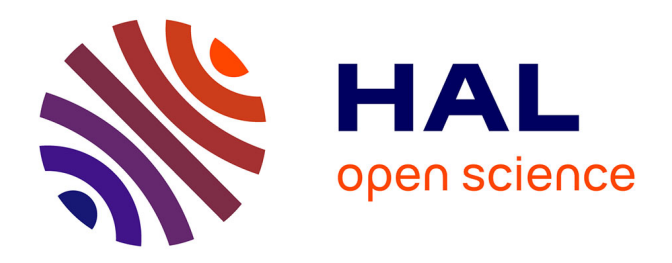

## **Étude d'un déphaseur achromatique " damier " dans un interféromètre à frange noire pour la caractérisation future des planètes extrasolaires**

Damien Pickel

### **To cite this version:**

Damien Pickel. Étude d'un déphaseur achromatique " damier " dans un interféromètre à frange noire pour la caractérisation future des planètes extrasolaires. Instrumentation et méthodes pour l'astrophysique [astro-ph.IM]. Université Paris-Diderot - Paris VII, 2012. Français. NNT: . tel-00837512ff

## **HAL Id: tel-00837512 <https://theses.hal.science/tel-00837512>**

Submitted on 22 Jun 2013

**HAL** is a multi-disciplinary open access archive for the deposit and dissemination of scientific research documents, whether they are published or not. The documents may come from teaching and research institutions in France or abroad, or from public or private research centers.

L'archive ouverte pluridisciplinaire **HAL**, est destinée au dépôt et à la diffusion de documents scientifiques de niveau recherche, publiés ou non, émanant des établissements d'enseignement et de recherche français ou étrangers, des laboratoires publics ou privés.

### **UNIVERSITE DENIS DIDEROT PARIS 7**

## **THÈSE**

**présentée pour obtenir le grade de**

## **Docteur de l'Université Paris VII**

**Spécialité :** *Astrophysique et Instrumentations Associées*

par

**Damien Pickel**

# **Étude d'un déphaseur achromatique « damier » dans un interféromètre à frange noire pour la caractérisation future des planètes extrasolaires**

**Soutenue publiquement le 20 Novembre 2012 devant la Commission d'examen :**

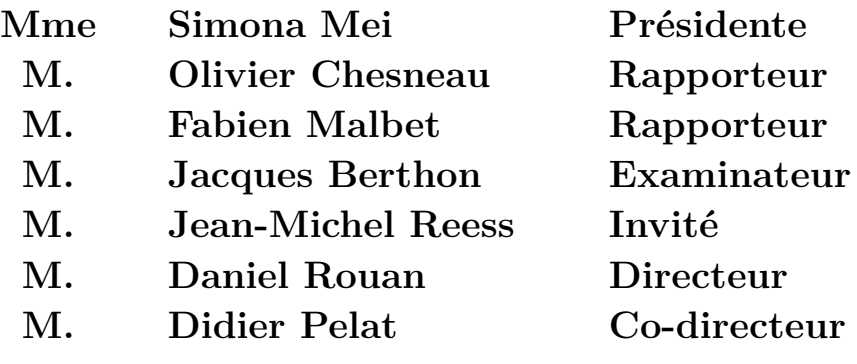

# **Résumé/Abstract**

## **Résumé**

La détection directe de planètes extrasolaires est nécessaire à leur caractérisation. Cependant, c'est une tâche difficile à cause de la faible séparation angulaire, et du fort contraste entre l'étoile et sa planète. L'interférométrie annulante est une solution possible, mais elle requiert l'utilisation d'un déphaseur achromatique. Cette thèse en étudie un nouveau, dit «damier de phase».

Il s'agit de deux miroirs ou lames transparentes composés de plusieurs cellules, dont la position et le déphasage introduit est contraint par un modèle mathématique. Le principal effet est que pour un niveau d'atténuation donné, plus on augmente le nombre de cellules dans les damiers, et la plus la bande passante s'élargit, ce qui traduit un comportement quasi-achromatique.

Un banc optique automatisé a été construit afin de mesurer l'atténuation produite par les damiers dans le visible. Les premiers résultats ont été obtenus avec des damiers fabriqués par photolithogravure sur une lame transparente, et une atténuation d'un facteur 500 a été mesurée avec un laser blanc.

Les erreurs sur le déphasage des cellules sont le principal facteur de perte de performances. Or celles engendrées par la fabrication de ce type de damiers étant irréversibles, il a été choisi de travailler avec un miroir segmenté qui permet de les contrôler. Afin de synthétiser les damiers, le contrôle du déphasage effectif de chaque cellule est nécessaire et se fait au moyen de la strioscopie. Ainsi, on a pu mesurer le comportement des damiers en fonction de la longueur d'onde, et valider expérimentalement leur comportement quasi-achromatique des damiers.

### **Abstract**

Direct detection of exoplanets is mandatory in order to characterize them. However, this is a hard task because of the small angular separation and high contrast between the host star and the planet. Nulling interferometry is one possible way, but it require an achromatic phase shifter. In this thesis a new phase shifter is studied, «the chessboards».

It is two mirrors or glass plate made of several cells, which position and phase shift are constrained by a mathematical scheme. The main effect is that for a given attenuation, the spectral bandwidth spreads as the number of cells in the chessboards increases, which gives the chessboards a quasi achromatic behavior.

An automated test bench has been built in order to measure the attenuation produced by the chessboards in the visible. The first results have been obtained with chessboards made by photolithography on a glass plate, and an attenuation of 500 has been measured with a white laser beam.

The cells' phase shift errors are the major source of loss of performance. Those generated by the fabrication process being irreversible, one chose to work with a segmented mirror that allows us to control the phase shift of each cells. In order synthesize the chessboards, the control of each cells' phase shift is mandatory and achieved by strioscopy. Thus, one can measure the chessboards behavior with respect to the wavelength, and experimentally validate the quasi-achromatic behavior of the chessboards.

# **Remerciements**

Ce manuscrit est le fruit de trois années de travail pendant lesquelles de nombreuses personnes m'ont aidé, et ces quelques lignes sont l'occasion pour moi de les remercier comme il se doit, en espérant n'oublier personne.

Je commence évidemment par ceux sans qui cette thèse n'aurait pas existé, Daniel Rouan et Didier Pelat, mes directeurs de thèse. Je les remercie d'abord pour avoir parié sur ma candidature, et de l'avoir supportée auprès du CNES. Je les remercie également pour leur disponibilité malgré leurs nombreuses obligations chronophages, et surtout de m'avoir si bien dirigé tout au long de ces trois années. Le travail que j'ai mené est un travail d'équipe, par conséquent je dois la remercier comme il se doit. D'abord, Jean-Michel Reess l'ingénieur opticien toujours disponible pour répondre à mes questions, Olivier Dupuis l'ingénieur mécanicien qui a conçu toutes les pièces mécaniques du montage optique et qui m'a souvent aidé à l'aligner, Mathieu Cohen qui m'a apporté son aide précieuse pour utiliser Labview, Fanny Chemla pour tous ses conseils en ce qui concerne l'alignement du montage optique et pour le lien qu'elle a entretenue avec le pole instrumental du GEPI, en particulier Josiane Firminy et Christine Chaumont, qui ont fabriqué les damiers sans qui je n'aurais pas pu faire grand chose.

Je remercie mon jury, Simona Mei qui a accepté de le présider, mes deux rapporteurs Olivier Chesneau et Fabien Malbet à qui j'ai vraiment laissé peu de temps pour faire leur rapport, et Jacques Berthon qui a accepté de représenter le CNES.

Une thèse c'est à la fois une formation et un travail, et donc un lieu, des collègues, une ambiance. Je veux donc remercier globalement le LESIA pour son accueil, plus particulièrement le personnel administratif toujours à l'écoute et toujours prêt à m'aider même quand je fais mes démarches à la dernière minute. Je tiens aussi à remercier tout le personnel de la Table Équatoriale qui m'a accueilli et avec qui j'ai créé des liens d'amitié. Il y a d'abord les autres étudiants en thèse, Benjamin mon co-bureau, avec qui on a partagé de nombreux moments de franches rigolades dans le bureau, mais qui n'a malheureusement pas bénéficié de conditions aussi favorables que moi lors de sa thèse. Élodie et Elsa, pour les discussions qu'ont a eu autour de la machine à café et aussi pour la semaine à Amsterdam lors de la conférence SPIE. Miguel le petit nouveau qui m'a succédé en tant que représentant des étudiants du LESIA, et Vincent et Michael les anciens. Il y a ensuite les permanents, et je veux remercier tout particulièrement Sylvestre, qui a répondu à mes nombreuses questions, mais surtout qui m'a permis d'aller au VLT pour 3 jours d'observation, et pour cela je lui en suis très reconnaissant. Pierre Fédou pour son soutient et pour une certaine discussion qui m'a fait prendre des décisions importantes, et puis dans l'ordre où les noms me viennent à l'esprit, Guy,

Vincent, Pierre, Nabih, Marie, pour les pauses cafés ô combien importantes pour la vie sociale du bâtiment.

L'observatoire de Meudon est vaste et ne se limite pas à la Table Équatoriale, et j'aimerais donc remercier toutes les autres personnes que j'ai croisées. Dans le désordre, Émilie, Laurie, Julien, Adeline, Thierry, Marion, les deux Anne-Lise, l'équipe avec laquelle j'ai co-organisé la conférence Elbereth 2010, et tous ceux à qui je ne pense pas en écrivant ces lignes mais qui m'ont côtoyé pendant ces trois années.

Enfin je ne peux pas ne pas avoir une pensée pour ma famille et mes proches. Ma mère, qui même si je ne lui ait jamais dit, et ce n'est pas bien, est toujours là quand j'en ai besoin. Je la remercie donc pour l'aide qu'elle m'a apporté pour préparer mon pot de thèse, même si je lui ai, comme à mon habitude, demandé à la dernière minute. Je remercie également mon beau-père Manuel, mon grand frère Cyril, ma petite soeur Anaïs, et ma grand-mère Edwige d'être venu à ma soutenance. Je remercie aussi Vincent et Charles des amis de longue date qui n'ont pas hésité à poser une journée de RTT pour venir à ma soutenance. Julian, que je remercie d'être venu alors qu'il avait luimême une thèse à finir. Je remercie aussi Julien, ma petite soeur Virginie et Agnès qui même s'ils n'ont pas pu venir m'ont chaleureusement exprimé leur soutient. Enfin je remercie tout particulièrement Flor pour ce qu'elle est, pour son aide précieuse lors de la préparation de mon pot de thèse, et pour m'avoir soutenu au début de ma troisième année quand j'en avais vraiment besoin.

# **Table des matières**

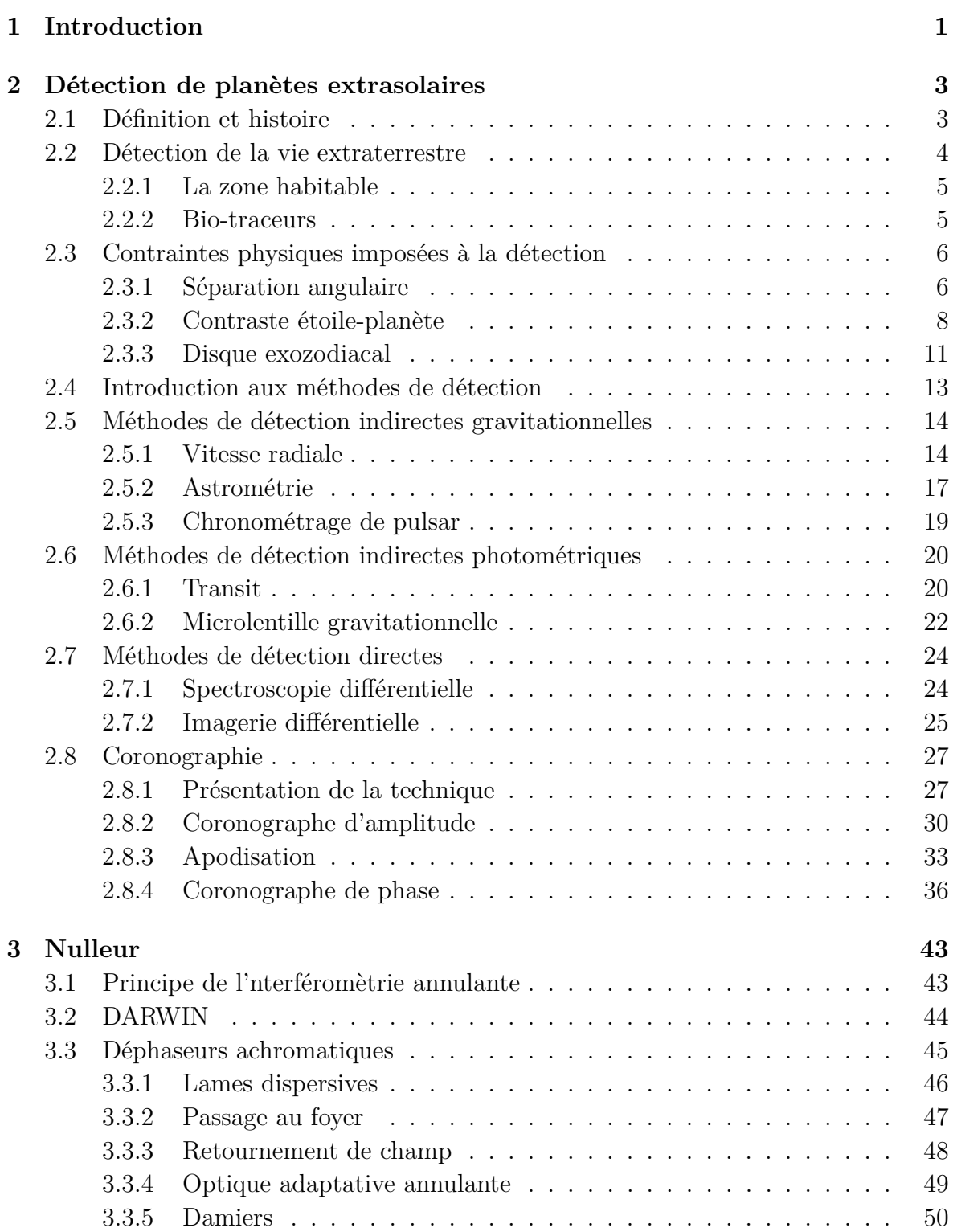

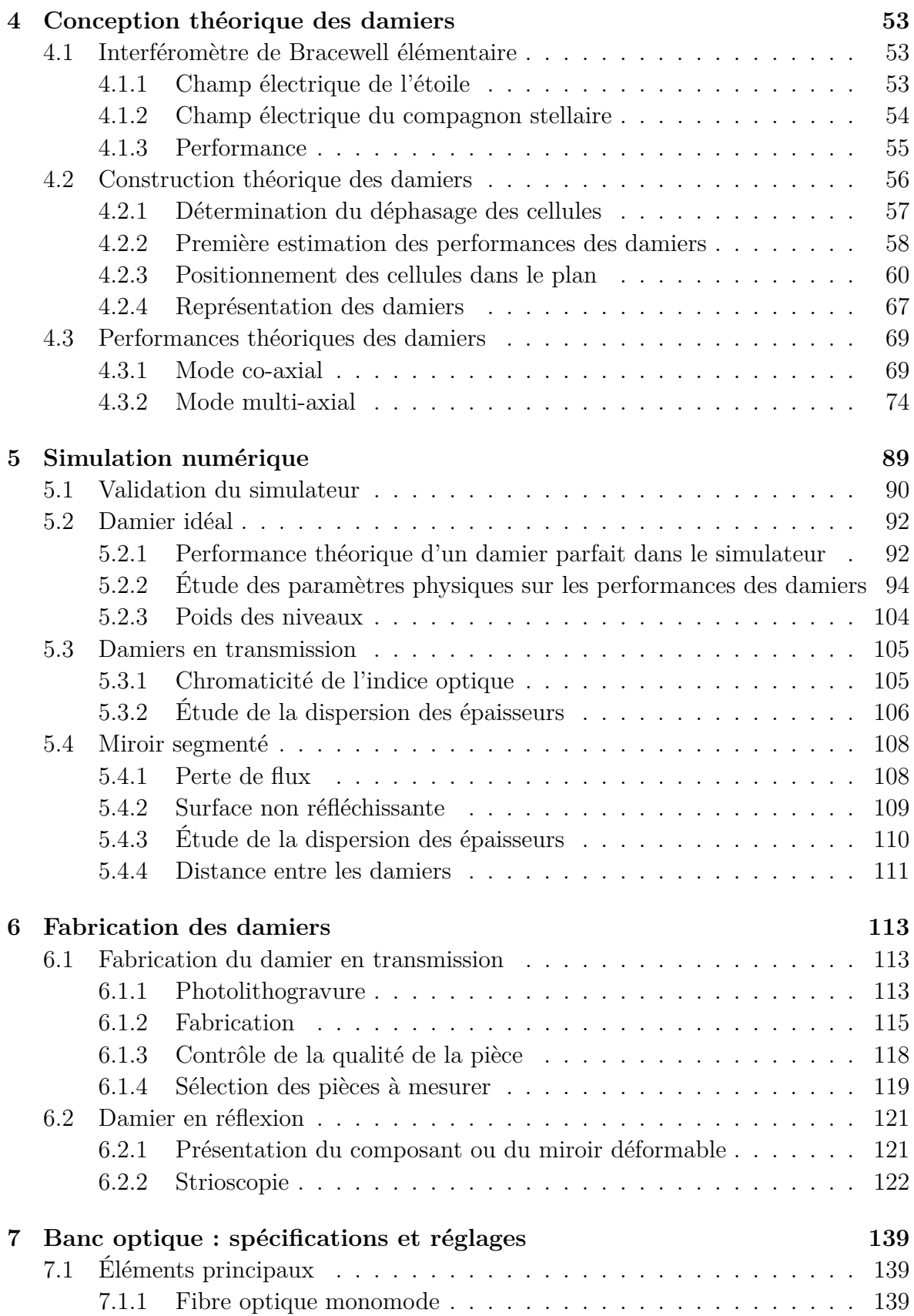

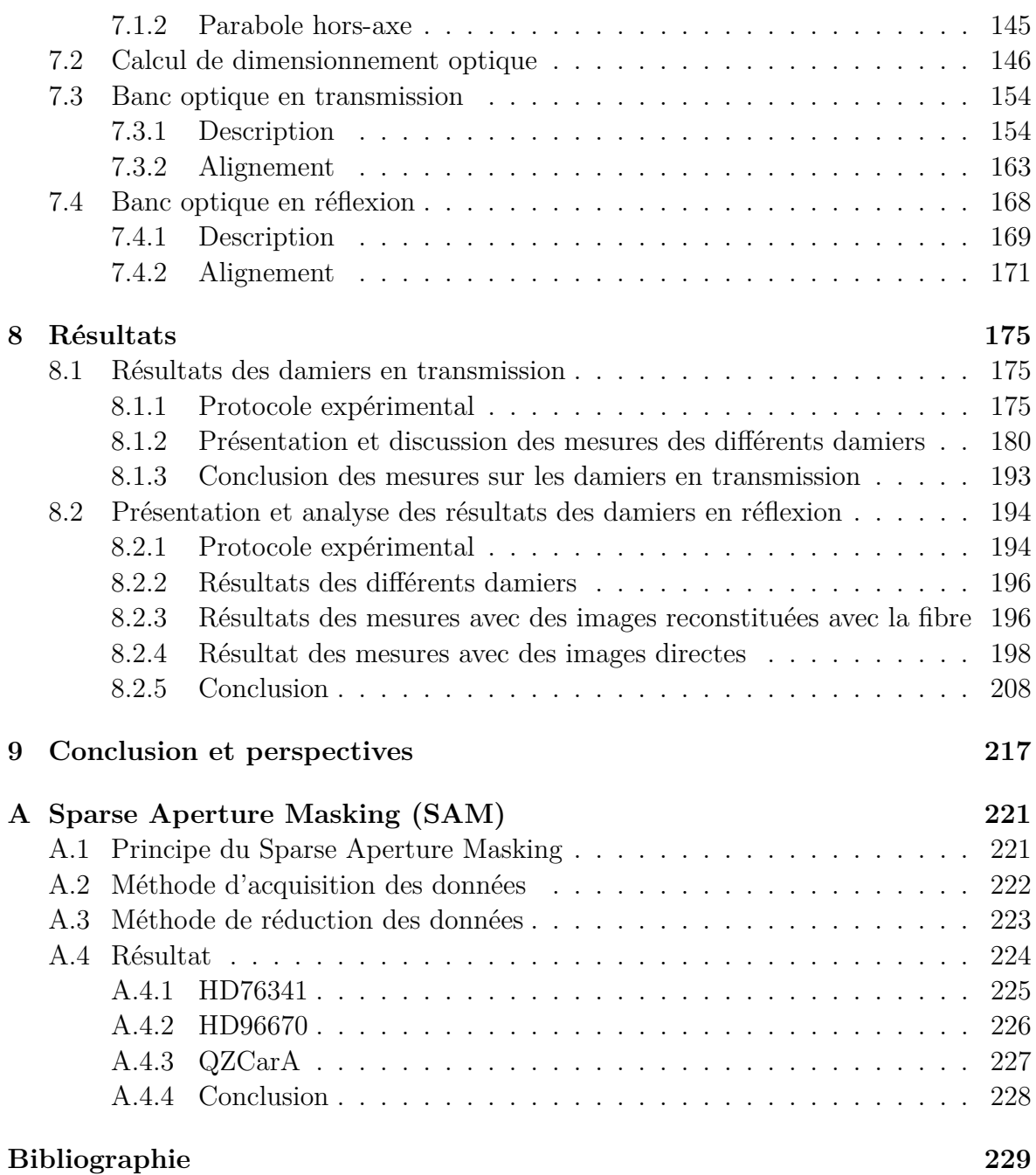

# **Table des figures**

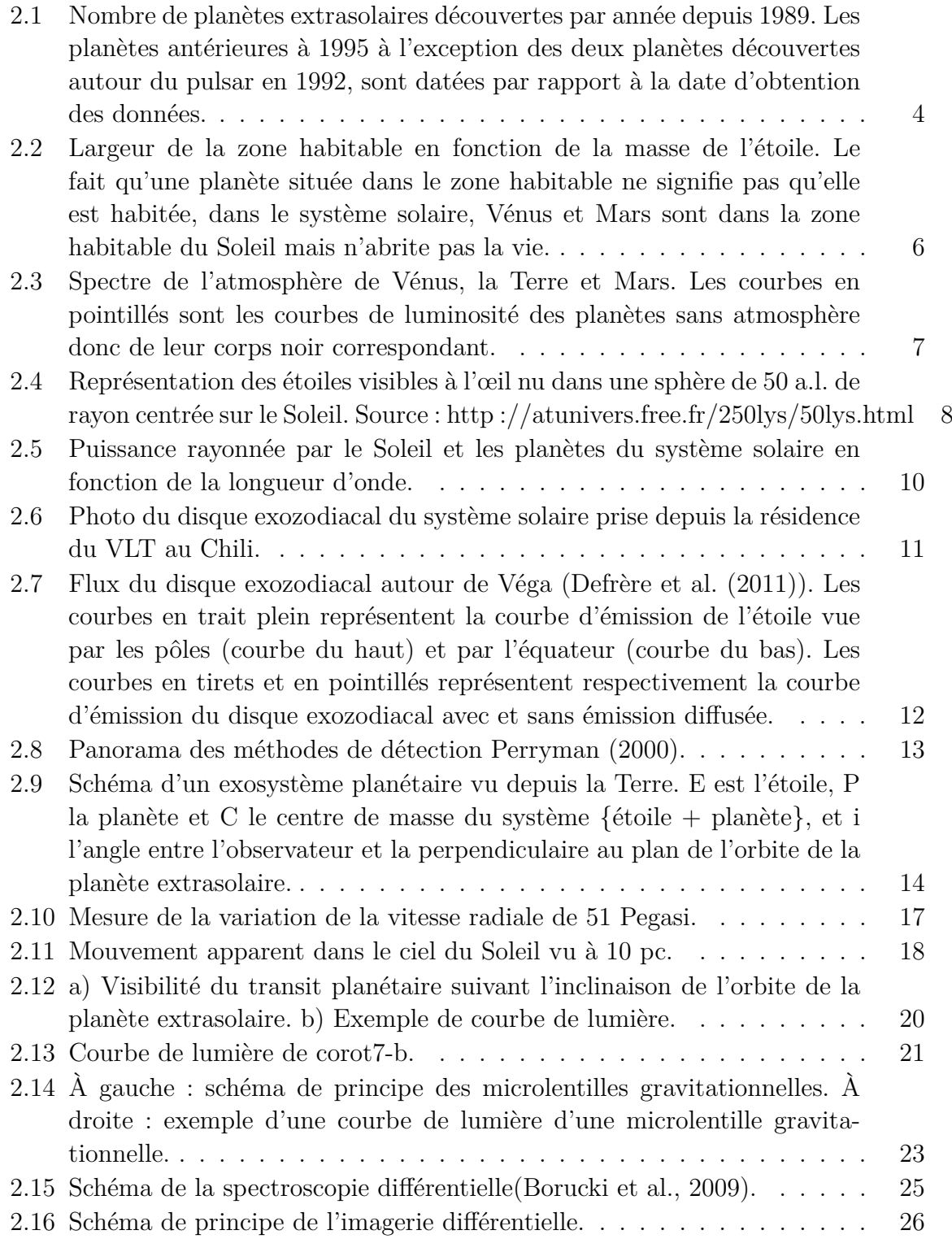

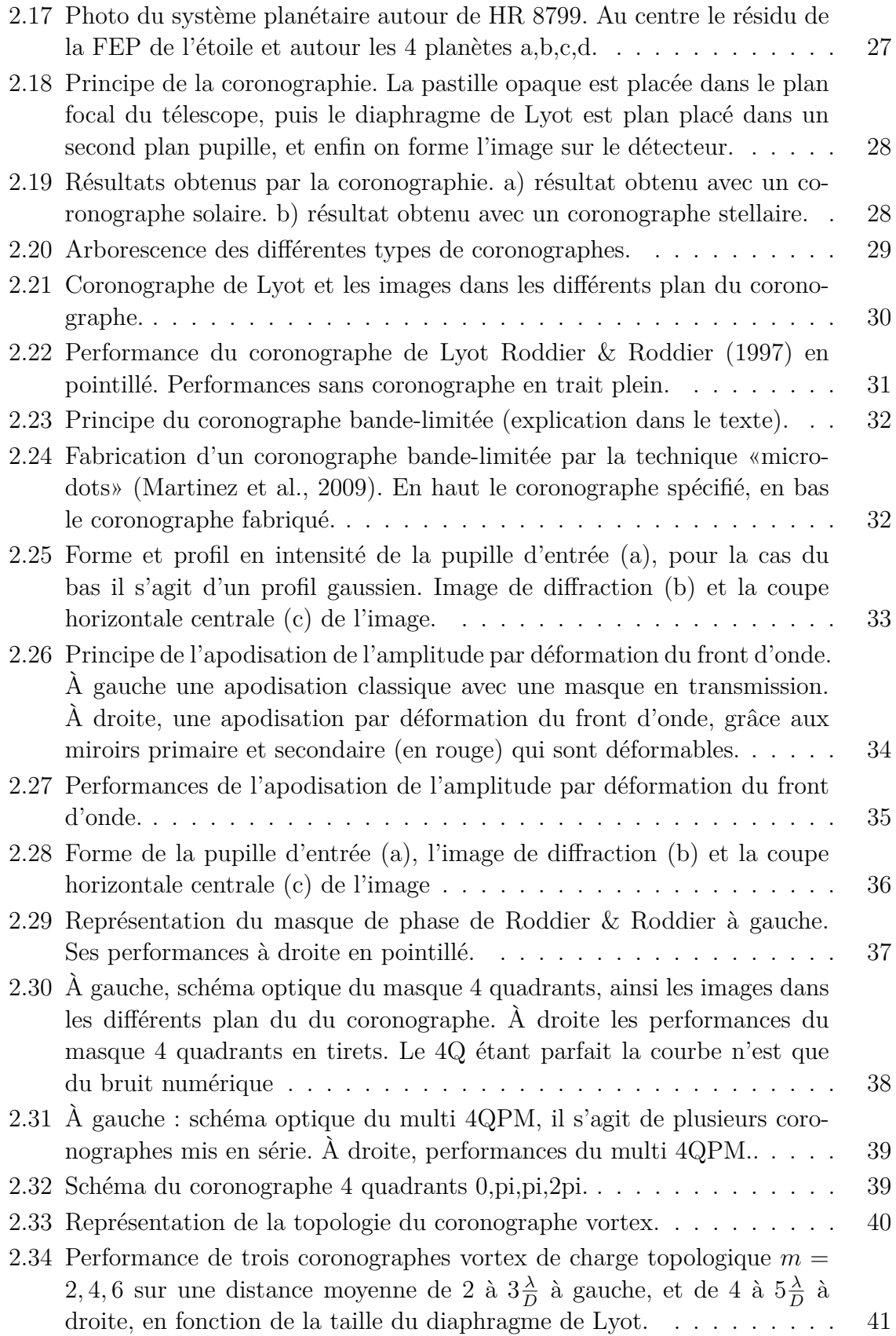

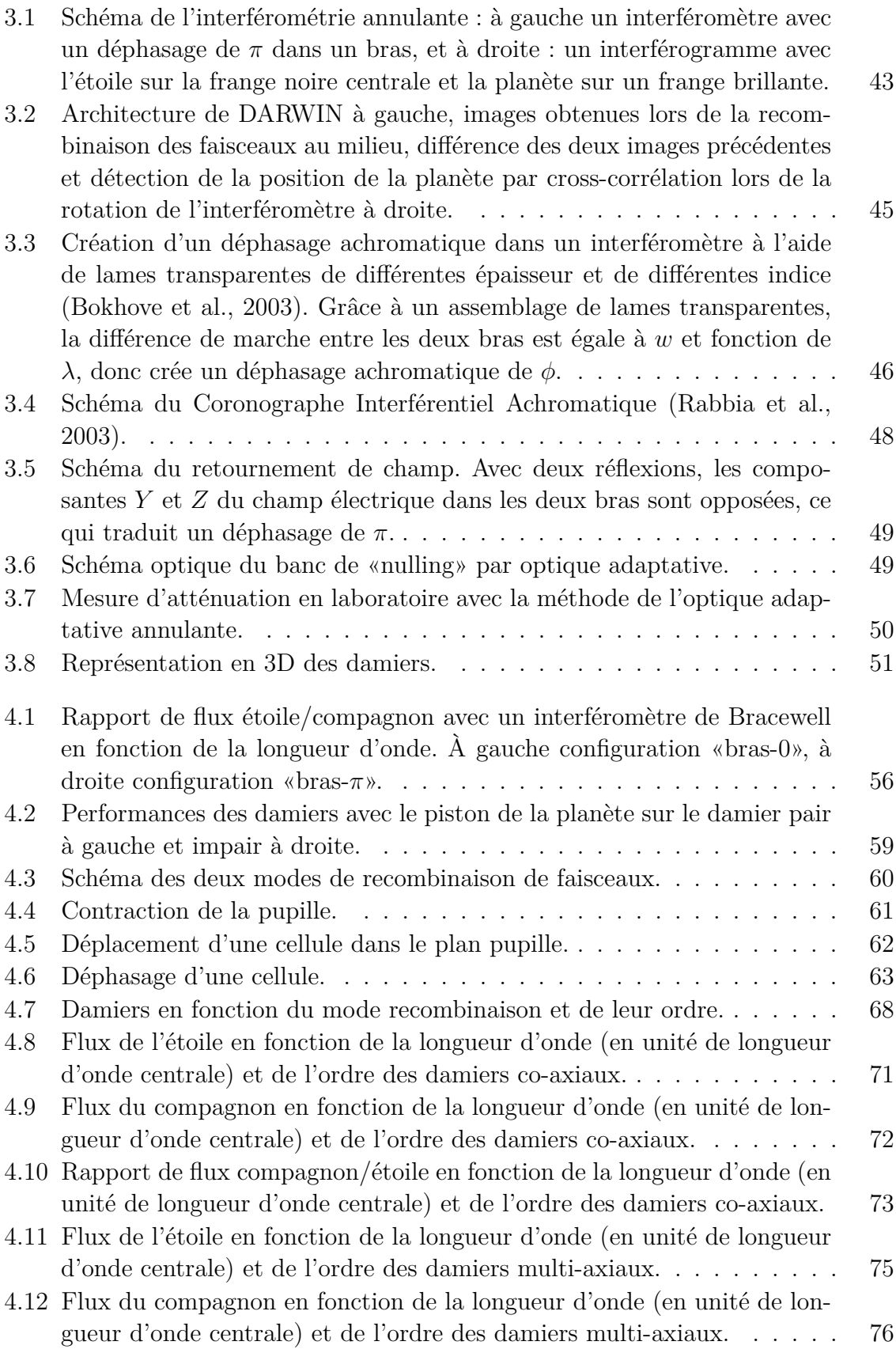

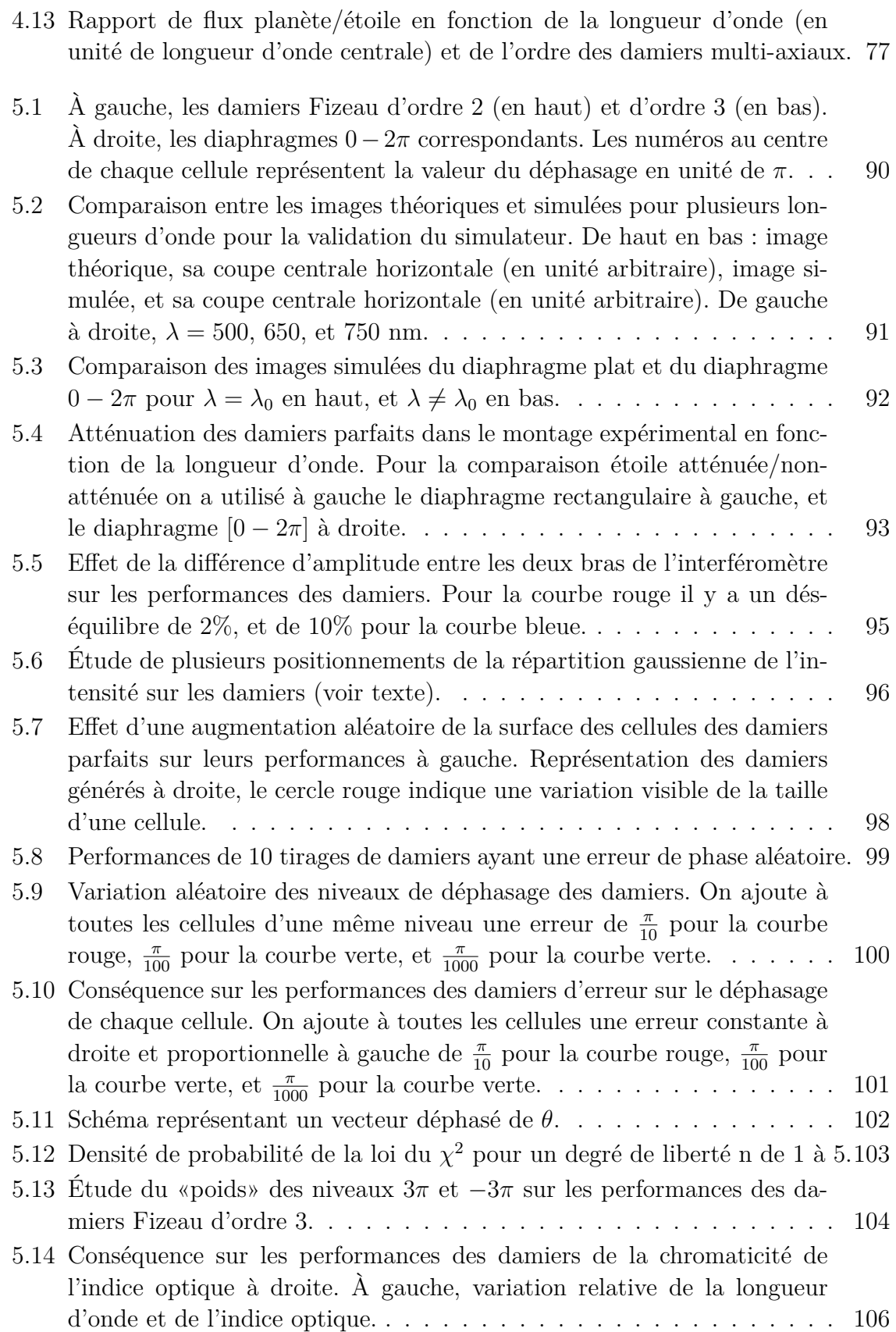

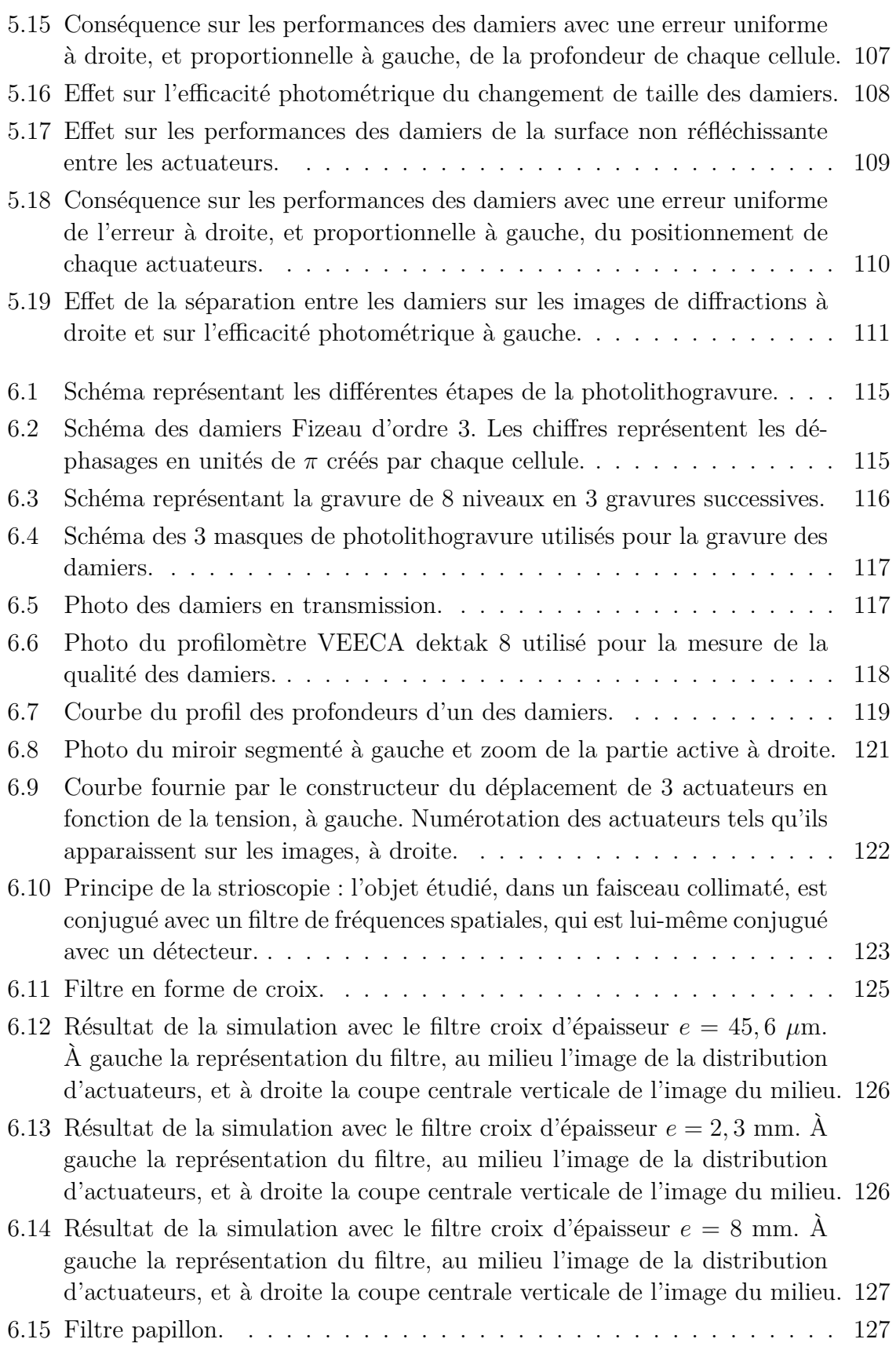

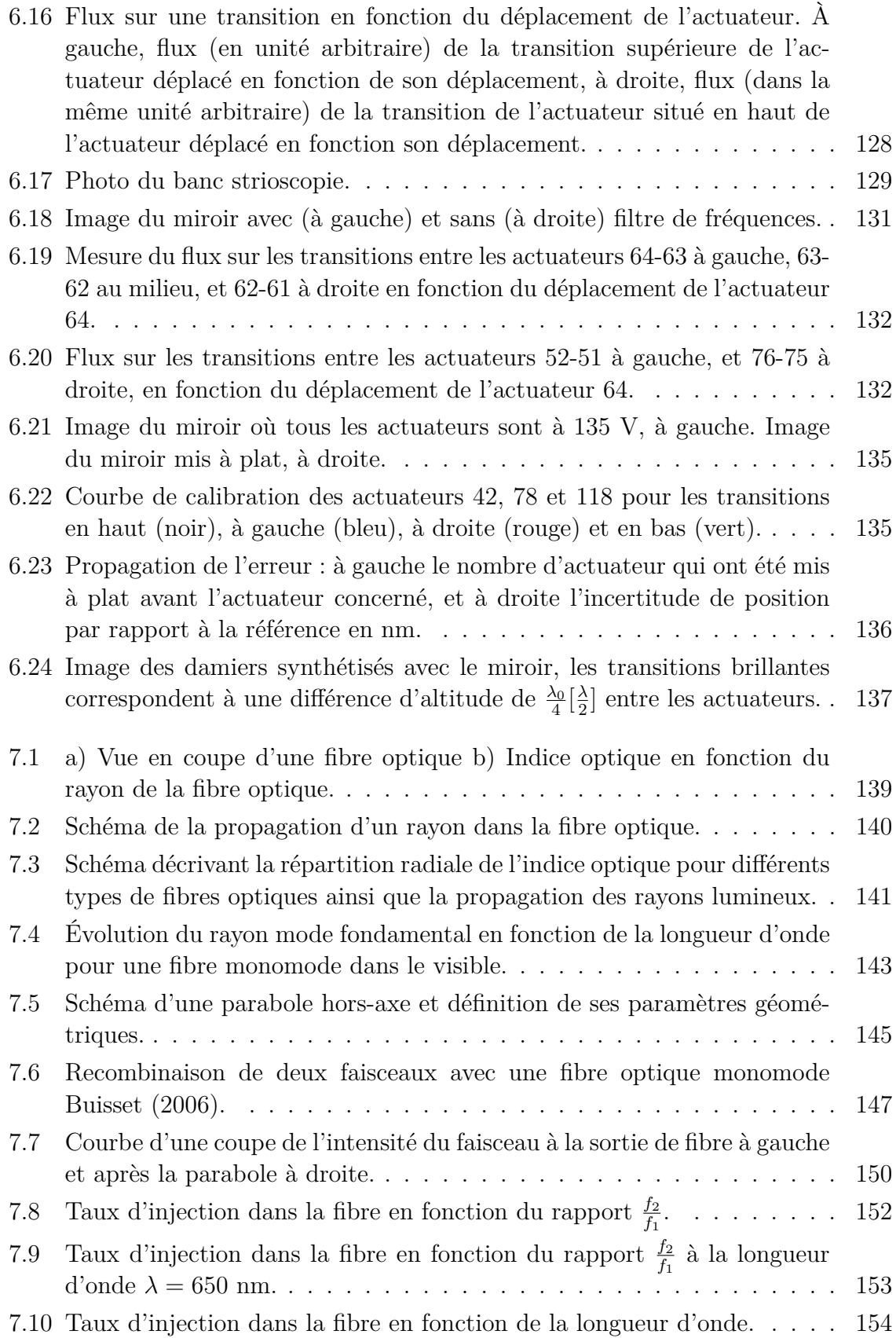

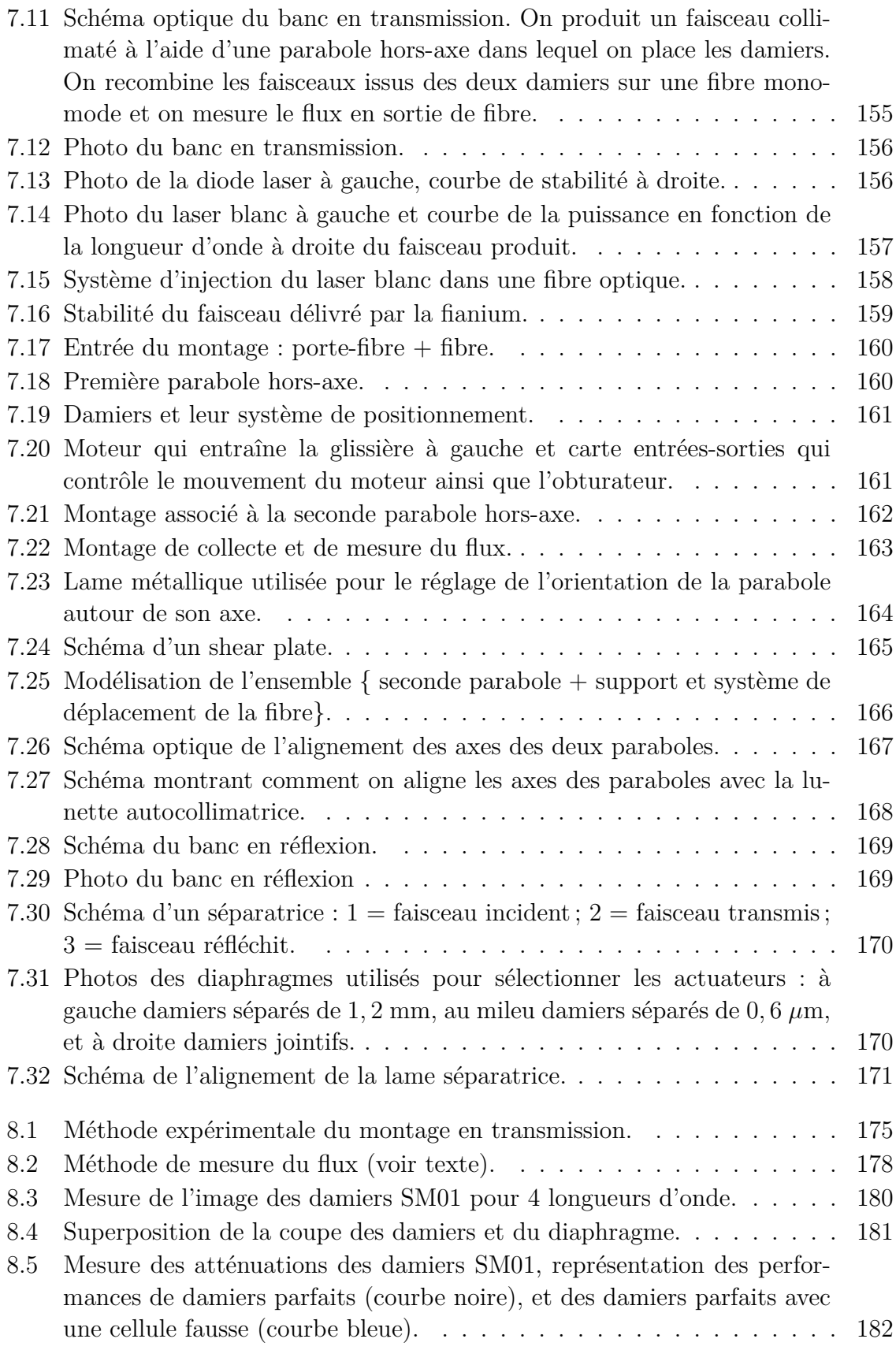

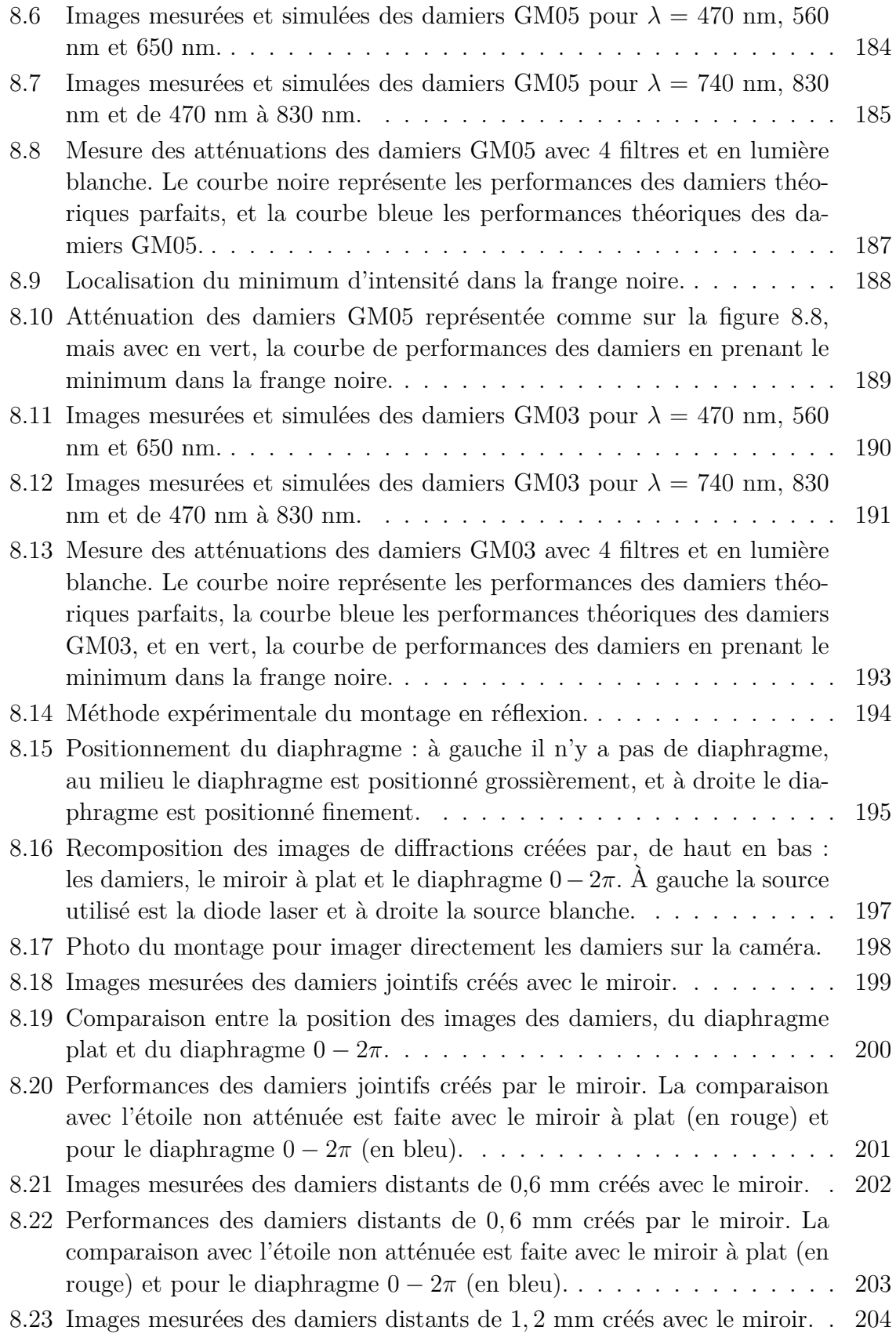

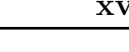

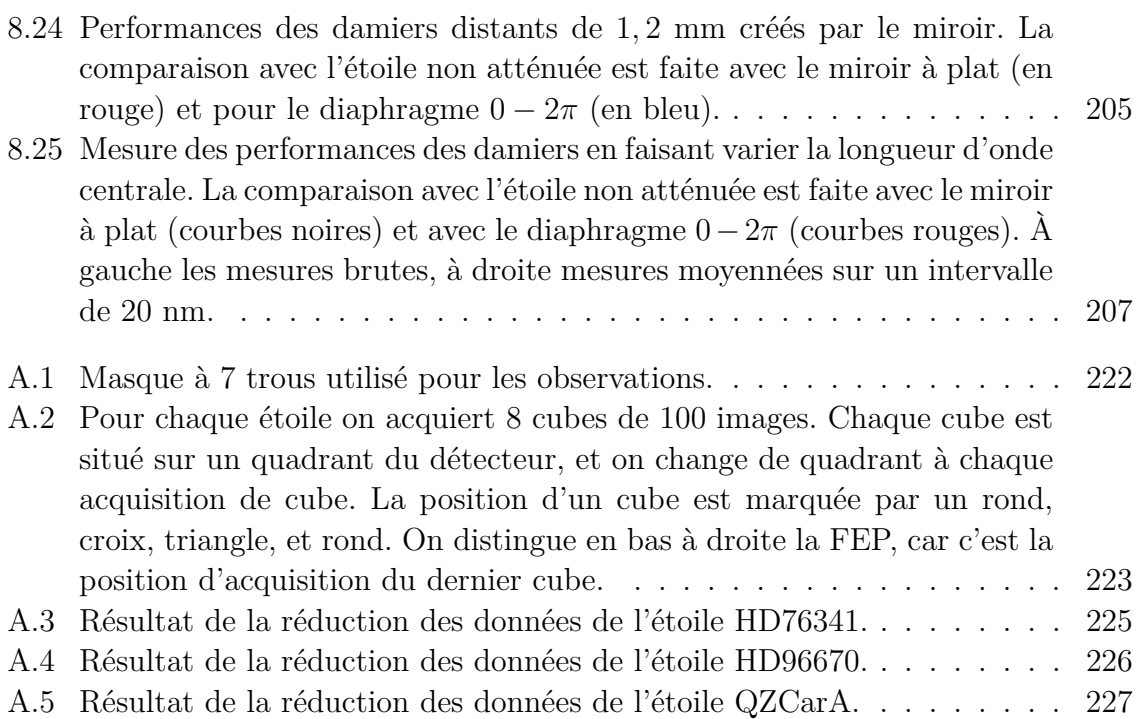

# **Liste des tableaux**

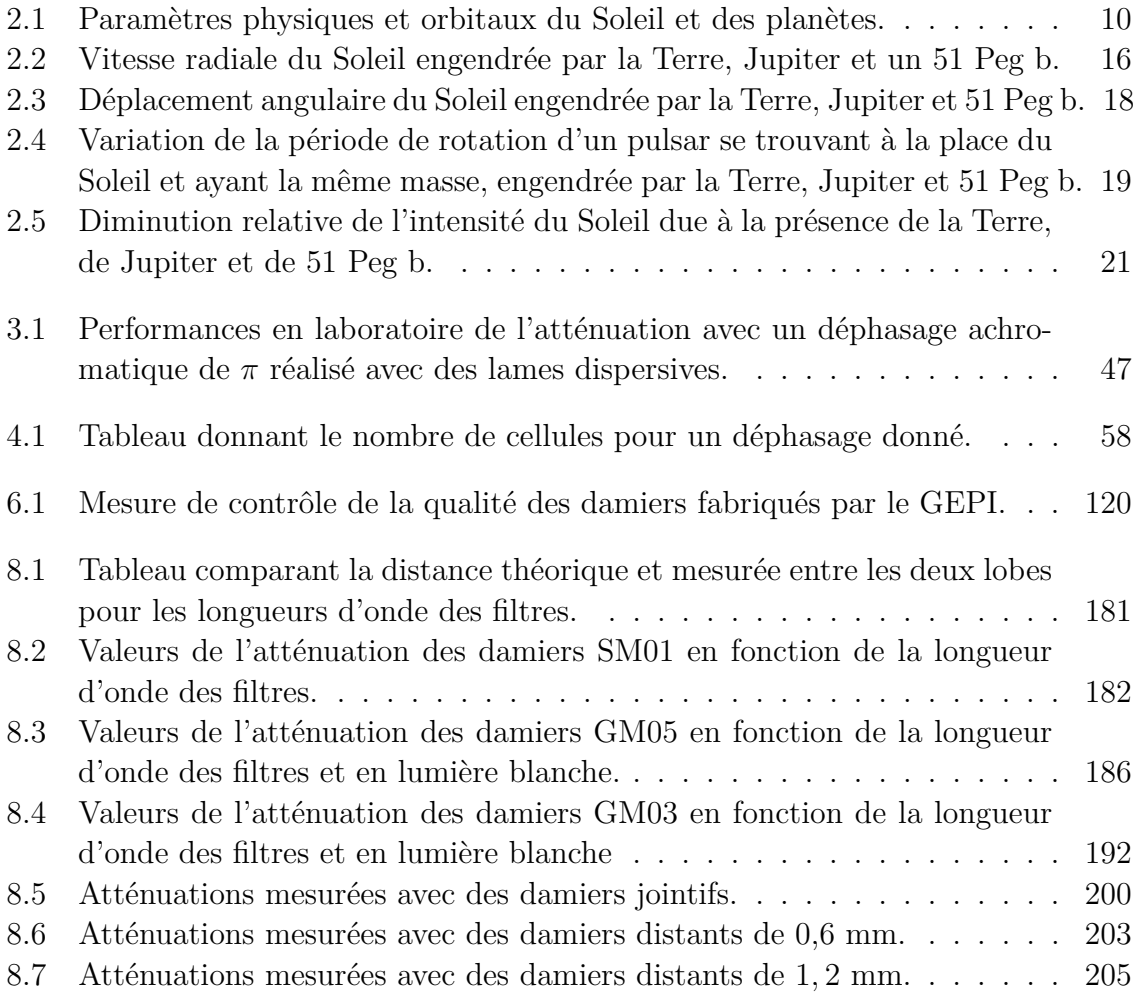

# **Un peu d'humour pour commencer**

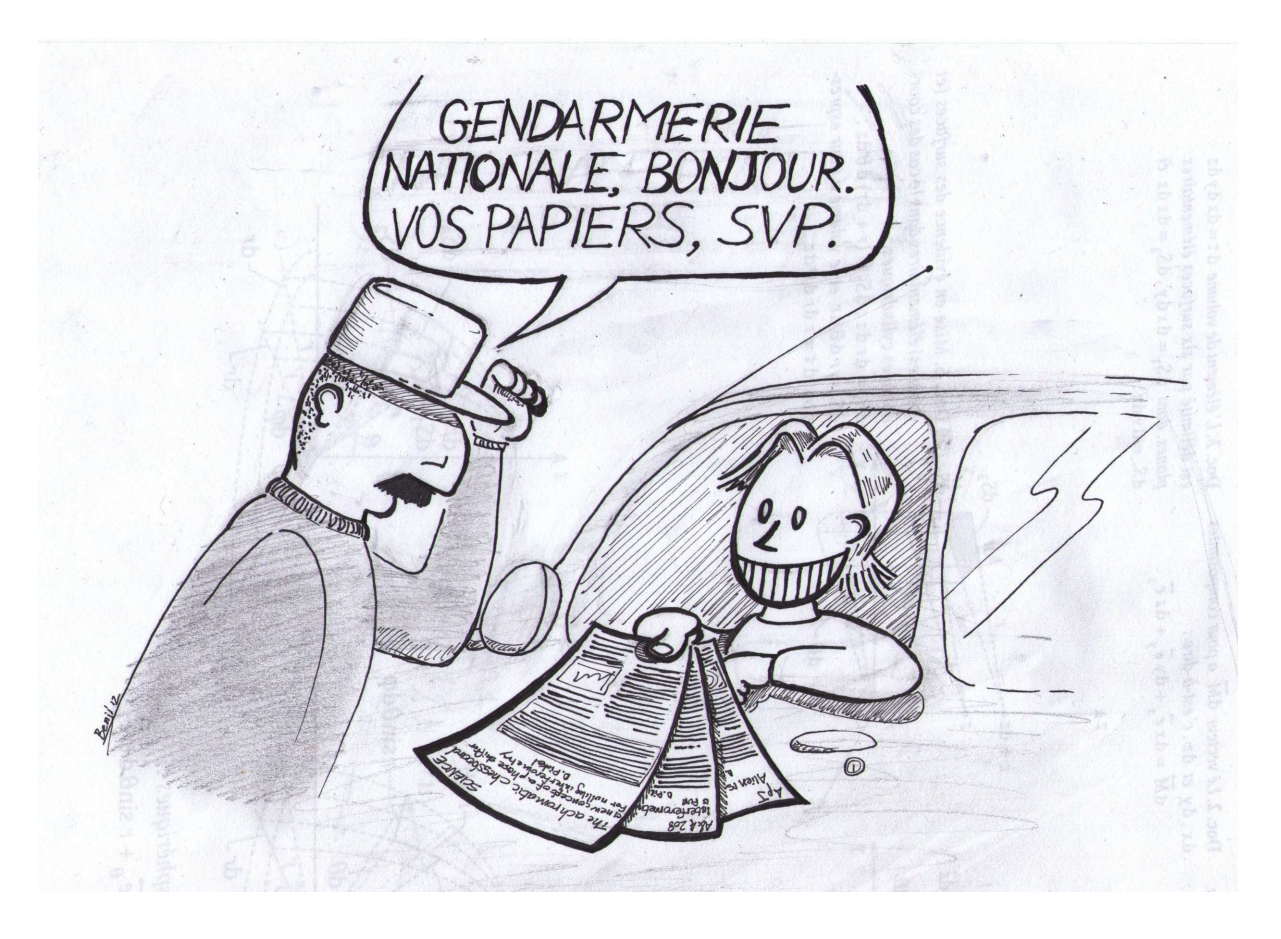

# CHAPITRE 1 **Introduction**

<span id="page-23-0"></span>Dès lors que l'Homme s'est sédentarisé il y a environ 10 000 ans, il a commencé son inexorable marche vers la maîtrise de son environnement. Aujourd'hui cette maîtrise est quasi totale. Il n'y a plus de terres inconnues, on maîtrise le cours de beaucoup de fleuves, on construit des tours aux dimensions extravagantes, la quasi-totalité de la Terre est surveillée par satellites 24h/24, on peut forer le plancher océanique quasiment partout, même si bizarrement on le connaît moins bien que la surface de la Lune ... Cette maîtrise peut donner un étrange sentiment d'invulnérabilité, qui nous empêche de nous poser des questions sur nous-même, comme par exemple qui sommes nous ? D'où venons nous ? Où allons nous ? Pourtant il suffit, par une belle nuit étoilée, de lever sa tête et d'observer les étoiles pour que l'on se mette à appréhender l'immensité de l'univers, notre petitesse et de nous poser une question que nos ancêtres se sont posés aux cours des âges : sommes nous seul dans l'univers ? Cette question, propice aux excès en tout genre, a donné lieu à de nombreux débats depuis l'antiquité grecque jusqu'à nos jours, et certaines personnes comme Giordano Bruno, à cause de la force de leurs convictions, y ont laissé leur vie. Ceci est un rapport de thèse, ce n'est pas le lieu d'un tel débat, d'ailleurs scientifiquement, on ne connaît pas la réponse à cette question.

Depuis déjà près d'un siècle, des auteurs écrivent des romans de science-fiction mettant en scène les tribulations de formes de vies extraterrestre tantôt technologiquement plus avancée que l'Homme, tantôt moins. Parfois des formes de vie plus en avance sur la nôtre viennent sur Terre pour nous rappeler à quel point nous sommes fragiles. Cependant, nous sommes témoins d'un moment important de l'histoire car le mot fiction ajouté à ce genre littéraire est en train de s'effacer. La science rattrape la fiction à grand pas. En effet, le 6 octobre 1995, Michel Mayor et Didier Queloz ont découvert la première planète extrasolaire orbitant autour d'une étoile «classique». Cette annonce a eu un grand impact pour le grand public, mais aussi pour la communauté scientifique où la déception régnait car toutes les annonces précédentes furent aussitôt infirmées par d'autres mesures. Depuis lors, une course s'est engagée pour découvrir une planète habitable. Pour cela il faut découvrir une planète tellurique (ce qui a été fait en 2005 avec la découverte de la planète OGLE-2005-BLG-390Lb par la méthode de microlentille gravitationnelle), qu'elle se trouve dans la zone habitable de son étoile (ce qui a été fait en juin 2007 avec la découverte de trois super Terre dans la zone habitable de l'étoile Gliese 581), et que son atmosphère et sa température soient propice à la vie, ce qui ... n'a pas encore été découvert.

Pour mesurer la température et la composition atmosphérique d'une planète il faut en mesurer le spectre de la planète sur une large bande spectrale. Cela implique d'être capable de faire une mesure directe de la planète, c'est-à-dire de récupérer la lumière issue de la planète mais pas celle de son étoile. Or actuellement l'immense contraste entre une planète de type Terre et une étoile de type solaire est une contrainte importante. Il est de l'ordre du milliard dans le visible et du million dans l'infrarouge. On comprend que ce problème ne se surmonte pas facilement. Lorsque j'introduis la difficulté de détecter directement une exoplanète au cours de conférences grand public, je dis que cela revient à voir une luciole à côté d'un phare le tout à une distance de 1000 km ! Néanmoins on peut par quelques techniques, dont l'interférométrie annulante, atténuer suffisamment l'étoile pour une longueur d'onde donnée au moyen d'une lame de transparente, qui produit un déphasage de *π* monochromatique. Mais on veut mesurer un spectre, il faut donc produire un déphasage de *π* sur une bande spectrale continue et c'est quelque chose que l'on ne sait pas vraiment faire. C'est donc sur ce point que se porte quasiment toute la recherche actuelle sur le thème des exoplanètes, et aussi le sujet de ma thèse.

Mon travail de recherche porte sur un composant optique qui réalise un déphasage quasi-achromatique de  $\pi$  sur une bande spectrale continue. Le second chapitre est une introduction sur la détection des planètes extrasolaires, leurs caractéristiques physiques, ce qui est actuellement considéré comme une preuve de la présence de la vie, les différentes méthodes de détection, et plus particulièrement les méthodes directes. Le troisième chapitre passe en revue quelques méthodes qui réalisent un déphasage achromatique de *π*. Le quatrième chapitre expose l'aspect théorique du déphaseur que j'ai étudié. Le cinquième chapitre montre les résultats de simulation afin de mieux prévoir et interpréter les mesures sur le déphaseur. Le sixième chapitre explique comment nous avons fabriqué les déphaseurs. Le septième chapitre présente le banc optique que l'équipe a mis en place pour la mesure des performances des damiers. Le huitième chapitre expose les résultats obtenus. Le neuvième et dernier chapitre est la conclusion de mon travail de thèse ainsi qu'une mise en perspective des futures évolutions du banc optique. Une annexe expose un travail que j'ai réalisé en parallèle de mon travail de thèse.

### <span id="page-25-1"></span><span id="page-25-0"></span>**2.1 Définition et histoire**

Une planète extrasolaire ou exoplanète est une planète au sens de l'UAI<sup>[1](#page-25-2)</sup>(Union Astronomique Internationale) orbitant autour d'une autre étoile que le Soleil. La chasse aux planètes extrasolaires a débutée au siècle dernier avec les découvertes de naines brunes dont les masses diminuaient au fur et à mesure des annonces. Cependant elles étaient encore trop massives pour être considérées comme des planètes.

La première annonce confirmée d'une planète extrasolaire fut faite en 1992 avec la découverte de deux planètes extrasolaires autour du pulsar PSR 1257 +12 par [Wolszc](#page-254-0)[zan & Frail](#page-254-0) [\(1992\)](#page-254-0) situé à 980 a.l.<sup>[2](#page-25-3)</sup> de la Terre dans la constellation de la Vierge. L'existence de tels astres est très surprenante et pour l'expliquer, on peut avancer deux hypothèses : soit elles sont les restes de planètes géantes gazeuses dont l'enveloppe a été soufflée lors de l'explosion de la supernova, soit elles se sont formées après l'explosion de la supernova à partir du matériel présent dans la nébuleuse. On note que ces planètes sont en orbite autour d'un pulsar, dont l'environnement magnétique empêche la vie d'exister. C'est un fait, mais en raison de leur singularité, la communauté scientifique n'a pas considéré ces astres comme de véritables planètes extrasolaires.

La première véritable planète extrasolaire fut annoncée le 6 octobre 1995 par Michel Mayor et Didier Queloz. Elle orbite autour de l'étoile 51 Pegasi, située dans la constellation de Pégase, à 47*,* 9 a.l. de la Terre. Il s'agit d'une planète géante gazeuse, d'une masse égale à 0*,* 48 *M<sup>J</sup>* [3](#page-25-4) , à 0*,* 052 UA [4](#page-25-5) de son étoile. La présence d'une planète semblable à Jupiter aussi près de son étoile fut un résultat très surprenant car à cette époque il était admis qu'en raison du scénario le plus crédible de formation, les planètes telluriques sont proches de leur étoile, et les planètes gazeuses loin comme le système

<span id="page-25-2"></span><sup>1.</sup> Une planète définie par l'UAI est un corps céleste qui :

<sup>–</sup> est en orbite autour du Soleil.

<sup>–</sup> A une masse suffisante pour que sa gravité l'emporte sur les forces de cohésion du corps solide et le maintienne en équilibre hydrostatique, sous une forme presque sphérique.

<sup>–</sup> A éliminé tout corps susceptible de se déplacer sur une orbite proche.

<span id="page-25-3"></span><sup>2.</sup> Année-lumière. 1 a.l. = 9*,* 47*.*10<sup>15</sup> m

<span id="page-25-4"></span><sup>3.</sup> *MJ*=Masse de Jupiter

<span id="page-25-5"></span><sup>4.</sup> Unité Astronomique = distance Terre-Soleil =149*.*10<sup>6</sup> km

solaire semblait bien l'illustrer. Les astronomes ont alors expliqué la présence de ce nouveau type de planète appelé «Jupiter chaud», par la migration planétaire<sup>[5](#page-26-2)</sup>. Cette planète est d'autant plus intéressante que l'étoile 51 Pegasi est une étoile spectralement semblable au Soleil, donc la présence d'une planète autour de cette étoile indique qu'une planète semblable à la Terre peut exister.

Au 20 juillet 2012 on compte 777 [6](#page-26-3) planètes extrasolaires, dont encore relativement peu de planètes telluriques, 5 d'entre elles seraient dans la zone habitable de leur étoile. Toutefois, principalement grâce au télescope spatial américain Kepler, le nombre de candidat de planètes telluriques ainsi que le nombre de planètes dans la zone habitable devrait rapidement augmenter dans les mois ou les années à venir.

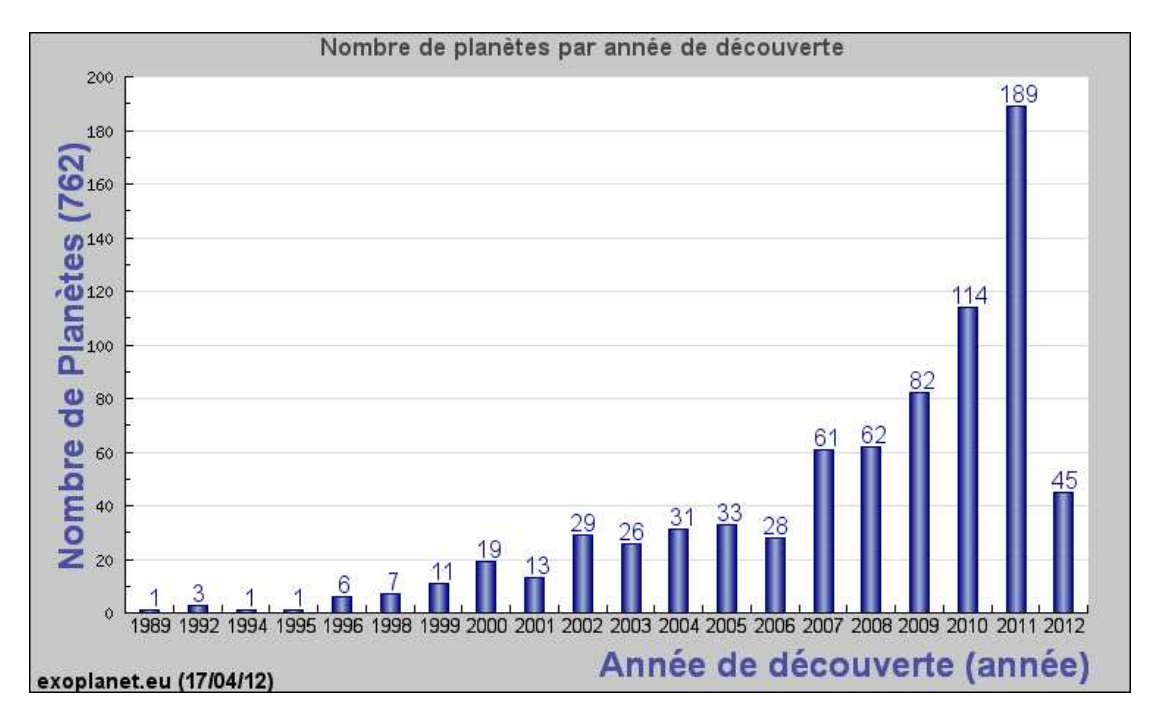

<span id="page-26-1"></span>Figure 2.1 – Nombre de planètes extrasolaires découvertes par année depuis 1989. Les planètes antérieures à 1995 à l'exception des deux planètes découvertes autour du pulsar en 1992, sont datées par rapport à la date d'obtention des données.

## <span id="page-26-0"></span>**2.2 Détection de la vie extraterrestre**

L'un des buts de la recherche de planètes extrasolaires est la découverte d'une planète dite habitable. L'habitabilité d'une planète est difficile à définir de façon formelle

<span id="page-26-3"></span><span id="page-26-2"></span><sup>5.</sup> La planète s'est formée loin de son étoile puis elle a migré vers son étoile.

<sup>6.</sup> Au 8 octobre 2012, à la veille d'envoyer le manuscrit aux rapporteurs, on comptait 839 exoplanètes

car on ne connaît qu'une seule planète qui abrite la vie : la Terre. La possible existence d'une forme de vie extraterrestre a donné naissance à une nouvelle branche de l'astronomie, l'exobiologie, qui est la science qui étudie les conditions d'apparition et d'évolution de la vie sur une autre planète que la Terre (ou sur un satellite). Cette science donne deux conditions nécessaires mais pas suffisantes pour inférer la présence de la vie sur une planète, la présence de la planète dans la zone habitable de son étoile, et la présence dans son atmosphère de gaz appelés «bio-traceurs» qui sont des indicateurs de la présence d'une forme de vie.

#### <span id="page-27-0"></span>**2.2.1 La zone habitable**

La zone habitable (Habitable Zone en anglais) d'une étoile est la zone où une planète située à l'intérieur aurait une température de surface telle que l'eau à l'état liquide peut y exister [\(Kasting et al., 1993;](#page-252-0) [Ollivier, 2007;](#page-253-4) [Kane & Gelino, 2012a](#page-252-1)[,b\)](#page-252-2). Cette zone doit en outre être stable spatialement et temporellement, donc d'un point de vue stratégie d'observation on exclura les étoiles massives car leur faible durée de vie (quelques centaines de millions d'années), n'est a priori pas favorable pour laisser à la vie le temps d'apparaître (sur Terre : 10<sup>9</sup> années). La position de cette zone dépend de la température de l'étoile, donc de sa masse (figure [2.2\)](#page-28-2). Elle dépend aussi de l'atmosphère de la planète et de sa capacité à retenir le rayonnement venant de son étoile : l'effet de serre.

#### <span id="page-27-1"></span>**2.2.2 Bio-traceurs**

Il est aujourd'hui admis que la présence dans une atmosphère de vapeur d'eau  $(H_2O)$ , de dioxyde de carbone  $(CO_2)$  et d'ozone  $(O_3)$  est un indicateur sérieux de la présence de la vie sur cette planète [\(Leger et al., 1996\)](#page-252-3). Cette condition bien qu'établie indépendamment, voit sa légitimité renforcée car parmi les planètes du système solaire, la Terre est la seule à avoir ces gaz dans son atmosphère, comme indiqué sur la figure [2.3.](#page-29-0)

Les spectres indiquent que ces gaz présentent des raies d'absorption sur une bande spectrale de 6 à 18 *µ*m. Pour rechercher la présence de la vie sur une planète extrasolaire, il faut donc être capable de mesurer le spectre de la planète sur cette bande spectrale. Cette mesure présente un autre avantage : à ces longueurs d'onde (autour de 10 *µ*m), le signal de la planète est dominé par l'émission de corps noir, il sera donc possible de déterminer la température de la planète, de plus, le contraste planète/étoile est bien plus favorable que dans le visible. Le but final est donc de mesurer le spectre d'une planète extrasolaire afin d'en connaître sa température de surface et sa composition atmosphérique.

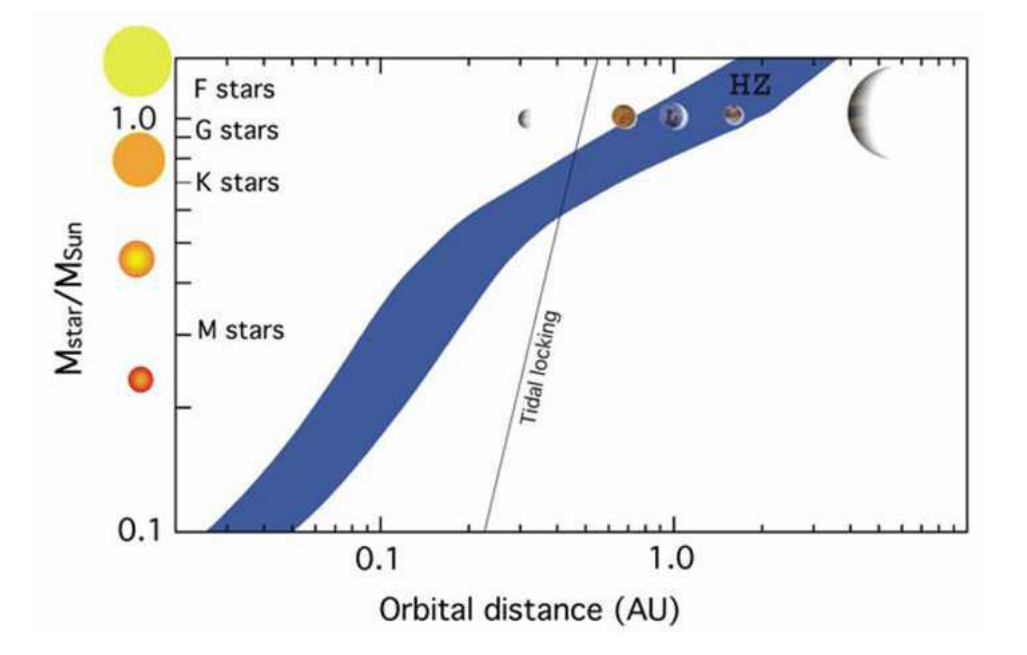

<span id="page-28-2"></span>Figure 2.2 – Largeur de la zone habitable en fonction de la masse de l'étoile. Le fait qu'une planète située dans le zone habitable ne signifie pas qu'elle est habitée, dans le système solaire, Vénus et Mars sont dans la zone habitable du Soleil mais n'abrite pas la vie.

## <span id="page-28-0"></span>**2.3 Contraintes physiques imposées à la détection**

Malgré le grand nombre de planètes extrasolaires découvertes à ce jour, leur détection reste difficile et représente un grand défi technique, surtout pour des planètes semblables à la Terre, principalement à cause de la faible séparation angulaire et du fort contraste avec leur étoile.

#### <span id="page-28-1"></span>**2.3.1 Séparation angulaire**

Les étoiles étant très loin du Soleil, la plus proche Proxima du centaure est à 4,2 a.l., la séparation angulaire entre une étoile et ses éventuelles planètes est petite. Typiquement pour une étoile située à 10 pc<sup>[7](#page-28-3)</sup>, une planète située à 1 U.A. se trouve à une distance angulaire de 0*,* 1 arcsec [8](#page-28-4) de son étoile. Afin de résoudre la planète il faut pouvoir disposer d'un télescope performant. La résolution angulaire d'un télescope est au mieux donnée par sa limite de diffraction :

$$
\theta = 1,22\frac{\lambda}{D} \tag{2.1}
$$

<span id="page-28-3"></span><sup>7.</sup> Parsec. 1 parsec = 3*,* 26 a.l.

<span id="page-28-4"></span><sup>8.</sup> Arseconde. 1 arcsec ou  $1" = \frac{1}{360}$ 3600

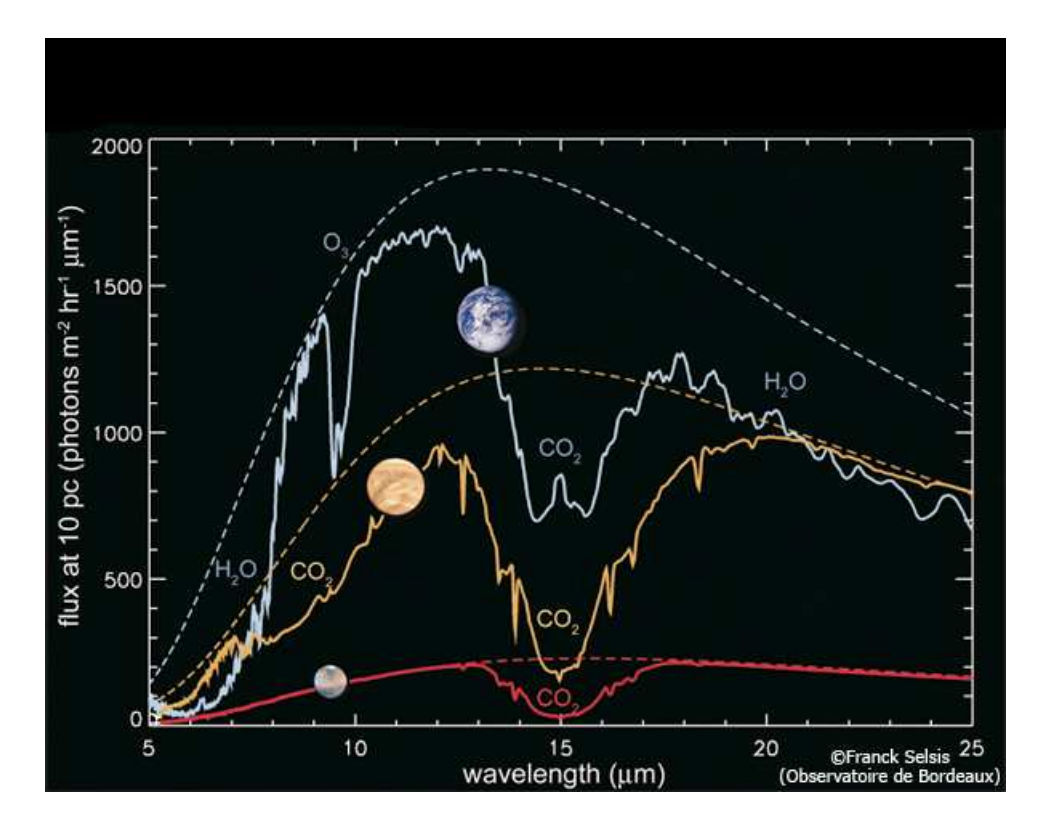

<span id="page-29-0"></span>Figure 2.3 – Spectre de l'atmosphère de Vénus, la Terre et Mars. Les courbes en pointillés sont les courbes de luminosité des planètes sans atmosphère donc de leur corps noir correspondant.

Avec *λ* la longueur d'onde, et D le diamètre du télescope. Prenons l'exemple du VLT qui est avec son miroir primaire de diamètre  $D = 8$  m, l'un des meilleurs télescopes actuel. Sa résolution angulaire dépend de la longueur d'onde. Par exemple, pour  $\lambda = 500$  nm pour le visible, *λ* = 2 *µ*m pour l'infrarouge et pour *λ* = 10 *µ*m pour la longueur d'onde correspondant au minimum de contraste entre une planète de type Terre et une étoile de type Soleil, la résolution angulaire est respectivement :  $\approx 16$  mas<sup>[9](#page-29-1)</sup>,  $\approx 63$  mas et ≈ 315 mas. En conclusion, même un télescope comme le VLT aura du mal à résoudre une planète autour d'une étoile située à seulement 10 pc du Soleil.

De plus, dans une sphère de rayon 10 pc centrée sur le Soleil, il y a environ 200 étoiles  $^{10}$  $^{10}$  $^{10}$ , et environ 2200 pour un rayon de 100 pc. Cela signifie qu'il y a relativement peu d'étoiles dans le voisinage du Soleil, et par conséquent peu de planètes. Il faut sonder un volume plus important, donc observer des étoiles plus éloignées du Soleil, ce qui revient à diminuer la séparation angulaire entre la planète et son étoile, augmentant la difficulté pour les meilleurs télescopes de résoudre les éventuels systèmes étoile/planète

<span id="page-29-1"></span><sup>9.</sup> milli arcsec

<span id="page-29-2"></span><sup>10.</sup> Source : http ://www.stellar-database.com/

(à une distance de 1 U.A. de son étoile) situés dans cette zone.

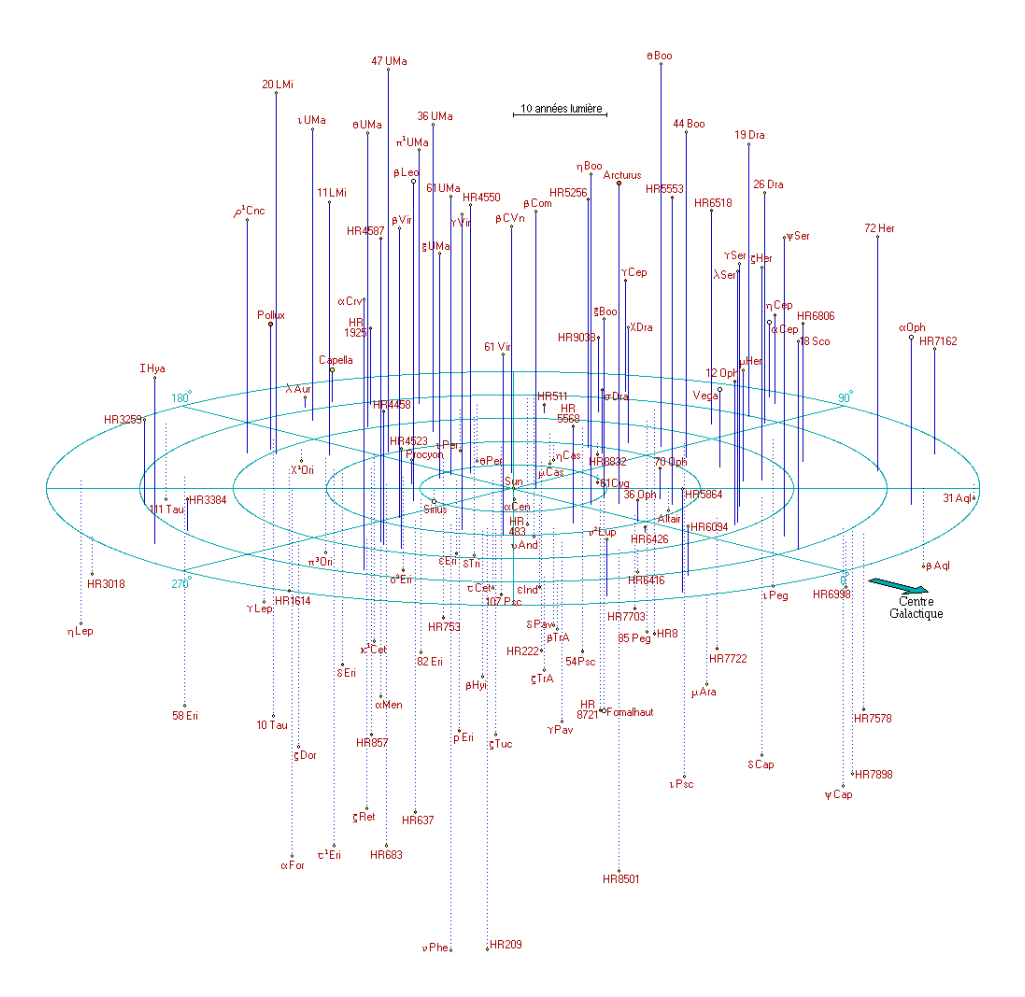

Figure 2.4 – Représentation des étoiles visibles à l'œil nu dans une sphère de 50 a.l. de rayon centrée sur le Soleil. Source : http ://atunivers.free.fr/250lys/50lys.html

### <span id="page-30-0"></span>**2.3.2 Contraste étoile-planète**

De part leur nature et leur taille, les étoiles et les planètes ont une différence de luminosité qu'il convient d'évaluer. Pour une étoile, la puissance qu'elle rayonne est principalement celle d'un rayonnement de corps noir. La luminance (*W.sr*−<sup>1</sup> *.m*−<sup>2</sup> *.λ*−<sup>1</sup> ) d'un corps noir est donnée par la formule suivante :

<span id="page-30-1"></span>
$$
L_{\lambda} = \frac{2hc^2}{\lambda^5} \cdot \frac{1}{e^{\frac{hc}{\lambda k_B T}} - 1}
$$
\n(2.2)

Avec :

– *λ* la longueur d'onde en mètre.

- $h = 6,626.10^{34}$  J.s, la constante de Planck.
- *k<sup>B</sup>* = 1*,* 381*.*10−<sup>23</sup> *J* · *K*−<sup>1</sup> , la constante de Boltzmann.
- *T* la température en Kelvin.

La puissance spectrale rayonnée (*W λ*−<sup>1</sup> ) par le corps noir est égale à sa luminance multipliée par sa surface. Dans le cas du Soleil, la puissance spectrale rayonnée vaut :

$$
P_r^e = L_\lambda \times 4\pi R_\odot^2 \tag{2.3}
$$

Avec *R*<sup>⊙</sup> le rayon du Soleil et *T*<sup>⊙</sup> la température de surface du Soleil. Pour l'application numérique, on prendra  $R_{\odot} = 696000$  km et  $T_{\odot} = 5750$  K.

Pour une planète, sa puissance rayonnée est la somme de la fraction de la puissance rayonnée qu'elle réfléchit de son étoile et de son rayonnement de corps noir. La densité surfacique de puissance que la planète reçoit de l'étoile est égale à la puissance rayonnée par l'étoile divisée par la surface de la sphère ayant pour rayon la distance étoileplanète. La puissance totale interceptée par la planète est donc la densité surfacique de puissance multipliée par la surface projetée de la planète. Donc finalement, la fraction de puissance réfléchie par la planète est égale à sa puissance totale interceptée multipliée par l'albédo géométrique [11](#page-31-0) [\(Seager & Deming, 2010\)](#page-254-1). Soit :

$$
P_{\text{refléchie}}^p = \frac{P_\lambda^e}{4\pi R_{e-p}^2} \times \pi r_p^2 \times a \tag{2.4}
$$

avec :

- *P e λ* la puissance spectrale rayonnée par l'étoile en *W.m*−<sup>1</sup> .
- *R<sup>e</sup>*−*<sup>p</sup>* la distance étoile-planète en mètre.
- *r<sup>p</sup>* le rayon de la planète en mètre.
- *a* l'albédo géométrique de la planète.

Finalement la puissance spectrale rayonnée par la planète est égale à :

$$
P_r^p(\lambda) = P_{\text{refléchie}}^p(\lambda) + P_{cn}^p(\lambda) \tag{2.5}
$$

Pour calculer les puissances rayonnées du Soleil, des planètes du système solaire et d'un Jupiter chaud «classique» (51 Peg b par exemple), il faut calculer la luminance de corps noir de chacun de ces astres. Pour cela, il faut connaître le rayon et la température de surface du Soleil et des planètes, ainsi que les distances Soleil-planètes et les albédos géométriques des planètes. Ces valeurs sont issues de «Allen Astrophysical Quantities» et sont exprimées en unité SI (Système International) regroupées dans le tableau cidessous :

<span id="page-31-0"></span><sup>11.</sup> l'albédo géométrique est le rapport entre : l'intensité électromagnétique réfléchie par un astre à angle de phase nul et l'intensité électromagnétique réfléchie à angle de phase nul par une surface lambertienne équivalente.

| Astre          | Rayon $(m)$             | Température (K) | Distance au Soleil (m)   | Albédo |
|----------------|-------------------------|-----------------|--------------------------|--------|
| Soleil         | 696.10 <sup>6</sup>     | 5750            |                          |        |
| Jupiter chaud  | 69911.10 <sup>3</sup>   | 1600            | $15.10^{9}$              | 0,05   |
| Mercure        | 2439, 7.10 <sup>3</sup> | 433,9           | $58.10^{9}$              | 0,106  |
| Vénus          | $6052.10^{3}$           | 231,7           | $108.10^{9}$             | 0,65   |
| <b>Terre</b>   | 6371.10 <sup>3</sup>    | 254,3           | $150.10^{9}$             | 0,367  |
| Mars           | 3385, 5.10 <sup>3</sup> | 210,1           | $228.10^{9}$             | 0,15   |
| Jupiter        | 69911.10 <sup>3</sup>   | 110             | 778, 412.10 <sup>9</sup> | 0,52   |
| <b>Saturne</b> | $54359.10^3$            | 81,1            | 1421, 18.10 <sup>9</sup> | 0,47   |
| Uranus         | $25250.10^{3}$          | 58,2            | 2876, 68.10 <sup>9</sup> | 0,51   |
| Neptune        | $24622.10^3$            | 46,6            | 4503,444                 | 0,41   |

<span id="page-32-1"></span>Table 2.1 – Paramètres physiques et orbitaux du Soleil et des planètes.

Avec ces données numériques on calcule la puissance rayonnée pour chaque longueur d'onde par chacun des astres du système solaire. On représente ces courbes sur la figure [2.5,](#page-32-0) et on calcule le contraste entre le Soleil et les planètes.

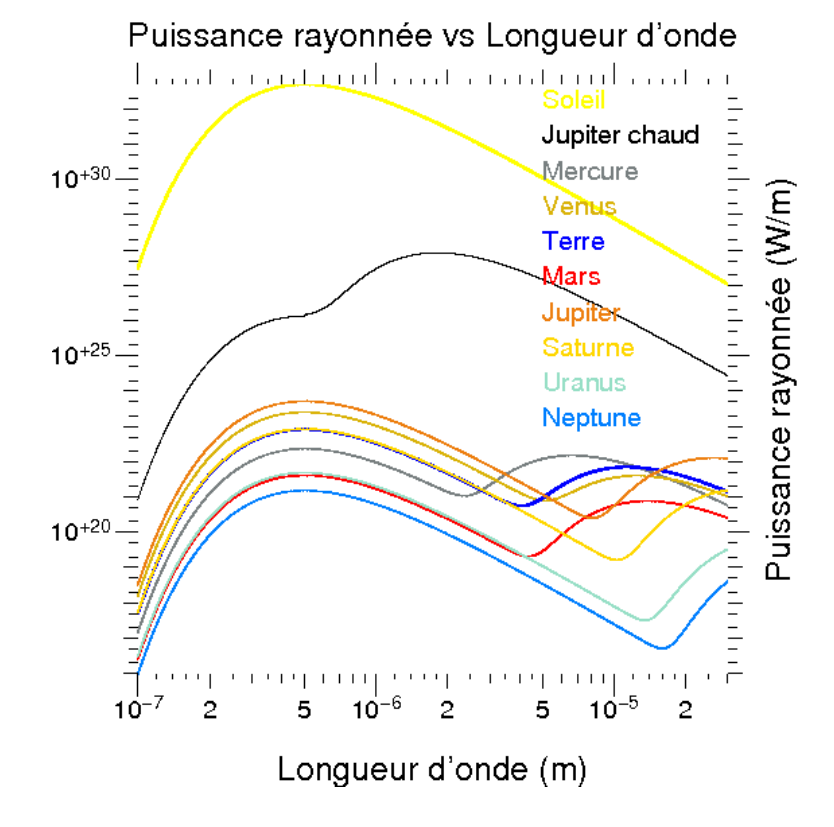

<span id="page-32-0"></span>Figure 2.5 – Puissance rayonnée par le Soleil et les planètes du système solaire en fonction de la longueur d'onde.

On vérifie bien en comparant la courbe du Jupiter chaud et de «notre» Jupiter que plus la planète est proche de son étoile et plus le contraste sera faible. De même, en comparant la courbe du Jupiter chaud et Mercure on constate que plus une planète est grosse et plus le contraste est faible. Pour une planète donnée, il est important de noter que le maximum d'émission se situe au maximum d'émission de l'étoile, mais le contraste demeure très important, de l'ordre de 3 milliards entre la Terre et le Soleil. Le second pic d'émission des planètes qui est dû à l'émission de corps noir et qui se situe dans des longueurs d'onde autour de 10 *µ*m, donne un contraste plus faible, de «seulement» quelques millions, ce qui donne la longueur d'onde optimum pour les observations. Par chance cela correspond aux longueurs d'onde où se trouvent les raies d'absorption des bio-traceurs.

### <span id="page-33-0"></span>**2.3.3 Disque exozodiacal**

Une autre difficulté qui rend plus ardue à la détection de planètes extrasolaires est la présence d'un disque de débris ou exozodiacal. Il engendre une source de lumière qui peut atteindre une intensité suffisante pour perturber ou empêcher la détection. Un tel disque existe dans notre système solaire, et on peut le voir depuis la Terre, comme illustré sur la figure [2.6](#page-33-1) par exemple.

<span id="page-33-1"></span>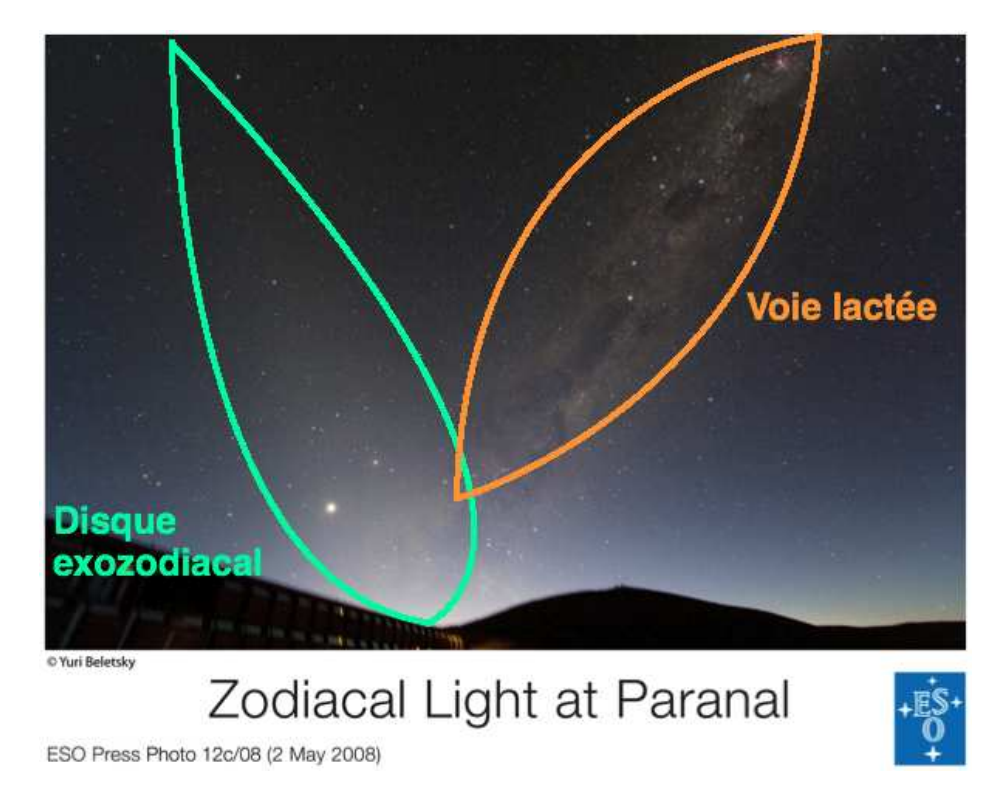

Figure 2.6 – Photo du disque exozodiacal du système solaire prise depuis la résidence du VLT au Chili.

Pour le Soleil on parle de disque zodiacal. Il est situé dans un disque de rayon inférieur à 1 U.A. et est composé de grains de poussières de taille micrométriques. Ces grains de poussières sont produits lors de la sublimation de comètes s'approchant du Soleil, ou bien de collisions entre astéroïdes. Ces grains sont chauffés par le Soleil à des température de l'ordre de 50 à 100 K, et émettent un rayonnement de corps noir. La luminosité d'un disque zodiacal s'exprime en zodi, soit la luminosité du disque du système solaire, qui vaut 10−<sup>7</sup> *L*<sup>⊙</sup> avec *L*<sup>⊙</sup> la luminosité du Soleil. Dans le cas des étoiles, on parle de disque exozodical, qui peut s'étendre au-delà de 1 U.A.. Leur nature pourrait être analogue à celle du système solaire, mais elle pourait également correspondre à des débris provenant de la nébuleuse proto planétaire dans le cas d'étoile jeune qui abrite un système planétaire en formation. Il peut s'agir également d'une exo-ceinture de Kuiper. Cette source de lumière [12](#page-34-1) constitue la principale source de bruit pour la détection de planètes extrasolaires, plus particulièrement dans l'infrarouge autour de 10 *µ*m où on parle d'excès d'infrarouge pour caractériser l'émission du disque exozodiacal (figure [2.7\)](#page-34-0). Le lecteur intéressé trouvera de plus amples informations sur les disques exozodiacaux et leur impact sur la détection de planètes extrasolaires dans les articles suivants : [Roberge et al.](#page-253-5) [\(2012\)](#page-253-5) et [Millan-Gabet et al.](#page-253-6) [\(2011\)](#page-253-6).

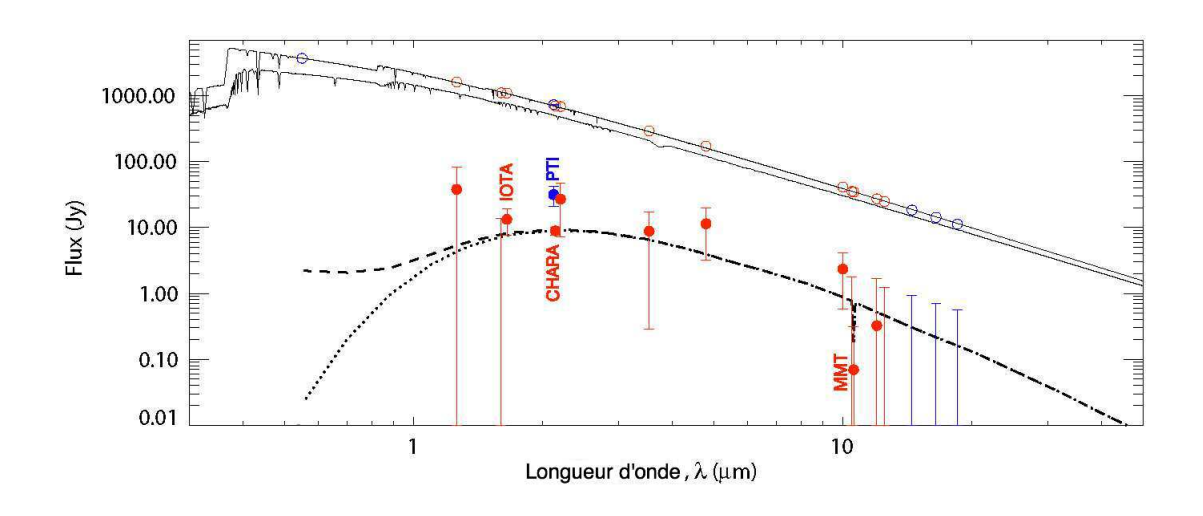

<span id="page-34-0"></span>Figure 2.7 – Flux du disque exozodiacal autour de Véga [\(Defrère et al.](#page-251-1) [\(2011\)](#page-251-1)). Les courbes en trait plein représentent la courbe d'émission de l'étoile vue par les pôles (courbe du haut) et par l'équateur (courbe du bas). Les courbes en tirets et en pointillés représentent respectivement la courbe d'émission du disque exozodiacal avec et sans émission diffusée.

Pour conclure, Il y a une métaphore qui résume très bien la difficulté de la détection de planètes extrasolaires : détecter une planète extrasolaire revient à détecter depuis Paris une bougie (ou bien une luciole) qui tourne autour d'un phare à Marseille par

<span id="page-34-1"></span><sup>12.</sup> Jansky. 1 Jy =  $10^{-26}$   $Wm^{-2}\mu m^{-1}$ 

temps de brouillard.

## <span id="page-35-0"></span>**2.4 Introduction aux méthodes de détection**

Il y a deux façons d'aborder le problème de la détection de planètes extrasolaires :

- indirecte, on cherche à mesurer les conséquences gravitationnelles ou photométriques de la présence d'une planète sur son étoile ;
- directe, on cherche à faire une image ou au moins, à récupérer directement les photons émis par la planète.

Dans cette partie on donne un bref panorama (la figure [2.8,](#page-35-1) donne un panorama complet) des méthodes donnant le plus de résultats, en commençant avec les méthodes indirectes parce que ce sont les plus simples.

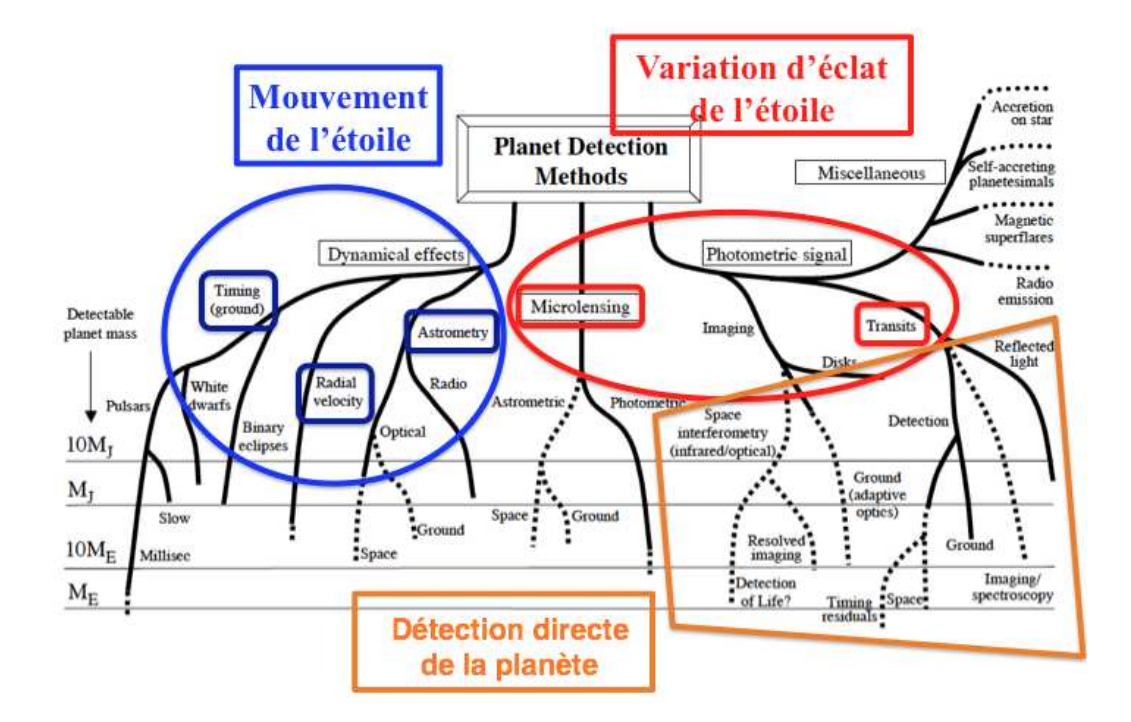

<span id="page-35-1"></span>Figure 2.8 – Panorama des méthodes de détection [Perryman](#page-253-0) [\(2000\)](#page-253-0).
# **2.5 Méthodes de détection indirectes gravitationnelles**

#### **2.5.1 Vitesse radiale**

La méthode de détection par la vitesse radiale est la méthode qui a donné lieu à plus de détections et qui a notamment permis la première détection d'une planète extrasolaire autour de l'étoile 51 Pegasi [\(Mayor & Queloz, 1995\)](#page-253-0). La méthode repose sur le fait que d'après les lois de la mécanique, deux corps liés gravitationnellement tournent autour du centre de masse du système. Dans le cas d'un couple étoile/planète, l'étoile tourne autour d'un centre de masse qui est, compte tenu de la faible masse de la planète (ou des planètes), proche de son centre géométrique (pour le système soleil-Jupiter, il est juste sur le bord du soleil). Le mouvement de l'étoile se mesure en observant le déplacement par effet Doppler des raies d'absorption de l'étoile. La vitesse de déplacement est, de l'ordre de quelques cm.s−<sup>1</sup> pour une planète comme la Terre, et de quelques dizaines de m.s−<sup>1</sup> pour une planète comme Jupiter.

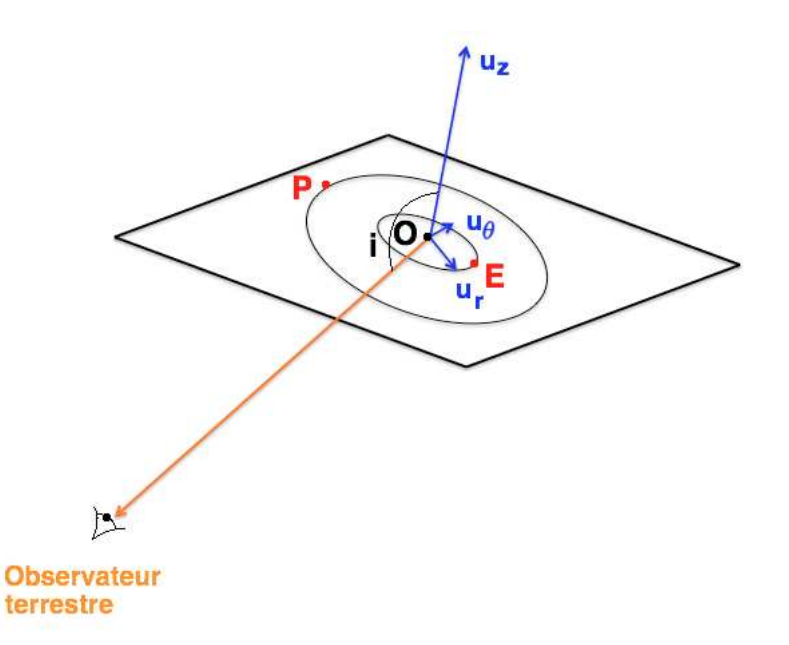

Figure 2.9 – Schéma d'un exosystème planétaire vu depuis la Terre. E est l'étoile, P la planète et C le centre de masse du système {étoile + planète}, et i l'angle entre l'observateur et la perpendiculaire au plan de l'orbite de la planète extrasolaire.

La position  $x_r$  de l'étoile de coordonnées polaires  $(OE, \theta)$  s'écrit dans le référentiel  $(figure 2.9)$  $(figure 2.9)$   $(0, \vec{u}_r, \vec{u}_\theta, \vec{u}_z)$ :

<span id="page-36-0"></span>
$$
\vec{x_r} = OE \times \sin(i) \cdot \vec{u_r} \tag{2.6}
$$

donc la vitesse *Vr*(*t*) s'écrit :

$$
\vec{V_r(t)} = OE \times \sin(i) \times \omega \cdot \vec{u_{\theta}}
$$
\n(2.7)

Avec  $\omega = \frac{d\theta}{dt} = \frac{2\pi}{T}$  $\frac{2\pi}{T}$ , où *T* est la période.

Par définition le point O est le centre de masse du système {étoile+planète}. Il s'écrit donc :

$$
m_* \cdot \vec{OE} + m_p \cdot \vec{OP} = \vec{0}
$$
\n(2.8)

Avec *m*<sup>∗</sup> et *m<sup>p</sup>* respectivement la masse de l'étoile et la masse de la planète. Après projection sur le vecteur  $\vec{u_r}$ , on a :

$$
m_*OE - m_pOP = 0\tag{2.9}
$$

Soit :

$$
OE = \frac{m_p}{m_*}OP
$$
\n(2.10)

Finalement :

$$
V_r(t) = \frac{m_p}{m_*}OP \times \sin(i) \times \frac{2\pi}{T} \cdot \vec{u_\theta}
$$
 (2.11)

Soit après projection selon la ligne de visée :

$$
V_r(t) = -\frac{m_p}{m_*}OP \times \sin(i) \times \frac{2\pi}{T} \times \sin(\omega t + \phi)
$$
 (2.12)

On remarque immédiatement que si le plan de l'orbite est tel qu'il est perpendiculaire à la ligne de visée alors on ne pourra pas détecter la planète. On remarque également que l'on n'a pas directement accès à la masse de la planète, mais seulement à  $m_p \sin(i)$ , donc a une borne inférieure. La vitesse radiale maximale vaut :  $V_{max}(t) = \frac{m_p}{m_*}OP \times \frac{2\pi}{T}$  $\frac{2\pi}{T}$ . Pour avoir un ordre de grandeur de la vitesse radiale d'une étoile, prenons l'exemple de notre système solaire et calculons les vitesses radiales en-gendrées uniquement par Jupiter, la Terre ou le Jupiter chaud 51 Pegasi b<sup>[13](#page-37-0)</sup> sur le Soleil. Le tableau  $2.2$  regroupe les paramètres des planètes  $^{14}$  $^{14}$  $^{14}$ , la masse est exprimée en

- Demi grand-axe  $= 0.052$  U.A..
- Température=1570 K
- <span id="page-37-1"></span>– Période  $= 4,23$  jours.

14. Les paramètres physiques et orbitaux du Soleil, de la Terre et Jupiter sont issus de «Allen Astrophysical Quantities»

<span id="page-37-0"></span><sup>13.</sup> À partir de maintenant 51 Pegasi b servira de référence pour désigner un Jupiter chaud. Ses caractéristiques orbitales et physiques sont :

<sup>–</sup> Rayon  $= 1R_J$  (rayon de Jupiter). Le rayon est en fait inconnu mais les Jupiters chauds ont typiquement un rayon égal à celui de Jupiter.

<sup>–</sup> Masse  $= 0,468$   $M_J$  (masse de Jupiter).

kg, OP la distance planète-centre de masse (cdm) en mètre, la période de révolution en jours, et la vitesse radiale en *m.s*−<sup>1</sup> . La masse du Soleil est *M*<sup>⊙</sup> = 1*,* 9891*.*10<sup>30</sup> *kg*.

| Astre      | Dist Soleil-cdm (m)     | Masse $(kg)$     | Période (jour) | Vitesse rad $(m.s^{-1})$ |
|------------|-------------------------|------------------|----------------|--------------------------|
| Terre      | $149,598.10^9$          | $5,9736.10^{24}$ | 365,25         | 0.09                     |
| Jupiter    | 778,412.10 <sup>9</sup> | $1,8986.10^{27}$ | 4335,35        | 12.46                    |
| $51$ Peg b | 7,79454.10 <sup>9</sup> | $8,8854.10^{26}$ | 4,23           | 59                       |

<span id="page-38-0"></span>Table 2.2 – Vitesse radiale du Soleil engendrée par la Terre, Jupiter et un 51 Peg b.

L'effet du mouvement de l'étoile est de produire un décalage en longueur d'onde des raies d'absorption de l'étoile par effet Doppler. Il se calcule avec la formule suivante :

$$
\frac{\Delta\lambda}{\lambda} = \frac{V_r}{c} \tag{2.13}
$$

Avec  $\Delta\lambda = \lambda_{\text{mesurée}} - \lambda_{\text{émise}}$  en m,  $V_r$  la vitesse radiale mesurée en  $m.s^{-1}$  et *c* la célérité de la lumière dans le vide en *m.s*−<sup>1</sup> . On peut donc calculer le décalage spectral sur les raies d'absorptions du Soleil créé par la présence de la Terre, de Jupiter et de 51 Peg b pour  $\lambda_{\text{measure}} = 650 \text{ nm}$ , et on obtient :

$$
\Delta \lambda_{Terre} \approx 1,9.10^{-16} \ m \tag{2.14}
$$

$$
\Delta \lambda_{Jupiter} \approx 2,7.10^{-14} \; m \tag{2.15}
$$

$$
\Delta \lambda_{51Peg \ b} \approx 5,33.10^{-13} \ m \tag{2.16}
$$

On constate que les décalages en fréquences sont extrêmement faibles, et que toute la difficulté de cette détection est d'avoir un instrument capable de les mesurer. En 1995, le spectrographe ELODIE qui a permis la découverte de la première planète extrasolaire (figure [2.10\)](#page-39-0) avait une précision sur les vitesses radiale de 13 *m.s*−<sup>1</sup> [\(Baranne et al.,](#page-251-0) [1996\)](#page-251-0), et aujourd'hui le spectrographe HARPS a une précision de 1 *m.s*−<sup>1</sup> [\(Mayor et al.,](#page-253-1) [2003\)](#page-253-1).

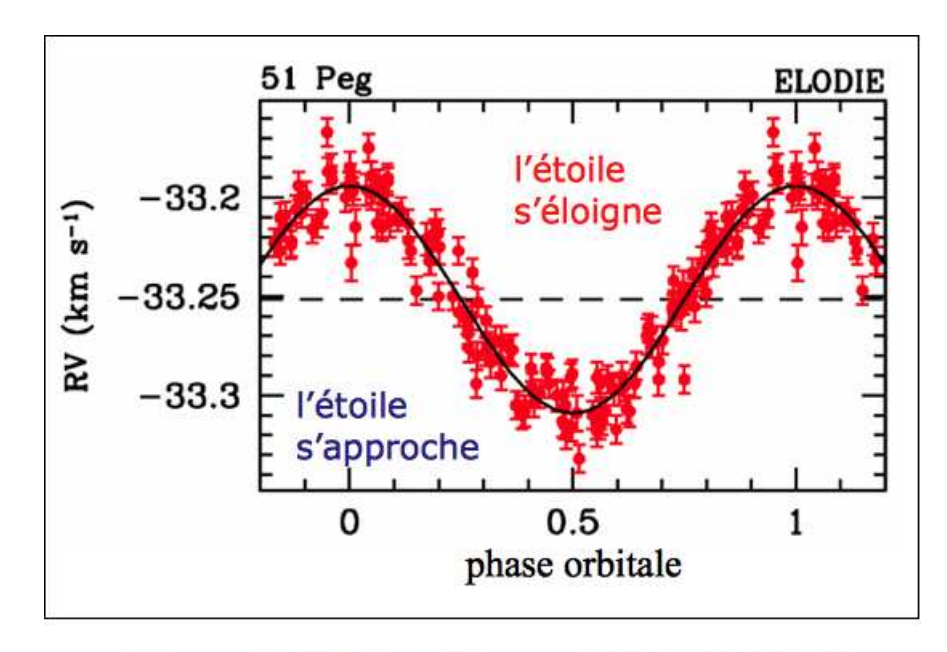

<span id="page-39-0"></span>Mayor & Queloz, Nature 378, 355 (1995)

Figure 2.10 – Mesure de la variation de la vitesse radiale de 51 Pegasi.

Pour conclure quant à cette méthode, on peut dire qu'elle n'est pas encore adaptée pour la détection de planètes comme la Terre en raison du faible effet qu'une telle planète impose sur son étoile. Cependant, avec les progrès constants effectués dans la méthode de mesure il n'est pas exclu que la dizaine de *cm.s*−<sup>1</sup> soit accessible à court terme (projet Espresso sur le VLT en 2016). En revanche cette méthode est très bien adaptée pour détecter des planètes comme Jupiter, proches ou légèrement éloignées de son étoile, mais aussi des planètes semblables à Neptune [15](#page-39-1), voire des super-Terres, qui ont été récemment détectées grâce à cette méthode [16](#page-39-2)

#### **2.5.2 Astrométrie**

L'astrométrie utilise le même principe que les vitesses radiales, la présence de la planète induit une rotation de l'étoile autour de leur centre de masse. Cette rotation créé un mouvement apparent de l'étoile dans le ciel que l'on va mesurer angulairement. En reprenant les notations de la figure [2.9,](#page-36-0) le déplacement angulaire *δθ* s'écrit :

$$
\delta\theta = \frac{OE}{D} = \frac{m_p}{m_*} \cdot \frac{OP}{D}
$$
\n(2.17)

Le tableau [2.3,](#page-40-0) donne la valeur de la distance de l'étoile au centre de masse du

<span id="page-39-1"></span><sup>15.</sup> Communiqué de presse de l'ESO : http ://www.eso.org/public/news/eso0618/

<span id="page-39-2"></span><sup>16.</sup> Communiqué de presse de l'ESO : http ://www.eso.org/public/news/eso0819/

système étoile/planète (*OE*), ainsi que le déplacement angulaire du Soleil (*δθ*) pour la Terre, Jupiter et 51 Peg b.

| Astre      | OE(m)               | $\delta\theta$ à 10 pc (mas) |
|------------|---------------------|------------------------------|
| Terre      | $450.10^{3}$        | $3.10^{-4}$                  |
| Jupiter    | 743.10 <sup>6</sup> | 0.5                          |
| $51$ Peg b | $3456.10^3$         | $2,3.10^{-3}$                |

<span id="page-40-0"></span>Table 2.3 – Déplacement angulaire du Soleil engendrée par la Terre, Jupiter et 51 Peg b.

De telles distances angulaires sont très petites et difficilement mesurables, mais on constate que plus une planète est massive et située loin de son étoile et plus il sera facile de la détecter. Au contraire, une planète peu massive, comme la Terre, sera difficilement détectable par cette méthode. La mission GAÏA qui doit être lancée prochainement aura pour mission de mesurer la parallaxe des étoiles et de chercher des planètes extrasolaires avec une précision d'environ 10 *µarcsec*, suffisante pour détecter des planètes géantes gazeuses de faible masse, voire des super-Terres. Si une étoile possède un système planétaire, alors sa trajectoire sera irrégulière. Par exemple, la figure [2.11](#page-40-1) [17](#page-40-2), montre la trajectoire apparente du Soleil dans le ciel vue depuis le pôle de l'écliptique depuis une distance de 10 pc. Elle semble complexe, mais avec des mesures sur une durée suffisante, on peut cependant résoudre le système en ses différentes composantes sans ambiguïté.

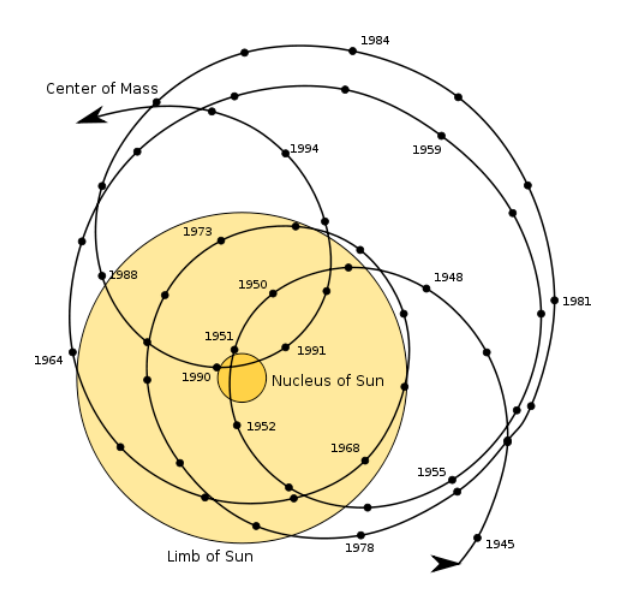

<span id="page-40-1"></span>Figure 2.11 – Mouvement apparent dans le ciel du Soleil vu à 10 pc.

<span id="page-40-2"></span><sup>17.</sup> Source : cours post-master Anthony Bocaletti.

Au 20 juillet 2012, 476 planètes dont 78 systèmes planétaires multiples ont été découverts [18](#page-41-0) par la méthode des vitesses radiales et par celle de l'astrométrie (ce nombre ne prend pas en compte les planètes découvertes par une autre méthode puis confirmées par la méthode des vitesses radiales). On peut mentionner comme exemple d'instruments, HARPS à La Silla au Chili, PRIMA au VLT également au Chili, SOPHIE à l'observatoire de Haute Provence en France, et dans l'espace, on peut citer la mission SIM qui a été récemment abandonnée malgré une étude très poussée.

## **2.5.3 Chronométrage de pulsar**

Un pulsar est une étoile à neutron qui est le reste d'une supernova. Ce type d'astre tourne sur lui-même jusqu'à plusieurs centaines de fois par seconde et il émet des ondes radio dans une direction différente de son axe de rotation. Certains pulsars, appelés pulsars milliseconde ont une période de rotation très constante et très courte, de l'ordre de la milliseconde. La présence d'un second astre autour de ce type de pulsar, par exemple une planète, provoque un déplacement périodique du pulsar et donc une perturbation de la période.

$$
\delta T_* = \frac{OE \times \sin(i)}{c} \tag{2.18}
$$

Si à la place du Soleil il y avait un pulsar, on pourrait calculer la perturbation *δT*<sup>∗</sup> (s) de sa période de rotation engendrées par la présence de la Terre, de Jupiter et de 51 Peg b.

| Astre      | OE(m)               | $\delta T_*$ (s) |
|------------|---------------------|------------------|
| Terre      | $450.10^{3}$        | $1, 5.10^{-3}$   |
| Jupiter    | 743.10 <sup>6</sup> | 2.48             |
| $51$ Peg b | $3456.10^3$         | $1, 2.10^{-3}$   |

Table 2.4 – Variation de la période de rotation d'un pulsar se trouvant à la place du Soleil et ayant la même masse, engendrée par la Terre, Jupiter et 51 Peg b.

On remarque que plus le centre de masse du système est éloigné du centre géométrique du pulsar, plus la perturbation sera importante et plus la détection sera facile. De façon générale, cette méthode est très analogue à celle des vitesses radiales dont elle partage toutes les caractéristiques en termes de conditions favorables. Le premier résultat de cette méthode est les deux planètes découvertes par Wolszczan (en 1992, donc avant 51 Peg B) en mesurant le pulsar PSR 1257 +12 [\(Wolszczan & Frail, 1992\)](#page-254-0). Au 20 juillet 2012, 15 planètes dont 2 systèmes planétaires multiples ont été découverts [19](#page-41-1) par la méthode du chronométrage de pulsar.

<span id="page-41-0"></span><sup>18.</sup> Source :http ://exoplanet.eu

<span id="page-41-1"></span><sup>19.</sup> Source :http ://exoplanet.eu

## **2.6 Méthodes de détection indirectes photométriques**

Après avoir décrit trois méthodes qui utilisent les perturbations gravitationnelles induites par la présence d'une planète, étudions les techniques qui utilisent les perturbations photométriques de l'étoile créés par la présence de la planète.

### **2.6.1 Transit**

La plus simple de ces méthodes est le transit planétaire. Elle utilise le fait que lorsqu'une planète passe entre l'observateur et son étoile, la luminosité de cette dernière diminue. Il s'agit du même phénomène que l'on peut observer dans notre système solaire lorsque par exemple Vénus passe devant le Soleil. Cependant pour que l'on puisse voir depuis la Terre un transit de planète extrasolaire, il faut que ce système ait une inclinaison qui permette de voir la planète transiter devant son étoile (figure [2.12a](#page-42-0)). Le passage de la planète devant son étoile provoque une baisse de la luminosité apparente de l'étoile (figure [2.12b](#page-42-0) [20](#page-42-1)) qui dépend du rayon de la planète *R<sup>p</sup>* et du rayon de l'étoile *R*<sup>∗</sup> en première approximation (i.e. sans tenir compte de l'effet centre-bord de la photosphère stellaire) :

<span id="page-42-0"></span>
$$
\frac{\Delta F}{F} = \left(\frac{R_p}{R_*}\right)^2\tag{2.19}
$$

Avec ∆*F* la perte de luminosité due au transit de la planète extrasolaire, et *F* le flux total de l'étoile.

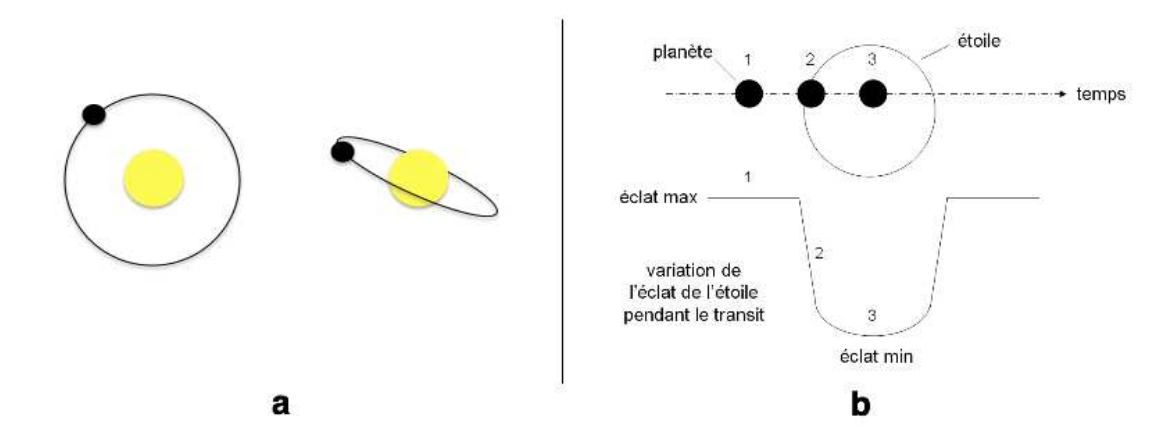

Figure 2.12 – a) Visibilité du transit planétaire suivant l'inclinaison de l'orbite de la planète extrasolaire. b) Exemple de courbe de lumière.

<span id="page-42-1"></span><sup>20.</sup> Source : cours post-master Anthony Bocaletti.

On peut alors calculer la variation d'éclat d'une étoile analogue au Soleil due au transit de la Terre, de Jupiter et de 51 Peg b :

| Astre        | Rayon (m)                 |                |
|--------------|---------------------------|----------------|
| <b>Terre</b> | 6367, 44.10 <sup>3</sup>  | $8, 4.10^{-5}$ |
| Jupiter      | 69869, 97.10 <sup>3</sup> | 0,01           |
| $51$ Peg b   | 69869, 97.10 <sup>3</sup> | 9. O L         |

Table 2.5 – Diminution relative de l'intensité du Soleil due à la présence de la Terre, de Jupiter et de 51 Peg b.

Ce tableau indique clairement que, indépendamment de la distance planète-étoile, plus le rayon d'une planète est grand et plus la variation d'intensité de l'étoile pendant le transit de la planète est importante. Les détections faites avec cette méthode ont permis de découvrir un grand nombre de Jupiter chauds et quelques planètes de type super-Terres  $(R = 1 - 3R_T)$ , comme Corot7-b par exemple (figure [2.13](#page-43-0)<sup>[21](#page-43-1)</sup>), orbitant très près de leur étoile.

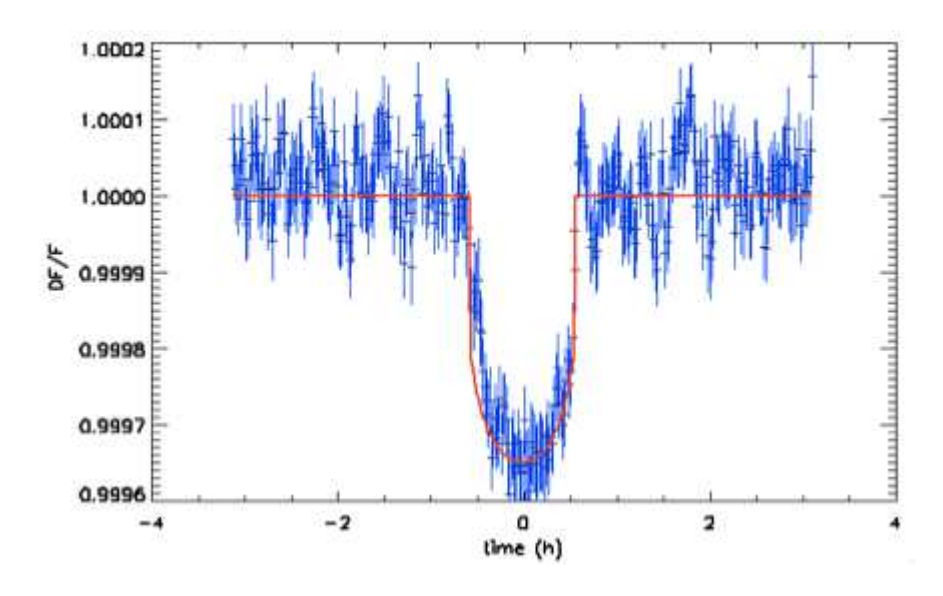

<span id="page-43-0"></span>Figure 2.13 – Courbe de lumière de corot7-b.

Au 20 juillet 2012, 239 planètes dont 18 systèmes planétaires multiples ont été découverts [22](#page-43-2) par la méthode du transit.

<span id="page-43-1"></span><sup>21.</sup> Source : cours post-master Anthony Bocaletti.

<span id="page-43-2"></span><sup>22.</sup> Source :http ://exoplanet.eu

### **2.6.2 Microlentille gravitationnelle**

Cette méthode utilise l'effet de lentille gravitationnelle prédit par [Einstein](#page-251-1) [\(1936\)](#page-251-1). Un photon se propage en ligne droite, mais Einstein a postulé que lorsqu'il se propage a proximité d'un objet de masse M, le photon subit une déflexion *α* approximativement égale à :

$$
\alpha = \frac{4GM}{c^2r_E} = \frac{2R_s}{r_E} \tag{2.20}
$$

Où  $R_s = \frac{2GM}{c^2}$ *c* <sup>2</sup> est appelé rayon de Schwarzschild de la lentille, *G* la constante gravitationnelle, et  $r_E$  le rayon d'Einstein, qui est explicité plus loin dans cette section. La déflection est un angle qui dépend de la masse de l'objet intercalé entre la source et l'observateur, et de la distance à laquelle le photon passe de l'objet de masse *M*. Si cet angle est résolu par l'instrument d'observation, ou non, on n'observe pas la même chose. Si l'instrument a une résolution angulaire meilleure que l'angle de déflection alors on observe l'objet source sous forme de plusieurs arcs lumineux ou d'un anneau si l'alignement est parfait, on parle alors de macrolentille. Si l'instrument a une résolution angulaire plus grande que à l'angle de déflection, on n'observe ni arcs, ni anneau mais une augmentation de l'intensité lumineuse de l'objet, on parle alors de microlentille. Dans le cas de la détection de planètes extrasolaires par microlentille gravitationnelle, la source est une étoile intrinsèquement brillante en arrière plan, l'objet étudié est une étoile, le plus généralement trop faible pour être vue, susceptible d'être alignée avec cette étoile et la Terre. Lorsque l'étoile source, l'étoile objet et la Terre sont suffisamment alignées, il y a une amplification de la luminosité de l'étoile source. Si une planète est en orbite autour de l'étoile objet, et qu'il advienne que celle-ci est alignée avec la Terre et l'étoile source, alors la planète produit elle aussi une amplification de la luminosité de l'étoile source (figure [2.14](#page-45-0) [23](#page-44-0)) de durée et d'amplitude nettement plus faibles que celles de l'amplification principale.

<span id="page-44-0"></span><sup>23.</sup> À gauche : Source :http ://etudiant.univ-mlv.fr/ mbrisset/HTMLexo/trouver.html. À droite source : cours post-master Anthony Bocaletti

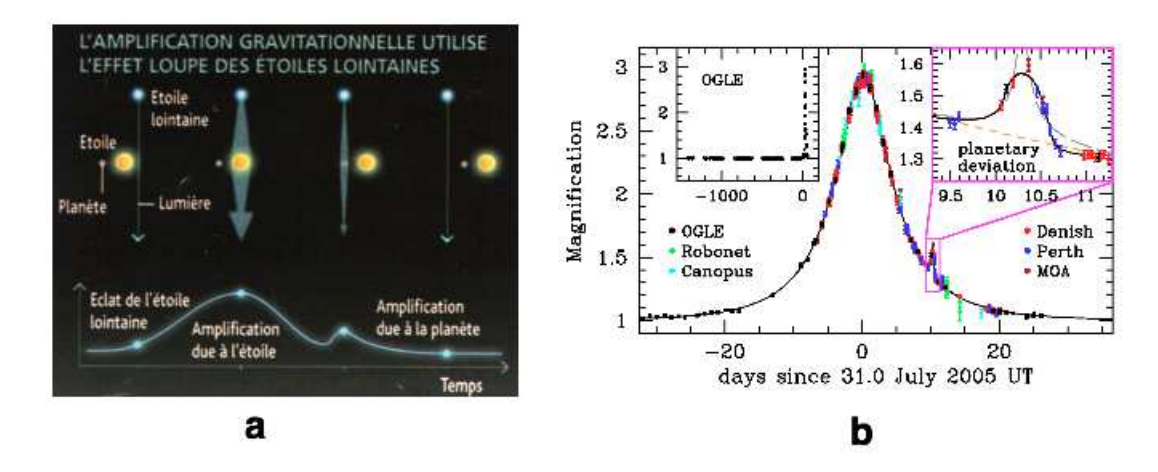

FIGURE 2.14 –  $\hat{A}$  gauche : schéma de principe des microlentilles gravitationnelles.  $\hat{A}$ droite : exemple d'une courbe de lumière d'une microlentille gravitationnelle.

L'amplification d'une microlentille gravitationnelle s'écrit :

<span id="page-45-0"></span>
$$
A = \frac{u^2 + 2}{u\sqrt{u^2 + 4}}\tag{2.21}
$$

 $\sum u = \frac{\theta_S}{\theta_E}$ *θ<sup>E</sup>* avec *θ<sup>S</sup>* la distance angulaire entre la source et le déflecteur et *θ<sup>E</sup>* le rayon d'Einstein [24](#page-45-1). Soient *G* [25](#page-45-2) la constante gravitationnelle, *M* la masse de la lentille gravitationnelle, *c* la célérité de la lumière dans le vide, *d<sup>S</sup>* la distance de la source, et  $d_L$  la distance de la lentille gravitationnelle, alors le rayon d'Einstein s'écrit [\(Gould,](#page-252-0) [2000\)](#page-252-0) :

$$
\theta_E = \sqrt{\left(\frac{4GM}{c^2}\frac{d_S - d_L}{d_S d_L}\right)}\tag{2.22}
$$

Pour donner un ordre de grandeur du rayon d'Einstein, prenons des valeurs typiques :  $M = M_{\odot}$  la masse du Soleil,  $d_L = 4000$  pc et  $d_S = 8000$  pc (étoiles du bulbe galactique). Alors  $\theta_E = 1$  mas. Ces mesures sont menées par différentes collaborations, par exemple OGLE, avec plusieurs télescopes repartis sur le globe. Grâce à la précision photométrique actuelle, on peut, par cette méthode, détecter aussi bien des Jupiter, que des Neptune ou des super-Terre autour d'étoiles proches ou lointaines. Cependant le gros inconvénient de cette méthode est que les mesures ne peuvent être faites que lorsqu'un alignement stellaire se produit, ce qui est rare. La détection d'un tel événement ne peut être est faite qu'en surveillant un très grand nombre d'étoiles avec beaucoup de télescopes pour assurer un suivi continu. Aussi et surtout, les mesures effectuées seront uniques, et concernent des étoiles très lointaines et généralement très faibles,

<span id="page-45-2"></span>25. 
$$
G = 6,67384.10^{-11} m^3 kg^{-1} s^{-2}
$$

<span id="page-45-1"></span><sup>24.</sup> Dans le cas d'une lentille simple (sans planète), la distance angulaire pour laquelle l'étoile source est amplifiée d'un facteur 1*,* 34 forme un cercle dont les rayon est le rayon d'Einstein.

donc non confirmables par d'autres méthodes. Au 20 juillet 2012, 16 planètes dont 1 système planétaire multiple avaient été découverts [26](#page-46-0) par la méthode des microlentilles gravitationnelles.

## **2.7 Méthodes de détection directes**

Malgré la grande difficulté que représente la détection directe de planètes extrasolaires, plusieurs méthodes ont été développées, et certaines ont donné de remarquables résultats.

## **2.7.1 Spectroscopie différentielle**

La spectroscopie différentielle est une méthode semi-directe qui permet d'étudier la composition atmosphérique d'une planète extrasolaire. Le principe utilisé est celui du transit primaire et secondaire d'une planète (figure 2-15 [27](#page-46-1)). Lorsque que la planète transite devant son étoile, elle cache une partie du flux provenant de l'étoile. Si la planète possède une atmosphère alors les photons de l'étoile traversent l'atmosphère de la planète, ce qui permet de mesurer le spectre en transmission de l'atmosphère de la planète, à condition d'observer des raies de résonance particulièrement efficacement absorbées. On peut aussi avec cette méthode exploiter l'occultation de la planète par l'étoile. On mesure d'abord le spectre de l'étoile lorsque la planète est occultée (position B sur la figure [2.15\)](#page-47-0). Puis, on mesure le spectre quand la planète n'est ni en transit ni en occultation, position C sur la figure [2.15.](#page-47-0) On soustrait alors le spectre de l'étoile au spectre de l'étoile et de la planète, on obtient ainsi le spectre de la planète, ce qui permet en principe de remonter à la température de la planète, sa composition atmosphérique et son albédo. Le signal demeure cependant très faible et seules quelques raies ont été identifiées. Cette méthode ne sert pas à détecter des planètes extrasolaires, mais à mieux étudier celles que l'on connaît déjà. Elle a donné des résultats remarquables, en particulier dans l'infrarouge et la mesure du spectre d'une super-Terre [\(Berta et al.,](#page-251-2) [2012\)](#page-251-2).

<span id="page-46-1"></span><span id="page-46-0"></span><sup>26.</sup> Source :http ://exoplanet.eu

<sup>27.</sup> Source *http* : *//sci.esa.int/science* − *e/www/object/index.cfm*?*fobjectid* = 49354 : EChO mission proposal

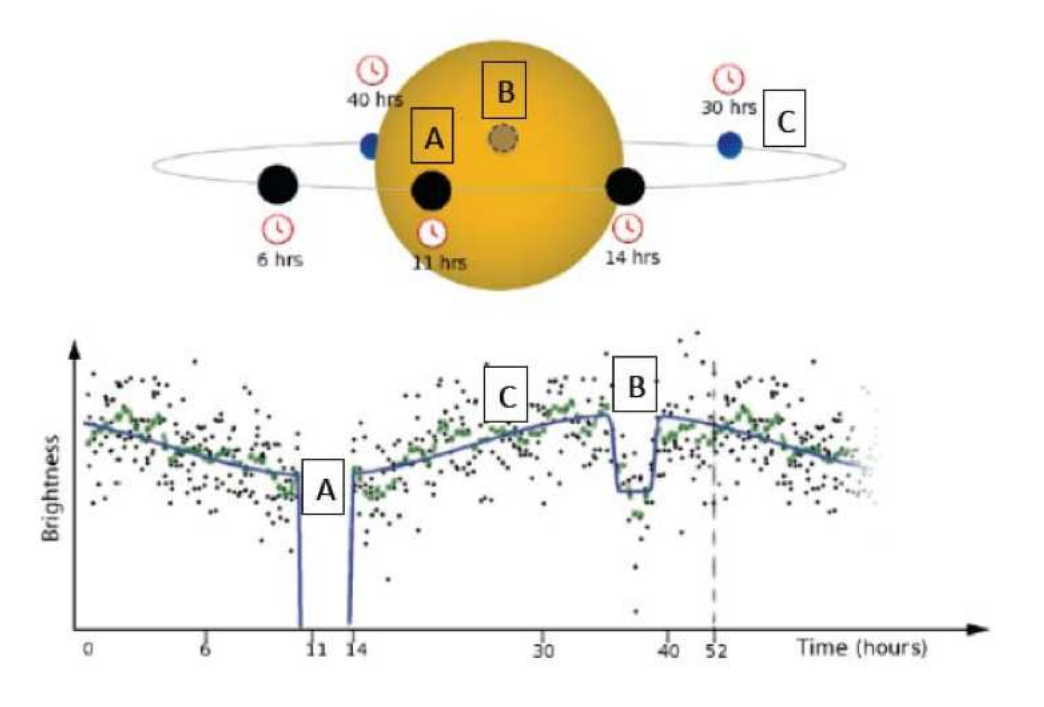

<span id="page-47-0"></span>Figure 2.15 – Schéma de la spectroscopie différentielle[\(Borucki et al., 2009\)](#page-251-3).

## **2.7.2 Imagerie différentielle**

L'imagerie différentielle est actuellement la seule méthode qui permet de faire une image de planètes extrasolaires. La méthode repose sur le fait que pour un télescope altazimutal, lorsque l'instrument ne suit pas la rotation du champ, alors le champ tourne autour de l'axe du télescope lors du suivi de l'astre. Donc si une étoile est pointée, une éventuelle planète tournera avec le champ. Comme l'étoile apparaît fixe sur la caméra, il en sera donc de même pour la FEP[28](#page-47-1) du télescope, qui est maintenue fixe en faisant tourner l'instrument à la vitesse de rotation de la pupille, en particulier les aigrettes de diffraction son fixes. Le but sera de soustraire la FEP pour faire apparaître la planète.

Le protocole de mesure de l'imagerie différentielle est montré par la figure  $2.16^{29}$  $2.16^{29}$  $2.16^{29}$ :

- Un grand nombre d'images à temps de pose constant sont prises. La FEP ne s'est pas déplacée car elle est fixe, mais la planète que l'on ne peut pas voir, représentée par le point rouge pour la compréhensibilité du schéma, a tourné.
- À partir de toutes images, on calcule la médiane pour estimer au mieux la FEP.
- On soustrait la médiane de la FEP à chacune des images, faisant apparaître la planète.

<span id="page-47-1"></span><sup>28.</sup> Fonction d'Etalement de Point. Cette fonction est la réponse impulsionnelle du télescope

<span id="page-47-2"></span><sup>29.</sup> Source :http ://www.cinga.ch/Academic/ADI.html

- Étant donné que l'on peut calculer la rotation du champ, on tourne chaque image pour superposer la position de la planète.
- Enfin on calcule la médiane des images superposées faisant apparaître la planète.

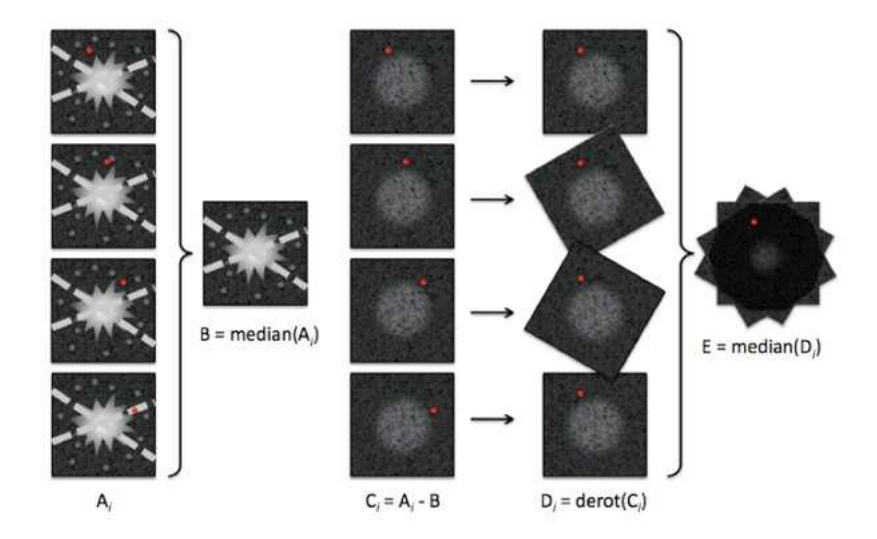

<span id="page-48-0"></span>Figure 2.16 – Schéma de principe de l'imagerie différentielle.

Cette méthode permet donc de visualiser les planètes se trouvant au-delà de la FEP. Elle n'a pu être appliquée qu'à des planètes suffisamment jeunes, donc chaudes, pour que le contraste soit accessible. L'image de beta pictoris b a permis la détection de la planète la plus proche de son étoile (8 UA) [\(Lagrange et al., 2009\)](#page-252-1), un autre résultat probant obtenu avec cette méthode est l'image du système planétaire autour de HR8799 (figure [2.17\)](#page-49-0). Sur cette image on voit au centre le résidu de la FEP et quatre planètes, et on constate que malgré tout, l'intensité du résidu de la FEP est supérieure à l'intensité des planètes. On constate également que les planètes découvertes sont très éloignées de leur étoile. La plus proche se situe à 20 U.A environ, soit la distance Soleil-Uranus, et la plus éloignée se situe à environ 100 U.A., soit dans la ceinture de Kuiper.

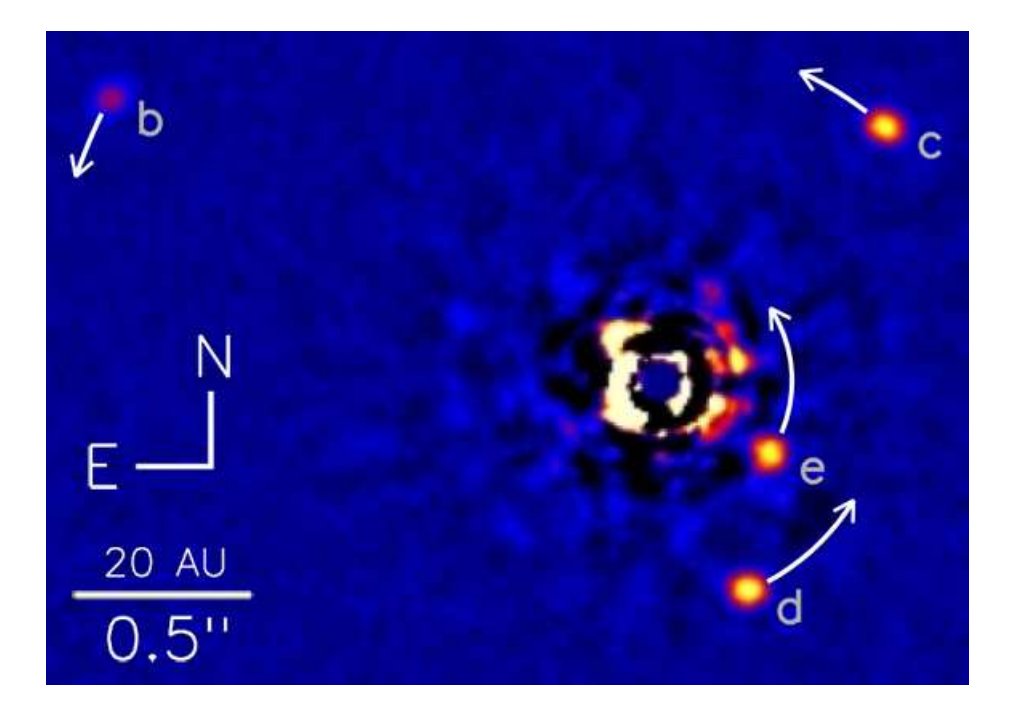

Figure 2.17 – Photo du système planétaire autour de HR 8799. Au centre le résidu de la FEP de l'étoile et autour les 4 planètes a,b,c,d.

<span id="page-49-0"></span>En conclusion, cette méthode ne permet que de visualiser des planètes grosses, géantes, jeunes et chaudes plutôt très éloignées de l'étoile, mais est inefficace pour des planètes orbitant à l'intérieur de la FEP.

## **2.8 Coronographie**

## **2.8.1 Présentation de la technique**

La coronographie est une technique mise au point par Bernard Lyot en 1930. Le principe est de reproduire une éclipse totale de Soleil, dans le but d'observer la couronne solaire (d'où son nom), en obstruant le faisceau à l'aide d'une pastille opaque dont la taille est adaptée à la taille du Soleil, mais surtout d'introduire un diaphragme pupillaire sous-dimensionné dont le rôle est de bloquer la lumière diffractée par la pastille et par tous les défauts de l'optique. Ainsi on peut observer le voisinage du Soleil, la couronne solaire, les planètes et parfois les comètes. Le premier coronographe, est celui de [Lyot](#page-253-2) [\(1939\)](#page-253-2). Cet instrument est actuellement en exposition dans le bâtiment qui abrite la coupole de la grande lunette de l'observatoire de Paris à Meudon. Le principe de la coronographie est montré par la figure [2.18.](#page-50-0)

<span id="page-50-0"></span>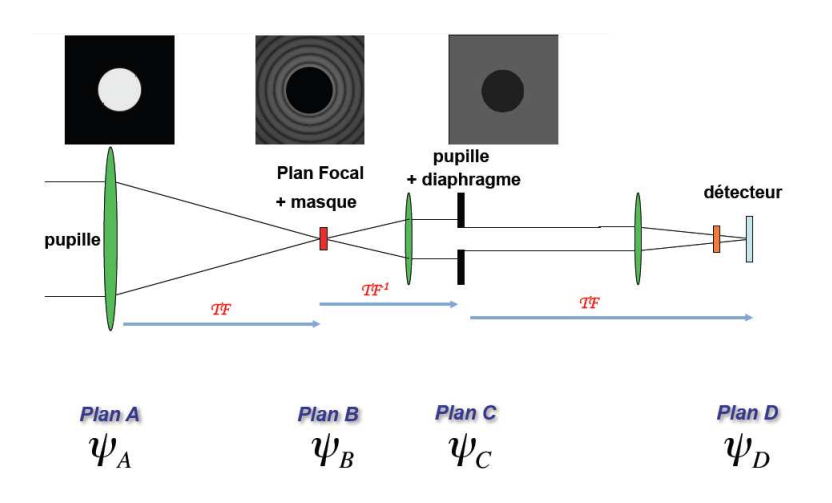

Figure 2.18 – Principe de la coronographie. La pastille opaque est placée dans le plan focal du télescope, puis le diaphragme de Lyot est plan placé dans un second plan pupille, et enfin on forme l'image sur le détecteur.

Cette méthode fonctionne très bien pour le Soleil, comme le prouve la mission SOHO (figure [2.19](#page-50-1) à gauche) lancée en décembre 1995 et toujours active. Le bon fonctionnement de ce coronographe est dû au fait que le Soleil est une source étendue et donc les effets dû à la diffraction sont limités. Cependant dans le cas du coronographe stellaire, la taille de la pastille opaque doit être adaptée à la taille d'une étoile. La pastille devient suffisamment petite pour que les effets de la diffraction deviennent dominant dans la distribution de l'intensité dans l'image (figure [2.19](#page-50-1) à droite). Néanmoins de nombreux coronographes ont été développés afin de s'affranchir au maximum des effets de la diffraction pour tenter de détecter directement des planètes extrasolaires.

<span id="page-50-1"></span>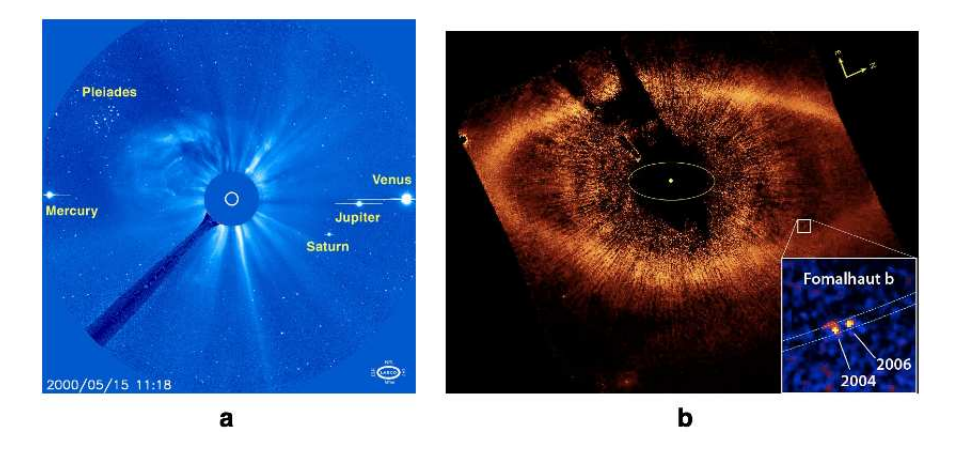

Figure 2.19 – Résultats obtenus par la coronographie. a) résultat obtenu avec un coronographe solaire. b) résultat obtenu avec un coronographe stellaire.

#### **2.8.1.1 Mise en équation de la coronographie**

Afin de mieux comprendre le fonctionnement de la coronographie et ses différentes améliorations, il convient de l'étudier analytiquement en utilisant les notations de la figure [2.18.](#page-50-0) Le plan A est le plan pupille ou l'entrée du télescope. L'amplitude complexe Ψ*<sup>A</sup>* du champ électrique dans le plan A s'écrit :

$$
\Psi_A = Ae^{i\phi} \tag{2.23}
$$

Avec *φ* la phase dans le plan pupille. Dans le plan B, l'amplitude complexe du champ électrique est la transformée de Fourier de l'amplitude complexe du champ électrique dans le plan A multipliée par le masque :

$$
\Psi_B = TF\left(Ae^{i\phi} \cdot M\right) \tag{2.24}
$$

Dans le plan C, l'amplitude complexe du champ électrique est la transformée de Fourier inverse de l'amplitude complexe du champ électrique dans le plan B multipliée par le diaphragme appelé diaphragme de Lyot :

$$
\Psi_C = D \cdot \left( T F^{-1} \left( M \right) \otimes \Psi_A \right) \tag{2.25}
$$

Dans le plan D, qui est le plan image, l'amplitude complexe du champ électrique est la transformée de Fourier de l'amplitude complexe du champ électrique dans le plan C :

$$
\Psi_D = T F^{-1} (D) \otimes (T F (\Psi_A) \cdot M) \tag{2.26}
$$

Toute la difficulté de la coronographie réside dans le fait de choisir le coronographe M en agissant sur sa forme, sa transmission ou sa phase. Une revue complète mais non exhaustive des types de coronographes a été faite par [Guyon et al.](#page-252-2) [\(2006\)](#page-252-2) [\(2.20\)](#page-51-0), voici les principaux d'entre eux.

<span id="page-51-0"></span>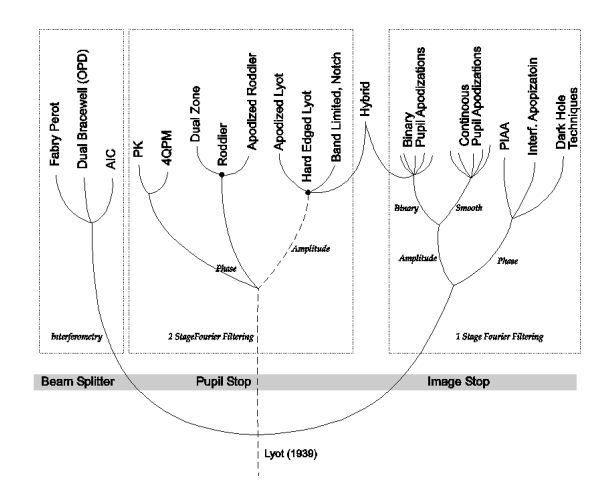

Figure 2.20 – Arborescence des différentes types de coronographes.

## **2.8.2 Coronographe d'amplitude**

#### **2.8.2.1 Coronographe de Lyot**

La figure [2.21](#page-52-0) montre le schéma optique du coronographe comme sur la figure [2.18,](#page-50-0) mais aussi les images intermédiaires du montage.

<span id="page-52-0"></span>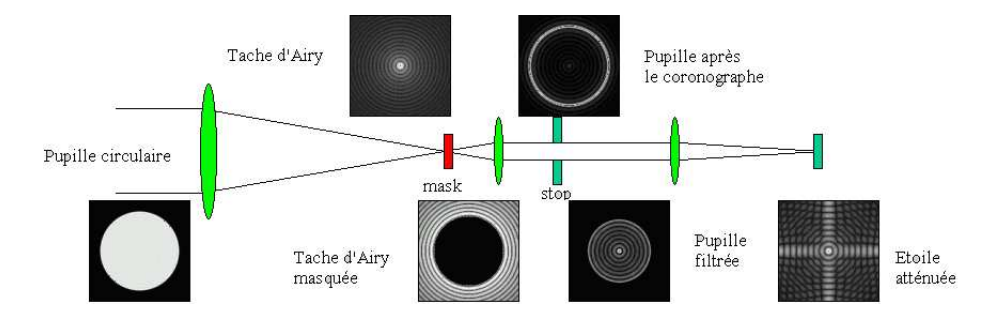

Figure 2.21 – Coronographe de Lyot et les images dans les différents plan du coronographe.

Dans le plan focal du télescope on a, dans le cas idéal sans atmosphère, des anneaux d'Airy dont on cache la série centrale avec une pastille opaque. Le dimensionnement du masque est important. Plus il sera grand et plus le contraste avec l'étoile observée sera grand mais, en contrepartie, on ne pourra observer que des objets éloignés de l'étoile et vice versa. Cette distance est appelée «Inner Working Angle» (IWA) en anglais, elle s'exprime en *arcsec* ou en unité de  $\frac{\lambda}{D}$  et caractérise la résolution angulaire du coronographe. Pour donner un ordre de grandeur, des planètes semblables à la Terre sont typiquement à  $1\frac{\lambda}{D}$  de leur étoile, pour une étoile à 50 pc observée avec un télescope de 10 m de diamètre à une longueur d'onde de 1 *µ*m. Le faisceau passe ensuite par le diaphragme de Lyot, conjugué de la pupille du télescope et un peu sous-dimensionnée par rapport à celle-ci ; il sert à obstruer le flux diffracté par la pastille et par les défauts de l'optique, on peut le dimensionner selon les besoins. Ainsi les photons formant l'image finale ne proviennent pas de l'étoile mais d'une zone autour de l'étoile dont on peut fixer la taille. Les performances du coronographe idéal de Lyot sont montrées sur la figure [2.22,](#page-53-0) la courbe pleine représente la coupe de l'image sans coronographe et la courbe en pointillé la coupe de l'image avec le coronographe de Lyot pour un diamètre de télescope  $D = 3, 6$  m et pour une longueur d'onde  $\lambda = 1,65 \ \mu \text{m}$ .

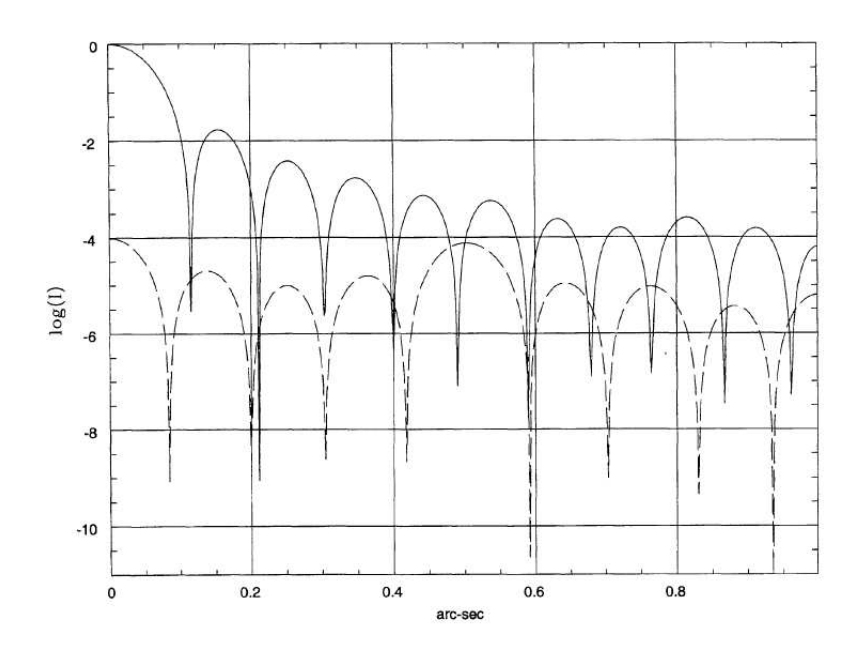

Figure 2.22 – Performance du coronographe de Lyot [Roddier & Roddier \(1997\)](#page-253-3) en pointillé. Performances sans coronographe en trait plein.

#### **2.8.2.2 Coronographe bande limitée**

On appelle coronographe bande limitée un coronographe M dont la transformée de Fourier est une fonction bornée. Un exemple d'un telle fonction est le sinus cardinal [30](#page-53-1) dont la transformée de Fourier est la fonction porte  $\prod$ :

<span id="page-53-0"></span>
$$
\forall (u, v) \in \mathbb{R}^2, \Pi(u, v) = \begin{cases} 1 \ si \ |u| < \frac{a}{2} \ et \ |v| < \frac{a}{2} \\ 0 \ sinon \end{cases} \tag{2.27}
$$

Le principe de ce coronographe est illustré par la figure [2.23,](#page-54-0) et pour simplifier, on prend un exemple à une dimension, [\(Kuchner & Traub, 2002\)](#page-252-3) :

- La courbe a) montre le profil en amplitude de la pupille.
- La courbe b) est le profil en amplitude de la transformée de Fourier du coronographe, qui est une fonction porte multipliée par -1 et la flèche représente la distribution de Dirac [31](#page-53-2). Le coronographe a donc un profil en amplitude égal :  $1 - \text{sinc}(x)$
- La courbe c) est le produit de convolution entre la courbe a) et b) qui représente le profil en amplitude dans le plan C de la figure [2.18.](#page-50-0)
- La courbe d) est le profil en amplitude du diaphragme de Lyot.

```
30. sinc(x) = \frac{sin(x)}{x}<br>31. \forall (u) \in \mathbb{R}, \delta(u) = \begin{cases} \infty & \text{si } u = 0 \\ 0 & \text{si non} \end{cases}0 sinon
```
– Enfin, la courbe e) est le profil en amplitude de l'image finale, et on constate que ce type de coronographe permet de supprimer tout le flux de l'objet centré sur l'axe.

<span id="page-54-0"></span>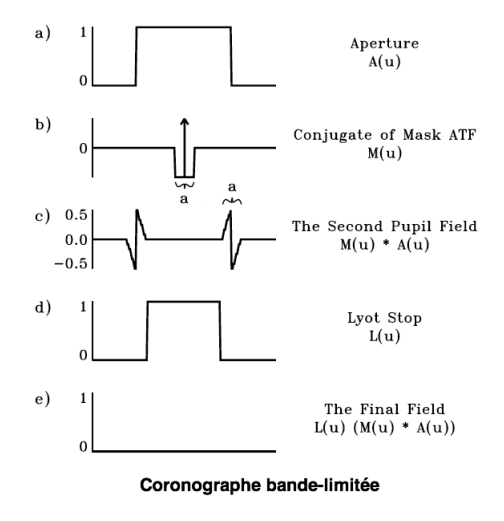

Figure 2.23 – Principe du coronographe bande-limitée (explication dans le texte).

D'autres fonctions peuvent être utilisées, comme par exemple une fonction de Bessel et dans une moindre mesure une gaussienne. Cependant, même si ce coronographe semble très performant, son problème majeur réside dans sa réalisation. Il est extrêmement difficile de réaliser un masque qui a une transmisison continue comme il le faudrait pour recréer un profil en sinus cardinal. Une des techniques pour fabriquer un tel masque est la technique dite de «microdots». Le principe est de déposer sur une lame transparente un matériau, dont l'opacité est déterminée, par «points» de quelques microns de diamètre afin former le profil en amplitude voulu. Un exemple de coronographe réalisé par cette méthode est montré par la figure [2.24.](#page-54-1)

<span id="page-54-1"></span>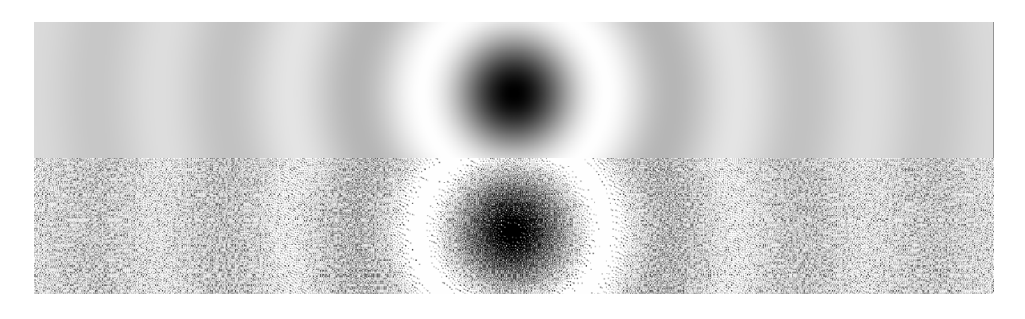

Figure 2.24 – Fabrication d'un coronographe bande-limitée par la technique «microdots» [\(Martinez et al., 2009\)](#page-253-4). En haut le coronographe spécifié, en bas le coronographe fabriqué.

### **2.8.3 Apodisation**

#### **2.8.3.1 Apodisation de l'amplitude**

L'apodisation a pour but de supprimer les «ailes» dans la figure de diffraction en agissant sur la transmission de la pupille d'entrée du télescope. Par exemple l'apodisation permet de supprimer les anneaux d'Airy, en choisissant une fonction pour la transmission de la pupille d'entrée du télescope telle que sa transformée de Fourier tende rapidement vers zéro et sans osciller. Un exemple d'une telle fonction est la fonction de Gauss, car la transformée de Fourier d'une gaussienne est une gaussienne [\(Soummer](#page-254-1) [et al., 2003\)](#page-254-1). La figure [2.25](#page-55-0) compare l'image produite par une pupille circulaire classique et une pupille apodisée avec un profil gaussien. On observe bien la disparition des anneaux d'Airy, mais on constate une perte de flux avec la pupille apodisée. Pour une pupille circulaire, dont le profil de transmission est gaussien, si ce profil est étroit alors les anneaux d'Airy seront supprimés, mais la perte de flux sera importante, et le profil gaussien de l'image sera large, diminuant ainsi la résolution angulaire. Au contraire, si ce profil est large alors il y aura peu de perte de flux, la résolution angulaire diminuera peu, mais les anneaux d'Airy serons toujours présents.

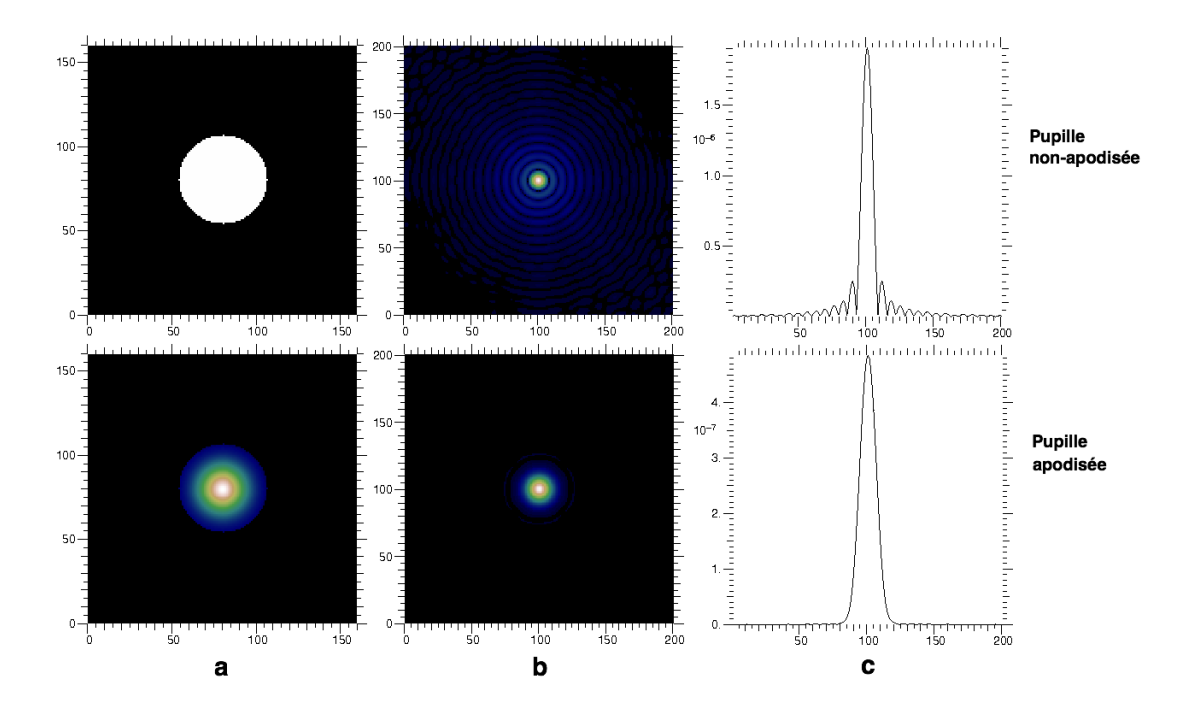

<span id="page-55-0"></span>Figure 2.25 – Forme et profil en intensité de la pupille d'entrée (a), pour la cas du bas il s'agit d'un profil gaussien. Image de diffraction (b) et la coupe horizontale centrale (c) de l'image.

Cette technique n'a pas été mise au point à l'origine pour les besoins de la coronographie, mais on trouve aisément une application dans ce domaine. De plus on imagine facilement une complémentarité entre cette technique et la manipulation de la transmission du coronographe afin d'obtenir de meilleurs résultats. En pratique personne n'utilise les profils gaussiens, mais on ne peut pas passer sous silence les prolates de Aime et Soumer, le PIA de Guyon (voir section suivante) ...

#### **2.8.3.2 Apodisation de l'amplitude par déformation du front d'onde**

L'apodisation de l'amplitude par déformation du front d'onde [\(Guyon, 2003\)](#page-252-4), ou Phase Induced Amplitude Apodization (PIAA) en anglais a pour but d'apodiser la pupille du télescope en déformant le front d'onde à l'aide du miroir primaire et secondaire. Les surfaces des miroirs sont calculées de telle façon que la pupille de sortie est apodisée par redistribution de la densité d'éclairement dans le faisceau (figure [2.26\)](#page-56-0). Le principal avantage réside dans le fait que ce procédé est achromatique et surtout qu'il ne produit ni perte de flux ni perte de résolution angulaire ! Son principal défaut est qu'on ne fonctionne plus dans le régime de l'optique de Gauss et que les aberrations hors d'axe deviennent rapidement très importantes.

<span id="page-56-0"></span>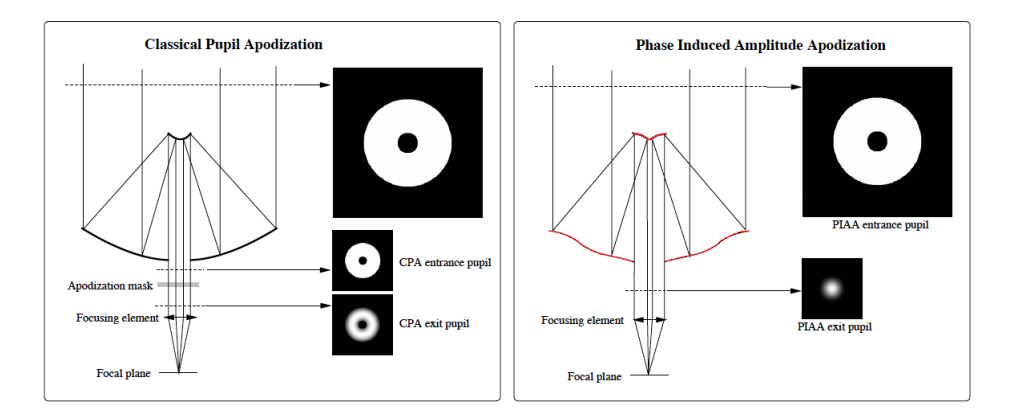

Figure 2.26 – Principe de l'apodisation de l'amplitude par déformation du front d'onde. À gauche une apodisation classique avec une masque en transmission. À droite, une apodisation par déformation du front d'onde, grâce aux miroirs primaire et secondaire (en rouge) qui sont déformables.

Cette technique présente plusieurs limitations. D'abord elle est très sensible à la diffraction de Fresnel, en effet, lorsque le faisceau se propage, la répartition de l'intensité dans le faisceau change. La solution est de limiter la distance parcourue par le faisceau. Il y aussi la qualité du front d'onde de la pupille de sortie qui doit être de l'ordre *<sup>λ</sup>* <sup>3000</sup> , dans le cas d'une planète de type Terre, ce qui implique d'avoir un miroir secondaire déformable ayant suffisamment d'actuateurs. Enfin, cette technique est plus efficace avec un télescope hors-axe car on s'affranchit des effets de diffraction créés par l'obstruction centrale. La figure [2.27](#page-57-0) montre les performances théoriques de l'apodisation de l'amplitude par déformation du front d'onde, et on remarque qu'elle produit une atténuation qui permettrait de détecter d'éventuelles planètes de type Terre. De plus, elle permet de voir le voisinage de l'étoile à partir de seulement  $\frac{\lambda}{D}$ .

<span id="page-57-0"></span>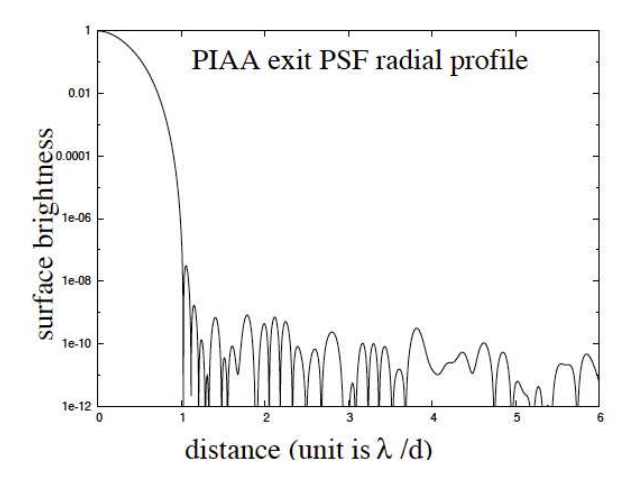

Figure 2.27 – Performances de l'apodisation de l'amplitude par déformation du front d'onde.

#### **2.8.3.3 Modeler la pupille**

L'idée est semblable à celle de l'apodisation, mais au lieu d'agir sur la transmission de la pupille, on joue sur la forme de la pupille pour enlever ou réduire les motifs secondaires de la diffraction comme les anneaux d'Airy dans une direction privilégiée. On cherche donc une fonction pupille telle que sa transformée de Fourier tende rapidement vers zéro et sans oscillation. On montre qu'une solution est un contour ayant la forme d'une gaussienne. La figure [2.28](#page-58-0) compare l'image produite par une pupille circulaire et une pupille Jacquinot [\(Jacquinot & Roizen-Dossier, 1964\)](#page-252-5). Pour la pupille Jacquinot, l'image obtenue est, comme la coupe horizontale le montre, très atténuée dans une région de l'espace en forme de secteur. Ceci représente le principal inconvénient de cette pupille, il faut pouvoir explorer, par rotation, tout le voisinage de l'étoile. D'autres formes de pupilles ont été explorées et permettent de s'affranchir de cet inconvénient [Kasdin et al. \(2003\)](#page-252-6).

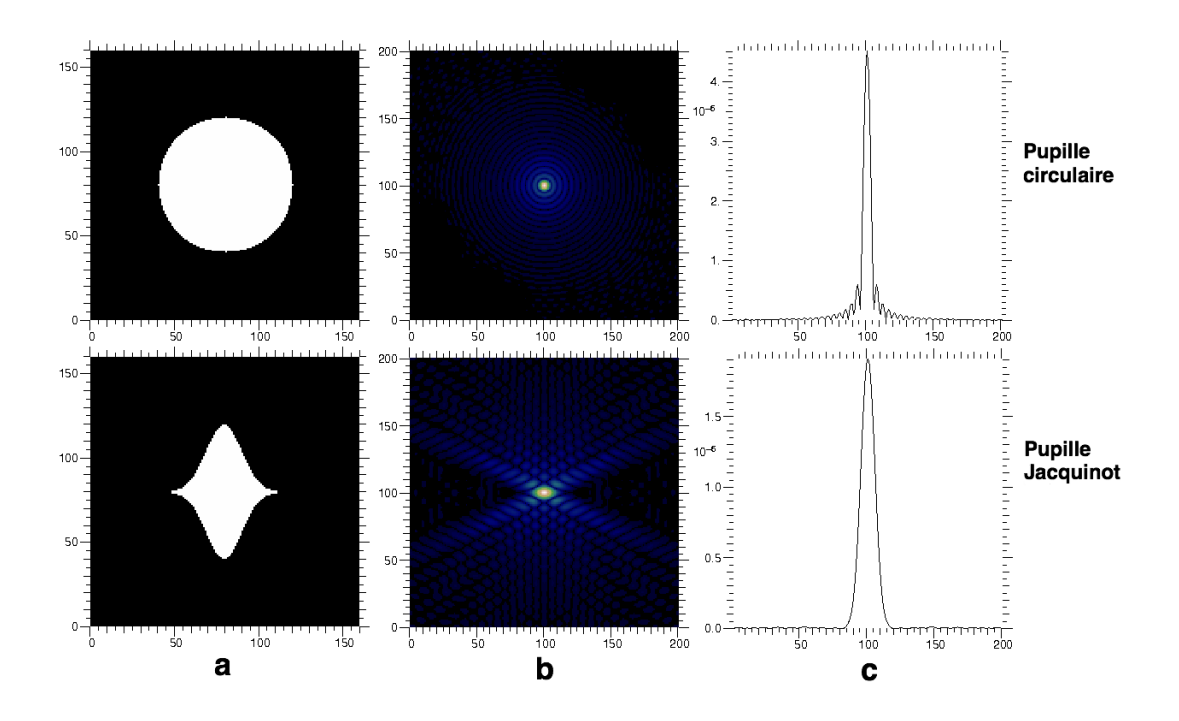

<span id="page-58-0"></span>Figure 2.28 – Forme de la pupille d'entrée (a), l'image de diffraction (b) et la coupe horizontale centrale (c) de l'image

### **2.8.4 Coronographe de phase**

Les coronographes de phase constituent une famille de coronographe qui, au lieu d'agir sur l'amplitude du rayonnement de l'étoile, agissent sur sa phase, toujours dans le but d'annuler ou d'atténuer le flux de l'étoile. Le principe est d'introduire un déphasage de *π* sur la moitié de l'amplitude pour détruire par interférence le flux de l'étoile sur l'axe, tandis que la planète, hors-axe, ne subit aucun déphasage supplémentaire donc n'est pas l'objet d'interférences destructrices, ce qui la fait apparaître sur l'image. L'utilisation d'un diaphragme de Lyot pupillaire est toujours indispensable.

#### **2.8.4.1 Coronographe de phase de Roddier & Roddier**

Le premier coronographe de cette famille est celui de [Roddier & Roddier](#page-253-3) [\(1997\)](#page-253-3). C'est une lame transparente avec en son centre une pastille circulaire gravée dont la taille est adaptée à la FEP du télescope et qui produit un déphasage de *π* pour la longueur d'onde d'observation. La figure [2.29](#page-59-0) montre à gauche une représentation du coronographe de Roddier, et à droite une simulation, des performances du coronographe de Roddier en pointillé, des performances du coronographe de Lyot en tiret, et de la figure d'Airy sans coronographe en trait plein, pour un télescope de diamètre *D* = 3*,* 6 m à la longueur d'onde *λ* = 1*,* 65 *µ*m. Ces simulations montrent que le coronographe de Roddier est plus efficace qu'un coronographe de Lyot, cependant le déphasage de *π* étant créé en gravant la lame d'une hauteur et d'un diamètre qui dépendent tous deux de la longueur d'onde d'observation, ce coronographe est très monochromatique.

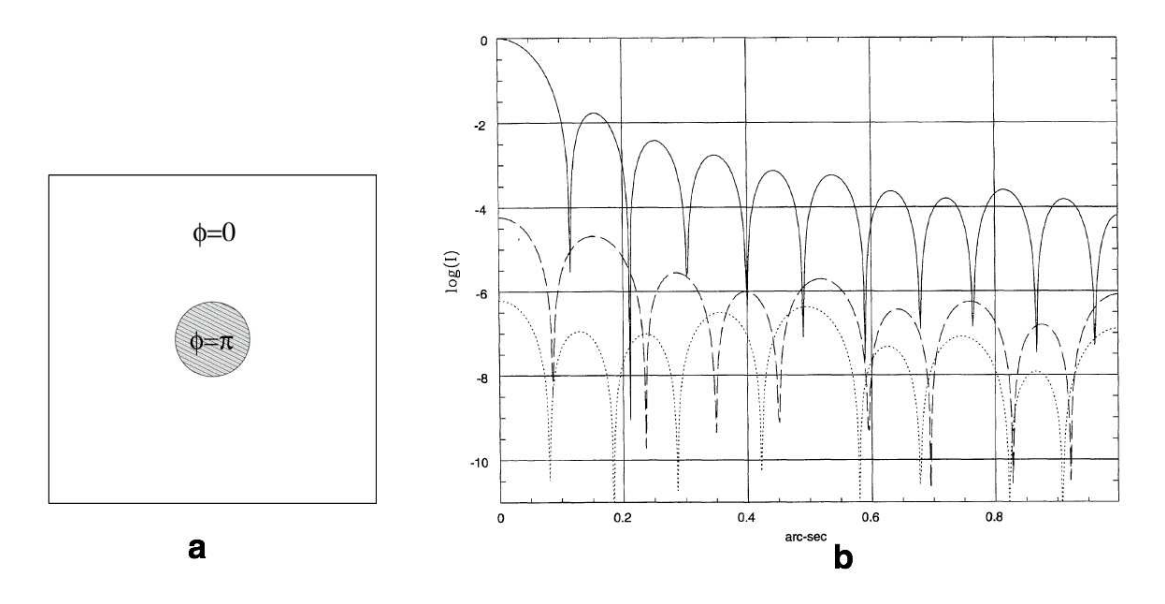

<span id="page-59-0"></span>Figure 2.29 – Représentation du masque de phase de Roddier & Roddier à gauche. Ses performances à droite en pointillé.

#### **2.8.4.2 Masque 4 quadrants**

Le second coronographe de phase majeur est le coronographe quatre quadrants conçu par Daniel Rouan [\(Rouan et al.](#page-254-2) [\(2000\)](#page-254-2)). Il s'agit d'une lame transparente composée de quatre quadrants qui créent un déphasage de *π*,0,*π*,0. L'étoile doit être placée au centre du coronographe de telle sorte que le flux de l'étoile est annulé par interférence, tandis que la planète, à la condition qu'elle ne soit pas à la frontière entre deux quadrants, ne subit aucune perte de flux. La figure [2.30](#page-60-0) montre à gauche le coronographe 4 quadrants dans le montage optique ainsi que les images intermédiaires dans les différents plans du montage, et à droite les performances du coronographe 4 quadrants. On montre que dans un système parfait le blocage de la lumière de l'étoile est total. On constate que le coronographe 4 quadrants est plus performant que celui de Roddier. Cependant, comme ce dernier, le déphasage de *π* est créé en creusant la lame transparente d'une valeur  $\frac{\lambda}{2(n-1)}$ , avec n l'indice optique de la lame transparente à la longueur d'onde *λ*, il a donc lui aussi un comportement chromatique. Ces coronographes à masque de phase sont limités en performances par la qualité des transitions, la taille de la marche qui crée le déphasage de *π* pour la longueur d'onde choisie, le centrage de l'étoile au centre du masque, et la forme de la pupille d'entrée qui doit être circulaire.

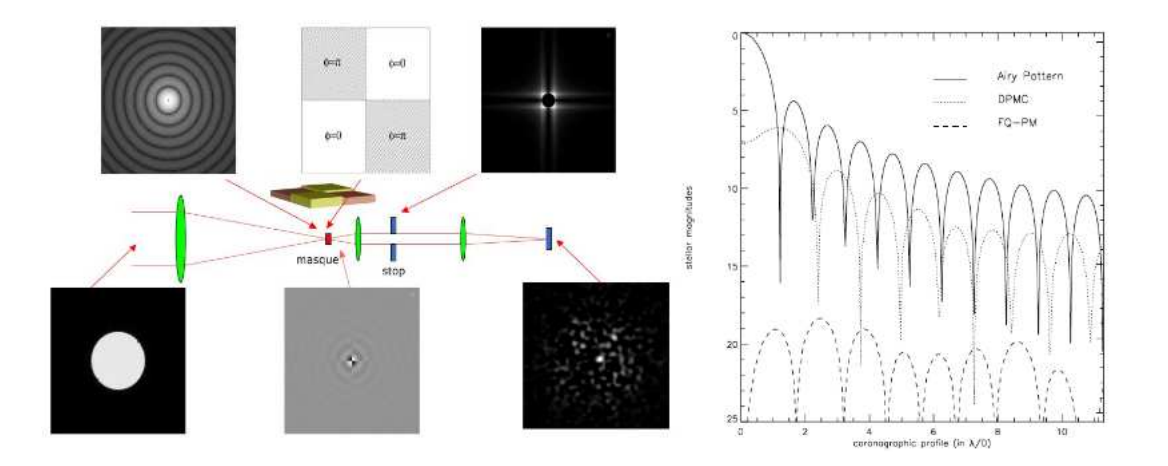

<span id="page-60-0"></span>FIGURE  $2.30 - \hat{A}$  gauche, schéma optique du masque 4 quadrants, ainsi les images dans les différents plan du du coronographe. À droite les performances du masque 4 quadrants en tirets. Le 4Q étant parfait la courbe n'est que du bruit numérique

Plusieurs méthodes ont été développées pour rendre le 4Q plus achromatique. L'une utilise les propriétés de lames demi-onde [\(Mawet et al., 2005\)](#page-253-5) une autre l'empilement de plusieurs masques. Le coronographe 4 quadrants annule le flux de l'étoile pour une longueur d'onde  $\lambda_0$ . Pour une longueur d'onde  $\lambda \neq \lambda_0$  le résidu de l'étoile est uniformément distribuée dans la pupille formée par le diaphragme de Lyot. On peut donc placer après le diaphragme de Lyot un second coronographe 4 quadrants qui produit un déphasage de *π* pour une longueur d'onde différente. Ainsi, il est possible d'utiliser plusieurs coronographes en série pour obtenir un certain degré d'achromatisation [Galicher et al.](#page-251-4) [\(2011\)](#page-251-4). Le montage multi 4 quadrants est montré sur la figure [2.31](#page-61-0) à gauche, et ses performances sont montrées sur la même figure à droite. La courbe rouge montre l'atténuation d'un masque optimisé pour le longueur d'onde 0,987λ<sub>0</sub>, la courbe verte représente l'atténuation de deux masques dont le second est optimisé pour la longueur d'onde 0*,* 920*λ*0, enfin, la courbe rouge expose l'atténuation de trois masques dont le troisième est optimisé pour la longueur d'onde  $1,033\lambda_0$ . On observe bien que l'achromatisation augmente au fur et mesure que le nombre de masques augmente. Cependant on ne peut les augmenter à l'infini à cause de la difficulté de l'alignement qui augmente avec leur nombre. Le coronographe multi 4 quadrants est installé sur NACO au VLT [\(Boccaletti et al., 2004\)](#page-251-5), et le sera prochainement sur SPHERE dans une version utilisant des lames demi-ondes..

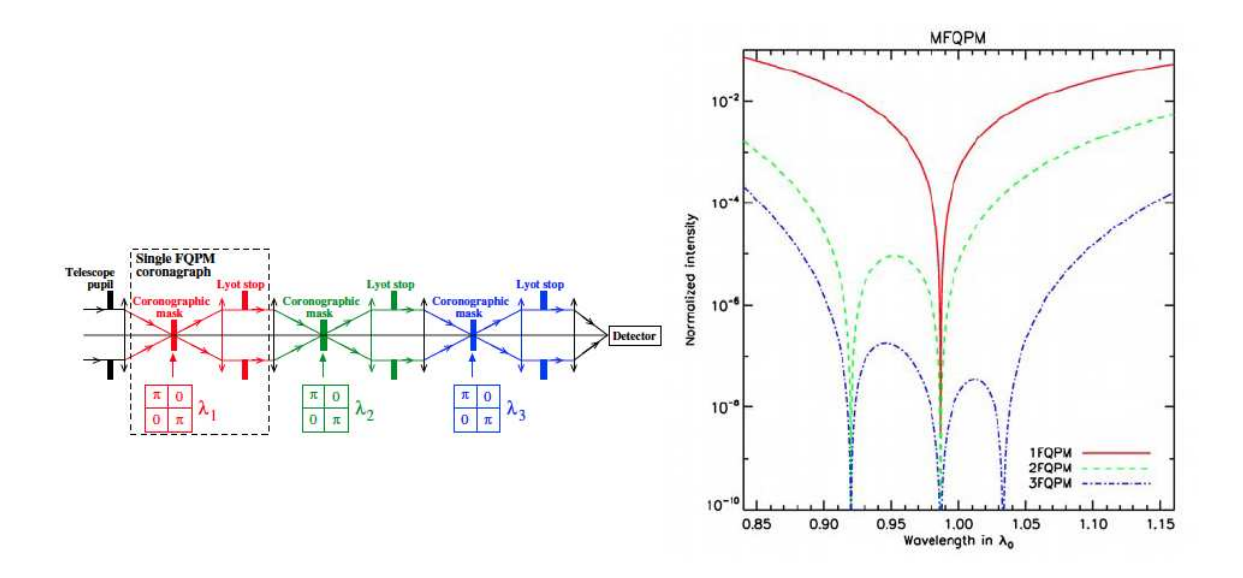

FIGURE  $2.31 - \hat{A}$  gauche : schéma optique du multi 4QPM, il s'agit de plusieurs coronographes mis en série. À droite, performances du multi 4QPM..

Un autre avatar du coronographe 4 quadrants, est le coronographe 4 quadrants  $0, \pi, \pi, 2\pi$ , dont un schéma est illustré par la figure [2.32.](#page-61-1)

<span id="page-61-1"></span><span id="page-61-0"></span>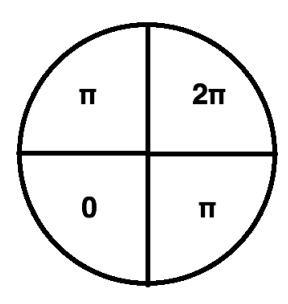

Figure 2.32 – Schéma du coronographe 4 quadrants 0,pi,pi,2pi.

La seule différence est qu'un quadrant créé un déphasage de 2*π* au lieu de 0. Ce changement se justifie par un calcul sur l'amplitude complexe générée par ce coronographe. Soit *a* son amplitude complexe :

$$
a = 1 + 2e^{j\pi \frac{\lambda_0}{\lambda}} + e^{2j\pi \frac{\lambda_0}{\lambda}}
$$
\n
$$
(2.28)
$$

Avec *λ*<sup>0</sup> la longueur d'onde qui produit un déphasage de *π* pour une marche élémentaire d'épaisseur *e*, et  $\lambda$  la longueur d'onde d'observation. On pose  $\delta\lambda = \lambda - \lambda_0$ , alors :

$$
a = 1 + 2e^{j\pi \left(1 - \frac{\delta \lambda}{\lambda_0}\right)} + e^{2j\pi \left(1 - \frac{\delta \lambda}{\lambda_0}\right)}\tag{2.29}
$$

En supposant que  $\frac{\delta \lambda}{\lambda_0} \ll 1$ . En faisant un développement limité de l'amplitude complexe *a*, et on obtient :

$$
a = 4\pi^2 \left(\frac{\delta \lambda}{\lambda_0}\right)^2 \tag{2.30}
$$

On montre donc que l'amplitude complexe de ce coronographe varie avec le carré de la longueur d'onde, ce qui lui donne un comportement plus achromatique que le coronographe 4 quadrant originel. Ce coronographe sera prochainement testé au LESIA. On peut de la même façon imaginer un coronographe à 8 quadrants qui annulera tous les termes jusqu'à l'ordre 2 [\(Rouan et al., 2007\)](#page-253-6). Ces solutions sont mentionnées ici car elles ont une très grande analogie avec le principe du déphaseur à damier achromatique qui constitue le coeur de cette thèse.

#### **2.8.4.3 Coronographe vortex**

Le coronographe vortex [\(Palacios & Swartzlander, 2006\)](#page-253-7) est un coronographe de phase qui se présente sous la forme d'une lame transparente, dont l'épaisseur diminue continûment en spirale d'une hauteur qui produit un déphasage de 2*mπ* (m est un entier positif appelé charge topologique) à une hauteur qui produit un déphasage nul, comme le montre la figure [2.33.](#page-62-0) Son principe est de produire un vortex optique pour un faisceau, qui est caractérisé par une interférence destructive en son centre. Ainsi une étoile sur l'axe sera atténuée tandis qu'une planète hors-axe pourra être détectée.

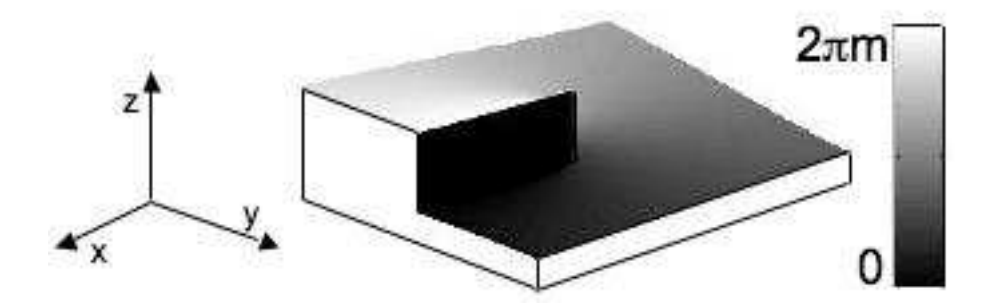

<span id="page-62-0"></span>Figure 2.33 – Représentation de la topologie du coronographe vortex.

Les performances de ce coronographe sont montrées par la figure [2.34.](#page-63-0) La courbe de gauche montre le contraste moyen sur une distance de 2 à  $3\frac{\lambda}{D}$  avec *D* le diamètre du télescope et  $\lambda$  la longueur d'onde, en fonction du rapport  $\frac{D_L}{D}$  où  $D_L$  est le diamètre du diaphragme de Lyot, pour plusieurs charges topologiques *m*. La courbe de gauche représente la même chose mais sur une distance de 4 à  $5\frac{\lambda}{D}$ . On constate que ce coronographe atteint un fort contraste et qu'il est plus performant au fur et à mesure que sa charge topologique augmente. La principale limitation de ce coronographe réside dans sa fabrication, il est difficile de graver en spirale une lame dont la variation d'épaisseur est continue.

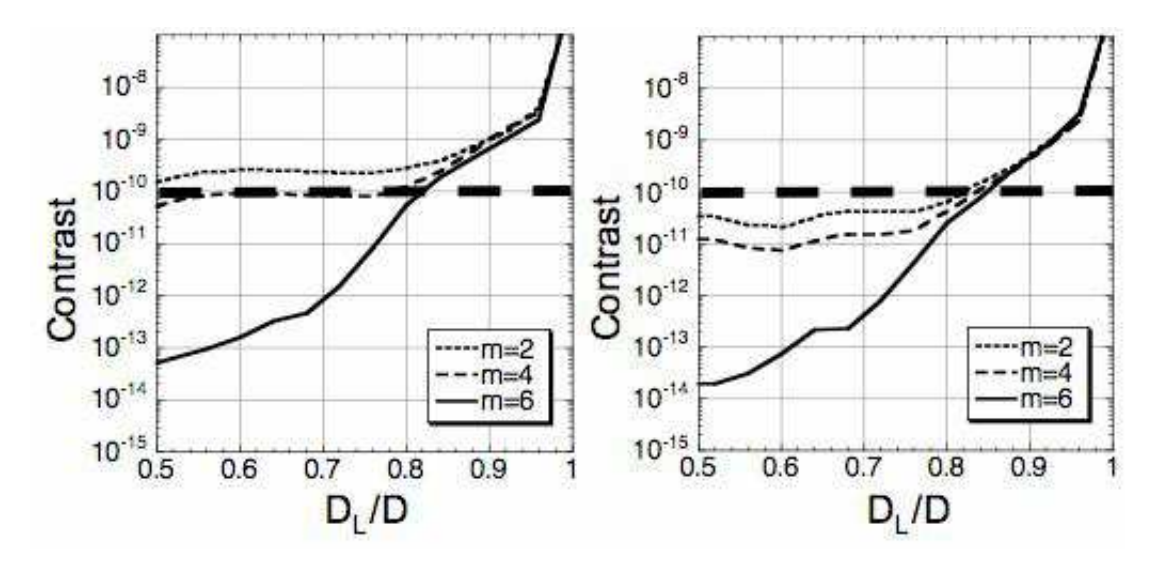

<span id="page-63-0"></span>FIGURE 2.34 – Performance de trois coronographes vortex de charge topologique  $m =$ 2, 4, 6 sur une distance moyenne de 2 à  $3\frac{\lambda}{D}$  à gauche, et de 4 à  $5\frac{\lambda}{D}$  à droite, en fonction de la taille du diaphragme de Lyot.

Pour conclure ce chapitre, on a montré que pour détecter une planète semblable à la Terre autour d'une autre étoile que le Soleil, il fallait surmonter la combinaison de de la faible séparation angulaire et du fort contraste entre l'étoile et la planète. La coronographie semble être une technique prometteuse qui satisfait à ces critères, mais ils sont réservés aux télescopes monopupilles dans le visible. Dans l'infrarouge où l'interférométrie s'impose pour que  $\frac{\lambda}{D}$  deviennent suffisamment petit, il a été imaginé un autre type de coronographe, et on qualifie ces interféromètres de «nulleur».

## **3.1 Principe de l'nterféromètrie annulante**

La méthode de détection directe d'exoplanètes dont il sera question dans ce manuscrit est l'interférométrie annulante [\(Bracewell, 1978\)](#page-251-6), dont le principe est montré sur la figure [3.1.](#page-65-0) Il consiste à introduire un déphasage de *π* dans l'un des deux bras de l'interféromètre pour «éteindre» l'étoile par interférence destructive dans le cas idéal où elle n'est pas résolue, tandis que la planète est placée sur une frange brillante en ajustant la distance entre les télescopes. En calculant le déphasage *φ* de la planète dû à son désaxage, on peut en déduire la distance «D» entre les télescope. On a :

<span id="page-65-0"></span>
$$
\phi = \frac{2\pi \times D\sin(\theta)}{\lambda} \tag{3.1}
$$

Où *θ* est l'angle entre la planète et l'étoile et *λ* la longueur d'onde. Si ce déphasage est égal à *π* alors la planète subit une interférence constructive. Pour obtenir ce déphasage on ne peut jouer que sur la distance *D* entre les télescopes. On calcule que pour une séparation angulaire  $\theta = 0, 1$ ", une longueur d'onde  $\lambda = 10 \mu$ m, cette distance est  $D \approx 10, 13$  m. On peut ainsi espérer améliorer très largement le contraste entre l'étoile et la planète avec un instrument dans une telle configuration, mais de nombreuses difficultés se cachent derrière cette apparente simplicité.

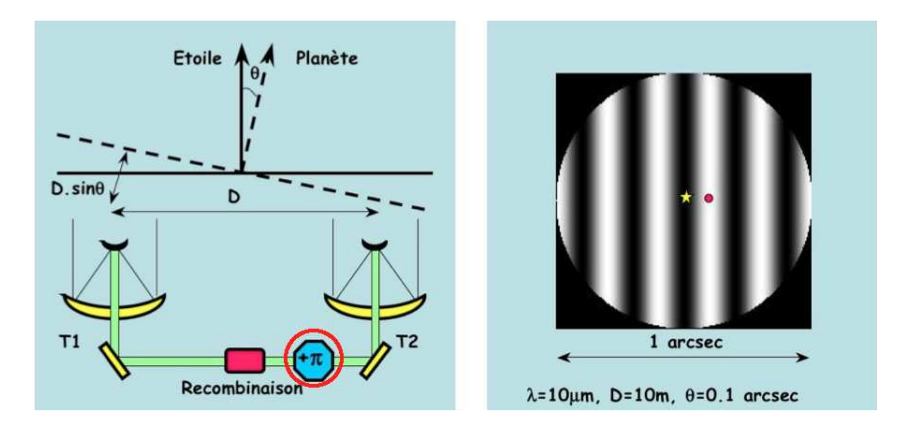

Figure 3.1 – Schéma de l'interférométrie annulante : à gauche un interféromètre avec un déphasage de *π* dans un bras, et à droite : un interférogramme avec l'étoile sur la frange noire centrale et la planète sur un frange brillante.

Cette méthode permet en principe de récupérer directement les photons de la planète pour la longueur d'onde  $\lambda_0$  et une séparation optimum des télescopes. Mais dès que  $\lambda \neq \lambda_0$  alors le déphasage de l'étoile n'est plus égal à  $\pi$  ce qui réduit considérablement l'atténuation de l'étoile, donc la capacité de détection de la planète. Or on a vu au chapitre précédent que pour détecter d'éventuelles traces de la présence de la vie sur une planète il faut en mesurer le spectre sur une large bande spectrale (une dizaine de *µ*m selon les spécifications de DARWIN) et, par ailleurs, les flux planétaires sont tellement faibles qu'il faut pouvoir intégrer sur le plus grand domaine spectral possible. Introduire un déphasage achromatique de *π* sur cette même bande spectrale est une opération complexe et de nombreux travaux de R&D, dans le cadre du projet DARWIN ou de son équivalent américain, sur ce sujet ont permis de mettre au point plusieurs procédés. Ils permettent d'atteindre ce déphasage achromatique de *π* avec une précision plus ou moins grande, et un certain nombre d'entre eux sont présentés dans ce chapitre.

## **3.2 DARWIN**

DARWIN est un concept d'interféromètre spatial proposé par une équipe de chercheurs européens à l'ESA en 1993 [\(Léger et al., 1996\)](#page-252-7). Le but principal de DARWIN est la caractérisation de l'atmosphère de planètes extrasolaires pour déterminer s'il y a présence de vie en retenant comme critère la présence de *H*2*O*, *O*3, et *CO*2, appelés «bio-traceurs», dans l'atmosphère des planètes. Le contraste entre une planète de type Terre et son étoile (voir chapitre précédent), et la bande spectrale où se situe les raies d'absorption des ces bio-traceurs, conduit aux spécifications de DARWIN en matière de détection : une atténuation d'au moins 10<sup>5</sup> de l'étoile sur une bande spectrale de 6 à 20 *µ*m [\(Cockell et al., 2009\)](#page-251-7).

La caractérisation de planètes extrasolaires n'est pas le seul objectif scientifique de la mission DARWIN. Grâce à sa haute résolution angulaire, on peut notamment citer :

- La formation planétaire, en étudiant les disques de poussières autour d'étoiles jeunes et en essayant de détecter des trous dans ces disques.
- La formation, l'évolution et la croissance des trous noir supermassifs en observant le proche environnement du trou noir au centre de notre galaxie.
- La formation et l'évolution de galaxies en observant les structures à l'intérieur de celles-ci.
- Étudier la formation de la première génération d'étoile, qui sera accessible grâce à la haute résolution angulaire de DARWIN.
- La mesure de la taille des objets dans la ceinture de Kuiper.

DARWIN dans sa version la plus récente est un interféromètre à 4 télescopes de 2 m de diamètre plus un vaisseau central pour recombiner des faisceaux, prévu pour voler en formation en orbite autour du point L2. Les bases disponibles vont de 7 à 168 m, et les distances entre les vaisseaux sont contrôlées par radio fréquence et laser. L'architecture retenue est une formation en croix (figure [3.2](#page-67-0) à gauche), où les faisceaux sont recombinés deux par deux avant d'être envoyés vers le vaisseau central où les deux faisceaux sont recombinés (figure [3.2](#page-67-0) au milieu) pour extraire le signal de la planète. L'interféromètre tourne, et on détecte la position de la planète par corrélation croisée (figure [3.2](#page-67-0) à droite).

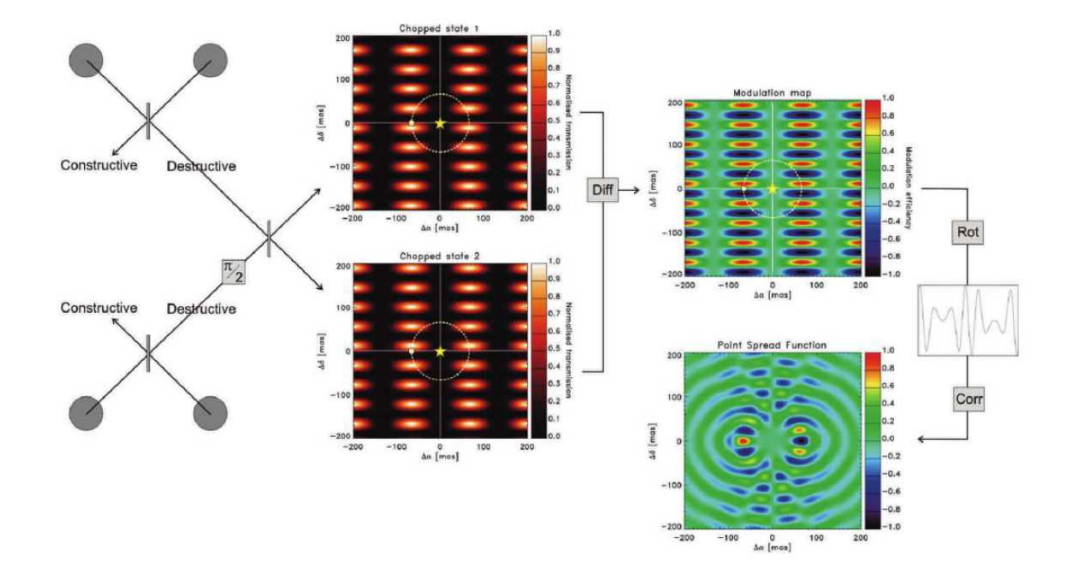

<span id="page-67-0"></span>Figure 3.2 – Architecture de DARWIN à gauche, images obtenues lors de la recombinaison des faisceaux au milieu, différence des deux images précédentes et détection de la position de la planète par cross-corrélation lors de la rotation de l'interféromètre à droite.

## **3.3 Déphaseurs achromatiques**

Créer un déphasage de *π* monochromatique est simple, il suffit d'introduire dans un bras de l'interféromètre une lame transparente dont l'épaisseur *e* est égale à *<sup>λ</sup>*<sup>0</sup> 2(*n*(*λ*0)−1) où  $n(\lambda_0)$  est l'indice optique et  $\lambda_0$  la longueur d'onde d'observation. Il n'y a pas de solution évidente à un déphasage achromatique sur une bande large, et ce point est l'objet de nombreuses R&D [\(Rabbia et al., 2003\)](#page-253-8). Voici les principales solutions étudiées.

### **3.3.1 Lames dispersives**

Créer un déphasage achromatique quelconque *φ* revient à créer un chemin optique (OPD) qui augmente avec la longueur d'onde *λ*.

$$
OPD = \frac{\phi}{2\pi}\lambda\tag{3.2}
$$

Le chemin optique dans une lame transparente d'épaisseur *e* et d'indice optique *n* est égal à :

$$
OPD = ne \tag{3.3}
$$

Or l'indice optique d'un matériau transparent varie avec la longueur d'onde et on peut écrire :

$$
n = n_0 + f(\lambda) \tag{3.4}
$$

Où  $n_0$  est l'indice optique pour une certaine longueur d'onde  $\lambda_0$ . On a donc :

$$
OPD = n_0 e + e f(\lambda) \tag{3.5}
$$

La composante  $n_0e$  peut être compensée au moyen d'une ligne à retard, et la composante  $ef(\lambda)$  peut être créée au moyen de l'association de plusieurs lames transparentes d'épaisseurs et d'indices optique différents de telle sorte qu'elle varie quasi-linéairement avec *λ* au moins sur un domaine de longueur d'onde donné, comme le montre la figure [3.3.](#page-68-0) Pour améliorer le montage, on peut remplacer les lames transparentes par des prismes, ce qui présente l'avantage, entre autre, de s'affranchir d'éventuelles réflexions parasites.

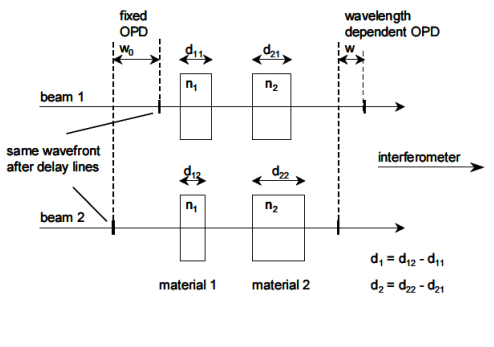

<span id="page-68-0"></span> $w = w_0 + d_1 (n_1 - 1) + d_2 (n_2 - 1) = \lambda \phi / 2\pi$ 

Figure 3.3 – Création d'un déphasage achromatique dans un interféromètre à l'aide de lames transparentes de différentes épaisseur et de différentes indice [\(Bokhove et al.,](#page-251-8) [2003\)](#page-251-8). Grâce à un assemblage de lames transparentes, la différence de marche entre les deux bras est égale à *w* et fonction de *λ*, donc crée un déphasage achromatique de *φ*.

Le tableau [3.1](#page-69-0) [\(Bokhove et al., 2003\)](#page-251-8), montre les performances d'atténuation mesurées en laboratoire avec un déphasage achromatique de *π* réalisé avec des lames dispersives. Les mesures ont été menées en monochromatique avec un laser Helium-Neon, et en polychromatique avec une source au Xenon, polarisée ou non. Les résultats font apparaître que le dispositif est plus efficace en lumière monochromatique et polarisée. En lumière polychromatique le dispositif ne parvient pas à atteindre une atténuation de 10<sup>3</sup> , et la cause principale est une cohérence spatiale insuffisante de la source polychromatique. Comme expérience utilisant ce procédé on peut citer l'expérience NULLTIMATE [\(Schuller et al., 2010\)](#page-254-3), dont le meilleur résultat est une atténuation de 1*,* 59*.*10−<sup>3</sup> sur la bande K.

| Light source            | Null depth | Polarizer output |
|-------------------------|------------|------------------|
| HeNe laser              | 5000       | Nο               |
| HeNe laser              | > 350000   | Yes              |
| $Xe$ arc $(550-750$ nm) | 500        | No               |
| Xe arc (550-750 nm)     | 900        | Yes              |

<span id="page-69-0"></span>Table 3.1 – Performances en laboratoire de l'atténuation avec un déphasage achromatique de  $\pi$  réalisé avec des lames dispersives.

### **3.3.2 Passage au foyer**

Une autre méthode pour créer un déphasage achromatique est de mettre à profit le passage au foyer. À chaque fois qu'un faisceau franchi un foyer optique (celui d'une lentille ou d'un miroir sphérique ou parabolique), il subit un déphasage achromatique de *π* [\(Bruhat et al., 2009\)](#page-251-9). Le Coronographe Interférentiel Achromatique (CIA) [\(Gay](#page-251-10) [et al., 1997\)](#page-251-10) utilise ce principe. Le schéma optique simplifié est montré par la figure [3.4.](#page-70-0) Dans le bras A, le passage au foyer est réalisé par un système appelé «oeil de chat». Un faisceau collimaté arrive sur une partie d'un miroir sphérique ou parabolique qui envoie le faisceau vers son foyer où se trouve un miroir plan qui renvoie le faisceau vers une autre partie du miroir parabolique qui reforme un faisceau collimaté. Dans le bras B on crée un système semblable avec trois miroirs plan de façon à ce que le chemin optique soit rigoureusement identique. On produit ainsi un déphasage achromatique de *π* dans un des bras pour l'étoile sur l'axe, tandis que la planète hors-axe ne subit pas ce déphasage.

<span id="page-70-0"></span>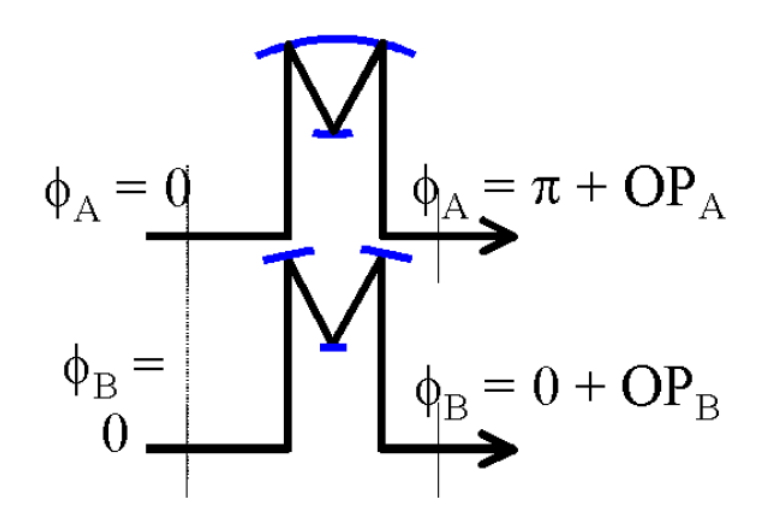

Figure 3.4 – Schéma du Coronographe Interférentiel Achromatique [\(Rabbia et al.,](#page-253-8) [2003\)](#page-253-8).

Un résultat obtenu avec ce coronographe est la détection d'un compagnon autour de l'étoile HD 213310 [\(Baudoz et al., 2000\)](#page-251-11), situé à 0*,* 11 arcsec de son étoile, avec une différence de magnitude ∆*K* = 3*,* 5 ± 0*,* 5. L'avantage de cette méthode est qu'elle n'utilise que des miroirs, ce qui permet de travailler sur une large bande spectrale. L'inconvénient est qu'à cause du passage par un foyer, le système est très sensible à la précision de l'alignement, donc à toute perturbation de la différence de marche mais aussi de la qualité des optiques. Le niveau d'atténuation que l'on peut espérer atteindre est néanmoins inférieur à 10−<sup>6</sup>

### **3.3.3 Retournement de champ**

Lorsqu'un rayon lumineux est réfléchi certaines des composantes du vecteur champ électrique subissent une rotation de 180◦ . On peut donc, comme le montre la figure [3.5,](#page-71-0) renverser le champ et créer ainsi un déphasage achromatique de *π* avec deux réflexions. Cette méthode de déphasage est celle utilisée par le banc de démonstration PERSEE [Lozi et al.](#page-252-8) [\(2010\)](#page-252-8) (le banc PERSEE est une collaboration entre le CNES, l'ONERA et le LESIA), qui a atteint une atténuation de 8*,* 9*.*10−<sup>6</sup> sur 37% de la bande K [\(Lozi et al.,](#page-252-9) [2011\)](#page-252-9). L'avantage de cette méthode est, comme pour le passage au foyer, l'utilisation de miroir, qui en fait un système achromatique. L'inconvénient est que ce système est très sensible aux erreurs de la différence de marche, d'où la nécessité de la contrôler en temps réel.

<span id="page-71-0"></span>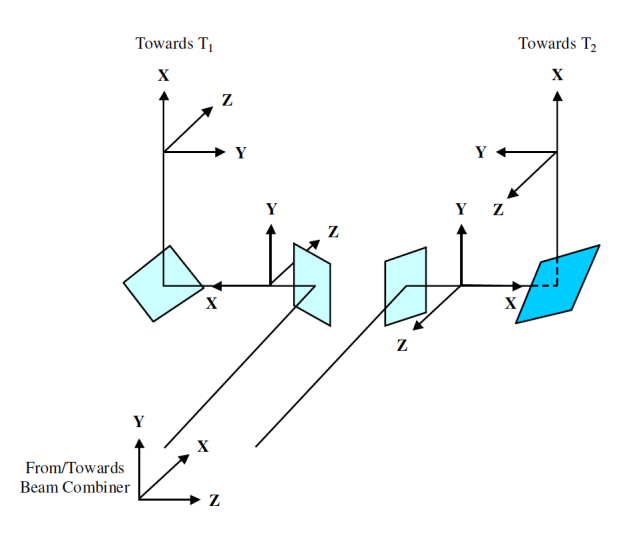

Figure 3.5 – Schéma du retournement de champ. Avec deux réflexions, les composantes *Y* et *Z* du champ électrique dans les deux bras sont opposées, ce qui traduit un déphasage de *π*.

## **3.3.4 Optique adaptative annulante**

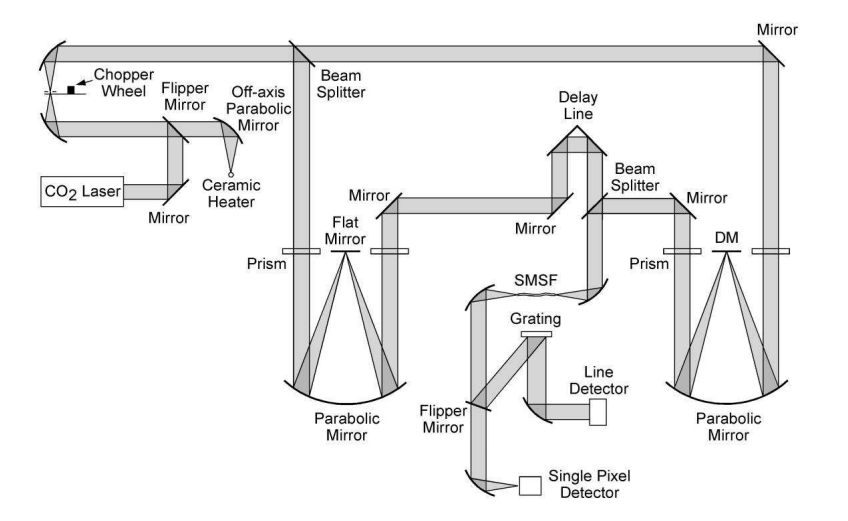

<span id="page-71-1"></span>Figure 3.6 – Schéma optique du banc de «nulling» par optique adaptative.

Pour introduire cette méthode on se base sur le montage optique illustré par la figure [3.6](#page-71-1) [\(Peters et al., 2010\)](#page-253-9).

- Un laser *CO*<sup>2</sup> produit un faisceau polychromatique collimaté, séparé en deux à l'aide d'une lame séparatrice.
- Les deux faisceaux traversent un prisme qui les disperse.
- Ils subissent un double passage sur un miroir parabolique au foyer duquel se trouve un miroir plan dans un bras, et un miroir segmenté dans l'autre.
- Les faisceaux traversent un nouveau prisme pour reformer un faisceau polychromatique.
- Les faisceaux sont recombinés sur une lame séparatrice, après s'être assuré de l'égalité des chemins optiques dans les deux bras grâce à une ligne à retard.
- Le faisceau recombiné est focalisé sur un pixel d'un détecteur.

Le faisceau qui arrive sur le miroir segmenté est dispersé, donc chaque actuateur «voit» une fraction ∆*λ* du faisceau polychromatique d'origine. On attribue alors à chaque actuateur une longueur d'onde moyenne *λm*, et on avance (ou recule) chaque actuateur d'une distance égale à  $\frac{\lambda_m}{4}$ , pour créer un déphasage de  $\pi$  pour la longueur d'onde  $\lambda_m$ . Ainsi on créé un déphasage quasi achromatique de *π* sur toute la bande spectrale du faisceau polychromatique. De plus l'utilisation du miroir segmenté permet de corriger en temps réel les perturbations de la différence de marche dans l'un des bras. La figure [3.7](#page-72-0) montre une mesure d'atténuation sur une durée de 6h, et on observe une l'atténuation moyenne, stable, d'environ 10−<sup>5</sup> . C'est un résultat très prometteur, et pour améliorer les performances, on peut augmenter le nombre d'actuateurs du miroir segmenté afin de diminuer la largeur spectrale ∆*λ* du faisceau qui arrive sur un actuateur.

<span id="page-72-0"></span>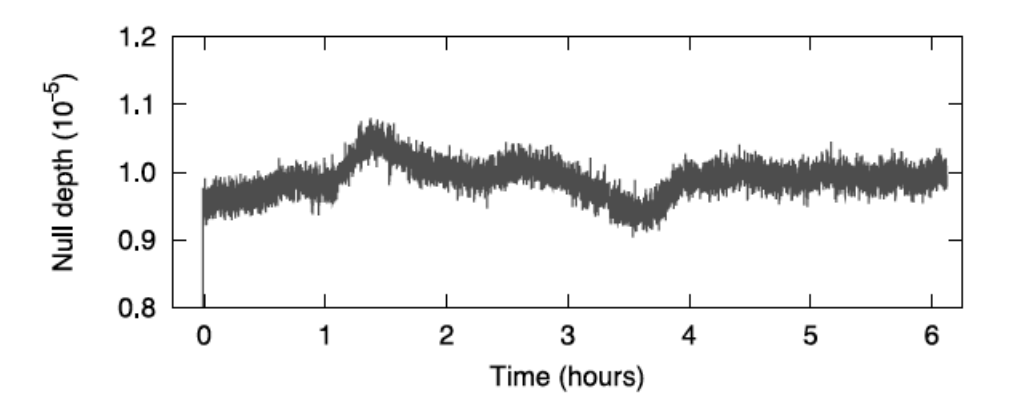

Figure 3.7 – Mesure d'atténuation en laboratoire avec la méthode de l'optique adaptative annulante.

# **3.3.5 Damiers**

Les damiers sont un nouveau type de déphaseur achromatique imaginé par [Rouan](#page-253-0) [& Pelat](#page-253-0) [\(2008\)](#page-253-0). Il s'agit de deux miroirs placés chacun dans un des bras d'un interféromètre de Bracewell. Ils sont composés de plusieurs cellules ayant chacune une épaisseur, qui produit un certain déphasage, et une position précise déterminées par un modèle mathématique. Il en résulte un comportement quasi-achromatique. L'étude en laboratoire de ce nouveau déphaseur constitue le coeur de mon travail de thèse.

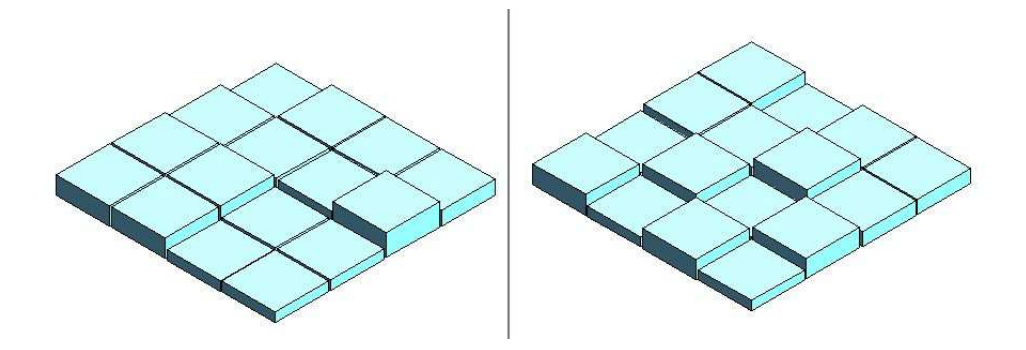

Figure 3.8 – Représentation en 3D des damiers.

# CHAPITRE 4 **Conception théorique des damiers**

Ce chapitre expose les fondements théoriques de la conception des déphaseurs à damier de phase, tels qu'ils ont été décrits dans deux articles [\(Rouan & Pelat, 2008;](#page-253-0) [Pelat](#page-253-1) [et al., 2010\)](#page-253-1) en cherchant à alléger les développements et à en donner une présentation plus synthétique en particulier dans la section 4.2.1. Les damiers sont deux dispositifs optiques (miroir ou lame transparente) constitués de cellules dont la position sur le damier et la valeur de déphasage qu'elle introduit sont donnés par des lois bien précises. Ces deux miroirs étant conçus pour être placés dans un interféromètre de Bracewell, il convient donc d'étudier celui-ci avant de présenter la conception des damiers.

# **4.1 Interféromètre de Bracewell élémentaire**

On rappelle que le principe de l'interféromètre de Bracewell [\(Bracewell, 1978\)](#page-251-0) (chapitre III), est d'éteindre par interférence tout objet sur l'axe en introduisant dans un bras de l'interféromètre un déphasage de *π* pour un domaine de longueur d'onde *λ*<sup>0</sup> aussi étendu que possible. L'avantage par rapport à la situation où on ne considérerait par exemple que la première frange noire, ce qui a priori remplirait le même rôle, est que toutes les longueurs d'onde sont concernées simultanément. Afin de fixer un point de comparaison, nous allons considérer ici le cas le plus simple où le déphasage de *π* à la longueur d'onde *λ*<sup>0</sup> est produit par une simple différence de marche *<sup>λ</sup>*<sup>0</sup> 2 . L'étude de cet interféromètre va consister à écrire l'amplitude complexe du champ électrique créée par l'étoile et la planète à la sortie de l'interféromètre en fonction de la longueur d'onde.

# **4.1.1 Champ électrique de l'étoile**

Le déphasage de  $\pi$  n'est valable que pour la longueur d'onde  $\lambda_0$ , on doit donc écrire la valeur réelle de ce déphasage pour n'importe quelle longueur d'onde. On sait que :

$$
\phi = \frac{2\pi\delta}{\lambda}
$$

Or à la longueur d'onde centrale  $\lambda_0$ , on a :  $\delta = \frac{\lambda_0}{2}$  $\frac{\lambda_0}{2}$ , donc le déphasage en fonction de la longueur d'onde s'écrit :

$$
\phi = \pi \frac{\lambda_0}{\lambda} \tag{4.1}
$$

Le champ électrique *E<sup>e</sup>* de l'étoile est la somme des deux ondes issues des deux bras :

$$
E_e = Ae^{i\omega t}e^{j\phi_e} + Ae^{j\omega t}e^{j(\phi_e + \phi)}
$$
\n(4.2)

Avec *ω* la pulsation de l'onde, *A* son amplitude et *φ<sup>e</sup>* un déphasage propre à l'étoile. En factorisant on obtient :

$$
E_e = Ae^{j\omega t}e^{j\phi_e} \left(1 + e^{j\phi}\right)
$$

On pose  $z = e^{j\phi}$ , et finalement le champ électrique de l'étoile s'écrit :

$$
E_e \propto 1 + z \tag{4.3}
$$

# **4.1.2 Champ électrique du compagnon stellaire**

Pour pouvoir caractériser l'atténuation, on suppose que le compagnon de l'étoile est un objet, dont l'amplitude complexe subit un déphasage entre les deux bras de *π* pour  $λ = λ<sub>0</sub>$ , et ayant le même flux. Le champ électrique  $E<sub>c</sub>$  de ce compagnon, se calcule de la même façon que celui de l'étoile, mais en ajoutant un déphasage supplémentaire de *φ* (égal à *π* pour *λ* = *λ*0) sur un des bras de l'interféromètre car le compagnon est hors-axe. Il convient de rappeler que pour un interféromètre de Bracewell dont la base est adaptée à la distance angulaire *θ* entre la planète et l'étoile, l'intensité en sortie de l'interféromètre varie en *θ* 2 . Ce résultat permet entre autre d'estimer les performances de l'interféromètre lorsque l'étoile sur l'axe est résolue. Si ce déphasage se situe dans le bras où il y a le déphaseur de *π* pour l'étoile, alors :

$$
E_{c-\pi} = Ae^{j\omega t}e^{j\phi_p} + Ae^{j\omega t}e^{j(\phi_p + \phi + \phi)}
$$
\n(4.4)

Avec  $\phi_p$  un déphasage propre au compagnon. Donc :

$$
E_{c-\pi} = Ae^{j\omega t}e^{j\phi_p} \left(1 + e^{2j\phi}\right)
$$

Donc

$$
E_{c-\pi} \propto 1 + z^2 \tag{4.5}
$$

En suivant le même raisonnement on calcule le champ électrique du compagnon si ce déphasage se situe sur l'autre bras. On a alors :

$$
E_{c-0} \propto 2z\tag{4.6}
$$

# **4.1.3 Performance**

On vient de montrer, que le comportement de l'interféromètre dépend du côté où se trouve le compagnon par rapport à l'axe de l'interféromètre du compagnon. Si le désaxage du compagnon introduit un déphasage de *π* dans le bras où il y a le déphaseur de *π* alors on appelle cette configuration «bras-*π*». S'il se trouve dans l'autre bras, alors on appelle cette configuration «bras-0».

# **4.1.3.1 Contraste**

Le contraste *ρ* est définit par le rapport du flux de l'étoile divisé par celui du compagnon. Pour la configuration «bras-*π*», on a :

$$
\rho = \left| \frac{1+z}{1+z^2} \right|^2 \tag{4.7}
$$

Pour la configuration «bras-0», on a :

$$
\rho = \left| \frac{1+z}{2z} \right|^2 \tag{4.8}
$$

On calcule le contraste pour chacune des deux configurations en faisant varier la longueur d'onde de 0*,* 5*λ*<sup>0</sup> à 2*,* 5*λ*0. Le résultat est illustré par la figure [4.1.](#page-78-0) On constate que pour les deux configurations de l'interféromètre, l'étoile n'est vraiment atténuée que pour une seule longueur d'onde, *λ*0, ce qui démontre le caractère quasimonochromatique de l'interféromètre de Bracewell. On observe aussi une différence de comportement suivant la configuration de l'interféromètre. Dans la configuration «bras-0» le contraste est toujours inférieur à 1, ce qui signifie que quelque soit la longueur d'onde, le flux du compagnon est supérieur à celui de l'étoile. On a donc atténuation de l'étoile par rapport à son compagnon sur tout le spectre, néanmoins il ne s'agit que d'un résultat mathématique, car quantitativement le contraste n'est significatif que pour les longueurs d'onde proches de  $\lambda_0$ , mais il est intéressant de le remarquer. Dans la configuration «bras-*π*», on remarque que le contraste atteint des valeurs supérieures à 1 avec deux pics de flux. La premier pic se situe à  $\lambda = \frac{2}{3}$  $\frac{2}{3}\lambda_0$ , car à cette longueur d'onde, le flux du compagnon est nul donc  $\rho$  tend vers l'infini. Le second pic à  $\lambda = 2\lambda_0$ s'explique par une interférence destructive pour le compagnon, mais avec une interférence constructive pour l'étoile. Cela signifie que dans cette configuration, l'étoile n'est atténuée que dans une certaine bande passante.

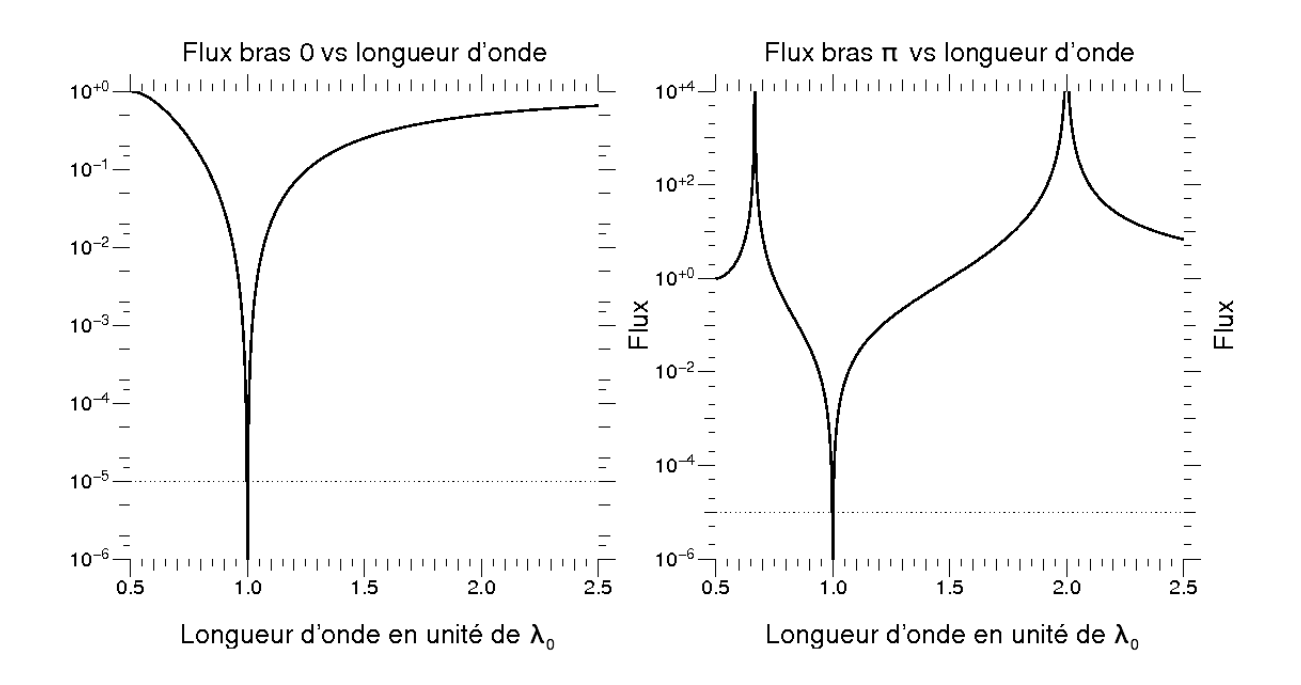

<span id="page-78-0"></span>Figure 4.1 – Rapport de flux étoile/compagnon avec un interféromètre de Bracewell en fonction de la longueur d'onde. À gauche configuration «bras-0», à droite configuration «bras-*π*».

# **4.1.3.2 Bande passante**

On définit la bande passante de l'interféromètre de Bracewell comme l'intervalle de longueur d'onde où le contraste est inférieur à 10−<sup>5</sup> , comme il est spécifié pour la mission DARWIN (chapitre III). Dans les deux configurations, «bras-0» et «bras-*π*», cette bande passante évidemment est très petite et inférieure à  $1\%$  de  $\lambda_0$ , donc quasi monochromatique. Un des objectifs des damiers va être de l'élargir notablement.

# **4.2 Construction théorique des damiers**

Comme présenté au début de ce chapitre les damiers sont conçus pour et à partir de l'interféromètre de Bracewell. L'idée de départ est de considérer que l'interféromètre de Bracewell possède dans un bras un déphaseur de *π* [2*π*] [1](#page-78-1) et dans l'autre un déphaseur de 0 [2*π*]. Ensuite on va diviser chacun des déphaseurs en plusieurs cellules, chacune respectant la condition de déphasage *π*[2*π*] ou 0[2*π*] mais pas forcément avec une valeur unique de déphasage. Il va falloir trouver la valeur du déphasage ainsi que sa meilleure position dans le plan, de chaque cellule afin d'atteindre les propriétés recherchées de quasi-achromatisme.

<span id="page-78-1"></span><sup>1.</sup>  $[x] = \text{modulo de } x$ 

# **4.2.1 Détermination du déphasage des cellules**

Le flux de la planète et de son compagnon à la sortie de l'interféromètre sont liés. Pour la longueur d'onde *λ*0, on considère par la suite que l'interféromètre a une base telle que le flux de la planète est maximisé et celui de l'étoile est minimisé. Si *λ* est dans la bande passante, alors on peut écrire l'inégalité suivante :

$$
|1+z|<1\tag{4.9}
$$

L'idée principale derrière la conception des damiers est de diviser l'ensemble des deux déphaseurs en plusieurs cellules et leur affecter une valeur de déphasage telle que l'amplitude recombinée soit :

$$
|(1+z)|^k < 1 \tag{4.10}
$$

Avec *k* un entier. Ainsi, plus k sera grand et plus le flux de l'étoile tendra vers 0 sur la bande passante. On reconnaît que  $z = -1$  est une racine multiple d'ordre k, donc le développement de Taylor en *λ* de l'amplitude aura ses *k* premiers termes nuls. Cette formule donne le nombre de cellules pour un déphasage donné. En effet, on a un polynôme en $z$ d'ordre  $k$ , où chaque monôme est un terme de déphasage égal à  $l\pi\frac{\lambda_0}{\lambda}$ avec *l* un entier de 0 à *k*.

$$
(1+z)^k = \sum_{l=0}^k C_k^l e^{l \times j\pi \frac{\lambda_0}{\lambda}}
$$
\n(4.11)

On constate que ce développement contient bien des termes de déphasage de type 0[2*π*] et des termes *π*[2*π*], donc le nombre de cellules ayant un déphasage donné va être donné par les coefficients du développement du binôme. Cependant on choisit de diviser les damiers, de telle sorte que chacun soit un carré et que sur chaque côté le nombre de cellules soit une puissance de 2. Le nombre total de cellules dans chaque damier est un multiple de quatre, ce qui veut dire que le nombre de cellules sera donné par un développement du binôme avec *k* impair. En posant 2*n* + 1 = *k*, on a le polynôme suivant à développer :

$$
(1+z)^{2n+1} \t\t(4.12)
$$

Avec *n* un nombre entier appelé *n* «ordre de l'interféromètre». Le déphasage des cellules est une valeur qui se calcule à partir d'un niveau de référence. Pour chaque ordre n, le niveau de référence (qui a un déphasage de 0) est choisi par commodité là où il y a le plus de cellules. La tableau [4.1](#page-80-0) regroupe le nombre de cellules associé à un déphasage (par rapport au niveau de référence) pour des interféromètres d'ordre 0 à 3. Ce tableau donne également le nombre total de cellules, qui varie en  $2 \times 2^{2n}$ , soit  $2^{2n}$  par damier.

| n | Déphasage en unité de $\pi$ |   |  |    |    |  |   |  | Nombre total de cellules |  |  |
|---|-----------------------------|---|--|----|----|--|---|--|--------------------------|--|--|
|   | -3                          |   |  |    |    |  | 3 |  |                          |  |  |
|   |                             |   |  |    |    |  |   |  |                          |  |  |
|   |                             |   |  | २  |    |  |   |  |                          |  |  |
| റ |                             | 5 |  | 10 | 5  |  |   |  | າາ                       |  |  |
| റ |                             |   |  | 35 | 35 |  | − |  |                          |  |  |

<span id="page-80-0"></span>Table 4.1 – Tableau donnant le nombre de cellules pour un déphasage donné.

En raison des propriétés de symétrie des coefficients du binôme, le nombre de cellules ayant un déphasage pair est égal à celui de cellules ayant un déphasage impair. Afin de maintenir un déphasage de 0 [2*π*] dans un bras et de *π* [2*π*] dans l'autre bras, on place toutes les cellules ayant un déphasage pair dans un seul damier, qui sera nommé dans la suite le «damier pair», et on fait de même avec les cellules ayant un déphasage impair, et ce damier sera appelé dans la suite «damier impair».

# **4.2.2 Première estimation des performances des damiers**

Comme les cellules ne sont pas encore encore disposées dans le plan, les performances estimées sont celles d'un hypothétique interféromètre, dont le mode de recombinaison des faisceaux est le mode Michelson [\(4.3\)](#page-82-0), où chaque cellule se situe sur l'axe des bras de l'interféromètre. On rappelle que pour un interféromètre avec des damiers d'ordre n, et avec un compagnon ayant la même intensité que son étoile, on a :

$$
\rho_n = \left| \frac{E_e}{E_c} \right|^2
$$
, avec  $E_e = (1 + z)^n$ 

L'amplitude complexe du compagnon de l'étoile subit un déphasage *z* supplémentaire, sur l'un des damiers, c'est-à-dire qu'il s'ajoute respectivement sur les termes pairs et impairs du développement du binôme. Il s'écrivent respectivement :

$$
\frac{1}{2}[(1+z)^n + (1-z)^n], \text{ et } \frac{1}{2}[(1+z)^n - (1-z)^n]
$$

En ajoutant le déphasage respectivement sur le damier pair et impair, on obtient l'amplitude complexe du compagnon de l'étoile qui vaut respectivement :

$$
E_c = \frac{1}{2}z \left[ (1+z)^{n+1} + (1-z)^{n+1} \right] + \frac{1}{2} \left[ (1+z)^{n+1} - (1-z)^{n+1} \right]
$$
  
\n
$$
E_c = \frac{1}{2} \left[ (1+z)^{n+1} + (1-z)^{n+1} \right] + \frac{1}{2}z \left[ (1+z)^{n+1} - (1-z)^{n+1} \right]
$$

Donc :

$$
E_c = \frac{1}{2} \left[ (1+z)^{n+1} - (1-z)^{n+1} \right], \text{ et } E_c = \frac{1}{2} \left[ (1+z)^{n+1} + (1-z)^{n+1} \right] \tag{4.13}
$$

Finalement :

$$
\rho_n = \left| \frac{E_e}{\frac{1}{2} \left[ (1+z)^{n+1} \pm (1-z)^{n+1} \right]} \right|^2 \tag{4.14}
$$

Or  $\forall \phi \in \left(\frac{\pi}{2}\right)$  $\frac{\pi}{2}, \frac{3\pi}{2}$  $\left(\frac{3\pi}{2}\right)[2\pi], (1-z) \neq 0$ , on peut donc écrire :

$$
\rho_n = \frac{1}{1-z} \frac{\left(\frac{1+z}{1-z}\right)^n}{\frac{1}{2}\left[\left(\frac{1+z}{1-z}\right)^{n+1} \pm 1\right]}
$$
(4.15)

Or la représentation de  $\left(\frac{1+z}{1-z}\right)$ 1−*z* ) dans le plan complexe [\(Pelat et al., 2010\)](#page-253-1) vaut  $j \cot(\frac{\phi}{2})$ (avec cot la fonction cotangente). Or  $\forall \phi \in \left[\frac{\pi}{2}\right]$  $\frac{\pi}{2}, \frac{3\pi}{2}$  $\frac{3\pi}{2}$ ,  $j \cot(\frac{\phi}{2}) < 1$ , donc,  $\lim_{n \to \infty} \rho_n \to 0$ . Donc l'intervalle  $\frac{\pi}{2}$  $\frac{\pi}{2}, \frac{3\pi}{2}$  $\frac{3\pi}{2}$  (ou  $\frac{2\lambda_0}{3}$  $\frac{\lambda_0}{3}$ ,  $2\lambda_0$  st la bande passante théorique des damiers d'ordre ∞. La figure [4.2](#page-81-0) montre les performances d'un interféromètre idéal en mode Michelson tel que le piston dû à la planète soit sur le damier pair (à gauche), et sur le damier impair (à droite) pour *n* de 1 à 7. On observe que plus l'ordre *n* augmente, plus l'atténuation est forte, et plus la bande passante s'élargit pour tendre vers  $\frac{\pi}{2}$  $\frac{\pi}{2}, \frac{3\pi}{2}$  $rac{3\pi}{2}$ . On note que dans l'article de [Rouan & Pelat \(2008\)](#page-253-0), la façon de déterminer le nombre et le déphasage des cellules se fait à partir du développement de Taylor de l'amplitude complexe à la sortie de l'interféromètre, dont on cherche à annuler les premiers termes. Bien que les deux méthodes soient différentes, on aboutit au même résultat, mais celle présentée dans ce chapitre a été jugée plus compréhensible. On va maintenant placer les cellules dans le plan en tentant de ne pas dégrader les performances théoriques.

<span id="page-81-0"></span>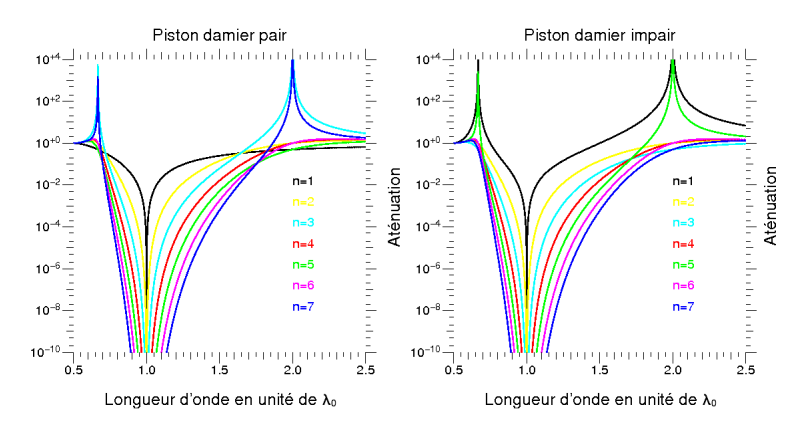

Figure 4.2 – Performances des damiers avec le piston de la planète sur le damier pair à gauche et impair à droite.

# **4.2.3 Positionnement des cellules dans le plan**

Le positionnement des cellules dépend de la façon dont on recombine les faisceaux. La figure [4.3](#page-82-0) montre les deux façons de recombiner les faisceaux. À gauche le mode co-axial ou Michelson, où les faisceaux sont recombinés par superposition des pupilles avant d'être focalisés, et à droite le mode multi-axial ou Fizeau où les faisceaux sont recombinés à l'endroit où ils sont focalisés. Sur les schémas les miroirs «P» et «Q» représentent les deux damiers.

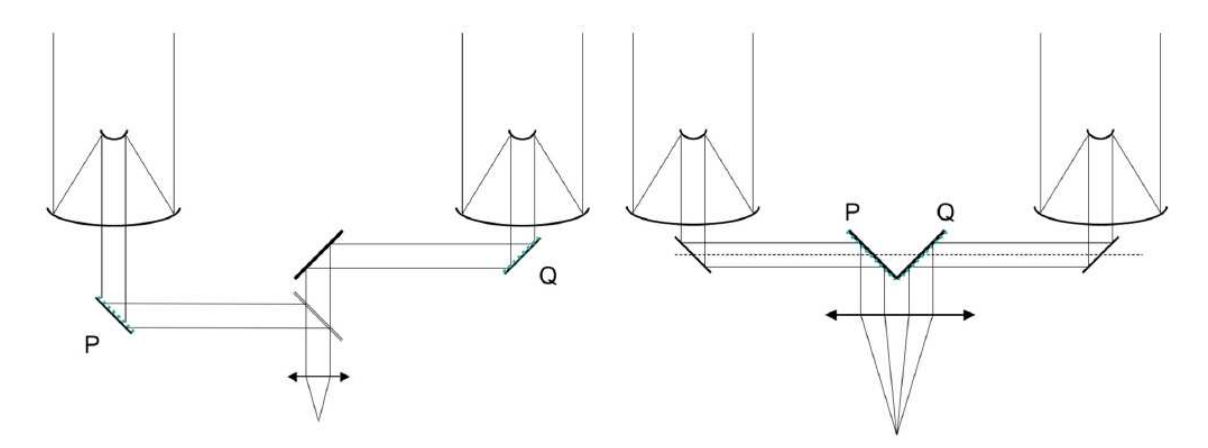

Figure 4.3 – Schéma des deux modes de recombinaison de faisceaux.

# **4.2.3.1 Calcul du champ électrique d'un interféromètre d'ordre 0**

On commence par le calcul du champ électrique à la sortie de l'interféromètre, donc dans le plan image, avec le mode de recombinaison co-axial car plus simple. Le calcul est le suivant :

<span id="page-82-0"></span>
$$
A_i(u, v) = TF(a_1 + a_2) = TF(a_1) + TF(a_2)
$$
\n(4.16)

avec *a*<sup>1</sup> et *a*<sup>2</sup> l'amplitude des ondes dans les deux bras de l'interféromètre et (u,v) les coordonnées dans le plan de Fourier. Le calcul se résume au calcul de la transformée d'une ouverture carrée de côté *d* dans un bras et dans l'autre le même calcul mais multiplié par un déphasage de *π*, soit :

$$
TF(a_1) = \tilde{A} = d^2 \operatorname{sinc}\left(\frac{\pi ud}{\lambda}\right) \operatorname{sinc}\left(\frac{\pi vd}{\lambda}\right)
$$

$$
TF(a_2) = e^{\left(\frac{j\pi\lambda_0}{\lambda}\right)} \tilde{A}
$$

Avec  $\lambda$  la longueur d'onde et  $\lambda_0$  la longueur d'onde centrale. Finalement, l'amplitude complexe à la sortie de l'interféromètre s'écrit :

$$
A_0(u,v) = \tilde{A}\left(1 + e^{\left(\frac{j\pi\lambda_0}{\lambda}\right)}\right) \tag{4.17}
$$

Maintenant on va calculer l'amplitude complexe à la sortie de l'interféromètre avec des damiers d'ordre 1. Ce calcul utilise des transformations dans le plan pupille dont on doit calculer l'effet dans le plan de Fourier.

### **4.2.3.2 Transformations dans le plan pupille - effet dans le plan image**

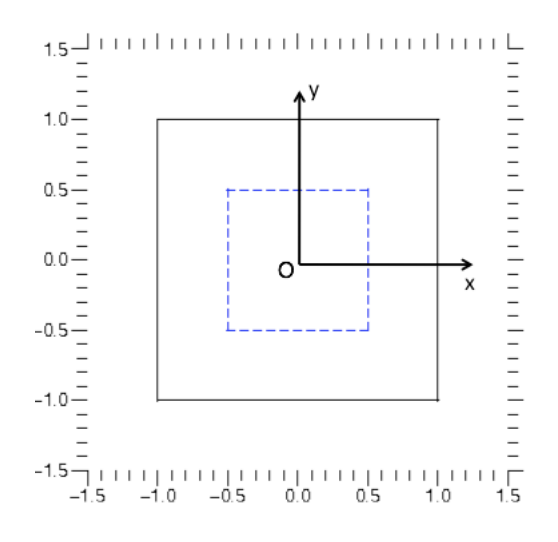

<span id="page-83-0"></span>FIGURE  $4.4$  – Contraction de la pupille.

**Contraction** La première transformation est la contraction, qui est montrée par la figure [4.4.](#page-83-0) Le carré noir représente la pupille à l'ordre 0, soit une cellule. Le carré bleu en tiret représente le nouvelle pupille d'ordre 1, soit une des quatre cellules, dont la taille du côté a été divisée par deux par rapport à l'ordre 0. Cette transformation s'écrit dans le repère de coordonnée (0,x,y) :

$$
f(x,y) \to f(2x, 2y) \tag{4.18}
$$

Son équivalent dans le plan image s'écrit :

$$
\tilde{A}'(u,v) = \int \int f(2x, 2y) e^{(j\frac{2\pi}{\lambda}(ux+vy)dxdy)}
$$

On pose  $x' = 2x$  et  $y' = 2y$ , donc:

$$
\tilde{A}'(u,v) = \frac{1}{4} \int \int f(x',y') e^{(j\frac{2\pi}{\lambda}(u\frac{x'}{2} + v\frac{y'}{2})dx'dy')}
$$

Finalement

$$
\tilde{A}'(u,v) = \frac{1}{4}\tilde{A}\left(\frac{u}{2},\frac{v}{2}\right)
$$

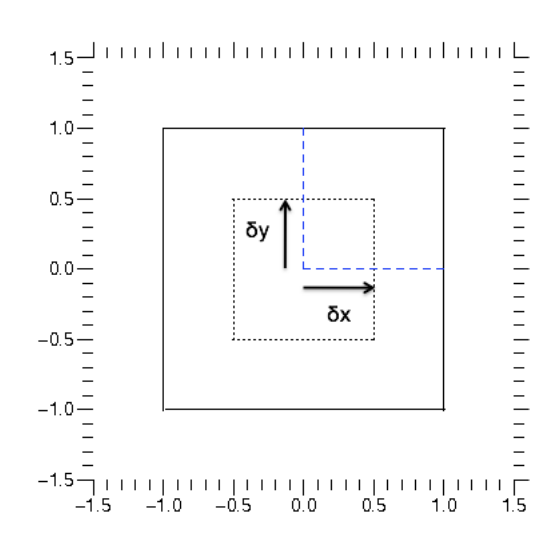

Figure 4.5 – Déplacement d'une cellule dans le plan pupille.

**Translation** La seconde transformation est la translation dans le plan pupille (figure [4.5\)](#page-84-0) d'une distance  $\delta_x$  suivant l'axe des abscisses et  $\delta_y$  suivant l'axe des ordonnées. La fonction de transformation s'écrit :

<span id="page-84-0"></span>
$$
f(x,y) \to f(x - \delta_x, y - \delta_y) \tag{4.19}
$$

La transformée de Fourier s'écrit :

$$
\tilde{A}'(u,v) = \int \int f(x - \delta_x, y - \delta_y) e^{(j\frac{2\pi}{\lambda}(ux + vy))} dx dy
$$

On pose  $x' = x - \delta_x$  et  $y' = y - \delta_y$ , donc :

$$
\tilde{A}'(u,v) = \int \int f(x',y') e^{\left(j\frac{2\pi}{\lambda}(u(x'+\delta_x)+v(y'+\delta_y))\right)} dx' dy'
$$

Finalement :

$$
\tilde{A}'(u,v) = e^{(j\frac{2\pi}{\lambda}(u\delta_x + v\delta_y))}\tilde{A}(u,v)
$$
\n(4.20)

**Déphasage** La dernière transformée, schématisée par la figure [4.6](#page-85-0) est l'introduction d'un déphasage sur la cellule. La transformation s'écrit simplement :

$$
f(x,y) \to e^{j\pi \frac{\lambda_0}{\lambda} k_{\delta_x,\delta_y}^{i,p}} f(x,y)
$$
\n(4.21)

Où  $k_{\delta_x}^{i,p}$ *δx,δy* est un nombre entier qui représente le déphasage en unité de *π* pour un déplacement  $\delta_x$  et  $\delta_y$  pour les damiers impairs et pairs respectivement désignés par les exposants *i* et *p*. Comme Le déphasage ne dépend pas directement des variables spatiales (*x, y*), cette transformation s'écrit dans le plan de Fourier :

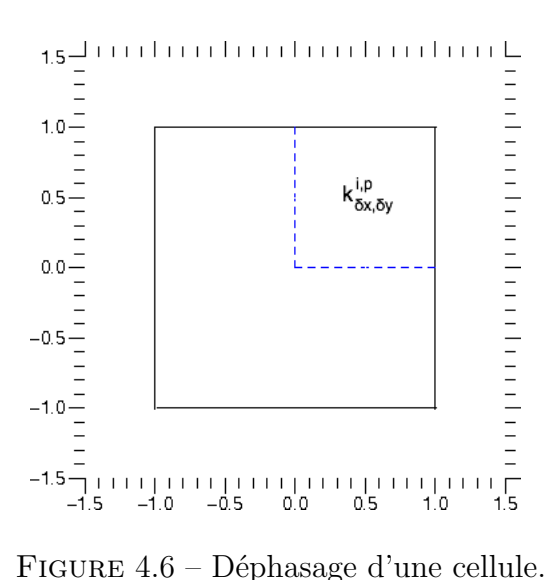

<span id="page-85-0"></span>
$$
\tilde{A}'(u,v) = e^{j\pi \frac{\lambda_0}{\lambda} k_{\delta_x,\delta_y}^{i,p}} \tilde{A}(u,v)
$$
\n(4.22)

# **4.2.3.3 Calcul du champ électrique d'un interféromètre d'ordre 1**

Pour calculer le champ électrique de l'interféromètre d'ordre 1, on calcule la contribution de chaque cellule en utilisant les transformations que l'on vient de voir, puis on les somme. On obtient :

$$
A_{1}(u,v) = \frac{1}{4} \left[e^{2j\frac{\pi}{\lambda} \left(u\left(\frac{-d}{4}\right) + v\left(\frac{-d}{4}\right)\right)} \times e^{\left(j\pi k_{-1,-1}^{p} \frac{\lambda_{0}}{\lambda}\right)} + e^{2j\frac{\pi}{\lambda} \left(u\left(\frac{-d}{4}\right) + v\left(\frac{d}{4}\right)\right)} \times e^{\left(j\pi k_{-1,1}^{p} \frac{\lambda_{0}}{\lambda}\right)} + e^{2j\frac{\pi}{\lambda} \left(u\left(\frac{d}{4}\right) + v\left(\frac{d}{4}\right)\right)} \times e^{\left(j\pi k_{1,-1}^{p} \frac{\lambda_{0}}{\lambda}\right)} + e^{2j\frac{\pi}{\lambda} \left(u\left(\frac{d}{4}\right) + v\left(\frac{d}{4}\right)\right)} \times e^{\left(j\pi k_{1,1}^{p} \frac{\lambda_{0}}{\lambda}\right)} + e^{2j\frac{\pi}{\lambda} \left(u\left(\frac{-d}{4}\right) + v\left(\frac{d}{4}\right)\right)} \times e^{\left(j\pi k_{-1,1}^{p} \frac{\lambda_{0}}{\lambda}\right)} + e^{2j\frac{\pi}{\lambda} \left(u\left(\frac{-d}{4}\right) + v\left(\frac{d}{4}\right)\right)} \times e^{\left(j\pi k_{-1,1}^{i} \frac{\lambda_{0}}{\lambda}\right)} + e^{2j\frac{\pi}{\lambda} \left(u\left(\frac{d}{4}\right) + v\left(\frac{d}{4}\right)\right)} \times e^{\left(j\pi k_{1,1}^{i} \frac{\lambda_{0}}{\lambda}\right)} \right] \tilde{A} \left(\frac{u}{2}, \frac{v}{2}\right)
$$

L'écriture étant lourde, on décide de la simplifier. On construit une matrice exp*UV* appelée «matrice de déplacement» qui représente les déphasages dus à la position des cellules dans le plan. À l'ordre 1 il y a quatre cellules, donc exp*UV* est une matrice (2, 2).  $\delta_x$  et  $\delta_y$  prennent deux valeurs :  $\left(-\frac{d}{4}\right)$  $\frac{d}{4}$ ,  $\frac{d}{4}$  $\frac{d}{4}$ ). exp *UV* s'écrit alors :

$$
\exp UV = e^{\frac{2j\pi}{\lambda}u\delta_x} \otimes e^{\frac{2j\pi}{\lambda}v\delta_y} \tag{4.23}
$$

Soit dans notre cas :

$$
\exp UV = \begin{bmatrix} e^{\frac{2j\pi}{\lambda} \left(\frac{-d}{4}u + \frac{-d}{4}v\right)} & e^{\frac{2j\pi}{\lambda} \left(\frac{d}{4}u + \frac{-d}{4}v\right)}\\ e^{\frac{2j\pi}{\lambda} \left(\frac{-d}{4}u + \frac{d}{4}v\right)} & e^{\frac{2j\pi}{\lambda} \left(\frac{d}{4}u + \frac{d}{4}v\right)} \end{bmatrix} \tag{4.24}
$$

On note exp *P Q* la matrice qui représente les déphasages propres à chaque cellule. Soient P et Q des matrices de même dimension que exp *UV* , dont les éléments sont les déphasages en unité de *π* pour chaque cellule correspondant à la position donnée par la matrice  $\exp UV$ . On a alors :

$$
\exp PQ = e^{j\pi P \frac{\lambda}{\lambda_0}} + e^{j\pi Q \frac{\lambda}{\lambda_0}} \tag{4.25}
$$

Finalement *A*1(*u, v*) s'écrit :

<span id="page-86-0"></span>
$$
A_1(u, v) = \tilde{A}\left(\frac{u}{2}, \frac{v}{2}\right) \sum_{i=1}^4 \exp UV \times \exp PQ \tag{4.26}
$$

On rappelle que  $\exp UV$  et  $\exp PQ$  sont des matrices de dimension  $(2, 2)$  représentant respectivement le déphasage du à la position de la cellule dans le plan et le déphasage propre à la cellule. Le «×» ne désigne pas la multiplication matricielle, mais la multiplication éléments à éléments, et « $\Sigma$ » réalise la somme de chaque élément des matrices.

Remarque : Si on était dans le mode multi-axial, le damier pair subirait un déplacement  $\text{de} -\frac{D}{2}$  $\frac{D}{2}$  suivant la direction horizontale, et le damier impair subirait un déplacement de *D*  $\frac{D}{2}$  dans la même direction. En utilisant la formule sur la conséquence dans le plan de Fourier de la translation dans le plan pupille, on obtient :

<span id="page-86-2"></span>
$$
\exp PQ = e^{-\frac{j\pi D}{\lambda}u}e^{j\pi P\frac{\lambda}{\lambda_0}} + e^{\frac{j\pi D}{\lambda}u}e^{j\pi Q\frac{\lambda}{\lambda_0}}
$$
(4.27)

En répétant ce raisonnement en prenant l'équation [4.26](#page-86-0) comme nouveau point de départ, on peut calculer l'amplitude complexe à la sortie de l'interféromètre d'ordre 2, puis 3 ... jusqu'à l'ordre n et on obtient :

<span id="page-86-1"></span>
$$
A_n(u,v) = \tilde{A}\left(\frac{u}{2^n}, \frac{v}{2^n}\right) \sum_{i=1}^{2^{2n}} \exp UV \times \exp PQ \tag{4.28}
$$

Où 2*<sup>n</sup>* est le nombre de cellules sur un côté des damiers, le nombre total de cellules par damiers étant 2<sup>2</sup>*<sup>n</sup>* . Naturellement, la taille et les expressions de exp*UV* et exp *P Q* changent. Leur taille est  $(2^n, 2^n)$ . Le terme  $\exp UV$  devient :

$$
\exp UV = e^{\frac{j\pi d\delta_x}{2^n\lambda}u} \otimes e^{\frac{j\pi d\delta_y}{2^n\lambda}v} \tag{4.29}
$$

Avec  $\delta_x$  et  $\delta_y$  variant de −(2<sup>*n*−1</sup>) à (2<sup>*n*−1</sup>). En ce qui concerne l'expression de exp *PQ* elle ne change pas directement, ce sont les valeurs des éléments des matrices de *P* et *Q* qui prennent les valeurs déterminée dans la section précédente.

# **4.2.3.4 Disposition des cellules dans le plan pupille**

L'avantage de cette expression [\(4.28\)](#page-86-1) est que l'on a séparé la contribution des déphasages dus aux cellules et ceux dus aux déplacement des cellules. Dans le but de

disposer les cellules dans le plan pupille de la meilleure façon possible, on étudie mieux l'expression de exp *UV* en calculant son développement de Taylor en 0 :

$$
\exp UV = \sum_{k=0}^{\infty} \frac{1}{k!} j \left(\frac{\pi d}{2^n \lambda}\right)^k [UV]^k \tag{4.30}
$$

Où  $UV$  est une matrice de taille  $(2^n, 2^n)$  qui représente le positionnement des cellules. À l'ordre 1, elle s'écrit :

<span id="page-87-0"></span>
$$
[UV] = \begin{bmatrix} -u - v & -u + v \\ u - v & u + v \end{bmatrix}
$$
 (4.31)

Donc :

$$
[UV]^k = \begin{bmatrix} (-u-v)^k & (-u+v)^k \\ (u-v)^k & (u+v)^k \end{bmatrix}
$$
 (4.32)

Il est fondamental de remarquer que les éléments de la matrice sont les valeurs échantillonnées du polynôme  $(x + y)^k$ . Il apparaît alors que si on distribue les cellules de telle sorte que les éléments de la matrice exp *P Q* soient les coefficients d'un opérateur différentiel aux différences finies d'ordre  $k + 1$ , alors la matrice  $\exp PQ \times [UV]^k$  sera nulle. Aucune solution exacte n'a été trouvée, mais une solution approchée l'a été.

**Mode co-axial** En posant 
$$
\varepsilon = \frac{\lambda_0}{\lambda} = \frac{1}{1 + \frac{\lambda - \lambda_0}{\lambda_0}}
$$
, l'expression de exp *PQ* devient :  
\n
$$
\exp PQ \approx e^{j\pi P} (1 - j\varepsilon\pi P) + e^{j\pi Q} (1 - j\varepsilon\pi Q) \tag{4.33}
$$

Or *P* correspond à des entiers pairs et *Q* à des entiers impairs, donc :

$$
\exp PQ \approx -j\varepsilon\pi(P - Q) \tag{4.34}
$$

Il est moins difficile trouver de trouver une distribution de cellules telle que *P* − *Q* soit un opérateur différentiel aux différences finies. Voici une solution, qui suit la formule de récurrence suivante :

$$
P_0 = [0], Q_0 = [-1]
$$
\n
$$
(4.35)
$$

$$
P_{n+1} = \begin{bmatrix} Q_n + (-1)^n & P_n + 2(-1)^n \ P_n & Q_n + (-1)^n \end{bmatrix}, \ Q_{n+1} = \begin{bmatrix} P_n + (-1)^n & Q_n + 2(-1)^n \ Q_n & P_n + (-1)^n \end{bmatrix} \tag{4.36}
$$

À l'ordre 0, on a :

$$
P_1 - Q_1 = \begin{bmatrix} -1 & 1\\ 1 & -1 \end{bmatrix} \tag{4.37}
$$

Il s'agit bien d'un opérateur différentiel aux différence finies car on reconnaît les coefficients d'un gradient. À l'ordre n, on a :

$$
P_{n+1} - Q_{n+1} = \begin{bmatrix} Q_n - P_n & P_n - Q_n \\ P_n - Q_n & Q_n - P_n \end{bmatrix}
$$
 (4.38)

Par hypothèse, *P<sup>n</sup>* − *Q<sup>n</sup>* est un opérateur différentiel aux différence finies, donc par récurrence  $P_{n+1} - Q_{n+1}$  l'est également.

**Mode multi-axial** Pour le mode multi-axial, on a  $D \neq 0$ . L'équation [4.27,](#page-86-2) s'écrit donc :

$$
\exp PQ = \cos\left(\frac{\pi u D}{\lambda}\right) \left(e^{j\frac{\pi P \lambda_0}{\lambda}} + e^{j\frac{\pi Q \lambda_0}{\lambda}}\right) + j\sin\left(\frac{\pi u D}{\lambda}\right) \left(-e^{j\frac{\pi P \lambda_0}{\lambda}} + e^{j\frac{\pi P \lambda_0}{\lambda}}\right) \tag{4.39}
$$

On a donc :

$$
\sum_{i=1}^{2^{2n}} \exp PQ \times \exp UV = \cos\left(\frac{\pi u D}{\lambda}\right) \sum_{i=1}^{2^{2n}} (e^{j\frac{\pi P \lambda_0}{\lambda}} + e^{j\frac{\pi Q \lambda_0}{\lambda}}) \times \exp UV \tag{4.40}
$$

$$
= -j \sin\left(\frac{\pi u D}{\lambda}\right) \sum_{i=1}^{2^{2n}} (e^{j\frac{\pi P \lambda_0}{\lambda}} - e^{j\frac{\pi Q \lambda_0}{\lambda}}) \times \exp UV
$$

Le premier terme du membre de droite de l'équation est le terme qui correspond au mode co-axial et on vient de montrer comment l'annuler. Pour le second terme, une solution consiste à faire en sorte que l'amplitude complexe du champ électrique dans le plan image soit une fonction impaire selon la direction de l'interféromètre (la direction *u* dans le cas présent), puis de la sommer avant la formation de l'image. On peut sommer l'amplitude complexe du champ électrique grâce à une fibre optique monomode. Il s'agit d'un résultat extrêmement important car l'utilisation d'une fibre optique monomode est fondamentale pour utiliser les damiers dans le mode multi-axial, et est donc un élément fondamental du futur montage expérimental. L'objectif est donc de disposer les cellules, de telle sorte que l'on génère un champ électrique impair suivant la direction de l'interféromètre.

On rappelle que l'amplitude complexe  $A_n(u, v)$  créée par les damiers est don-née par l'équation [\(4.28\)](#page-86-1). On sait que  $\tilde{A}$   $\left(\frac{u}{v}\right)$  $\frac{u}{n_0}, \frac{v}{n_0}$ *n*0 est un produit de sinus cardinaux, donc une fonction paire. On sait aussi que le terme  $e^{j\frac{\pi P\lambda_0}{\lambda}} + e^{j\frac{\pi Q\lambda_0}{\lambda}}$  est nul si on utilise les damiers co-axiaux. Donc, comme sin(*πuD λ* ) est impair, il suffit de s'assurer que  $\sum_{i=1}^{n_0^2} \left( (e^{j\frac{\pi P \lambda_0}{\lambda}} - e^{j\frac{\pi Q\lambda_0}{\lambda}}) \times \exp UV \right)$  soit une fonction paire et on aura  $A_n(-u, v)$  = *A*<sub>n</sub> $(u, v)$ . On voit d'après l'équation [\(4.31\)](#page-87-0) que exp  $UV(-u, v) = \exp UV(u, v)$  après une symétrie par rapport à l'axe des abscisses de la pupille (axe horizontal). Ainsi si *P* et *Q* sont tels qu'ils sont invariant par cette symétrie alors on atteint notre objectif qui est d'obtenir une fonction impaire pour l'amplitude complexe du champ électrique. Pour construire un damier multi-axial d'ordre *n*, une solution consiste à :

- Placer la damier co-axial d'ordre *n* − 1 dans le quadrant en haut à droite du damier multi-axial d'ordre *n* en construction.
- Remplir les 3 quadrants restants par des symétries par rapport à l'axe des abscisses ou des ordonnées du premier quadrant.

Cette méthode satisfait notre condition initiale, mais on peut améliorer les performances des damiers si on obtient une amplitude complexe telle que  $A_n(-u, -v)$  $A_n(u, v)$ . On construit alors les damiers d'ordre n par la méthode suivante :

- Placer le damier co-axial d'ordre *n* − 1 dans le quadrant en haut à droite du damier multi-axial d'ordre n en construction.
- Le quadrant en bas à droite est le symétrique par rapport à l'axe des abscisses du quadrant en haut à droite multiplié par −1.
- La moitié gauche est le symétrique par rapport à l'axe des ordonnées de la moitié droite multipliée par −1.

On remarque que pour les damiers multi-axiaux, il n'y a pas de damiers d'ordre 0. Il est important de remarquer que cette disposition optimale des cellules va bien conduire à une annulation du terme linéaire du développement de l'intensité de la FEP spatialement, mais que bien entendu, la valeur du minimum n'est pas nulle dès que *λ* est différent de λ<sub>0</sub>. Autrement dit on cherche à rendre la FEP quadratique autour de l'axe : en  $I_0 + (I\theta)^2$ .

# **4.2.4 Représentation des damiers**

Maintenant que les méthodes pour construire les damiers co et multi-axiaux ont été proposées, on peut les représenter. La figure [4.7](#page-90-0) montre les damiers co et multi-axiaux d'ordre 0 à 4, où chaque chiffre au centre des cellules représente la valeur du déphasage créé par la cellule en unité de *π*.

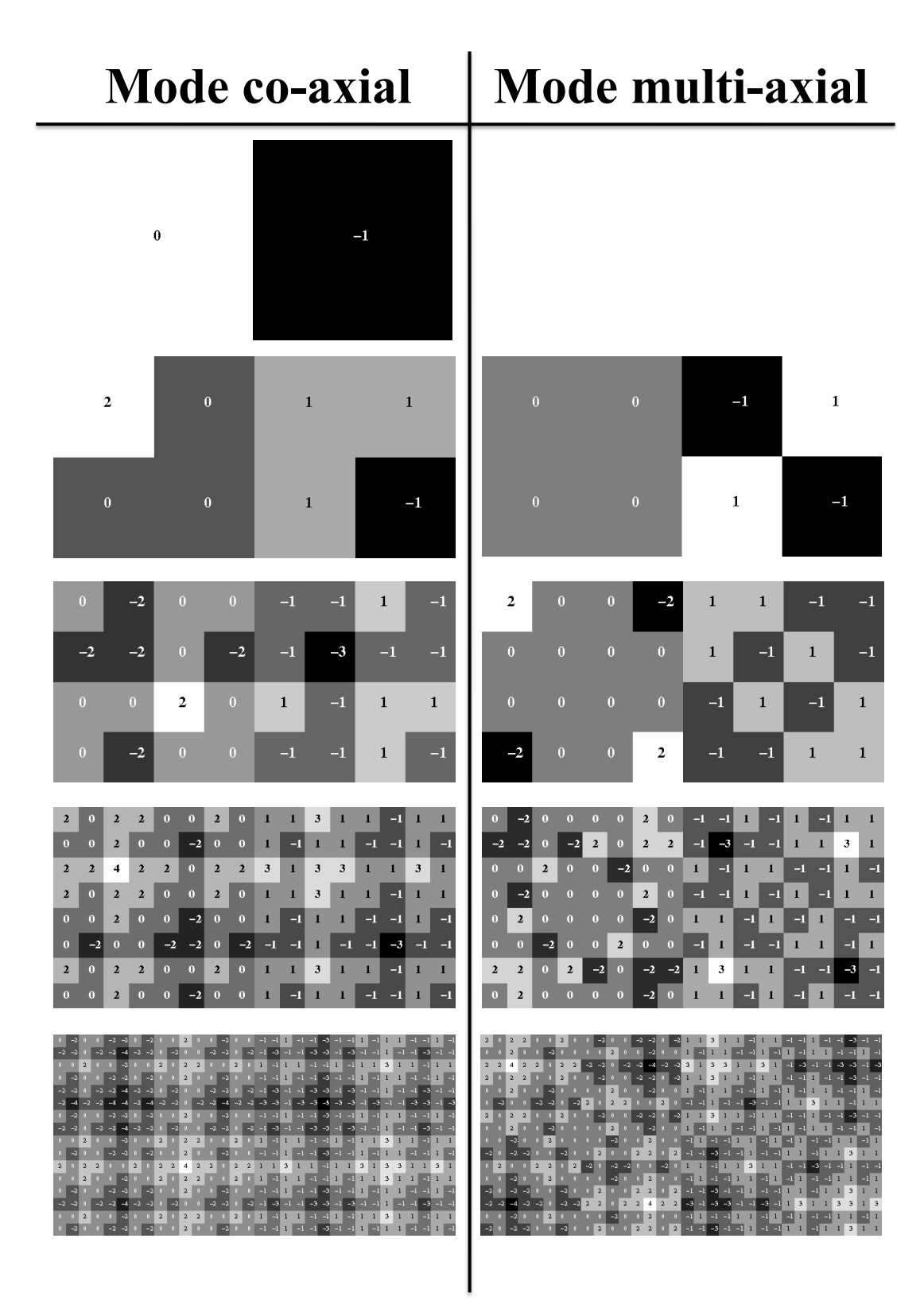

<span id="page-90-0"></span>Figure 4.7 – Damiers en fonction du mode recombinaison et de leur ordre.

# **4.3 Performances théoriques des damiers**

On peut expliciter les termes exp *UV* et exp *P Q* de l'équation [4.28](#page-86-1) en calculant  $A_2(u, v)$  à partir de  $A_1(u, v)$ , puis  $A_3(u, v)$  à partir de  $A_2(u, v)$  ... jusqu'à arriver à une généralisation et obtenir une expression de  $A_n(u, v)$ . Ce calcul est possible analytiquement, mais long, et finalement on arrive à l'expression de l'amplitude complexe de l'image créée par des damiers d'ordre n :

$$
A_n(u,v) = \left[ P_n e^{-2j\theta u \frac{D}{d}} + Q_n e^{j\left(2\theta u \frac{D}{d} + 2\phi_\varepsilon\right)} \right] \operatorname{sinc}\left(\frac{\theta u}{2^{n-1}}\right) \operatorname{sinc}\left(\frac{\theta v}{2^{n-1}}\right) \tag{4.41}
$$

Avec *D* la distance entre les télescopes, *d* la taille du côté des damiers et :

$$
\phi_{\varepsilon} = \frac{\pi \varepsilon}{\lambda} \tag{4.42}
$$

Où *ε* est la valeur d'une perturbation de la différence de marche de type piston située sur le damier impair. Dans la suite on prendra  $\varepsilon = 0$  dans le cas d'une étoile (mode «nulling») et  $\varepsilon = \frac{\lambda_0}{2}$  $\frac{\lambda_0}{2}$  dans le cas d'un compagnon (mode constructif). On a également :

$$
\theta = \frac{\pi d}{2\lambda} \tag{4.43}
$$

Avec *λ* la longueur d'onde, (u,v) les coordonnées dans le plan de Fourier, et enfin :

$$
P_n = \frac{1}{2} (S_n + D_n) \text{ et } Q_n = \frac{1}{2} (S_n - D_n)
$$
 (4.44)

Où l'expression de *S<sup>n</sup>* et *D<sup>n</sup>* dépend du mode de recombinaison. On cherche à calculer l'atténuation due à l'effet des damiers, donc on s'intéresse d'abord à l'intensité du point central de coordonnées (u=0,v=0). On a :

$$
A_n(0,0) = P_n + Q_n e^{2j\phi_\varepsilon}
$$

Soit :

<span id="page-91-0"></span>
$$
A_n(0,0) = \frac{1}{2} \left[ S_n \left( 1 + e^{2j\phi_\varepsilon} \right) + Q_n \left( 1 - e^{2j\phi_\varepsilon} \right) \right]
$$
(4.45)

# **4.3.1 Mode co-axial**

Dans le mode co-axial, on a  $D = 0$ , et :

$$
S_n(u, v, \phi) = S'_n(u, v, \phi) = \left(1 + e^{j2\phi}\right) \prod_{l=0}^{n-1} \cos\left(\phi + \frac{\theta u}{(-2)^l}\right) \times \cos\left(\phi + \frac{\theta v}{(-2)^l}\right) \tag{4.46}
$$

$$
D_n(u, v, \phi) = D'_n(u, v, \phi) = \left(1 - e^{j2\phi}\right) \prod_{l=0}^{n-1} \sin\left(\phi + \frac{\theta u}{(-2)^l}\right) \times \sin\left(\phi + \frac{\theta v}{(-2)^l}\right) \tag{4.47}
$$

Avec :

$$
\phi = (-1)^{n+1} \left( \frac{\pi}{2} \frac{\lambda_0}{\lambda} \right) \tag{4.48}
$$

Où  $\lambda_0$  la longueur d'onde centrale. Donc on a pour  $u=v=0$  :

$$
S_n(0,0,\phi) = \left(1 + e^{j2\phi}\right)\cos^{2n}(\phi) \tag{4.49}
$$

$$
D_n(0,0,\phi) = \left(1 - e^{j2\phi}\right) \sin^{2n}(\phi) \tag{4.50}
$$

On reprend l'équation [4.45,](#page-91-0) dans le cadre de nos hypothèses, soit :

$$
A_n(0,0) = \frac{1}{2} \left[ \left( 1 + e^{j2\phi} \right) \cos^{2n}(\phi) \left( 1 + e^{2j\phi_\varepsilon} \right) + \left( 1 - e^{j2\phi} \right) \sin^{2n}(\phi) \left( 1 - e^{2j\phi_\varepsilon} \right) \right]
$$
(4.51)

On calcule maintenant l'intensité de cette image :

$$
|A_n(0,0)|^2 = \frac{1}{4} \left[ \left( 1 + e^{j2\phi} \right) \cos^{2n}(\phi) \left( 1 + e^{2j\phi_\varepsilon} \right) + \left( 1 - e^{j2\phi} \right) \sin^{2n}(\phi) \left( 1 - e^{2j\phi_\varepsilon} \right) \right] \times \left[ \left( 1 + e^{-j2\phi} \right) \cos^{2n}(\phi) \left( 1 + e^{-2j\phi_\varepsilon} \right) + \left( 1 - e^{-j2\phi} \right) \sin^{2n}(\phi) \left( 1 - e^{-2j\phi_\varepsilon} \right) \right]
$$

Donc :

$$
|A_n(0,0)|^2 = \frac{1}{4} [4 \cos^{4n}(\phi) (1 + \cos(2\phi)) (1 + \cos(2\phi_{\varepsilon})) - 4 \cos^{2n}(\phi) \sin^{2n}(\phi) \sin(2\phi) \sin(2\phi_{\varepsilon})
$$
  

$$
-4 \cos^{2n}(\phi) \sin^{2n}(\phi) \sin(2\phi) \sin(2\phi_{\varepsilon}) + 4 \sin^{4n}(\phi) (1 - \cos(2\phi)) (1 - \cos(2\phi_{\varepsilon}))]
$$

Finalement :

<span id="page-92-0"></span>
$$
|A_n(0,0)|^2 = 4\cos^{4n+2}(\phi)\cos^2(\phi_\varepsilon) + 4\sin^{4n+2}(\phi)\sin^2(\phi_\varepsilon) - 2\cos^{2n}(\phi)\sin^{2n+2}(\phi)\sin(2\phi_\varepsilon)
$$
\n(4.52)

# **4.3.1.1 Flux de l'étoile**

On désire maintenant étudier le flux de l'étoile au centre de l'image en fonction de la longueur d'onde. Pour cela on reprend l'équation [4.52](#page-92-0) en prenant  $\varepsilon = 0$ , donc  $\phi_{\varepsilon} = 0$ . On obtient :

<span id="page-93-1"></span>
$$
|A_n(0,0)|_{\phi_\varepsilon=0}^2 = 4\cos^{4n+2}(\phi)
$$
\n(4.53)

Comme  $\phi$  dépend de  $\lambda$ , on peut représenter graphiquement le flux de l'étoile en fonction de la longueur d'onde pour différents ordre de damiers.

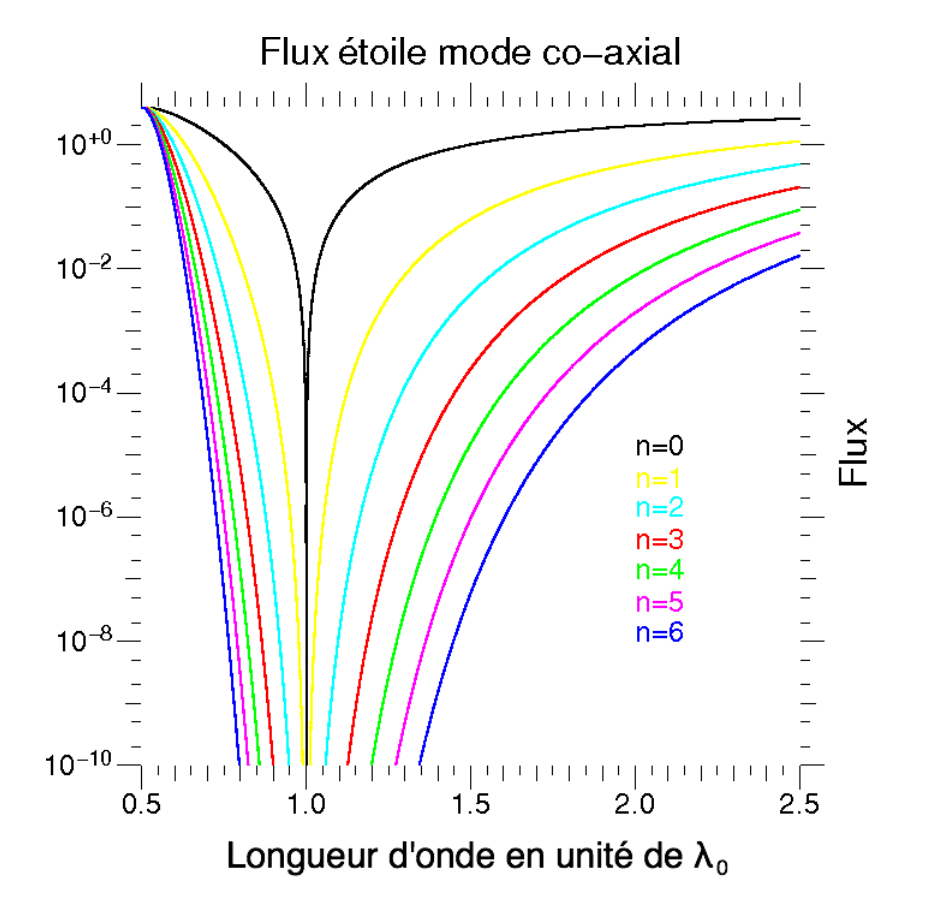

<span id="page-93-0"></span>Figure 4.8 – Flux de l'étoile en fonction de la longueur d'onde (en unité de longueur d'onde centrale) et de l'ordre des damiers co-axiaux.

On a représenté ce flux en échelle log en fonction de la longueur d'onde exprimée en unité de longueur d'onde centrale sur la figure [4.8.](#page-93-0) Chaque couleur légende un ordre de damiers. On y observe l'effet désiré : plus l'ordre des damiers augmente, plus l'atténuation augmente pour une longueur donnée, et plus la bande spectrale augmente pour une atténuation donnée. En particulier, la comparaison du Bracewell classique avec n'importe laquelle des configurations à damier, même d'ordre peu élevé, montre un gain très important sur la bande passante (pour une atténuation d'un facteur 10−<sup>5</sup> , on part d'un Bracewell quasi monochromtique, à une bande de largeur  $\approx 0, 1\lambda_0$  pour des damiers d'ordre 1 et  $\approx 0,35\lambda_0$  pour des damiers d'ordre 2). Cependant il reste encore à prouver que l'on a pas d'effet d'atténuation trop important pour le compagnon de l'étoile.

# **4.3.1.2 Flux du compagnon de l'étoile**

On calcule le flux du compagnon en reprenant l'équation [4.52](#page-92-0) avec  $\varepsilon = \frac{\lambda_0}{2}$  $\frac{\lambda_0}{2}$ , donc  $\phi_{\varepsilon} = \frac{\pi}{2}$ 2  $\frac{\lambda_0}{\lambda}$ , mais comme le dispositif est achromatique, dans la bande passante où il est efficace, c'est comme si  $\phi_{\varepsilon} \approx \frac{\pi}{2}$  $\frac{\pi}{2}$ . On a alors :

<span id="page-94-1"></span><span id="page-94-0"></span>
$$
|A_n(0,0)|_{\phi_{\varepsilon}=\frac{\pi}{2}}^2 = 4\sin^{4n+2}(\phi)
$$
\n(4.54)

Comme avec l'étoile, on trace cette courbe pour différents ordres de damiers.

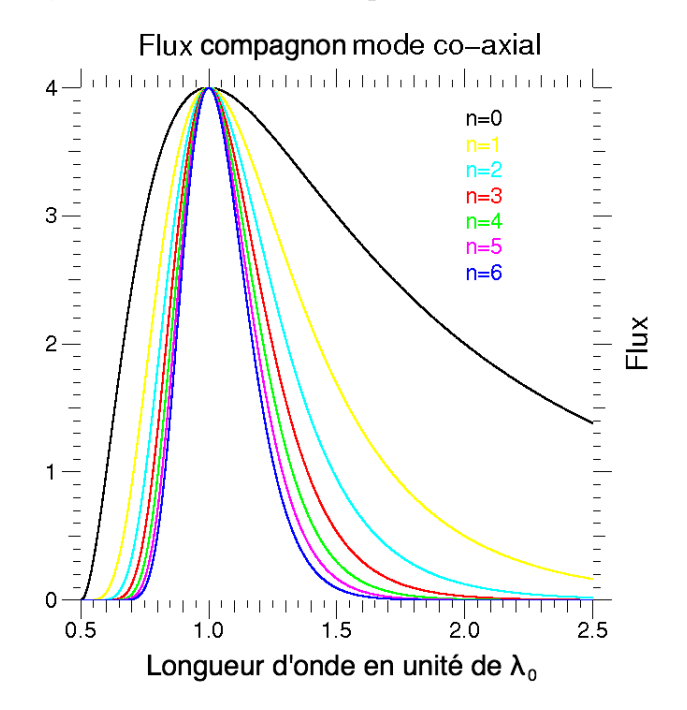

Figure 4.9 – Flux du compagnon en fonction de la longueur d'onde (en unité de longueur d'onde centrale) et de l'ordre des damiers co-axiaux.

La figure [4.9](#page-94-0) représente en échelle linéaire le flux du compagnon en fonction de la longueur d'onde exprimée en unité de la longueur d'onde centrale, où chaque couleur indique un ordre de damiers. Comme voulu, on a le flux de la planète qui est inchangé pour la longueur d'onde centrale, et surtout autour de cette longueur d'onde, le flux n'est atténué que d'une façon assez douce avec l'écart en longueur d'onde, même si l'atténuation augmente au fur et à mesure que l'ordre des damiers augmente. Il ne reste plus qu'à comparer simultanément le flux de l'étoile et de la planète en étudiant leur rapport pour connaître le comportement en contraste des damiers.

# **4.3.1.3 Rapport de flux étoile/compagnon**

Le rapport de flux compagnon sur étoile est calculé en faisant de le rapport de l'équation [\(4.53\)](#page-93-1) sur l'équation [\(4.54\)](#page-94-1), soit :

$$
r_n = \tan(\phi)^{4n+2} \tag{4.55}
$$

Comme précédemment, on trace cette courbe pour différents ordres de damiers.

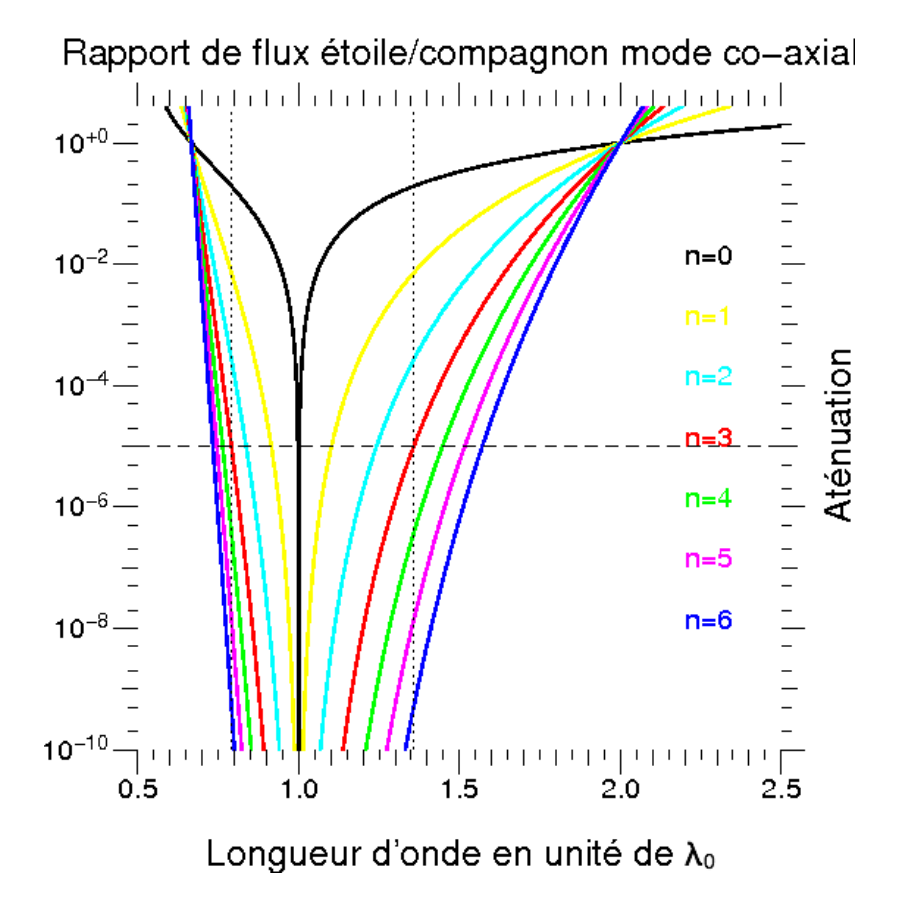

<span id="page-95-0"></span>Figure 4.10 – Rapport de flux compagnon/étoile en fonction de la longueur d'onde (en unité de longueur d'onde centrale) et de l'ordre des damiers co-axiaux.

La figure [4.10](#page-95-0) représente le rapport de flux compagnon/étoile en échelle log avec la même légende que pour les deux figures précédentes. Lorsque ce rapport est supérieur à «1», alors le flux du compagnon est supérieur à celui de l'étoile. On observe que c'est le cas le cas sur une bande spectrale comprise entre  $\frac{2}{3}\lambda_0$  et  $2\lambda_0$ . Prenons l'exemple où on observe une planète qui est 10−<sup>5</sup> fois moins brillante que son étoile (ligne en tirets noirs). Si on définit une bande spectrale où la planète a un flux supérieur au flux résiduel de l'étoile, on voit sur la figure qu'elle est d'autant plus grande que l'ordre des damiers est grand. Cela signifie que malgré l'atténuation plus élevée de la planète par les damiers d'ordre élevé, ceux-ci demeurent plus efficaces en terme de contraste. À titre d'exemple, cette bande spectrale est donnée pour l'ordre 3 dont les limites sont représentées par les deux courbes noires en pointillés, soit  $[0, 79\lambda_0; 1, 36\lambda_0]$ . Également, pour une longueur d'onde donnée, on peut prendre l'une des lignes verticales en pointillé, on constate que

plus l'ordre des damiers augmente, et plus le rapport de flux planète/étoile augmente, ce qui augmente en principe, en faisant abstraction des conditions de rapport signal à bruit, la détectabilité de la planète.

# **4.3.2 Mode multi-axial**

Dans le mode multi-axial on  $D \neq 0$ , et :

$$
S_n(u, v, \phi) = S_n^{\prime\prime}(u, v, -\phi) + S_n^{\prime\prime}(-u, -v, -\phi) + S_n^{\prime\prime}(-u, v, \phi) + S_n^{\prime\prime}(u, -v, \phi) \tag{4.56}
$$

$$
D_n(u, v, \phi) = D_n^{\prime\prime}(u, v, -\phi) + D_n^{\prime\prime}(-u, -v, -\phi) + D_n^{\prime\prime}(-u, v, \phi) + D_n^{\prime\prime}(u, -v, \phi) \quad (4.57)
$$

Avec :

$$
S_n^{"}(u, v, \phi) = \frac{1}{4} e^{j(\theta u + \theta v)} S_{n-1}' \left( \frac{\theta u}{2}, \frac{\theta v}{2}, \phi \right)
$$
(4.58)

$$
D_n^{"}(u, v, \phi) = \frac{1}{4} e^{j(\theta u + \theta v)} D_{n-1}' \left( \frac{\theta u}{2}, \frac{\theta v}{2}, \phi \right)
$$
(4.59)

Où  $S'_i$  $n'$ <sub>n</sub> et  $D'_n$  $S_n$  ont les mêmes expressions que dans le mode co-axial. On calcule  $S_n$  et  $D_n$  pour  $u = v = 0$  et on obtient :

$$
S_n(0,0,\phi) = \frac{1}{2} \left( \left( 1 + e^{2j\phi} \right) \cos^{2(n-1)}(\phi) + \left( 1 + e^{-2j\phi} \right) \cos^{2(n-1)}(\phi) \right)
$$

$$
D_n(0,0,\phi) = \frac{1}{2} \left( \left( 1 - e^{2j\phi} \right) \sin^{2(n-1)}(\phi) + \left( 1 - e^{-2j\phi} \right) \sin^{2(n-1)}(\phi) \right)
$$

On reprend l'équation [4.45](#page-91-0) avec nos nouvelles hypothèses et on a après quelques lignes de calcul :

$$
A_n(0,0) = \cos^{2n}(\phi) \left(1 + e^{2j\phi_\varepsilon}\right) + \sin^{2n}(\phi) \left(1 - e^{2j\phi_\varepsilon}\right) \tag{4.60}
$$

Après un calcul similaire au mode co-axial, on arrive à l'expression suivante pour l'intensité de l'étoile :

<span id="page-96-0"></span>
$$
|A_n(0,0)|^2 = 4\left(\cos^2(\phi_\varepsilon)\cos^{4n}(\phi) + \sin^2(\phi_\varepsilon)\sin^{4n}(\phi)\right)
$$
 (4.61)

# **4.3.2.1 Flux de l'étoile**

On obtient le flux de l'étoile sur le pixel central en reprenant l'équation [\(4.61\)](#page-96-0) avec  $\phi_{\varepsilon} = 0$ , soit :

<span id="page-97-1"></span>
$$
|A_n(0,0)|^2 = 4\cos^{4n}(\phi)
$$
\n(4.62)

On représente ces courbes correspondantes sur la figure [4.11.](#page-97-0) Contrairement au mode co-axial, il n'y a pas de courbe pour *n* = 0 car la récurrence dans ce mode commence pour  $n = 1$ . Les observations sont les mêmes que pour le mode co-axial, sauf que l'atténuation est légèrement inférieure car l'exposant (4n) est inférieur à celui du mode co-axial (4n+2) pour le même nombre de cellules.

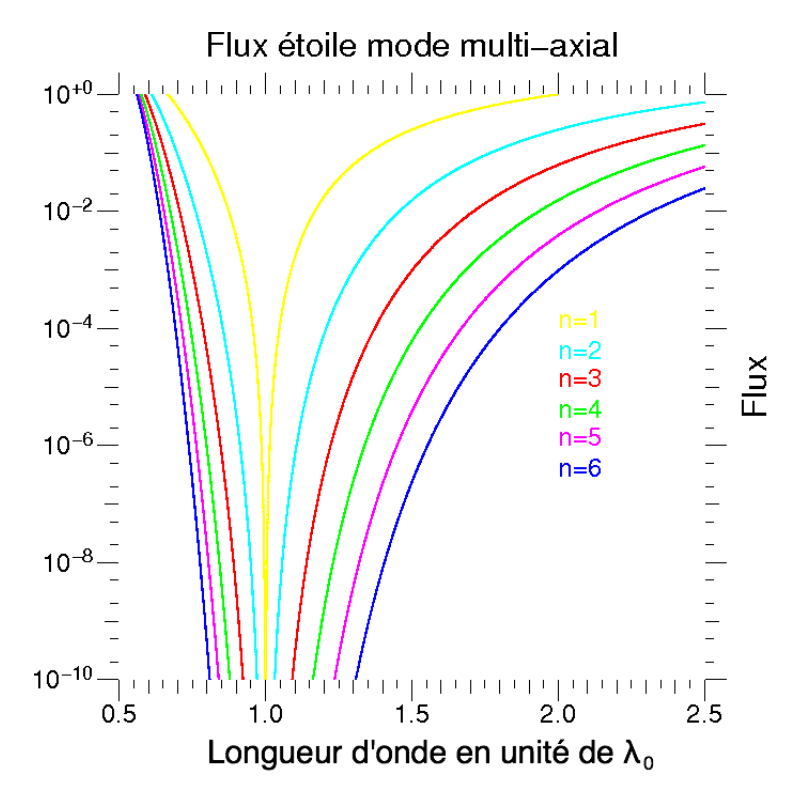

Figure 4.11 – Flux de l'étoile en fonction de la longueur d'onde (en unité de longueur d'onde centrale) et de l'ordre des damiers multi-axiaux.

# **4.3.2.2 Flux du compagnon de l'étoile**

On calcule le flux du compagnon en reprenant l'équation [\(4.61\)](#page-96-0) avec  $\varepsilon = \frac{\lambda_0}{2}$  $\frac{\lambda_0}{2}$ , donc, toujours en supposant un comportement quasi achromatique dans la bande passante,  $\phi_{\varepsilon} = \frac{\pi}{2}$  $\frac{\pi}{2}$ :

<span id="page-97-2"></span><span id="page-97-0"></span>
$$
|A_n(0,0)|^2 = 4\sin^{4n}(\phi)
$$
\n(4.63)

On trace cette courbe pour différents ordre de damiers et on les représente sur la courbe [4.12.](#page-98-0) La légende ainsi que l'interprétation est la même que pour le mode co-axial.

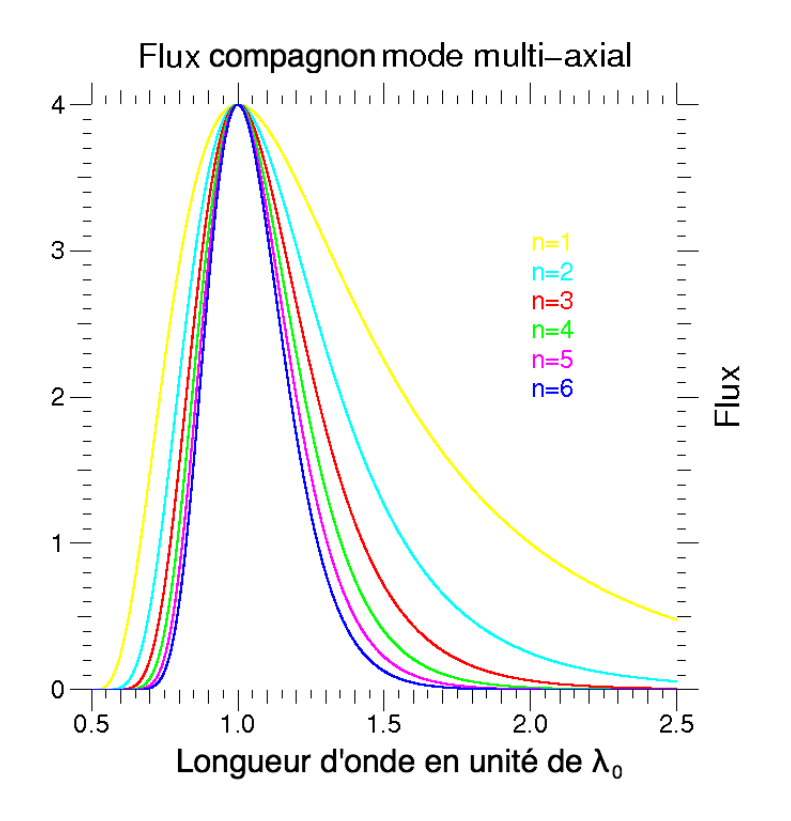

Figure 4.12 – Flux du compagnon en fonction de la longueur d'onde (en unité de longueur d'onde centrale) et de l'ordre des damiers multi-axiaux.

### **4.3.2.3 Rapport de flux étoile/compagnon**

En faisant le rapport de l'équation [\(4.62\)](#page-97-1) sur de l'équation [\(4.63\)](#page-97-2), on obtient le rapport de flux compagnon/étoile :

<span id="page-98-0"></span>
$$
|A_n(0,0)|^2 = \tan^{4n}(\phi)
$$
\n(4.64)

Les différentes courbes pour différents ordre de damiers sont représentés sur la figure [4.13,](#page-99-0) où la légende est que la même que pour son équivalent dans le mode co-axial. On observe un comportement comparable, une même bande passante asymptotique, de  $\frac{2}{3}\lambda_0$ à 2*λ*0, mais on note une légère perte de performance. Lorsqu'on étudie la largeur de la bande passante (courbes noires en pointillés) pour une planète 10<sup>5</sup> moins brillante que son étoile (courbe noire en tirets) pour un damiers d'ordre 3, on obtient :  $[0, 8\lambda_0; 1, 3\lambda_0]$ . Soit une bande passante un peu moins étendue que son équivalent dans le mode coaxial. L'explication réside dans le fait que la fonction rapport de flux est élevée à une puissance (4*n*) dans le mode multi-axial, inférieure à celle du mode co-axial (4*n* + 2).

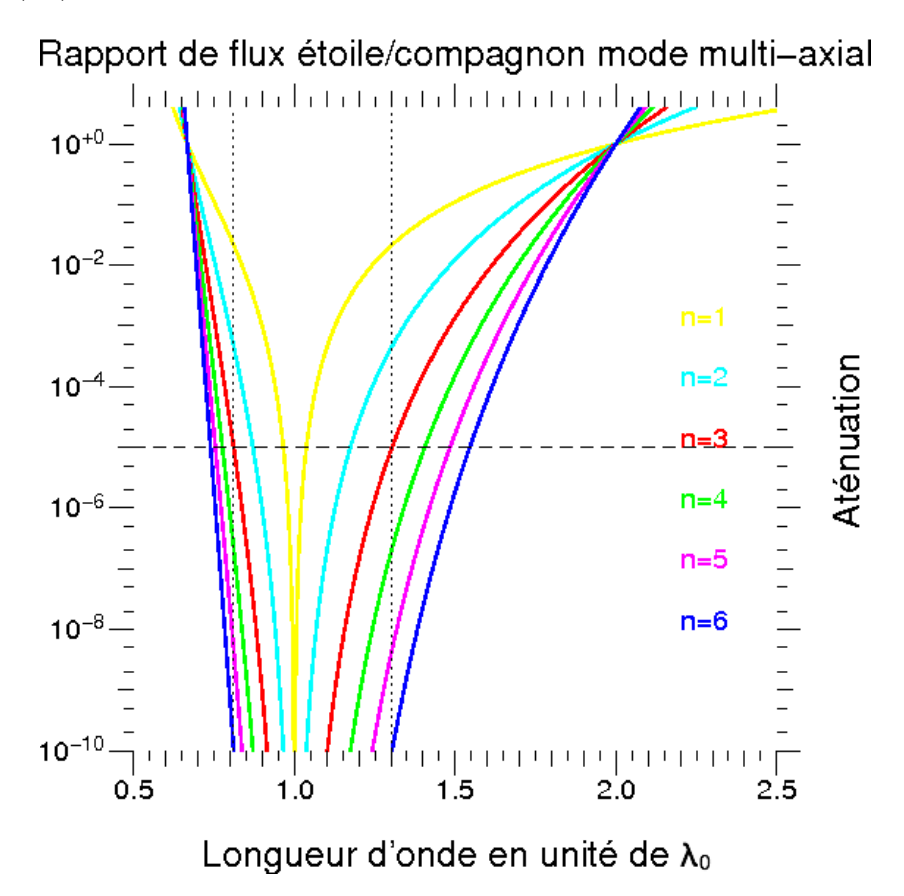

<span id="page-99-0"></span>Figure 4.13 – Rapport de flux planète/étoile en fonction de la longueur d'onde (en unité de longueur d'onde centrale) et de l'ordre des damiers multi-axiaux.

En résumé, dans ce chapitre, on a pu définir les méthodes pour construire des damiers de phase optimum et établir la formulation analytique des performances du cas idéal (sans bruit, sans défauts de phase) qui s'avèrent intéressantes. Elles prédisent un contraste théorique sur une bande passante assez large pour qu'on puisse les considérer dans le cadre d'une mission de type Darwin. La prochaine étape consiste à simuler le comportement des damiers dans un montage expérimental avec toutes les sources d'erreurs que le passage au monde réel implique.

# **The achromatic chessboard, a new concept of a phase shifter for nulling interferometry**

# **II. Theoretical performance assessment**

D. Pelat<sup>1</sup>, D. Rouan<sup>2</sup>, and D. Pickel<sup>1,2</sup>

<sup>1</sup> LUTH, Observatoire de Paris, CNRS, Université Paris Diderot, 92190 Meudon, France

e-mail: didier.pelat@obspm.fr

<sup>2</sup> LESIA, Observatoire de Paris, CNRS, UPMC, Université Paris Diderot, 5 place Jules Janssen, 92190 Meudon, France

 $^3$  e-mail: [daniel.rouan;damien.pickel]@obspm.fr

Received 4 May 2010 / Accepted 11 August 2010

### **ABSTRACT**

Context. Nulling interferometry in the mid-IR using two telescopes (commonly referred to a Bracewell interferometer) is one possible way of directly detecting exoplanets in the habitable zone and their characterisation in terms of possible life signatures. A large wavelength domain is needed to simultaneously detect the infrared spectral features of a set of a bio-tracers. An achromatic phase shift of  $\pi$  is then required, and we previously presented a new concept for such a function that allows a simple design with only one device per beam. It is based on two cellular mirrors, called the chessboards, where each cell has a thickness that introduces, for any given central wavelength, a phase shift of  $(2k + 1)\pi$  or of  $2k\pi$  on the fraction of the wave it reflects.

Aims. We explore a more rigorous way to establish the optimum cell pattern design to attain the best theoretical performances for planet detection over a broad wavelength range. Two possible types of interferometres are now considered: on-axis and multi-axis.

Methods. We derived a rather simple iterative scheme for both designs, determining the thickness and *XY* position of the cells. The method confers to the chessboards a high degree of internal symmetry. Each design can be described as an *iterative Bracewell interferometer* characterised by an integer order. We demonstrate that their efficiencies increases with the power of that order.

Results. The device acts both spatially and versus wavelengths as an optical differential operator on the 3D light distribution. Its power is best understood in the on-axis case since its effect is to *push away* the stellar light from the centre over a very broad range of wavelengths, leaving space for an *out of phase* object to appear in the *cleaned* central region. We explore the theoretical performances for on-axis and multi-axis designs in the parameter space, and we especially compute the rejection factor for starlight and the attenuation factor for planet light and introduce the *relative nulling efficiency* metric. We show that, even with some realistic piston error added, the performances could meet the *Darwin* space project specifications for both designs, i.e., cancellation of the starlight by a factor of  $10^5$  over a wavelength range of 6–17  $\mu$ m.

**Key words.** instrumentation: interferometers – techniques: high angular resolution – techniques: interferometric – space vehicles: instruments – planetary systems

### **1. Introduction**

A new concept of a quasi-achromatic nulling interferometer has been proposed in a preceding publication (Rouan & Pelat 2008, hereafter Paper I). The whole idea is based on cancelling the polynomial part, according to both the wavelength and spatial coordinates, of the starlight distribution at the centre of the focal plane of the interferometer. This objective was attained thanks to a particular setting of phase shifters on the interferometer pupil planes. The advantage of the proposed design depends on a rather simple arrangement, where the key device is a simple square grid of phase shifters (the so-called "chessboard") on the pupil plane of the telescopes.

In Paper I, several possible chessboards were proposed and a co-axial (Michelson) setting of the telescopes favoured. Here we concentrate more deeply on two high-performance configurations, one designed for the co-axial case and the other for the multi-axial (Fizeau) case. In Sect. 2, we outline the principles that led to the phase distribution and spatial repartition of the chessboards' cells. A first approximation of the system performances is also given, with particular emphasis on the principles that govern its effectiveness. In Sect. 3, detailed analytical calculations are carried out to determine the chessboards' nulling performances with more precision and to explore their robustness to a systematic or random piston on one arm of the interferometer.

### **2. The chessboard design**

We recall that our device consists of two square grids of phase shifters each formed of  $n_0^2$  adjacent cells. Finding a highperformance chessboard setting implies closely inspecting the complex amplitude of the electrical field of the interferometer output equipped with this device. If *A* stands for this amplitude, the point spread function is given by  $PSF = |A|^2$ . According to Fourier optics one gets

$$
A(u, v) = \text{Sum}(\exp \text{UV} \cdot \exp \text{PQ}) \text{sinc}\left(\frac{\pi d}{n_0 \lambda} u\right) \text{sinc}\left(\frac{\pi d}{n_0 \lambda} v\right). \tag{1}
$$

In this expression, *u* and v are the Cartesian angular coordinates of a light ray diffracted by the pupil plane, *d* is the size of the pupil, *n*<sup>0</sup> the number of cells on one side of the chessboards,

and by definition  $\operatorname{sinc}(x) = \sin(x)/x$ . The symbolic expressions expUV and expPQ stand for two square matrices both with the "chessboard" format:  $n_0 \times n_0$ . The "dot" operation · between the two matrices is the element-to-element product *not* the matrices product. The term Sum( ) realises the sum of all elements of the matrix under the scope of that operator.

The matrix expUV takes the *positioning* of the cells into account, namely the place where the phase shifters are put on the grid of the chessboards. It is given by

$$
\exp UV = e^{j\pi u d\delta/n_0 \lambda} \otimes e^{j\pi v d\delta/n_0 \lambda}.
$$
 (2)

In this expression,  $\delta$  is the displacement vector. It is a set of integers varying from  $-(n_0 - 1)$  to  $+(n_0 - 1)$  by step of 2, and the symbol ⊗ is the tensor product between the two vectors. For example, if  $n_0 = 4$ , we have  $\delta = (-3, -1, 1, 3)$  and we get

$$
\exp UV = \begin{bmatrix} e^{j\frac{3\pi d}{n_0}v} \\ e^{j\frac{\pi d}{n_0}v} \\ e^{j\frac{\pi d}{n_0}v} \\ e^{j\frac{-\pi d}{n_0}v} \end{bmatrix} \begin{bmatrix} e^{j\frac{-3\pi d}{n_0}u} & e^{j\frac{\pi d}{n_0}u} & e^{j\frac{\pi d}{n_0}u} & e^{j\frac{3\pi d}{n_0}u} \end{bmatrix}, \qquad (3)
$$
  

$$
= \begin{bmatrix} e^{j\frac{\pi d}{n_0}(-3u+3v)} & e^{j\frac{\pi d}{n_0}(-u+3v)} & e^{j\frac{\pi d}{n_0}(u+3v)} & e^{j\frac{\pi d}{n_0}(3u+3v)} \\ e^{j\frac{\pi d}{n_0}(-3u+v)} & e^{j\frac{\pi d}{n_0}(-u+v)} & e^{j\frac{\pi d}{n_0}(u+v)} & e^{j\frac{\pi d}{n_0}(3u+v)} \\ e^{j\frac{\pi d}{n_0}(-3u-v)} & e^{j\frac{\pi d}{n_0}(-u-v)} & e^{j\frac{\pi d}{n_0}(u-v)} & e^{j\frac{\pi d}{n_0}(3u-v)} \\ e^{j\frac{\pi d}{n_0}(-3u-3v)} & e^{j\frac{\pi d}{n_0}(-(u-3v)} & e^{j\frac{\pi d}{n_0}(u-3v)} & e^{j\frac{\pi d}{n_0}(3u-3v)} \end{bmatrix}.
$$
 (4)

The second matrix expPQ, takes the *values* of the phase shifters into account. Adopting the usual convention that the exponential of a matrix is the matrix of the exponentials, we have

$$
\exp PQ = e^{j\pi P\Lambda} e^{-j\pi u D/\lambda} + e^{j\pi Q\Lambda} e^{+j\pi u D/\lambda}.
$$
 (5)

The matrices *P* and *Q* are the chessboard matrices, of size  $n_0 \times n_0$ . All their elements are integers that give, in units of  $\lambda_0/2$ , the optical path difference (OPD) induced by the corresponding cell of the chessboard. For example, if  $P = [0]$  and  $Q = [1]$ , there is no OPD on one telescope but one of  $\lambda_0/2$  on the other one, inducing a phase shift of  $\pi$  at  $\lambda_0$ . This particular setting corresponds to a *Bracewell* nulling interferomer (Bracewell 1978). Finally, *D* is the distance between the two pupils' centres and  $\Lambda$  is a chromatic variable

$$
\Lambda = \frac{\lambda_0}{\lambda} = \frac{1}{1 + \frac{\Delta \lambda}{\lambda_0}}, \quad \Delta \lambda = \lambda - \lambda_0. \tag{6}
$$

(The  $\Lambda$  variable was named  $\Delta$  in Paper I.)

To obtain the best achromatism, we propose a progressive approach below where we first look for the best phase-shift distribution and second for their spatial distribution. We start our investigation with the mathematically simpler co-axial design.

#### 2.1. The co-axial chessboards

In the co-axial configuration, the two pupils are superimposed thanks to some optical arrangement. A practical example is given in Fig. 1, where it includes an imaging lens in the last stage since any efficient detection requires concentrating the light beam on a small surface. To consider this design, we set  $D = 0$  in (5). The expPQ matrix therefore reduces to e*<sup>j</sup>*π*P*<sup>Λ</sup> + e *<sup>j</sup>*π*Q*<sup>Λ</sup>. As a first step we do not consider the phase shifters' location on the pupils; i.e., we set the displacement vector  $\delta$  to zero making all elements of expUV equal to one. Accordingly, the Sum() term in (1) takes the simpler form of  $Sum(e^{j\pi P\Lambda} + e^{j\pi Q\Lambda})$ , which we call *the chromatic term*.

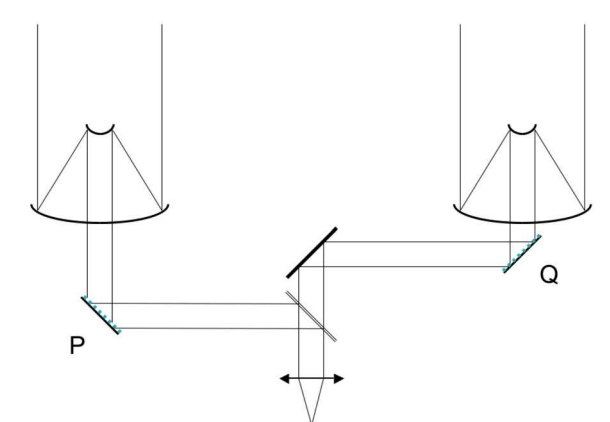

**Fig. 1.** A possible optical scheme of the nulling interferometer in coaxial configuration.

### 2.1.1. The multigrad solution

The idea, explained in Paper I, is to cancel the chromatic term up to the *N*th order of its Taylor series. For this purpose, we need the Taylor series expansion of the elements of e*j*π*P*<sup>Λ</sup> and e*j*π*Q*<sup>Λ</sup> matrices. For example, if  $n<sub>s</sub>$  stands for the numerical values contained in *P*, the Taylor expansion, relative to  $\varepsilon = \Delta \lambda / \lambda_0$ , is given by

$$
e^{j\pi n_s \Lambda} = \sum_{k=0}^{\infty} \frac{1}{k!} \varepsilon^k e^{j\pi n_s} p_k(j\pi n_s), \tag{7}
$$

where  $p_k$  stands for a polynomial of degree *k*. (Note that  $p_k$  is not a monomial because of the chain rule needed to compute the derivatives.) Of course, a similar formula exists for e*<sup>j</sup>*π*ms*<sup>Λ</sup> involving the values *m<sup>s</sup>* contained in *Q*. Cancelling the chromatic term up to order *N* implies solving the equation

$$
\sum_{s=1}^{n_0^2} \sum_{k=0}^N \frac{1}{k!} \varepsilon^k \Big( e^{j\pi n_s} p_k(j\pi n_s) + e^{j\pi m_s} p_k(j\pi m_s) \Big) = 0, \text{ or } (8)
$$

$$
\sum_{k=0}^{N} \frac{1}{k!} \varepsilon^{k} \sum_{s=1}^{n_{0}^{2}} \Big(e^{j\pi n_{s}} p_{k}(j\pi n_{s}) + e^{j\pi m_{s}} p_{k}(j\pi m_{s})\Big) = 0.
$$
 (9)

This polynomial is zero for any  $\varepsilon$  if, and only if, all its coefficients are zero. Therefore we have to solve the system

$$
\sum_{s=1}^{n_0^2} \left( e^{j\pi n_s} p_k(j\pi n_s) + e^{j\pi m_s} p_k(j\pi m_s) \right) = 0, \tag{10}
$$

for  $k = 0, \ldots, N$ . If  $c_{\ell k}$  stands for the coefficients of the polynomials  $p_k$ , this reduces to

$$
\sum_{\ell=0}^{k} c_{\ell k} (j\pi)^{\ell} \sum_{s=1}^{n_0^2} (e^{j\pi n_s} n_s^{\ell} + e^{j\pi m_s} m_s^{\ell}) = 0.
$$
 (11)

This system can be solved by induction, because if a solution is found up to order *k*, the solution up to order  $k + 1$  is found if

$$
\sum_{s=1}^{n_0^2} (e^{j\pi n_s} n_s^{k+1} + e^{j\pi m_s} m_s^{k+1}) = 0.
$$
 (12)

Therefore, the chromatic term is nullified up to order *N* if one solves the following system of equations

$$
\sum_{s=1}^{n_0^2} (e^{j\pi n_s} n_s^k + e^{j\pi m_s} m_s^k) = 0; \quad k = 0, \dots, N,
$$
\n(13)

for the unknown integers  $n_s$  and  $m_s$  and the parameter  $n_0$ .

As in a Bracewell interferometer, we impose the constraint that  $e^{j\pi n_s} = +1$  and  $e^{j\pi m_s} = -1$ , therefore the  $n_s$  and  $m_s$  are respectively even and odd integers. As introduced in Paper I, Appendix C, one ends up with a special set of diophantine equation called a *multigrad* system, namely

$$
\sum_{s=1}^{n_0^2} n_s^k = \sum_{s=1}^{n_0^2} m_s^k, \ k = 1, \dots, N. \tag{14}
$$

If two sets of integers, say  $\{n_s\}$  and  $\{m_s\}$ , solve a multigrad system up to order *N*, they are called multigrad sets. This property is shortly written as  $\{m_s\} \stackrel{N}{=} \{n_s\}$ . Hereafter, the two sets are supposed to be of equal size, for short  $\{m_s\} \triangleq \{n_s\}$  (adopting the convention that  $0^0 = 1$ ).

The key theorem is that if one has  ${n_s} \stackrel{N}{=} {m_s}$ , then it follows that  $\{n_s, m_s + c\} \stackrel{N+1}{=} \{m_s, n_s + c\}$ . This is true for any c, but is non-<br>trivial only if  $c \neq 0$  and  $\{m_s\} \neq \{n_s\}$ . In this way, two multigrad sets up to order *N* generate two new multigrad sets up to order  $N + 1$ . During this operation, the size of the sets is multiplied by two. But in order that the number of cells on the chessboards remains a square, the size of the sets must be multiplied by four. This is done by applying two times the key theorem. Moreover, if the sets  ${n<sub>s</sub>}$  and  ${m<sub>s</sub>}$  possess the desired parity, we keep it if we choose an odd constant  $c$ , say  $c = 1$ . We get the final result: *N*

if 
$$
{n_s} \stackrel{\prime v}{=} {m_s}
$$
, then

 ${n<sub>s</sub>, m<sub>s</sub> + 1, m<sub>s</sub> + 1, n<sub>s</sub> + 2} \stackrel{N+2}{=} {m<sub>s</sub>, n<sub>s</sub> + 1, n<sub>s</sub> + 1, m<sub>s</sub> + 2}.$ 

This remarkable property is at the heart of the scheme proposed below.

### 2.1.2. The iterative Bracewell scheme

This scheme runs as follows. One starts with a Bracewell nulling interferometer  $\{0\} \stackrel{0}{=} \{-1\}$  and constructs the next one by two applications of the key theorem. In this way, one first gets  $\{0, 0, 0, 2\} \stackrel{?}{=} \{-1, 1, 1, 1\}$ . Indeed, we have (always with  $0^0 = 1$ )

$$
00 + 00 + 00 + 20 = -10 + 10 + 10 + 10,\n01 + 01 + 01 + 21 = -11 + 11 + 11 + 11,\n02 + 02 + 02 + 22 = -12 + 12 + 12 + 12.
$$
\n(15)

As expected, this new interferometer cancels the chromatic term up to order  $N = 2$ . To construct the next one, we add  $c = -1$ instead of  $c = +1$  in order to gain symmetry and in an effort to keep the *z*-heights of the cells as low as possible. Finally, to generate the successive phase chessboards, we propose the following iterative scheme

$$
P_0 = \{0\}, \quad Q_0 = \{-1\},
$$
  
\n
$$
P_{n+1} = \{P_n, Q_n \pm 1, Q_n \pm 1, P_n \pm 2\},
$$
  
\n
$$
Q_{n+1} = \{Q_n, P_n \pm 1, P_n \pm 1, Q_n \pm 2\},
$$
\n(16)

where  $\pm$  means  $(-1)^n$  (i.e.  $+1$  if *n* is even and  $-1$  if it is odd). With this process, the chessboards  $P_n$  and  $Q_n$  retain the shape of two squares possessing  $n_0 = 2^n$  cells on each of their sides. Their combined effect is to cancel the chromatic term up to order  $N =$ 2*n*. The higher *n*, the more efficent the corresponding nulling interferometer.

The iterative scheme presented above leads to constructing the interferometer  $(P_n, Q_n)$  possessing, for example, the phaseshift distribution shown on Table 1. We observe that the progression of the number of cells that produce the same phase shift follows that of the binomial coefficients in the polynomial expansion of  $(1 + x)^{2n+1}$ . This is easily proved by two applications of the recursive formula  $\binom{2n}{q} = \binom{2n-1}{q-1} + \binom{2n-1}{q}$ , which leads to  $\binom{2n+1}{q} = \binom{2n-1}{q-2} + 2\binom{2n-1}{q-1} + \binom{2n-1}{q}$ , which is our iterative scheme. (In these formulæ we adopt the convention that  $\binom{n}{q} = 0$  if  $q \le 0$ .) Table 2 gives the phase-shift, together with the corresponding number of cells (the formulæ are valid for two consecutives orders).

**Table 1.** Number of cells in the interferometer  $(P_n, Q_n)$  according to the phase shift exp(*jk*πλ0/λ).

| n             |      |   |                |                |                |             |                 |  |  |  |
|---------------|------|---|----------------|----------------|----------------|-------------|-----------------|--|--|--|
|               | $-3$ |   | $-2$ $-1$      | $\mathbf{0}$   | $\sim$ 1       | $2^{\circ}$ | $\mathcal{E}$   |  |  |  |
|               |      |   |                |                |                |             |                 |  |  |  |
|               |      |   | $\overline{1}$ | 3 <sup>1</sup> | $\overline{3}$ |             |                 |  |  |  |
| $\mathcal{L}$ |      | 5 | 10             | 10             | 5.             |             |                 |  |  |  |
| κ             |      | 7 | 21             | 35             | 35             | 21          | $7\phantom{.0}$ |  |  |  |

**Notes.** The cells of the "even"  $P_n$  pupil are shown in boldface. The number of cells, alternately odd and even, follows the binomial coefficients.

**Table 2.** Number of cells in  $(P_n, Q_n)$  producing a given phase shift.

| Interferometer order $n$ | $e^{jk\pi\lambda_0/\lambda}$ | $e^{-j(2p+1)\pi\lambda_0/\lambda}e^{jq\pi\lambda_0/\lambda}$ |
|--------------------------|------------------------------|--------------------------------------------------------------|
| 0,1                      | $2n+1$<br>$k+1$              | $2n+1$                                                       |
| 2.3                      | $(2n+1)$<br>$k+3$            | $2n+1$                                                       |
| $2p, 2p + 1$             | $2n+1$                       | $2n+1$                                                       |

**Notes.** Column 2 shows the number of cells producing a  $e^{jk\pi\lambda_0/\lambda}$  phase shift. To obtain more tractable binomial coefficients, Col. 3 is obtained with  $q = k + 2p + 1$ .

### 2.1.3. First estimation of the iterative Bracewell scheme performance

In this section we study the nulling efficiency of an interferometer built on this principle. To compare the interferometers  $(P_n, Q_n)$  in the same conditions, differing only by their order *n*, the light collecting surface of their mirrors must be kept constant by reducing the size of the cells to a square of surface  $d^2/2^{2n}$ . Because at this point we have not distributed the cells on the pupil plane, we only consider  $A_n$ , the sum of the amplitudes. This leads to the formula

$$
A_n = \frac{d^2}{2^{2n}} e^{-jK\pi\lambda_0/\lambda} \sum_{q=0}^{2n+1} {2n+1 \choose q} e^{jq\pi\lambda_0/\lambda}, \qquad (17)
$$

$$
= 2d^2 e^{-jK\pi\lambda_0/\lambda} \left(\frac{1+z}{2}\right)^{2n+1},
$$
\n(18)

where we have set  $z = e^{j\pi \lambda_0/\lambda}$  and  $K = 2\left\lfloor \frac{n}{2} \right\rfloor + 1$ . The common phase factor e−*jK*πλ0/λ sets the OPD reference, and the function  $\lfloor x \rfloor$  is the "floor" function (i.e. it returns the greatest integer less than or equal to *x*.)

If  $\lambda = \lambda_0$ , then  $z = -1$  and  $A_n = 0$ , therefore the nulling is perfect for any *n*. The device is strictly equivalent to a Bracewell nulling interferometer. Now, if  $\lambda \neq \lambda_0$ , since the module of the complex  $(1 + z)/2$  is less than one,  $A_n \rightarrow 0$  as *n*, the order of the interferometers, increases. This is true for all  $\lambda$  except for the values such that  $z = 1$ , i.e.  $\lambda = \infty$ ,  $\lambda_0/2$ ,  $\lambda_0/4$ , ...,  $\lambda_0/2k$ , ... Aside from the actual distribution of cells on the pupils, we have obtained a quasi-achromatic nulling interferometer.

However, one must judge the perfomances of the device relative to some benchmark. We have demonstrated above that, for an on-axis object, our device has powerful nulling efficiency on a given set of wavelengths. This is of course different for any offaxis object such as a planet which is best detected when its position induces an OPD=  $D\theta_{\text{planet}} = \lambda_0/2$ . In that situation, the recombination, at  $\lambda_0$ , is fully constructive for the planet. Therefore, the interferometer with a phase shift of  $\pi$  at  $\lambda_0$  added to one of its pupils will serve as a reference. In so doing, we transform the nulling interferometer into a non-destructive one for the wavelengths set that was just mentioned above. The phase addition on all the, say, odd phase shifters changes the sign of the odd,  $q = 2p + 1$ , binomial coefficients in the expression of  $A_n$ . If  $A'_n$ stands for the function obtained in this way, one gets

$$
A'_n = 2d^2 e^{-jK\pi\lambda_0/\lambda} \left(\frac{1-z}{2}\right)^{2n+1}.
$$
 (19)

The only change between the expressions of  $A_n$  and  $A'_n$  is the sign of *z*. If  $\lambda = \lambda_0/2$ , then  $z = 1$  and  $A'_n = 0$ , we also have a nulling interferometer. Again, if  $\lambda \neq \lambda_0/2$ , since the modulus of the complex  $(1-z)/2$  is also less than one,  $A'_n \to 0$  as *n* increases. This is true for all  $\lambda$  except for the values that make  $z = -1$ ; that is,  $\lambda = \lambda_0, \lambda_0/3, \lambda_0/5, \ldots, \lambda_0/(2k + 1), \ldots$  The result is an associated "out of phase" nulling interferometer but, fortunately, less efficient than the original one. The off-axis planet will indeed suffer some attenuation but much less than the on-axis star, as the ratio of  $A_n$  to  $A'_n$  demonstrates.

We define  $\rho_n$  as  $A_n/A'_n$ , and name it the *relative nulling efficiency*. One gets

$$
\rho_n(z) = \left(\frac{1+z}{1-z}\right)^{2n+1} = \rho_0^{2n+1}(z). \tag{20}
$$

If  $|\rho_0|$  is less than one and *n* large enough, the on-axis nulling can be made more efficient than the off-axis one by any factor. Note that  $\rho_0(z)$  is the relative nulling efficiency of the original Bracewell interferometer.

A deeper understanding of how the iterative Bracewell interferometers works is obtained through careful analysis of the transformation induced by  $\rho_0$  on the complex plane  $\mathbb C$  of the Fresnel representation. In fact, under  $\rho_0$ , the unit circle is transformed into the imaginary axis<sup>1</sup>. One gets

$$
\rho_0(z) = j \cot\left(\frac{1}{2}\arg(z)\right), \quad \arg(z) = \pi \frac{\lambda_0}{\lambda} \,. \tag{21}
$$

This means that  $\rho_0(z)$ , and the Bracewell relative nulling efficency that follows is obtained by a stereographic projection of *z* toward the real 1 (see Fig. 2). The image of the half-circles  $\frac{\pi}{2} < \theta$  (mod  $2\pi$ ) <  $\frac{3\pi}{2}$  is the segment (−*j*, *j*) shown in green in the figure. All points in this segment have a modulus less than one, therefore  $|\rho_n(z)|$  can be made as small as desired, provided one chooses an interferometer of sufficiently high-order *n*. This defines many wavelengths orders, the first one being:  $\frac{2}{3}\lambda_0 < \lambda <$  $2\lambda_0$ . Within these bandwiths, an "in phase" object, say a star, is strongly attenuated while an "out of phase" one, say a planet, is much less affected. This property opens interesting perspectives for broadband spectroscopy, or detection, of exoplanets, all the more so for intensity, since the nulling behaves as  $|\rho_0|^{4n+2}$ .

From the dispersion of the optical paths difference ∆OPD produced by the chessboards, it is possible to obtain a very good approximation of the full width at half maximum (*FWHM*) of the planet attenuation spectrum within the full bandwidths, e.g.  $(\frac{2}{3}\lambda_0, 2\lambda_0)$ . Because the OPDs distribution is binomial, one gets  $\sigma$ (OPD) =  $\sqrt{2n+1}\lambda_0/4$  or approximately  $\Delta$ OPD ∝  $\sqrt{n}\lambda_0$ . Now,  $\triangle$ OPD =  $c\Delta t$  and  $\Delta E = \bar{h}\Delta v = hc\Delta\lambda/\lambda^2 \approx hc\Delta\lambda/\lambda_0^2$ . By

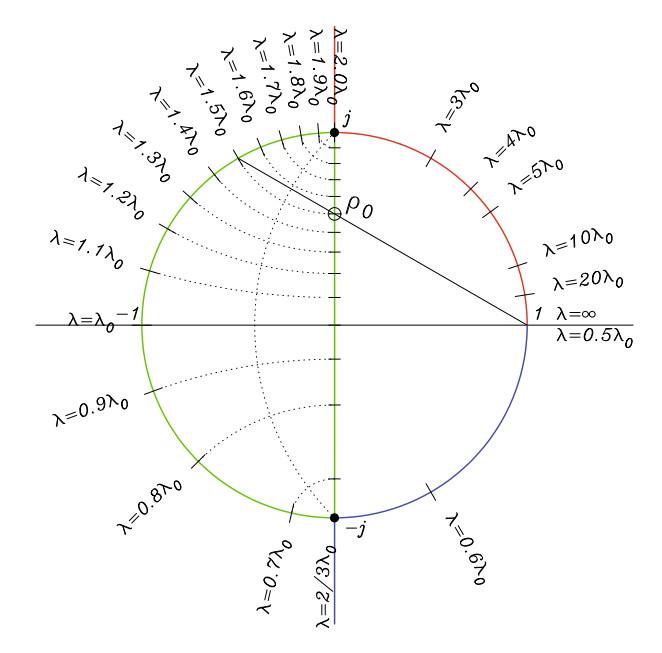

**Fig. 2.** Graphic determination of the relative nulling efficiency  $\rho_0$  of a Bracewell nulling interferometer through a stereographic projection of the Fresnel vector  $z = e^{\pi \lambda_0 / \lambda}$  toward point 1 on the real axis. The relative nulling efficiency of the *iterative* Bracewell scheme  $(P_n, Q_n)$  is  $\rho_0^{2n+1}$ . This quantity decreases to 0, as *n* increases where  $|\rho_0|$  < 1. That is when  $\rho_0(z)$  is in the  $(-j, j)$  segment. Therefore, a planet dephased by  $\pi$  at  $\lambda_0$ relative to its star may be detected in many bandwidths whose first order is  $\frac{2}{3}\lambda_0 < \lambda < 2\lambda_0$ .

applying the Heisenberg uncertainty principle, we have ∆*t*∆*E* ≥  $h/4\pi$ , from which we get

$$
\frac{\Delta \lambda}{\lambda_0} \propto \frac{1}{\sqrt{n}} \,. \tag{22}
$$

The constant of proportionality should not be very different from one, see Fig. 7 for an example where it is approximately equal to  $1/\sqrt{2}$ . While the planet-to-star ratio greatly increases with the order *n* of the chessboards, the effective bandwidth reduction in  $\sqrt{n}$  implies longer exposure times to get the full range of wavelengths.

Finally, the proposed scheme generates, from one order to the next, a fourfold increase in the number of cells. In Appendix A, we investigate to what extent so many cells are necessary.

#### 2.1.4. Placing the cells on the chessboards

To actually build the interferometer, it is necessary to distribute the chessboards cells on the pupil plane, an operation that leads to a specific PSF on the image plane. The previous performance analysis is valid for a perfectly parallel light beam, therefore, for any distribution of cells, it is only relevant for the central pixel of the image. For the other pixels, it is necessary to ensure that the cells distribution generates a PSF that does not ruin the mighty nulling power of the chessboards as derived above. This can be done by extending the same idea to the *spatial* dimension of the amplitude *A*, as given by Eq. (1).

As mentioned in Paper I, we gain insight into this problem by performing a Taylor expansion of the expUV matrix to get

$$
\exp\text{UV} = \sum_{k=0}^{\infty} \frac{1}{k!} \left( j \frac{\pi d}{n_0 \lambda} \right)^k [\text{UV}]^k. \tag{23}
$$

More precisely,  $\rho_0$  performs a Möbius transformation of  $\mathbb C$ . In that case, it is a reflection (inversion) relative to the circle of center 1 and radius  $\sqrt{2}$ , followed by a reflection about the imaginary axis (see e.g. Ratcliffe, J. G. 1994, Chap. 4). This transformation leaves invariant the two points *j* and −*j*.

In this expression, the symbol [UV] stands for a *positioning* matrix of size  $n_0 \times n_0$ . For example, in the case  $n_0 = 4$ , we have

[UV] = 
$$
\begin{bmatrix} -3u + 3v & -u + 3v & u + 3v & 3u + 3v \\ -3u + v & -u + v & u + v & 3u + v \\ -3u - v & -u - v & u - v & 3u - v \\ -3u - 3v & -u - 3v & u - 3v & 3u - 3v \end{bmatrix}
$$
 (24)

By convention the elements of [UV]*<sup>k</sup>* are the elements of [UV] raised to the power *k*. Following the above example, we get

$$
[\text{UV}]^k = \begin{bmatrix} (-3u + 3v)^k & (-u + 3v)^k & (u + 3v)^k & (3u + 3v)^k \\ (-3u + v)^k & (-u + v)^k & (u + v)^k & (3u + v)^k \\ (-3u - v)^k & (-u - v)^k & (u - v)^k & (3u - v)^k \\ (-3u - 3v)^k & (-u - 3v)^k & (u - 3v)^k & (3u - 3v)^k \end{bmatrix} . \tag{25}
$$

Again, the key observation is to recognise that the elements of [UV]<sup>*k*</sup> are the sampled values of the 2-D polynomial  $(x + y)^k$ . Therefore, if we were able to arrange the cells in such a way that the expPQ matrix would turn out to be the coefficients of a *finite difference* 2-*D* differential operator of order  $k + 1$ , the expression  $expPQ \cdot [UV]^k$  would be zero. Indeed all terms of degree *r* less than or equal to *k* in (23) would also be cancelled, since expPQ · [UV]*<sup>r</sup>* would be the finite difference derivative of order *k*+1 of a 2-D polynomials of degree less than or equal to *k*.

It seems, however, impossible to attain this objective exactly, but it is possible to approach it fairly closely. The first-order approximation, according to  $\varepsilon = \Delta \lambda / \lambda_0$ , of expPQ is

$$
\exp PQ \approx e^{j\pi P} (1 - \varepsilon j\pi P) + e^{j\pi Q} (1 - \varepsilon j\pi Q). \tag{26}
$$

In the case where *P* is even and *Q* odd, this formula reduces to expPQ  $\approx -\varepsilon j\pi(P - Q)$ . It is not too difficult to find an arrangement of cells on the pupil plane that makes  $P - Q$  equal to a matrix whose elements are those of a finite difference differential operator (*fiddop*). We found that it is achievable by the following iterative scheme

$$
P_0 = [0], \quad Q_0 = [-1],
$$
  

$$
P_{n+1} = \begin{bmatrix} Q_n \pm 1 & P_n \pm 2 \\ P_n & Q_n \pm 1 \end{bmatrix}, \quad Q_{n+1} = \begin{bmatrix} P_n \pm 1 & Q_n \pm 2 \\ Q_n & P_n \pm 1 \end{bmatrix}.
$$
 (27)

In this expression  $\pm$  again means  $(-1)^n$ . (This scheme is the same as the iterative Bracewell one discussed above. Also  $P_n \pm 1$  =  $-Q_n^T$ ,  $Q_n \pm 1 = -P_n^T$ , where e.g.  $P_n^T$  stands for the transposition of  $\overline{P}_n$ .) It follows, by induction, that  $P_n - Q_n$  is, as desired, a *fiddop* of order *n*. To start the induction, we have

$$
P_1 - Q_1 = \begin{bmatrix} 0 & 2 \\ 0 & 0 \end{bmatrix} - \begin{bmatrix} 1 & 1 \\ -1 & 1 \end{bmatrix} = \begin{bmatrix} -1 & +1 \\ +1 & -1 \end{bmatrix}.
$$
 (28)

It is indeed a gradient operator that, as such, will cancel the firstorder (constant) term in the Taylor expansion of expUV. More generally we have

$$
P_{n+1} - Q_{n+1} = \begin{bmatrix} Q_n \pm 1 & P_n \pm 2 \\ P_n & Q_n \pm 1 \end{bmatrix} - \begin{bmatrix} P_n \pm 1 & Q_n \pm 2 \\ Q_n & P_n \pm 1 \end{bmatrix}
$$
 (29)

$$
= \begin{bmatrix} Q_n - P_n & P_n - Q_n \\ P_n - Q_n & Q_n - P_n \end{bmatrix}.
$$
 (30)

Therefore,  $P_{n+1} - Q_{n+1}$  is the gradient of  $P_n - Q_n$  and, since the later is a *fiddop* of order *n*, then  $P_{n+1} - Q_{n+1}$  is a *fiddop* of order  $n + 1$ . It is remarkable that all lines and columns of  $P_n - Q_n$  are a Prouhet-Thue-Morse sequence of <sup>−</sup>1 and <sup>+</sup>1 of length 2*<sup>n</sup>* , as is clear from the way the  $\overline{P_n} - Q_n$  were constructed.

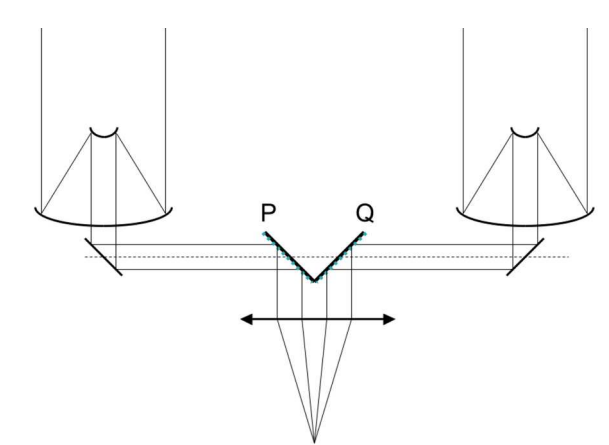

**Fig. 3.** A possible optical scheme of the nulling interferometer in multiaxial configuration.

We recall that the Prouhet-Thue-Morse sequence  $P_n$  is a string of length 2<sup>*n*</sup> whose *k*th element is given by  $\overline{P}_n(k) = (-1)^{s(k)}$ for  $0 \le k < 2^n$ , where  $s(k)$  is the sum of the binary digits of *k*; e.g.  $P_3 = +1, -1, -1, +1, -1, +1, +1, -1$ . This sequence is also constructed iteratively by  $P_0 = +1$  and  $P_n = P_{n-1}||-P_{n-1}$ , where  $||$  is the concatenation operator (Prouhet 1851; Allouche & Mendès-France 2008).

### 2.2. The multi-axial chessboards

For this design, we set  $D \neq 0$  in (5) (see Fig. 3 for a practical realisation). It is convenient to write the expPQ matrix as

$$
\exp PQ = \cos(\pi u D)(e^{j\pi P\Lambda} + e^{j\pi Q\Lambda}) \n+ j \sin(\pi u D)(-e^{j\pi P\Lambda} + e^{j\pi Q\Lambda}).
$$
\n(31)

From this we get

Sum(

$$
\exp PQ \cdot \exp UV) =
$$
  
\n
$$
\cos(\pi uD) \text{ Sum} \Big( (e^{j\pi P\Lambda} + e^{j\pi Q\Lambda}) \cdot \exp UV \Big)
$$
  
\n
$$
-j \sin(\pi uD) \text{ Sum} \Big( (e^{j\pi P\Lambda} - e^{j\pi Q\Lambda}) \cdot \exp UV \Big).
$$
 (32)

In the first term of the right-hand side member, we recognise the co-axial chromatic term defined above. We know how to cancel it, up to a given polynomial order. One way to cancel the second term is to generate an electrical field amplitude *A*, which is antisymmetric with respect to *u* (direction of the interferometer base), and to perform a sum of the electric field *prior* to its quadratic detection. Such a sum can be achieved in an elegant and simple way thanks to a *single-mode* fiber optics. The efficiency of this cancelling device has actually been demonstrated (e.g., Wallner et al. 2004; Buisset et al. 2006).

To obtain  $A(-u, v) = A(u, v)$ , and because the sin( $\pi uD$ ) function is odd, it is sufficient to make sure that Sum( $(e^{j\pi P\Lambda}$  –  $e^{j\pi Q\Lambda}$ ) · expUV(*u*, *v*) is even. It is clear from Eq. (3) that  $expUV(-u, v)$  is equal to  $expUV(u, v)$  after a symmetry around the pupil's y-axis. Therefore, if *P* and *Q* were left invariant following the same symmetry, our goal would be attained. Moreover, since the Michelson chromatic term must also be made as low as possible, one must use the co-axial chessboards, one way or the other. One solution is to put the co-axial chessboards, shrunken by a factor of two in the upper right corner of the multi-axial chessboards, for example, and to fill the empty cells by means of successive *x* and y symmetries. This setting

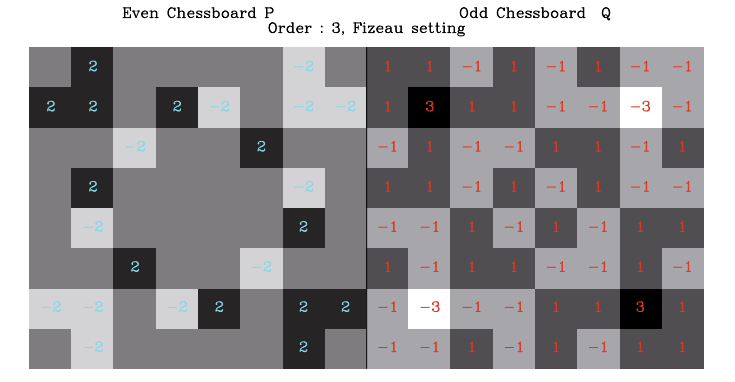

**Fig. 4.** The  $(P_3^*, Q_3^*)$  chessboards. The  $P_2$ ,  $Q_2$  chessboards from which they were built are in the top right corners. The  $2k\pi$  or  $(2k + 1)\pi$  phase shifts at  $\lambda_0$  are indicated in the cells' centres by their 2*k* (blue) or 2*k* + 1 (red) values. The value zero is not shown.

already gives good results, but one can gain more nulling power if one requires that  $A(-u, -v) = A(u, v)$ .

To achieve this objective, one starts with the co-axial chessboard shrunk by a factor of two, and one again put it in the upper right-hand corner of the multi-axial chessboard under construction. We fill the lower right-hand corner by a *x*-axis symmetry *with a change of sign* and finally we fill the remaining left-hand side half plane by a *y*-axis symmetry, again with a change in sign. We symbolically note 'unfold' this procedure. If  $P_{n-1}$  and *Q*<sub>*n*−1</sub> stands for two uni-axial chessboards, we construct the corresponding multi-axial chessboards  $P_n^*$  and  $Q_n^*$  by way of the operations

$$
P_n^* = \text{unfold}(P_{n-1}), \quad Q_n^* = \text{unfold}(Q_{n-1}).
$$
\n(33)

 $(P_n^*$  and  $Q_n^*$  have the same number of cells as  $P_n$  and  $Q_n$ ). We have, for example,

$$
P_1^* = \begin{bmatrix} 0 & 0 \\ 0 & 0 \end{bmatrix}, \quad Q_1^* = \begin{bmatrix} +1 & -1 \\ -1 & +1 \end{bmatrix}, \tag{34}
$$

$$
P_2^* = \begin{bmatrix} -2 & 0 & 0 & +2 \\ 0 & 0 & 0 & 0 \\ 0 & 0 & 0 & 0 \\ +2 & 0 & 0 & -2 \end{bmatrix}, \quad Q_2^* = \begin{bmatrix} -1 & -1 & +1 & +1 \\ -1 & +1 & -1 & +1 \\ +1 & -1 & +1 & -1 \\ +1 & +1 & -1 & -1 \end{bmatrix}.
$$
 (35)

The "unfold" procedure offers many advantages.

- 1. Since the combination  $(P_{n-1}, Q_{n-1})$  cancels the chromatic term up to order  $N = 2(n - 1)$ , the  $(P_n^*, Q_n^*)$  is expected to cancel it, at least up to the same order  $N = 2n - 2$ . In fact, the change in sign during the unfolding process implements the following property: if  $\{P_n\} \stackrel{2n}{=} \{Q_n\}$ , then  $\{P_n, -P_n\} \stackrel{2n+1}{=} {\{Q_n, -Q_n\}}$ . Therefore the pair  $(P_n^*, Q_n^*)$  cancels the chromatic term up to order  $N = 2n - 1$ .
- 2. We expect  $P_n^* Q_n^*$  to be, as  $P_{n-1} Q_{n-1}$ , a *fiddop* of, at least, order *n* − 1. This is true if *n* is even, but thanks to the symmetries of the Prouhet-Thue-Morse sequence, this order is increased to *n* if *n* is odd.
- 3. Finally, the symmetry of the multi-axial chessboards is such that it cancels the  $[UV]^k$  matrices when *k* is odd (see Eq. (25)).

Because of these supplementary properties, the chessboards  $(P_n^*, Q_n^*)$  designed for the multi-axial case are expected to be just slightly less successful than their co-axial  $(P_n, Q_n)$  counterparts.

Table 3 is a summary of the nulling properties of the chessboards considered in this paper.

**Table 3.** The nulling power of the chessboards considered in this paper.

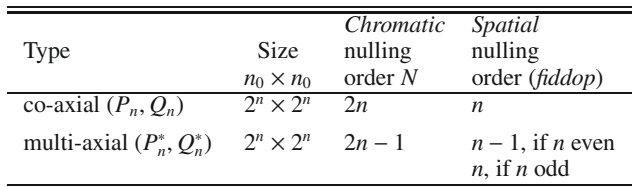

### **3. Performance of the design**

A first evaluation of the performances of the chessboards have been established in the preceding section; however, it is possible to obtain far more detailed information by working out the analytical expression of the electrical field amplitude. This is made possible because relatively simple operations allow passing, almost mechanically, from one chessboard of order *n* to the next one. These are, in the following order,

- **–** start with a Bracewell setting;
- **–** shrink the chessboards by a factor of two;
- **–** shift it to its proper place;
- **–** add a phase; and
- **–** perform symmetries with a change in sign.

All these operations, when performed on the pupil plane, have simple Fourier equivalents on the image plane. Therefore, a computation of the amplitude function can be considered. A straightforward, though lengthy, analytical work leads to the formulæ

$$
A_n = \left[ P_n e^{-j2\theta_u \frac{D}{d}} + Q_n e^{j2\theta_u \frac{D}{d}} \right] \operatorname{sinc}\left( \frac{1}{2^{n-1}} \theta_u \right) \operatorname{sinc}\left( \frac{1}{2^{n-1}} \theta_v \right), \quad (36)
$$

$$
P_n = \frac{1}{2} (S_n + D_n), \quad Q_n = \frac{1}{2} (S_n - D_n), \tag{37}
$$

where  $P_n$  and  $Q_n$  are, in this context, two functions on the image plane. They are *not* the chessboard matrices. The expressions for  $S_n$  and  $D_n$  differ according to the interferometer setting. In the co-axial case, we set  $D = 0$  and obtain

$$
S_n = S'_n, \quad D_n = D'_n,\tag{38}
$$

while in the multi-axial one,  $D \neq 0$  and we find

$$
S_n = S_n''(\theta_u, \theta_v, -\phi^*) + S_n''(-\theta_u, -\theta_v, -\phi^*) + S_n''(-\theta_u, \theta_v, \phi^*) + S_n''(\theta_u, -\theta_v, \phi^*),
$$
(39)

$$
D_n = D''_n(\theta_u, \theta_v, -\phi^*) + D''_n(-\theta_u, -\theta_v, -\phi^*) + D''_n(-\theta_u, \theta_v, \phi^*) + D''_n(\theta_u, -\theta_v, \phi^*),
$$
(40)

$$
S_n''(\theta_u, \theta_v, \phi^*) = \frac{1}{4} e^{j(\theta_u + \theta_v)} S_{n-1}' \left( \frac{1}{2} \theta_u, \frac{1}{2} \theta_v, \phi^* \right), \tag{41}
$$

$$
D''_n(\theta_u, \theta_v, \phi^*) = \frac{1}{4} e^{j(\theta_u + \theta_v)} D'_{n-1} \left( \frac{1}{2} \theta_u, \frac{1}{2} \theta_v, \phi^* \right).
$$
 (42)

The  $S'_n$  and  $D'_n$  functions reflect the self similarity of the iterative Bracewell scheme and may be called the "nulling functions":

$$
S'_n(\theta_u, \theta_v, \phi^*) = \left(1 + e^{j2\phi^*}\right) \prod_{\ell=0}^{n-1} \cos\left(\phi^* + \frac{1}{(-2)^{\ell}} \theta_u\right) \times \cos\left(\phi^* + \frac{1}{(-2)^{\ell}} \theta_v\right),\tag{43}
$$

$$
D'_n(\theta_u, \theta_v, \phi^*) = \left(1 - e^{j2\phi^*}\right) \prod_{\ell=0}^{n-1} \sin\left(\phi^* + \frac{1}{(-2)^{\ell}} \theta_u\right) \times \sin\left(\phi^* + \frac{1}{(-2)^{\ell}} \theta_v\right). \tag{44}
$$

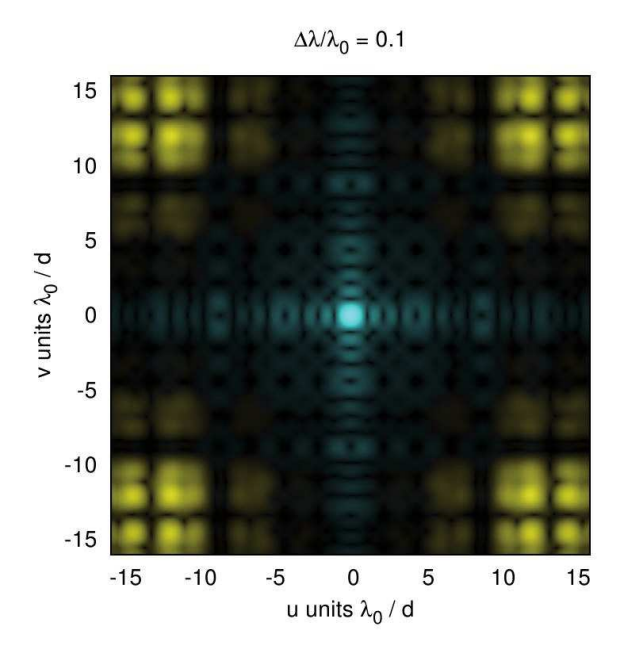

**Fig. 5.** Image of a star system seen through a Michelson interferometer  $d/D = 1$  equipped with the *multi-axial*  $(P_n^*, Q_n^*)$  design of order  $n = 7$ . The system consists of a star and a  $10<sup>6</sup>$  fainter planet. The light from the star is shown in yellow and the one from the planet in blue. The image intensity *I* has been enhanced by a  $I^{0.25}$  filter to see the very low levels (here: the star). The effect of the device is to push away the light from the star, while that of the planet fits in the space left empty. To illustrate the achromatic effect, the observation is simulated for a wavelength detuned by 10% compared to the central wavelength  $\lambda_0$ .

For a given  $\lambda$ , the  $\theta_u$ ,  $\theta_v$  are the *spatial* variables and  $\phi^*$  is the *chromatic* variable (because it depends on  $\lambda_0$ ). We then obtain

$$
\theta_u = \frac{\pi}{2} \frac{d}{\lambda} u, \quad \theta_v = \frac{\pi}{2} \frac{d}{\lambda} v,
$$
\n(45)

$$
\phi^* = \begin{cases}\n-\phi & \text{if } n \text{ is even,} \\
+\phi & \text{if } n \text{ is odd.}\n\end{cases} \qquad \phi = \frac{\pi}{2} \frac{\lambda_0}{\lambda} \,. \tag{46}
$$

One recalls that: *D* is the separation between the two telescopes, *d* the mirror size,  $\lambda$  the wavelength considered,  $\lambda_0$  the wavelength for which the chessboards are tuned and  $u, v$  are the Cartesian angular coordinates of the light diffracted by the pupils. Figure 5 shows the theoretical image of a planetary system similar to ours seen with the  $(P_7^*, Q_7^*)$  device. The image was calculated using these formulæ.

To account for a possible path difference between the two arms of the interferometer, we introduce a systematic piston on one arm. If  $\epsilon$  is the piston value, instead of (36), we have

$$
A_n = \left[ P_n e^{-j2\theta_u \frac{D}{d}} + Q_n e^{j(2\theta_u \frac{D}{d} + 2\phi_\epsilon)} \right] \operatorname{sinc}\left(\frac{1}{2^{n-1}} \theta_u\right) \times \operatorname{sinc}\left(\frac{1}{2^{n-1}} \theta_v\right),\tag{47}
$$

with 
$$
\phi_{\epsilon} = \pi \frac{\epsilon}{\lambda}
$$
 (48)

### 3.1. Extinction of the star, attenuation of the planet, and planet-to-starlight ratio

Let us define  $R_n^*$  as the residual stellar light intensity. We have  $R_n^* = |A_n|^2$ . We consider this function successively for the coaxial and multi-axial cases below.

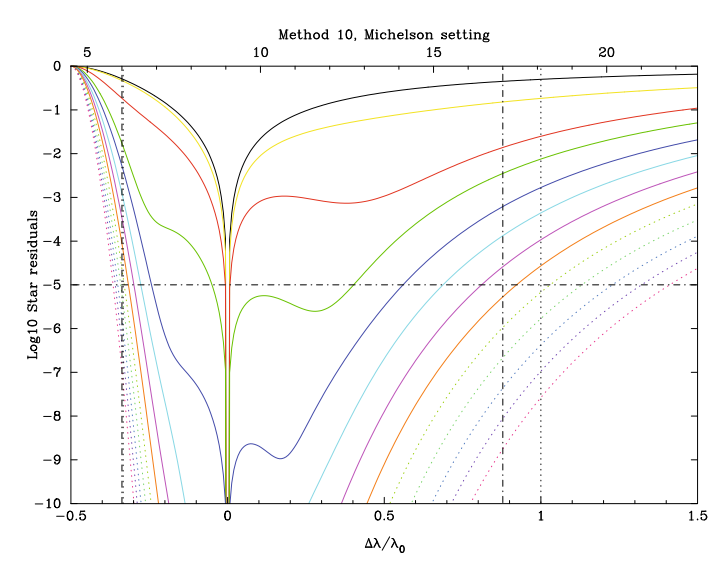

**Fig. 6.** Extinction spectrum of a star by *iterative Bracewell* nulling uniaxial (Michelson) interferometers of order  $n = 0, 1, \ldots, 12$ . The original Bracewell  $n = 0$  is in black, order 1 in yellow, 2 in red, etc. The *x*-axis is the wavelength, either  $\Delta \lambda / \lambda_0$  (*bottom*) or  $\lambda$  in  $\mu$ m for  $\lambda_0 = 9.05 \mu$ m *(top)*. The  $R_n^*$  integration has been performed over an Airy square of size  $2\lambda_0/d$  where *d* is the size of the mirrors. The maximum bandwidth is indicated between the two dashed vertical lines, and it meets the project nominal bandwidth indicated by the two broken vertical lines. The  $y$ -axis is the log of the integrated extinction factor, 0 means no extinction, and the horizontal line at <sup>−</sup>5 sets the nominal ex-

#### 3.1.1. Co-axial case

tinction factor of  $10<sup>5</sup>$ .

Residual light from the star. One finds, in the co-axial case

$$
R_n^*(u, v, \lambda; \lambda_0, \epsilon) =
$$
\n
$$
\left(\cos \phi_{\epsilon} \cos \phi^* \prod_{\ell=0}^{n-1} \cos \left(\phi^* + \frac{1}{(-2)^{\ell}} \theta_u\right) \cos \left(\phi^* + \frac{1}{(-2)^{\ell}} \theta_v\right)\right)
$$
\n
$$
-\sin \phi_{\epsilon} \sin \phi^* \prod_{\ell=0}^{n-1} \sin \left(\phi^* + \frac{1}{(-2)^{\ell}} \theta_u\right) \sin \left(\phi^* + \frac{1}{(-2)^{\ell}} \theta_v\right)\right)^2
$$
\n
$$
\times \operatorname{sinc}^2\left(\frac{1}{2^{n-1}} \theta_u\right) \operatorname{sinc}^2\left(\frac{1}{2^{n-1}} \theta_v\right). \tag{49}
$$

The starlight extinction spectrum shown in Fig. 6 is defined as the integration  $\int_{\text{Airy}} R_n^*(u, v, \lambda; \lambda_0, 0) \, du dv$ . Of course, as expected, the nulling effect may reach considerable values over a large bandwidth. For example, an extinction factor of  $10<sup>5</sup>$  can be easily achieved over the bandwidth  $6.2-17.5 \mu m$  by an interferometer of order  $n = 7$  (orange curve) tuned at  $\lambda_0 = 9.05 \,\mu\text{m}$ .

To understand more deeply how the nulling works, one considers  $R_n^*$  at the centre of the image plane (i.e.  $\theta_u = 0$  and  $\theta_v = 0$ ), leading to

$$
R_n^*(\lambda; \lambda_0, \epsilon) = \left(\cos\phi_\epsilon \cos^{2n+1}\phi^* - \sin\phi_\epsilon \sin^{2n+1}\phi^*\right)^2. \tag{50}
$$

Finally, we suppose a perfect design:  $\epsilon = 0$ . One ends up with the chessboard's extinction capability characterised by

$$
R_n^*(\lambda; \lambda_0) = \cos^{4n+2} \left( \frac{\pi \lambda_0}{2 \lambda} \right).
$$
 (51)

As *n* goes to infinity, the starlight residual goes to zero at all wavelengths, except those where the cosine is equal to  $\pm 1$ ; that is,  $\lambda = \infty$ ,  $\lambda_0/2$ ,  $\lambda_0/4$ , ...,  $\lambda_0/2k$ , ...

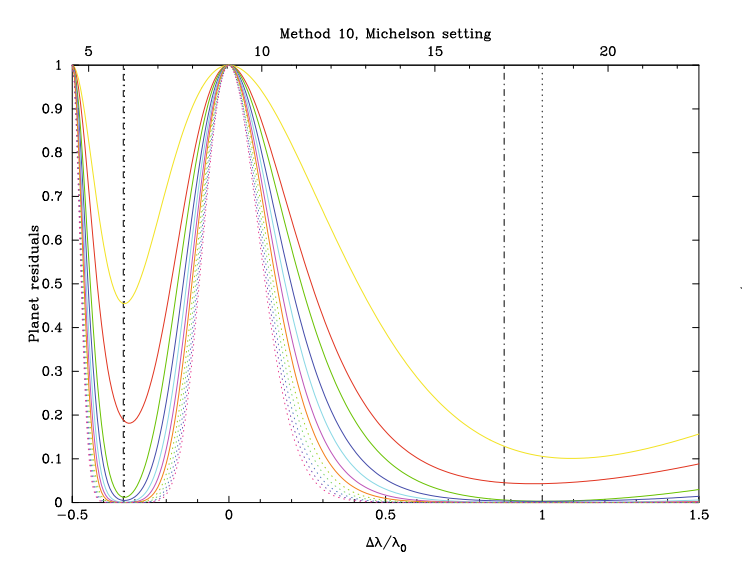

**Fig. 7.** Attenuation spectrum of a planet following the same setting, except for the linear y-axis, as in Fig. 6. Near the wavelength  $\lambda_0$ , where the device is tuned, the planet only suffers very small attenuation. The full width at half maximum (*FWHM*) is given, with a very good approximation, by *FWHM* =  $1/\sqrt{2n}$ , where *n* is the interferometer order.

Light from the planet. Since it is off-axis, the planet wavefront is tilted relative to the pupil plane. As in Paper I, we assume that the planet was observed when this tilt induced a phase shift of  $\pi$  at  $\lambda_0$  between the two arms of the interferometer. If, on the pupil plane, we neglect the effect of the tilt, the residual planet intensity is given by  $R_n^{\oplus} = r(\lambda)R_n^*(\phi_{\epsilon}')$ , where  $\phi_{\epsilon}' = \phi_{\epsilon} + \pi$ . In this expression  $r(\lambda)$  stands for the planet/star intensity ratio at  $\lambda$ , typically  $r \approx 10^{-6}$  in the thermal infrared. At the image centre, we have

$$
R_n^{\oplus}(\lambda; \lambda_0, \epsilon) = r(\lambda) \left( \sin \phi_{\epsilon} \cos^{2n+1} \phi^* - \cos \phi_{\epsilon} \sin^{2n+1} \phi^* \right)^2, \quad (52)
$$

and, in the absence of piston,

$$
R_n^{\oplus}(\lambda; \lambda_0) = r(\lambda) \sin^{4n+2} \left(\frac{\pi}{2} \frac{\lambda_0}{\lambda}\right).
$$
 (53)

As *n* goes to infinity, the planet light also goes to zero at all wavelengths, except those where the sine is equal to  $\pm 1$ , that is:  $\lambda = \lambda_0, \lambda_0/3, \ldots, \lambda_0/(2k+1), \ldots$  Figure 7 shows the attenuation spectrum of the planet.

Planet-to-starlight ratio. To successfully detect and to do the spectroscopy of an exoplanet, one must reduce all sources of noise. For the lower levels *n* of our device, the starlight residuals play a predominant role over other sources of noise (such as the exozodiacal light for example). One must therefore consider the ratio  $R_n^{\oplus}/R_n^*$ , which gives the planet residual intensity relatives to the star residual intensity. This quantity may be called the *planetto-starlight ratio* and denoted  $r_n$ . Typically, if  $r_n \geq 1$ , the source of noise from the star ceases to be dominant and the planet is likely to be detected. We obtain

$$
r_n(\lambda; \lambda_0, \epsilon) = r(\lambda) \left( \frac{\tan \phi_{\epsilon} \pm \tan^{2n+1} \phi}{1 \pm \tan \phi_{\epsilon} \tan^{2n+1} \phi} \right)^2, \qquad (54)
$$

where again  $\pm$  means + if *n* is even and – if it is odd. If  $n \rightarrow$  $\infty$ , and to the extent that  $|\tan \phi| > 1$ , then  $r_n \to r \cot^2 \phi_{\epsilon}$ . This expression reduces to  $r_n \approx r(\lambda)(\lambda/\pi\epsilon)^2$  for low piston value. For example, if  $r = 10^{-6}$ ,  $\lambda = 10 \,\mu\text{m}$ , and  $\epsilon = 3 \,\text{nm}$ , we get  $r_n \approx 1$ .

Fig. 8. Planet-to-starlight ratio spectrum of a planet 10<sup>6</sup> times fainter than the star around which it revolves, seen through a uni-axial (Michelson) interferometer. When the value on the  $y$ -axis is greater than 0, it is seen more light from the planet than from the star, but at the same time the effective bandwidth of the planet is reduced. A value slightly above 0 seems to be an acceptable objective.

That means that a planet  $10<sup>6</sup>$  times fainter than its star is likely to be detected at 10  $\mu$ m even with a piston of 3nm. If the piston is increased by a factor of 3, then the planet-to-starlight ratio diminishes by approximately a factor of 10. Figure 8 shows the planet-to-starlight ratio for a zero piston.

This discussion is, for the central pixel and a zero piston, in accordance with the previous analysis in 2.1.3. In particular, we have  $r/r_n = |\rho_n|^2$ .

The planet-to-starlight ratio bandwidth. The condition  $|\tan \phi| > 1$  defines the planet-to-starlight ratio bandwidth or, for short, the contrast bandwidth. If  $\epsilon = 0$ , it defines a *first order* where  $r_n$  goes to infinity like  $\tan^{4n+2}\phi$  as *n* (the interferometer order) increases. The contrast bandwidth of the first order is  $\pi/4 \le \phi \le 3\pi/4$ ; which is,  $\frac{2}{3}\lambda_0 \le \lambda \le 2\lambda_0$ . For example, if  $\lambda_0 = 9 \,\mu$ m, one gets the bandwidth  $6 \,\mu$ m  $\leq \lambda \leq 18 \,\mu$ m, a range consistent with the  $6-17 \mu m$  one demanded by the spatial project.

Higher orders do indeed exists. The *k*th order is given by  $\frac{2}{(k-1)}\lambda_0 \leq \lambda \leq \frac{2}{4k-3}\lambda_0, k = 1, 2, \ldots$ ; elsewhere  $r_n$  goes to zero.  $4k-1$ <sup>2</sup>(0) ⇒  $2k-3$   $4k-3$ <sup>2</sup>(0),  $k = 1, 2, ...$ , ensemble  $n_n$  goes to zero.<br>If  $\epsilon \neq 0$ , the bandwidth is shrunk. One can show that the first order is now roughly given by  $\phi_1 \leq \phi \leq \pi - \phi_1$ , with  $\phi_1 =$ arctan(tan<sup>-1/(2*n*-1)  $\frac{\pi}{2} \epsilon / \lambda_0$ ). (This formula is valid for  $\epsilon \neq 0$  and a</sup> sufficiently high  $n$ , say  $n > 5$ .).

#### 3.1.2. Multi-axial case

The discussion is about the same as the previous one; however, there is no simple formula like Eq. (49), the more general Eq. (47) must be used instead. If one considers the image centre, one obtains

$$
R_n^*(\lambda; \epsilon, \lambda_0) = \cos^2 \phi_\epsilon \cos^{4n} \phi + \sin^2 \phi_\epsilon \sin^{4n} \phi, \tag{55}
$$

$$
R_n^{\oplus}(\lambda; \epsilon, \lambda_0) = r(\lambda) \left( \sin^2 \phi_\epsilon \cos^{4n} \phi + \cos^2 \phi_\epsilon \sin^{4n} \phi \right). \tag{56}
$$
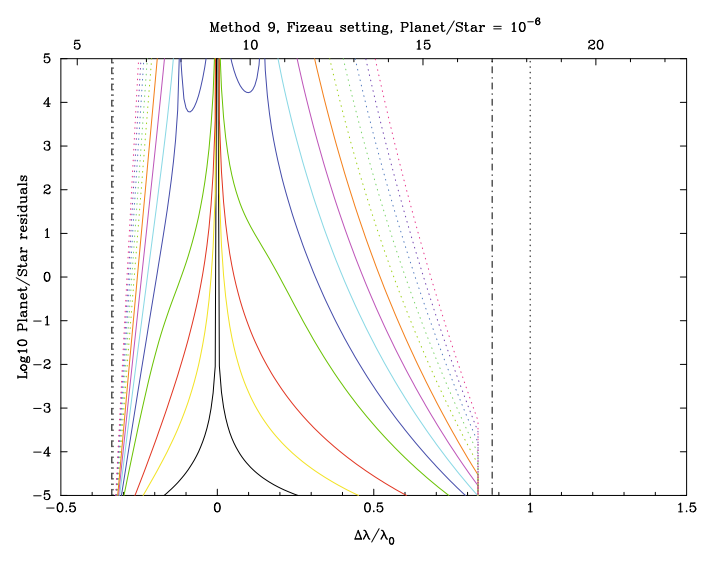

**Fig. 9.** Planet-to-starlight ratio spectrum. Same as Fig. 8 but for a multiaxial (Fizeau) setting. The integration has been performed by means of a single mode cylindrical fibre optics of radius  $\lambda_0/D$ , where *D* is separation of the two mirrors. The abrupt cut-off at approximately  $16.5 \mu m$ is the long wavelength cut of the fibre optics.

From this one gets the planet-to-starlight ratio

$$
r_n(\lambda; \epsilon, \lambda_0) = r(\lambda) \frac{\tan^2 \phi_\epsilon + \tan^{4n} \phi}{1 + \tan^2 \phi_\epsilon \tan^{4n} \phi} \,. \tag{57}
$$

Again, if the piston  $\epsilon$  is zero, the planet-to-starlight ratio goes to infinity like  $\tan^{4n} \phi$ , as *n*, the interferometer order, increases. This defines the many spectral orders:  $\frac{2}{4k-1}\lambda_0 \leq \lambda \leq \frac{2}{4k-3}\lambda_0$ , and the first one  $\frac{2}{3}\lambda_0 \leq \lambda \leq 2\lambda_0$  is the most extented.

If the piston is not zero, the planet-to-starlight ratio is approximately multiplied by a factor  $\cot^2 \phi_{\epsilon} \approx (\lambda/\pi \epsilon)^2$  on approximately the same reduced bandwidth  $\phi_1 \leq \phi \leq \pi - \phi_1$  as in the co-axial case. Figure 9 shows this ratio for a piston of zero.

#### 3.2. Introduction of <sup>a</sup> random piston

Given the rather tight specifications on the value of the acceptable piston, the new concept seems more suited to a spatial project. However, with the advent of modern fringe-tracking techniques, it is possible to consider a ground-based instrument located on a site of excellent quality, such as in Antarctica. In that case, the rapid atmospheric fluctuations must be taken into account, and the residual differential piston  $\epsilon$  between the *P* and *Q* pupils after correction by a fringe tracker, must be considered as a random variable. In this situation, the residual light function  $R_n^*$  must be replaced by its expectation E $\{R_n^*\}$ . To avoid repetition, we focus on the multi-axial case, because the co-axial one is very similar.

To compute  $E\{R_n^*\}$ , we write

$$
R_n^* = \cos^2 \phi_\epsilon \cos^{4n} \phi + \sin^2 \phi_\epsilon \sin^{4n} \phi,
$$
  
\n
$$
= \frac{1}{2} \left( \cos^{4n} \phi + \sin^{4n} \phi \right)
$$
  
\n
$$
+ \frac{1}{2} \cos 2\phi_\epsilon \left( \cos^{4n} \phi - \sin^{4n} \phi \right),
$$
\n(59)

$$
E\{R_n^*\} = \frac{1}{2} \left( \cos^{4n} \phi + \sin^{4n} \phi \right) + \frac{1}{2} E\{ \cos 2\phi_\epsilon \}
$$
  
 
$$
\times \left( \cos^{4n} \phi - \sin^{4n} \phi \right). \tag{60}
$$

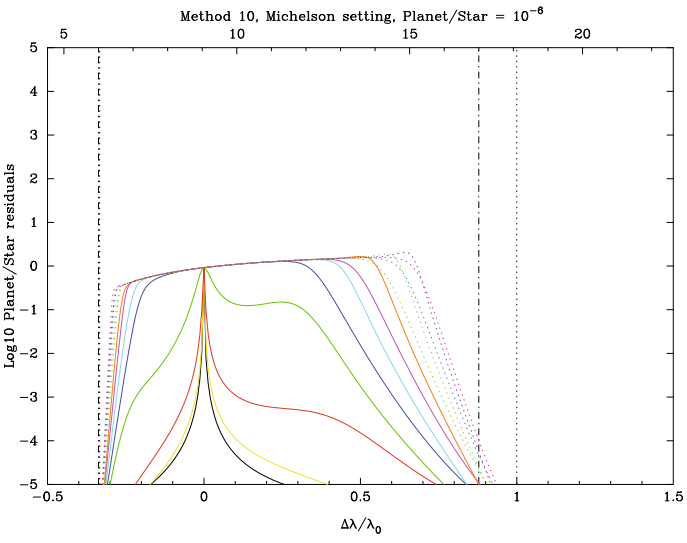

**Fig. 10.** Planet-to-starlight ratio spectrum. Same as Fig. 8, but suffering a piston of 3 nm or a random unbiaised Gaussian piston of  $\sigma = 3$  nm, while the device is tuned at  $\lambda_0 = 9.05 \,\mu\text{m}$ .

To evaluate  $E\{\cos 2\phi_{\epsilon}\}\)$ , we take advantage of the fact that, if *X* is a random variable, then E{cos *X*} is the real part of its *characteristic function*  $Z(\omega) = E\{e^{j\omega X}\}\$ evaluated at  $\omega = 1$ . Furthermore, if *X* is a *Gaussian* random variable of mean *m* and standard deviation *s*, its characteristic function is  $Z(\omega) = e^{jm\omega - \frac{1}{2}s^2\omega^2}$ . By setting  $X = 2\pi\epsilon/\lambda$ , we obtain  $m = 2\pi\mu/\lambda$  and  $s = 2\pi\sigma/\lambda$ , where  $\mu$  is the mean and  $\sigma$  the standard deviation of  $\epsilon$ . It follows that

$$
E\{\cos 2\phi_{\epsilon}\} = \exp\left(-2\pi^2 \sigma^2/\lambda^2\right) \cos(2\pi\mu/\lambda). \tag{61}
$$

It is convenient to express this result in terms of the *equivalent piston*  $\tilde{\epsilon}$  defined as  $\cos 2\phi_{\tilde{\epsilon}} = E\{\cos 2\phi_{\epsilon}\}\)$ . An important example is the unbiased case where  $\mu = 0$ . If  $\sigma/\lambda$  is small, one obtains E{cos  $2\phi_{\epsilon}$ } = exp( $-2\pi^2 \sigma^2/\lambda^2$ ) ≈ 1 – 2( $\pi \sigma/\lambda$ )<sup>2</sup> and since  $\cos 2\phi_{\tilde{\epsilon}} \approx 1 - 2(\pi \tilde{\epsilon}/\lambda)^2$ , then the equivalent piston is equal to  $\sigma$ .

The main result of this section is that, in the case of Gaussian random fluctuations of the piston around zero, the expected residual light function is equal to its deterministic value for the standard deviation of the piston; that is,

$$
E\{R_n^*(u,v,\lambda;\lambda_0,\epsilon)\}=R_n^*(u,v,\lambda;\lambda_0,\sigma).
$$
 (62)

Figures 10 and 11 show the planet-to-starlight ratio (or its expectation) for a piston of 3 nm.

#### **4. Conclusion**

This paper presented a more complete analysis of a very efficient nulling interferometer, which appears as an *iterative* version of the well known Bracewell nulling interferometer. With the help of extended analytical computations of the amplitude expression, we show that the device acts as an optical differential operator on the 3D light distribution, i.e., spatially and chromatically.

We considered two kinds of systems: the  $(P_n, Q_n)$  chessboards designed for the Michelson setting and the  $(P_n^*, Q_n^*)$ chessboards designed for the Fizeau one. The  $(P_n, Q_n)$  cannot be used in the Fizeau case because their PSF are not axisymmetric. The  $(P_n^*, Q_n^*)$ , however, may be considered for a Michelson interferometer because their performances are just slightly inferior to their Fizeau equivalents and present the advantage of an axisymmetric PSF.

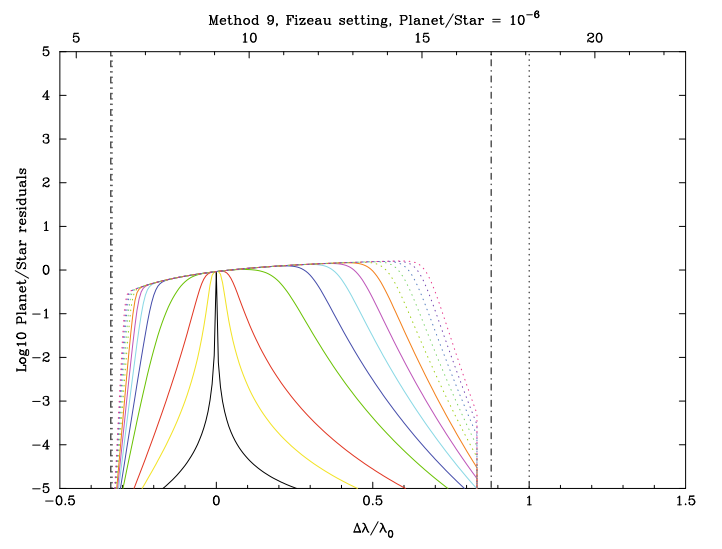

**Fig. 11.** Planet-to-starlight ratio spectrum. Same as Fig. 10 but for a multi-axial Fizeau setting.

The net effect of the device discussed in this paper is to "push away" the stellar light from the centre of the image, leaving room for an "out of phase" object to appear in the area now left free. This takes place for a very broad range of wavelengths if one considers the planet-to-starlight ratio. A design of order  $n = 7$ tuned at  $\lambda_0 = 9.05 \,\mu\text{m}$  can meet the space project specifications, i.e., to cancel the starlight by a factor of  $10<sup>5</sup>$  over a wavelength range of  $6-17 \mu m$ . Since the planet light is also diminished, the order *n* should not be pushed far beyond the point where the planet-to-starlight ratio is equal to one. For example, with  $n = 7$ , the starlight residuals are reduced below the planet light on most of the bandwidth, while one still has more than 50% of the planet light over 20% of the bandwidth. Therefore, the full nominal bandwidth can be covered for the planet by adjusting the device successively to five different wavelengths  $\lambda_0$ .

For an effective implementation of this device on the sky, a detailed study of the signal-to-noise ratio should be made prior to decide to what order the interferometer should be constructed. This choice must result from a compromise between the depth of the nulling and the effective planet-light bandwidth.

Imperfections in design have been considered in the form of a deterministic or a random piston between the two pupils of the interferometer. A systematic piston or equivalently a standard deviation of 3 nm seems to lead to acceptable performances in the case of the project but also for a ground-based interferometer.

*Acknowledgements.* We are very grateful to Raphaël Galicher for a careful reading of the manuscript and to the referee whose comments have greatly helped clarify and improve this paper. This work received the support of PHASE, the high angular resolution partnership between ONERA, Observatoire de Paris, CNRS, and University Denis Diderot Paris 7.

#### **Appendix A: Constraints on the number of cells**

Here we try to find a lower limit to the number of cells *S* constituting the chessboards for a given even nulling order *N*. We recall that the numeric values contained in the  $P_n$  and  $Q_n$  chessboards are even and odd integers, respectively.

We find that our design is optimal for  $N = 2$  and 4, but the question remains open for  $N \geq 6$ .

Cancelling up to the second nulling order. If *n<sup>s</sup>* and *m<sup>s</sup>* are the *P* and *Q* matrices elements, we must have

$$
\sum_{s=1}^{S} n_s^2 = \sum_{s=1}^{S} m_s^2 = \Sigma,
$$
\n(A.1)

where  $\Sigma$  is the common sum. Since the  $n_s$  are even,  $\Sigma$  must be divisible by 4. Because  $m_s$  is odd, we have  $m_s = 2k_s + 1$  and

$$
\sum_{s=1}^{S} (2k_s + 1)^2 \equiv 0 \pmod{4}, \tag{A.2}
$$

$$
4\sum_{s=1}^{S}k_s^2 + 4\sum_{s=1}^{S}k_s + S \equiv 0 \pmod{4},\tag{A.3}
$$

$$
S \equiv 0 \pmod{4}.\tag{A.4}
$$

Therefore the number of cells in each chessboard must be a nonzero multiple of 4. We have shown by the construction of the  $P_1$  and  $Q_1$  chessboards that  $S = 4$  was sufficent, and this is the minimum number of cells required to cancel the chromatic term up to second order.

The above result is a consequence of the property that  $(2k +$  $1)^2 \equiv 1 \pmod{4}$ . In fact one can show that  $(2k + 1)^2 \equiv 1$ (mod 8) that, in turn, is a particular case with  $p = 1$  of the more general result

$$
(2k+1)^{2^p} \equiv 1 \pmod{2^{p+2}},\tag{A.5}
$$

which one can easily establish by induction.

Cancelling up to the fourth nulling order. From  $(A.5)$  with  $p =$ 2, we obtain  $(2k + 1)^4 \equiv 1 \pmod{16}$ . Then we deduce that  $S \equiv 0 \pmod{16}$ . Again, we show that the 16 cells in *P*<sub>2</sub> and *Q*<sub>2</sub> were sufficent to cancel the chromatic term up the fourth order, and it is the minimum.

Cancelling beyond the fourth nulling order. One can use (A.5) to sets limits on the sixth order cancelled by  $P_3$  and  $Q_3$ , but they are too loose. (Unless one can prove that, if  $2^{2n}$ is a divisor of  $\sum_{s=1}^{S} (2k_s + 1)^{2n}$  then, for  $n > 1$ , it is also a divisor of  $\sum_{s=1}^{S} (2k_s + 1)^{2^{2n-2}}$ . All that can be said is that the number of cells must be a multiple of 16, while  $P_3$  and  $Q_3$  possesses 64. Up to now, as soon as the nulling order  $N \geq 5$ , no tighter limits than those deduced from  $(A.5)$  are known to the authors regarding the number of cells necessary to cancel the chromatic term up to that order.

#### **References**

- Allouche, J.-P., & Mendès-France, M. 2008, Monatshefte für Mathematik, 155, 301
- Bracewell, R. N. 1978, Nature, 274, 780
- Buisset, C., Rejeaunier, X., Rabbia, Y., et al. 2006, in Advances in Stellar Interferometry, ed. J. D. Monnier, M. Schöller, & W. C. Danchi, SPIE Conf. Proc., 6268, 626819
- Prouhet, E. 1851, Comptes Rendus des Séances de l'Académie des Sciences, 33, 225
- Ratcliffe, J. G. 1994, Foundations of Hyperbolic Manifold, 1st edn. (New York: Springer-Verlag)
- Rouan, D., & Pelat, D. 2008, A&A, 484, 581
- Wallner, O., Perdigues Armengol, J. M., & Karlsson, A. L. 2004, in New Frontiers in Stellar Interferometry, ed. W. A. Traub. (Bellingham, WA: The International Society for Optical Engineering), SPIE Conf. Proc., 5491, 798

La simulation numérique a pour but de simuler l'effet des damiers dans un montage expérimental (voir chapitre VII), afin de prévoir leurs performances et leur comportement en utilisant des paramètres physiques réels et en les faisant varier. Le montage expérimental ne permettant pas simuler un compagnon autour de l'étoile, on ne simulera que son atténuation. On l'obtient en calculant le rapport de flux de l'étoile avec et sans damiers. Afin de pouvoir comparer les deux flux on simule l'étoile non atténuée avec un diaphragme. Ce diaphragme peut être une ouverture rectangulaire ayant la même forme et taille que les damiers, ou bien une paire de damiers où est ajouté un déphasage de  $\pi$  (pour  $\lambda = \lambda_0$ ) sur toutes les cellules du damier impair ou pair (dans les simulations le déphasage est ajouté sur le damier impair), que l'on dénommera dans la suite par «diaphragme  $0 - 2\pi$ ». Avec ce dernier diaphragme, on simule un compagnon qui serait sur une frange brillante.

Le simulateur a été développé en langage open source Yorick<sup>[1](#page-111-0)</sup>. Il comporte plusieurs étapes :

- Construire un tableau où chaque élément représente les déphasages créés par les cellules des damiers.
- Calculer la transformée de Fourier de ce tableau pour avoir le champ électrique au foyer d'une optique focalisatrice.
- Calculer l'intégrale de recouvrement pour connaître la fraction de flux qui est injectée dans une fibre optique placée au foyer de cette optique. La fibre utilisée est une fibre fabriquée par Thorlabs, de référence 460-HP, d'ouverture numérique
- $ON = 0, 13$  où le rayon du coeur vaut :  $a = 1, 266 \ \mu \text{m}$ .
- Faire la même chose pour le diaphragme.
- Calculer le rapport des deux intégrales de recouvrement pour avoir le rapport de flux, donc l'atténuation produite à une longueur d'onde donnée.

Les damiers testés dans cette simulation sont les damiers Fizeau d'ordre 2 et 3 (figure [5.1](#page-112-0) à gauche), et jointifs, c'est à dire qu'il n'y a pas d'écart entre les deux damiers, ajustés pour une longueur d'onde centrale  $\lambda_0 = 650$  *nm*. On simule ainsi un interféromètre monotélescope. Les damiers d'ordre 3 mesurent 4*,* 8 × 4*,* 8 mm, pour simuler des damiers en transmission (voir chapitre VI). Les damiers d'ordre 2 mesurent  $1, 2 \times 1, 2$  mm, pour simuler des damiers en réflexion (voir chapitre VI).

<span id="page-111-0"></span><sup>1.</sup> http ://yorick.sourceforge.net/

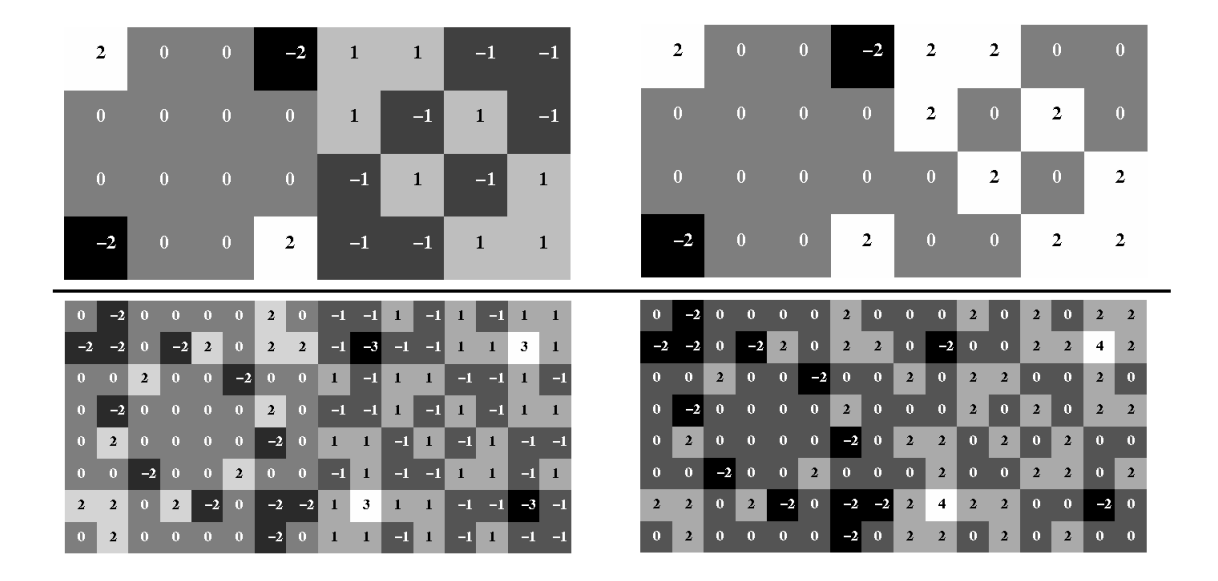

<span id="page-112-0"></span>Figure 5.1 – À gauche, les damiers Fizeau d'ordre 2 (en haut) et d'ordre 3 (en bas). À droite, les diaphragmes 0 − 2*π* correspondants. Les numéros au centre de chaque cellule représentent la valeur du déphasage en unité de *π*.

# **5.1 Validation du simulateur**

Avant de procéder aux simulations et d'en extraire des résultats, il faut s'assurer que le simulateur est correct. Pour cela on compare les images de diffraction créées par les damiers Fizeau d'ordre 3, pour différentes longueurs d'onde, avec les images théoriques calculées avec l'équation 3.38. La figure [5.2](#page-113-0) montre de haut en bas : l'image simulée, sa coupe horizontale centrale, l'image théorique, et sa coupe horizontale centrale, et de gauche à droite la longueur d'onde utilisée :  $\lambda = 500$  nm,  $\lambda = 650$  nm, et *λ* = 750 nm. On constate que les images sont très ressemblantes, mais que des différences apparaissent vraisemblablement à cause d'erreurs numériques dans la simulation. Néanmoins, les coupes horizontales montrent que ces erreurs sont faibles et que les images sont quasiment identiques. Au final la simulation parvient à bien reproduire la fonction pour l'amplitude du champ électrique créée par les damiers donc cela valide le simulateur.

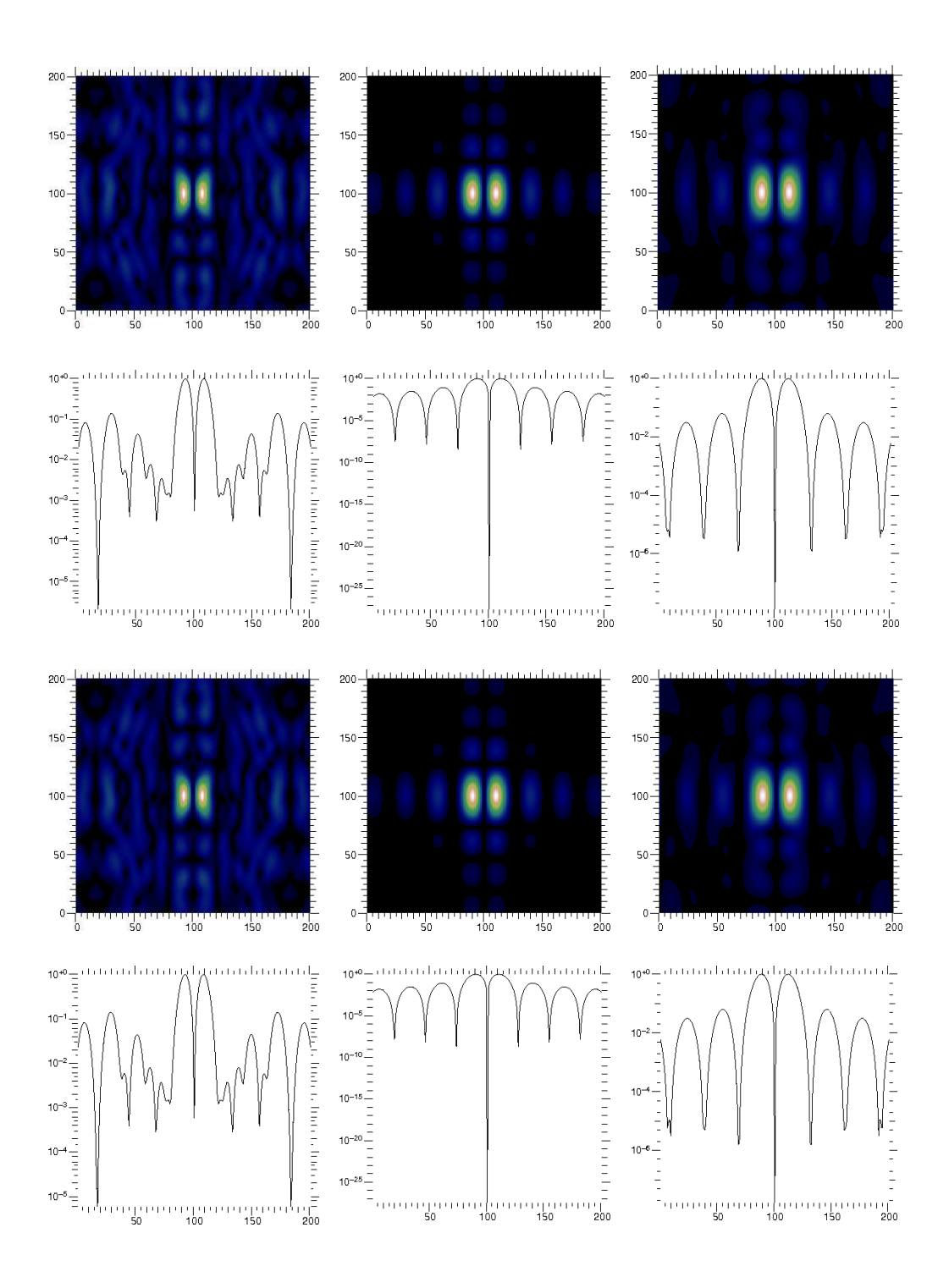

<span id="page-113-0"></span>Figure 5.2 – Comparaison entre les images théoriques et simulées pour plusieurs longueurs d'onde pour la validation du simulateur. De haut en bas : image théorique, sa coupe centrale horizontale (en unité arbitraire), image simulée, et sa coupe centrale horizontale (en unité arbitraire). De gauche à droite,  $\lambda = 500$ , 650, et 750 nm.

# **5.2 Damier idéal**

Dans cette section on étudie la réponse de damiers, où chaque cellule produit exactement le déphasage théorique, à des perturbations externes et internes.

# **5.2.1 Performance théorique d'un damier parfait dans le simulateur**

Comme il est dit dans l'introduction de ce chapitre, on peux utiliser deux diaphragmes pour simuler l'étoile non atténuée : soit une ouverture rectangulaire de même taille que les damiers, soit le diaphragme  $0 - 2\pi$ .

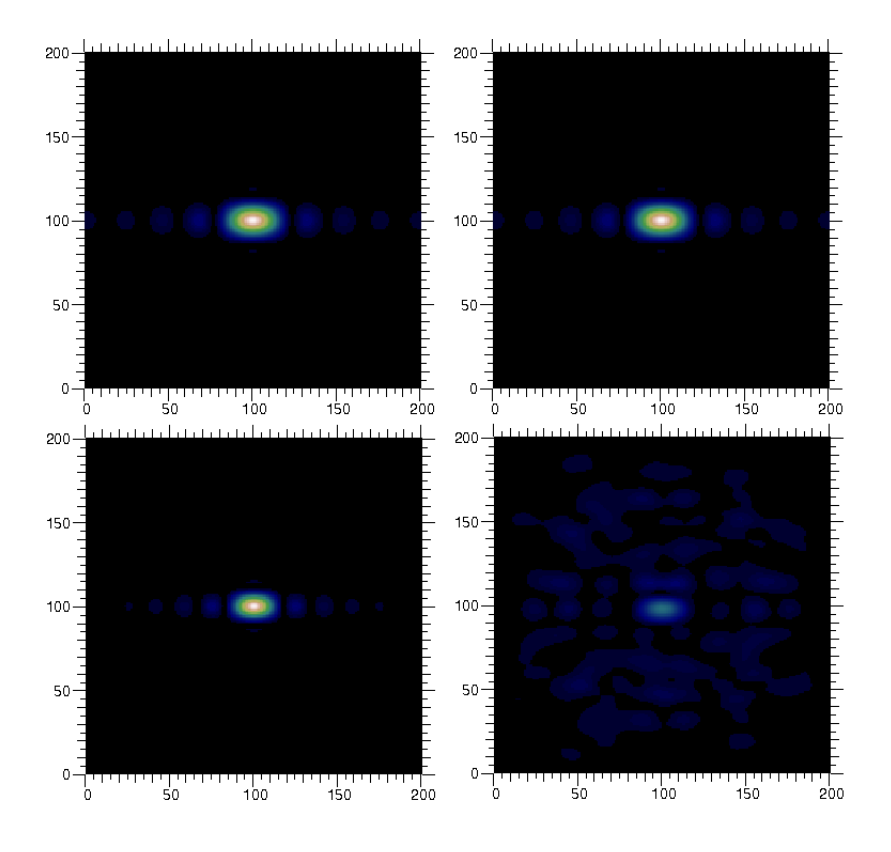

<span id="page-114-0"></span>Figure 5.3 – Comparaison des images simulées du diaphragme plat et du diaphragme  $0 - 2\pi$  pour  $\lambda = \lambda_0$  en haut, et  $\lambda \neq \lambda_0$  en bas.

La figure [5.3](#page-114-0) représente à gauche l'image produite par un diaphragme rectangulaire pour  $\lambda = \lambda_0 = 650$  nm en haut, et pour  $\lambda = 500$  nm en bas. À droite est représenté la même chose mais pour un diaphragme [0 − 2*π*] construit à partir de damiers Fizeau jointifs d'ordre 3 (figure [5.1](#page-112-0) en bas à droite). La taille du pixel dans les images est de 125 nm. On observe que si la longueur d'onde est égale à la longueur d'onde centrale alors le comportement est inchangé mais si on s'en éloigne alors le comportement des deux diaphragmes diffère. Donc selon que l'on utilise l'un ou l'autre des diaphragmes pour faire la comparaison, les performances des damiers seront différentes.

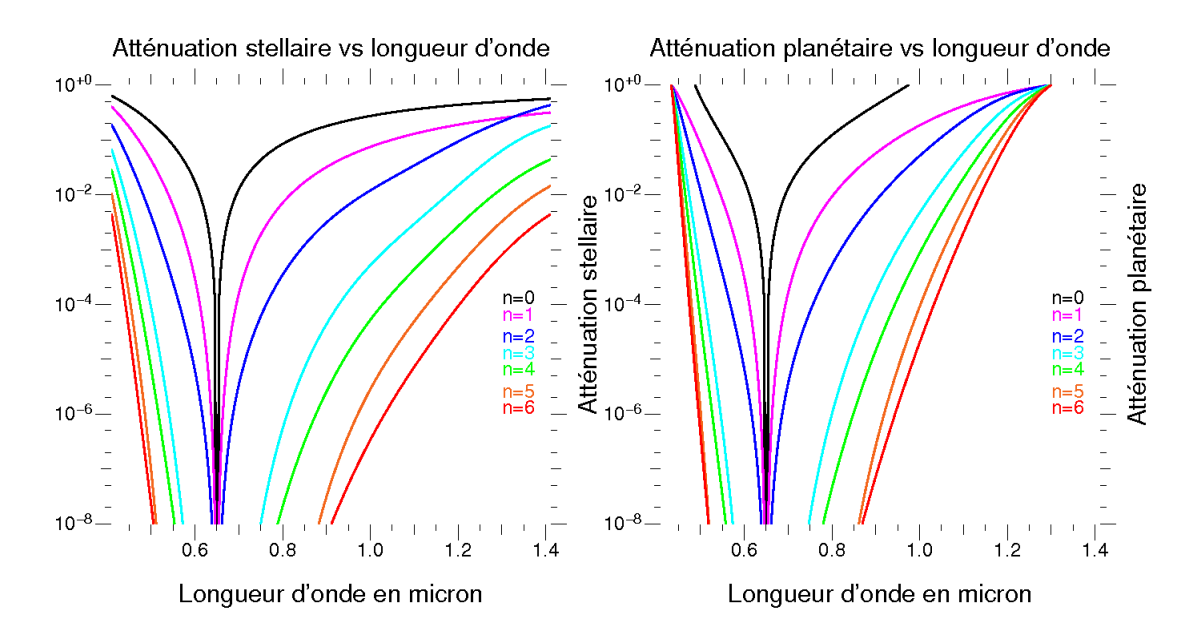

<span id="page-115-0"></span>Figure 5.4 – Atténuation des damiers parfaits dans le montage expérimental en fonction de la longueur d'onde. Pour la comparaison étoile atténuée/non-atténuée on a utilisé à gauche le diaphragme rectangulaire à gauche, et le diaphragme [0 − 2*π*] à droite.

La figure [5.4](#page-115-0) expose l'atténuation en fonction de la longueur d'onde, des damiers. À gauche est représentée l'atténuation de damiers de différents ordres quand on compare à un diaphragme rectangulaire et on appelle l'atténuation produite «atténuation stellaire» car on simule l'atténuation de l'étoile avec et sans damiers. À droite la comparaison est faite avec un diaphragme  $[0 - 2\pi]$ , et on appelle l'atténuation produite «atténuation planétaire» car on simule l'atténuation de l'étoile en présence d'une éventuelle planète ou compagnon, qui passe d'une frange brillante à une frange sombre. Dans la suite, les performances des damiers seront simulées avec ce deuxième type de diaphragme. On constate une différence de comportement des courbes d'autant plus importante que la longueur d'onde est différente de la longueur d'onde centrale. Cela s'explique naturellement : plus <sup>∆</sup>*<sup>λ</sup> λ* est important et plus on s'éloigne d'une interférence constructive pour le diaphragme  $[0 - 2\pi]$ , ce qui revient à une atténuation moins marquée. Aussi, on retrouve des comportements similaires à ce que la théorie analytique prévoit (voir figure 4-13), à savoir que pour une longueur d'onde donnée, plus l'ordre augmente, plus l'atténuation correspondante augmente, et que pour une atténuation donnée, plus l'ordre augmente, plus la bande spectrale correspondante s'élargit.

# **5.2.2 Étude des paramètres physiques sur les performances des damiers**

Le but de ce simulateur est de prévoir le comportement des damiers dans un contexte expérimental. Ainsi on va étudier son comportement en faisant varier les paramètres physiques indépendants des damiers (homogénéité du faisceau, qualité de front d'ondes, etc.), ainsi que leurs caractéristiques physiques. Toutes les simulations menées dans la suite sont faites avec deux damiers jointifs Fizeau d'ordre 3 orientés verticalement, sauf lorsqu'il est précisé qu'un autre type de damiers a été utilisé.

#### **5.2.2.1 Différence d'intensité entre les bras de l'interféromètre**

Comme les damiers doivent être placés dans un interféromètre, un des premiers défaut auquel on pense est un déséquilibre de l'intensité des faisceaux dans les deux bras de l'interféromètre, en particulier à cause de miroirs dans la ligne à retard qui n'auraient pas le même facteur de réflexion, ou de lames transparentes qui n'auraient pas la même transmission, etc. On calcule théoriquement le niveau d'atténuation pour des amplitudes quelconques dans les deux bras. Les amplitudes complexes des deux ondes s'écrivent :

$$
\underline{A}_1 = A_1 e^{j(\omega t + \phi)}, \, \underline{A}_2 = A_2 e^{j(\omega t + \phi + \pi)} \tag{5.1}
$$

Avec  $A_1$  et  $A_2$  l'amplitude des deux ondes,  $\omega$  leur pulsation et  $\phi$  leur déphasage. On calcule leur somme :

$$
\underline{A}_1 + \underline{A}_2 = A_1 e^{j(\omega t + \phi)} + A_2 e^{j(\omega t + \phi + \pi)}
$$

Puis l'intensité :

<span id="page-116-0"></span>
$$
|\underline{A}_1 + \underline{A}_2|^2 = A_1^2 + A_2^2 - 2A_1A_2 \tag{5.2}
$$

La figure [5.5](#page-117-0) montre les performances de damiers parfaits pour trois cas : la même amplitude dans les deux bras (courbe noire), une amplitude  $A_1 = 0.49$  dans un bras et  $A_2 = 0.51$  dans l'autre (courbe rouge), et une amplitude  $A_1 = 0.45$  dans bras et *A*<sup>2</sup> = 0*.*55 dans l'autre (courbe bleue). Les valeurs correspondent parfaitement à ce que l'équation [5.2](#page-116-0) prédit, soit une atténuation de 0*,* 01 pour la courbe bleue et une atténuation de 4*.*10−<sup>4</sup> pour la courbe rouge. On en conclue que le niveau d'atténuation est très sensible a une différence d'intensité des deux faisceaux. Un écart de seulement 2% suffit à rendre notoirement insuffisantes les performances des damiers (on rappelle que DARWIN impose une atténuation d'au moins 10−<sup>5</sup> ), même si celles-ci présentent un réel comportement achromatique dans la mesure où la courbe est plate. L'autre aspect important à remarquer sur ces courbes, est la présence de deux «pics d'atténuation» pour des longueurs d'onde différentes de la longueur d'onde centrale. Leur présence et

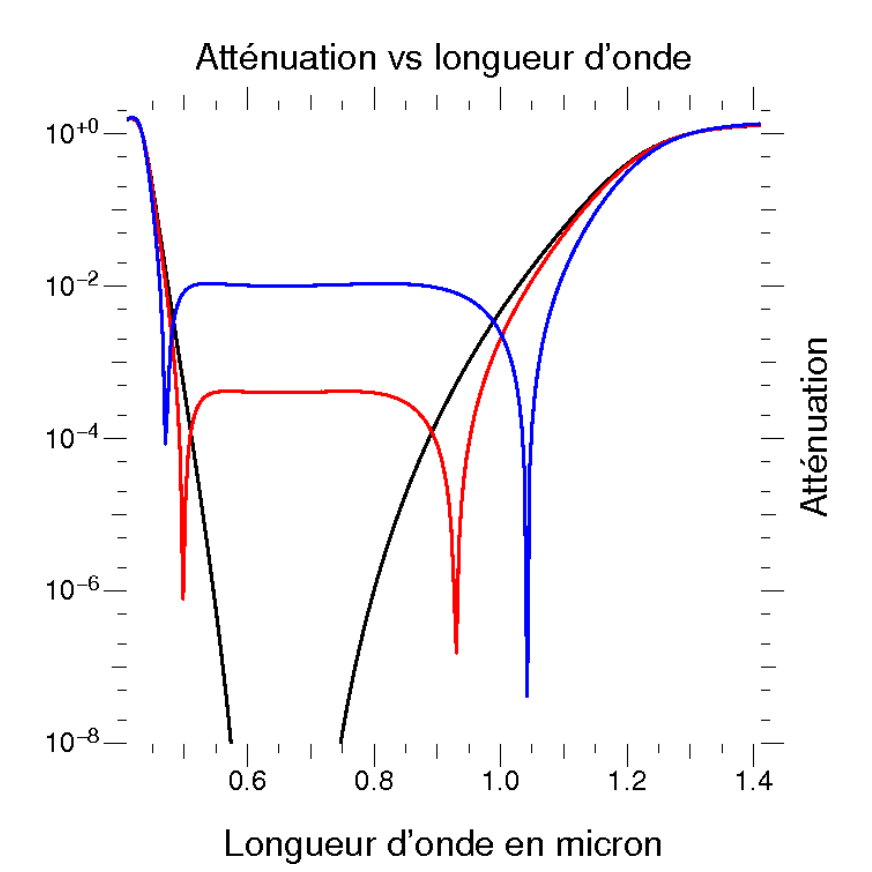

Figure 5.5 – Effet de la différence d'amplitude entre les deux bras de l'interféromètre

sur les performances des damiers. Pour la courbe rouge il y a un déséquilibre de 2%, et de 10% pour la courbe bleue.

position s'explique par le raisonnement suivant. L'amplitude complexe *a* créée par les damiers s'écrit :

<span id="page-117-0"></span>
$$
a = \alpha_p \sum_{p=1}^{2^n} e^{j\pi \frac{\lambda_0}{\lambda} k_p} + \alpha_i \sum_{i=1}^{2^n} e^{j\pi \frac{\lambda_0}{\lambda} k_i}
$$
(5.3)

Où  $k_p$  et  $k_i$  sont respectivement la valeur de déphasage des cellules en unité de  $\pi$  des damiers pair et impair. On pose  $\frac{\lambda_0}{\lambda} = 1 + \delta$ , d'où :

$$
a = \alpha_p \sum_{p=1}^{2^n} e^{j\pi \delta k_p} - \alpha_i \sum_{i=1}^{2^n} e^{j\pi \delta k_i}
$$
 (5.4)

On cherche  $\delta$  tel que  $a = 0$ . On a donc dans le cas de nos damiers d'ordre 3 :

$$
a = \alpha_p (40e^{0j\pi\delta} + 12e^{2j\pi\delta} + 12e^{-2j\pi\delta}) - \alpha_i (2e^{3j\pi\delta} + 30e^{j\pi\delta} + 30e^{-j\pi\delta} + 2e^{-3j\pi\delta})
$$
(5.5)

Donc :

$$
a = \alpha_p(40 + 24\cos(2\pi\delta)) - \alpha_i(2\cos(3\pi\delta) + 30\cos(\pi\delta))
$$
\n(5.6)

On résout alors :

$$
0 = \frac{\alpha_i}{\alpha_p} (2\cos(3\pi\delta) + 30\cos(\pi\delta)) - 40 - 24\cos(2\pi\delta)
$$
\n(5.7)

Pour  $\alpha_p = 0.49$  et  $\alpha_i = 0.51$ , on trouve  $\delta \approx \pm 0.3058$ , soit  $\lambda \approx 936$  nm et  $\lambda \approx 498$ nm, ce qui correspond bien aux valeurs sur la courbe. Pour  $\alpha_p = 0.45$  et  $\alpha_i = 0.55$ , on a  $\delta \approx \pm 0.3808$ , soit  $\lambda \approx 1.05 \ \mu m$  et  $\lambda \approx 471 \ \text{nm}$ , ce qui correspond encore aux valeurs sur la courbe. Enfin on remarque que plus l'écart sur l'amplitude entre les deux bras est faible et plus les deux «pics d'absorption» sont rapprochés.

#### **5.2.2.2 Front d'onde**

Un autre paramètre à surveiller lorsque que l'on travaille avec un interféromètre est l'état du front d'onde. La déformation du front d'onde en phase sera abordé de façon indirecte un peu plus loin dans ce chapitre. Afin d'interpréter des mesures présentées dans le chapitre VIII, on commence par étudier les effets d'une intensité non homogène. En effet le front d'onde qui arrive sur les damiers est plan mais la répartition de l'intensité a un profil gaussien (donné par l'équation 7.28) car la source d'illumination est une fibre monomode.

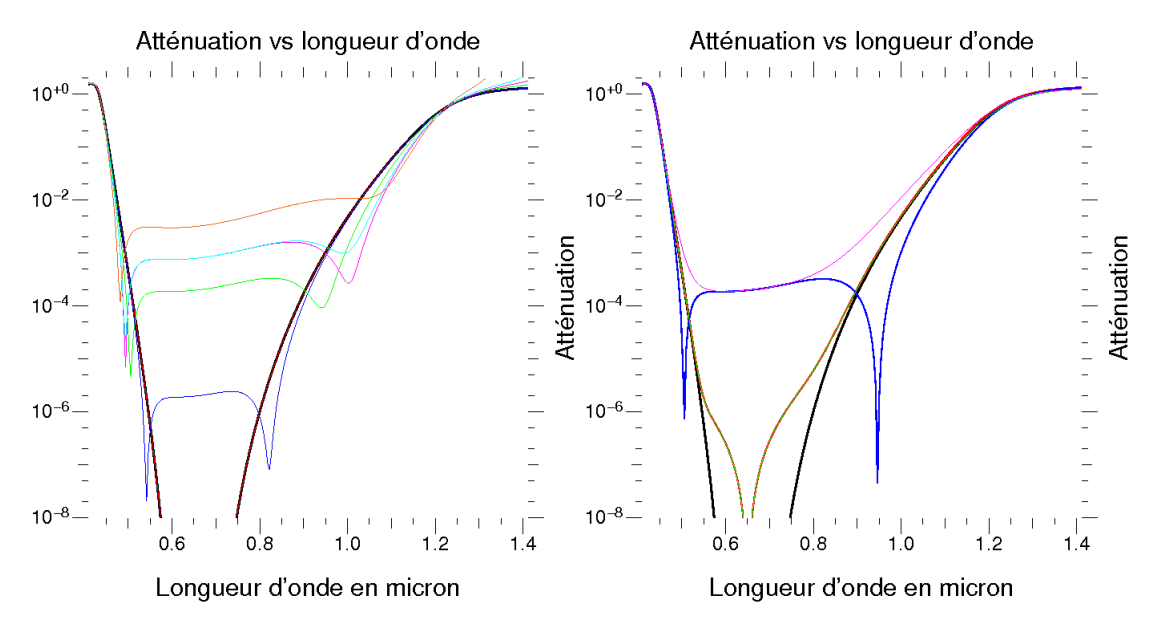

<span id="page-118-0"></span>Figure 5.6 – Étude de plusieurs positionnements de la répartition gaussienne de l'intensité sur les damiers (voir texte).

La figure [5.6](#page-118-0) montre plusieurs simulations pour différentes positions du profil gaussien afin de modéliser un décentrage des damiers par rapport au centre du faisceau. Dans le graphique de gauche est représenté en noir le cas idéal : des damiers parfaits avec un front d'onde plan d'intensité constante, pour référence. Pour les autres courbes on a décentré le faisceau d'une valeur *x* en cm selon l'axe des abscisses et d'une valeur *y* en cm selon l'axe des ordonnées. Pour la courbe rouge :  $x = 0$ ,  $y = 0$ , pour la courbe bleue :  $x = 0, 1, y = 0, 1$ , pour la courbe verte :  $x = 1, y = 1$ , pour la courbe cyan :  $x = 1, y = 2$ , pour la courbe magenta :  $x = 2, y = 2$ , et pour la courbe orange :  $x = 4$ , *y* = 2. On remarque sans surprise, que plus les damiers sont décentrés par rapport au faisceau et plus les performances sont dégradées. D'un point de vue quantitatif, on conclu qu'on ne doit pas avoir un décentrement supérieur à 1 *mm* afin de rester dans les spécifications de DARWIN. Lorsque ce faisceau gaussien est centré sur les damiers, on n'observe aucune perte de performances notable. On peut supposer que la symétrie du faisceau doit jouer un rôle. C'est ce que le graphique de droite de la figure [5.6](#page-118-0) essaie de mettre en évidence. La courbe noire correspond encore aux performances des damiers parfaits pour donner une référence. Les autres courbes sont les performances de damiers parfaits lorsqu'ils sont décentrés par rapport au faisceau de :  $x = 1$ ,  $y = 0$ pour la courbe rouge;  $x = -1$ ,  $y = 0$  pour la courbe verte;  $x = 0$ ,  $y = 1$  pour la courbe bleue; et  $x = 0$ ,  $y = -1$  pour la courbe magenta. Les positions à partir desquelles sont calculées les courbes verte et rouge sont symétriques par rapport à l'axe des ordonnées et on observe une totale superposition des courbes. C'est un résultat attendu, étant donné la structure symétrique des damiers (figure [5.1\)](#page-112-0) : la variation d'intensité sur une cellule est compensée par celle de la cellule symétriquement opposée par rapport au centre d'un damier. En ce qui concerne les courbes bleue et magenta qui sont symétriques par rapport à l'axe des abscisses, les courbes ne sont pas identiques et ce n'est pas non plus une surprise, puisque cette fois les répartitions de l'intensité ne sont pas symétriques. On se retrouve dans une configuration semblable à celles des courbes de la figure [5.6](#page-118-0) à gauche. Enfin, on remarque sur l'ensemble des courbes de la figure [5.6](#page-118-0) les deux «pics d'absorption» qui ont été évoqués dans la section précédente. Ce n'est pas non plus une surprise car lorsque la répartition gaussienne de l'intensité est décentrée, on a excès d'intensité sur un des deux damiers et donc un déficit d'intensité sur l'autre et donc deux «pics d'absorption», d'après les résultats démontrés dans la partie précédente.

#### **5.2.2.3 Surface des cellules**

On étudie maintenant un paramètre qui touche à la géométrie des damiers. On explore l'impact de la possible dispersion de la surface réelles des cellules des damiers. On modélise des damiers dont la surface des cellules n'est pas constante à partir de damiers, qui on le rappelle, mesurent 4*,* 8×4*,* 8 mm, on fait varier chaque côté de chaque cellule d'une valeur aléatoire comprise entre +12 *µ*m et −12 *µ*m, soit un écart maximal correspondant à 4% de la taille d'une cellule théorique. Le choix de cette valeur est principalement dû à des considérations de temps de calcul, mais il s'agit d'une valeur réaliste. Un exemple de damiers ainsi générés est représenté sur la figure [5.7](#page-120-0) à droite, où la taille d'un pixel vaut : 12 *µ*m. Le cercle rouge indique une cellule dont la taille a été visiblement modifiée.

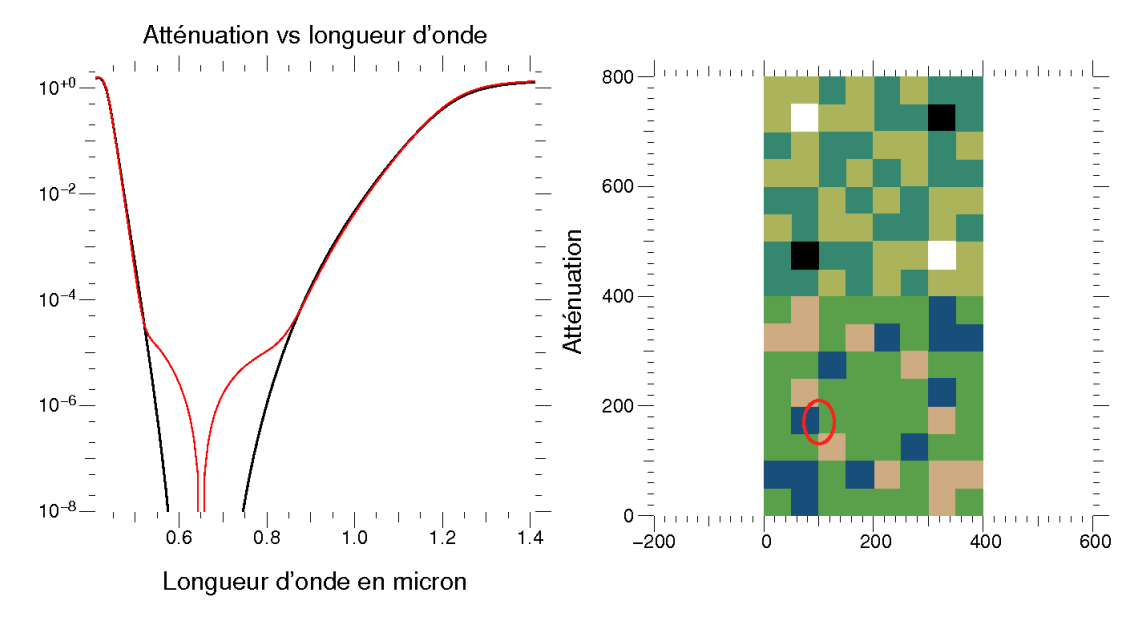

<span id="page-120-0"></span>Figure 5.7 – Effet d'une augmentation aléatoire de la surface des cellules des damiers parfaits sur leurs performances à gauche. Représentation des damiers générés à droite, le cercle rouge indique une variation visible de la taille d'une cellule.

La figure [5.7](#page-120-0) montre à gauche les performances des damiers parfaits (courbe noire), et la courbe rouge celle de damiers dont la surface des cellules a été aléatoirement modifiée. Bien que les cellules aient une surface différente, l'atténuation à la longueur d'onde centrale est toujours maximum. C'est normal car la surface totale des damiers pair et impair est identique, ainsi pour  $\lambda = \lambda_0$  on a toujours une frange noire. Cependant autour de cette longueur d'onde, le comportement par rapport à la courbe de référence et les performances sont très dégradées, mais restent proches des spécifications de DARWIN. Encore plus loin de la longueur d'onde centrale les deux courbes se superposent : l'effet de la dispersion de taille des cellules devient négligeable devant l'écart à *π* du déphasage. À partir de cet exemple, on peut dire estimer que la tolérance sur la taille des cellules spécifiées doit être inférieure à 10 *µ*m.

#### **5.2.2.4 Épaisseurs des cellules**

On étudie maintenant un point important lié à la fabrication, si ce n'est le principal, des damiers : le déphasage produit par chaque cellule. Les précisions recherchées sur les épaisseurs étant nanométriques, il est normal d'envisager que le déphasage de chaque cellule diffère du déphasage théorique. On étudie alors la réponse des damiers en fonction de l'erreur sur les déphasages théoriques. Il y a trois façons de concevoir cette erreur :

- On ajoute un déphasage identique à toutes les cellules d'un même niveau, mais ce déphasage diffère d'un niveau à l'autre.
- On ajoute un déphasage uniforme à toutes les cellules des damiers.
- On ajoute un déphasage uniforme à toutes les cellules des damiers, proportionnel au déphasage théorique.

Avant d'étudier la réponse des damiers aux trois façons que l'on a d'introduire une erreur de déphasage, on s'intéresse, comme on étudie une variable aléatoire, à sa statistique. On crée dix tirages de damiers, où les erreurs sont uniformes et comprises entre  $-\frac{\pi}{100}$  et  $\frac{\pi}{100}$  à la longueur d'onde centrale, et on en calcule l'atténuation. Chacune de ces courbes est représentée sur la figure [5.8,](#page-121-0) et la courbe en trait épais représente l'atténuation de damiers parfaits. On constate que chaque courbe est différentes. Néanmoins on observe que quelques courbes semblent converger vers une atténuation moyenne valant environ 10−<sup>5</sup> . Aussi on remarque une grande variabilité entre la valeur minimum et maximum de ces tirages, qui est de l'ordre d'un facteur 100. En conclusion, l'écart type de l'atténuation de damiers avec des erreurs de déphasage aléatoire semble être très important, donc dans la suite de cette étude, on représentera un tirage aléatoire de dix damiers par : sa valeur moyenne, et l'enveloppe des valeurs minimales et maximales.

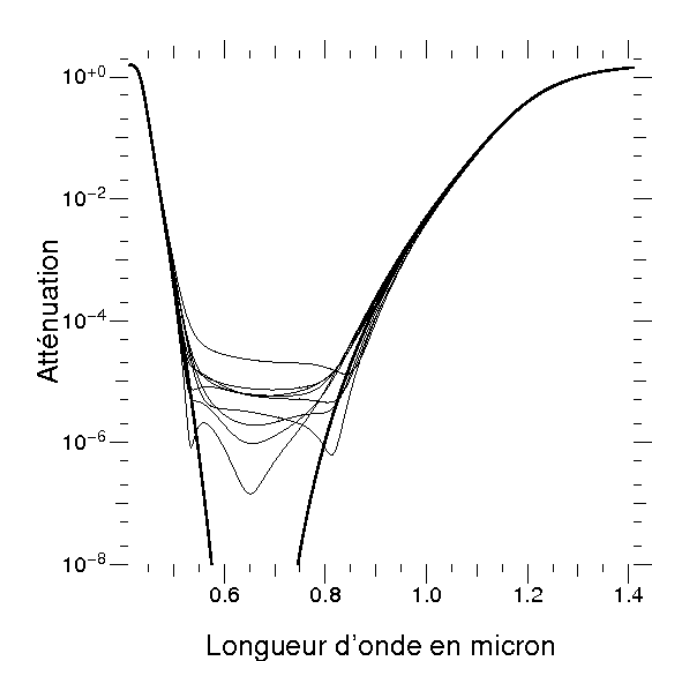

<span id="page-121-0"></span>Figure 5.8 – Performances de 10 tirages de damiers ayant une erreur de phase aléatoire.

On commence l'étude de l'erreur de déphasage des cellules des damiers en ajoutant un déphasage à toutes les cellules d'un même niveau compris entre  $-\frac{\pi}{x}$  $\frac{\pi}{x}$  et  $\frac{\pi}{x}$  à la longueur d'onde centrale. Comme précédemment, on crée dix damiers de cette façon avec une certaine valeur de *x*, puis on calcule la valeur moyenne, et l'enveloppe des valeurs minimales et maximales. La figure [5.9](#page-122-0) montre l'atténuation de damiers parfaits en noir, de damiers aléatoire avec *x* = 10 en rouge, avec *x* = 100 en bleu, et avec  $x = 1000$  en vert. Les courbes en trait épais représentent les valeurs moyennes, et celles en trait fins les enveloppes minimales et maximales. La première observation, évidente, est que plus l'erreur est grande et moins l'atténuation est importante. La raison est qu'avec une erreur générée de cette façon, les déphasages des niveaux ne sont plus proportionnels entre eux et ne créent plus un déphasage global de  $\pi$ , mais un déphasage légèrement différent. La seconde observation, moins évidente, est que lorsque l'erreur est multipliée par 10, on perd un facteur 100 en atténuation. Enfin, on note que comme pour la figure précédente, l'écart entre l'enveloppe des valeurs minimales et maximales est de l'ordre d'un facteur 100.

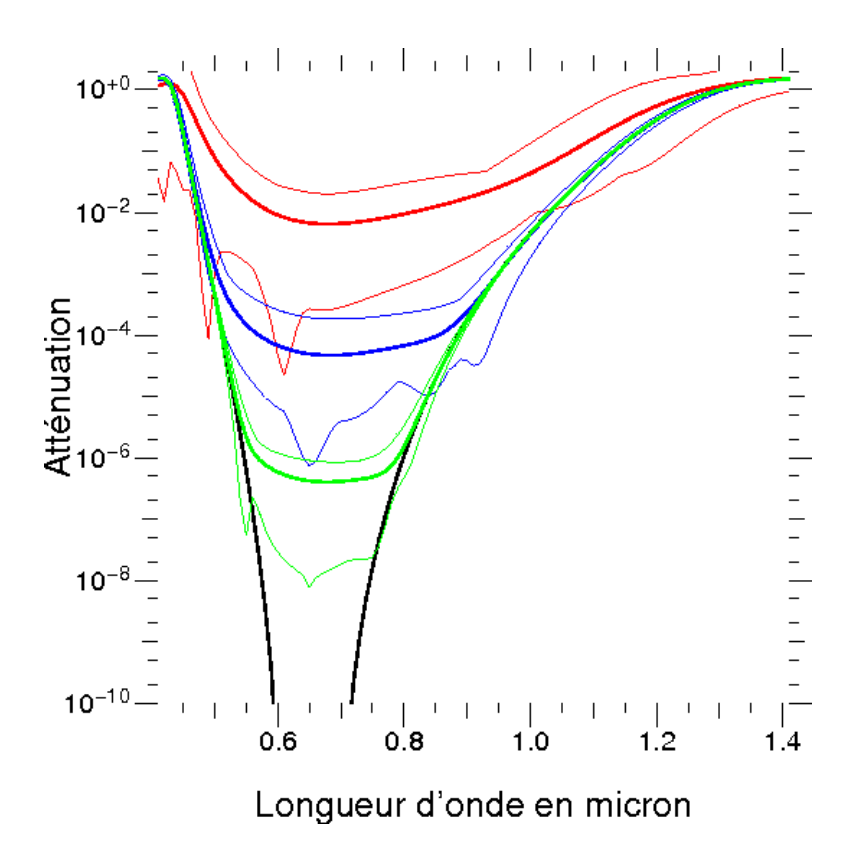

<span id="page-122-0"></span>Figure 5.9 – Variation aléatoire des niveaux de déphasage des damiers. On ajoute à toutes les cellules d'une même niveau une erreur de  $\frac{\pi}{10}$  pour la courbe rouge,  $\frac{\pi}{100}$  pour la courbe verte, et  $\frac{\pi}{1000}$  pour la courbe verte.

On étudie simultanément les deux dernières méthodes d'introduction de l'erreur. Chaque cellule a une erreur comprise entre  $-\frac{\pi}{x}$  $\frac{\pi}{x}$  et  $\frac{\pi}{x}$  et dans un cas on multiplie cette erreur par la valeur théorique du déphasage de la cellule. On représente sur la figure [5.10](#page-123-0) à gauche, les courbes pour une erreur uniforme, et à droite pour une erreur proportionnelle au déphasage théorique. Sur chaque graphique, la courbe noire montre les performances de damiers parfaits, l'ajout de l'erreur est fait avec *x* = 10 pour la courbe rouge,  $x = 100$  pour le courbe bleue, et  $x = 1000$  pour la courbe verte. Les valeurs moyennes sont tracées en traits épais, et les enveloppes minimales et maximales en traits fins. La première constatation, triviale, est que plus l'erreur est grande et plus la perte de performance est prononcée. La seconde constatation est que comme précédemment, on observe un gain d'un facteur 100 pour l'atténuation lorsque l'erreur est divisée 10. Aussi, on ne voit pas de différence de comportement flagrante selon la méthode employée pour introduire l'erreur. Enfin, on constate que pour tenir une spécification nominale de 10−<sup>5</sup> il faut une précision du déphasage de chaque cellule nettement meilleure que le pourcent, ce qui représente un enjeu technique important. Nous verrons au chapitre VIII que c'est de fait la limitation principale dans les mesures sur le banc et que cette constatation a justifié le passage à un miroir actif pour synthétiser le damier de façon la plus précise.

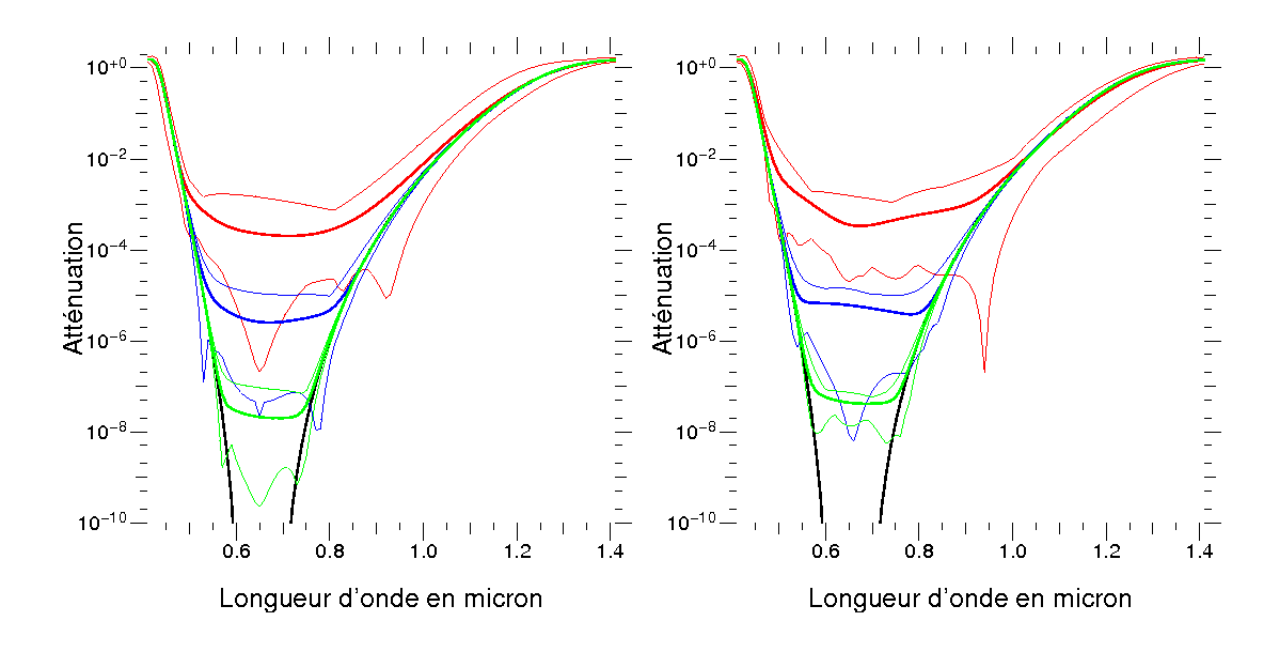

<span id="page-123-0"></span>Figure 5.10 – Conséquence sur les performances des damiers d'erreur sur le déphasage de chaque cellule. On ajoute à toutes les cellules une erreur constante à droite et proportionnelle à gauche de  $\frac{\pi}{10}$  pour la courbe rouge,  $\frac{\pi}{100}$  pour la courbe verte, et  $\frac{\pi}{1000}$ pour la courbe verte.

On essaie maintenant de trouver une justification théorique à ces deux effets que sont le comportement quadratique de l'atténuation avec l'écart-type, ainsi que la grande variabilité de l'atténuation pour une erreur donnée. On base notre raisonnement sur la somme de N vecteurs déphasés de aléatoirement d'une valeur *θ* (figure [5.11\)](#page-124-0).

<span id="page-124-0"></span>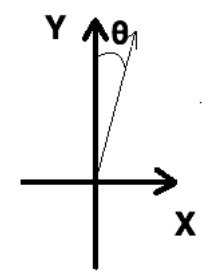

Figure 5.11 – Schéma représentant un vecteur déphasé de *θ*.

L'amplitude complexe du champ électrique du damier étant la somme des vecteurs de Fresnel créés pas chaque cellule, elle vaut :

$$
\vec{a_1} = \sum_{i=1}^{N} a_X \vec{u_X} + a_Y \vec{u_Y}
$$

Avec  $\vec{u}_X$  et  $\vec{u}_Y$  les deux vecteurs unitaires. On calcule la valeur des deux composantes de  $\vec{a_1}$  :

$$
a_X = \sum_{i=1}^N \sin(\theta_i), \ a_Y = \sum_{i=1}^N \cos(\theta_i)
$$

Or *θ* ≪ 0. Donc on peut écrire un développement limité :

$$
a_X = \sum_{i=1}^{N} \theta_i, \, a_Y = \sum_{i=1}^{N} 1 - \frac{\theta_i^2}{2}
$$

Comme *θ* est une variable aléatoire de valeur moyenne 0, de variance *σ* 2 , qui suit la loi normale  $(θ \sim \mathcal{N}(0, σ^2))$ , alors  $θ^2$  est une variable aléatoire de valeur moyenne  $σ^2$ , de variance  $2\sigma^4$ , qui suit une loi  $\mathcal{L}$  ( $\theta \sim \mathcal{L}(\sigma^2, 2\sigma^4)$ ). On a donc :

$$
\langle a_X \rangle = 0 \quad , \quad \text{var}(a_X) = N\sigma^2 \tag{5.8}
$$

$$
= N - N\frac{\sigma^2}{2}
$$
,  $var(a_Y) = N\frac{\sigma^4}{2}$  (5.9)

De même, on calcule l'amplitude  $\vec{a_2}$  du damier impair qui a bien sûr le mêmes propriétés statistiques. On pose  $\vec{A} = \vec{a_1} + \vec{a_2}$  l'amplitude complexe résultante. On a donc :

$$
\langle A_X \rangle = 0 \quad , \quad \text{var}(A_X) = 2N\sigma^2 \tag{5.10}
$$

$$
\langle A_Y \rangle = 0 \quad , \quad \text{var}(A_Y) = N\sigma^4 \tag{5.11}
$$

Enfin, on calcule l'intensité  $I = A_X^2 + A_Y^2$ . On calcule sa valeur moyenne et sa variance :

$$
\langle I \rangle = 2N\sigma^2 + N\sigma^4, \text{ var}(I) = 2(N\sigma^4)^2 + 2(2N\sigma^2)^2
$$

Or  $\sigma^4 \ll \sigma^2$ , donc:

$$
\langle I \rangle = 2N\sigma^2, \text{var}(I) = 4N^2\sigma^4 \tag{5.12}
$$

On a donc démontré que l'intensité créée par des damiers ayant une erreur aléatoire sur les déphasages des cellules a une intensité proportionnelle à  $\sigma^2$ , et un écart type égal à la moyenne. Cela signifie donc que l'intensité peut avoir des excursions très grandes puisque dit de façon simplifiée  $\pm \sigma = \text{de } 0$  à  $2\sigma$ , conformément à ce que suggère la simulation.

On peut aussi faire le raisonnement suivant : chaque variable  $\theta_i^2$  suit une loi  $\mathcal{L}$ , donc d'après le théorème de la limite centrale, la variable constituée par la somme des  $\frac{\theta_i^2}{\sigma^2}$ suit une loi de *χ* 2 . Donc chaque composante du vecteur résultant et l'intensité suit une loi normale à un degré de liberté. Cette courbe tend asymptotiquement vers la valeur la plus probable : 0 (figure [5.12\)](#page-125-0). Sa valeur moyenne vaut 1, donc dans notre cas  $\sigma^2$ , et son écart type 2, soit  $2\sigma^2$  dans notre cas, ce qui correspond à ce que la simulation tend à montrer.

<span id="page-125-0"></span>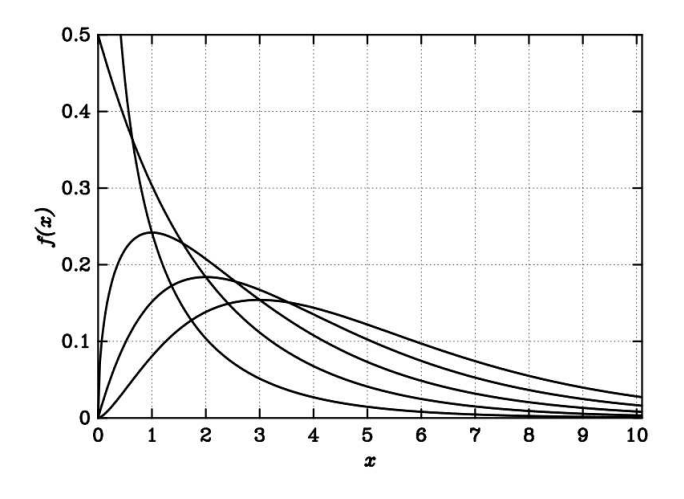

Figure 5.12 – Densité de probabilité de la loi du *χ* <sup>2</sup> pour un degré de liberté n de 1 à 5.

En conclusion le déphasage produit par chaque cellule doit être le plus précis possible et selon le niveau d'atténuation que l'on souhaite atteindre, on peut tirer de ce calcul une tolérance sur les épaisseurs/profondeurs des cellules pour la fabrication des damiers. De plus malgré le fait que les damiers sont conçus en principe pour être mis en oeuvre dans une mission spatiale, on peut ainsi anticiper le comportement des damiers dans une utilisation avec un interféromètre au sol avec un front d'onde déformé par les turbulences atmosphériques. À la vue de ces résultat, on peut conclure que les damiers ne sont pas adaptés pour un interféromètre au sol, car même avec des télescopes ayant une optique adaptative, le niveau de corrections du front d'onde ne serait pas suffisant.

## **5.2.3 Poids des niveaux**

Le principe des damiers est d'avoir plusieurs niveaux de déphasages qui valent 2*kπ* pour le damier pair et 2(*k*+1)*π* pour le damier impair. Pour les damiers Fizeau d'ordre 3, qui sont les premiers a avoir été testés, on s'aperçoit qu'il n'y a que 2 cellules qui produisent un déphasage de 3*π* et 2 cellules qui produisent un déphasage de −3*π*, soit seulement 4 cellules sur 128. Comme on le verra dans le chapitre VI, la réalisation de ces deux niveaux de déphasages complique la fabrication des damiers. Un membre de l'équipe, Mathieu Cohen, proposa alors de remplacer ces niveaux par respectivement deux cellules qui produisent un déphasage de *π* et deux cellules qui produisent un déphasage de −*π*, car le «poids» de ces niveaux semble faible par rapport aux autres. Cela faciliterait la fabrication des damiers et permettrait d'atteindre une meilleure qualité de fabrication.

<span id="page-126-0"></span>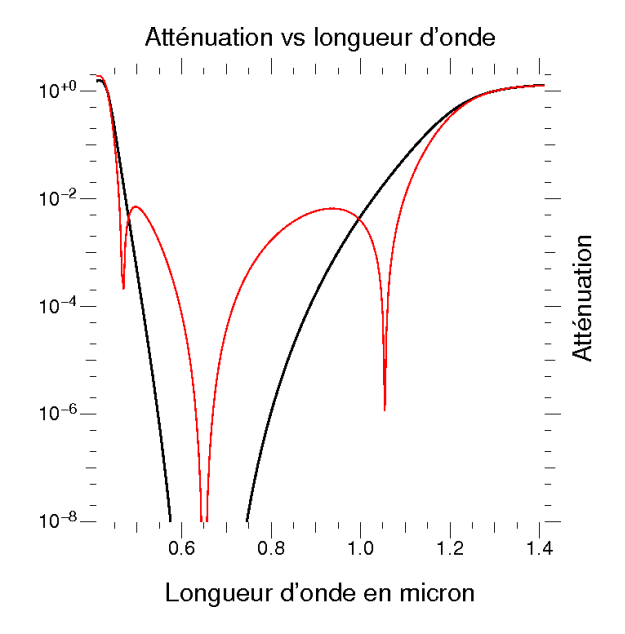

FIGURE 5.13 – Étude du «poids» des niveaux  $3\pi$  et  $-3\pi$  sur les performances des damiers Fizeau d'ordre 3.

La figure [5.13](#page-126-0) montre les performances des damiers parfaits (courbe noire), et les performances des damiers dont les niveaux 3*π* et −3*π* ont été remplacés (courbe rouge). Les deux courbes ont des comportement très différents sauf pour la longueur d'onde centrale. Pour les autres longueurs d'onde, on peut conclure que d'après les valeurs d'atténuation de la courbe rouge, ces damiers sont clairement inacceptable du point de vue de leur performances achromatiques. Cela s'explique assez facilement par le fait que chaque niveau représente un terme du développement du binôme, ainsi si on remplace un ou plusieurs niveaux, il manquera des termes dans le développement et l'achromatisation, qui est basée sur ce principe, sera moins efficace. En conclusion, chaque niveau de déphasage est important, même s'il ne compte que deux cellules.

# **5.3 Damiers en transmission**

On anticipe le chapitre VI, en modélisant des damiers réels qui fonctionnent en transmission. Ces damiers sont réalisés à partir d'une lame transparente où les cellules sont produites en gravant la lame d'une certaine épaisseur qui correspond au déphasage pour la longueur d'onde centrale désirée.

## **5.3.1 Chromaticité de l'indice optique**

Comme tout matériau transparent, son indice optique dépend de la longueur d'onde. Pour nos damiers on utilise de la silice dont l'indice optique en fonction la longueur d'onde est décrit par la fonction de Sellmeier :

$$
n(\lambda) = \sqrt{1 + \frac{K_1 \lambda^2}{\lambda^2 - L_1} + \frac{K_2 \lambda^2}{\lambda^2 - L_2} + \frac{K_3 \lambda^2}{\lambda^2 - L_3}}
$$
(5.13)

Avec *λ* la longueur d'onde en micron, et des coefficients qui valent dans le cas de la silice :

 $-K1 = 0,6961663$ 

- $-K2 = 0,4079426$
- $-K3 = 0,8974794$
- $-L1 = 0,004679148$
- $-L2 = 0,013512063$
- $-L3 = 97,9340025$

Il convient donc d'étudier l'effet de la chromaticité de l'indice optique sur les performances des damiers.

La figure [5.14](#page-128-0) montre en haut à gauche la variation relative d'indice n par rapport à l'indice *n*0, qui correspond à l'indice à la longueur d'onde centrale, en fonction de la longueur d'onde. La courbe en bas à gauche représente la variation relative de la

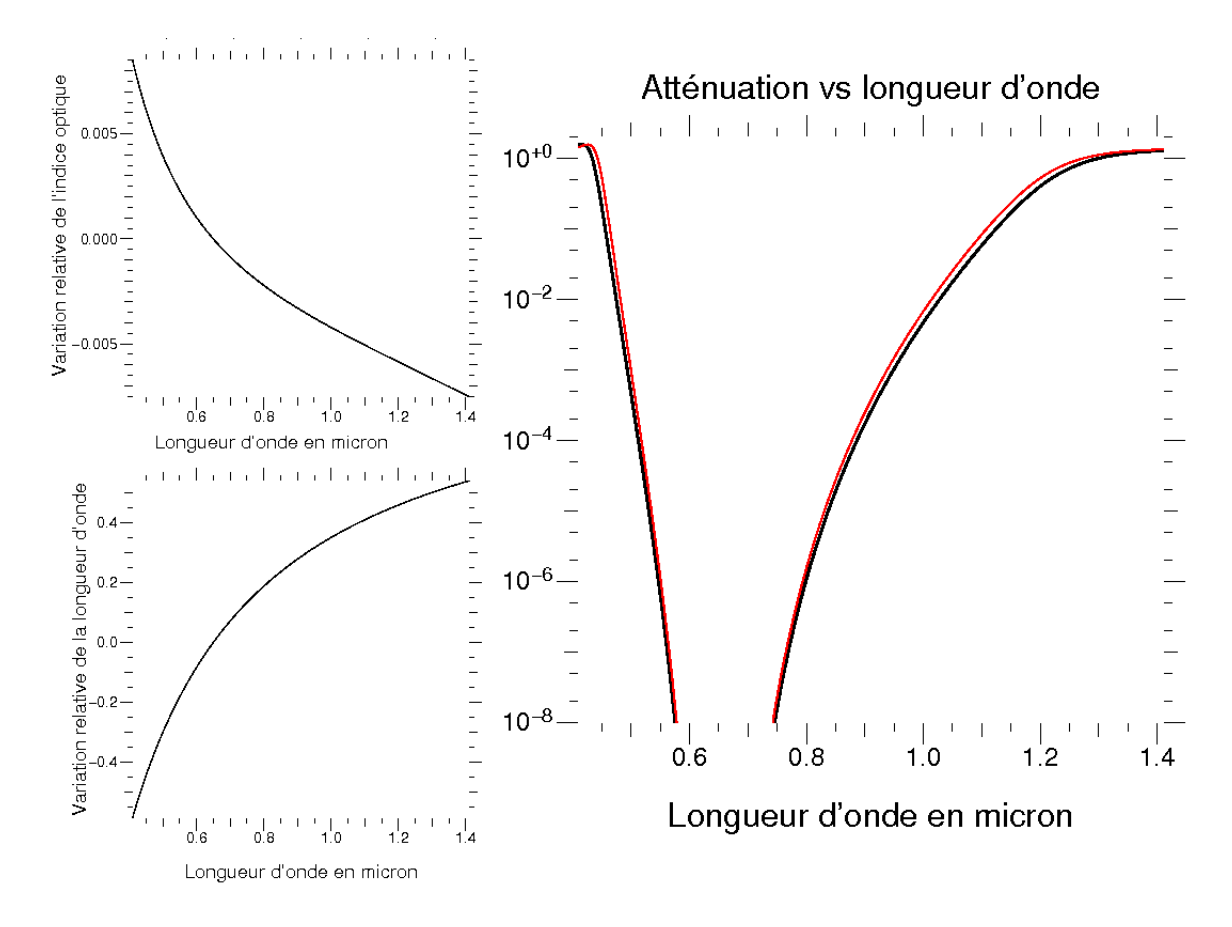

<span id="page-128-0"></span>Figure 5.14 – Conséquence sur les performances des damiers de la chromaticité de l'indice optique à droite. À gauche, variation relative de la longueur d'onde et de l'indice optique.

longueur d'onde par rapport à la longueur d'onde centrale. On observe que la variation d'indice est très faible par rapport à la variation de la longueur d'onde, donc l'effet de la chromaticité de l'indice sur les performances des damiers est négligeable. C'est ce que prouve les courbes de la figure [5.14](#page-128-0) à droite, où la courbe noire montre les performances des damiers théoriques, et la courbe rouge, les performances pour des damiers parfaits réalisés dans une lame de silice. On constate qu'il y a une très légère perte de différence, qui ne modifie pas de façon significative les performances générales des damiers. Le choix de la silice comme support des damiers est donc validé.

## **5.3.2 Étude de la dispersion des épaisseurs**

Comme il a été démontré dans ce chapitre, en ce qui concerne les damiers, la principale cause attendue de perte de performance est l'erreur sur le déphasage des cellules. Dans le cas des damiers en transmission, l'étude des erreurs sur les déphasages revient à étudier l'erreur sur la profondeur des cellules ce qui permet de donner une tolérance pour la précision de la gravure.

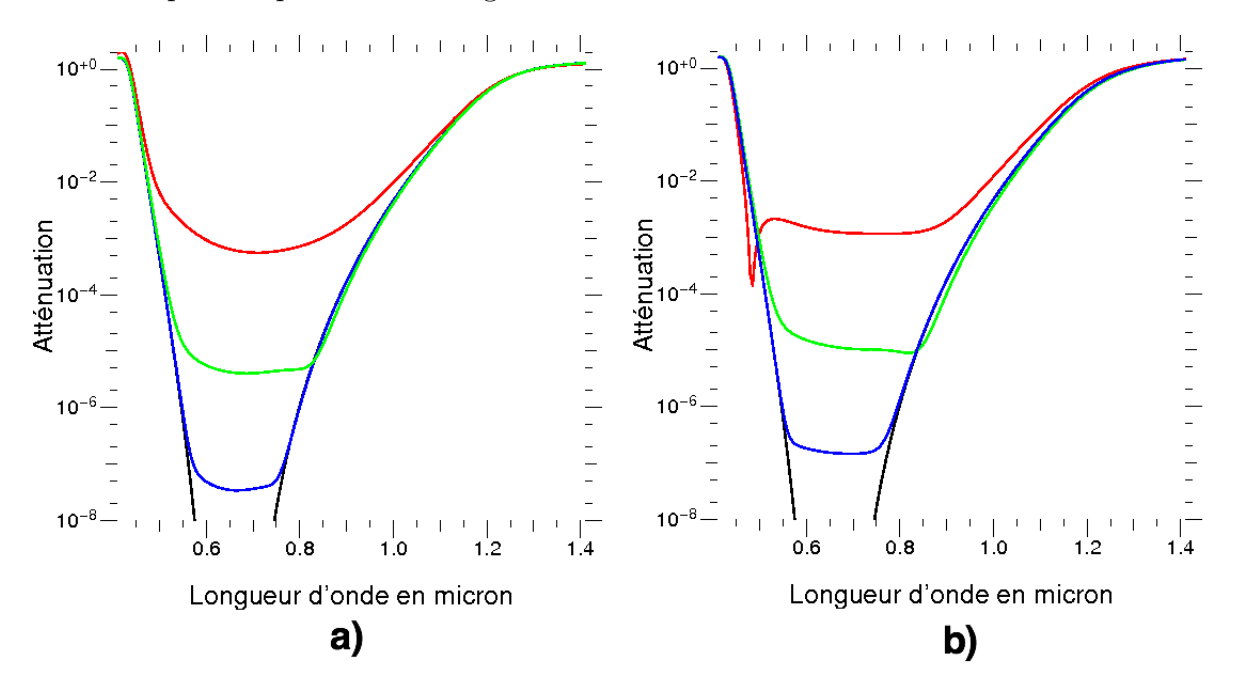

<span id="page-129-0"></span>Figure 5.15 – Conséquence sur les performances des damiers avec une erreur uniforme à droite, et proportionnelle à gauche, de la profondeur de chaque cellule.

L'épaisseur nominale *e*0, c'est à dire l'épaisseur qui produit un déphasage de *π* pour la longueur d'onde centrale retenue pour le banc  $(\lambda_0 = 650 \text{ nm})$  est égale à : 712 nm. La figure [5.15](#page-129-0) à gauche montre les performances des damiers parfaits (courbe noire), et celles de damiers parfaits où est ajouté à chaque épaisseur théorique une valeur aléatoire comprise entre  $xe_0$  et  $-xe_0$  avec  $x = 0, 1$  (courbe rouge),  $x = 0, 01$ (courbe verte), et *x* = 0*,* 001 (courbe bleue). À droite, c'est la même chose mais avec une erreur uniforme. Comme attendu, les performances chutent avec l'erreur sur les épaisseurs des cellules. On note un comportement très intéressant du point de vue expérimental : l'aplatissement de la courbe dans le domaine de longueur d'onde utile, conférant un caractère réellement achromatique à ce dispositif ; cela signifie paradoxalement que l'analyse spectroscopique serait a priori plus homogène avec des défauts que sans défauts. Ce que l'on peut aussi retenir de ces courbes, c'est qu'il faut atteindre une précision de l'ordre du nanomètre pour obtenir le contraste nominal de 10−<sup>6</sup> . Si on extrapole au domaine infrarouge, cela veut dire qu'avec une précision de l'ordre de 15 nm seulement, les performances sont suffisantes pour détecter directement des planètes de type Terre dans l'infrarouge autour de 10 *µ*m. La contrainte technique ne serait donc pas si difficile, mais elle le reste pour notre banc de validation dans le visible. En conclusion pour des damiers réalisés sur ce support on cherchera à atteindre une tolérance de l'ordre de 1 nm sur les épaisseurs des cellules, ce qui comme on le verra

dans le chapitre suivant représente un grand défi technique.

# **5.4 Miroir segmenté**

On continue d'anticiper le chapitre VI, en modélisant des damiers qui fonctionnent en réflexion (cas du miroir segmenté). Le fonctionnement est identique à un miroir déformable utilisé par exemple pour la correction de front d'onde pour l'optique adaptative, sauf que la surface du miroir est découpée, et donc, chaque actuateur peut être déplacé en piston indépendamment de ses voisins. En partant d'une surface du miroir plane, on déplace les actuateurs d'une hauteur telle qu'ils produisent les déphasages désirés aux positions désirées, synthétisant ainsi les damiers. Comme on le verra dans la suite de ce manuscrit, le miroir segmenté que nous avons acheté, ne permet de générer que des damiers d'ordre 2. L'étude se fera donc avec des damiers Fizeau d'ordre 2.

## **5.4.1 Perte de flux**

Comme il est dit au début de ce chapitre, la taille des damiers en réflexion est différente de celle des damiers en transmission. On se demande donc quelle est la conséquence en terme d'efficacité photométrique. On calcule alors l'intégrale de recouvrement de l'image créée par le diaphragme plat en faisant varier la taille de l'arête d'un damier, de 0*,* 6 mm à 2*,* 4 mm. Le résultat de ce calcul est montré par la figure [5.16,](#page-130-0) et on peut dire qu'en passant des damiers en transmission aux damiers en réflexion, on perd un facteur 100 sur le flux à cause de l'injection dans une fibre optique monomode.

<span id="page-130-0"></span>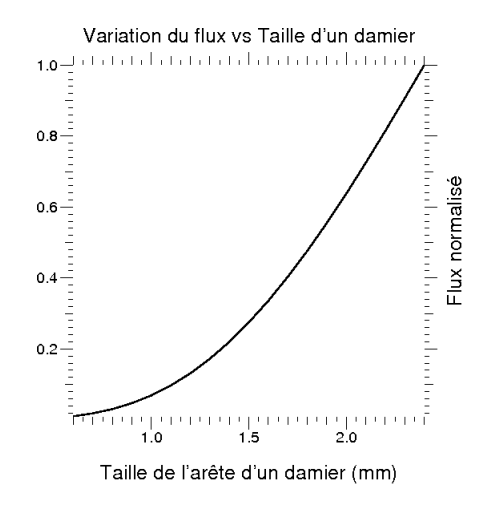

Figure 5.16 – Effet sur l'efficacité photométrique du changement de taille des damiers.

## **5.4.2 Surface non réfléchissante**

Comme la surface du miroir est découpée, on a des zones non réfléchissantes entre les cellules, qui forme une grille. On peut se demander quel est l'impact de ces zones sur les performances des damiers. Dans le cas du miroir utilisé, l'intervalle non réfléchissant entre deux actuateurs a été évalué à 10 *µ*m.

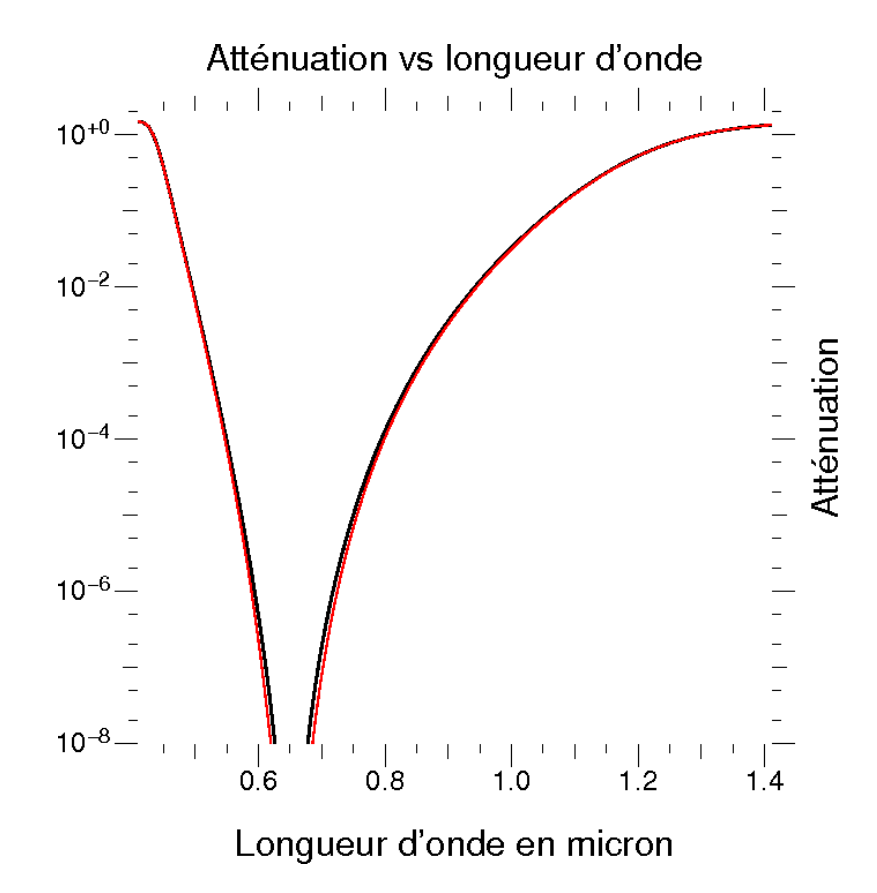

<span id="page-131-0"></span>Figure 5.17 – Effet sur les performances des damiers de la surface non réfléchissante entre les actuateurs.

La figure [5.17](#page-131-0) représente en noir les performances théoriques des damiers parfaits, et en rouge des damiers synthétisés avec le miroir segmenté où est ajouté la grille non réfléchissante. On n'observe aucune différence notable de comportement. Ce n'est pas un résultat inattendu, puisque du point de vue de l'amplitude complexe, cela revient simplement à réduire légèrement le flux de chaque cellule et pour la PSF à légèrement l'élargir. On peut donc conclure que les espaces non réfléchissants n'ont aucun impact sur les performances des damiers et que la méthode de synthèse des damiers par un miroir segmenté est validée.

## **5.4.3 Étude de la dispersion des épaisseurs**

Comme pour les damiers en transmission, il est nécessaire d'étudier l'effet des erreurs de positionnement des actuateurs afin d'établir une tolérance sur leur positionnement en fonction des performances désirées.

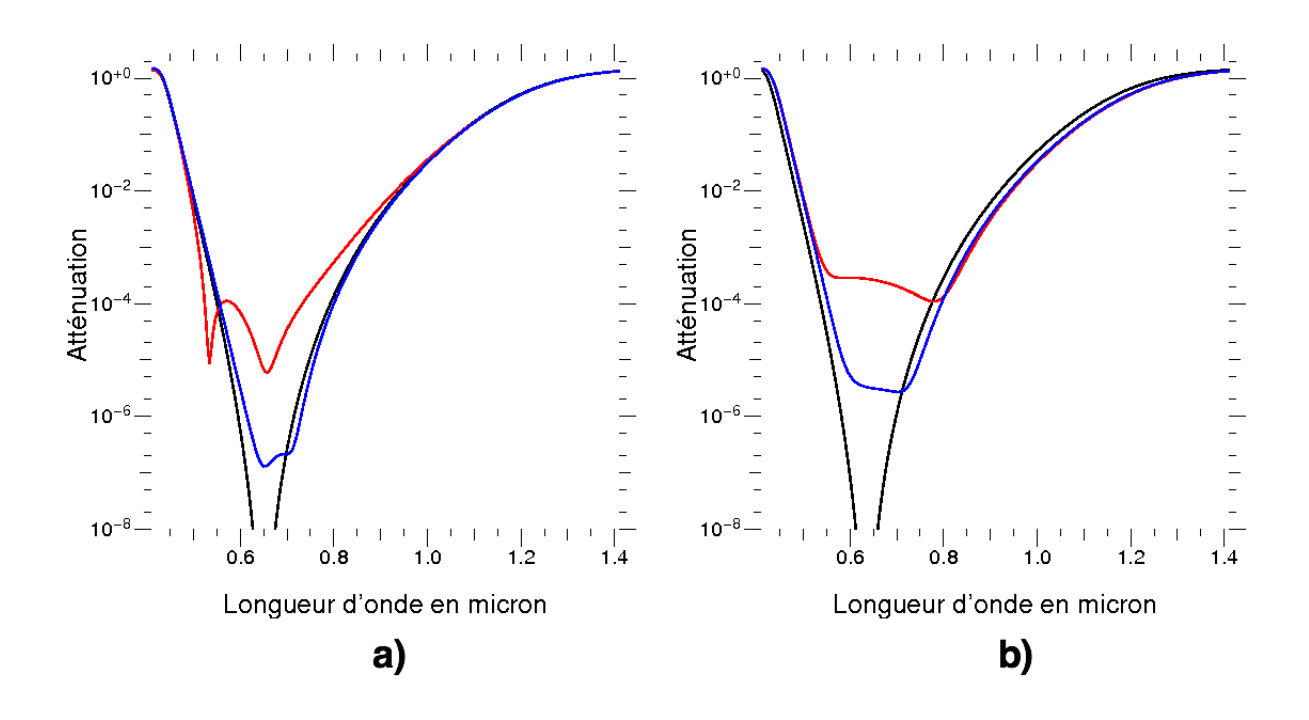

<span id="page-132-0"></span>Figure 5.18 – Conséquence sur les performances des damiers avec une erreur uniforme de l'erreur à droite, et proportionnelle à gauche, du positionnement de chaque actuateurs.

Dans le cas du miroir, l'épaisseur nominale est égale à  $\frac{\lambda_0}{4} = 165$  nm pour la longueur d'onde centrale  $\lambda_0 = 650$  nm. La figure [5.18](#page-132-0) montre à gauche, les performances des damiers parfaits (courbe noire), puis celles de damiers parfaits où est ajouté à chaque hauteur théorique une valeur aléatoire comprise entre  $xe_0$  et  $-xe_0$  avec  $x = 0,01$ (courbe rouge), et *x* = 0*,* 001 (courbe bleue), et à droite la même chose mais avec une erreur de hauteur uniforme. Comme attendu, meilleure est la précision sur le positionnement des cellules meilleures sont les performances. Avec une précision de 1*,* 65 nm, on atteint presque une atténuation maximale de 10−<sup>7</sup> , soit nettement mieux que le seuil de détection d'une planète semblable à la Terre dans l'infrarouge. Ainsi on se fixera pour but d'atteindre une tolérance de l'ordre de 3 nm sur le positionnement des actuateurs pour le démonstrateur visible en laboratoire.

## **5.4.4 Distance entre les damiers**

L'utilisation du miroir segmenté permet d'introduire une séparation non nulle entre les damiers simulant ainsi un interféromètre plus réaliste. Nous avons étudié les cas où les deux ouvertures des deux damiers sont séparés de 600 *µ*m, soit une séparation de deux actuateurs, et de 1*,* 2 mm, soit une séparation de quatre actuateurs. On modélise ces configurations afin d'estimer l'effet de cette séparation, en particulier sur la PSF vue par la fibre monomode.

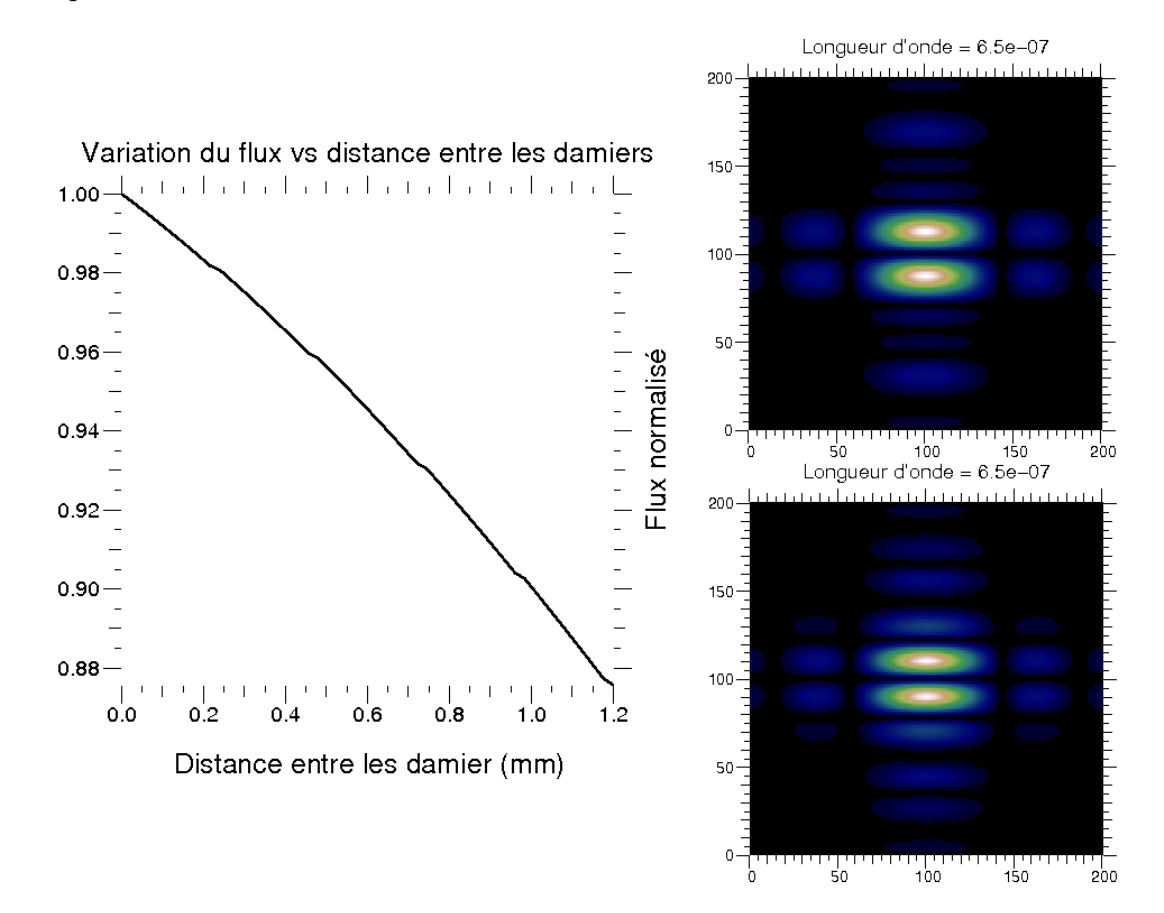

<span id="page-133-0"></span>Figure 5.19 – Effet de la séparation entre les damiers sur les images de diffractions à droite et sur l'efficacité photométrique à gauche.

La séparation entre les damiers n'a pas d'influence sur leurs performances, mais a un léger effet sur l'efficacité photométrique, comme le prouve la figure [5.19](#page-133-0) à gauche, qui montre la perte relative de flux en fonction de la distance entre les damiers. Celle-ci est d'environ 10%. Les images à droite de la figure [5.19](#page-133-0) sont les images des diffractions créées par les damiers séparés de 600 *µ*m en haut et de 1*,* 2 mm en bas, pour une longueur d'onde égale à la longueur d'onde centrale, et on constate que plus la distance entre les damiers augmente, et plus la taille des deux premiers lobes est petite ce qui traduit simplement le fait que le réseau de frange est plus serré.

Pour résumer ce chapitre, on peut dire que les damiers sont particulièrement sensibles à une dissymétrie de la répartition de l'intensité des faisceaux incidents. On y remédie en effectuant un bon alignement optique. Les damiers sont également et surtout sensibles aux erreurs sur les déphasages induit par chaque cellule. Maintenant que le comportement des damiers dans des conditions expérimentales réalistes est prédit et quantifié, on peut passer à la réalisation des damiers à partir des spécifications établies dans ce chapitre en vue de leur mise en place dans un montage expérimental.

# CHAPITRE 6 **Fabrication des damiers**

Il faut maintenant procéder à la fabrication des damiers, et deux méthodes s'offrent à nous suivant que le damier est en en transmission ou en réflexion. La première consiste à graver une lame transparente de telle sorte que lorsque la lumière la traverse, les différences d'épaisseurs produisent les déphasages requis. La seconde consiste à utiliser un miroir dont la surface est découpée en cellules de surfaces égales qui peuvent être déplacées grâce à des actuateurs électrostatiques situés sous chaque cellule. Ainsi lorsque la lumière se réfléchit sur la surface du miroir les différences de marches induisent les déphasages requis.

# **6.1 Fabrication du damier en transmission**

La méthode retenue pour fabriquer les damiers en transmission est la gravure RIE (Reactive-Ion Etching), qui consiste à projeter des molécules ionisées sur la surface à graver. Avant de procéder à la gravure de l'échantillon, il doit être préparé afin de protéger les zones qui ne doivent pas être gravées. Ce processus appelé «photolithogravure» est soumis a un protocole strict, qui a été mis au point par le pôle instrumental du GEPI.

# **6.1.1 Photolithogravure**

## **6.1.1.1 Dépôt de résine**

La première étape est le dépôt d'une résine photosensible sur l'échantillon à graver. Elle se fait par un procédé appelé «enduction centrifuge». Un mélange de résine et de solvant est pulvérisé sur l'échantillon, qui est mis sur une plaque tournante. Une fois la pulvérisation finie la plaque accélère brusquement de façon à homogénéiser l'épaisseur de la résine, puis décélère. L'épaisseur finale de résine étant fonction de la vitesse de rotation de la plaque, on règle la vitesse afin d'obtenir l'épaisseur désirée.

Pour la fabrication de nos damiers, l'accélération de la plaque visant à lisser la surface du dépôt fait passer quasi instantanément la vitesse de 3000 tr/min à 8000 tr/min. La vitesse de rotation finale est de 3000 tr/min, pour une durée totale de 30 s.

## **6.1.1.2 Cuisson**

À la fin de l'étape précédente, une grande partie du solvant pulvérisé avec la résine s'est évaporée sous l'effet du temps ou a été éliminée sous l'effet de la force centrifuge. Il reste néanmoins environ 20-30% de solvant. L'étape est très simple, il s'agit de chauffer l'échantillon jusqu'à  $110^{\circ}$ C pendant environ 10 minutes puis de le refroidir jusqu'à  $22^{\circ}$ C environ afin d'évaporer le solvant restant.

#### **6.1.1.3 Insolation**

L'objectif de cette étape est de transférer à l'échantillon un «dessin» qui correspond à la forme que l'on désire graver. Pour cela on utilise un masque que l'on place au dessus de l'échantillon, et qui est opaque là où ne veut pas de gravure. Une fois le masque mis en place, on procède à l'insolation avec un éclairement UV, qui va modifier chimiquement les zones éclairées, les rendant ainsi solubles, tandis que les zones non éclairées ne sont pas affectées.

Le temps de l'insolation du procédé est de 10 s. Les masques utilisés seront abordés dans le paragraphe traitant de la fabrication.

#### **6.1.1.4 Développement**

Dernière étape avant la gravure, le développement consiste à retirer la résine qui a été insolée. On utilise pour cela un agent chimique (solvant MS 319 dilué 4 :1) qui dissout la partie insolée de la résine. L'échantillon est ensuite rincé puis séché avec un pistolet d'azote.

Au terme de cette étape, l'échantillon est prêt pour la gravure car, la partie qui ne doit pas être gravée est protégée par la résine, et celle qui doit être gravée ne l'est pas.

#### **6.1.1.5 Gravure**

La gravure RIE est réalisée dans une chambre à vide cylindrique (*P* = 0*,* 005 mbar) pourvue de deux plaques de métal à sa base et à son sommet. Ces plaques de métal sont en fait des électrodes qui vont servir à créer un champ électrique (*E* = 2000 *V.m*−<sup>1</sup> ) oscillant (*f* = 13*,* 56 MHz) à l'intérieur de la chambre à vide. L'échantillon à graver est fixé sur une des deux électrodes, puis on injecte dans la chambre du *SF*<sup>6</sup> qui va s'ioniser sous l'effet du champ électrique créé par les électrodes. Une fois les molécules ionisées, celles-ci sont projetées vers l'échantillon, grâce à la présence du champ électrique, ce qui a pour effet de le creuser. La gravure RIE est aussi un processus chimique car en plus du bombardement ionique, l'échantillon est creusé par une réaction chimique entre le gaz ionisé et l'échantillon. Les deux processus sont toujours présents, mais on peut suivant les paramètres de gravures (pression et champ électrique), favoriser l'un ou l'autre. La gravure chimique se faisant dans toutes les directions de l'espace, on favorise la gravure physique car on veut des transitions abruptes. À la fin de la gravure il ne reste plus qu'à enlever la totalité de la résine avec de l'acétone pour que l'échantillon soit prêt.

Pour la fabrication de nos damiers, la chambre à vide est successivement remplie avec du *SF*6, du *O*2, et du *N*2. Ces gaz servent respectivement à : creuser le substrat, nettoyer la chambre après la gravure et faire la mise à l'air libre. Au final, la vitesse de gravure atteinte est d'environ 0,9 nm/s.

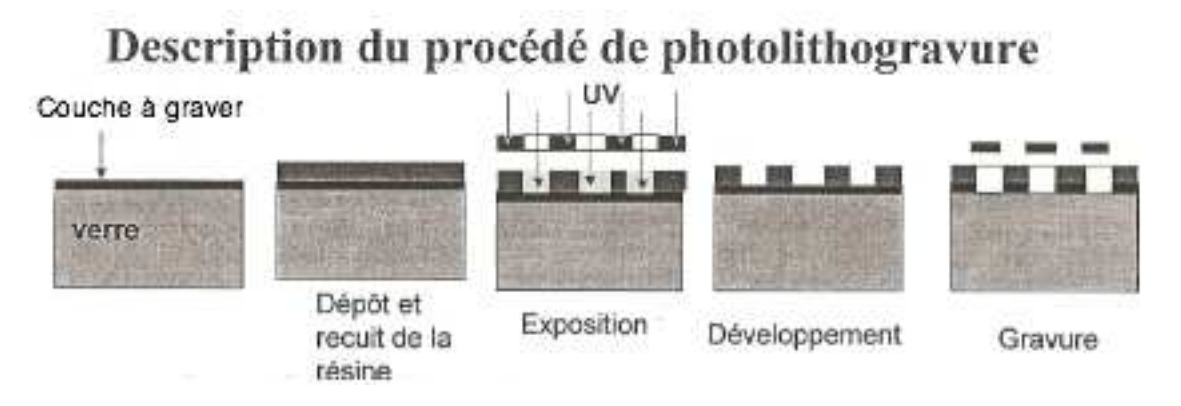

Figure 6.1 – Schéma représentant les différentes étapes de la photolithogravure.

# **6.1.2 Fabrication**

Les damiers que nous avons choisi de fabriquer sont ceux du modèle Fizeau d'ordre 3, qui présentent 7 niveaux (figure [6.2\)](#page-137-0). Chacun de ces niveaux crée un déphasage de *kπ* à la longueur d'onde centrale, avec *k* un entier relatif.

<span id="page-137-0"></span>

|                                              |  | 0 -2 0 0 0 0 2 0 -1 -1 1 -1 1 -1 1 1 1  |  |  |  |  |  |  |
|----------------------------------------------|--|-----------------------------------------|--|--|--|--|--|--|
| $-2$ $-2$ 0 $-2$ 2 0 2 2 -1 -3 -1 -1 1 1 3 1 |  |                                         |  |  |  |  |  |  |
| $\mathbf{0}$                                 |  | 0 2 0 0 -2 0 0 1 -1 1 1 -1 -1 1 -1      |  |  |  |  |  |  |
|                                              |  | 0 -2 0 0 0 0 2 0 -1 -1 1 -1 1 -1 1 -1   |  |  |  |  |  |  |
|                                              |  | 0 2 0 0 0 0 -2 0 1 1 -1 1 -1 1 -1 -1 -1 |  |  |  |  |  |  |
| $\bf{0}$                                     |  | 0 -2 0 0 2 0 0 -1 1 -1 -1 1 1 -1 1      |  |  |  |  |  |  |
|                                              |  | 2 2 0 2 -2 0 -2 -2 1 3 1 1 -1 -1 -3 -1  |  |  |  |  |  |  |
|                                              |  | 0 2 0 0 0 0 -2 0 1 1 -1 1 -1 1 -1 -1    |  |  |  |  |  |  |

Figure 6.2 – Schéma des damiers Fizeau d'ordre 3. Les chiffres représentent les déphasages en unités de *π* créés par chaque cellule.

Le premier calcul à mener est celui de la profondeur nominale d'un niveau, c'està-dire la profondeur entre deux niveaux successifs de déphasage. Elle dépend de la longueur d'onde centrale, et de l'indice optique du matériau utilisé. C'est un calcul aisé car il s'agit de calculer la différence de phase créée par une lame transparente. Soient

*φ* le déphasage induit par la lame, *n* son indice optique et *e* son épaisseur, alors à la longueur d'onde *λ* on a :

$$
\phi = \frac{2\pi (n-1)e}{\lambda} \tag{6.1}
$$

Or on veut  $\phi = \pi$  pour  $\lambda = \lambda_0$ , donc:

$$
e = \frac{\lambda_0}{2(n-1)}\tag{6.2}
$$

On a choisi  $\lambda_0 = 650$  nm (voir chapitre VII). Le matériau utilisé est de la silice d'indice optique  $n = 1,45653$  pour  $\lambda = \lambda_0$ , ce qui fait une épaisseur nominale  $e =$ 712 nm.

Maintenant que l'on connaît la hauteur nominale d'une marche élémentaire, il faut déterminer le nombre de gravures nécessaires pour graver sept niveaux. La réponse la plus immédiate est sept, soit une par niveau. Cependant, grâce à une idée remarquable de Fanny Chemla, nous n'avons besoin que de trois étapes de gravures. Si on applique une gravure avec un masque pendant un temps T, une seconde avec un autre masque pendant un temps 2T, et une troisième avec encore un autre masque pendant un temps 4T, alors on est en mesure de réaliser,  $2^3 = 8$  niveaux (figure [6.3\)](#page-138-0).

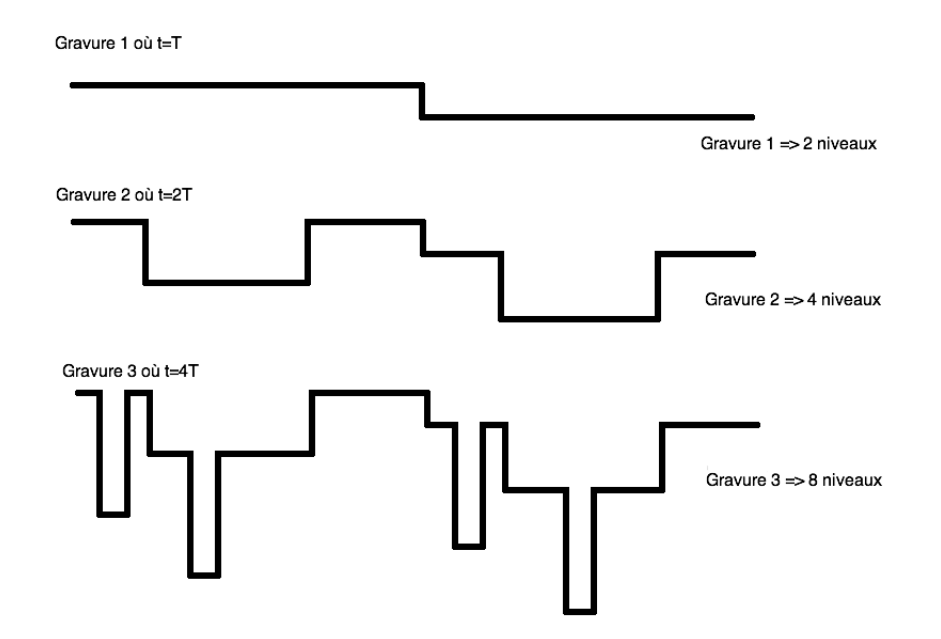

<span id="page-138-0"></span>Figure 6.3 – Schéma représentant la gravure de 8 niveaux en 3 gravures successives.

Il nous faut donc pour réaliser nos damiers trois masques différents (figure [6.4\)](#page-139-0), qui ont été fabriqués par la société OPTIMASK, à la demande du pôle instrumental de GEPI. Les zones blanches sont les zones protégées lors de l'insolation, donc non gravées. Les motifs en forme de «+» et de «T» autour des masques sont des repères qui servent à aligner les masques lorsqu'il faut les placer au dessus de l'échantillon à graver.

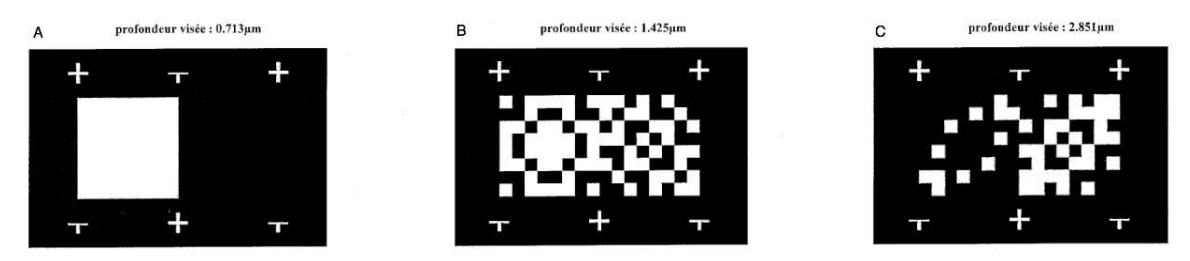

Figure 6.4 – Schéma des 3 masques de photolithogravure utilisés pour la gravure des damiers.

Étant donné que nous avons toutes les informations, on peut procéder à la gravure des damiers. Ils sont gravés dans une lame de silice d'un pouce de diamètre afin qu'ils puissent être placés dans des montures normalisées. Les différentes étapes ont été réalisées au pôle instrumental du GEPI par Josiane Firminy et Christine Chaumont. Après la gravure, toute la surface non gravée est recouverte de chrome afin que la lumière ne traverse que la zone où se situent les damiers. Au final, les damiers fabriqués ont une taille de 4*.*8 × 9*.*6 mm (le calcul de la taille est le fruit d'un calcul de dimensionnement optique, qui sera mené dans le chapitre VII), ce qui fait que le côté d'une cellule est de  $600 \mu m$ .

<span id="page-139-0"></span>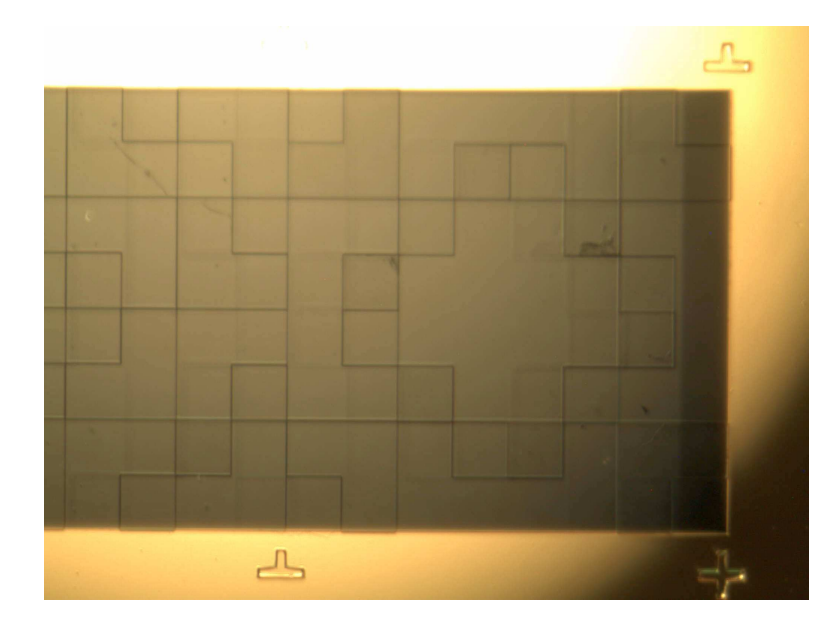

Figure 6.5 – Photo des damiers en transmission.

# **6.1.3 Contrôle de la qualité de la pièce**

Une fois la pièce gravée, il faut contrôler sa qualité en mesurant les profondeurs des cellules à l'aide d'un profilomètre (figure [6.6\)](#page-140-0). Cet appareil mesure à partir d'un niveau de référence le déplacement du «palpeur», c'est-à-dire une pointe fixée sur un ressort, qui permet de mesurer une profondeur avec une précision de l'ordre de 10 nm. La figure [6.7,](#page-141-0) montre un profil en profondeur des meilleurs damiers fabriqués. La première chose que l'on peut vérifier sur cette courbe, c'est l'aspect des transitions. Celles-ci sont bien réalisées car elles sont franches, bien verticales, et s'étalant sur moins de 15 *µ*m. La seconde chose que l'on peut vérifier, c'est la taille d'une cellule, et enfin à titre d'information nous pouvons savoir l'épaisseur de chrome qui a été déposée.

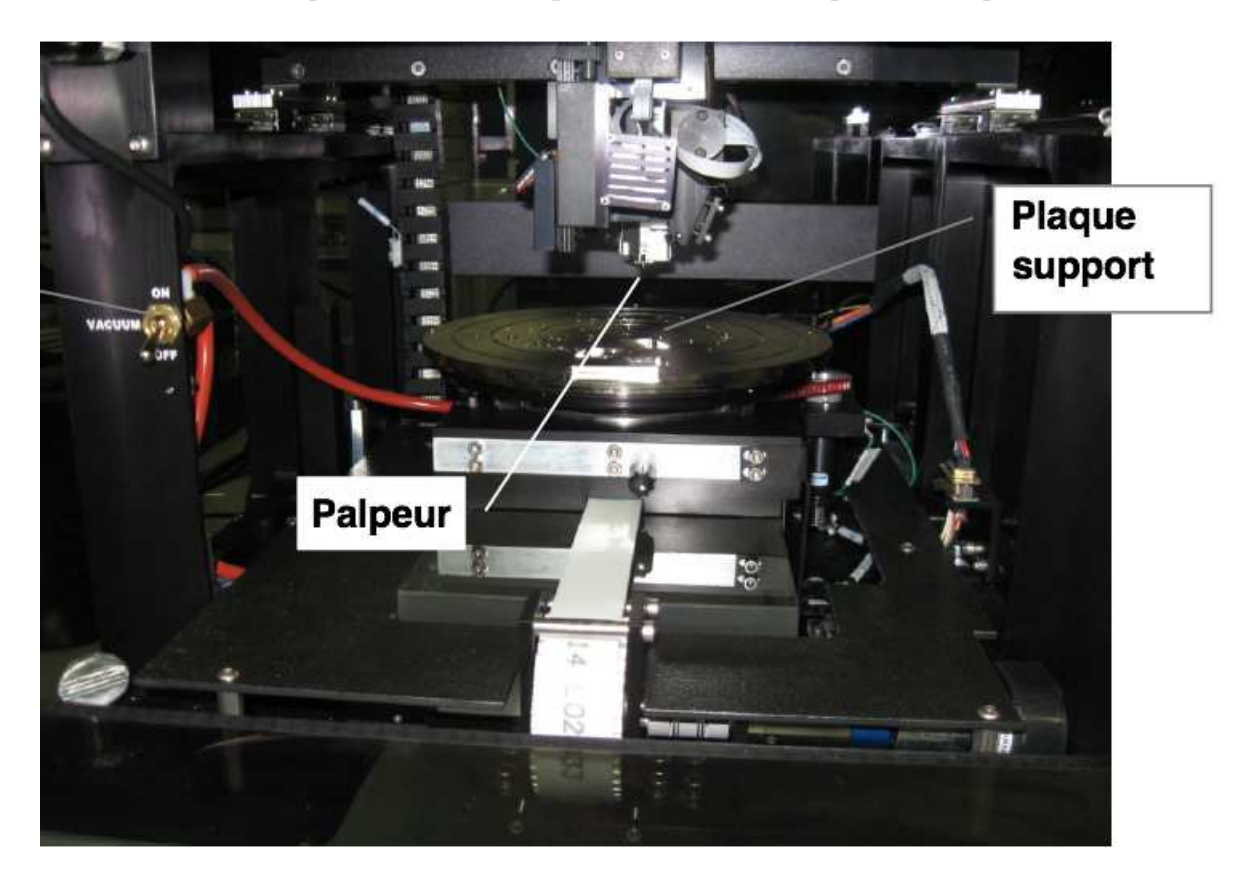

<span id="page-140-0"></span>Figure 6.6 – Photo du profilomètre VEECA dektak 8 utilisé pour la mesure de la qualité des damiers.

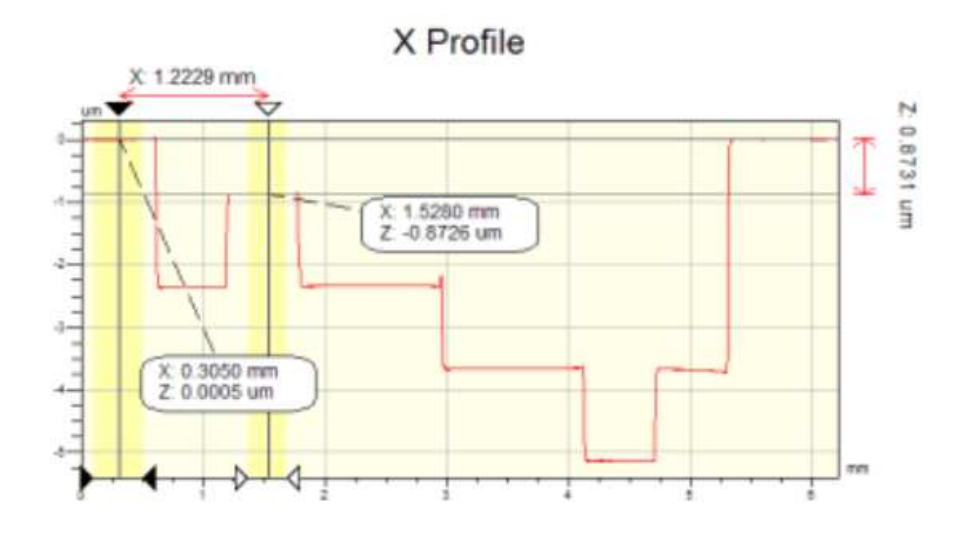

<span id="page-141-0"></span>Figure 6.7 – Courbe du profil des profondeurs d'un des damiers.

Il reste à mesurer le facteur le plus déterminant pour la qualité de la pièce : les profondeurs de toutes les cellules. Pour cela on mesure un grand nombre de profils comme celui de la figure précédente, de façon à couvrir la totalité de la surface. À partir de ces mesures, on obtient la profondeur de chaque cellule. On en déduit donc pour chaque niveau, sa profondeur moyenne, la dispersion des profondeurs et la différence de profondeur avec le niveau de déphasage suivant et précédent.

## **6.1.4 Sélection des pièces à mesurer**

Onze damiers ont été fabriqués puis mesurés. Ce nombre important nous a amené à créer un code de référence pour chaque damier afin de bien les identifier. La première lettre désigne le constructeur : «G» pour GEPI, «O» pour OPTIMASK et «S» pour SILIOS, qui est l'entreprise qui fabriqué les premiers damiers. La seconde lettre désigne le type de pièce : «M» pour masque de phase et «D» pour diaphragme. Enfin un numéro pour l'ordre chronologique de fabrication. Le tableau [6.1](#page-142-0) regroupe les mesures de contrôle de damiers fabriqués par le GEPI, qui sont finalement ceux qui présentent la meilleure qualité de fabrication. Afin de déterminer les meilleures pièces, on se base sur deux critères : le respect de la proportionnalité de la profondeur des niveaux par rapport à un entier k (en calculant la différence de profondeur entre deux niveaux de déphasage successifs : «écart entre 2 niveaux» dans le tableau) ; et une faible dispersion des épaisseurs d'un niveau.

| Damiers | Niveaux          | 3              | $\overline{2}$ | 1     | $\theta$ | $-1$  | $-2$  | $-3$  |
|---------|------------------|----------------|----------------|-------|----------|-------|-------|-------|
|         | Damier théorique | $\overline{0}$ | 0,713          | 1,425 | 2,138    | 2,851 | 3,564 | 4,276 |
| GM03    | Moyenne          | $\overline{0}$ | 0,797          | 1,476 | 2,110    | 2,803 | 3,578 | 4,266 |
|         | Ecart-type       | 0,005          | 0,003          | 0,01  | 0,029    | 0,017 | 0,020 | 0,004 |
|         | Écart 2 niveaux  | $\theta$       | 0,797          | 0,738 | 0,703    | 0,701 | 0,716 | 0,711 |
| GM04    | Moyenne          | 0,001          | 0,869          | 1,567 | 2,151    | 2,857 | 3,737 | 4,454 |
|         | Ecart-type       | 0,014          | 0,047          | 0,025 | 0,051    | 0,047 | 0,045 | 0,066 |
|         | Écart 2 niveaux  | $\overline{0}$ | 0,868          | 0,698 | 0,585    | 0,705 | 0,880 | 0,717 |
| GM05    | Moyenne          | $-0,001$       | 2,155          | 2,839 | 0,719    | 1,433 | 3,567 | 4,282 |
|         | Écart-type       | 0,002          | 0,008          | 0,017 | 0,01     | 0,012 | 0,015 | 0,014 |
|         | Écart 2 niveaux  | $\overline{0}$ | 2,157          | 0,684 | $-2,12$  | 0,713 | 2,134 | 0,715 |
| GM06    | Moyenne          | 0,003          | 2,194          | 2,893 | 0,766    | 1,481 | 3,652 | 4,372 |
|         | Écart-type       | 0,001          | 0,008          | 0,015 | 0,012    | 0,01  | 0,015 | 0,013 |
|         | Ecart 2 niveaux  | $\theta$       | 2,191          | 0,699 | $-2,127$ | 0,715 | 2,171 | 0,72  |
| GM07    | Moyenne          | $\overline{0}$ | 0,766          | 1,465 | 2,118    | 2,891 | 3,592 | 4357  |
|         | Ecart-type       | 0,004          | 0,029          | 0,022 | 0,037    | 0,024 | 0,031 | 0,002 |
|         | Ecart 2 niveaux  | $\overline{0}$ | 0,767          | 0,699 | 0,652    | 0,773 | 0,702 | 0,764 |

<span id="page-142-0"></span>Table 6.1 – Mesure de contrôle de la qualité des damiers fabriqués par le GEPI.

On constate d'abord que les profondeurs des niveaux ne sont pour aucun damiers exactement proportionnelles à un entier k et que la dispersion des épaisseurs pour un même niveau est mal maîtrisée. Néanmoins on a retenu deux damiers pour les mesures : le damier GM03 car c'est le premier damier du GEPI utilisable qui a été reçu et aucun autre n'est de meilleure qualité et le damier GM05 car il s'agit du damier qui possède la plus faible dispersion des épaisseurs d'un niveau, et donc celui qui devrait donner les meilleures performances. À propos de ce damier il convient de remarquer que la différence de profondeur entre deux niveaux successifs est anormale. Lors de la fabrication, les temps de gravure qui correspondent aux masques utilisés pour la photolithogravure ont été inversés pour deux étapes. La conséquence est que 4 niveaux ont été inversés en position sur les damiers. Le niveau «2» est à la position du niveau «0» et vice versa, et de même pour les niveaux «1» et «-1». Enfin un troisième damier a été testé. Il s'agit du damier SM01 qui est le premier damier fabriqué, mais dont la qualité n'a pas été contrôlée car il n'a servi que pour les mesures préliminaires. Sa particularité est d'avoir une cellule fausse, qui créée un niveau «4» de déphasage.

Pour conclure sur cette méthode de fabrication des damiers, les mesures de qualité montrent que la maîtrise des profondeurs des cellules est difficile à atteindre malgré le soin extrême apporté par l'équipe du GEPI. Pour tenter de résoudre cette difficulté, qui on l'a vu est la source première de perte de performance, on a utilisé dans un autre montage un miroir déformable pour synthétiser de façon contrôlée les damiers.

# **6.2 Damier en réflexion**

Afin de fabriquer une pièce qui répond mieux aux spécifications, une autre solution que l'on a explorée est de synthétiser nos damiers avec un miroir déformable du commerce et de travailler en réflexion. Les damiers seront recréés à partir d'un miroir dont la surface a été découpée en cellules d'égales surface, qui peuvent être déplacées avec des actuateurs électrostatiques. Ce miroir déformable, que nous désignerons dans la suite par le «miroir» a été acheté à la société américaine Boston Micromachines.

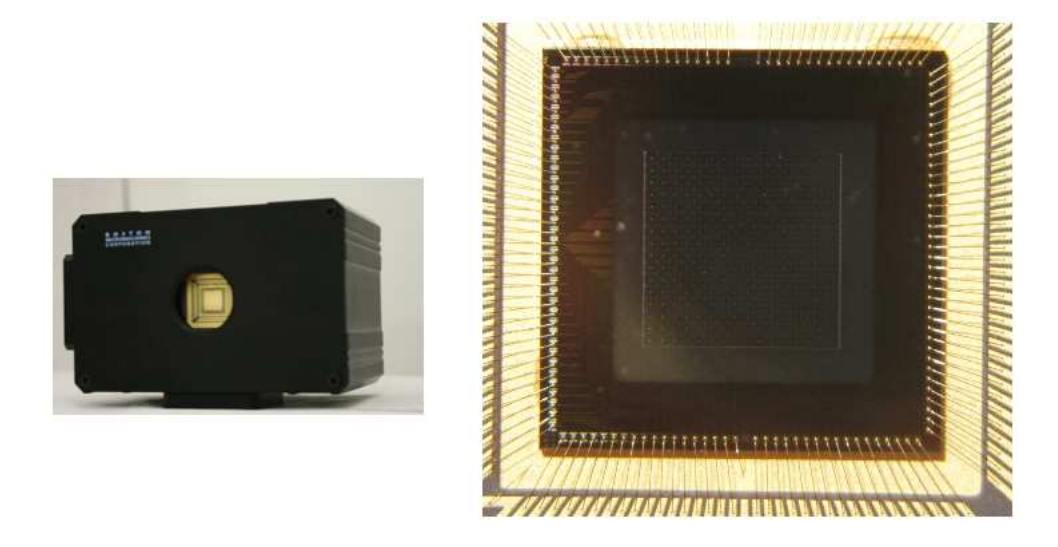

Figure 6.8 – Photo du miroir segmenté à gauche et zoom de la partie active à droite.

## <span id="page-143-0"></span>**6.2.1 Présentation du composant ou du miroir déformable**

Le miroir se présente sous la forme d'un parallélépipède de  $106 \times 68 \times 71$  mm (figure [6.8\)](#page-143-0). La zone active du miroir fait 3*,* 6×3*,* 6 mm, possède 140 actuateurs actifs, répartis sur une matrice de  $12 \times 12$  actuateurs moins les quatre coins. Chaque actuateur fait 300 × 300 *µ*m, est recouvert d'aluminium, possède une course totale de 1*,* 8 *µ*m, et se commande en tension de 0 à 205 V avec un pas minimum de 18 mV. La partie active du miroir est protégée par un hublot transparent incliné de 6◦ pour s'affranchir des réflexions parasites. Le miroir est relié à une alimentation et une électronique de contrôle (driver), qui sert d'interface avec l'ordinateur via un câble USB.
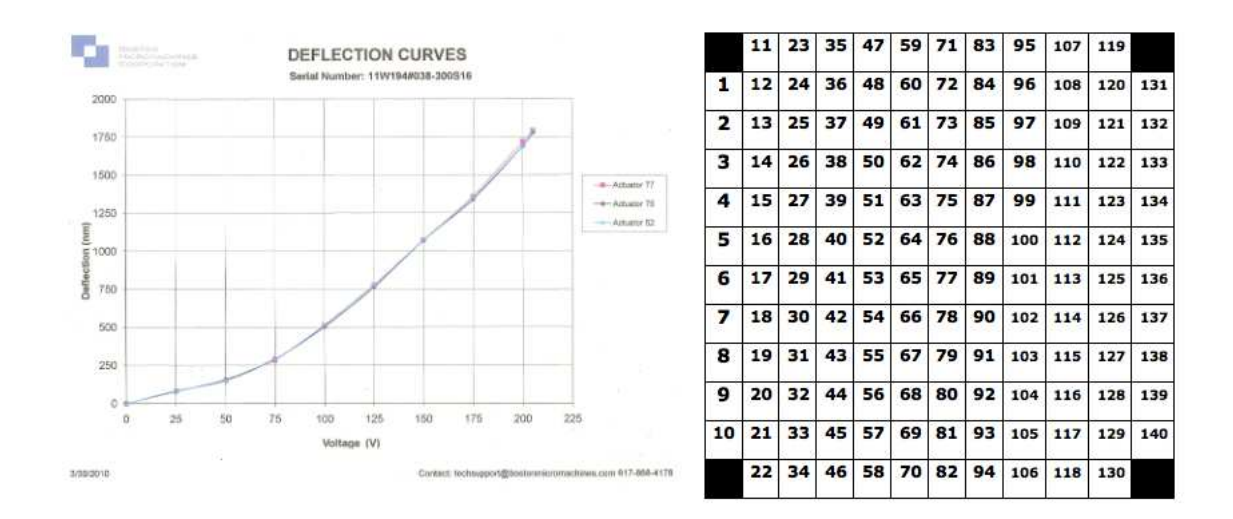

<span id="page-144-0"></span>Figure 6.9 – Courbe fournie par le constructeur du déplacement de 3 actuateurs en fonction de la tension, à gauche. Numérotation des actuateurs tels qu'ils apparaissent sur les images, à droite.

La première difficulté que l'on rencontre lorsque que l'on utilise ce genre de matériel, est que nous ne connaissons pas la position initiale des actuateurs pour une tension nulle uniforme, et on doit s'assurer que lorsqu'on les déplace, ils se positionnent bien à la hauteur voulue (figure [6.9\)](#page-144-0). On doit donc être en mesure de connaître à tout moment l'état de surface de notre miroir. Pour cela nous avons choisi, à la suggestion de Pierre Baudoz, d'utiliser la strioscopie, qui est une méthode optique qui permet de voir les différences de phase à la surface d'un objet.

# **6.2.2 Strioscopie**

#### **6.2.2.1 Théorie**

Le principe de la strioscopie (figure [6.10\)](#page-145-0) est un filtrage de fréquences spatiales obtenu en conjuguant un objet et un plan image (où l'on mettra une caméra) avec deux lentilles en montage afocal. Dans le plan image de l'une qui est le plan objet de l'autre, on met un masque opaque qui retire les plus basses fréquences spatiales y compris donc la fréquence spatiale nulle. Ainsi l'image est noire sauf là où l'objet présente des défauts de phases. À l'origine, cette technique servait à voir, à la surface de l'objet, des détails si fins que l'objet pouvait être considéré comme étant un objet de phase. L'objet s'écrit alors :

$$
\psi_o(x, y) = \exp(i\phi(x, y))\tag{6.3}
$$

avec *x* et *y* les coordonnées spatiales de l'objet.

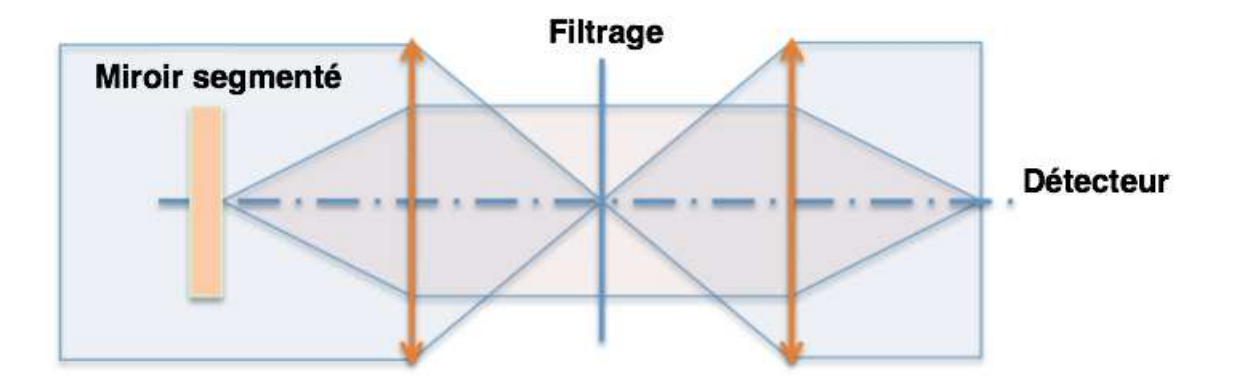

Figure 6.10 – Principe de la strioscopie : l'objet étudié, dans un faisceau collimaté, est conjugué avec un filtre de fréquences spatiales, qui est lui-même conjugué avec un détecteur.

Or, par hypothèse, les variations de phases à la surface de l'objet sont petites, on peut donc écrire :

<span id="page-145-1"></span><span id="page-145-0"></span>
$$
\psi_o(x, y) \approx 1 + i\psi(x, y) \tag{6.4}
$$

La transformée de Fourier de l'équation [\(6.4\)](#page-145-1) nous donne l'expression du champ électrique dans le plan de Fourier :

$$
\hat{\psi}_o(u,v) \approx \delta(u,v) + i\hat{\phi}(u,v) \tag{6.5}
$$

Où *u* et *v* sont les coordonnées de l'image dans le plan de Fourier. C'est à cet endroit que l'on supprime la fréquence spatiale nulle ( $u = 0$  et  $v = 0$ ), cela implique  $\delta(u =$  $(0, v = 0) = 0$ . Donc  $\forall u, \forall v, \delta(u, v) = 0$ . Donc, après filtrage spatial :

<span id="page-145-2"></span>
$$
\hat{\psi}_o(u,v) \approx i\hat{\phi}(u,v) \tag{6.6}
$$

Enfin pour obtenir l'amplitude de l'image nous devons faire une transformée de Fourier inverse de l'équation [\(6.6\)](#page-145-2), ce qui donne :

$$
\psi_i(x_i, y_i) \approx i\phi(x_i, y_i) \tag{6.7}
$$

Avec *x<sup>i</sup>* et *y<sup>i</sup>* les coordonnées spatiales de l'image. Au final, l'intensité de l'image s'écrit :

$$
I_i(x_i, y_i) = \psi_i(x_i, y_i)\psi_i^*(x_i, y_i) \approx \phi^2(x_i, y_i)
$$
\n(6.8)

En conclusion pour les petits déphasages, l'intensité de l'image est proportionnelle au carré de la phase. Dans le cas où la phase est insuffisamment petite devant *π*, nous

ne pouvons plus faire le développement limité de l'amplitude complexe de l'objet. La formule théorique de l'amplitude complexe dans l'image est alors :

<span id="page-146-0"></span>
$$
\psi_i(x_i, y_i) = TF^{-1}(F(u, v) \times TF(exp(i\phi(x, y))) \tag{6.9}
$$

Avec *F*(*u, v*) la fonction qui représente le filtre en fréquence spatiale. De cette équation on conclut, d'une part, que l'on ne pourra pas mener de calculs analytiques, et d'autre part, que le principal degré de liberté réside dans le choix de la fonction *F*.

Les conclusions de ce calcul théorique sont que d'une part, on ne pourra pas voir la position relative de deux actuateurs voisins mais la valeur absolue de celle-ci car la méthode n'est sensible qu'au carré de la phase, et d'autre part, l'impossibilité de mener des calculs analytiques oblige à mettre en place un outil de simulation numérique afin d'optimiser le filtre à fabriquer et prédire le mieux possible ce que l'on observera sur le banc expérimental.

#### **6.2.2.2 Resultats de simulation**

L'outil de simulation que j'ai mis en place calcule l'équation [\(6.9\)](#page-146-0). Dans cette équation nous avons deux degrés de libertés, l'objet, donc le miroir, et le filtre de fréquence spatiale dont il faut déterminer la forme. Commençons par le miroir. L'image de la surface du miroir réalisée avec le montage de strioscopie mais sans filtre (figure [6.18](#page-153-0) à gauche) révèle qu'elle n'est pas composée de 12 × 12 actuateurs, mais en réalité de  $16 \times 16$  actuateurs. La surface réfléchissante étant découpée pour séparer les actuateurs il existe entre deux actuateurs voisins, une séparation qui a été évaluée à 10 *µ*m environ, et qui créée une surface non réfléchissante. Enfin, un élément surprenant qui n'a pas été spécifié par le constructeur, est qu'au centre de chaque actuateur, il y a un petit motif dont on ne connaît pas la nature, soit un défaut de phase (bosse ou creux) soit d'amplitude (éventuellement un trou). Après discussion avec le constructeur, on a obtenu les réponses suivantes : a) la matrice des actuateurs est de 16 × 16 actuateurs car cela permet une réponse plus uniforme des actuateurs, qu'ils soient au centre ou aux bords ; b) la présence de ces bosses ou de ces trous (on ne peut pas les distinguer car encore une fois, la méthode est sensible au carré de la phase) est due au processus de fabrication du miroir segmenté. On va donc simuler le miroir avec ces paramètres là.

Maintenant que nous avons défini notre objet, on doit définir la forme et la taille du filtre. La fonction première de ce filtre est de filtrer la fréquence spatiale nulle (*u* = *v* = 0). L'objet étant de forme carrée, la tache de diffraction sera dominée par un sinus cardinal à deux dimensions dont on doit cacher le centre. La meilleure solution est une pastille rectangulaire dont la dimension est adaptée. Cependant, afin de maintenir le filtre (on aurait pu le déposer sur une lame transparente mais avec le risque des réflexions parasites), il nous faut le modifier. On imagine donc de le tenir grâce à une tige placée à 45◦ , puis pour des raisons de symétrie on en dispose une seconde. Enfin on s'aperçoit que la pastille du centre n'est plus vraiment utile car elle est recouverte par l'épaisseur des bras. Finalement on obtient un filtre en forme de croix (figure [6.11\)](#page-147-0).

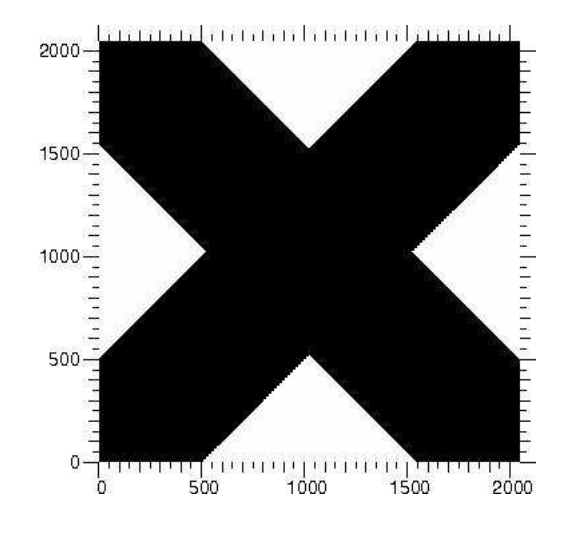

<span id="page-147-0"></span>Figure 6.11 – Filtre en forme de croix.

Maintenant que la forme a été choisie, on doit déterminer l'épaisseur des bras de la croix. Pour cela on doit veiller à ce que les basses fréquences spatiales soient suffisamment coupées, tout en veillant à ce que les fréquences spatiales où se situent les informations que l'on veut exploiter ne soient pas filtrées. Nous faisons cela de façon empirique en utilisant l'outil de simulation. On simule le miroir en affectant aléatoirement aux actuateurs une hauteur comprise entre 0 et 500 nm. On commence par une croix très peu épaisse (45*,* 6 *µ*m), et le résultat de la simulation est montré par la figure [6.12,](#page-148-0) où l'on voit à gauche le filtre en forme de croix, au milieu l'image créée avec cette distribution d'actuateurs, et à droite la coupe verticale centrale de l'image du milieu.

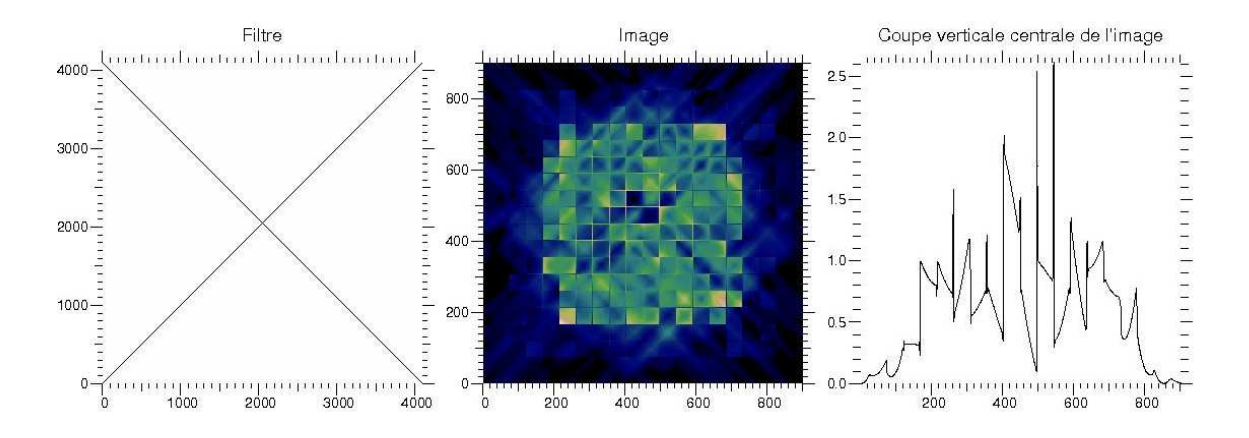

<span id="page-148-0"></span>FIGURE 6.12 – Résultat de la simulation avec le filtre croix d'épaisseur  $e = 45, 6 \ \mu m$ . À gauche la représentation du filtre, au milieu l'image de la distribution d'actuateurs, et à droite la coupe centrale verticale de l'image du milieu.

On remarque immédiatement que l'épaisseur de la croix est trop petite, car on voit sur la coupe que l'on a du mal à distinguer les cellules et les transitions. On fait une nouvelle simulation avec le même miroir que précédemment pour une épaisseur de la croix de 2,3 mm (figure [6.13\)](#page-148-1).

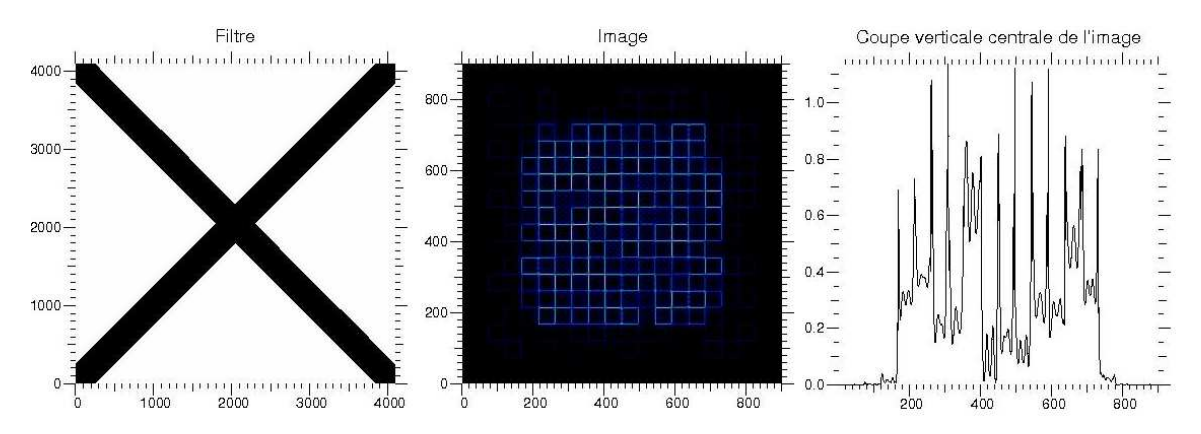

<span id="page-148-1"></span>Figure 6.13 – Résultat de la simulation avec le filtre croix d'épaisseur *e* = 2*,* 3 mm. À gauche la représentation du filtre, au milieu l'image de la distribution d'actuateurs, et à droite la coupe centrale verticale de l'image du milieu.

On constate désormais que la croix est suffisamment épaisse, car on distingue nettement mieux les transitions des cellules. On observe également que le flux a diminué. Cela s'explique naturellement car l'épaisseur de la croix cache une plus grande partie du faisceau. Donc au final ce filtre convient optiquement. Cependant sa taille est encore trop petite pour que la pièce puisse être réalisée dans des délais raisonnables. Finalement nous avons choisi une croix d'épaisseur 8 mm (figure [6.14\)](#page-149-0) plus facile à réaliser et plus facile à mettre en place sur le banc optique.

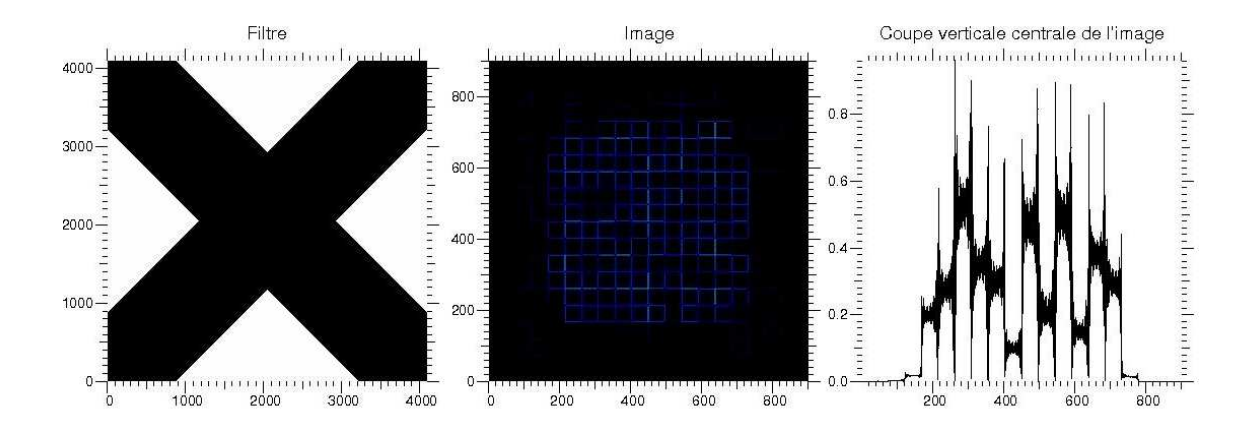

Figure 6.14 – Résultat de la simulation avec le filtre croix d'épaisseur *e* = 8 mm. À gauche la représentation du filtre, au milieu l'image de la distribution d'actuateurs, et à droite la coupe centrale verticale de l'image du milieu.

Ce filtre est le premier qui a été utilisé. Cependant après une rapide réflexion, on s'aperçoit que les fréquences spatiales situées dans les directions diagonales ne nous intéressent pas. L'information que l'on cherche à extraire se trouve dans les directions horizontales et verticales, on doit donc avoir un filtre qui ne laisse passer que la «croix» de la tâche diffraction sans son centre. Ce filtre est le filtre «papillon» (figure [6.15\)](#page-149-1)

<span id="page-149-0"></span>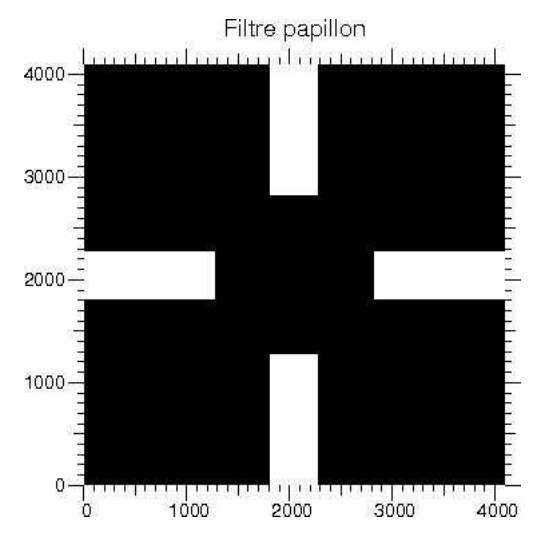

<span id="page-149-1"></span>Figure 6.15 – Filtre papillon.

Maintenant que les deux degrés de libertés ont été fixés on peut simuler le comportement des actuateurs. On simule le miroir en attribuant à chaque actuateur une hauteur comprise entre 0 et 500 nm. On déplace un actuateur de 0 à 1800 nm, soit la course réelle des actuateurs, avec un pas de 10 nm. Pour chaque position de l'actuateur,

on calcule l'image simulée avec une longueur d'onde *λ* = 635 nm, d'où on extrait le flux des transitions en sommant la valeur de chaque pixel dans la transition.

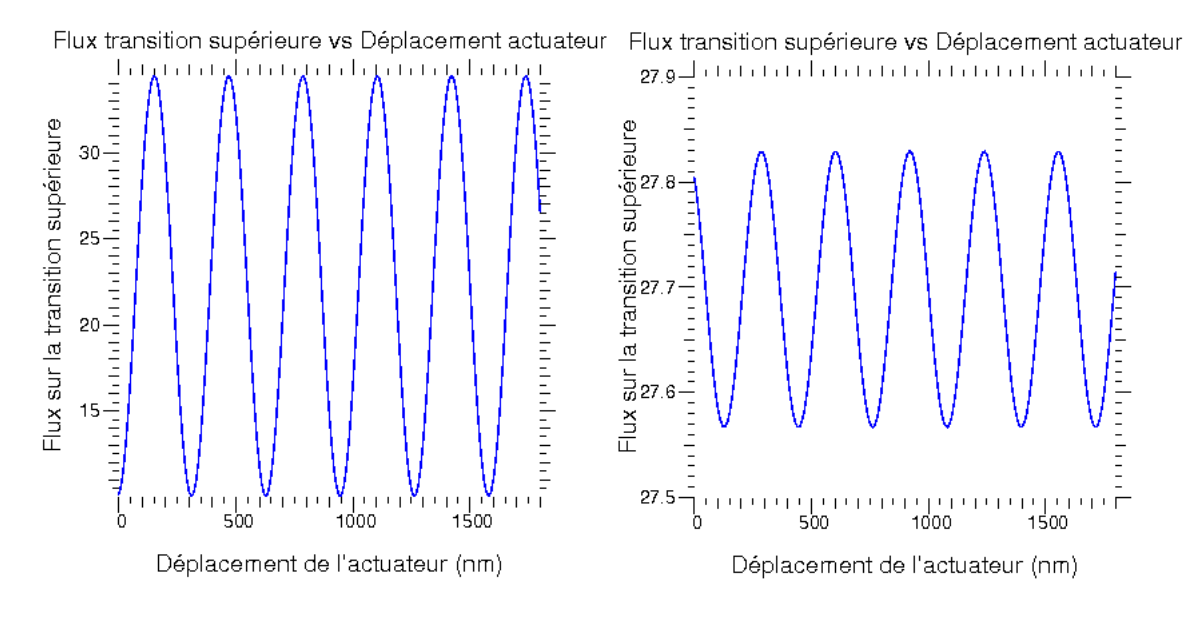

<span id="page-150-0"></span>Figure 6.16 – Flux sur une transition en fonction du déplacement de l'actuateur. À gauche, flux (en unité arbitraire) de la transition supérieure de l'actuateur déplacé en fonction de son déplacement, à droite, flux (dans la même unité arbitraire) de la transition de l'actuateur situé en haut de l'actuateur déplacé en fonction son déplacement.

La figure [6.16](#page-150-0) montre, à gauche le flux de la transition supérieure de l'actuateur déplacé en fonction de son déplacement, et à droite le flux de la transition supérieure de l'actuateur situé en haut de l'actuateur déplacé en fonction de son déplacement. Le flux sur les transitions étant fonction de la différence de phase, dont la période est égale à 2*π*, on s'attend donc à ce que le flux oscille avec la même période. C'est ce que l'on observe sur la courbe (figure [6.16](#page-150-0) à gauche). Elle a une période égale à  $\frac{\lambda}{2}$ , soit en terme de déphasage : 2*π*. Les minimums sur la courbe signifient que les deux actuateurs voisins présentent une différence d'altitude de 0[*k λ*  $\frac{\lambda}{2}$  nm où *k* est est un nombre entier, et les maximums signifient que les deux actuateurs sont séparés en altitude de  $\frac{\lambda}{4} [k\frac{\lambda}{2}]$  $\frac{\lambda}{2}$ ] nm. On remarque aussi des oscillations de flux sur la transition située au dessus (figure [6.16](#page-150-0) à droite), bien que l'actuateur du dessus n'ait pas été déplacé. Il s'agit de l'effet de diaphonie (cross-talk en anglais) où la tension appliquée à un actionneur se transmet un peu à un actionneur voisin, ce qui implique un report des fréquences spatiales crées par le déplacement de l'actuateur à tout le plan image par repliement de spectre (aliasing). L'amplitude de ces variations est heureusement bien moindre que celle de l'actuateur qui se déplace, et diminue au fur et et à mesure que l'on s'éloigne de celui-ci (pour la transition supérieure de l'actuateur situé en haut de l'actuateur déplacé, la variation d'intensité vaut environ 1% de la variation d'amplitude de la transition supérieure de l'actuateur déplacé). Cette simulation met en évidence un problème potentiel qui est qu'on ne peut pas réellement connaître la valeur absolue de la position relative de deux actuateurs, on peut seulement la connaître à  $k\frac{\lambda}{2}$  $\frac{\lambda}{2}$  près.

# **6.2.2.3 Banc optique**

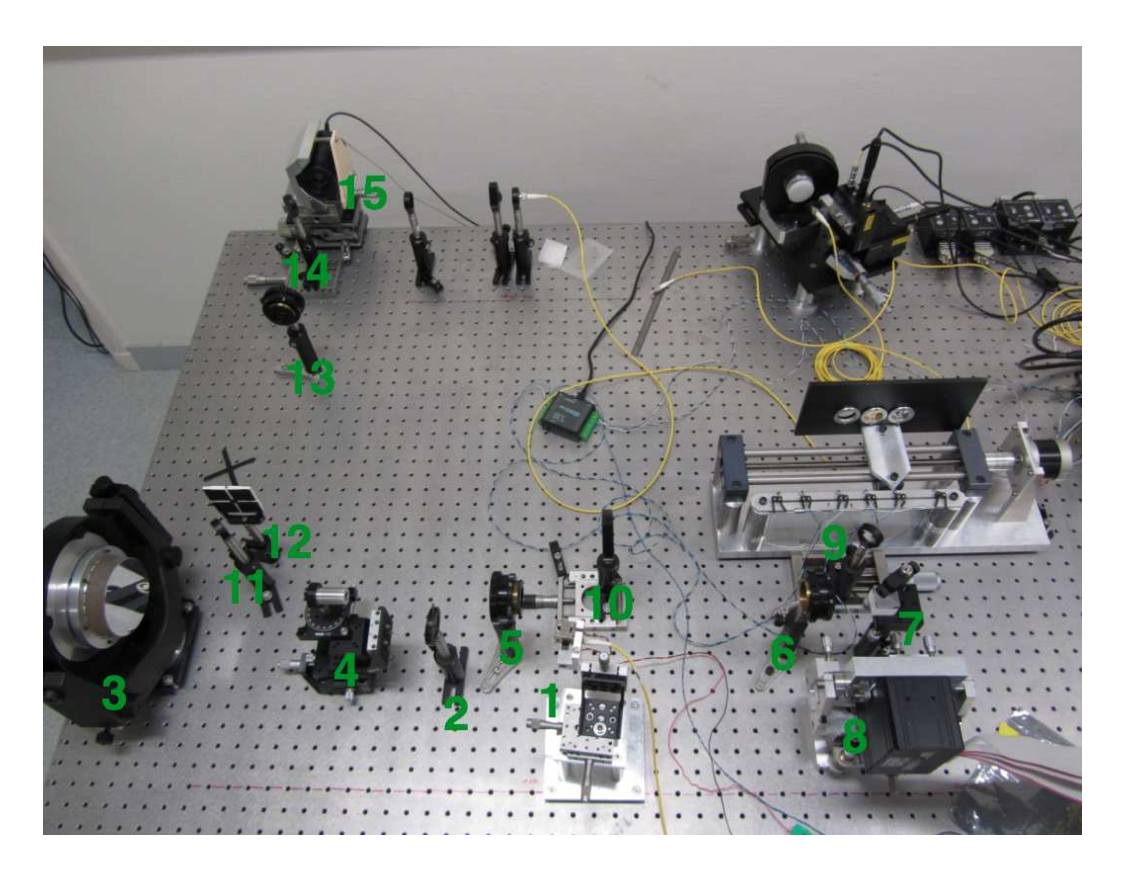

Figure 6.17 – Photo du banc strioscopie.

<span id="page-151-0"></span>Afin de vérifier expérimentalement nos simulations et commencer l'exploitation du miroir, on doit mettre en place un banc optique. Pour contrôler à tout moment l'état de surface du miroir, il a été choisi de rajouter le montage de strioscopie au montage qui permet de mesurer les performances des damiers (chapitre VIII). On peut passer de l'un à l'autre en déplaçant deux miroirs escamotables. La figure [6.17](#page-151-0) montre une photo du banc strioscopique ainsi qu'une partie du banc de mesure des damiers. Le banc est composé d'un certain nombre d'éléments, qui ont tous une fonction bien précise, que l'on va expliquer dans l'ordre dans lequel le faisceau les rencontre.

1. Fibre optique fixée sur un porte fibre qui peut être déplacée dans les trois directions de l'espace. Le faisceau issu de cette fibre optique provient d'une diode laser de longueur d'onde  $\lambda = 635$  nm.

- 2. Diaphragme qui permet de cacher une partie du faisceau afin de limiter les réflexions parasites sur les surfaces métalliques des éléments du banc optique.
- 3. Parabole hors-axe de focale  $f = 520$  mm. La fibre optique (1) est placée à son foyer. Ainsi le faisceau après la parabole hors-axe est collimaté.
- 4. Diaphragme, dont l'image va être projetée sur la surface du miroir avec deux lentilles afin de ne sélectionner que les actuateurs dont on a besoin, soit pour simuler différentes configurations de damiers, soit pour observer la totalité de la surface.
- 5. Première lentille de focale  $f = 175$  mm. Le diaphragme (4) est placé à son foyer objet.
- 6. Seconde lentille de focale  $f = 175$  mm. Elle est placée de telle façon que sont foyer objet soit confondu avec le foyer image de la lentille (5). Ces deux lentilles sont en montage afocal avec un grossissement de 1.
- 7. Lame séparatrice qui envoie une moitié du faisceau sur le miroir, qui après réflexion revient sur la lame séparatrice, dont une moitié traverse la lame, soit un quart de la puissance du faisceau d'entrée.
- 8. Miroir segmenté.
- 9. Premier miroir escamotable.
- 10. Lentille de focale *f* = 500 mm. Elle est placée de telle sorte que le miroir segmenté soit à son foyer objet.
- 11. Miroir plan.
- 12. Masque «papillon» qui réalise le filtrage des fréquences spatiales. Il est placé au foyer image de la lentille précédente. À coté, posé sur le banc, il y a le masque en forme de croix.
- 13. Lentille de focale *f* = 300 mm. Elle est placée de telle sorte que son foyer objet soit confondu avec la position du masque papillon. Cette lentille et la précédente (10) sont en montage afocal avec un grandissement de  $\frac{3}{5}$ . Les distances focales ont été choisies pour que le montage puisse tenir sur le banc optique tout en veillant à ce que l'image formée ne soit pas trop petite afin de pouvoir échantillonner suffisamment les actuateurs du miroir segmenté.
- 14. Second miroir escamotable
- 15. Caméra CCD placée au foyer image de la lentille (13).

#### **6.2.2.4 Resultats expérimentaux**

Les premiers résultats obtenus avec ce montage sont les images avec et sans filtre de fréquences, montrées par la figure [6.18](#page-153-0) ci-dessous.

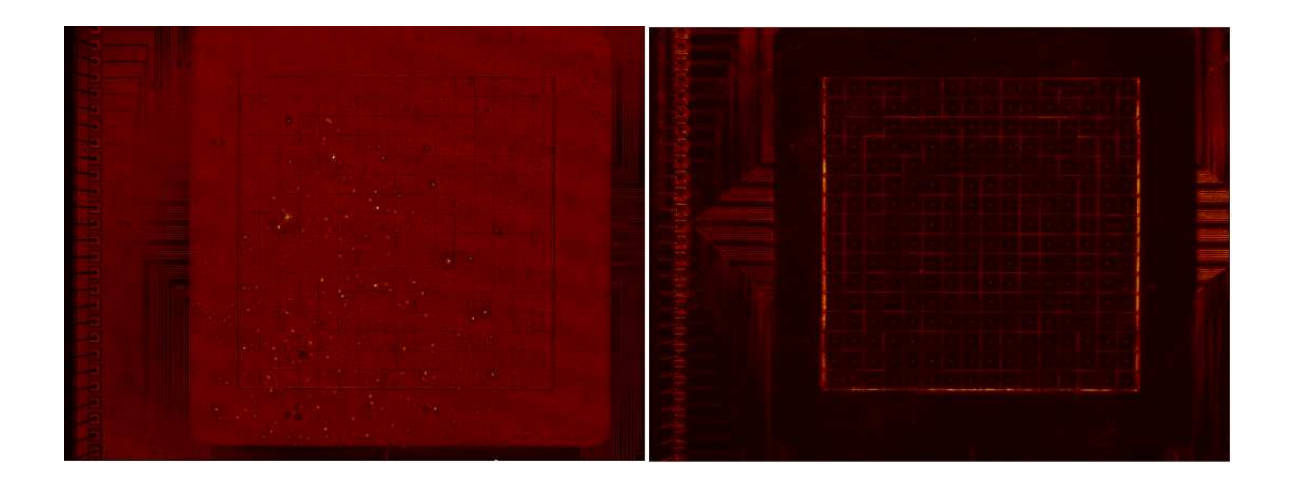

<span id="page-153-0"></span>Figure 6.18 – Image du miroir avec (à gauche) et sans (à droite) filtre de fréquences.

Faire une image de la surface du miroir permet deux choses : estimer la séparation entre deux actuateurs voisins, qui est d'environ 10 *µ*m, et placer avec précision le diaphragme qui doit cacher les actuateurs qui ne seront pas utilisés. Sur cette image on peut voir des détails de l'électronique et la présence des «points noirs» au centre de chaque actuateurs, c'est de cette façon qu'on les a découverts. Le fait qu'ils soient noir comme les transitions, indique qu'il s'agit probablement de défauts d'amplitude. L'image de droite est la même image, mais avec un masque opaque qui filtre les fréquences spatiales. On y voit aussi les détails de l'électronique, les points au centre de chaque actuateurs (qui n'apparaissent pas avec le filtre papillon), et évidemment les transitions entre chaque actuateurs.

Après avoir vérifié le bon fonctionnement de chaque actuateur, on décide de vérifier un résultat de simulation. On déplace un actuateur sur la totalité de sa course et on fait une image tous les 10 nm. Avec ce cube d'images on étudie les variations de flux dans les transitions de l'actuateur déplacé ainsi que ses transitions voisines.

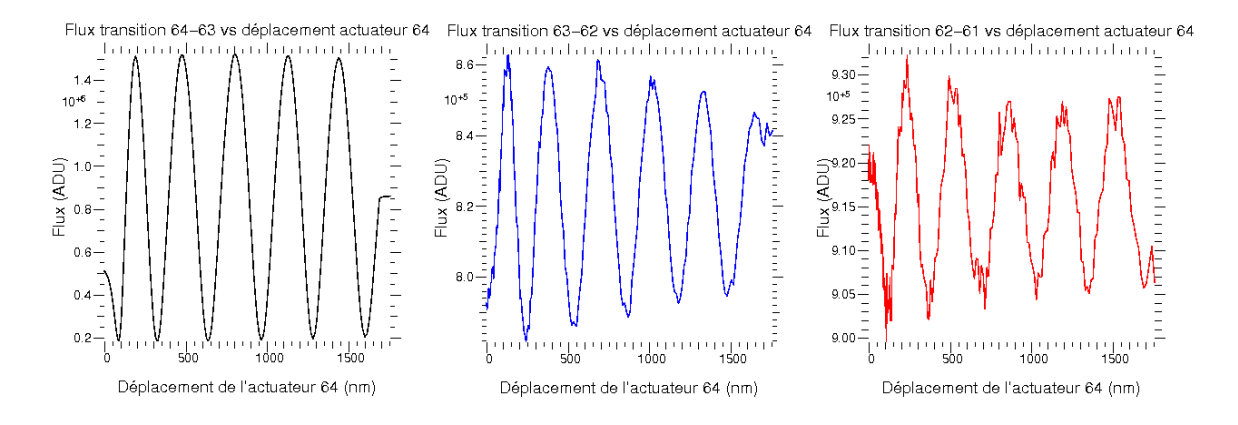

<span id="page-154-0"></span>Figure 6.19 – Mesure du flux sur les transitions entre les actuateurs 64-63 à gauche, 63-62 au milieu, et 62-61 à droite en fonction du déplacement de l'actuateur 64.

La figure [6.19](#page-154-0) montre les variations de flux sur les transitions entre les actuateurs 64-63, 63-62 et 62-61 (figure [6.9](#page-144-0) à droite) en fonction du déplacement de l'actuateur 64. On observe, comme ce qui a été simulé, une oscillation du flux dans la transition 64-63 car l'actuateur 64 a été déplacé, et la détection d'un signal similaire, mais d'une fraction ( $\approx \frac{1}{20}$  et  $\approx \frac{1}{40}$ ) de ce flux, sur les transitions voisines. De façon moins évidente, on observe aussi que la période de ces oscillations n'est pas constante. Elle devrait être égale à  $\frac{\lambda}{2}$ , soit 317,5 nm. Or pour chaque courbe, la distance entre les deux premiers maximums est de l'ordre de 270 nm, donc significativement inférieure à la valeur attendue, tandis que pour les maxima suivants elle est d'environ 320 nm. Étant donné que ce résultat s'est répété pour toutes les mesures, on peut raisonnablement conclure que la courbe de calibration donnée par le constructeur n'est pas suffisamment précise pour les basses tension. Dans la suite on s'abstiendra d'utiliser le miroir avec ces tensions. On poursuit l'exploration des transitions en regardant les transitions entre les actuateurs 52-51 et 76-75, respectivement à gauche et à droite de l'actuateur déplacé.

<span id="page-154-1"></span>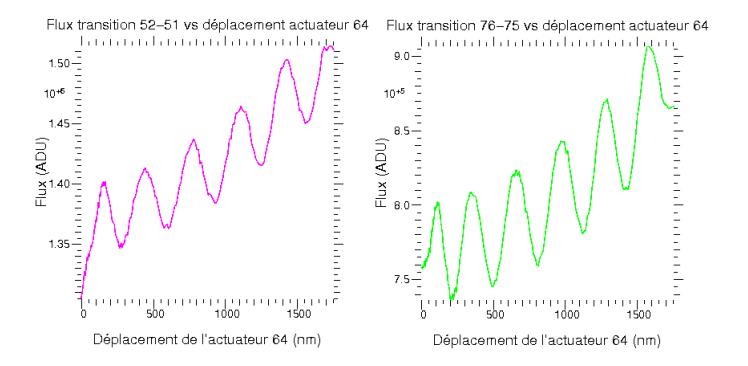

Figure 6.20 – Flux sur les transitions entre les actuateurs 52-51 à gauche, et 76-75 à droite, en fonction du déplacement de l'actuateur 64.

On observe sur ces deux courbes au comportement identique, deux composantes. La première composante qui est oscillatoire est le couplage par «aliasing» des variations de flux de l'actuateur déplacé avec ses voisins. La seconde et nouvelle composante semble linéaire (si on fait abstraction du début de la courbe, qui comme on vient de le montrer a un comportement particulier). Cette augmentation linéaire du flux est la conséquence du couplage inter actuateur. Les actuateurs ne sont pas électroniquement indépendants, et le déplacement d'un actuateur entraîne le déplacement non désiré, dans des proportions plus faibles, de ses voisins. Le fait que le déplacement soit faible permet de prédire une augmentation linéaire du flux (comme le prédit la partie théorique), or c'est bien ce que l'on observe. On va estimer ce couplage inter actuateur par la méthode suivante :

- 1. Sur la courbe de droite de la figure [6.20,](#page-154-1) on mesure le flux de chaque maximum à partir du second.
- 2. On calcule l'augmentation de flux par rapport au second maximum, qui sert de référence.
- 3. On a de petits déplacements, donc théoriquement on doit avoir une augmentation linéaire du flux, or pour une sinusoïde, la zone de la courbe qui peut être approximée par une droite, se trouve autour de 0, donc autour de sa valeur moyenne. Donc sur la courbe de gauche de la figure [6.19,](#page-154-0) qui représente le flux sur la transition 64-63 en fonction du déplacement de l'actuateur 64, on repère le niveau moyen de la courbe. Il se situe à 0*,* 85*.*10<sup>6</sup> ADU environ.
- 4. On choisi arbitrairement une période à partir de la seconde.
- 5. On se place sur la partie croissante de cette période car nos valeurs indiquent qu'on se situe sur une partie croissante.
- 6. On note la position qui correspond à un flux égal à 0*,* 85*.*10<sup>6</sup> ADU, qui sera la position initiale.
- 7. On ajoute aux 0*,* 85*.*10<sup>6</sup> ADU chaque augmentation de flux calculée en (2) et on note la position correspondante.
- 8. On fait la différence entre cette position et la position initiale pour avoir la valeur absolue du déplacement réel de l'actuateur.

Au final, le déplacement est estimé à : 1 ;3 ;5,2 ; et 8,3 nm entre le second, troisième, quatrième, cinquième et sixième maximums. Cela fait donc un couplage inter actuateur d'environ 8 nm pour un déplacement de 1000 nm environ, or pour recréer les damiers on aura un déplacement maximal égal à  $\frac{\lambda}{2}$  soit 635 nm, car avec les damiers Fizeau d'ordre 2, l'écart maximal de déphasage est égal à 4*π*. On négligera donc dans un premier temps le couplage inter actuateur.

#### **6.2.2.5 Synthèse des damiers**

Pour recréer les damiers on doit imposer une différence de piston précise entre deux actuateurs. Comme on ne connaît pas leurs positions initiales, mais que l'on connaît le déplacement absolu des actuateurs grâce à la courbe de calibration donnée par le constructeur, on peut en principe les positionner au même niveau avec une bonne précision. C'est-à-dire qu'il faut mettre la surface du miroir segmenté à plat. Pour cela on utilise la propriété précédemment expliquée qui dit que pour deux actuateurs voisins, le flux sur la transition est minimum lorsque l'altitude entre deux actuateurs est égale à  $0[\frac{\lambda}{2}]$ . À partir d'un actuateur de référence choisi arbitrairement, on place l'actuateur voisin au même niveau en minimisant le flux sur leur transition commune. Ce raisonnement suppose que quel que soit la tension piston appliquée aux actuateurs (tension appliquée à tous les actuateurs), la différence d'altitude entre deux actuateurs voisins est inférieure à  $[\frac{\lambda}{2}]$ . Dans le cas contraire la différence d'altitude entre deux actuateurs, lorsque le flux de la transition commune est minimisé, est égale à :  $\frac{\lambda}{2}$ . Si tel est le cas le damier ne sera pas correctement recréé et on en verra les effets lorsque les performances de ces damiers seront mesurées.

Pour mettre à plat le miroir, on a créé un algorithme qui décrit comment les actionneurs du miroir sont successivement parcourus afin d'être être mis à plat. Après avoir testé plusieurs algorithmes, voici celui qui s'est avéré être le meilleur car il minimise la propagation de l'erreur de piston en minimisant le nombre d'actuateurs entre l'actuateur de référence et les bords du miroir :

- Imposer aux actuateurs une tension piston de 135 V pour qu'ils se situent à mi-course.
- L'actuateur de référence est l'actuateur 64. Il est important prendre un des actuateurs au centre du miroir afin de minimiser la propagation de l'erreur de position.
- À partir de cet actuateur on met à plat un par un tous les actuateurs situés à droite jusqu'au bord (76, 88, 100, 112, 124 puis 135).
- Toujours à partir de l'actuateur de référence on met à plat un par un tous les actuateurs situés à gauche jusqu'au bord (52, 40, 28, 16 puis 5). La ligne centrale a été mise à plat.
- À partir de chaque actionneur de la ligne on met alors à plat la colonne correspondante, vers le haut et vers le bas.
- On met à plat successivement les colonnes correspondant aux actuateurs 28, 40, 52, 64, 76, 88, 100, 112, 124 puis 135.

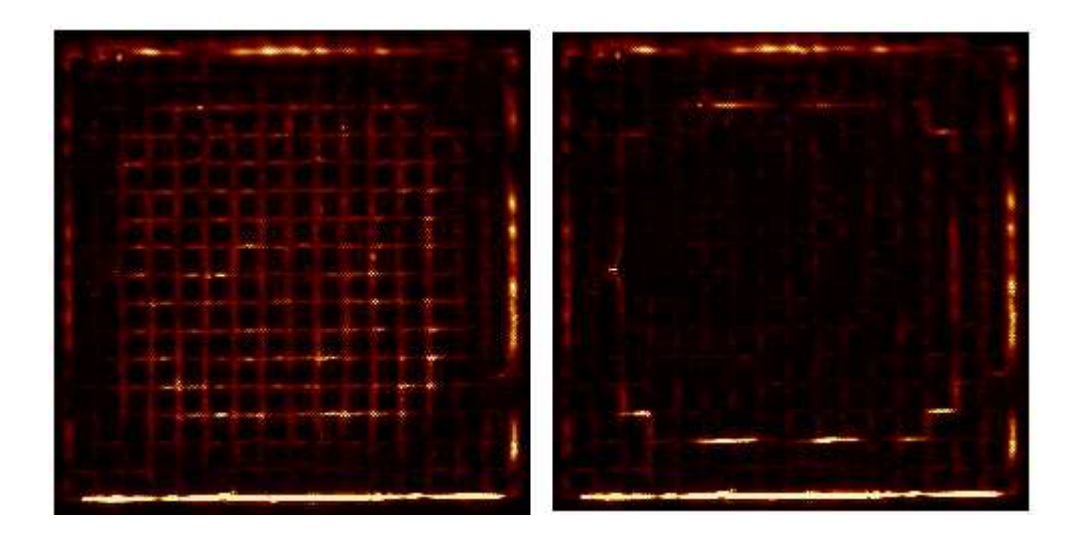

Figure 6.21 – Image du miroir où tous les actuateurs sont à 135 V, à gauche. Image du miroir mis à plat, à droite.

<span id="page-157-0"></span>La figure [6.21](#page-157-0) montre, à gauche le damier avec une tension piston de 135 V, et à droite le damier mis à plat. Comme le flux des transitions est proportionnel à la valeur absolue du piston entre les actuateurs quand celle-ci est petite (ce qui est le cas puisqu'on a minimisé le piston entre les actuateurs), on peut estimer la qualité de la mise à plat, à condition de calibrer le flux dans la transition en fonction du déplacement de l'actuateur. On fait cela pour trois actuateurs choisis arbitrairement (42, 78, 116) et pour chacune de leurs 4 transitions.

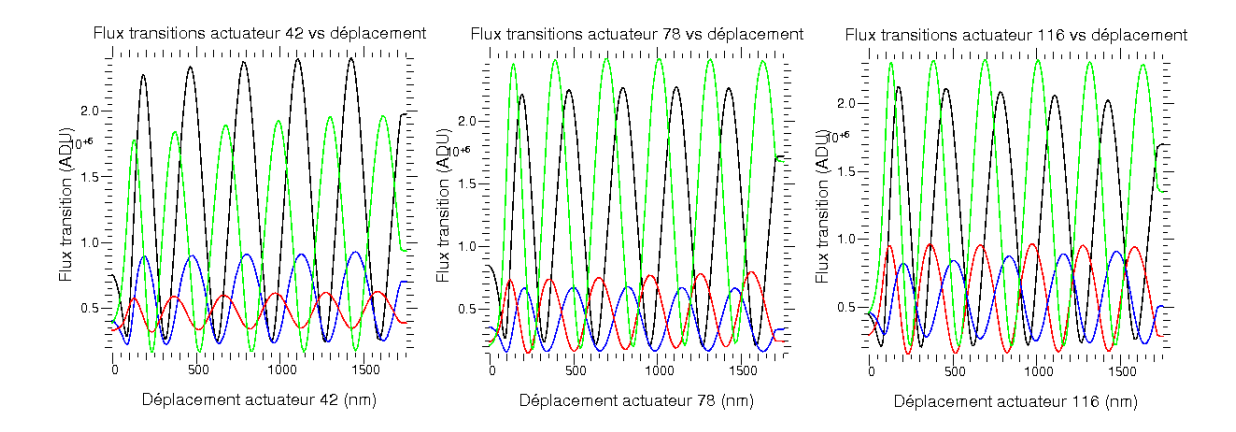

<span id="page-157-1"></span>Figure 6.22 – Courbe de calibration des actuateurs 42, 78 et 118 pour les transitions en haut (noir), à gauche (bleu), à droite (rouge) et en bas (vert).

Les courbes de la figure [6.22](#page-157-1) révèlent un problème inattendu : les courbes de calibration sont très dispersées d'un actuateur à l'autre et d'une d'une transition à l'autre, ce qui est probablement dû à la méthode de strioscopie qui peut traiter de façon différente des transitions dont le spectre de fréquences spatiales n'est pas forcément identique. Ces courbes sont uniques pour chaque transition. Afin d'estimer la qualité de la mise à plat par cette méthode il faudrait calibrer toutes les transitions une par une. Comme c'est une procédure longue et qui n'est plus valable dès lors que l'on déplace le masque opaque, où que l'on éteint la source, il faut trouver une autre méthode. L'incertitude de position entre l'actuateur de référence et un voisin est liée, grâce à la courbe de calibration donnée par le constructeur, au pas de tension appliquée lors de la mise à plat. Entre l'actuateur mis à plat et l'actuateur de référence, l'incertitude de position est la racine carrée de la somme des variances du positionnement de chaque actuateur entre l'actuateur mis à plat et l'actuateur de référence. Ainsi, de proche en proche, on reconstitue l'incertitude de position de n'importe quel actuateur par rapport à la référence. On a :

$$
\varepsilon_n = \sqrt{\Sigma_{i=1}^n \sigma_i^2} \tag{6.10}
$$

Avec *ε<sup>n</sup>* l'incertitude de position du *n*-ième actuateur par rapport à l'actuateur de référence, *n* est le nombre d'actuateurs entre la référence et l'actuateur considéré,  $\sigma_i^2$ les variances du positionnement de chaque actuateur. On admet que ces variances sont égales pour toutes les transitions. Donc :

<span id="page-158-0"></span>
$$
\varepsilon_n = \sigma \times \sqrt{n} \tag{6.11}
$$

Le pas de tension minimal est 100 mV, car en dessous la variation de signal n'est pas identifiable. La variance pour ce pas en tension vaut : 1 *nm*. On peut donc calculer la propagation théorique de l'erreur. La figure [6.23](#page-158-0) montre à gauche le nombre d'actuateurs mis à plat en partant de la référence, et à droite l'incertitude de positionnement par rapport à la la référence. On constate que l'erreur maximale de positionnement ne serait que de 3*,* 3 nm, ce qui représente une nette amélioration par rapport à la situation des damiers en transmission.

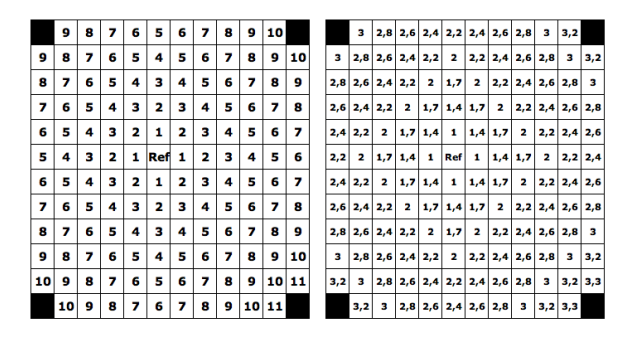

Figure 6.23 – Propagation de l'erreur : à gauche le nombre d'actuateur qui ont été mis à plat avant l'actuateur concerné, et à droite l'incertitude de position par rapport à la référence en nm.

Une fois la mise à plat réalisée, on déplace les actuateurs de la distance nécessaire pour recréer les damiers. La distance entre deux niveaux consécutif est égale à  $\frac{\lambda_0}{4}$ . Le miroir donne la liberté de changer la longueur d'onde centrale, cependant on la fixera a  $\lambda_0 = 635$  nm car cela permet d'optimiser le positionnement des cellules en damier. La distance entre les actuateurs d'un même damier (pair ou impair) étant égale à  $k\frac{\lambda_0}{2}$  $\frac{\lambda_0}{2}$ , on utilise à notre avantage le fait qu'une mise à plat est en fait une mise à  $0[\frac{\lambda}{2}]$ . La longueur d'onde centrale étant égale à la longueur d'onde de la diode laser, il n'y a qu'à refaire suivant une procédure analogue à la procédure précédente, une mise à plat pour chacun des damiers après avoir appliqué un jeu de tensions, basé sur les courbes tension/piston données par le constructeur, qui amène chaque actuateur à une valeur de piston proche de sa valeur nominale. Ceci permet d'optimiser la position des cellules du miroir et aussi de s'affranchir du couplage inter actuateur introduit lorsque les actuateurs ont été déplacés. On peut encore améliorer la position des actuateurs en optimisant le flux sur les transitions extérieures du damier impair, puis refaire une mise à plat à l'intérieur de ce damier. On obtient ainsi le meilleur positionnement des actuateurs. Au final, une fois le damier recréé on ne distingue que les transitions entre les deux damiers où le déphasage est égal à *π* comme sur la figure [6.24.](#page-159-0)

<span id="page-159-0"></span>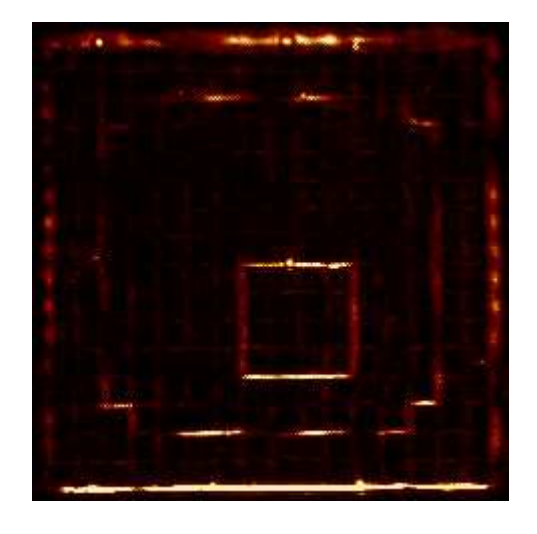

Figure 6.24 – Image des damiers synthétisés avec le miroir, les transitions brillantes correspondent à une différence d'altitude de $\frac{\lambda_0}{4}[\frac{\lambda}{2}]$  $\frac{\lambda}{2}$  entre les actuateurs.

Maintenant que nous savons comment créer les damiers en transmission et en réflexion, il faut mettre en oeuvre un montage expérimental capable de mesurer les performances des deux types de damiers.

# CHAPITRE 7 **Banc optique : spécifications et réglages**

L'objectif du montage expérimental est de démontrer expérimentalement le concept des damiers et de faire une première évaluation des performances, en particulier de la bande passante, dans une situation réelle. On conçoit alors un banc optique qui est capable de mesurer l'atténuation produite par des damiers Fizeau d'ordre 2 et 3, pour les deux solutions retenues de synthèse des damiers, en transmission et en réflexion. Le banc est basé sur le principe d'une recombinaison multi-axiale sur une fibre monomode.

# **7.1 Éléments principaux**

À côté des composants optiques classiques (miroirs, diaphragmes, etc.), le banc optique utilise deux composants principaux dont il convient d'expliquer le fonctionnement : la fibre optique monomode et la parabole hors-axe.

# **7.1.1 Fibre optique monomode**

### **7.1.1.1 Description**

Une fibre optique, qui sera sera désormais nommée «fibre», est un guide d'onde pour la lumière constituée, d'un cœur, d'une gaine optique et d'une gaine de protection (figure [7.1\)](#page-161-0). Le cœur et la gaine optique sont des matériaux transparents d'indices optiques respectifs *n<sup>c</sup>* et *ng*. La gaine de protection est faite d'un matériau quelconque (par exemple du plastique) qui protège la gaine optique de l'air, de l'eau, des sources de lumière extérieures et un peu de la chaleur.

<span id="page-161-0"></span>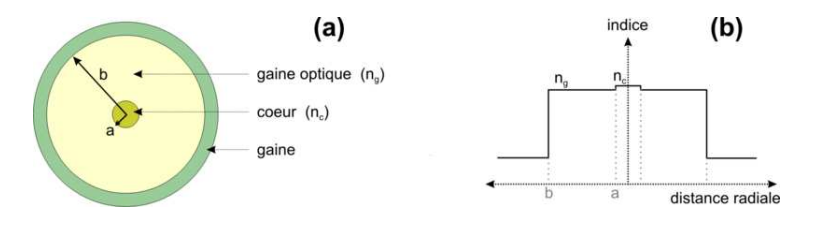

Figure 7.1 – a) Vue en coupe d'une fibre optique b) Indice optique en fonction du rayon de la fibre optique.

À l'intérieur de la fibre, le rayon lumineux se propage par réflexion totale entre le cœur et la gaine optique. Une condition nécessaire est que l'indice optique du cœur soit légèrement supérieur à celui de la gaine optique, et que pour être guidé par la fibre un rayon lumineux doit former avec l'entrée de la fibre, ou sa tête, un angle d'incidence qui doit être inférieur à une certaine valeur. On la calcule en s'aidant des notations du schéma de la figure [7.2.](#page-162-0)

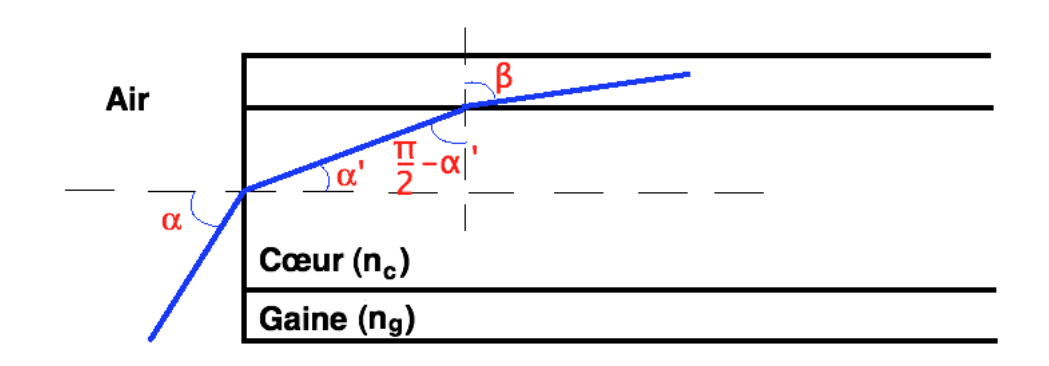

Figure 7.2 – Schéma de la propagation d'un rayon dans la fibre optique.

Lorsque la rayon lumineux rencontre l'entrée de la fibre, la seconde loi de Descartes s'écrit, en supposant l'indice de l'air égal à 1 :

<span id="page-162-0"></span>
$$
\sin(\alpha) = n_c \sin(\alpha') \tag{7.1}
$$

D'où :

$$
\alpha' = \arcsin\left(\frac{\sin(\alpha)}{n_c}\right) \tag{7.2}
$$

Une fois dans le cœur, le rayon lumineux se propage jusqu'à ce qu'il rencontre la gaine optique. La seconde loi de Descartes s'écrit :

$$
\frac{n_c}{n_g} \sin\left(\frac{\pi}{2} - \alpha'\right) = \sin(\beta) \tag{7.3}
$$

Or on veut qu'il y ait réflexion totale. Il faut donc qu'il n'y ait pas de solution pour l'angle *β* car sinon le faisceau se perdrait dans la gaine optique. La condition sin(*β*) *>* 1 doit être satisfaite, on a alors :

$$
\frac{n_c}{n_g}\sin\left(\frac{\pi}{2} - \alpha'\right) > 1\tag{7.4}
$$

Cette condition est réalisable car  $n_c > n_g$ . Or  $\alpha' = \arcsin\left(\frac{\sin(\alpha)}{n_g}\right)$ *nc*  $\big)$  :

$$
\frac{n_c}{n_g} \sin\left(\frac{\pi}{2} - \arcsin\left(\frac{\sin(\alpha)}{n_c}\right)\right) > 1\tag{7.5}
$$

Or  $\sin\left(\frac{\pi}{2} - \arcsin(x)\right) = \sqrt{1 - x^2}$ :

$$
\frac{n_c}{n_g} \sqrt{1 - \frac{\sin(\alpha)^2}{n_c^2}} > 1\tag{7.6}
$$

Et finalement :

$$
\arcsin\left(\sqrt{n_c^2 - n_g^2}\right) > \alpha\tag{7.7}
$$

Tout faisceau ayant un angle d'incidence inférieur à *α* sera susceptible d'être guidé par la fibre. Par la suite pour caractériser cet angle on utilisera ce que l'on appelle «l'ouverture numérique» (O.N.) :

$$
ON = \sin(\alpha_{max}) = \sqrt{n_c^2 - n_g^2} \tag{7.8}
$$

Typiquement une fibre monomode a une ouverture numérique de l'ordre de 0,13.

#### **7.1.1.2 Fibre multimode et monomode**

Le fait que l'angle  $\alpha$  puisse prendre plusieurs valeurs, signifie que le chemin parcouru par un rayon lumineux à l'intérieur de la fibre n'est pas unique. Chaque chemin est appelé mode de la fibre. S'il y en a plusieurs on dit que la fibre est multimode (figure [7.3\)](#page-163-0). On a pour ce type de fibre, deux profils d'indices : le saut d'indice, lorsque le cœur et la gaine optique ont deux indices différents, et le gradient d'indice, lorsque la variation d'indice entre le centre du cœur et la gaine optique est continue (figure [7.3\)](#page-163-0). La fibre multimode pose un problème car deux rayons entrant dans la fibre ne sortent pas forcément en conservant leur différence de phase, ce qui est une limite à l'obtention d'interférences. On s'en affranchit, en utilisant une fibre monomode, où un seul mode se propage : celui d'angle d'incidence nul que l'on obtient en diminuant le diamètre du cœur de la fibre, ou en augmentant la longueur d'onde. Ce mode unique est appelé «mode fondamental». Les fibres utilisées dans le dispositif expérimental sont toutes monomodes, car le maintien de la phase est essentiel. Par conséquent tout ce qui suit décrit uniquement la fibre monomode.

<span id="page-163-0"></span>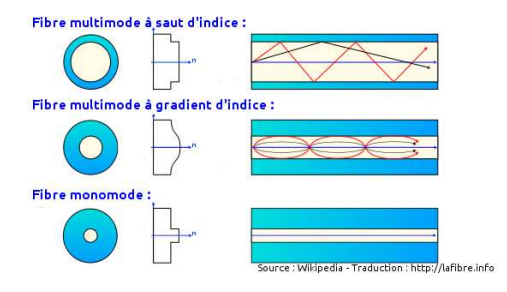

Figure 7.3 – Schéma décrivant la répartition radiale de l'indice optique pour différents types de fibres optiques ainsi que la propagation des rayons lumineux.

À l'intérieur de la fibre, le champ électrique du mode fondamental se propage en satisfaisant aux équations de Maxwell, ainsi qu'aux conditions limites imposées par l'interface entre la cœur et la gaine. En assimilant la fibre optique à un guide diélectrique à symétrie cylindrique, une solution approchée a été calculée par [Gloge](#page-251-0) [\(1971a,](#page-251-0)[b\)](#page-252-0) dans le cas où la différence relative d'indice est de l'ordre de quelques pour-cent, ce qui est dans la pratique toujours le cas. Il en résulte que le champ électrique est perpendiculaire à la direction de propagation. Si on considère que la fibre optique est isotrope alors, l'amplitude du champ électrique est la même pour les deux composantes, et ne dépend que d'un paramètre appelé «fréquence normalisée» V qui s'écrit :

$$
V = \frac{2\pi aON}{\lambda} \tag{7.9}
$$

Avec *a* le rayon du cœur de la fibre, *ON* l'ouverture numérique et *λ* la longueur d'onde. La résolution des équations du champ électrique fait apparaître une discrétisation des modes de propagation dans la fibre. Leur nombre dépend de la fréquence normalisée et un seul mode est propagé si *V <* 2*.*405. On introduit donc la longueur d'onde de coupure de la fibre optique à partir de laquelle la fibre est considérée comme monomode :

$$
\lambda_c = \frac{2\pi aON}{2,405} \tag{7.10}
$$

#### **7.1.1.3 Propagation dans la fibre optique**

L'amplitude du champ électrique du mode fondamental s'écrit de façon exacte avec une fonction de Bessel d'ordre 0 dans le cœur et une fonction de Henkel modifiée dans la gaine optique. Afin de s'épargner un formalisme long et lourd, on utilisera pour l'écriture de l'amplitude du mode fondamental l'approximation gaussienne :

$$
E_{01}(r) = \exp\left(-\left(\frac{r}{\omega_0}\right)^2\right) \tag{7.11}
$$

Où *ω*<sup>0</sup> est un paramètre appelé rayon du mode fondamental, qui dans le cas d'une fibre à saut d'indice est approximé par la formule de [Marcuse](#page-253-0) [\(1974\)](#page-253-0) :

$$
\omega_0 = a \left( 0, 65 + \frac{1,619}{V^{1,5}} + \frac{2,879}{V^6} \right) \tag{7.12}
$$

Il est intéressant d'étudier le comportement du rayon du mode fondamental, car il donne la taille du faisceau dans la fibre et à sa sortie. Il dépend de la fréquence normalisée, donc uniquement de la longueur d'onde, car le rayon du cœur et l'ouverture numérique sont des paramètres fixes. Pour représenter son évolution en fonction de la longueur d'onde, on prend le cas d'une fibre monomode dans le visible :  $a = 1,266 \mu m$  et  $ON = 0, 13$  (figure [7.4\)](#page-165-0).

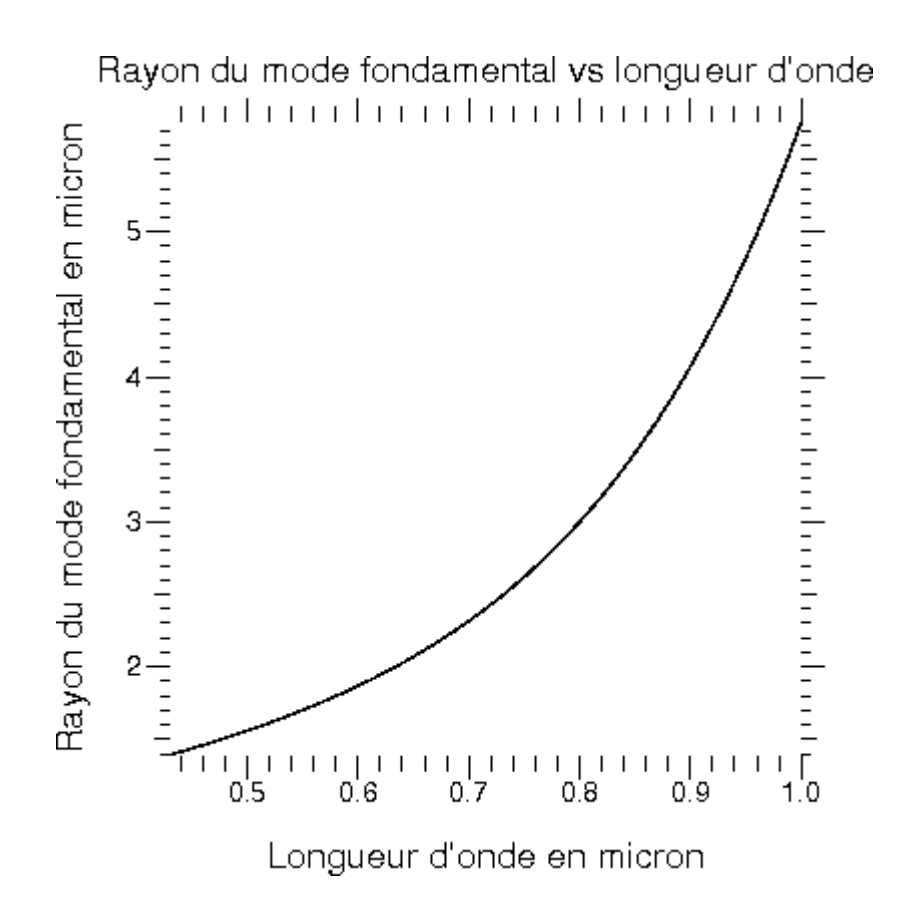

Figure 7.4 – Évolution du rayon mode fondamental en fonction de la longueur d'onde pour une fibre monomode dans le visible.

On constate que la taille du rayon du mode fondamental s'accroît avec la longueur d'onde et donc qu'il en est de même pour la taille du faisceau.

#### **7.1.1.4 Efficacité de l'injection dans une fibre**

Connaître l'efficacité de l'injection dans une fibre, c'est à dire la fraction du flux incident qui est guidée par la fibre, est nécessaire pour décrire une fibre monomode. Ce calcul a été mené par [Neumann \(1988\)](#page-253-1) et [Jeunhomme](#page-252-1) [\(1990\)](#page-252-1), avec la méthode dite de l'intégrale de recouvrement. La définition de l'efficacité d'injection dans une fibre est :

<span id="page-165-0"></span>
$$
\rho = \frac{\int_{S_{\infty}} |E_{fiber}|^2 dS}{\int_{S_{\infty}} |E_{foyer}|^2 dS} \tag{7.13}
$$

Avec  $E_{foyer}$  l'amplitude complexe du champ électrique arrivant sur la tête de la fibre optique. On la désigne par l'indice «foyer» car généralement la lumière est focalisée sur la tête de la fibre afin d'adapter la taille du faisceau à la taille du cœur de la fibre. *E*<sup>*fibre*</sub> représente l'amplitude complexe du champ électrique dans la fibre, et est donnée</sup> par l'équation suivante :

$$
E_{fiber} = \frac{\int_{S_{\infty}} E_{foyer} E_{01}^* dS}{\int_{S_{\infty}} |E_{01}|^2 dS} \tag{7.14}
$$

Donc :

<span id="page-166-0"></span>
$$
\rho = \frac{\left| \int_{S_{\infty}} E_{foyer} E_{01}^* dS \right|^2}{\int_{S_{\infty}} |E_{foyer}|^2 dS \times \int_{S_{\infty}} |E_{01}^*|^2 dS} \tag{7.15}
$$

Ce résultat est très important, car cette équation permet de dimensionner le banc optique ainsi que de permettre la simulation numérique du montage expérimental.

#### **7.1.1.5 Sortie de fibre**

Pour compléter la description de la fibre monomode, il faut caractériser le faisceau lorsqu'il quitte la fibre. En gardant l'approximation gaussienne de l'amplitude du mode fondamental, on prouve [\(Neumann, 1988\)](#page-253-1) qu'à la sortie de la fibre, l'intensité *I* du faisceau a un profil gaussien dont la largeur augmente et l'amplitude diminue au fur et à mesure qu'il se propage.

$$
I(r,z) = I_0 \left(\frac{\omega_0}{\omega(z)}\right)^2 \exp\left(\frac{-r^2}{\omega^2(z)}\right) \tag{7.16}
$$

Avec *r* la coordonnée radiale, *z* la distance entre le faisceau et la sortie de la fibre,  $I_0 = I(0,0)$ ,  $\omega_0$  le rayon du mode fondamental dans la fibre, et  $\omega(z)$  le rayon à la distance *z* donné par la formule suivante :

$$
\omega(z) = \omega_0 \sqrt{1 + \left(\frac{z}{z_R}\right)^2} \tag{7.17}
$$

Avec *z<sup>R</sup>* la longueur de Rayleigh introduite par [Siegman \(1974\)](#page-254-0)

$$
z_R = \frac{\pi n \omega_0^2}{\lambda} \tag{7.18}
$$

Si  $z \gg z_R$  alors on peut écrire :

$$
\omega(z) \simeq \omega_0 \frac{z}{z_R} = \frac{z\lambda}{\pi n \omega_0} \tag{7.19}
$$

On peut donc calculer l'angle de divergence *θ<sup>d</sup>* du faisceau :

$$
\tan\left(\frac{\theta_d}{2}\right) = \frac{\omega(z)}{z} = \frac{\lambda}{\pi n \omega_0} \tag{7.20}
$$

L'angle total de divergence  $\theta_d$  vaut typiquement 25<sup>°</sup>.

# **7.1.2 Parabole hors-axe**

Une parabole hors-axe (off-axis parabola en anglais), qui sera sera désormais nommée «parabole», est un miroir dont l'équation de la surface est un paraboloïde non centré sur son axe de révolution (figure [7.5\)](#page-167-0). L'avantage, est que le foyer n'est pas dans l'axe de la parabole, ainsi on peut collimater ou focaliser un faisceau sans qu'il soit obstrué par la source ou le récepteur.

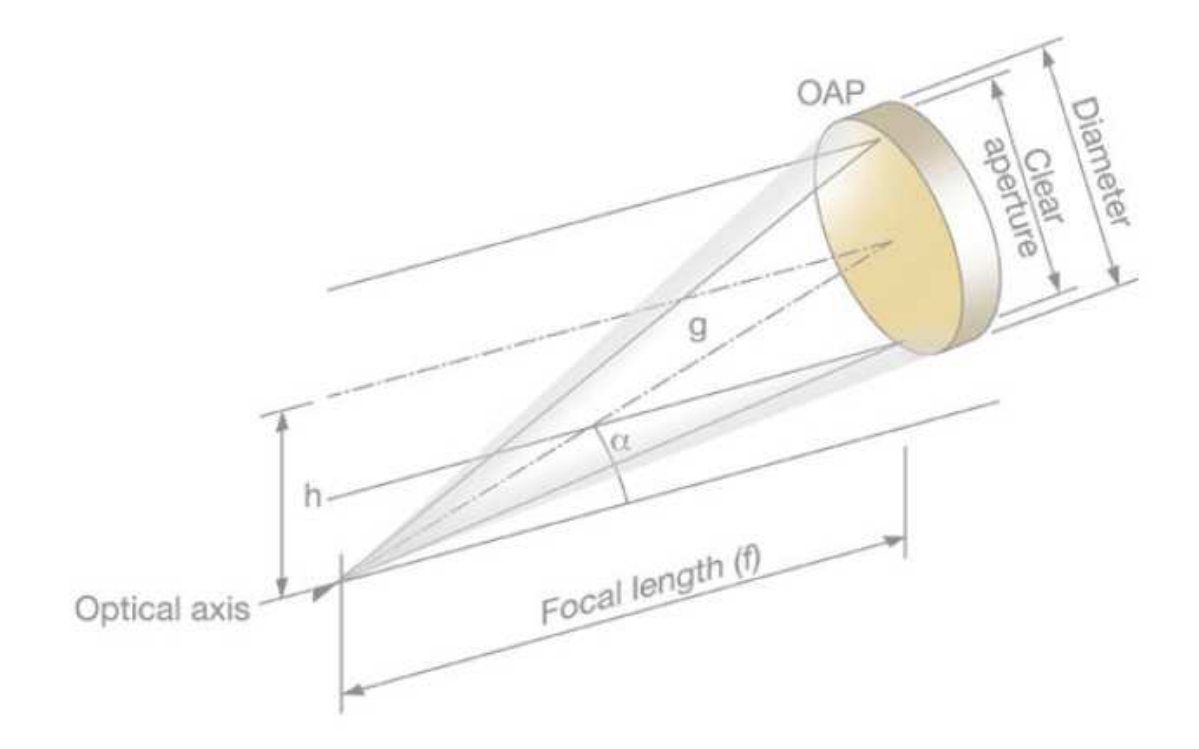

Figure 7.5 – Schéma d'une parabole hors-axe et définition de ses paramètres géométriques.

Une parabole a deux caractéristiques géométriques principales : la focale et l'angle d'hors-axe (*f* et *α*). À partir de ces deux valeurs, on peut retrouver géométriquement la focale effective (notée *g*), qui est la distance entre le foyer et le centre de la parabole, et le décentrement (noté *h*), qui est la distance entre l'axe de la parabole et l'axe du paraboloïde de révolution dont elle est issue. Un raisonnement géométrique simple donne les résultats suivants :

<span id="page-167-0"></span>
$$
h = \frac{-4f + 4f\sqrt{1 + \tan(\alpha)^2}}{2\tan(\alpha)}
$$
\n(7.21)

Et :

$$
g = \sqrt{h^2 + (f - \frac{h^2}{4f})^2} \tag{7.22}
$$

La connaissance de la focale effective et surtout du décentrement permet de caractériser l'encombrement de la parabole sur le banc optique.

# **7.2 Calcul de dimensionnement optique**

Le dimensionnement optique est une suite de raisonnements soit optiques soit mécaniques qui ont pour but de paramétrer chaque éléments du montage.

#### **7.2.0.1 Longueur d'onde**

Le premier paramètre à déterminer est la longueur d'onde. Les damiers sont à l'origine conçus pour répondre aux besoins d'une mission du type de DARWIN, dont la longueur d'onde de fonctionnement se situe entre 6 *µm* et 17 *µm*. Cependant travailler à ces longueurs d'onde implique d'utiliser, du matériel de détection refroidi, et des éléments optiques adaptés, donc du matériel cher et difficile à mettre en œuvre. Or l'objectif est de valider expérimentalement le concept des damiers. On choisit donc un domaine de longueur d'onde où le matériel est économique, simple et rapide à mettre en œuvre : le visible.

#### **7.2.0.2 Type de damiers**

Pour tout interféromètre, on a classiquement deux types de configuration pour la recombinaison : Michelson ou Fizeau ou encore appelées co-axiales et multi-axiale. Avec les solution type Michelson, on a deux faisceaux qui simulent deux télescopes, qu'il faut faire interférer par superposition des pupilles, en contrôlant précisément la distance parcourue par chacun des faisceaux. Le matériel nécessaire, en particulier des lames semi-transparentes, pour ce degré de précision n'est pas simple à mettre en œuvre, et introduit inévitablement une source d'erreur sur la longueur des faisceaux. Avec les damiers Fizeau on peut simuler un interféromètre symétrique, obtenant ainsi deux faisceaux rigoureusement identiques, et pour les faire interférer il n'y a qu'à les focaliser. On retiendra donc la solution de recombinaison Fizeau car cette solution est la plus simple à mettre en œuvre. C'est une solution déjà retenue dans d'autres expériences d'interféromètres nulleurs [\(Buisset et al., 2007\)](#page-251-1).

#### **7.2.0.3 Focalisation des faisceaux**

Il est très important de se rappeler que l'innovation apportée par les damiers est l'achromaticité, il faut donc que la focalisation des faisceaux le soit aussi. Le choix se porte sur la parabole hors-axe car le foyer n'est pas dans l'axe du faisceau incident, ce qui nous affranchit d'éventuels problèmes de vignettages du faisceau.

#### **7.2.0.4 Position des damiers**

Les damiers doivent être dans le plan pupille. Ils sont donc placés dans un faisceau collimaté créé avec une seconde parabole, toujours par souçi d'une configuration achromatique.

#### **7.2.0.5 Imagerie de la tache de diffraction créée par les damiers**

Conformément à un résultat démontré dans le chapitre IV, lorsqu'on utilise des damiers type Fizeau, il faut réaliser la somme de l'amplitude complexe créée par chaque cellule des damiers avant la formation de l'image. Cette opération peut être faite grâce à une fibre optique monomode. Si cette fibre est bien centrée, l'amplitude complexe de l'étoile sur le coeur de la fibre est une fonction impaire, donc l'intégrale de cette fonction sera nulle. L'amplitude complexe de la planète étant une fonction paire, tous les photons situés sur le coeur seront collectés par la fibre (figure [7.6\)](#page-169-0). L'efficacité d'atténuation d'un montage utilisant une fibre optique monomode a été démontrée par [Buisset](#page-251-2) [\(2006\)](#page-251-2) et [Wallner et al.](#page-254-1) [\(2004\)](#page-254-1). Au final, on mesure le flux qui sort de la fibre avec une caméra CCD. Dans notre montage expérimental, on dispose donc une fibre optique monomode au foyer de la seconde parabole. De plus, on ajoute un système de déplacement précis de la fibre dans le plan image, afin de reconstituer une carte de l'atténuation produite par les damiers, que l'on peut assimiler à l'image du système de franges (la centrale étant nulle) créée par les damiers, sans limites sur le contraste de l'image car le nombre de photons récupérés par la fibre est nettement plus grand, et en ayant une résolution supérieure au pixel de la caméra si le système de déplacement est plus précis que la taille du pixel.

<span id="page-169-0"></span>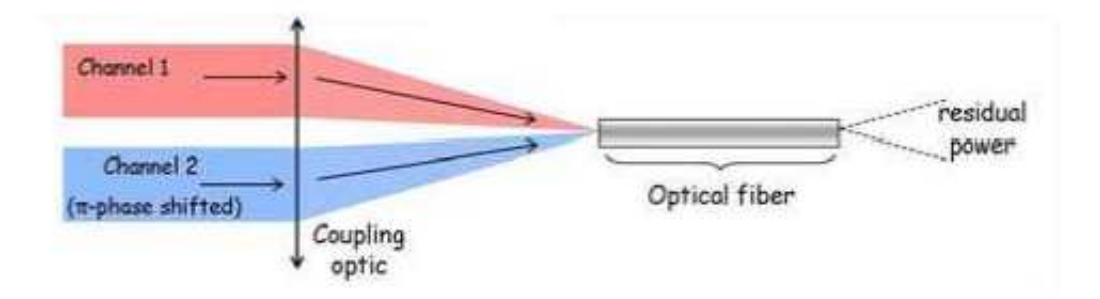

Figure 7.6 – Recombinaison de deux faisceaux avec une fibre optique monomode [Buisset](#page-251-2) [\(2006\)](#page-251-2).

#### **7.2.0.6 Choix des fibres optiques**

Étant donné que l'on a besoin de fibres optiques monomodes dans le visible, le choix est assez restreint. Il se porte uniquement sur le choix de la longueur d'onde de coupure,

qui donnera la borne inférieure de notre bande spectrale. Le constructeur Thorlabs propose trois fibres optiques monomodes dans le visible dont les longueurs d'onde de coupure sont : 370 nm, 430 nm, et 570 nm. La fibre optique qui permet d'explorer au mieux les performances des damiers sur leur bande spectrale de fonctionnement  $\frac{2}{3}$  $\frac{2}{3}\lambda_0$ ;  $2\lambda_0$ [ est la seconde : c'est celle que nous avons retenue.

#### **7.2.0.7 Dimensionnement des damiers**

Le dimensionnement des damiers est un équilibre entre des contraintes techniques et le besoin d'avoir des damiers suffisamment performants. D'abord, le choix de l'ordre des damiers. On est limité par le nombre de masques de photolithogravure nécessaires à la fabrication, car si on les multiplie trop, on devient sensible aux erreurs de positionnement des masques. De plus, comme la taille des damiers est fixe, plus on augmente l'ordre des damiers, plus la taille des cellules sera petite, et plus on sera sensible aux erreurs de positionnement des masques de photolithogravure. Après discussion avec le pôle instrumental du GEPI, l'ordre des damiers a été fixé à trois. On a ainsi besoin que de trois masques de photolithogravure pour un profondeur totale de 4*,* 276 *µ*m (chapitre VI). Ensuite il faut fixer la taille des cellules. La limite inférieure est de 100 *µ*m, car en dessous les masques de photolithogravure deviennent difficiles à réaliser précisément. De plus, comme on vient de le voir, la taille des cellules ne doit pas être trop petite. En fonction des capacités de réalisation du pôle instrumental du GEPI, la taille d'une cellule a été fixée à 600×600 *µ*m. Au final les damiers réalisés comportent 8×8 cellules et donc ont chacun une taille de 4*,* 8 × 4*,* 8 mm et il a été choisi de les placer côte à côte sans séparation entre eux, simulant un interféromètre dont la base est égale au côté d'un damier. Le dimensionnement des damiers est tel que, si on le désire, on peut fabriquer des damiers d'ordre supérieur.

#### **7.2.0.8 Choix de la longueur d'onde centrale**

Le choix de la longueur d'onde centrale a été fait en fonction de notre bande spectrale. La borne inférieure est de 430 nm, donnée par la fibre optique, et la borne supérieure est donnée par le CCD, dont la limite de détection théorique est à 1050 nm, mais compte tenu de l'efficacité quantique, elle est plutôt à 900 nm. Si on compare cette bande spectrale à celle de fonctionnement des damiers  $([\frac{2}{3}\lambda_0; 2\lambda_0])$ , fixer la longueur d'onde centrale à 650 nm est un choix adapté.

#### **7.2.0.9 Dimensionnement de la première parabole**

Le choix de la première parabole, qui collimate le faisceau répond à un seul critère : le faisceau collimaté doit être suffisamment large pour que l'on puisse considérer que l'intensité du faisceau qui traverse les damiers est constante. Les paraboles sont chères, et la parabole utilisée a été récupérée sur une ancienne expérience. La focale de parabole hors-axe est *f* = 520 mm, pour un diamètre *d* = 92 mm. On devra vérifier théoriquement puis expérimentalement l'uniformité de l'intensité du faisceau.

#### **7.2.0.10 Calcul du champ électrique après la première parabole**

Ce calcul est nécessaire pour dimensionner la seconde parabole, mais aussi pour confirmer l'hypothèse que l'intensité du faisceau qui arrive sur les damiers est constante. La fibre source (monomode également) étant au foyer de la parabole, l'amplitude du champ électrique après la parabole est la transformée de Fourier du champ électrique du mode fondamental de la fibre :

$$
E_1\left(\frac{X}{\lambda f_1}, \frac{Y}{\lambda f_1}\right) = TF(E_{01}(x, y))\tag{7.23}
$$

Avec  $\frac{X}{\lambda f_1}$  et  $\frac{Y}{\lambda f_1}$  les coordonnées dans le plan de Fourier,  $\lambda$  la longueur d'onde et  $f_1$  la focale de la parabole.

Donc :

$$
E_1\left(\frac{X}{\lambda f_1}, \frac{Y}{\lambda f_1}\right) = \int_{-\infty}^{\infty} \int_{-\infty}^{\infty} e^{-\frac{(x^2 + y^2)}{\omega_1^2}} e^{-2i\pi \left(\frac{xX}{\lambda f_1} + \frac{yY}{\lambda f_1}\right)} dx dy \tag{7.24}
$$

Avec  $(x, y)$  les coordonnées dans le plan objet, et  $\omega_1$  le rayon du mode fondamental. Donc :

$$
E_1\left(\frac{X}{\lambda f_1}, \frac{Y}{\lambda f_1}\right) = \int_{-\infty}^{\infty} e^{-\frac{x^2}{\omega_1^2} - 2i\pi \frac{X}{\lambda f_1}x} dx \int_{-\infty}^{\infty} e^{-\frac{y^2}{\omega_1^2} - 2i\pi \frac{Y}{\lambda f_1}y} dy \tag{7.25}
$$

Or :

$$
\int_{-\infty}^{\infty} a e^{-bx^2 - icx} dx = a \sqrt{\frac{\pi}{b}} e^{\left(\frac{-c^2}{4b}\right)} \tag{7.26}
$$

Donc :

$$
E_1\left(\frac{X}{\lambda f_1}, \frac{Y}{\lambda f_1}\right) = \omega_1 \sqrt{\pi} e^{\left(\frac{-4\pi^2 X^2}{\lambda^2 f_1^2} \times \frac{\omega_1^2}{4}\right)} \times \omega_1 \sqrt{\pi} e^{\left(\frac{-4\pi^2 Y^2}{\lambda^2 f_1^2} \times \frac{\omega_1^2}{4}\right)}
$$
(7.27)

Finalement :

<span id="page-171-0"></span>
$$
E_1\left(\frac{X}{\lambda f_1}, \frac{Y}{\lambda f_1}\right) = \pi \omega_1^2 e^{-\left(\frac{\pi^2 \omega_1^2}{\lambda^2 f_1^2} (X^2 + Y^2)\right)}\tag{7.28}
$$

La figure [7.7](#page-172-0) représente l'intensité normalisée du faisceau à la sortie de la fibre à gauche et après la parabole à droite. Si on centre le damier sur le maximum de d'intensité du faisceau, on lit sur la courbe, que la différence de flux entre le bord et le centre est de seulement 2%. On peut donc considérer dans un premier temps que le flux qui arrive sur les damiers est suffisamment uniforme pour des premières mesures (une simulation de cet effet a été présentée au ch V), et que le front d'onde est plan.

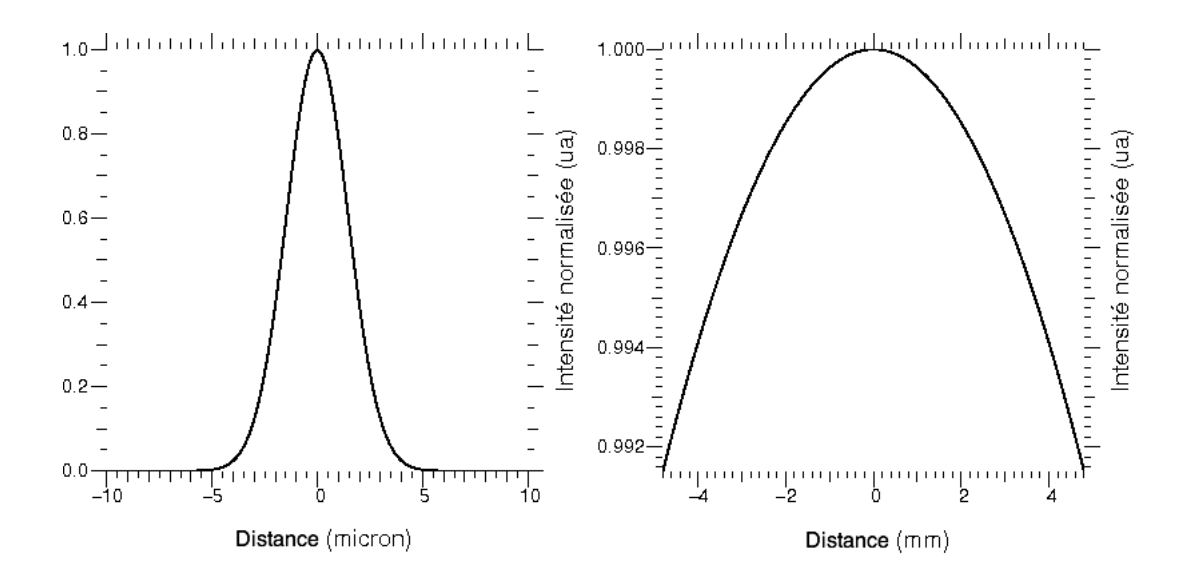

Figure 7.7 – Courbe d'une coupe de l'intensité du faisceau à la sortie de fibre à gauche et après la parabole à droite.

#### **7.2.0.11 Dimensionnement de la seconde parabole**

Le dimensionnement de la seconde parabole ne dépend que d'un seul paramètre : l'efficacité de l'injection dans la fibre. Dans un premier temps on suppose que le faisceau n'est pas obstrué par une ouverture afin de mieux appréhender l'injection dans une fibre. On cherche à maximiser ce taux en optimisant la focale de la parabole. Pour cela on calcule l'intégrale de recouvrement (Eq. [\(7.15\)](#page-166-0)), ce qui demande dans un premier temps de calculer le champ électrique qui arrive sur la tête de la fibre. Comme la fibre est au foyer de la parabole, il s'agit du même calcul que précédemment, il faut calculer la transformée de Fourier inverse du champ électrique que l'on vient de calculer à la sortie de la parabole collimatrice (Eq. [\(7.28\)](#page-171-0)) :

<span id="page-172-0"></span>
$$
E_2(x,y) = TF\left(E_1(\frac{X}{\lambda f_2}, \frac{Y}{\lambda f_2})\right)
$$
\n(7.29)

Avec  $f_2$  la focale de la seconde parabole hors-axe. Donc :

$$
E_2(x,y) = \int_{-\infty}^{\infty} \int_{-\infty}^{\infty} \pi \omega_1^2 e^{-\left(\frac{\pi^2 \omega_1^2}{\lambda^2 f_1^2} (X^2 + Y^2) \right)} e^{2i\pi \left(\frac{xX}{\lambda f_2} + \frac{yY}{\lambda f_2}\right)} \frac{dX}{\lambda f_2} \frac{dY}{\lambda f_2}
$$
(7.30)

Soit :

$$
E_2(x,y) = \frac{\pi \omega_1^2}{\lambda^2 f_2^2} \int_{-\infty}^{\infty} e^{-\frac{\pi^2 \omega_1^2}{\lambda^2 f_1^2} X^2 + \frac{2i\pi x}{\lambda f_2} X} dX \int_{-\infty}^{\infty} e^{-\frac{\pi^2 \omega_1^2}{\lambda^2 f_1^2} Y^2 + \frac{2i\pi y}{\lambda f_2} Y} dY \tag{7.31}
$$

Donc :

$$
E_2(x,y) = \frac{\pi \omega_1^2}{\lambda^2 f_2^2} \left( \frac{\lambda f_{1\sqrt{\pi}}}{\pi \omega_1} e^{\frac{-4\pi^2 x^2}{\lambda^2 f_2^2} \times \frac{\lambda^2 f_1^2}{4\pi^2 \omega_1^2}} \times \frac{\lambda f_{1\sqrt{\pi}}}{\pi \omega_1} e^{\frac{-4\pi^2 x^2}{\lambda^2 f_2^2} \times \frac{\lambda^2 f_1^2}{4\pi^2 \omega_1^2}} \right)
$$
(7.32)

Finalement :

$$
E_2(x,y) = \frac{f_1^2}{f_2^2} e^{-\left(\frac{f_1^2}{f_2^2 \omega_1^2} (x^2 + y^2)\right)}
$$
(7.33)

Voilà pour l'expression du champ électrique sur la tête de la fibre. Maintenant on calcule l'intégrale de recouvrement. Le taux d'injection dans la fibre s'écrit alors :

$$
\rho = \frac{\left| \int_{S_{\infty}} \frac{f_1^2}{f_2^2} e^{-\left(\frac{f_1^2}{f_2^2 \omega_1^2} (x^2 + y^2)\right)} \times e^{-\frac{(x^2 + y^2)}{\omega_2^2}} dS \right|^2}{\int_{S_{\infty}} \left| \frac{f_1^2}{f_2^2} e^{-\left(\frac{f_1^2}{f_2^2 \omega_1^2} (x^2 + y^2)\right)} \right|^2 dS \times f S_{\infty} \left| e^{-\frac{(x^2 + y^2)}{\omega_2^2}} \right|^2 dS}
$$
(7.34)

On suppose que la fibre placée au foyer de la seconde parabole est différente de la première, le rayon de son mode fondamental est *ω*<sup>2</sup>

$$
\rho = \frac{\left(\frac{f_1^2}{f_2^2}\right)^2 \left| \int_{S_\infty} e^{-\left(\left(x^2+y^2\right)\left(\frac{f_1^2\omega_2^2 + f_2^2\omega_1^2}{f_2^2\omega_1^2\omega_2^2}\right)\right)} dS \right|^2}{\left(\frac{f_1^2}{f_2^2}\right)^2 \int_{S_\infty} e^{-\left(\frac{2f_1^2}{f_2^2\omega_1^2}(x^2+y^2)\right)} dS \times \int S_\infty e^{-\frac{2(x^2+y^2)}{\omega_2^2}} dS}
$$
\n(7.35)

Or  $\int_{-\infty}^{\infty} e^{-ax^2} = \sqrt{\frac{\pi}{a}}, \text{ donc :}$ 

$$
\rho = \frac{\left(\frac{f_2 \omega_1 \omega_2}{\sqrt{f_1^2 \omega_2^2 + f_2^2 \omega_1^2}} \sqrt{\pi}\right)^4}{\left(\frac{f_2 \omega_1}{f_1} \sqrt{\frac{\pi}{2}} \times \omega_2 \sqrt{\frac{\pi}{2}}\right)^2}
$$
(7.36)

Finalement

<span id="page-173-0"></span>
$$
\rho = \left(\frac{2f_1 f_2 \omega_1 \omega_2}{f_1^2 \omega_2^2 + f_2^2 \omega_1^2}\right)^2 \tag{7.37}
$$

On pose  $X = \frac{\omega_1}{f_1}$  $\frac{\omega_1}{f_1}$  et  $Y = \frac{\omega_2}{f_2}$  $\frac{\omega_2}{f_2}$ , soit :

$$
\rho = \left(\frac{2XY}{X^2 + Y^2}\right)^2\tag{7.38}
$$

On calcule la dérivée partielle de  $\sqrt{\rho}$  en  $X$  et en  $Y$  pour calculer son maximum :

$$
\frac{\partial \rho}{\partial X} = \frac{2Y^3 - 2X^2}{(X^2 + Y^2)^2}
$$
(7.39)

La dérivée partielle en *X* s'annule pour  $X = Y$ . La fonction étant symétrique, la dérivée partielle en *Y* s'annule aussi pour  $X = Y$ , donc  $\rho$  est maximum pour  $X = Y$ , soit pour *ω*<sup>1</sup>  $\frac{\omega_1}{f_1} = \frac{\omega_2}{f_2}$  $\frac{\omega_2}{f_2}$ . De ce résultat on conclut que le taux d'injection est maximum, pour  $\frac{\omega_1}{f_1} = \frac{\omega_2}{f_2}$  $\frac{\omega_2}{f_2}$ . Globalement, la meilleure injection est donc réalisée quand la taille de l'image  $\left(\frac{f_2\omega_1}{f_1}\right)$ est égale à la taille du mode fondamental de la fibre dans laquelle on injecte le faisceau  $(\omega_2)$ . Pratiquement nous n'avons pas le choix pour les fibres disponibles et on doit s'imposer un même diamètre de coeur de fibres, et ce sera le cas dans le montage. On étudie le comportement du taux d'injection en fonction de deux focales quelconque en posant dans l'équation  $(7.37)$ :  $r = \frac{f_2}{f_1}$  $\frac{f_2}{f_1}$ . On a pour un diamètre unique de fibre :

$$
\rho = \left(\frac{2r}{1+r^2}\right)^2\tag{7.40}
$$

On trace cette courbe (figure [7.8\)](#page-174-0) et voit que, comme attendu, le maximum est atteint quand les focales sont égales, mais on remarque aussi que lorsque lorsque les focales sont différentes il est préférable d'avoir un rapport supérieur à un.

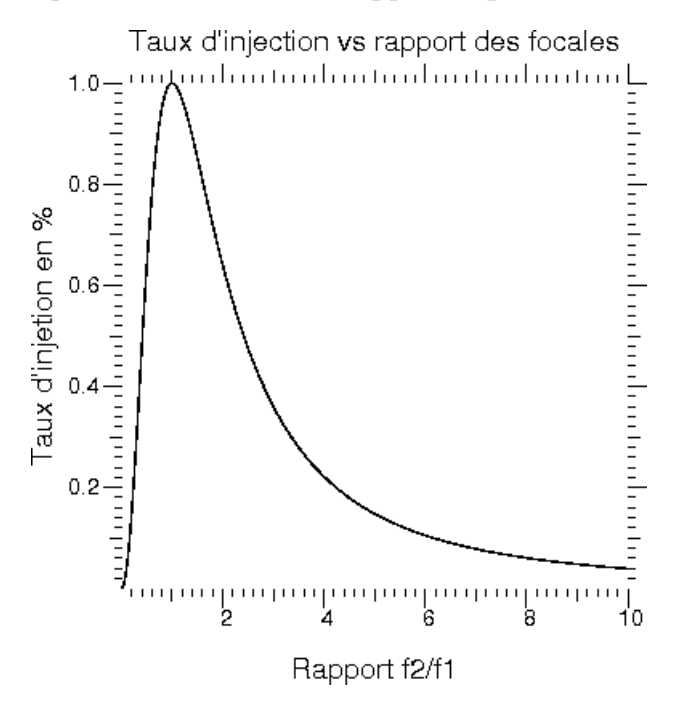

FIGURE 7.8 – Taux d'injection dans la fibre en fonction du rapport  $\frac{f_2}{f_1}$ .

On ajoute dans le faisceau le damier, donc une ouverture rectangulaire qui s'écrit :

<span id="page-174-0"></span>
$$
\Pi\left(\frac{X}{a}\right)\Pi\left(\frac{Y}{2a}\right) \tag{7.41}
$$

Avec Q la fonction porte, et *a* la moitié de la largeur de l'ouverture rectangulaire, qui vaut 2*,* 4 mm. Le champ électrique après les damiers s'écrit :

$$
E_1\left(\frac{X}{\lambda f_1}, \frac{Y}{\lambda f_1}\right) = \prod\left(\frac{X}{a}\right) \prod\left(\frac{Y}{2a}\right) \times \pi \omega_1^2 e^{-\left(\frac{\pi^2 \omega_1^2}{\lambda^2 f_1^2}(X^2 + Y^2)\right)}\tag{7.42}
$$

Le champ électrique après la seconde parabole s'écrit alors :

$$
E_2(x,y) = \int_{-\infty}^{\infty} \int_{-\infty}^{\infty} \prod \left(\frac{X}{a}\right) \prod \left(\frac{Y}{2a}\right) \times \pi \omega_1^2 e^{-\left(\frac{\pi^2 \omega_1^2}{\lambda^2 f_1^2} (X^2 + Y^2)\right)} e^{2i\pi \left(x \frac{X}{\lambda f_2} + y \frac{Y}{\lambda f_2}\right)} \frac{dX}{\lambda f_2} \frac{dY}{\lambda f_2}
$$
\n(7.43)

Soit :

$$
E_2(x,y) = \frac{\pi \omega_1^2}{\lambda^2 f_2^2} \int_{-\frac{a}{2}}^{\frac{a}{2}} e^{-\frac{\pi^2 \omega_1^2}{\lambda^2 f_1^2} X^2 + \frac{2i\pi x}{\lambda f_2} X} dX \times \int_{-a}^a e^{-\frac{\pi^2 \omega_1^2}{\lambda^2 f_1^2} Y^2 + \frac{2i\pi y}{\lambda f_2} Y} dY \tag{7.44}
$$

Malheureusement cette intégrale ne se calcule pas analytiquement, donc de même pour le calcul du taux d'injection dans la fibre. On calcule numériquement  $E_2(x, y)$ , puis le taux d'injection qui correspond, en fonction de la focale pour déduire la plus adaptée (figure [7.9\)](#page-175-0). La meilleure focale est :  $f_2 = 3, 6$  mm. En fonction de ce que le constructeur proposait, on a pris une parabole de focale  $f_2 = 4$  mm pour un diamètre de 1 pouce.

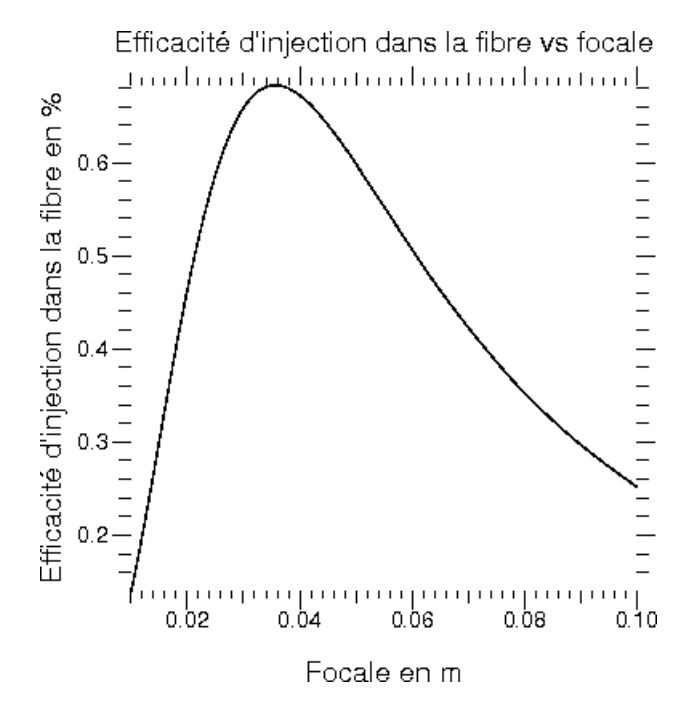

<span id="page-175-0"></span>FIGURE 7.9 – Taux d'injection dans la fibre en fonction du rapport  $\frac{f_2}{f_1}$  à la longueur d'onde  $\lambda = 650$  nm.

Il est également intéressant de voir le comportement du taux d'injection en fonction de la longueur d'onde (figure [7.10\)](#page-176-0). On note qu'il varie très peu dans le domaine spectral projeté (de 430 à 900 nm), on aura globalement un taux d'injection achromatique.

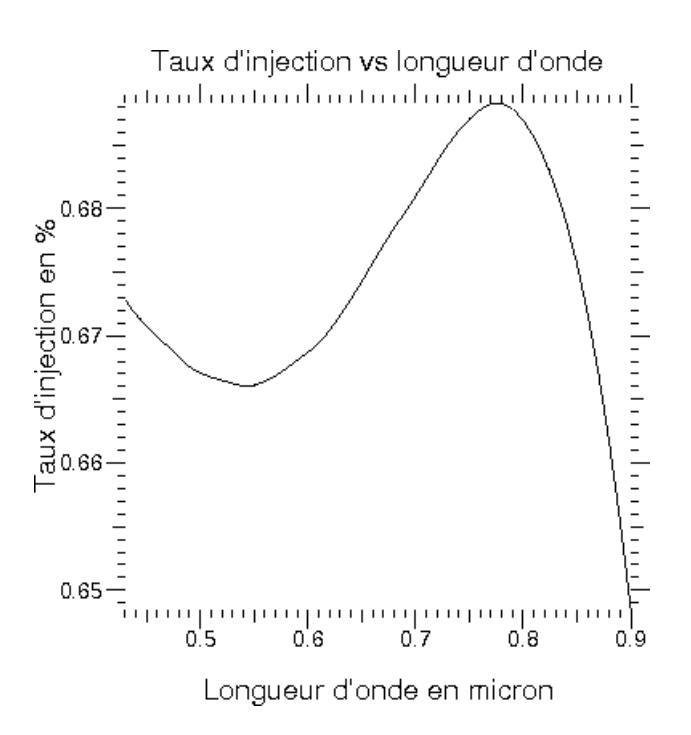

<span id="page-176-0"></span>Figure 7.10 – Taux d'injection dans la fibre en fonction de la longueur d'onde.

# **7.3 Banc optique en transmission**

Un avantage procuré par les damiers et la recombinaison multi-axiale est que le schéma optique est très simple comme le montre la figure [7.11.](#page-177-0)

# **7.3.1 Description**

Après plusieurs évolutions voici le banc optique en transmission dans sa version finale (figure [7.12\)](#page-178-0). On va le décrire dans l'ordre dans lequel la lumière rencontre les composants.

#### **7.3.1.1 diode laser**

Le premier élément est la source lumineuse. Deux types ont été utilisés. La première est une diode laser (figure [7.13](#page-178-1) à gauche) de longueur d'onde  $\lambda = 635$  nm qui a une largeur spectrale  $\Delta\lambda = 0.2$  nm et qui délivre une puissance maximale de 2,85 mW. On peut sur la sortie de la diode laser brancher une fibre optique, ce qui permet de transporter le faisceau où on veut.

La stabilité du flux délivré par la diode laser a été testée, en utilisant un montage très simple :

– La fibre optique de sortie de la diode laser est placée au foyer d'une lentille.

<span id="page-177-0"></span>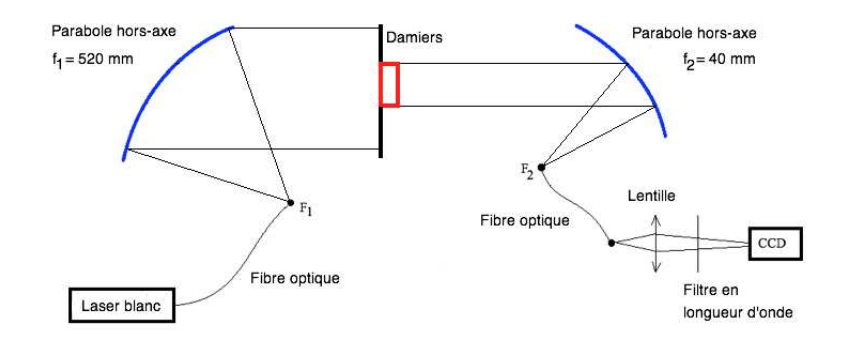

Figure 7.11 – Schéma optique du banc en transmission. On produit un faisceau collimaté à l'aide d'une parabole hors-axe dans lequel on place les damiers. On recombine les faisceaux issus des deux damiers sur une fibre monomode et on mesure le flux en sortie de fibre.

- Dans le faisceau collimaté on place une densité optique.
- On focalise le faisceau avec une lentille.
- Le faisceau atteint une caméra CCD, légèrement défocalisée, qui mesure le flux émis par le diode laser.

Le résultat est la courbe de la figure [7.13](#page-178-1) à droite. On observe que sur une durée d'environ une semaine, la durée de la mesure excède largement celle des damiers avec la diode laser (environ 10 h), la perte de flux est d'environ 10%. On remarque également des oscillations d'une période d'environ 80000 secondes, mais celles-ci ont une faible amplitude. Par exemple pour les première périodes, la variation d'amplitude n'est que de 1*,* 5%. On peut dire que cette source est suffisamment stable pour les besoins actuels de l'expérience, qui est la validation expérimentale des damiers. Cependant lorsque le but de l'expérience sera d'obtenir les meilleures performances possibles, il deviendra nécessaire d'avoir une voie photométrique afin de corriger ces variations.

#### **7.3.1.2 Laser blanc**

La seconde source est un laser blanc produit à partir d'un laser pompe à  $\lambda = 1064$ nm, qui génère par diffusion Raman [\(Stoicheff, 1963\)](#page-254-2) dans un matériau non linéaire un faisceau dont la largeur spectrale s'étale autour de la longueur d'onde du laser de pompage. Ce phénomène est amplifié avec une fibre à cristaux photoniques [\(Ranka](#page-253-2) [et al., 1999\)](#page-253-2). La littérature sur ce sujet étant très prolifique, le lecteur intéressé par ce sujet peut commencer par lire : [Dudley et al.](#page-251-3) [\(2006\)](#page-251-3). Voici quelques données techniques sur le faisceau : il est continu sur une bande spectrale qui va de 400 nm à 2000 nm, avec une densité spectrale d'énergie *>* 2 mW/nm, une puissance totale *>* 4 W. Le faisceau est pulsé avec à un temps de 5 ps, pour à une fréquence de 40 MHz. La

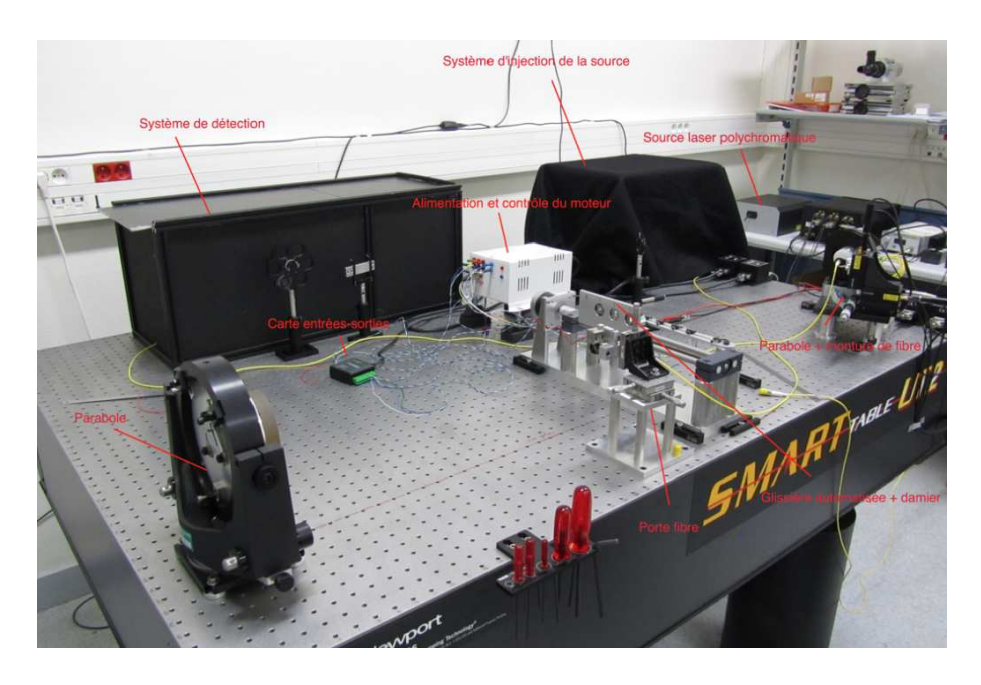

Figure 7.12 – Photo du banc en transmission.

<span id="page-178-0"></span>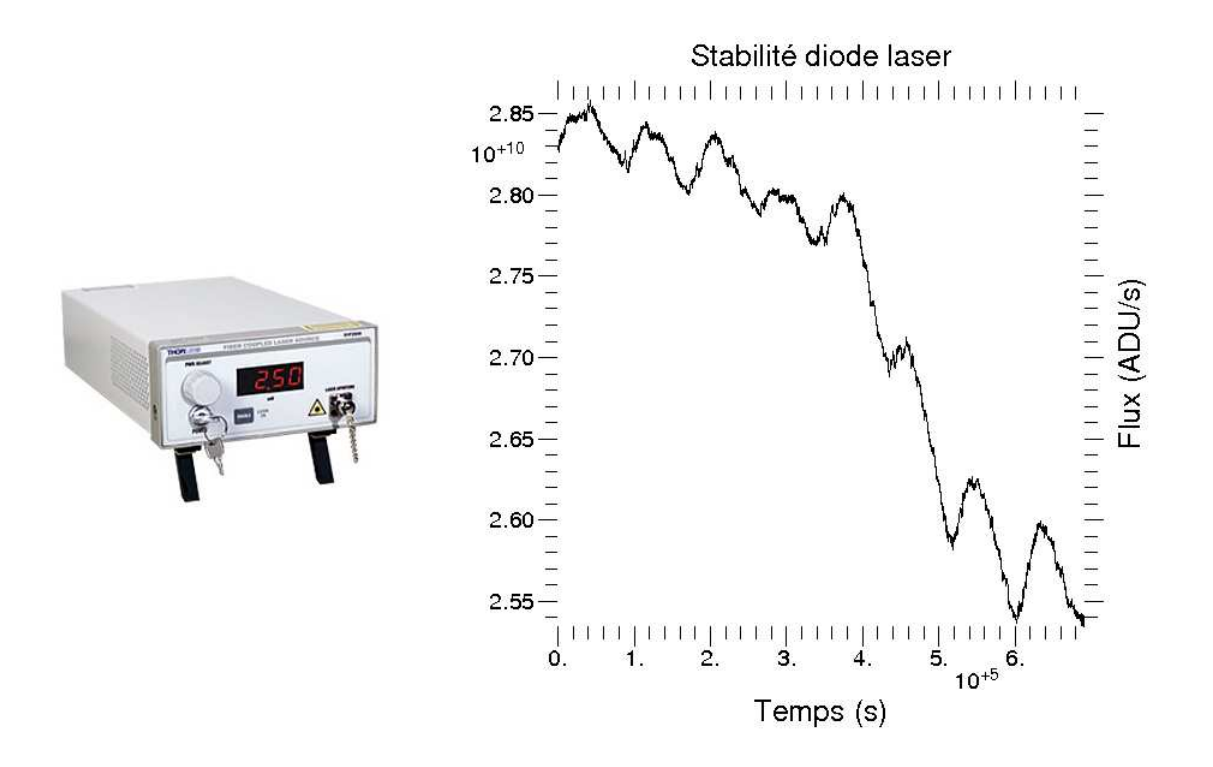

<span id="page-178-1"></span>Figure 7.13 – Photo de la diode laser à gauche, courbe de stabilité à droite.

puissance délivrée par le faisceau est telle que ce laser est très dangereux, et on doit éviter le contact direct du faisceau avec la peau et les yeux même s'il n'est pas focalisé sous peine de brûlures irréversibles. L'utilisation de cette source nécessite quelques aménagements pour la sécurité.

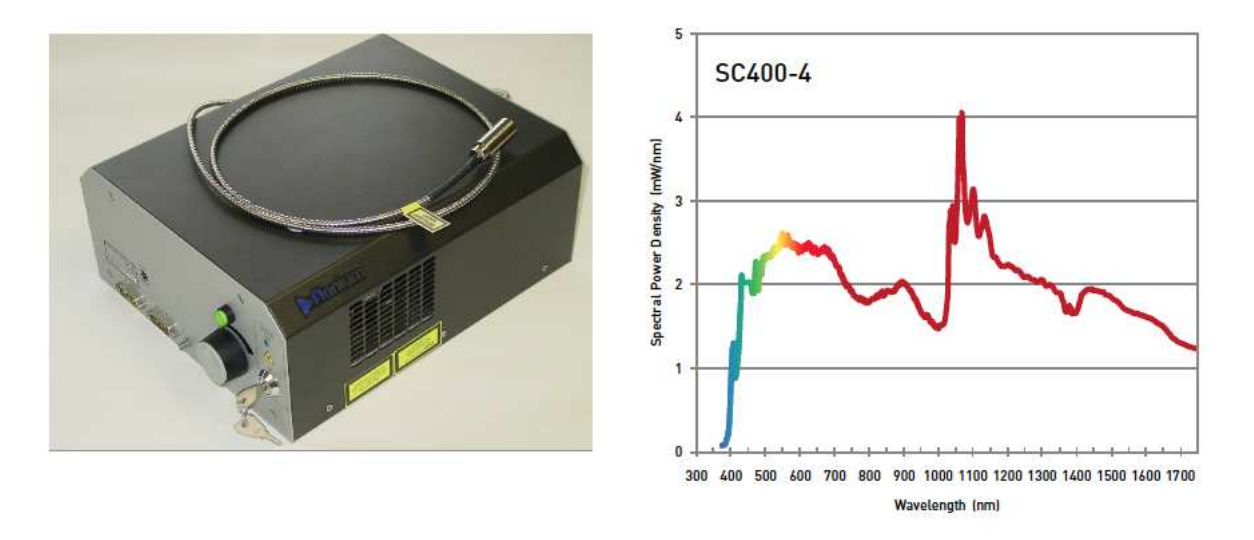

Figure 7.14 – Photo du laser blanc à gauche et courbe de la puissance en fonction de la longueur d'onde à droite du faisceau produit.

#### **7.3.1.3 Utilisation du laser blanc**

L'alignement optique avec une source blanche est impossible car, comme il sera expliqué, la procédure d'alignement utilise une lunette autocollimatrice et un interféromètre shear plate, qui ne peuvent être utilisés qu'avec une source monochromatique. De plus la puissance du laser blanc est telle, que le faisceau peut brûler irrémédiablement la rétine. Donc pour des raisons pratiques d'alignement et de sécurité on a mis en place un système qui permet de changer rapidement de source (figure [7.15\)](#page-180-0). On décide d'injecter de façon achromatique, car on désire garder une source blanche, le laser blanc dans une fibre dont la sortie pourra être reliée à l'entrée du montage expérimental. De cette façon on peut passer de la source blanche à la diode laser en très peu de temps. La sortie du laser blanc est une fibre fixée dans un cylindre métallique de 1 *pouce* de diamètre. On y fixe une plaque métallique, avec deux vis placées sur les cotés, qui possède un trou en son centre pour laisser passer le faisceau, et surtout un petit miroir plan incliné à 45◦ le plus proche possible du trou. Le cylindre métallique est placé au foyer d'un miroir sphérique, vers lequel on envoie le faisceau. Le miroir sphérique est orienté finement par deux moteurs micrométriques de façon à réfléchir le faisceau vers le miroir plan puis vers une fibre dans laquelle est injecté le faisceau de façon quasi achromatique, puisque virtuellement les deux fibres sont quasiment à la même position. Pour des raisons de sécurité, tout ce montage est recouvert par un
capot, puis par un drap noir. Enfin on fixe l'autre extrémité de la fibre à l'entrée du montage.

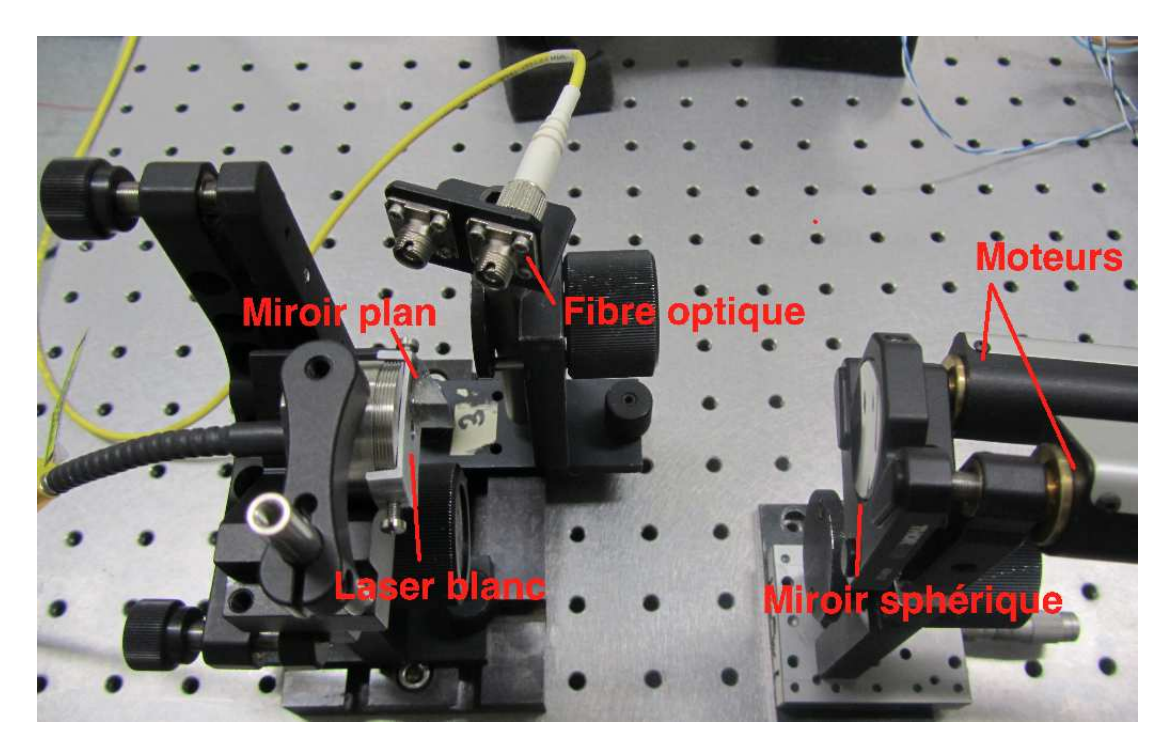

Figure 7.15 – Système d'injection du laser blanc dans une fibre optique.

## **7.3.1.4 Stabilité de la fianium**

Comme pour la diode laser, la stabilité du faisceau délivré par la fianium a été mesurée. Le montage optique de la mesure est identique à celui de la diode avec laser, mais plusieurs densités optiques ont été utilisées car le faisceau est beaucoup plus intense. Le faisceau d'entrée est la fibre optique de sortie du montage d'injection précédent. Le résultat de cette mesure de stabilité est montré par la figure [7.16.](#page-181-0) La mesure a commencé une heure après que la source soit allumée, pour que le système d'injection se stabilise en température, et a duré 5 jours, soit environ le temps nécessaire pour effectuer toutes les mesures sur les damiers pour chacun des filtres. On remarque que la source est stable pendant environ 2*,* 5 jours puis la source subit une perte de flux importante. En conclusion, la source est suffisamment stable pour une durée de mesure d'environ 2*,* 5 jours, au-delà il faut soit éteindre la source et la laisser se refroidir avant de la rallumer, soit corriger la perte de flux avec une voie photométrique.

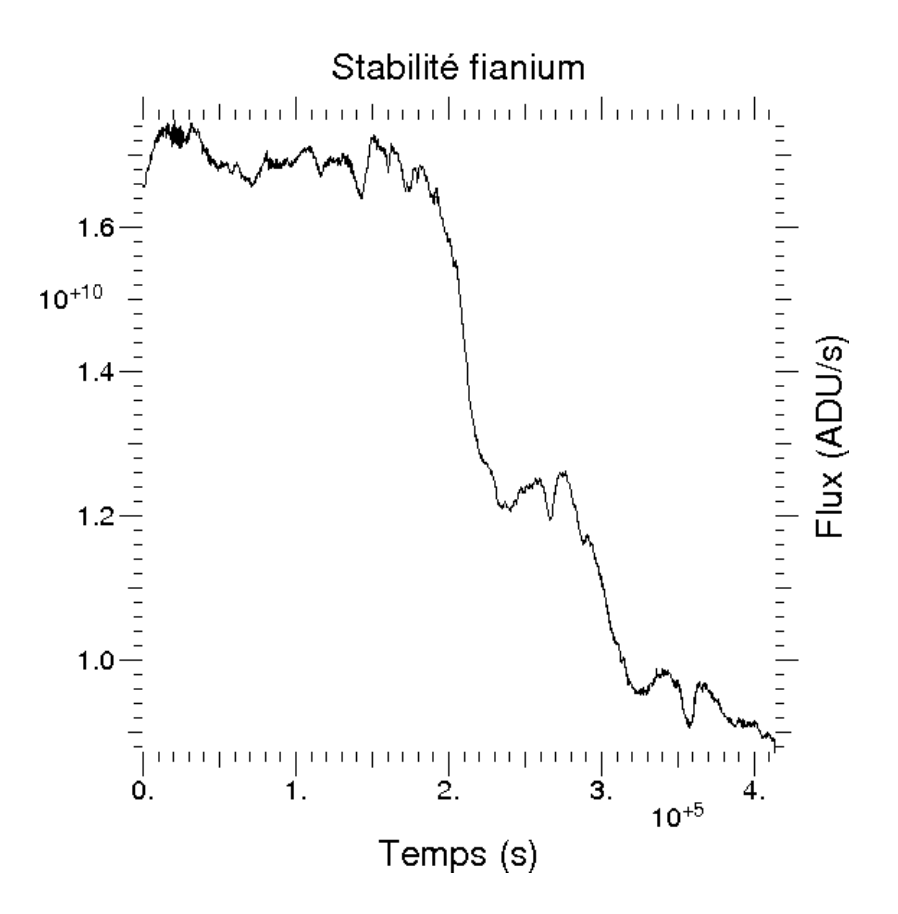

<span id="page-181-0"></span>Figure 7.16 – Stabilité du faisceau délivré par la fianium.

#### **7.3.1.5 Entrée du montage**

Le faisceau commence son parcours dans le montage expérimental en étant placé au foyer d'une parabole grâce à un porte fibre (figure [7.17\)](#page-182-0), qui peut se déplacer suivant les trois directions de l'espace pour les besoins de l'alignement. On ajoute devant l'entrée du faisceau un obturateur, une petite lame métallique placée à quelques millimètres de la fibre optique, dont la position est commandée par un moteur qui est lui-même commandé par une carte entrées-sorties. Cet obturateur sert à cacher le faisceau pour les besoins de la mesure automatisées des poses dites d'obscurité .

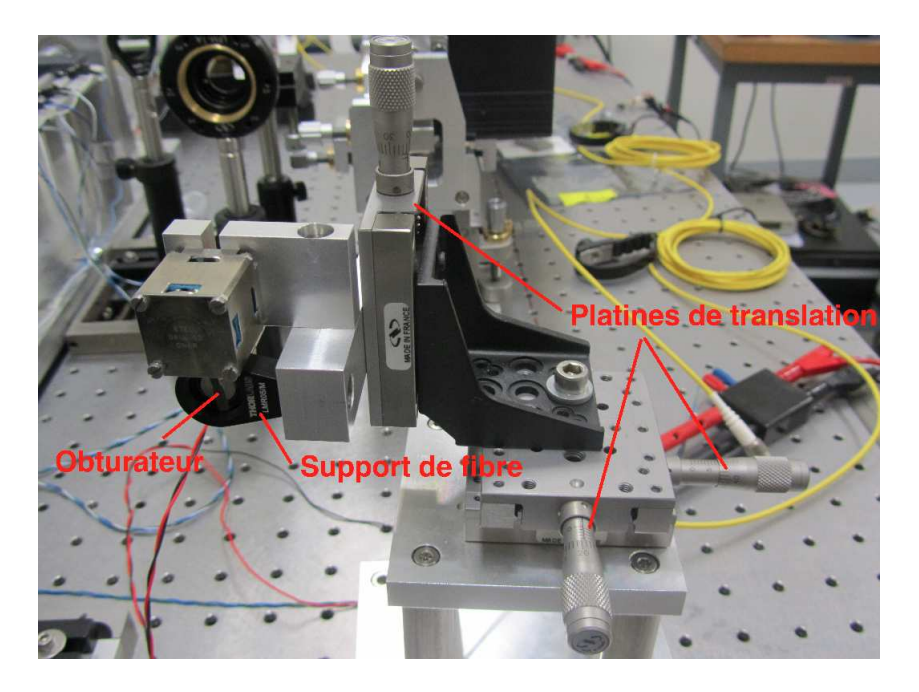

Figure 7.17 – Entrée du montage : porte-fibre + fibre.

# **7.3.1.6 Première parabole hors-axe**

La fibre d'entrée est placée au foyer d'une parabole de focale  $f_1 = 520$  mm pour un diamètre de 92 mm. Cette dernière est installée dans une monture orientable de façon grossière et fine suivant les trois axes de rotations (figure [7.18\)](#page-182-1) afin que le faisceau collimaté soit parallèle au plan de la table.

<span id="page-182-1"></span><span id="page-182-0"></span>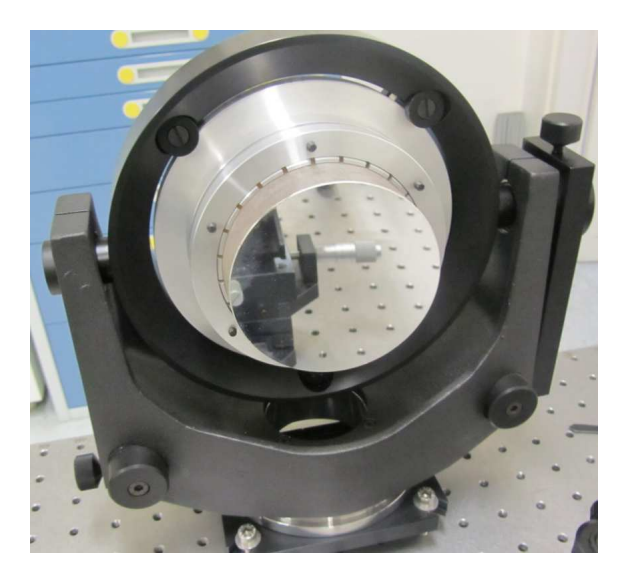

Figure 7.18 – Première parabole hors-axe.

## **7.3.1.7 Positionnement des damiers**

Une plaque qui possède trois trous de diamètre 1 *pouce*, permet de positionner dans le faisceau parallèle soit des damiers, soit un diaphragme, soit rien du tout. Elle est fixée à un système de translation (figure [7.19\)](#page-183-0), qui fonctionne grâce à une vis sans fin mise en rotation par un moteur (figure [7.20\)](#page-183-1). On peut déplacer la plaque vers quatre position différentes grâce à des micro-interrupteurs, dont on peut régler la position. Deux micro-interrupteurs ont été placés en début et en fin de course afin qu'en cas de problème le moteur s'arrête.

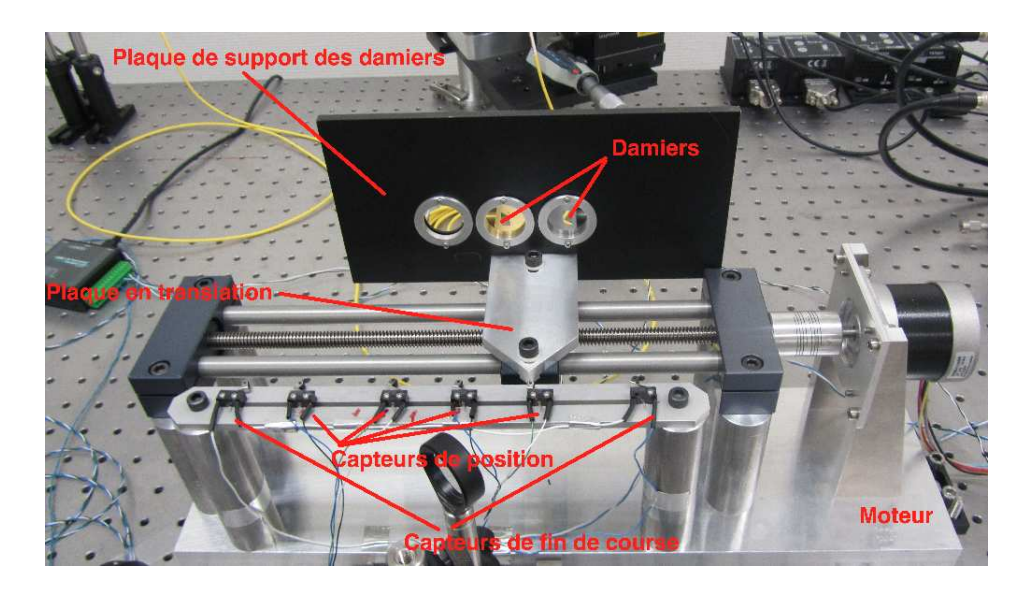

Figure 7.19 – Damiers et leur système de positionnement.

<span id="page-183-1"></span><span id="page-183-0"></span>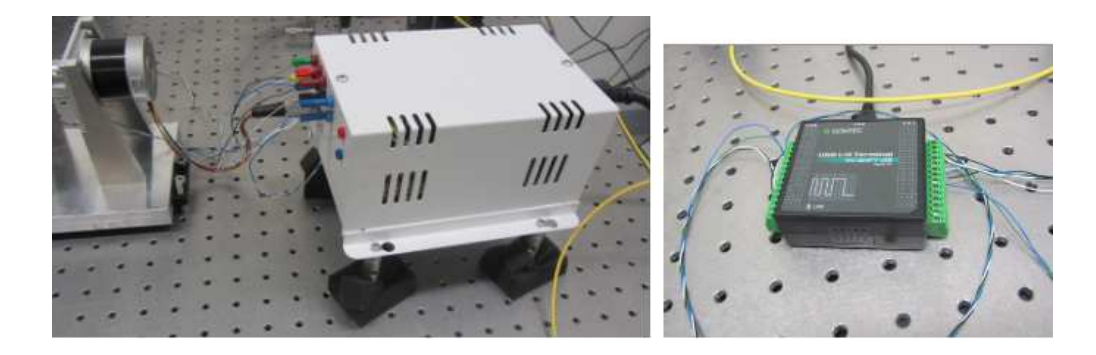

Figure 7.20 – Moteur qui entraîne la glissière à gauche et carte entrées-sorties qui contrôle le mouvement du moteur ainsi que l'obturateur.

#### **7.3.1.8 Seconde parabole hors-axe**

Après avoir traversé les damiers, une seconde parabole de focale  $f_2 = 40$  mm et de diamètre 1 pouce en forme l'image sur une fibre optique. Cette parabole est fixée dans une monture finement réglable suivant les trois axes de rotations (figure [7.21\)](#page-184-0). La fibre est fixée à un système de déplacement qui permet de la translater dans les trois directions de l'espace. Le déplacement suivant l'axe de la focale se fait avec une vis micrométrique qui ne peut être actionnée que manuellement. Le déplacement dans le plan de l'image est réalisé à l'aide de deux moteurs micrométriques, suppléés par deux moteurs piézolétectriques pour une précision de déplacement de 10 *nm*. L'ensemble {parabole + fibre} est placé sur un support qui forme une petite table optique, pour permettre, une fois la fibre placée au foyer de la parabole, de le déplacer sans avoir à refaire le réglage de l'ensemble.

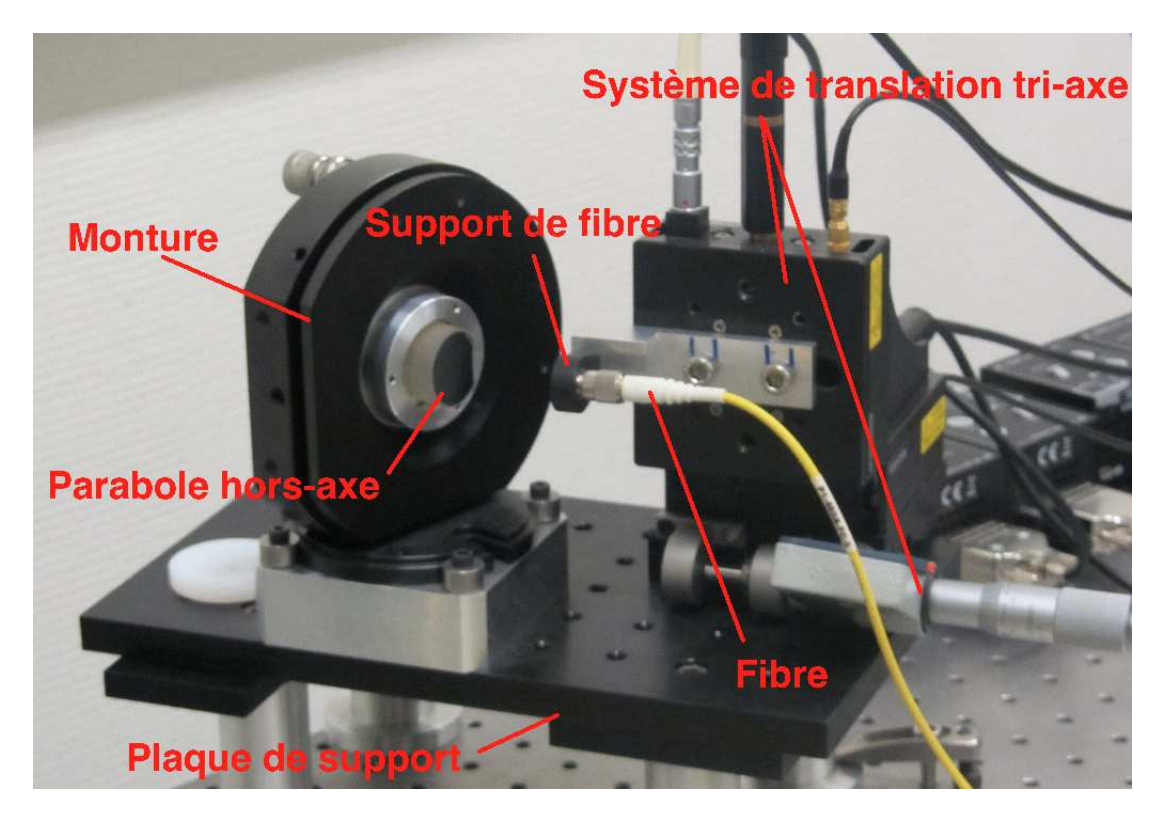

Figure 7.21 – Montage associé à la seconde parabole hors-axe.

#### <span id="page-184-0"></span>**7.3.1.9 Mesure du flux**

La dernière partie du montage consiste à mesurer le flux qui sort de la fibre et qui parcourt le plan image. Le faisceau en sortie de la fibre collectrice est collimaté, pour placer éventuellement un filtre en longueur d'onde ou/et une densité, puis focalisé sur une caméra CCD qui va permettre de mesurer le flux (figure [7.22\)](#page-185-0). Cette caméra fait

 $1392 \times 1040$  pixels, chaque pixel à une taille de 6,45  $\mu$  m, est codée sur 16 bits, avec une courant d'obscurité mesuré à 0,01 *e*<sup>−</sup>*s*<sup>−1</sup>. En déplaçant la fibre dans le plan image on reconstitue l'image de diffraction créée par les damiers avec une précision de 10 nm, donc avec une meilleure résolution que si on avait fait directement l'image.

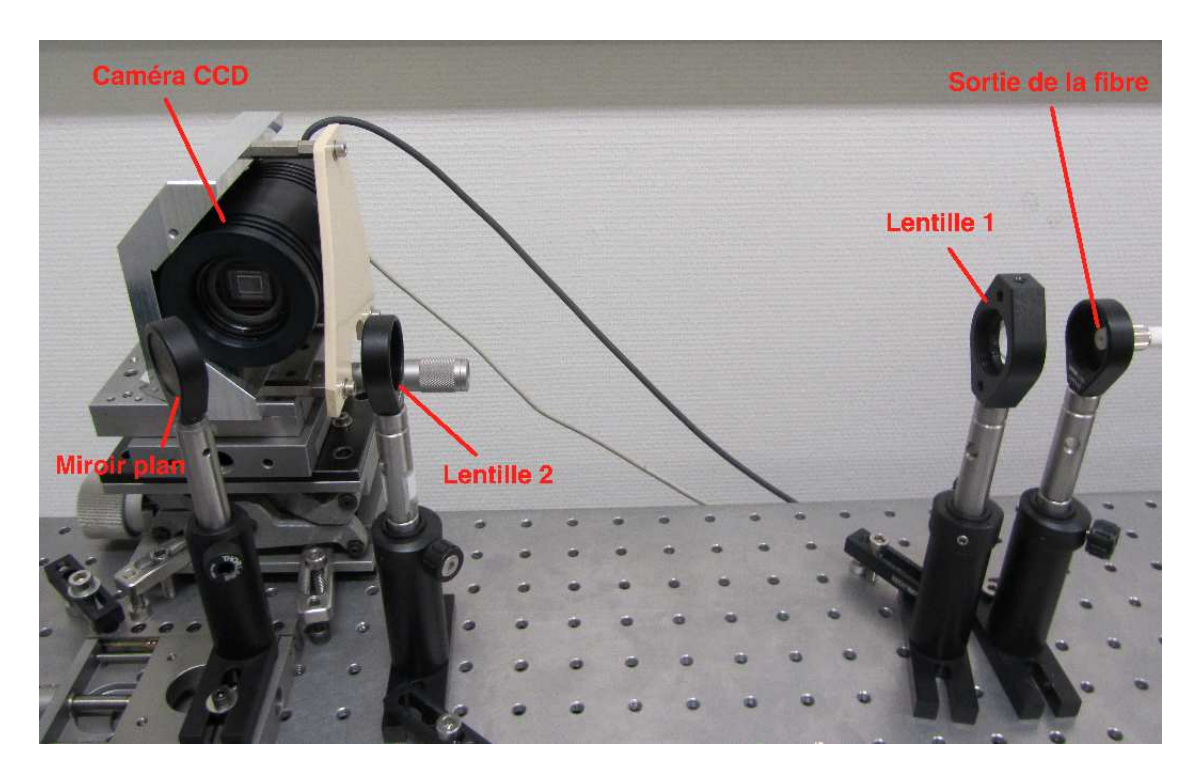

Figure 7.22 – Montage de collecte et de mesure du flux.

# <span id="page-185-0"></span>**7.3.2 Alignement**

L'alignement du montage étant déterminant dans la qualité des mesures, il convient de le détailler avec précision.

## **7.3.2.1 Réglage de la première parabole hors-axe**

La première étape consiste à :

- Fixer sur le banc optique la monture de la première parabole.
- Orienter grossièrement la parabole autour de son axe en plaçant la partie la moins épaisse vers la fibre et la partie la plus épaisse vers l'extérieur.
- Positionner et fixer la structure qui porte la première fibre, que l'on appellera dans la suite « fibre d'entrée », sur le banc optique en fonction de la distance hors-axe et de la focale effective.
- Mettre la fibre d'entrée à une hauteur de 16*,* 5 cm.
- Régler finement l'orientation de la parabole hors-axe autour de son axe en procédant de la façon suivante :
	- Relier la fibre d'entrée à la diode laser et l'allumer.
	- Orienter la parabole de façon à ce que le faisceau collimaté soit parallèle au plan de la parabole et de la table optique.
	- Placer une lunette autocollimatrice dans le faisceau collimaté.
	- Placer entre la fibre d'entrée et la parabole la plaque métallique de la figure [7.23](#page-186-0) de façon à ce que les trous horizontaux soient éclairés et rentrent dans la lunette autocollimatrice.
	- Visualiser les deux trous dans la lunette.
	- Bouger la parabole autour de son axe de façon à ce que les trous soient bien horizontaux dans la lunette.
	- Changer de position la plaque métallique de façon à ce que les trous verticaux soient éclairés.
	- Observer les trous dans la lunette et vérifier qu'ils sont bien verticaux, sinon tourner la parabole.
	- Quand les trous horizontaux et verticaux sont horizontaux et verticaux dans la lunette alors l'orientation de la parabole autour de son axe est bonne.

<span id="page-186-0"></span>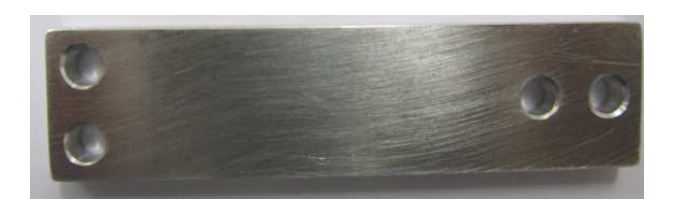

Figure 7.23 – Lame métallique utilisée pour le réglage de l'orientation de la parabole autour de son axe.

- Positionner finement la fibre optique au foyer de la première parabole hors-axe en procédant ainsi :
	- Enlever la barre métallique.
	- Observer la tache dans la lunette et la réduire au maximum en translatant la fibre d'entrée suivant l'axe de focalisation.
	- Placer un interféromètre shear plate dans le faisceau collimaté de façon à ce que l'écran soit dirigé vers le haut, et observer les franges.
	- Déplacer la fibre d'entrée selon l'axe de focalisation jusqu'à ce que les franges soient horizontales.
	- Tourner le shear plate de 90◦ et observer les franges.
	- Il faut rendre les franges horizontales soit en déplaçant la fibre horizontalement, soit en déplaçant la fibre suivant son axe de focalisation, soit en jouant

sur l'orientation de la parabole.

– Vérifier que les franges sont horizontales dans les deux positions du shear plate et que le faisceau collimaté est parallèle à l'axe de la parabole et de la table optique. Lorsque c'est le cas, la parabole et la fibre d'entrée sont réglées.

#### **7.3.2.2 Description du shear plate**

Le shear plate est un interféromètre composé uniquement d'une lame transparente d'épaisseur *e* (figure [7.24\)](#page-187-0). Les faisceaux qui interfèrent sont ceux produits par les réflexions sur ses deux faces. Les interférences, visualisées grâce à un écran diffusant, sont des franges, dont l'inclinaison dépend du faisceau : s'il est collimaté alors les franges sont horizontales, si elles sont obliques alors le faisceau n'est pas collimaté.

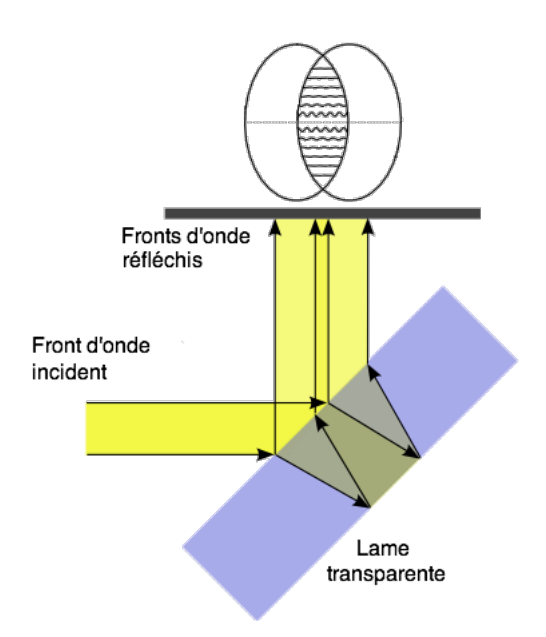

<span id="page-187-0"></span>Figure 7.24 – Schéma d'un shear plate.

#### **7.3.2.3 Réglage de la seconde parabole hors-axe**

Après avoir disposé la monture de la parabole et le support de la fibre comme le plan de la figure [7.25,](#page-188-0) il faut :

- Brancher une extrémité de la seconde fibre, qui sera désormais nommée «fibre d'injection», à son support et relier l'autre à la diode laser et l'allumer.
- Placer la lunette autocollimatrice dans le faisceau collimaté, et observer la tache.
- Déplacer la fibre selon son l'axe de focalisation pour diminuer la taille de la tache.
- Déplacer la fibre dans le plan perpendiculaire à l'axe de focalisation pour supprimer les aberrations et avoir une tache de forme circulaire.
- Déplacer la fibre selon son l'axe de focalisation pour minimiser à nouveau la taille de la tache.

Une fois que la tache est de forme circulaire et que son diamètre ne peut être réduit, la fibre est au foyer de la parabole.

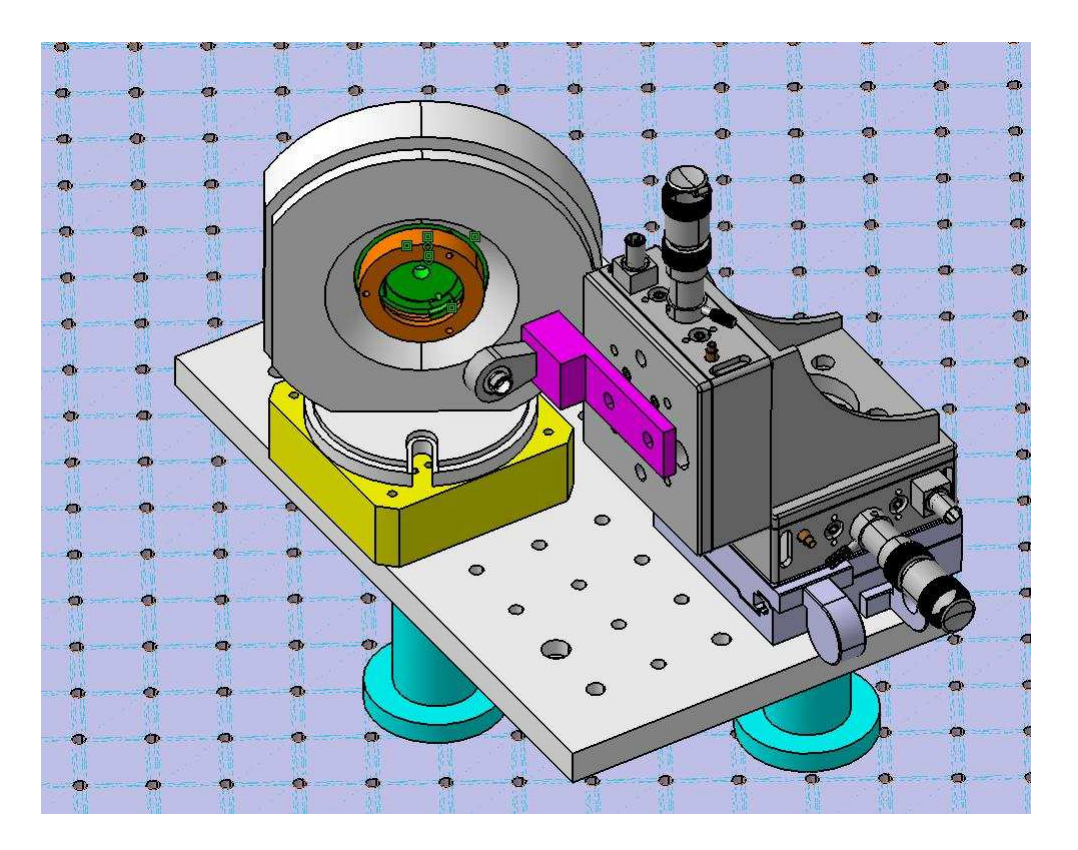

<span id="page-188-0"></span>Figure 7.25 – Modélisation de l'ensemble { seconde parabole + support et système de déplacement de la fibre}.

## **7.3.2.4 Alignement des axes des paraboles hors-axe**

La dernière partie de la procédure d'alignement consiste à confondre les deux axes des paraboles. Il faut d'abord vérifier que la hauteur de la seconde parabole est bien de 16*,* 5 *cm*, puis que chacune des deux fibres est reliée à une diode laser éclairant leur parabole respective. Il faut maintenant :

– Intercepter avec la seconde parabole, le faisceau issu de la première parabole, de façon à ce qu'elle soit grossièrement perpendiculaire au faisceau.

- Fixer l'ensemble { seconde parabole + support et système de déplacement de la fibre} sur le banc.
- Réaliser le montage optique indiqué par le schéma optique de la figure [7.26.](#page-189-0)
- Visualiser dans la lunette les deux taches produites par les deux faisceaux.
- Repérer la tache produite par la première parabole, qui sera la tâche numéro 1, et la mettre au centre du réticule ou imaginer un repère centré sur cette tache.
- Déplacer en orientant la seconde parabole la tache numéro 2 dans une position qui serait son symétrique par rapport à la tache numéro 1, comme indiqué sur la figure [7.27.](#page-190-0)
- Remettre la fibre au foyer de la seconde parabole à l'aide de la lunette autocollimatrice.
- Les deux axes sont alignés lorsque la fibre est au foyer de la seconde parabole et que la lumière rentre dans la fibre. Si ce n'est pas le cas, il faut recommencer les deux dernières étapes jusqu'à que ce soit le cas.
- Débrancher la diode laser qui alimente la fibre d'entrée, retirer la lame séparatrice et le miroir, et vérifier que de le faisceau issu de la fibre d'injection rentre dans la fibre d'injection.
- Maximiser l'injection dans la fibre d'entrée en orientant légèrement la seconde parabole.
- Inverser le branchement de la diode laser et vérifier que le faisceau issu de la fibre d'entrée rentre dans la fibre d'injection.

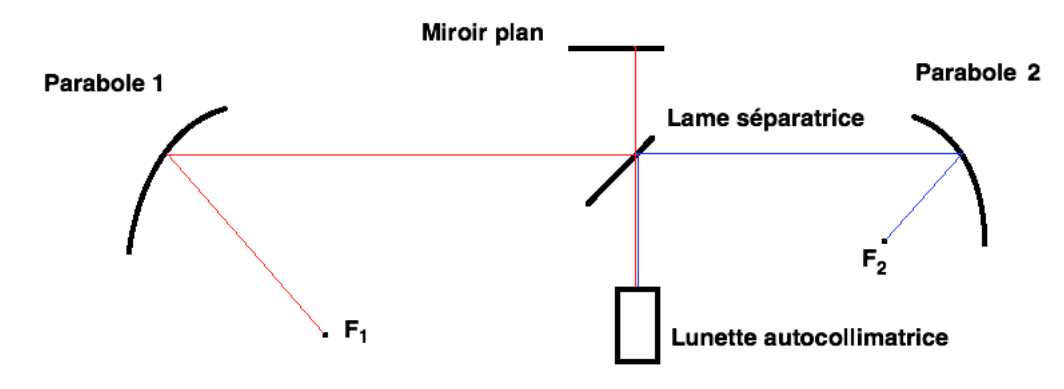

<span id="page-189-0"></span>Figure 7.26 – Schéma optique de l'alignement des axes des deux paraboles.

<span id="page-190-0"></span>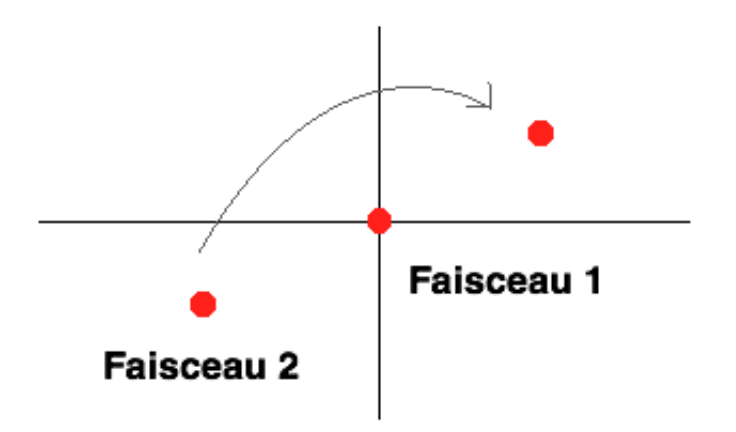

Figure 7.27 – Schéma montrant comment on aligne les axes des paraboles avec la lunette autocollimatrice.

Les axes sont maintenant alignés, on peut donc placer les damiers et leur système translation entre les deux paraboles.

#### **7.3.2.5 Alignement de la caméra**

Cette étape de l'alignement est simple, il faut :

- Fixer sur le banc la sortie de la fibre d'injection à la même hauteur que la caméra.
- Fixer sur le banc la lentille de focale 40 mm, à une position telle que la fibre soit au foyer objet de la lentille.
- Fixer sur le banc la lentille de focale 135 mm, dans le faisceau collimaté en gardant la place nécessaire pour mettre une densité ou un filtre en longueur d'onde.
- Placer la caméra CCD légèrement défocalisée pour que l'image ait une taille suffisante suivant son intensité.

Lorsque que la taille de l'image est celle désirée, le réglage est terminé et le montage est prêt pour la mesure.

# **7.4 Banc optique en réflexion**

Le montage en réflexion diffère peu du montage en transmission, il suffit d'ajouter une lame séparatrice qui envoie le faisceau sur le miroir segmenté qui le renvoie vers la lame séparatrice qui cette fois la traverse et se dirige vers la seconde parabole (figure [7.28\)](#page-191-0). L'autre nouveauté, est le dispositif qui permet de ne sélectionner que les actuateurs désirés, et le montage de strioscopie décrit au chapitre précédent qui permet le contrôle de la surface du miroir.

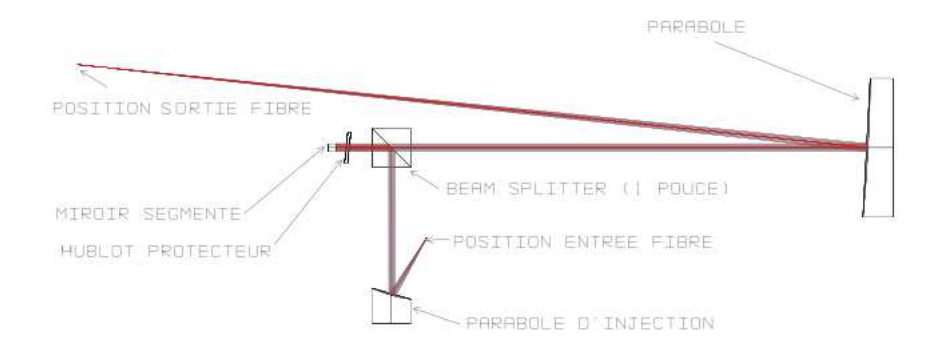

<span id="page-191-0"></span>Figure 7.28 – Schéma du banc en réflexion.

# **7.4.1 Description**

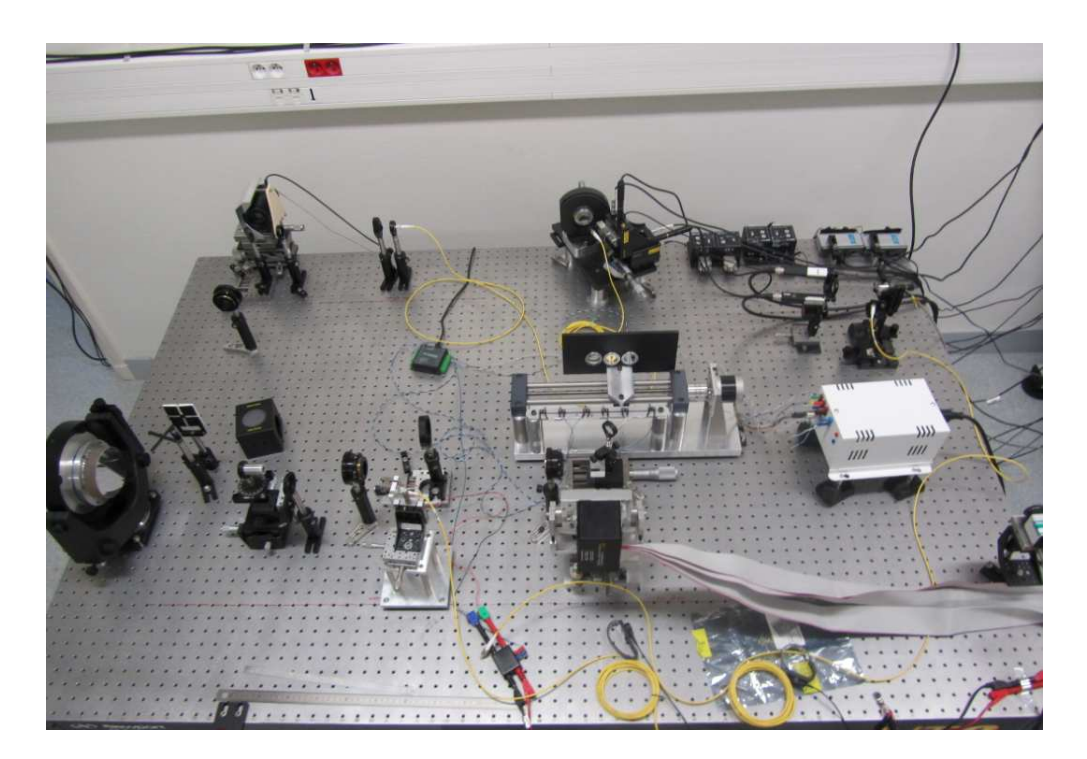

Figure 7.29 – Photo du banc en réflexion

<span id="page-191-1"></span>Le montage expérimental dans sa version finale est celui de figure [7.29,](#page-191-1) qui comporte le montage de strioscopie présenté au chapitre précédent et celui en réflexion qui est très semblable à celui en transmission. On présente juste les éléments nouveaux. On a ajouté une lame séparatrice qui se présente sous la forme d'un cube transparent (figure [7.30\)](#page-192-0) avec à l'intérieur une lame inclinée à 45◦ qui réfléchit une moitié du faisceau et est traversée par l'autre moitié.

<span id="page-192-0"></span>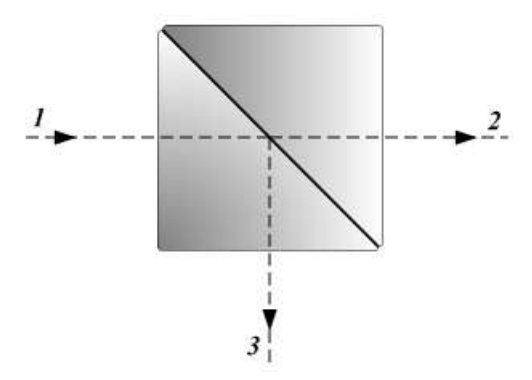

FIGURE 7.30 – Schéma d'un séparatrice :  $1 =$  faisceau incident ;  $2 =$  faisceau transmis ; 3 = faisceau réfléchit.

Le faisceau réfléchit par la lame séparatrice rencontre le miroir segmenté, qui renvoie le faisceau vers la lame séparatrice, qui la traverse, pour atteindre la seconde parabole comme dans le montage en transmission. La lumière réfléchie par le miroir ne doit venir que des actuateurs qui forment les damiers. On cache alors les actuateurs dont on ne se sert pas en projetant sur le miroir un diaphragme. On a fait fabriquer trois diaphragmes (figure [7.31\)](#page-192-1), un qui mesure 1*,* 2 × 2*,* 4 mm pour synthétiser des damiers jointifs, un second composé de deux carrés de 1*,* 2 mm de côté séparés d'une distance de 0*,* 6 mm, et un troisième composé de deux carrés de 1*,* 2 mm de côté séparés d'une distance de 1*,* 2 mm.

<span id="page-192-1"></span>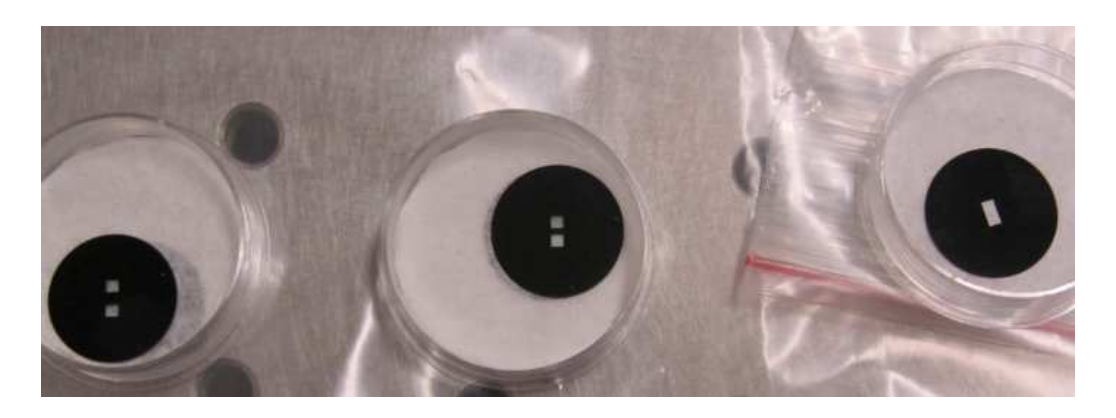

Figure 7.31 – Photos des diaphragmes utilisés pour sélectionner les actuateurs : à gauche damiers séparés de 1*,* 2 mm, au mileu damiers séparés de 0*,* 6 *µ*m, et à droite damiers jointifs.

# **7.4.2 Alignement**

L'alignement de ce montage reprend en grande partie celui du montage en transmission, il faut d'abord mettre les fibres au foyer de leur parabole de la même façon que précédemment.

#### **7.4.2.1 Alignement de la lame séparatrice**

La lame séparatrice est placée sur un plan inclinable. Le faisceau arrivant sur la séparatrice étant parallèle au banc, il doit en être de même après. Pour cela on place, dans le faisceau réfléchi par la lame séparatrice, deux diaphragmes circulaires à la même hauteur que le faisceau avant la lame séparatrice (figure [7.32\)](#page-193-0), et on incline le support sur lequel est placée la séparatrice pour que le faisceau réfléchi passe à travers les deux diaphragmes. Lorsque c'est le cas, la séparatrice est alignée.

<span id="page-193-0"></span>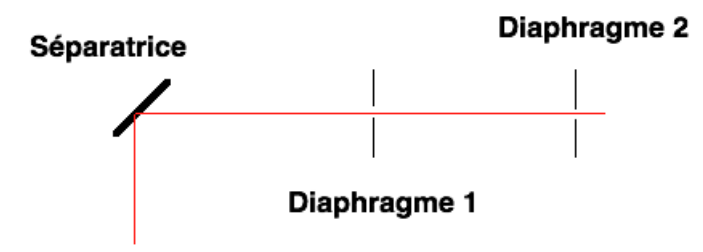

Figure 7.32 – Schéma de l'alignement de la lame séparatrice.

#### **7.4.2.2 Positionnement du miroir segmenté**

Il faut maintenant aligner les axes des deux paraboles comme précédemment en mettant la lunette autocollimatrice à la place du miroir segmenté comme indiqué sur la figure [7.28.](#page-191-0) Une fois cet alignement réalisé, on met le miroir segmenté à la place de la lunette, et on réaligne les axes en orientant le miroir :

- Relier la diode laser à la fibre d'injection.
- Observer l'image de la fibre d'injection autour de la fibre d'entrée.
- Uniquement en inclinant le miroir segmenté, déplacer la tache de façon à ce que la lumière soit injectée dans la fibre d'entrée.
- Relier la diode laser à la fibre d'entrée
- Toujours en inclinant uniquement le miroir segmenté, maximiser le flux qui rentre dans la fibre d'injection.

#### **7.4.2.3 Alignement du montage de strioscopie**

Le montage en réflexion est maintenant aligné, il ne reste plus qu'à aligner le montage de strioscopie, et on procède ainsi :

- Installer un miroir plan escamotable entre la lame séparatrice et la seconde parabole pour des raisons d'encombrement.
- Mettre une lentille de focale *f* = 50 cm de telle façon que le miroir segmenté soit placé au foyer objet de la lentille.
- Installer un second miroir plan pour des raisons d'encombrement, qui va diriger le faisceau vers la caméra CCD.
- Disposer le masque opaque au foyer image de la lentille précédente.
- Mettre une lentille de focale *f* = 30 cm de telle sorte que le masque opaque soit à son foyer objet.
- Placer la caméra au foyer image de la lentille.

#### **7.4.2.4 Alignement des diaphragmes pour le miroir segmenté**

On installe les diaphragmes qui vont sélectionner les actuateurs utilisés par la procédure suivante :

- Bancher la diode laser à la fibre d'entrée.
- Mettre une lentille de focale *f* = 175 mm dans le faisceau collimaté pour que le faisceau soit focalisé sur le miroir segmenté.
- Mettre une lentille de focale *f* = 175 mm dans le faisceau collimaté à une distance de 350 mm de la première.
- Placer le diaphragme au foyer objet de la lentille précédente, et le positionner de façon à sélectionner les actuateurs désirés.

#### **7.4.2.5 Alignement du montage de mesure du flux**

Contrairement au montage en transmission, la caméra est déjà installée et il ne faut pas la déplacer. On installe la sortie de la fibre d'injection et les lentilles qui vont avec de cette façon :

- Placer la sortie de la fibre à la même hauteur que la caméra.
- Mettre la lentille de focale *f* = 40 mm de façon à ce que la fibre soit à son foyer objet.
- Installer un miroir plan escamotable pour que le faisceau soit envoyé vers la caméra.
- Placer une lentille de focale *f* = 135 mm, entre la première lentille et le miroir plan de telle sorte que le faisceau soit légèrement défocalisé sur la caméra.

Quand la taille de l'image sur la caméra est bonne, le montage en réflexion est aligné et prêt pour la mesure.

Après avoir introduit le concept des damiers, leur fabrication et leur mise en place dans un montage expérimental, la dernière étape est de mesurer leurs performances dans un fonctionnement en transmission et en réflexion.

# **8.1 Résultats des damiers en transmission**

Que ce soit pour des damiers en transmission, ou en réflexion, avant de présenter les résultats, de les interpréter, et de les discuter, il faut mettre au point un protocole expérimental afin de s'assurer de la validité de la mesure.

# **8.1.1 Protocole expérimental**

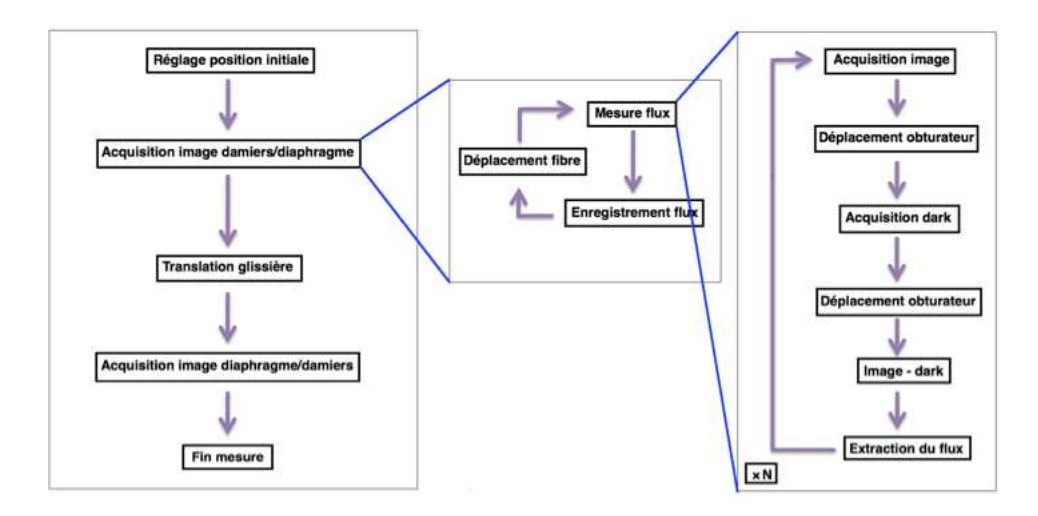

<span id="page-197-0"></span>Figure 8.1 – Méthode expérimentale du montage en transmission.

Le protocole expérimental retenu est expliqué par la figure [8.1.](#page-197-0) Il commence en haut à gauche avec la case «Réglage position initiale» et se lit de haut en bas. Certaines cases comme «Acquisition image damiers/diaphragme» sont des actions relativement complexes et nécessitent plusieurs cases pour être convenablement expliquées. On explicite le protocole en commençant par le réglage initial.

#### **8.1.1.1 Réglage position initiale**

Le but de la mesure est de reconstituer la carte de l'atténuation pour une longueur d'onde *λ* donnée (pour simplifier, on appellera cette carte : l'image). On déplace la fibre dans le plan image et on mesure le flux pour chaque position de la fibre. Cette image a une certaine surface, donc il faut la centrer et la dimensionner par rapport à ce que l'on veut mesurer. C'est l'objectif du réglage de la position initiale et on procède ainsi :

- On place le diaphragme rectangulaire pour explorer sa PSF.
- On met les deux moteurs piézoélectriques à mi-course.
- On se place au maximum de la PSF (qui est un produit de sinus cardinaux) en parcourant manuellement le plan image et en mesurant le flux en temps réel. En repérant le maximum dans la direction horizontale puis verticale, on arrive au maximum de la PSF. Ainsi, lorsque l'on parcourra le plan, l'image sera centrée sur le maximum de la PSF dans le cas du diaphragme rectangulaire et sur la frange noire dans les cas des damiers.

Il reste maintenant à déterminer la taille de l'image. La course des moteurs piézoélectriques est de 20 *µ*m, mais suite à un problème de l'électronique interne du contrôleur des moteurs piézoélectriques, leur course n'est plus que de 18 *µ*m, ce qui donne la taille maximale de la surface mesurable. La taille effective de l'image quant à elle est donnée par la diffraction d'une ouverture rectangulaire, que l'on obtient en calculant la transformée de Fourier de cette ouverture :

<span id="page-198-0"></span>
$$
F(\frac{X}{\lambda f}, \frac{Y}{\lambda f}) \propto \operatorname{sinc}\left(\frac{\pi L X}{\lambda f}\right) \tag{8.1}
$$

avec *λ* la longueur d'onde, *f* la focale, *L* la longueur des damiers et *X* et *Y* les coordonnées spatiales dans le plan de Fourier. On détermine la taille de l'image en calculant la position du premier «zéro». Pour l'application numérique, on a  $L = 9, 6$  cm et  $f = 4$ cm. On obtient pour des longueurs d'onde s'étalant de 470 nm à 830 nm une position du premier «zéro» allant respectivement de 4 *µ*m à 7 *µ*m soit une image dont le côté est respectivement de 8 *µ*m à 14 *µ*m. Lorsqu'on mesure l'image du diaphragme, avec le but de mesurer le maximum, il n'y a pas besoin d'aller au delà du premier «zéro», mais lorsqu'on mesure l'image des damiers, il faut avoir sur l'image la frange noire et les deux premiers lobes afin de s'assurer que l'on est véritablement autour de la frange noire. Ainsi pour les damiers on a besoin d'aller plus loin, jusqu'au second «zéro», ce qui fait que pour les grandes longueurs d'onde l'image sera un peu plus grande que la plus grande surface mesurable, donc il faudra être précis dans le positionnement initial. En résumé, pour les diaphragmes le côté de l'image sera de l'ordre de 10 *µ*m, tandis que pour les damiers on utilisera toute la course des piézoélectriques soit une image de 18 *µ*m de côté.

Enfin il reste à déterminer le pas de déplacement des moteurs afin d'avoir les dimensions du tableau image. Ces valeurs ont été déterminées empiriquement. Pour le diaphragme, un pas de 1 *µ*m est suffisant pour mesurer précisément le maximum, ce qui donne un tableau image de  $11 \times 11$  pixels. Pour les damiers, un pas de 500 nm ou de 400 nm est suffisant car les mesures montrent que même en diminuant le pas (jusqu'à 50 nm par exemple), la mesure de l'atténuation dans la frange noire n'est pas meilleure. On a ainsi un tableau de  $37 \times 37$  ou  $45 \times 45$  pixels, que l'on choisit en fonction du temps total estimé de la mesure.

Une fois le positionnement et le dimensionnement effectués, on commence l'acquisition de l'image du diaphragme ou des damiers.

#### **8.1.1.2 Acquisition image**

On peut commencer au choix par mesurer l'image des damiers ou celle du diaphragme, mais, quel que soit le choix, cela ne change pas la méthode de mesure. La mesure de l'image se fait ainsi :

- Placer la fibre dans le coin en haut à droite. Ce coin a été choisi par commodité car à partir de ce point, le déplacement des moteurs piézoélectriques se fait dans le sens positif (les valeurs sur l'indicateur croissent).
- On mesure le flux pour cette position.
- On enregistre cette valeur dans le tableau image à la position correspondante.
- On déplace la fibre dans la direction horizontale (axe des abscisses).
- On répète la mesure de flux pour la nouvelle position de la fibre puis son déplacement jusqu'à la fin du tableau dans cette direction, puis on revient à la position initiale.
- On déplace la fibre verticalement d'un pas.
- On mesure et enregistre ainsi chaque ligne jusqu'à remplir le tableau image.
- On enregistre le tableau image en format «.fits».

Une fois l'image du diaphragme ou des damiers enregistrée, on déplace la glissière pour mettre en place les damiers ou le diaphragme, et on acquiert l'image correspondante. Lorsque, les mesures sont terminées on extrait l'atténuation pour la longueur d'onde utilisée :

$$
Attention = \frac{Minimum \text{ frame} \text{ noire}}{\text{Maximum } display}
$$
\n
$$
(8.2)
$$

La position du pixel minimum dans la frange noire correspond à la position du pixel maximum du diaphragme. Or pour mesurer ces valeurs, il faut connaître la valeur du flux pour un pixel donné de l'image.

#### **8.1.1.3 Mesure du flux**

La méthode de mesure du flux se divise en plusieurs étapes. Dans un premier temps on acquiert une image avec un temps d'acquisition *tacq* (figure [8.2a](#page-200-0)), puis on déplace l'obturateur pour qu'il obstrue le faisceau d'entrée. On acquiert un dark avec le même temps d'acquisition (figure [8.2b](#page-200-0)), on déplace l'obturateur à sa position initiale, puis on retranche le dark à l'image (figure [8.2c](#page-200-0)) pour avoir une image dans laquelle n'interviennent que des photons de la source.

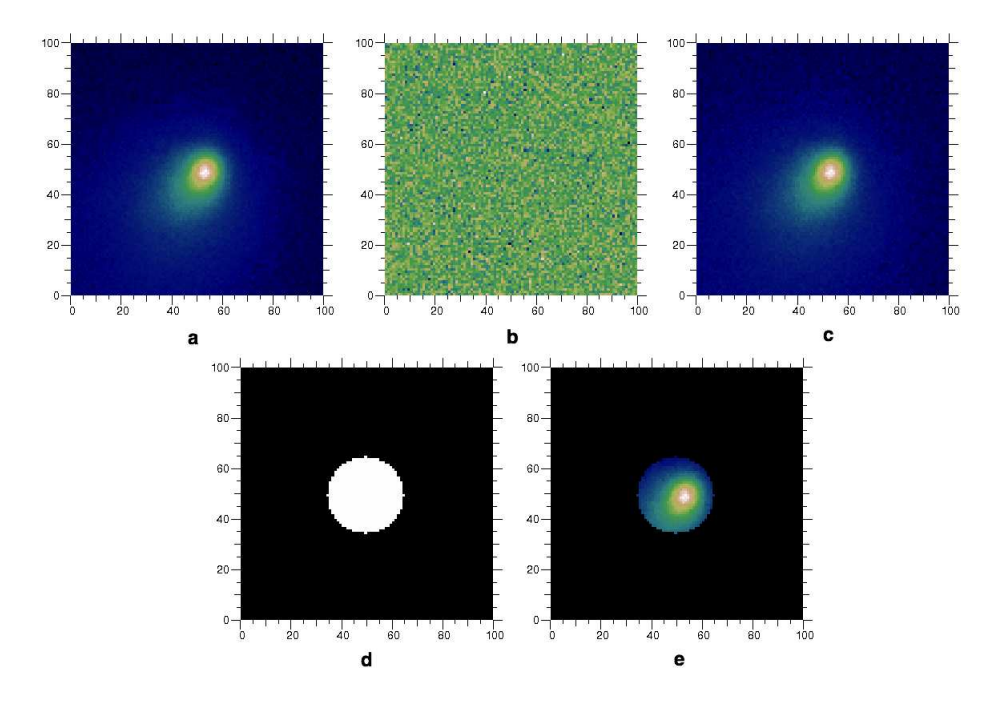

<span id="page-200-0"></span>Figure 8.2 – Méthode de mesure du flux (voir texte).

Ensuite on multiplie cette image par un diaphragme circulaire binaire (1., 0.) (figure [8.2d](#page-200-0)) afin de ne garder que les pixels de l'image où est présent le signal (figure [8.2e](#page-200-0)) pour maximiser le rapport signal à bruit. Le rayon et la position de ce diaphragme sont fixés au début de l'acquisition et restent inchangés. À partir de cette image, le flux est obtenu en faisant la somme des pixels de l'image et en divisant le résultat par le temps d'intégration. On obtient au final le flux en ADU/s<sup>[1](#page-200-1)</sup>. On répète l'opération N fois afin d'avoir N images. On en extrait la valeur moyenne du flux ainsi que l'écart type. Enfin, avant de passer à la position suivante, on enregistre : la valeur moyenne du flux, le temps d'acquisition et l'écart type dans trois tableaux différents à la position qui correspond à celle de la fibre pour reconstituer : une carte du flux (donc l'image), une carte des temps d'acquisition et une carte des écarts types. À la fin de la mesure de l'image, ces tableaux seront enregistrés dans trois fichiers «.fits». Cependant, lors

<span id="page-200-1"></span><sup>1.</sup> ADU = Analogic Digital Unit. C'est l'unité dans laquelle l'électronique de la caméra compte les photons.

de la mesure de l'image du diaphragme ou des damiers, le flux varie d'un facteur plus grand que la dynamique du CCD (signal maxi / bruit), il faut donc adapter le temps d'acquisition à chaque position de la fibre. Le temps d'acquisition est adapté selon la méthode suivante :

- On mesure une image, et on la multiplie par le diaphragme (le dark n'est pas enlevé).
- On extrait le maximum de l'image
- Si le maximum est compris entre 3000 ADU et 30000 ADU [2](#page-201-0) , alors le temps d'intégration est correct, et la mesure peut commencer.
- Si maximum de l'image est inférieur à 3000 ADU, on multiplie le temps d'intégration par deux jusqu'à ce que le maximum de l'image soit dans la bonne fourchette pour que la mesure puisse commencer.
- Au contraire, si le maximum de l'image est supérieur à 30000 ADU alors on diminue le temps d'acquisition par deux jusqu'à ce qu'il soit dans la bonne fourchette pour que la mesure puisse commencer.

Ainsi, le rapport signal/bruit est toujours suffisamment élevé pour mesurer le signal, il n'est donc pas nécessaire de jouer sur le binning de la caméra pour l'augmenter. Une remarque d'ordre technique mais très importante. Le capteur CCD de la caméra peut être fenêtré, c'est-à-dire que l'on peut choisir la taille et la position de la fenêtre où l'on va acquérir le signal. C'est pourquoi la taille des images de la figure [8.2](#page-200-0) est de  $100 \times 100$  pixels, alors que la taille du capteur CCD de la caméra est de  $1392 \times 1040$ pixels. C'est un paramètre important car cela réduit de façon considérable le temps de lecture et donc le temps global de la mesure.

À la fin de la mesure, on a :

- Une carte des intensités moyennes (image) pour le diaphragme et les damiers.
- Une carte des temps d'intégration pour le diaphragme et les damiers.
- Une carte des écarts types pour le diaphragme et les damiers.

Ces données vont permettre une bonne analyse des résultats.

<span id="page-201-0"></span><sup>2.</sup> Les deux valeurs ne sont pas complètement arbitraires. La valeur 3000 correspond à un seuil à partir duquel j'estime que le signal ressort significativement du bruit, d'où le fait qu'il n'est pas utile de soustraire un dark à l'image, ce serait une perte de temps. La valeur 30000 est choisie telle que les temps d'acquisitions courts sont favorisés, ce qui minimise la durée totale de la mesure. En effet, si on prend un seuil plus grand, il faudra une plus forte augmentation du flux pour que le temps d'intégration soit diminué. Aussi à 30000 ADU on est encore dans la zone de linéarité du détecteur, ce qui n'est plus le cas à partir de 50000 ADU.

# **8.1.2 Présentation et discussion des mesures des différents damiers**

Dans cette partie on présente les résultats expérimentaux des damiers retenus lors de l'étude faite dans le chapitre VI. À partir d'une source blanche on évalue les performances de chacun des damiers en mesurant l'atténuation pour différentes longueurs d'onde à l'aide de plusieurs filtres.

## **8.1.2.1 Damiers SM01**

On rappelle que la particularité des damiers SM01 et d'avoir une cellule fausse (une cellule du damier impair a un déphasage de −4*π* au lieu de −3*π* à *λ* = *λ*0). Le but est de mesurer les conséquences de cette erreur de fabrication sur les performances en terme d'achromatisation et d'atténuation de ces damiers. Pour ces damiers, on a utilisé quatre filtres :  $\lambda = 504$  nm;  $\lambda = 583$  nm;  $\lambda = 640$  nm et  $\lambda = 830$  nm, dont la bande passante est égale à 10 nm autour de la longueur d'onde centrale du filtre.

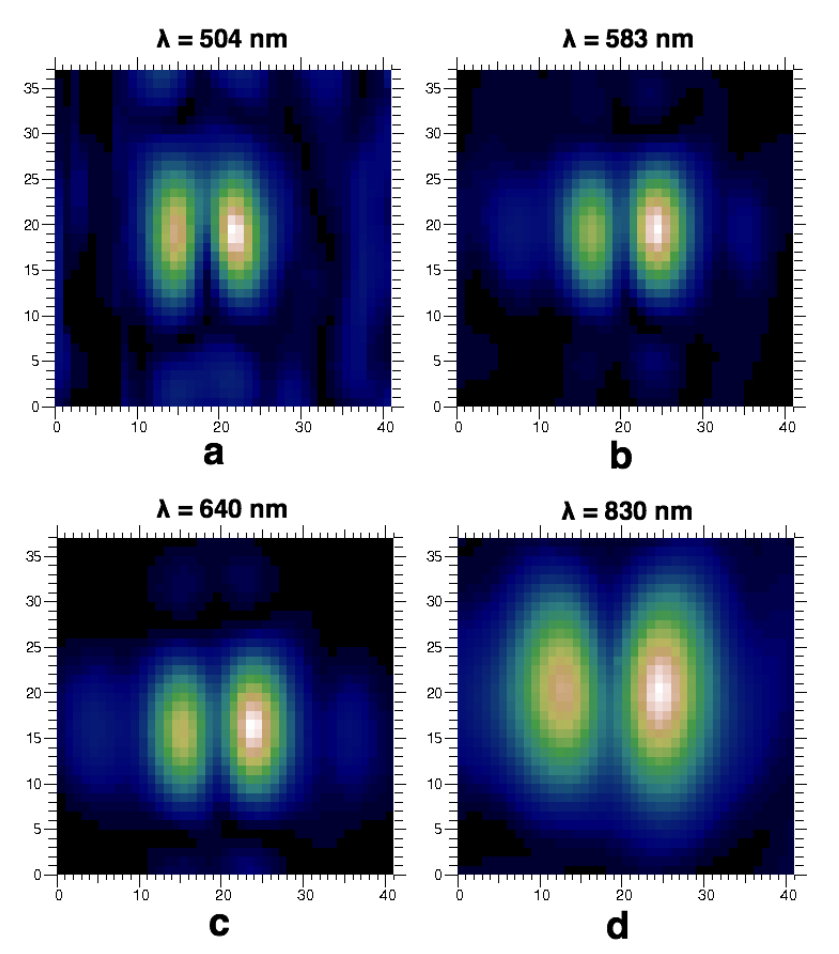

<span id="page-202-0"></span>Figure 8.3 – Mesure de l'image des damiers SM01 pour 4 longueurs d'onde.

La figure [8.3](#page-202-0) montre l'image mesurée pour chacun des filtres. Chaque image a sa propre dynamique de couleur. La taille d'un pixel est de 500 nm, donc chaque image couvre une surface égale à  $20 \times 18 \mu$ m. On observe sur chaque image, les deux lobes principaux de la figure de diffraction des damiers. On remarque que contrairement à ce que la théorie prévoit, pour toutes les longueurs d'onde observées les lobes n'ont pas la même intensité, et c'est toujours le même lobe qui a un déficit en intensité. On remarque également pour  $\lambda = 504$  nm, que les deux lobes sont légèrement déformés. On verra l'interprétation de ce phénomène lorsqu'on étudiera les damiers suivants. Sur les images on observe également la frange noire, dont la taille reste constante, contrairement à la distance entre les deux lobes, qui augmente avec la longueur d'onde. On calcule théoriquement cette distance. La figure [8.4](#page-203-0) montre à gauche l'image de damiers parfaits pour  $\lambda = \lambda_0$ , au milieu l'image du diaphragme pour la même longueur d'onde, et à droite la superposition des coupes verticales des deux images (courbe verte pour le diaphragme et noire pour les damiers).

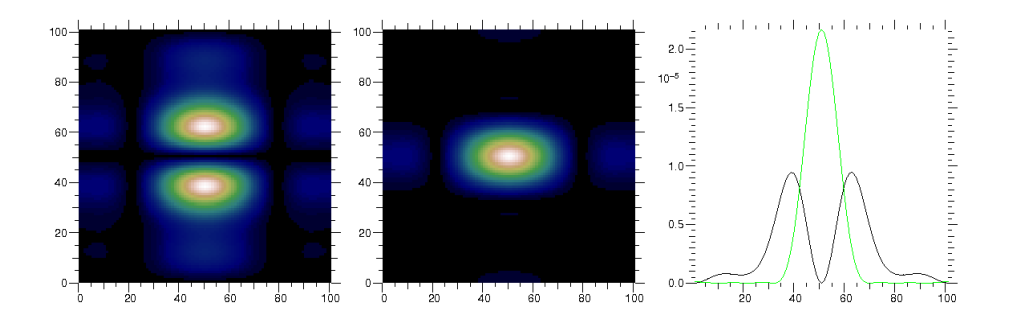

<span id="page-203-0"></span>Figure 8.4 – Superposition de la coupe des damiers et du diaphragme.

D'après ces coupes, on peut approximer la distance *D* entre les deux lobes par le double de la distance du maximum au premier «zéro» de la FEP[3](#page-203-1) du diaphragme. On a ainsi d'après l'équation  $(8.1)$ :  $D = 2\frac{\lambda f}{L}$ . On peut donc comparer la distance théorique avec celle mesurée (aux erreurs de mesure près, soit  $\pm$  0,5  $\mu$ m) avec on le rappelle  $f = 4$ cm et  $L = 9, 6$  cm :

|     | Longueur d'onde (nm) Distance théorique ( $\mu$ m) Distance mesurée ( $\mu$ m) |  |
|-----|--------------------------------------------------------------------------------|--|
|     |                                                                                |  |
| 583 |                                                                                |  |
|     |                                                                                |  |
|     |                                                                                |  |

Table 8.1 – Tableau comparant la distance théorique et mesurée entre les deux lobes pour les longueurs d'onde des filtres.

<span id="page-203-1"></span><sup>3.</sup> Fonction d'étalement de Point

Avec les mesures des diaphragmes, on peut mesurer l'atténuation pour chaque longueur d'onde. Celles-ci sont données dans le tableau 8-2.

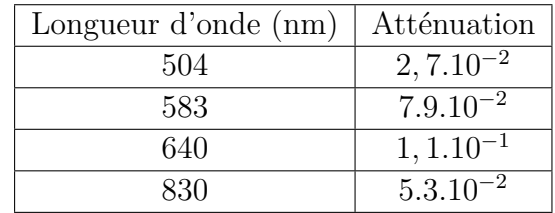

Table 8.2 – Valeurs de l'atténuation des damiers SM01 en fonction de la longueur d'onde des filtres.

On analyse maintenant ces résultats en les comparant aux résultats théoriques. La figure [8.5](#page-204-0) présente la courbe de l'atténuation de damiers parfaits en noir, des damiers SM01 parfaits avec la cellule fausse en bleu, et la matérialisation de chaque mesure par un carré, une croix, un triangle et un cercle dont les couleurs correspondent à la longueur d'onde d'observation.

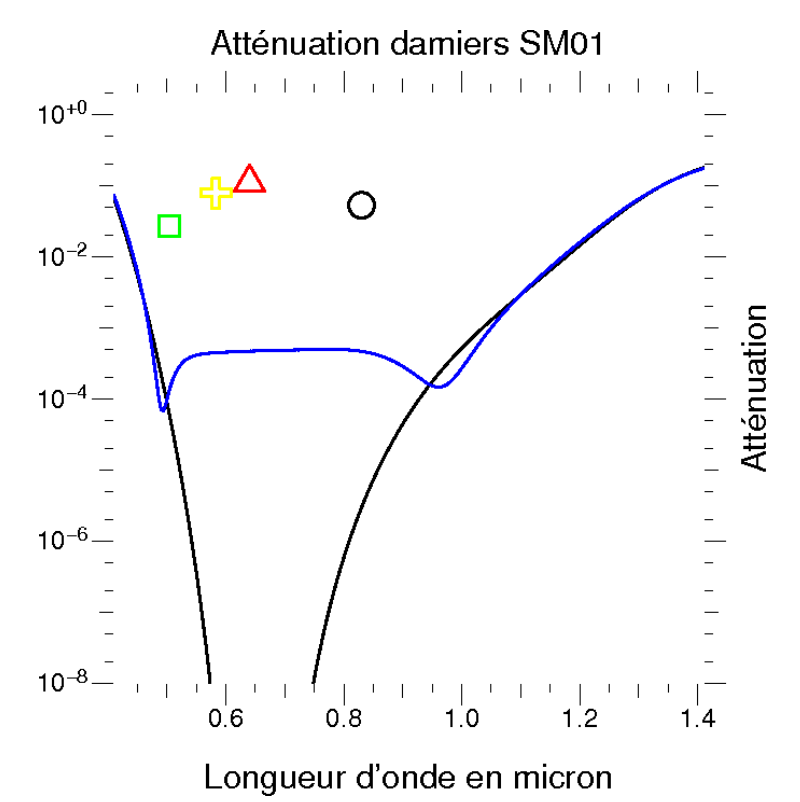

<span id="page-204-0"></span>Figure 8.5 – Mesure des atténuations des damiers SM01, représentation des performances de damiers parfaits (courbe noire), et des damiers parfaits avec une cellule fausse (courbe bleue).

En premier lieu on observe que la courbe théorique des damiers SM01 est très dégradée par rapport aux damiers parfaits. Cela s'explique ainsi : à cause de la présence de la cellule fausse, les déphasages des cellules ne correspondent plus tout à fait aux développement du binôme, donc les cellules ne remplissent plus tout à fait leur rôle d'achromatisation, et de plus, les damiers ne sont plus un opérateur différentiel aux différences finies (chapitre IV). La seconde observation est la différence notable entre les mesures et les valeurs théoriques. Il y a deux facteurs qui expliquent cette différence. On a su très tôt au cours de ma thèse que la précision de profondeur des cellules joue un rôle très important sur les performances des damiers, cependant elles n'ont jamais été mesurées pour ces damiers car ils ont été les premiers damiers à être testés et, à cause des faibles performances, ils ont été écartés. De plus, on avait fait l'hypothèse que la différence de flux due au front d'onde gaussien était négligeable, Or les simulations du chapitre IV ont montré que cela n'est vrai que si le faisceau est parfaitement centré sur les damiers. Dans la pratique tous les damiers ont été placés grossièrement de telle sorte qu'à l'oeil le flux paraisse constant sur toute la surface des damiers, ce qui signifie que malheureusement toutes les mesures présentées dans ce manuscrit seront handicapées par le positionnement des damiers par rapport au front d'onde, une condition dont l'importance n'a été identifiée qu'en toute fin de thèse.

#### **8.1.2.2 Damiers GM05**

Après la mesure des damiers SM01, on a amélioré la méthode de mesure en enregistrant pour chaque point de l'image, le temps d'acquisition et l'écart type du flux mesuré. On aussi changé les filtres, pour qu'ils couvrent mieux la bande spectrale d'utilisation des damiers. Les nouvelles longueurs d'onde sont  $\lambda = 470$  nm;  $\lambda = 560$  nm;  $\lambda = 650$  nm;  $\lambda = 740$  nm et  $\lambda = 830$  nm, et leur bande passante est égale à  $\pm$  10 nm autour de la longueur d'onde centrale du filtre. La particularité de ces damiers est qu'ils possèdent la meilleure précision sur les profondeurs des cellules, malheureusement une erreur dans le procédé de fabrication fait que dans le damier pair, la position des niveaux -2 et 0 est inversée, et dans le damier impair, la position des niveaux 1 et -1 est inversée. Enfin, on a aussi pu obtenir précisément les profondeurs de chaque cellule, ce qui permet de mieux simuler le comportement des damiers et de le confronter aux mesures.

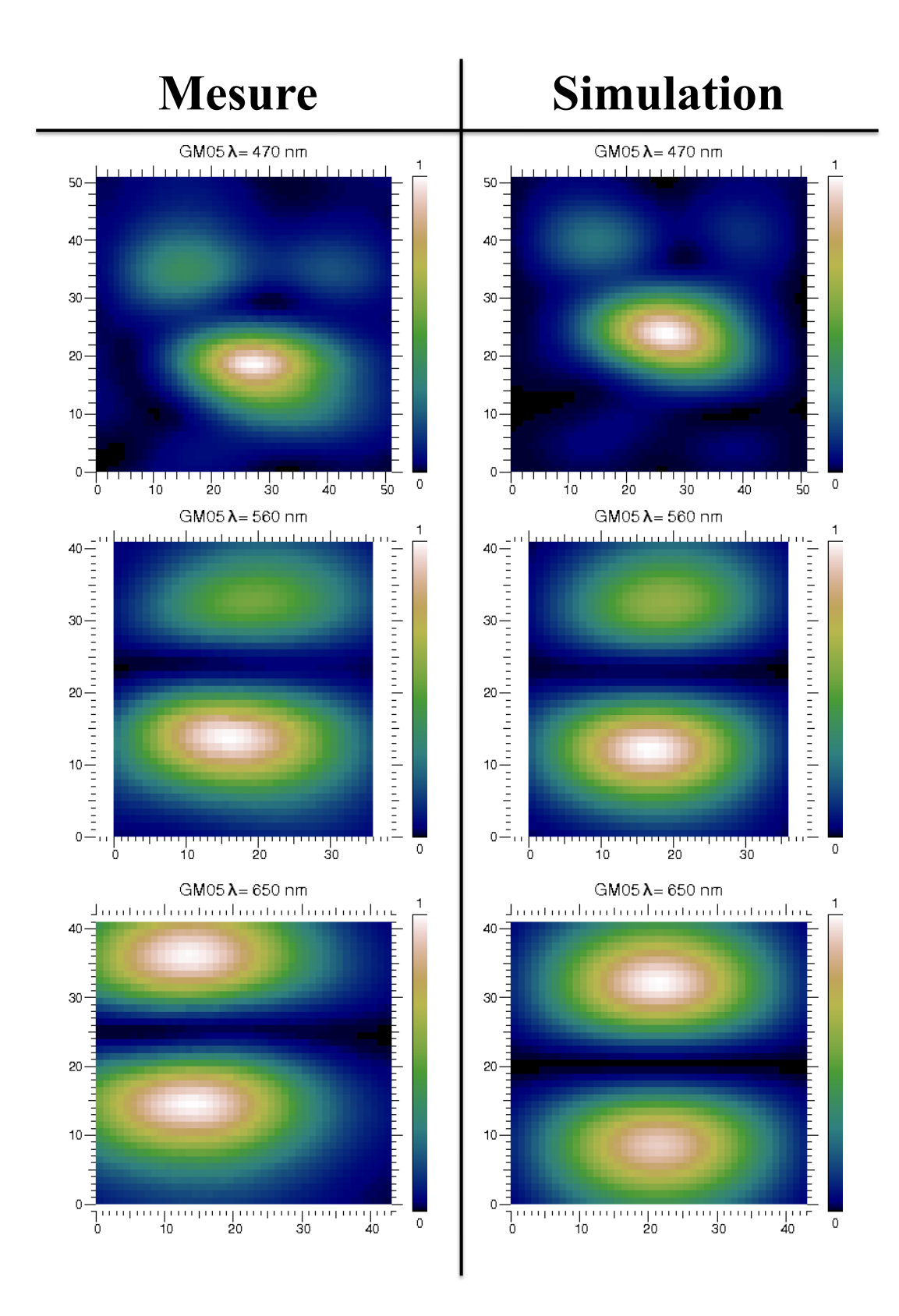

<span id="page-206-0"></span>FIGURE 8.6 – Images mesurées et simulées des damiers GM05 pour  $\lambda = 470$  nm, 560 nm et 650 nm.

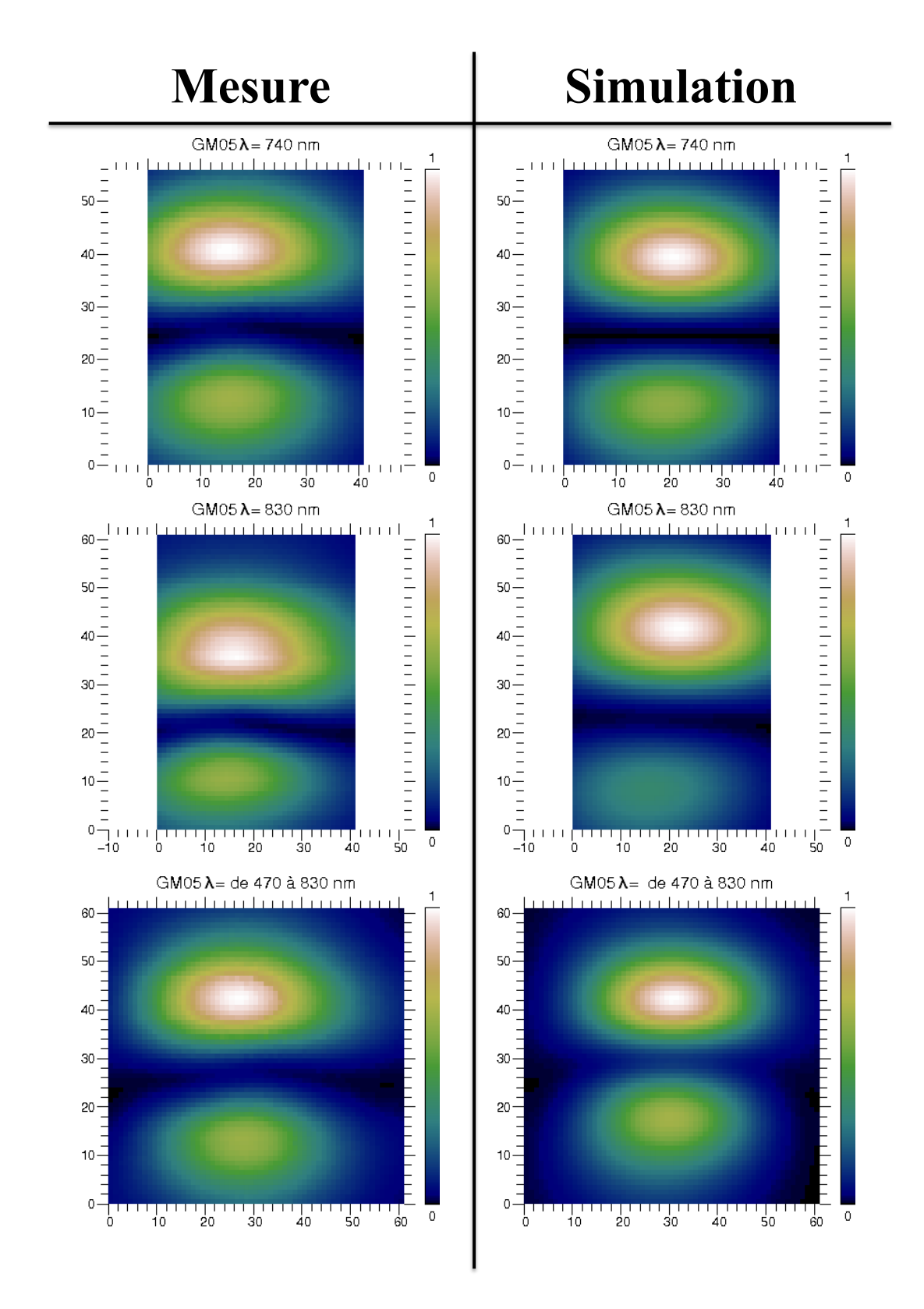

<span id="page-207-0"></span>FIGURE 8.7 – Images mesurées et simulées des damiers GM05 pour  $\lambda = 740$  nm, 830 nm et de 470 nm à 830 nm.

Les figures [8.6](#page-206-0) et [8.7](#page-207-0) montrent pour chacun des filtres ainsi qu'en lumière blanche, l'image mesurée à gauche et l'image simulée à droite divisée par leur maximum respectif, ainsi chacune des images ont la même dynamique de couleur. La distance entre deux pixels correspond à 200 nm. La première observation concerne l'image mesurée pour *λ* = 470 nm sur laquelle la frange noire est déformée et peu creusée. Étant donné que ces damiers ont perdu leur propriété achromatique, à cause de l'inversion des niveaux il n'est pas étonnant de voir un comportement très différent à une longueur d'onde aussi proche d'une borne de la bande passante. Comme avec les damiers précédents, on observe une différence d'intensité entre les deux lobes, mais dont le comportement en fonction de la longueur d'onde est différent. Pour *λ* = 560 nm, le lobe supérieur a un déficit d'intensité, pour  $\lambda = 650$  nm soit la longueur d'onde centrale, on observe aucun déficit d'intensité et pour les longueurs d'onde supérieures et la lumière blanche, c'est le lobe inférieur qui a un déficit d'intensité. Enfin, on voit, un léger décalage en cisaillement des lobes l'un par rapport à l'autre surtout pour  $\lambda = 560$  nm. Les images simulées sont très semblables aux images mesurées ce qui veut dire que le simulateur parvient à bien reproduire les mesures. La différence entre les damiers parfaits où on n'observe pas ces deux effets, et les damiers GM05 simulés est la profondeur réelle des cellules. Il s'agit d'un résultat logique : une erreur sur le déphasage des cellules détruit la symétrie et entraîne une différence d'intensité des deux lobes ainsi qu'un décalage sur la position des lobes. En revanche, comme la distribution en z des épaisseurs demeure correcte, on devrait observer une atténuation normale, au moins à la longueur d'onde *λ*<sup>0</sup> où la symétrie est conservée. À partir de ces images, et celles des diaphragmes correspondants, on calcule l'atténuation des damiers.

| Longueur d'onde (nm) | Atténuation    | Incertitude $(\pm)$ |
|----------------------|----------------|---------------------|
| 470                  | Non défini     | Non défini          |
| 560                  | $5, 9.10^{-3}$ | $3, 4.10^{-5}$      |
| 650                  | $4,35.10^{-3}$ | $2.10^{-5}$         |
| 740                  | $6,08.10^{-3}$ | $4, 1.10^{-5}$      |
| 830                  | $3, 9.10^{-3}$ | $5, 4.10^{-5}$      |
| De 470 à 830         | $7,92.10^{-3}$ | $6, 6.10^{-5}$      |

Table 8.3 – Valeurs de l'atténuation des damiers GM05 en fonction de la longueur d'onde des filtres et en lumière blanche.

Le tableau 8-3 montre la valeur de l'atténuation mesurée pour chaque filtre et pour la lumière blanche, ainsi que l'erreur de mesure. La figure [8.8](#page-209-0) présente les résultats expérimentaux des damiers GM05, ainsi que les performances des damiers parfaits (courbe noire) et les performances simulées des damiers GM05 (courbe bleue). On remarque que l'atténuation mesurée est sensiblement constante quel que soit filtre, et surtout que ces valeurs sont inférieures à ce que prévoit la théorie. Les deux lobes n'étant

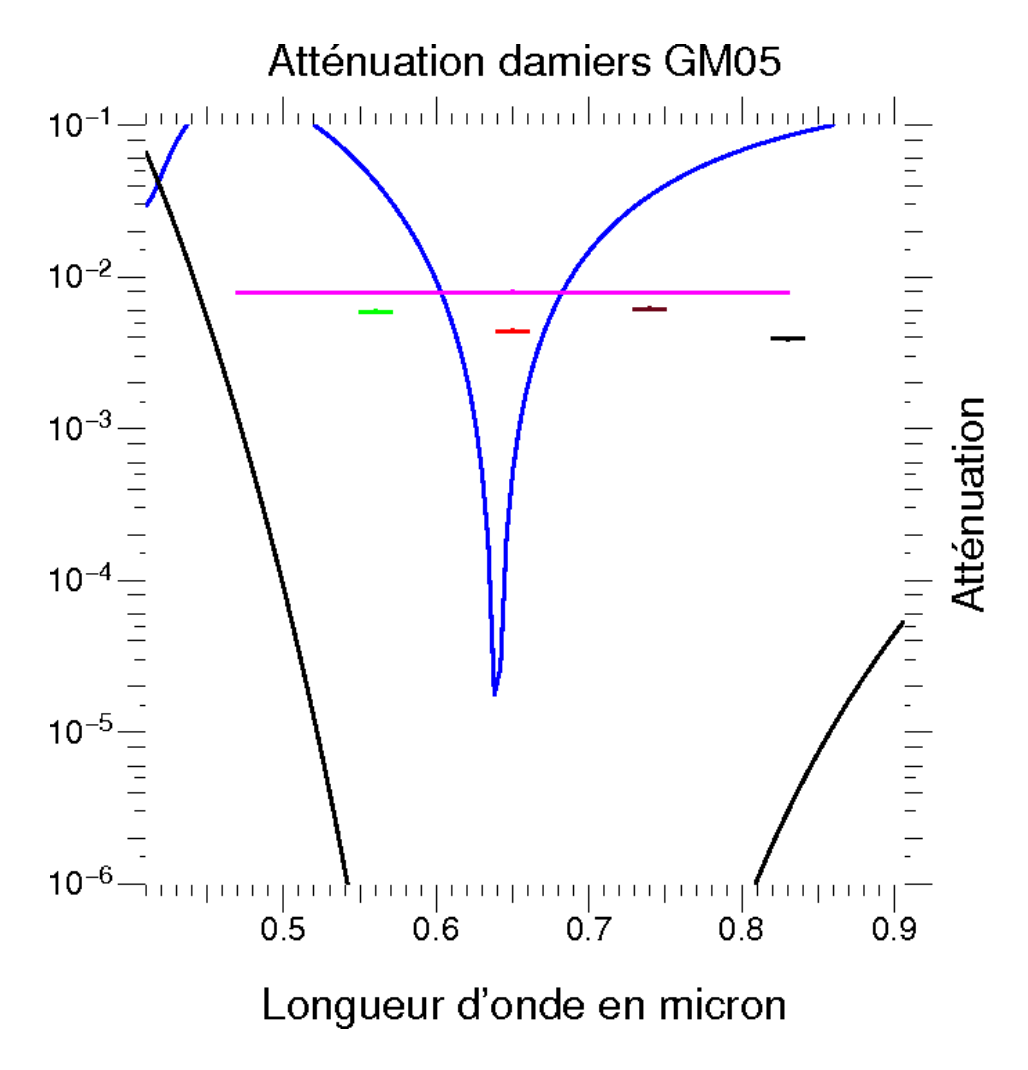

<span id="page-209-0"></span>Figure 8.8 – Mesure des atténuations des damiers GM05 avec 4 filtres et en lumière blanche. Le courbe noire représente les performances des damiers théoriques parfaits, et la courbe bleue les performances théoriques des damiers GM05.

plus symétriques il est difficile de déterminer le point qui correspond au maximum de l'image du diaphragme, car on ne peut pas superposer les deux images. Pour calculer l'atténuation, on cherche le minimum de flux dans la frange noire, or ce point ne se situe pas nécessairement au centre de l'image où la valeur théorique est estimée, mais peut être légèrement excentré à cause de l'imperfection des damiers. On mesure donc une atténuation dont la définition diffère de l'atténuation simulée. Afin de mieux comprendre les résultats expérimentaux et de pouvoir les comparer à la simulation, on décide, de trouver sur les simulations le minimum de la frange noire à l'intérieur d'un carré centré sur le centre de l'image et ayant comme demi côté :  $\frac{\lambda f}{L}$ , soit la distance du centre de la frange noire au maximum du lobe, et de calculer l'atténuation à partir de cette valeur.

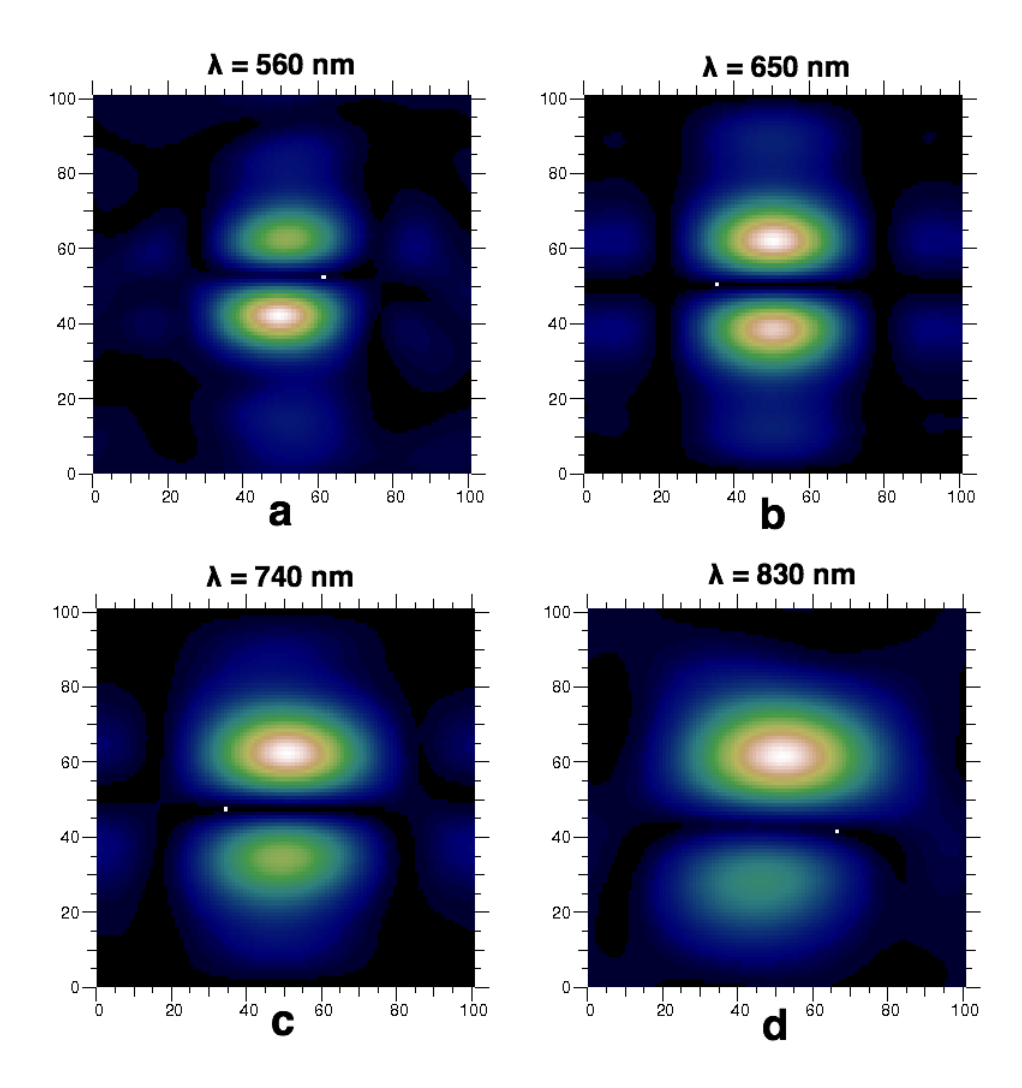

<span id="page-210-0"></span>Figure 8.9 – Localisation du minimum d'intensité dans la frange noire.

La figure [8.9](#page-210-0) montre les images produites par la simulation des damiers GM05 pour chaque longueur d'onde des filtres, et on a représenté par un pixel blanc le minimum dans la frange noire retenu par la simulation. Sur toutes les images le minimum ne se situe clairement pas au centre. En calculant l'atténuation à partir de ce point, on simule une nouvelle courbe représentant les performances des damiers. Elle est représentée en vert sur la figure [8.10.](#page-211-0) Le comportement de cette courbe est surprenant au premier abord, car on y voit plusieurs «pics» d'atténuations. L'explication la plus vraisemblable est que, un peu de façon analogue aux speckles d'une image (c'est-àdire les lieux où une interférence résultante est nettement positive) dont la position varie avec la longueur d'onde, on observe des fluctuations d'intensité. On remarque que les deux courbes représentant l'atténuation simulées des damiers GM05, mais avec deux définitions différentes on un comportement identique lorsque l'on est près de la longueur d'onde centrale ce qui est logique puisque la symétrie de l'image est rétablie. Si on compare cette nouvelle courbe et les valeurs mesurées, on s'aperçoit que celles-ci sont supérieures aux valeurs simulées, ce qui est cohérent : on identifie déjà qu'une autre cause de dégradation des performances est en jeu.

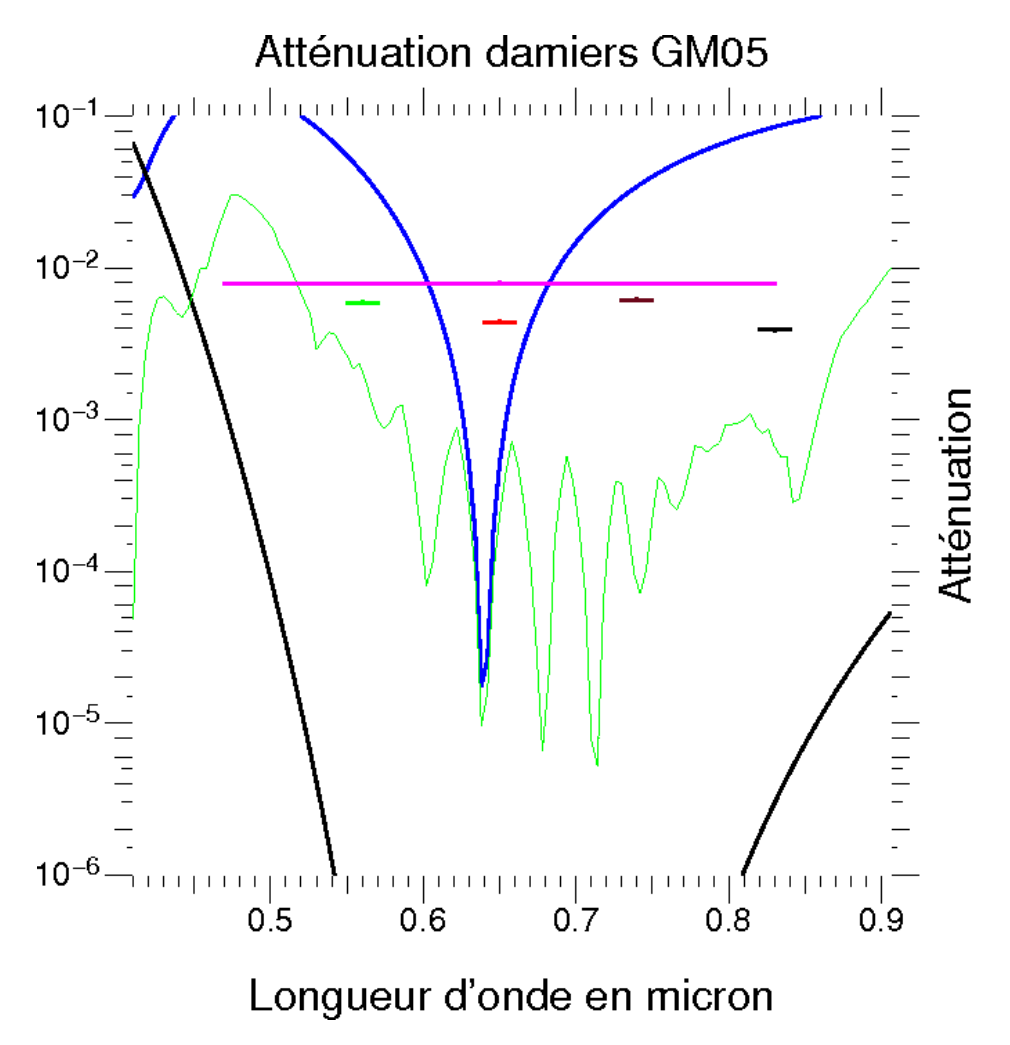

<span id="page-211-0"></span>Figure 8.10 – Atténuation des damiers GM05 représentée comme sur la figure [8.8,](#page-209-0) mais avec en vert, la courbe de performances des damiers en prenant le minimum dans la frange noire.

#### **8.1.2.3 Damiers GM03**

On étudie maintenant les mesures des performances des damier GM03, qui sont les meilleurs damiers sans erreur de fabrication que nous ayons pu obtenir. Ils ont été étudiés dans les mêmes conditions que les damiers GM05, c'est à dire avec les même filtres. La profondeur effective de ses cellules a aussi été mesurée.

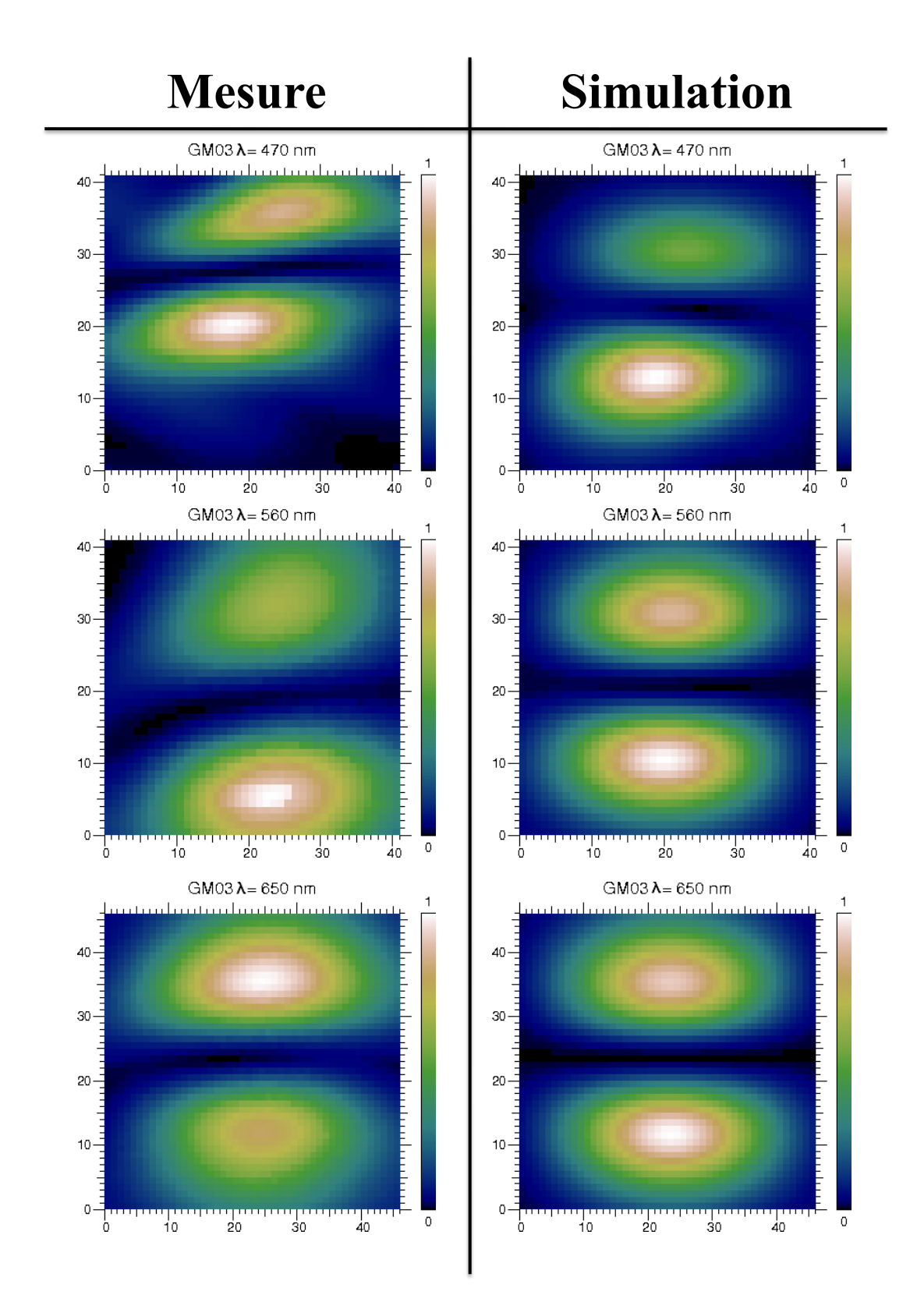

<span id="page-212-0"></span>FIGURE 8.11 – Images mesurées et simulées des damiers GM03 pour  $\lambda=470$  nm, 560 nm et 650 nm.

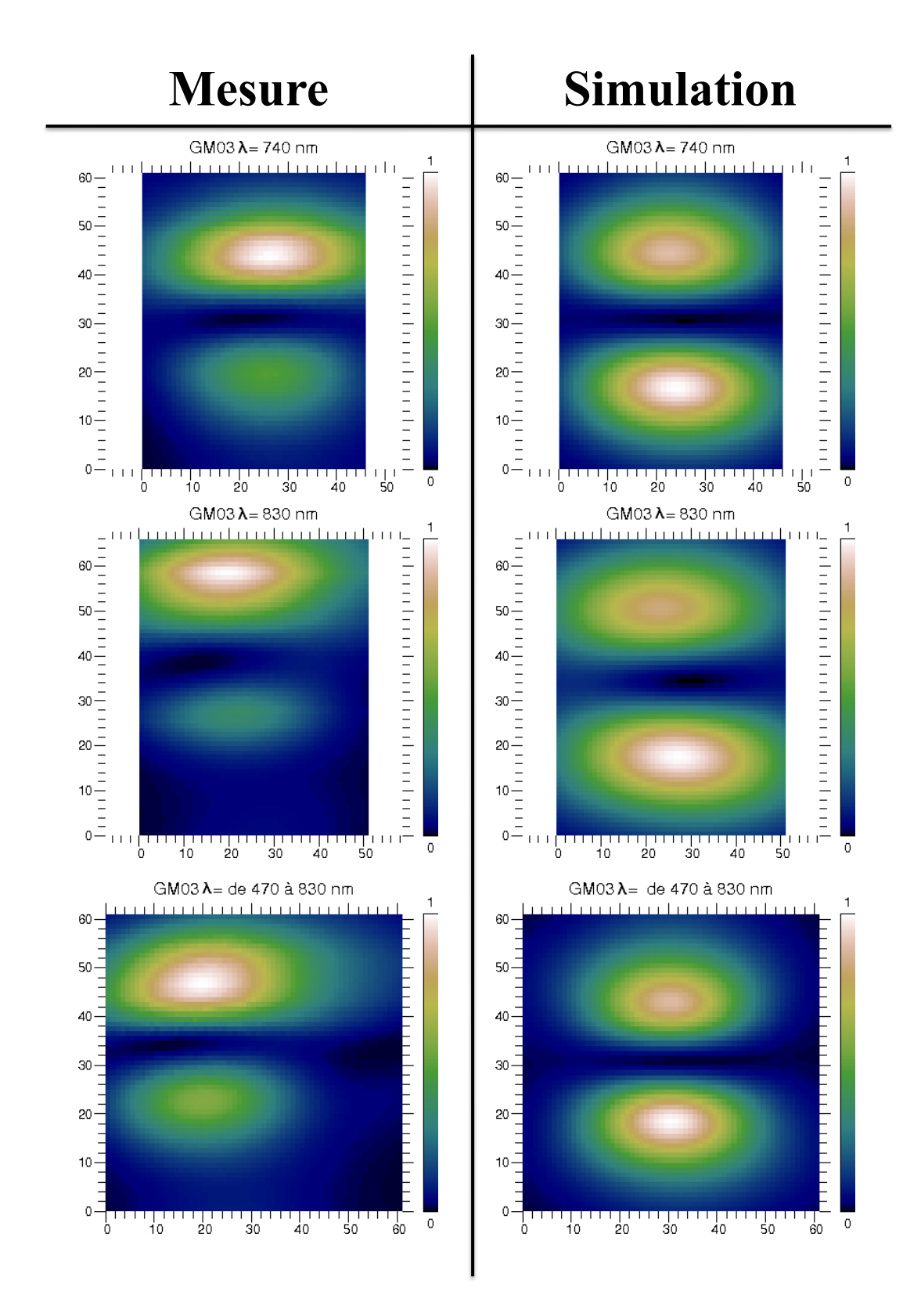

<span id="page-213-0"></span>FIGURE 8.12 – Images mesurées et simulées des damiers GM03 pour  $\lambda = 740$  nm, 830 nm et de 470 nm à 830 nm.

Les figures [8.11](#page-212-0) et [8.12](#page-213-0) montrent les images mesurées et simulées pour chaque filtre et en lumière blanche. Pour toutes les longueurs d'onde, y compris la longueur d'onde centrale, on observe une différence d'intensité ainsi qu'un cisaillement entre les deux lobes très marqué que les simulations n'arrivent pas à bien reproduire, même si la tendance est bien la même. Comme les damiers GM03 ont une qualité de fabrication significativement inférieure à celle des damiers GM05, il n'est pas étonnant d'observer un effet de cisaillement et une différence importante d'intensité entre les deux lobes. Pour ce qui est de la concordance relativement moyenne entre les mesures et les simulations, on peut avancer le fait que la simulation ne prend pas en compte le décentrage probable entre le front d'onde et les damiers.

| Longueur d'onde (nm) | Atténuation    | Incertitude $(\pm)$ |
|----------------------|----------------|---------------------|
| 470                  | $2.6.10^{-4}$  | $6.3.10^{-6}$       |
| 560                  | $2.4.10^{-3}$  | $5.10^{-5}$         |
| 650                  | $1.68.10^{-3}$ | $1.10^{-5}$         |
| 740                  | $1,58.10^{-3}$ | $1, 5.10^{-5}$      |
| 830                  | $2,75.10^{-4}$ | $5, 7.10^{-5}$      |
| De 460 à 830         | $2, 1.10^{-3}$ | $5, 4.10^{-5}$      |

Table 8.4 – Valeurs de l'atténuation des damiers GM03 en fonction de la longueur d'onde des filtres et en lumière blanche

Le tableau 8-4 regroupe les valeurs d'atténuation mesurées pour chaque filtre ainsi qu'en lumière blanche. Comme pour les damiers précédents, la figure [8.13](#page-215-0) représente graphiquement ces valeurs avec leur incertitude de mesure, l'atténuation des damiers parfaits (courbe noire), l'atténuation des damiers GM03 en prenant le centre de la frange noire (courbe bleue) et l'atténuation des damiers GM03 en prenant le minimum de la frange noire (courbe verte). Il y a plusieurs choses à observer. D'abord les valeurs mesurées sont supérieures à celles simulées, ce qui n'est pas inattendu mais indique une cause de dégradation supplémentaire. Étonnamment, on voit que les atténuations pour les longueurs d'onde «loin» de la longueur d'onde centrale sont meilleures que celles qui sont près. Ce résultat n'est pas aberrant et est observé également sur la simulation. Il s'agit d'un effet dû au fait que l'on cherche le minimum de flux dans la frange noire, et non pas autour du point qui correspond au maximum de flux du diaphragme. Enfin l'atténuation pour  $\lambda = 560$  nm est inférieure à celle en lumière blanche. Ce résultat n'est à première vue pas logique car en lumière blanche, le signal est dominé par la longueur d'onde la moins atténuée, donc l'atténuation totale devrait être inférieure ou égale l'atténuation de cette longueur d'onde. Ceci s'explique par le fait que la source utilisée pour obtenir un faisceau blanc, et surtout le montage utilisée pour injecter cette lumière dans le montage n'est pas parfaitement stable, ainsi il n'est pas surprenant d'observer certaines variations de ce type car il s'est écoulé plusieurs heures voir plusieurs jours entre les acquisitions.

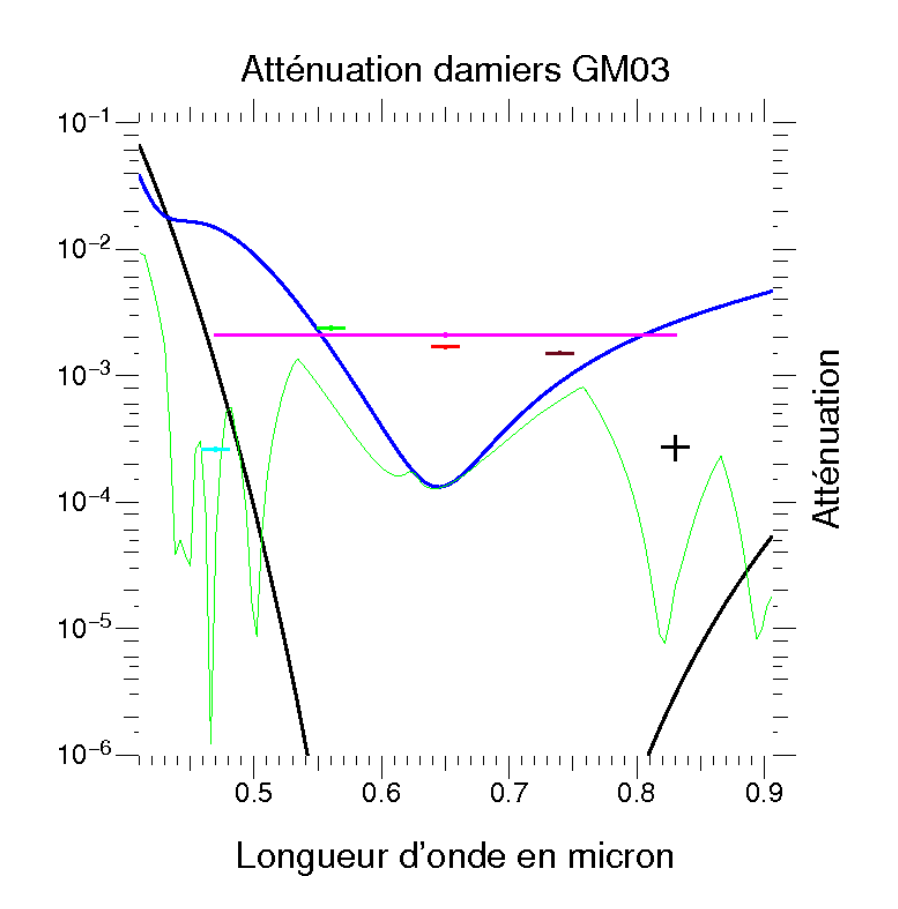

<span id="page-215-0"></span>Figure 8.13 – Mesure des atténuations des damiers GM03 avec 4 filtres et en lumière blanche. Le courbe noire représente les performances des damiers théoriques parfaits, la courbe bleue les performances théoriques des damiers GM03, et en vert, la courbe de performances des damiers en prenant le minimum dans la frange noire.

## **8.1.3 Conclusion des mesures sur les damiers en transmission**

Les mesures effectuées avec les damiers en transmission ont permis de démontrer expérimentalement la propriété achromatique des damiers grâce à une atténuation mesurée de 2*,* 1*.*10−<sup>3</sup> en lumière blanche. D'un point de vue quantitatif, les mesures ont confirmées la simulation en montrant que l'erreur lors de la réalisation, sur les profondeurs des cellules (quelques dizaines de nm, voir chapitre VI), et donc l'erreur sur le déphasage des cellules est la cause principale de la perte de performances des damiers, même si on ne peut évaluer la part due au décentrage du front d'onde par rapport aux damiers. On a aussi prouvé que cette imperfection des profondeurs des cellules induit un cisaillement et une différence d'intensité entre les lobes. D'autre part, ce cisaillement nous a conduit à nous demander où se trouvait le point où on doit mesurer l'atténuation, une difficulté supplémentaire pour mesurer les performances réelles des damiers en transmission. Pour ces raisons, on a choisi de s'orienter, en deuxième partie de thèse, vers l'utilisation des damiers en réflexion créés à partir du miroir segmenté afin de
minimiser les effets causés par les profondeurs des cellules. Aussi, l'utilisation du miroir segmenté permettra de passer d'une configuration damiers à celle du diaphragme, sans avoir à déplacer quoi que ce soit dans le montage. Cet avantage permettra de comparer les images et d'obtenir une mesure plus fiable de l'atténuation.

# **8.2 Présentation et analyse des résultats des damiers en réflexion**

Comme pour les damiers en réflexion, avant de procéder aux mesures, il faut mettre au point un protocole de mesure. Il reprend en grande partie le protocole précédent mais il comporte quelques changements importants.

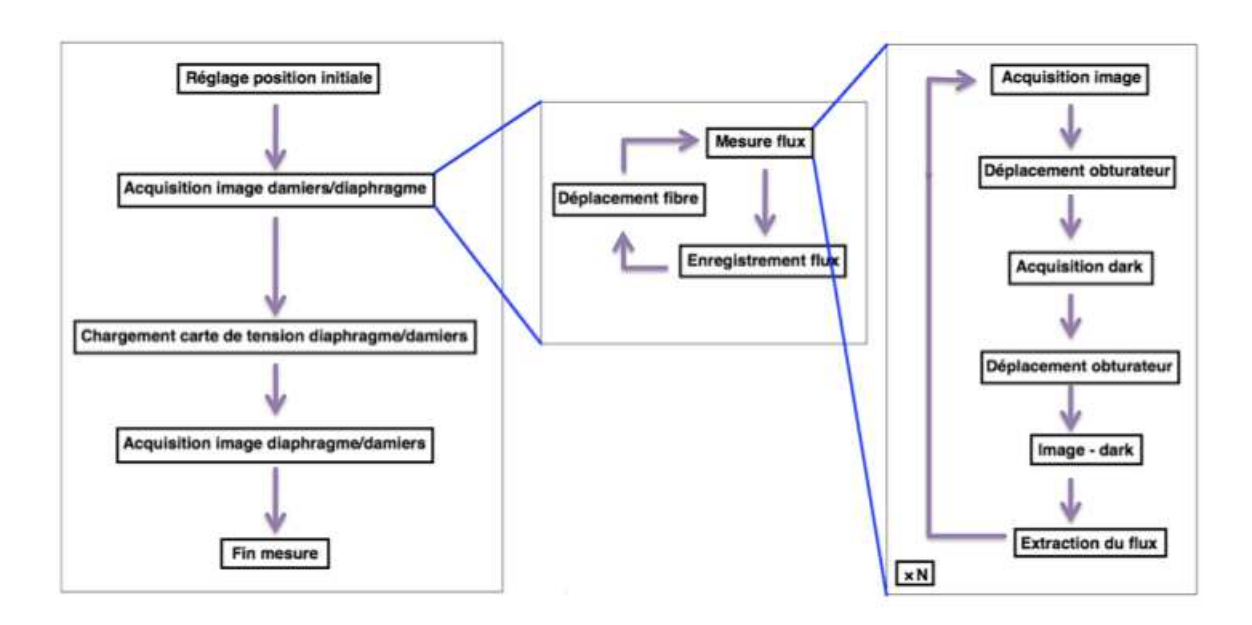

# **8.2.1 Protocole expérimental**

<span id="page-216-0"></span>Figure 8.14 – Méthode expérimentale du montage en réflexion.

Le protocole expérimental du banc en réflexion est exposé sur la figure [8.14.](#page-216-0) Il est identique au protocole expérimental du banc en transmission, sauf pour la manière dont on effectue le réglage initial et le passage de la configuration des damiers à celle du diaphragme.

## **8.2.1.1 Réglage position initiale**

On sait que pour utiliser le miroir, il faut mettre en place un diaphragme physique, dont le but est de cacher les actuateurs qui ne font pas partie des damiers. On rappelle qu'en utilisant la voie du montage de strioscopie sans filtrer les fréquences spatiales, on voit directement la surface du miroir, ce qui permet de voir et de positionner le diaphragme en temps réel. La figure [8.15](#page-217-0) montre la façon dont ce diaphragme est placé. À gauche on voit la surface du miroir segmenté et la position du damier impair qui ressort du reste de la surface. Au milieu on a mis le diaphragme mais il n'est pas correctement positionné. Et enfin à droite, le diaphragme est correctement positionné. On note qu'il est légèrement surdimensionné.

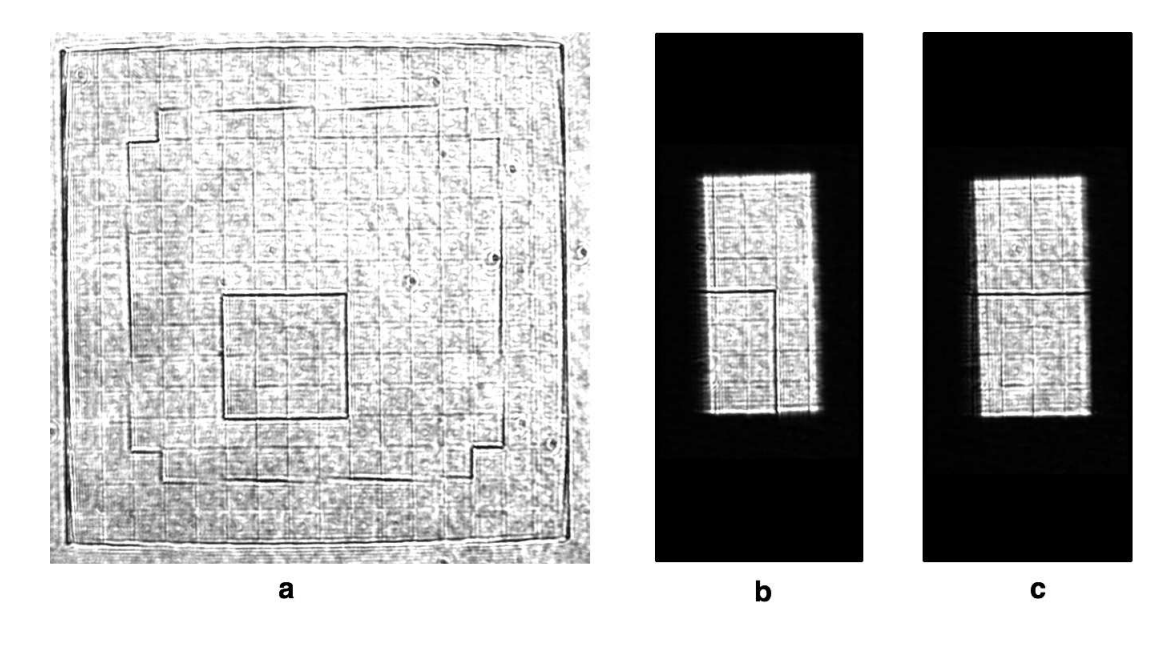

<span id="page-217-0"></span>FIGURE 8.15 – Positionnement du diaphragme : à gauche il n'y a pas de diaphragme, au milieu le diaphragme est positionné grossièrement, et à droite le diaphragme est positionné finement.

Ensuite on continue le réglage initial comme pour le montage en transmission avec, cependant un changement notable : la taille des damiers. En effet, comme on l'a vu au chapitre précédent, le choix d'une parabole de focale 4 cm pour imager les damiers résulte d'un calcul pour une ouverture de 4*,* 8 × 9*,* 6 mm, soit la taille des damiers en transmission. Or la taille des damiers créés avec le miroir est de 1*,* 2 × 2*,* 4 mm. Il convient donc d'estimer la taille de l'image qu'il faudra mesurer.

Pour cela on reprend l'équation [\(8.1\)](#page-198-0). On a  $\lambda = 635$  nm, et  $L = 2,4$  mm, et on trouve  $D \approx 21 \mu$ m. On trouve donc que la distance entre les deux lobes est plus grande que ce que les moteurs piézoélectriques peuvent parcourir. Or pour mesurer l'image des damiers avec une bonne confiance sur le positionnement initial, il faut que l'on voit les deux lobes, ce qui donne deux fois la distance *D*. Les moteurs piézoélectriques n'ayant pas une course suffisante pour parcourir la tache de diffraction, on décide d'utiliser les moteurs micrométriques afin de mesurer plusieurs images successives avec les moteurs

piézoélectriques, que l'on recomposera après. Par rapport au réglage initial, ce qui change c'est qu'une fois effectuée la procédure telle qu'elle est écrite pour les damiers en transmission, on déplace le moteur micrométrique en avant ou en arrière suivant la direction choisie.

### **8.2.1.2 Transition damiers/diaphragme**

La transition s'effectue sans aucune intervention sur le montage, et sans déplacer aucun élément. Il suffit de charger la carte de tension préalablement construite pour les damiers et le diaphragme correspondant. Le chargement se fait instantanément, ce qui traduit la grande souplesse d'utilisation du miroir.

## **8.2.2 Résultats des différents damiers**

On peut configurer le miroir de façon à créer les damiers, ou bien le mettre à plat pour obtenir un diaphragme plat. On peut aussi le configurer pour avoir un diaphragme 0−2*π*. On peut également mesurer l'atténuation de l'étoile dans les conditions réelles de fonctionnement. On procède donc aux mesures des images des damiers, du diaphragme plat et du diaphragme  $0 - 2\pi$  avec la fibre optique.

# **8.2.3 Résultats des mesures avec des images reconstituées avec la fibre**

Comme la taille de l'image est trop grande par rapport à la surface que peut explorer la fibre, voici comment on procède pour mesurer la totalité de l'image :

- Avec les moteurs piézoélectriques à mi-course, placer la fibre sur le maximum d'un des lobes des damiers grâce aux moteurs micrométriques.
- Mesurer l'image des damiers, du diaphragme plat et du diaphragme 0 − 2*π* en utilisant les moteurs piézoélectrique de 18 × 18 *µ*m.
- Avancer la fibre avec le moteur micrométrique de 15 *µ*m.
- Mesurer l'image des damiers, du diaphragme plat et du diaphragme 0 − 2*π* en utilisant les moteurs piézoélectrique de 18 × 18 *µ*m.
- Avancer fibre avec le moteur micrométrique de 15 *µ*m.
- Mesurer l'image des damiers, du diaphragme plat et du diaphragme 0 − 2*π* en utilisant les moteurs piézoélectrique de 18 × 18 *µ*m.
- Avancer fibre avec le moteur micrométrique de 15 *µ*m.
- Composer l'image avec les trois images précédemment acquises en s'aidant des zones qui se recoupent.

L'inconvénient est qu'il s'écoule beaucoup de temps entre l'acquisition de la première partie d'une image et la seconde, ce délai peut avoir un effet sur les mesures compte

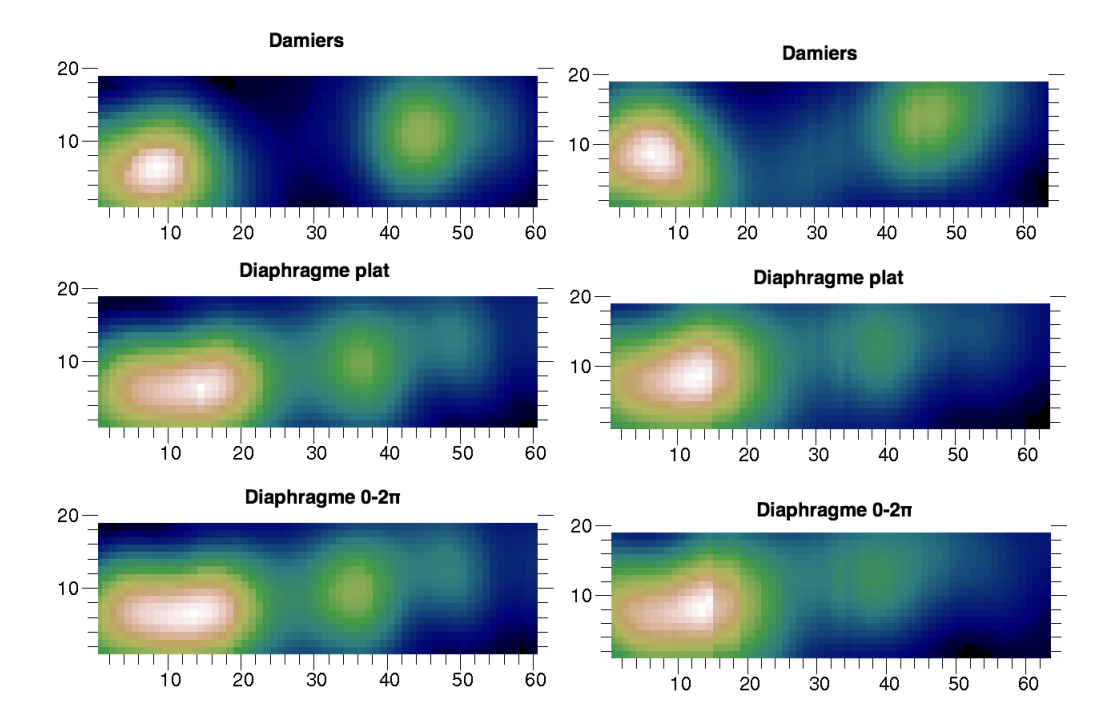

tenu du montage et du temps caractéristique où les sources sont stables.

<span id="page-219-0"></span>Figure 8.16 – Recomposition des images de diffractions créées par, de haut en bas : les damiers, le miroir à plat et le diaphragme 0 − 2*π*. À gauche la source utilisé est la diode laser et à droite la source blanche.

Sur la figure [8.16,](#page-219-0) on présente en haut, l'image obtenue avec les damiers, au milieu avec le miroir à plat et en bas avec le miroir en configuration diaphragme 0 − 2*π*. Toutes les images à gauche ont été réalisées avec la diode laser, donc *λ* = 635 nm, soit à la nouvelle longueur d'onde centrale, et à droite en lumière blanche, donc pour *λ* de 460 nm à 840 nm. Si on compare les images avec le miroir à plat et en configuration 0 − 2*π*, on s'aperçoit que l'on obtient des images semblables, ce qui est normal car le maximum de flux de la fianium se situe, d'après mes observations lors des mesures, entre 650 et 740 nm. Par contre, il y a des incohérences entre ces deux images et celle des damiers. D'abord on constate que le maximum des deux premières ne coïncide pas avec le minimum dans la frange noire de la dernière. Ensuite la forme des lobes sur l'image des damiers est quasiment ronde alors qu'elle devrait être rectangulaire. De plus, en reprenant l'équation [\(8.1\)](#page-198-0), on calcule que la distance entre les deux lobes est  $D \approx 21 \mu m$  alors que sur l'image on a environ 30  $\mu$ m. La conclusion est que l'acquisition des images s'est très probablement faite à partir du mauvais endroit, et dans la mauvaise direction. À partir du mauvais endroit car, manifestement les lobes des damiers ne sont pas rectangulaires et ressemblent plus à des motifs secondaires. De plus la distance mesurée entre les deux lobes correspond à la distance entre deux

motifs secondaires. Ensuite pas dans la bonne direction, car l'image de diffraction du diaphragme, qui est le motif bien connu de diffraction par une ouverture rectangulaire verticale, montre que le déplacement a été horizontal alors que pour parcourir les lobes et la frange noire sur l'image de diffraction des damiers, il faut se déplacer verticalement. En conclusion, le déplacement aurait du se faire dans la direction verticale.

Cela montre que le positionnement de la fibre est délicat, et la grande surface sur laquelle s'étale la figure de diffraction des damiers créés avec le miroir ne facilite pas les choses. Comme les mesures durent très longtemps, et que l'on était pas certain de ce que l'on mesurait on a décidé d'abandonner temporairement les mesures avec la fibre pour faire des mesures à partir d'images directes.

# **8.2.4 Résultat des mesures avec des images directes**

Pour obtenir directement l'image de diffraction créée par les damiers, il faut procéder à un léger changement du montage expérimental comme le montre la figure [8.17.](#page-220-0) Le faisceau est représenté par la ligne rouge et provient du miroir segmenté, puis :

- Le faisceau est focalisé par la parabole.
- Le faisceau est «prélevé» avec un miroir plan. Le fait qu'il le soit après la parabole est important car cela permettra de comparer les images mesurées directement avec les images reconstituées avec la fibre.
- Le faisceau passe dans un objectif de microscope, qui grossi le faisceau (×25) afin qu'il soit suffisamment échantillonné sur le CCD de la caméra.
- <span id="page-220-0"></span>– Une caméra CCD enregistre l'image.

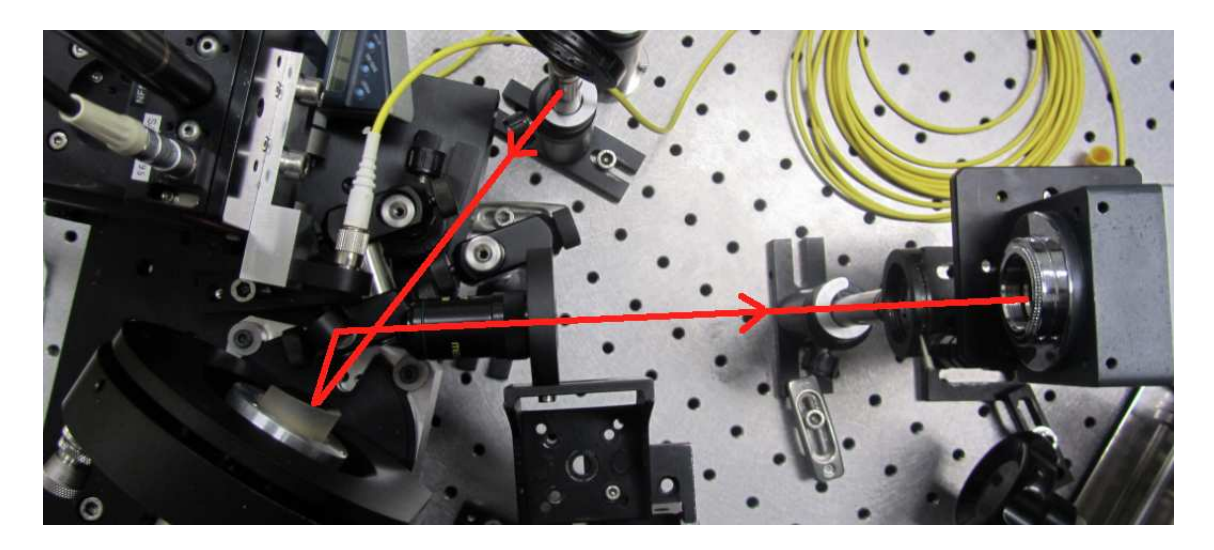

Figure 8.17 – Photo du montage pour imager directement les damiers sur la caméra.

#### **8.2.4.1 Damiers jointifs**

On rappelle que les damiers créés avec le miroir segmenté sont d'ordre 2, dont la longueur d'onde centrale est 635 nm. Donc pour cette mesure et celles qui suivront, on n'utilisera pas le filtre à 470 nm car à cette longueur d'onde les damiers ne sont pas assez efficaces. Les mesures concernent donc les longueurs d'onde suivantes : 560 nm, 635 nm, 740 nm, 830 nm et en lumière blanche. La figure [8.18](#page-221-0) montre les images prises pour a : *λ* = 560 nm ; b : *λ* = 635 nm ; c : *λ* = 740 nm ; d : *λ* = 830 nm et e : de 460 à 840 nm.

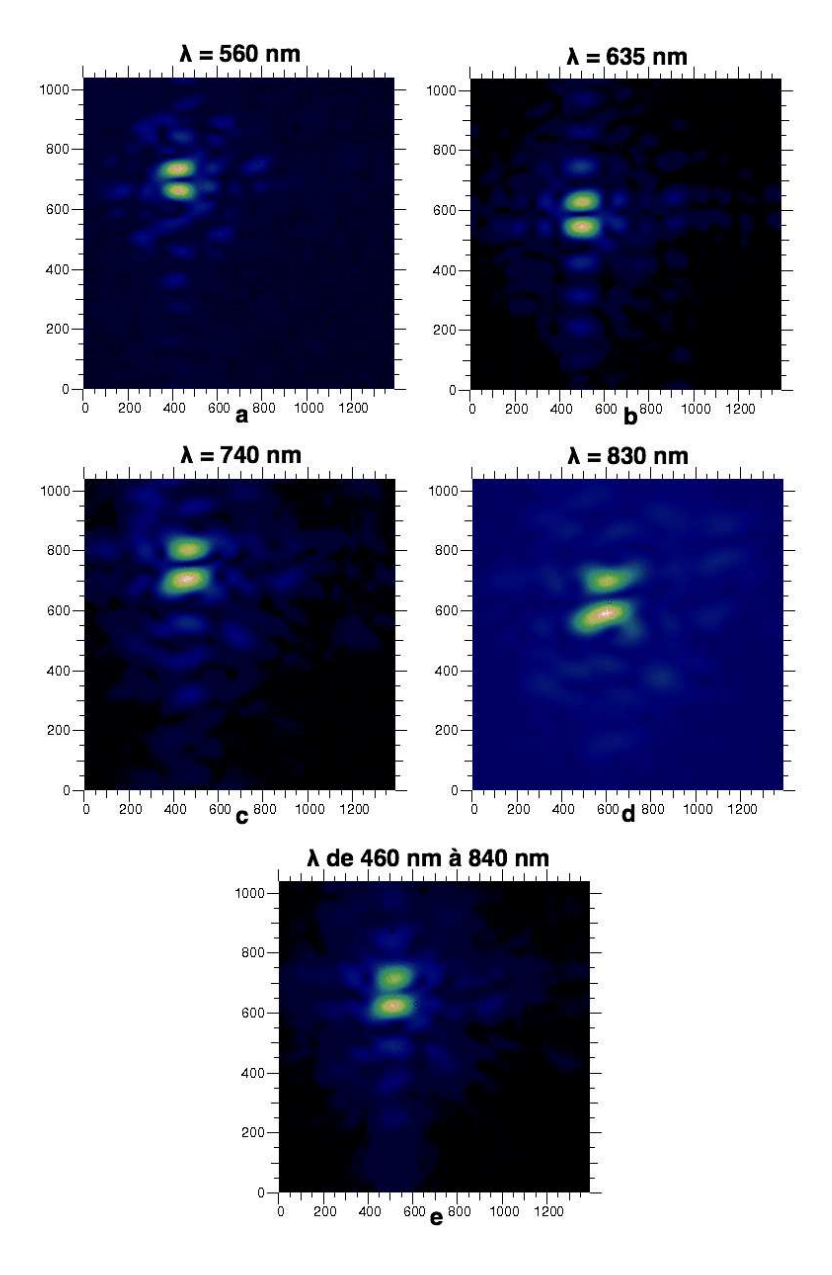

<span id="page-221-0"></span>Figure 8.18 – Images mesurées des damiers jointifs créés avec le miroir.

On observe un plus faible cisaillement entre les lobes, et une plus faible différence d'intensité entre les deux lobes qu'avec le damier en transmission GM03, ce qui indique un positionnement précis des actuateurs. Grâce à la figure [8.19,](#page-222-0) on peut comparer l'image des damiers (a) avec celles des diaphragmes plat (b) et 0 − 2*π* (c). On constate que la position du maximum de flux dans le cas des diaphragmes correspond bien au centre de la frange noire du cas des damiers. On note la position du pixel qui correspond au maximum de flux dans le diaphragme puis on relève le flux de ce même pixel sur l'image des damiers afin de calculer le rapport pour avoir l'atténuation avec le diaphragme plat et le diaphragme  $0 - 2\pi$ , et on reporte ces valeurs dans le tableau 8-5.

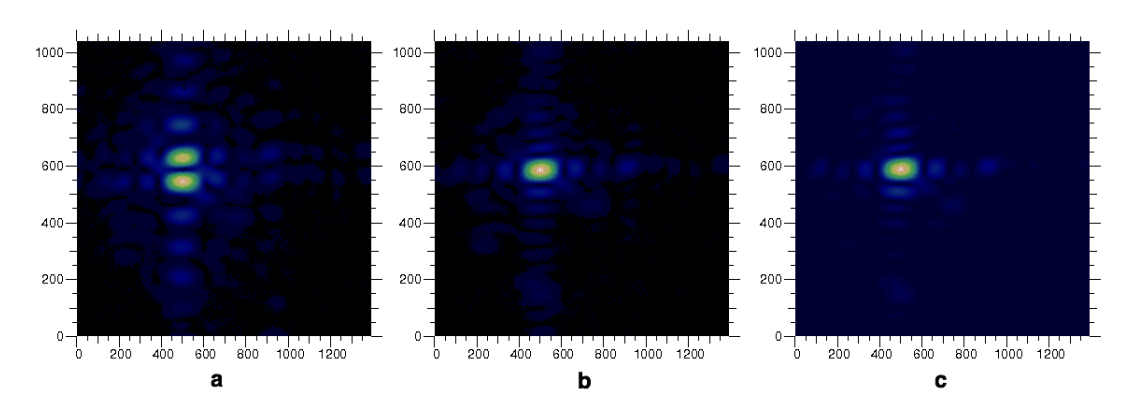

Figure 8.19 – Comparaison entre la position des images des damiers, du diaphragme plat et du diaphragme  $0 - 2\pi$ .

<span id="page-222-0"></span>

| $\lambda$ (nm) | Diaph plat                    | Diaph $0-2\pi$                          |
|----------------|-------------------------------|-----------------------------------------|
| 560            | $1, 10.10^{-2} \pm 4.10^{-4}$ | $1,49.10^{-2} \pm 5.\overline{10^{-4}}$ |
| 635            | $1,4.10^{-3} \pm 2.10^{-4}$   | $1, 5.10^{-3} \pm 2.10^{-4}$            |
| 740            | $4,3.10^{-3} \pm 2.10^{-4}$   | $4, 9.10^{-3} \pm 2.10^{-4}$            |
| 830            | $2, 9.10^{-2} \pm 1.10^{-3}$  | $4,5.10^{-2} \pm 2.10^{-3}$             |
| de 460 à 840   | $0,124 \pm 1.10^{-3}$         | $0,253 \pm 2.10^{-3}$                   |

Table 8.5 – Atténuations mesurées avec des damiers jointifs.

La figure [8.20](#page-223-0) montre les performances des damiers jointifs. Les courbes représentent les performances théoriques et la couleur bleue indique que l'atténuation a été calculée avec le diaphragme  $0 - 2\pi$  et la couleur rouge avec le diaphragme plat. On observe théoriquement et pour toutes les mesures, que l'atténuation avec le diaphragme plat est meilleure, ce qui n'est pas une surprise car ce résultat est prédit par la simulation et la figure 4-4 (on rappelle que le flux au centre de l'image créée par un diaphragme 0−2*π* est inférieur à celui d'un diaphragme plat, lorsque que la longueur d'onde est différente de la longueur d'onde centrale). Pour la mesure en lumière blanche, la très faible atténuation s'explique par le fait que le faisceau est trop étendu spectralement vers le bleu pour cet ordre de damiers, où l'atténuation y est très faible, et donc domine toutes les autres longueurs d'onde. En étudiant les valeurs de l'atténuation, on observe qu'elle est maximale pour la longueur d'onde centrale, mais à un niveau moins bon qu'espéré. Encore une fois, une partie de l'explication est due au mauvais positionnement des actuateurs (même si l'erreur est faible, de l'ordre de quelques nanomètres), une autre partie de l'explication est, l'effet dû au décentrage du front d'onde. Enfin, une dernière explication est que le diaphragme qui cache les actuateurs qui ne participent pas aux damiers, n'a pas exactement la bonne taille et n'est pas parfaitement positionné, or les simulations ont montré que si on change la surface des cellules alors on enregistrera une perte de performance (figure 5-7). La combinaison de ces deux facteurs pourrait expliquer le faible niveau de performance, mais au moins la mesure est fiable car on peut superposer l'image des damiers avec celle du diaphragme. Ainsi on a atteint un premier objectif grâce à l'utilisation du miroir segmenté. Il faudrait maintenant pouvoir reboucler et à partir de l'analyse de l'image essayer de déduire les corrections fines à apporter sur le positionnement des actuateurs afin d'améliorer le contraste. Faute de temps cette phase n'a pas pu être menée à terme.

<span id="page-223-0"></span>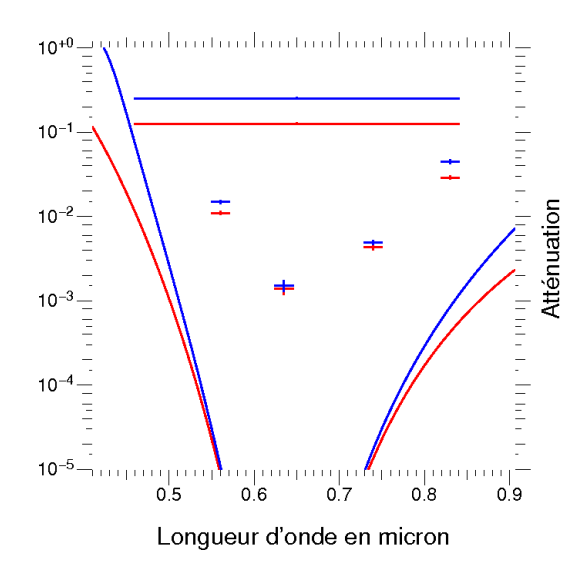

Figure 8.20 – Performances des damiers jointifs créés par le miroir. La comparaison avec l'étoile non atténuée est faite avec le miroir à plat (en rouge) et pour le diaphragme  $0 - 2\pi$  (en bleu).

#### **8.2.4.2 Damiers distants de 0,6 mm**

Comme il a été dit précédemment, le miroir segmenté est un dispositif commode qui offre de nombreuses possibilités d'adaptation. L'une d'elle est d'introduire une

distance entre les deux damiers, qui jusqu'ici étaient toujours jointifs. Le choix de la distance se résume au nombre d'actuateurs que l'on insère entre les damiers. On a choisi d'insérer deux actuateurs, soit 0*,* 6 mm et quatre actuateurs, soit 1*,* 2 mm. On présente les mesures avec des damiers séparés de 0*,* 6 mm.

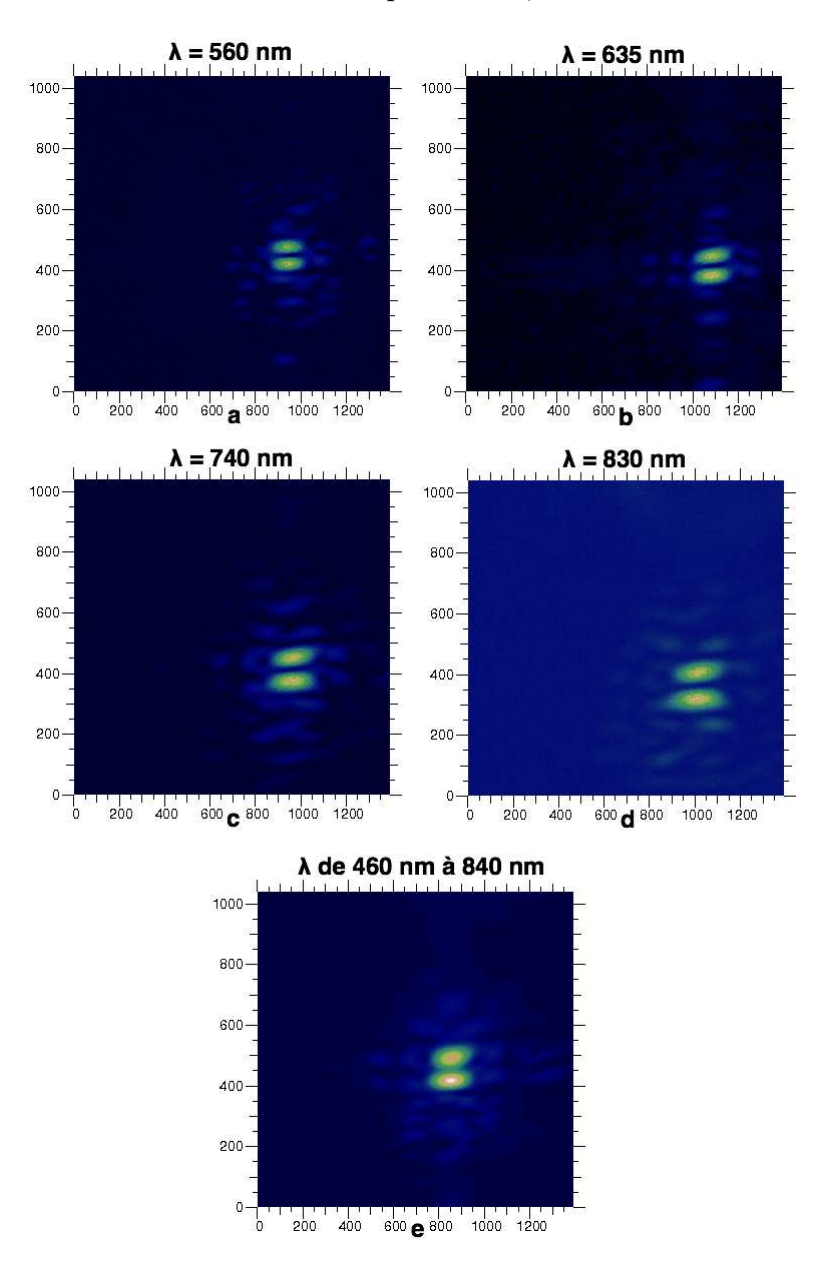

<span id="page-224-0"></span>Figure 8.21 – Images mesurées des damiers distants de 0,6 mm créés avec le miroir.

La figure [8.21](#page-224-0) représente les images des damiers distants de 0*,* 6 mm avec la même légende que la figure [8.18.](#page-221-0) Il convient de dire que pour cette mesure on a utilisé le diaphragme au centre de la figure 6-29 pour sélectionner les bons actuateurs. Les observations sur ces images sont semblables à celles faites pour les images des damiers jointifs à la différence que la taille de lobes est un plus petite car les franges sont plus serrées. On constate aussi que l'intensité des lobes est sensiblement égale sauf, en lumière blanche.

| $\lambda$ (nm) | Diaph plat                   | Diaph $0-2\pi$               |
|----------------|------------------------------|------------------------------|
| 560            | $1, 0.10^{-2} \pm 4.10^{-4}$ | $1,42.10^{-2} \pm 5.10^{-4}$ |
| 635            | $6, 9.10^{-3} \pm 5.10^{-4}$ | $7.10^{-3} \pm 5.10^{-4}$    |
| 740            | $8,6.10^{-3} \pm 6.10^{-4}$  | $9, 2.10^{-3} \pm 6.10^{-4}$ |
| 830            | $1,4.10^{-2} \pm 5.10^{-3}$  | $2, 1.10^{-2} \pm 8.10^{-3}$ |
| de 460 à 840   | $0,273 \pm 2.10^{-3}$        | $0,273 \pm 2.10^{-3}$        |

Table 8.6 – Atténuations mesurées avec des damiers distants de 0,6 mm.

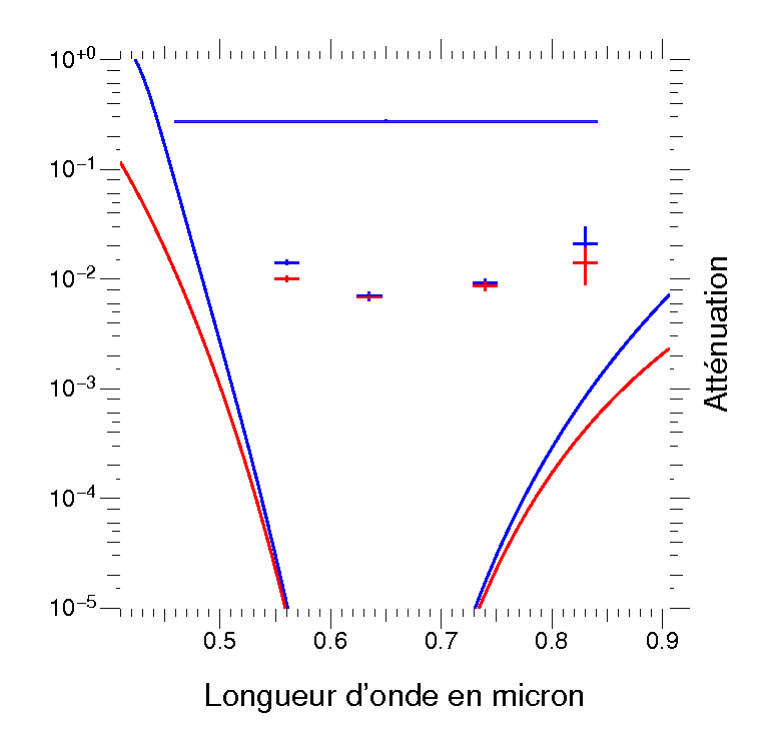

<span id="page-225-0"></span>Figure 8.22 – Performances des damiers distants de 0*,* 6 mm créés par le miroir. La comparaison avec l'étoile non atténuée est faite avec le miroir à plat (en rouge) et pour le diaphragme  $0 - 2\pi$  (en bleu).

On a calculé les valeurs des atténuations de la même façon que précédemment et on les a reporté dans le tableau 8-6. De même, la figure [8.22](#page-225-0) représente ces valeurs avec la même légende que la figure [8.20.](#page-223-0) On peut ajouter par rapport aux observations précédentes que les atténuations mesurées sont encore plus faibles, ce qui est probablement dû au diaphragme qui sélectionne les actuateurs car dans ce cas on a 8 côtés qui peuvent introduire une erreur contre 4 côtés pour les damiers jointifs.

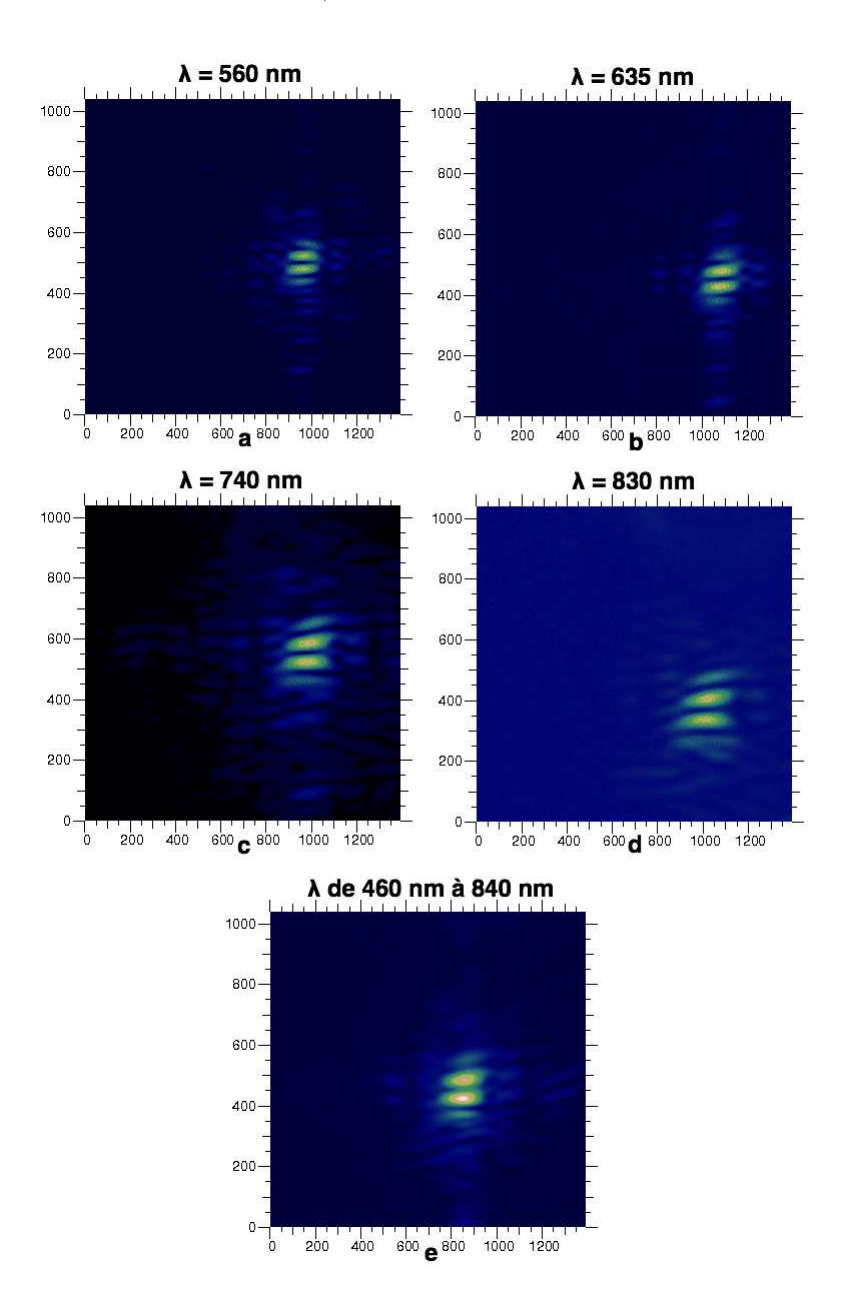

**8.2.4.3 Damiers distants de** 1*,* 2 **mm**

<span id="page-226-0"></span>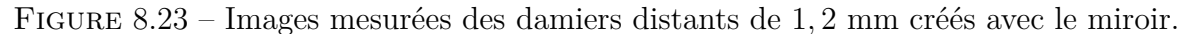

La figure [8.23](#page-226-0) montre les images des damiers distants de 1*,* 2 mm. Pour cette mesure on a utilisé pour sélectionner les bons actuateurs le diaphragme à gauche de la figure 6-29. Comme précédemment, on a regroupé les valeurs des atténuations dans le tableau 8-7, et on les a représentées graphiquement sur la figure [8.24,](#page-227-0) où la légende est identique à celle de la figure [8.22.](#page-225-0) Comme attendu, les lobes sont plus petits avec ces damiers qu'avec les précédents, cependant on note que les images sont distordues, ce que l'on n'observait pas sur les damiers précédents. Cela est probablement dû à un mauvais positionnement du diaphragme qui est encore plus difficile de positionner correctement que précédemment. Enfin, les performances sont légèrement inférieures aux damiers précédents, et on peut faire l'hypothèse que la cause principale est également la taille et le positionnement imparfait du diaphragme qui sélectionne les actuateurs.

| $\lambda$ (nm) | Diaph plat                   | Diaph $0-2\pi$                          |
|----------------|------------------------------|-----------------------------------------|
| 560            | $1,48.10^{-2} \pm 4.10^{-4}$ | $1,98.10^{-2} \pm 5.\overline{10^{-4}}$ |
| 635            | $1,22.10^{-2} \pm 6.10^{-4}$ | $1,23.10^{-2} \pm 6.10^{-4}$            |
| 740            | $1,74.10^{-2} \pm 5.10^{-4}$ | $1,84.10^{-2} \pm 5.10^{-4}$            |
| 830            | $2, 2.10^{-2} \pm 5.10^{-3}$ | $2,3.10^{-2} \pm 6.10^{-3}$             |
| de 460 à 840   | $0,286 \pm 2.10^{-3}$        | $0,295 \pm 2.10^{-3}$                   |

Table 8.7 – Atténuations mesurées avec des damiers distants de 1*,* 2 mm.

<span id="page-227-0"></span>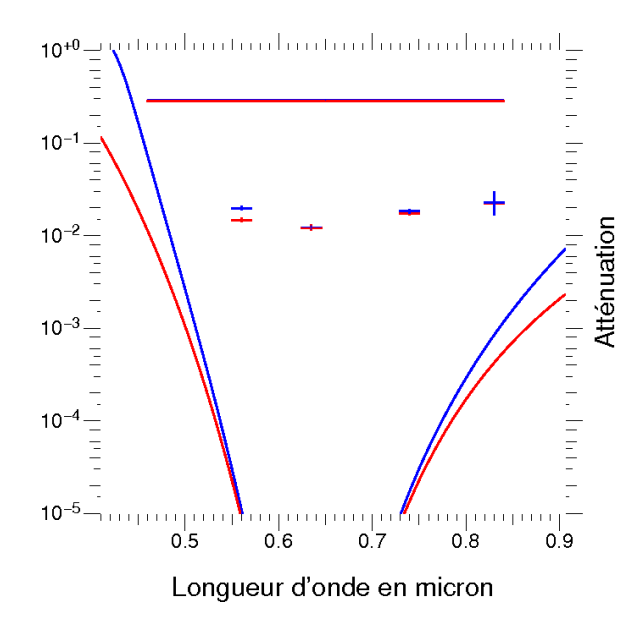

Figure 8.24 – Performances des damiers distants de 1*,* 2 mm créés par le miroir. La comparaison avec l'étoile non atténuée est faite avec le miroir à plat (en rouge) et pour le diaphragme  $0 - 2\pi$  (en bleu).

#### **8.2.4.4 Variation de la longueur d'onde centrale**

Pour finir avec la série de mesures faites avec le miroir segmenté, je présente une mesure importante qui valide expérimentalement de façon encore plus convaincante la propriété achromatique des damiers. Une des possibilités du miroir segmenté est de créer des damiers dont on peut choisir l'atténuation maximale pour une longueur d'onde centrale donnée (tant que le déplacement des actuateurs reste possible). Au lieu d'évaluer les performances de damiers ajustés sur une certaine longueur d'onde centrale avec quelques filtres, on choisit une longueur d'onde d'observation et on fait varier la longueur d'onde centrale en créant un damier spécifique à chaque longueur d'onde. Donc en mesurant l'atténuation correspondante pour chaque damier on est capable de mesurer la réponse des damiers pour toutes les longueurs d'onde et ce, de façon aussi fine que désirée.

Pour la mesure, la longueur d'onde d'observation est *λ* = 635 nm car on a utilisé la diode laser. On fait varier la longueur d'onde centrale de 300 nm à 1300 nm de façon à couvrir toute la bande passante des damiers et même un peu plus, avec un pas de 2 nm. On a donc créé 501 damiers et diaphragmes 0 − 2*π* correspondants car on veut comparer l'atténuation avec ce type de diaphragme par rapport au diaphragme plat. Voici la procédure de mesure pour chaque valeur de longueur d'onde centrale :

- Chargement de la carte de tension des damiers.
- Acquisition de l'image.
- Acquisition du dark
- Calcul et enregistrement de la différence entre les deux.
- Chargement de la carte de tension de diaphragme 0 − 2*π*.
- Acquisition de l'image.
- Acquisition du dark
- Calcul et enregistrement de la différence entre les deux.
- Chargement de la carte de tension du diaphragme plat.
- Acquisition de l'image.
- Acquisition du dark
- Calcul et enregistrement de la différence des deux.

Comme on sait que les images des damiers et des diaphragmes sont superposables, on localise le maximum de flux sur les diaphragmes et on note sa position. Pour une valeur de longueur d'onde centrale on mesure la valeur du flux des damiers pour ce pixel et on la divise par la valeur du flux pour ce même pixel dans le cas des diaphragmes, ce qui donne l'atténuation pour les deux types de diaphragmes.

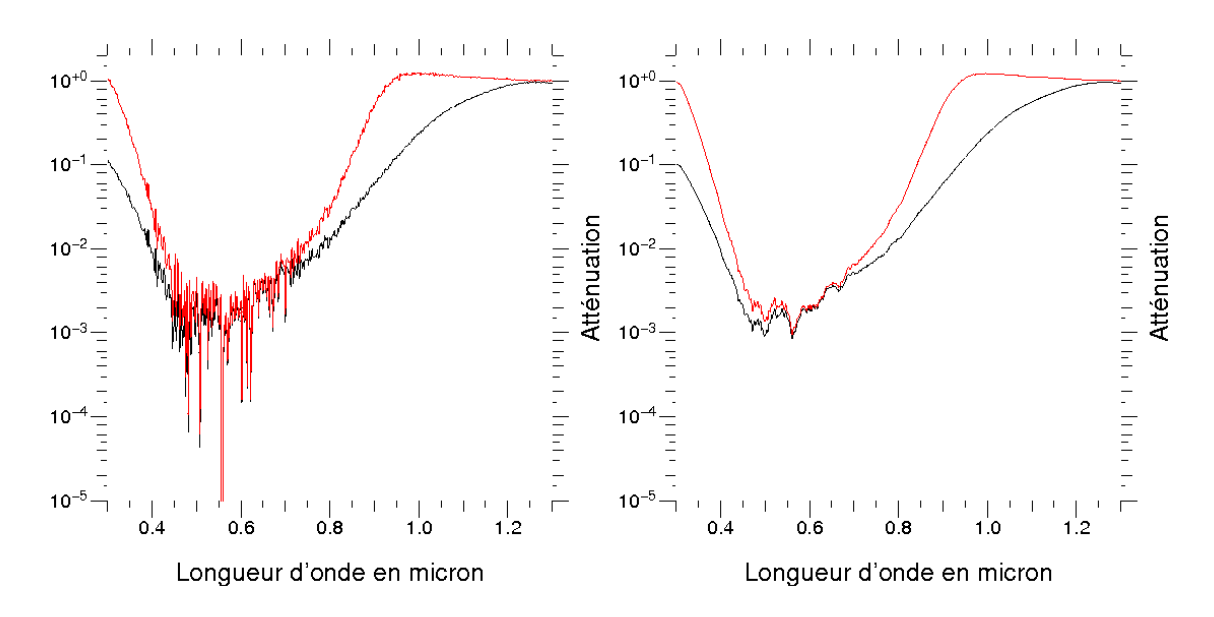

<span id="page-229-0"></span>Figure 8.25 – Mesure des performances des damiers en faisant varier la longueur d'onde centrale. La comparaison avec l'étoile non atténuée est faite avec le miroir à plat (courbes noires) et avec le diaphragme  $0 - 2\pi$  (courbes rouges). A gauche les mesures brutes, à droite mesures moyennées sur un intervalle de 20 nm.

Le résultat de la mesure est exposé par la figure [8.25](#page-229-0) à gauche. La courbe noire représente l'atténuation avec le diaphragme plat et la courbe rouge, l'atténuation avec le diaphragme 0 − 2*π*. Le constat est le suivant : on observe bien une atténuation en fonction de la longueur d'onde centrale sur une large bande spectrale. Comme prévu, cette atténuation est meilleure avec le diaphragme plat qu'avec le diaphragme 0 − 2*π*. On observe un «pic» d'atténuation, pour *λ* = 558 nm. Après un examen attentif des données, il s'avère qu'une fois le dark soustrait, la valeur de ce pixel est 0. Cela indique que l'atténuation a été limitée par la dynamique de la caméra. En effet, lorsque l'on mesure un dark, la valeur moyenne des pixels est égale à ≈ 1230 ADU, avec un écart type de  $\approx$  50 ADU. Ainsi, lorsque que le signal est trop faible le flux minimum de l'étoile atténuée vaut après soustraction du dark :  $1 \pm 100$  ADU. Le flux maximum de l'étoile non atténuée après soustraction du dark vaut : 64305 ± 100 ADU. On a donc une valeur de l'atténuation qui vaut : 1*,* 6*.*10−<sup>5</sup> ± 1*,* 6*.*10−<sup>3</sup> ADU. Les valeurs d'atténuation sur les courbes autour de la longueur d'onde centrale sont de l'ordre de l'écart type de l'atténuation minimum, donc elles sont dominées par le bruit de lecture de la caméra. On en déduit que ces mesures ne représentent en fait qu'une borne supérieure de l'atténuation et que celle-ci serait très probablement bien meilleure si on pouvait disposer d'une meilleure dynamique. La mesure avec la fibre était censée apporter cette dynamique mais on a vu que sa mise en oeuvre était très délicate. Enfin, on remarque que l'atténuation maximale ne se situe pas autour de la longueur d'onde d'observation mais pour  $\lambda_0 < \lambda$ . Ce résultat est en première analyse surprenant, mais compte tenu des valeurs d'atténuation, on en déduit que le flux des damiers pour ce pixel

est dominé par le bruit comme le montre la forte variation de l'atténuation d'une valeur longueur d'onde centrale à une autre. Il faudrait refaire la mesure en acquérant plusieurs images et en calculant la moyenne pour diminuer le bruit des mesures. Cependant il y a un moment où il faut arrêter les mesures, même si elles sont passionnantes, et rédiger le manuscrit, donc pour améliorer la lisibilité des courbes on décide de calculer une moyenne glissante sur une largeur de 20 nm (la largeur des filtres que l'on a utilisé). Le résultat est présenté sur la figure [8.25](#page-229-0) à droite. On distingue clairement qu'autour de la longueur d'onde centrale, l'atténuation est dans le bruit du CCD.

### **8.2.5 Conclusion**

Les enseignements que l'on peut tirer des mesures dépendent du type de damiers. Pour les damiers en transmission. Les mesures ont confirmé les simulations en montrant que l'on est limité en performances par les erreurs lors de la fabrication, sur les profondeurs des cellules. De plus, ce type de damiers n'est pas optimal pour les mesures en laboratoire car on ne peut pas superposer les images des damiers et du diaphragme afin de localiser le lieu où on doit mesurer l'atténuation. Cependant, la mesure des performances de ces damiers ont permis de mettre en place une automatisation de la procédure de mesure, d'identifier et de régler un certains nombre de problèmes expérimentaux.

Pour les damiers en réflexion, il est regrettable que les toutes premières mesures avec la fibre n'aient pas été concluantes, mais comme le problème a été identifié, on devrait assez rapidement pouvoir le surmonter. Malgré tout, ce problème a été bénéfique car il a poussé à la mise en place d'un montage d'imagerie directe qui a permis de «voir» en temps réel la tache de diffraction. Ainsi, on a pu conclure que les damiers créés avec le miroir segmenté sont corrects, et donc que lors des mesures avec la fibre, le problème venait du positionnement de cette dernière. On a pu procéder malgré tout à des mesures d'atténuation en exploitant les capacités du miroir, et, même si les performances obtenues n'étaient pas celles escomptées, on a probablement identifié une nouvelle source potentielle de perte de performances, à savoir le positionnement du diaphragme qui sélectionne les actuateurs. Enfin, avec la dernière série de mesure où la différence de marche élémentaire entre les deux damiers est balayée, on a pu prouver expérimentalement de façon beaucoup plus fine et convaincante l'achromaticité des damiers en faisant varier la longueur d'onde centrale.

Enfin, un point commun aux deux types de damiers est que leurs performances ont été probablement limitées par le décentrage du front d'onde par rapport aux damiers. Malheureusement ce point n'a été identifié que pendant la rédaction du manuscrit, trop tard pour refaire les mesures. La prochaine étape des mesures sera donc de prendre en compte ce réglage et essayer de le quantifier, on on devrait alors gagner significativement en performances.

## **III. Advanced experimental demonstration**

D. Pickel<sup>1,2</sup>, D. Pelat<sup>2</sup>, D. Rouan<sup>1</sup>, J.-M. Reess<sup>1</sup>, F. Chemla<sup>3</sup>, M. Cohen<sup>3</sup>, and O. Dupuis<sup>1</sup>

<sup>1</sup> LESIA, UMR 8109 CNRS, Observatoire de Paris, UVSQ, Université Paris-Diderot, 5 place J. Janssen, 92195 Meudon, France daniel.rouan-at-obspm.fr

<sup>2</sup> LUTH, Observatoire de Paris, CNRS, Université Paris Diderot; 5 place Jules Janssen, 92195 Meudon, France

<sup>3</sup> GEPI, Observatoire de Paris, CNRS, Université Paris Diderot; 5 place Jules Janssen, 92195 Meudon, France

v5 - Received XXX accepted XXX

#### **ABSTRACT**

*Context*. To find one day evidences of life on extra solar planets, one will have to detect directly photons of the exoplanet so as to measure a spectra and look for specific spectroscopic features. One possible technique is dark fringe interferometry with several telescopes in space. It requires an achromatic  $\pi$  phase shift in one arm of an interferometer. We already presented a concept of quasiachromatic phase shifter made of two cellular mirrors, in which each cell position and phase shift is specific, so that the behaviour of the nulling with respect to wavelength is flat within a broad range.

*Aims*. We want to validate experimentally this concept of an achromatic phase shifter and measure its performances in two different cases : using a transmissive mask made in bulk optics machined with ion etching and a reflective one made by using a commercial segmented deformable mirror properly controlled.

*Methods*. We assembled a dedicated optical bench, DAMNED, so as to assess the concept and characterize the performances as well as setting the limits of this phase shifter.

*Results*. We tested several transmissive masks and a reflective one and reached an attenuation of about 2.10<sup>−</sup><sup>3</sup> with a white source  $(\Delta \lambda = 430 \text{ to } 830 \text{ nm})$ , that proved the actual achromatic behaviour of the phase shifter. We analyze the performances by comparing the experimental results to anumerical instrument model.

**Key words.** planetary systems – techniques: interferometry

#### **1. Introduction**

Today, more than 800 exoplanets have been discovered. If most of them are hot Jupiter, some are rocky planets and a few are in the habitable zone. However, only a handful of them are directly detected. Indeed, it is extremely difficult to directly detect an exoplanet because, with respect to the star, because *i)* the typical angular distance to the star is of the order of 0.1arcsec and *ii)* of the contrast of 10 millions in the infrared and 10 billions in the visible. An additional huge challenge, but potentially a rewarding one, is to determine if a planet does shelter life. One widely accepted evidence of its presence would be the detection of  $H_2O$ ,  $CO_2$  and  $O_3$  in the planet's atmosphere. Coupling, in a space experiment, a low resolution spectrometer and a multitelescopes Bracewell nulling interferometer (Bracewell 1978) in the mid-IR (6-18  $\mu$ m), is one of the paths, proposed since 1993 (Léger et al. 1996), for searching those potential life signatures: the space mission DARWIN is probably the most advanced concept in this respect (Cockell et al. 2009). In the simplest version of the nulling interferometer, a  $\pi$  phase shift is added on one arm of a Michelson interferometer, so that an on-axis star is on the central dark fringe and thus is extinguished, while for a proper baseline between telescopes, the putative planet can be put on a bright fringe (indeed a transmitting area on the sky) and can hopefully be directly detected.

Among the numerous technical challenges, one is to realize  $a \pi$  phase shift on a broad wavelength range. We previously presented (Rouan et al. 2007; Rouan & Pelat 2008; Rouan et al. 2008; Pelat et al. 2010; Pickel et al. 2010) a new concept for providing such a functionality, that allows a simple design with only one device per beam. It's based on a pair of square cellular mirrors that look like chessboards. Each cell has a thickness that introduces, for a given central wavelength, a phase shift of  $(2k + 1)\pi$  or of  $2k\pi$  on the fraction of the wave it reflects. The number of cells and their position and thickness are constrained by a mathematical scheme, such that the behavior of the nulling with respect to wavelength is flat within a broad range because it follows a power law of high index. We developed in papers I and II the theoretical grounds on which the achromatic phase shifter is based and the main purpose of this paper is now to present the experimental setup we developed to validate the concept and the demonstration that the chessboard nuller is indeed working and can reach performances that are well understood. We will first present in section 1 a more compact and straightforward demonstration of the functionning of the device than in paper I and II. In section 2 the experimental set up, nicknamed DAMNED for *Dual Achromatic Mask for Nulling Experimental Demonstrator*, is described. In section 3 the results are presented.

<sup>⋆</sup> CNES and CNRS funded the PhD grant of one of us, Damien Pickel

#### **2. The achromatic phase shifter principle in a nutshell**

In a 2-telescopes Bracewell interferometer, a  $\pi$  phase shift must be added in one arm, and this can be done at a given wavelength  $\lambda_0$  by using some device introducing just an optical path difference  $(\rho \rho d)$  of  $\lambda_o/2$ ; it can be as simple as a dielectric plate. For a point source exactly on-axis (the star), the electric field after recombination is proportional to  $(1 + z)$  with  $z = e^{j\pi \frac{\lambda_0}{\lambda}}$ , where  $\lambda$ is the current wavelength and  $\lambda_o$  is some central wavelength. If  $\lambda$  $= \lambda_0$  then the intensity is null and the star is fully extinguished. Moreover, if  $\lambda \in (\frac{3}{4}\lambda_0, \frac{3}{2}\lambda_0)$  then  $|1 + z| < 1$ , thus for all this wavelengths range, the star is attenuated. In other words,  $z = -1$ is a root of the nulling fonction  $1 + z$ , and we have a nulling effect around  $z = -1$ . In order to strengthen this nulling effect, we must design a device for which *z* = −1 is a *multiple* root of order, say *n*, of the nulling function. Under that assumption, the nulling function will be very flat around  $z = -1$  (i.e.  $\lambda = \lambda_o$ ) because the first *n* terms of its Taylor series will be zero. If now we can define a device that produces an amplitude  $(1 + z)^n$ , with *n* a large positive integer, then  $z = -1$  will indeed be a root of order *n* and the star will be strongly attenuated on a large bandwidth around  $\lambda_o$ . We show in appendix A that the nulling bandwidth is  $(\frac{3}{2}\lambda_o, 2\lambda_o)$  when  $n \to \infty$ . We now show how to construct the corresponding chessboards.

When developing  $(1 + z)^n$ , two kinds of terms appear: some are in  $z^{2k+1}$  and some are in  $z^{2k}$  : the first ones correspond to an *opd*  $\lambda_o/2$  (mod  $\lambda_o$ ) and the second to an *opd*  $\lambda_o$  (mod  $\lambda_o$ ). The coefficient of each term (i.e.  $\binom{n}{2k}$  or  $\binom{n}{2k+1}$ , as given by the binomial formula) gives the number of cells associated to a given *k*. If we now assign all the  $\lambda_o$  (mod  $\lambda_o$ ) cells to a chessboard on one arm and all the  $\lambda_0/2$  (mod  $\lambda_0$ ) cells to the chessboard of the other arm, we still have a Bracewell nulling interferometer but with the desired property of producing an amplitude as  $(1 + z)^n$ . In order to have two square shaped chessboards we must have  $n = 2m + 1$ , and we call *m* the order of the interferometer.

For different of *m*, the order of the interferometer, we computed the theoretical point source attenuation : the results are shown on Fig 1. Each curve gives the attenuation, around λ*<sup>o</sup>*  $= 650$  nm, with *m* varying from 0 to 5, 0 being the classical Bracewell interferometer;  $m = 2$  is the blue curve and  $m = 3$  the red one. One observes that for a given attenuation, when *m* increases the spectral bandwidth increases as well, and for a given wavelength, when *m* increases, the star attenuation increases. In our experiment we tested two types of chessboards, a reflective one which order is  $m = 2$  and a transmissive one which order is  $m = 3$ . The structure of both pairs is shown on Fig. 2 where the numbering on each cell is the phase shift in units of  $\pi$ .

#### **3. Experimental setup**

The first goal of the experimental demonstrator is to check if a nulling can indeed be produced by using the chessboard phase mask as a  $\pi$  phase shifter in a Bracewell interferometer and to measure its depth on an artificial star. The second goal is of course to estimate the performances in terms of achromaticity.

#### 3.1. Basic choices for the configuration, use of <sup>a</sup> single-mode fiber optics

A first choice was to make the demonstration in the visible range, because only in this domain on-the-shelf components and detectors are available at reasonable prices ans because we wanted to

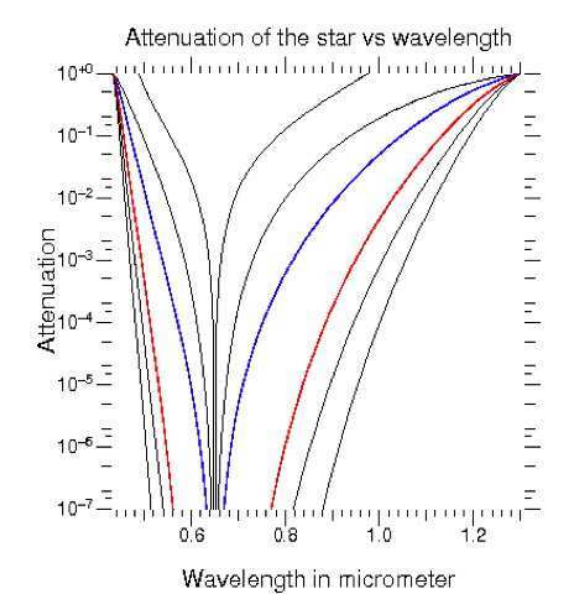

Fig. 1: Theoretical attenuation of an on-axis point source versus wavelength for a perfect chessboard device designed for the central wavelength of 650 nm. The different curves correspond to the order of the chessboard: from  $m = 0$  (pure Bracewell) to  $m = 5$ .

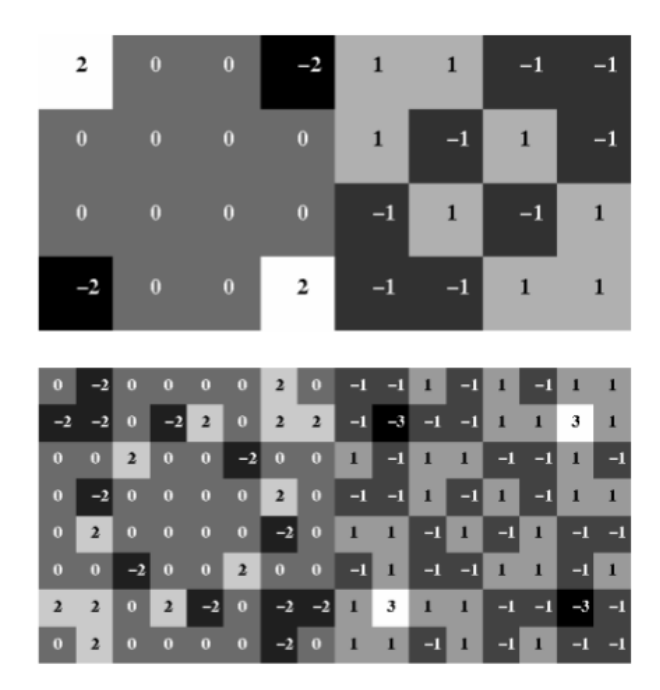

Fig. 2: The two patterns of phase chessboards used in DAMNED: the upper pattern corresponds to a reflective mask synthetized using a segmented deformable mirror and the lower pattern to a transmissive mask made in bulk optics my engraving a transparent plate. In both cases,  $\phi = 0 \mod 2\pi$  (even) cells are on the left and  $\phi = \pi m o d 2\pi$  (odd) cells are on the right.

avoid a cryogenic setup that would be much more complex to handle and to modify with the advent of new findings or issues. Of course the drawback is that specifications on the *opd* between shells is more difficult to meet.

For the sake of simplicity, we have decided to use the multiaxis solution for the interferometric recombination: it has the

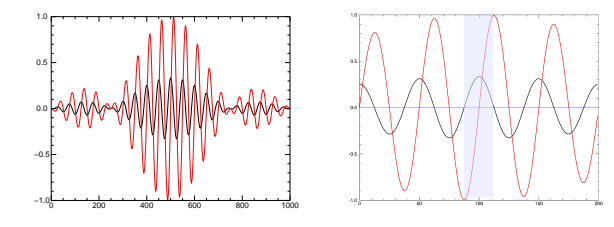

Fig. 3: Principle of nulling recombination on a single-mode fiber: on the left are superimposed the fringe pattern of a classical interferometer (red) and of a Bracewell interferometer (black). On the right a close-up of the central part of the fringes is showhn together with a shaded area delineating the core of the single-mode optics which achieves the summation of the electric field it receives. The anti-symmetric character of the Bracewell fringes leads to the nulling effect.

advantage to avoid the delicate use of semi-reflecting plates to superimpose the beams. This means that the interferometric pattern is the PSF of the pupil modulated by fringes, the central fringe being a dark one. On the other hand, the putative planet that would correspond to a constructive interference, would produce the same fringe pattern but just shifted of half a fringe separation (bright central fringe). Trying to separate the planet signal from the star signal just in the darkest fraction of the central stellar fringe would correspond to a terrible loss of the planet flux. One possible solution to gain in etendue is then to make the recombination on the head of a single-mode fiber optics (in the following, all the fiber optics are single-mode and referred as SMFO) which offers the property of realizing the sum of the electric field on its head. Because the amplitude of the stellar light follows an odd distribution in the direction of the baseline, this sum is null on any interval centered on the axis of symmetry and thus materializes the nulling. The planet fringe system is even in amplitude and the integral, at least on the complete central fringe, is positive. This is illustrated on Fig. 3. We decided to make use of this property as already done on similar experiments of nulling interferometry (**?**).

Another important simplification, directly related to the previous one, is the fact that we did not try to make an actual interferometer with a rather long baseline, but we chose to work with the two pupils put side by side. This offers a double advantage: *a)* we can use a single collimated beam of reasonable diameter to illuminate the two pupils and *b)* the PSF size is comparable to the fringe separation: in other words, we do not loose too much of the light when conjugating the hypothetic planetary bright central fringe on the core of the SMFO, contrary to what would happen in the example of Fig. 3. This is not a real limitation with respect to the main goal which is the validation of the quasi-achromatic nulling by the chessboard.

The star attenuation is defined as the ratio of the minimum of flux on the dark fringe to the maximum of flux on the nonattenuated star image. One produces the non-attenuated star with no phase shifter, i.e. just putting a rectangular diaphragm. The attenuated star is of course produced with a chessboard of same size as the rectangular diaphragm.

By moving the head of a SMFO in the image plane, i.e. at the focus of a parabola, and measuring the flux at each position, one obtains a convolution of the diffraction amplitude by the core of the fiber optics. At the exact center of the dark fringe, the electric field is odd, so all the light is in principle extinguished within the SFMO. This method allows, in a way, to obtain a map

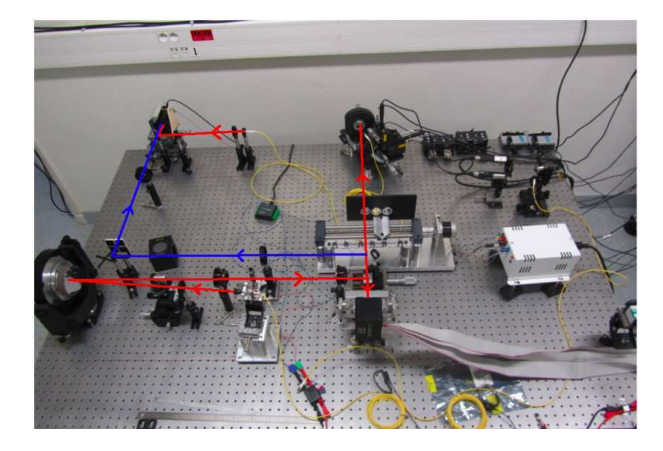

Fig. 4: The optical bench DAMNED. The red and blue lines indicate the travel of the beam for the two cases of a reflecting or a transmissive chessboard. See text for the details on the different components.

which looks pretty well like the PSF produced by the chessboard at the focus of the parabola, but with a better sampling and with a better dynamics than a direct image obtained on a CCD camera.

#### 3.2. Chessboard realization

The transmissive chessboards were manufactured by the Pôle Instrumental du GEPI in Observatoire de Paris. They are engraved by chemistry assisted ion etching on a glass plate (4.8mm×9.6 mm) with a deposit of chromium on the border, to delineate the transmissive area. The plain diaphragm is an identical non-engraved rectangular glass plate with the same chromium deposit.

The reflective chessboards are synthetized by means of a 12×12 deformable electrostatic segmented mirror from Boston micro-machines controlled by an electronic module from the same manufacturer. The  $300 \mu m$  actuators of the segmented mirror can shape a rectangle of 8×4 actuators according to the *opd* pattern of Fig. 2 (1.2mm×2.4 mm) or two separated 4×4 squares (with up to 4 actuators of separation). The non-nulling configuration is obtained with the same pattern of actuators, but flattened. The stroke of each actuator is not very large (typically 1.5  $\mu$ m), but compatible with the  $4\lambda_o/2$  maximum difference of levels of the 4×8 cells configuration.

#### 3.3. Optical bench

The experimental setup was designed so as to measure with no loss of time the two images required to calculate the attenuation, and it is versatile enough to use either transmissive or reflective chessboards. The setup is shown on figure 3. The beams reach the optical elements in the order described by the red line.

- The source is either a laser diode  $(\lambda = 635 \text{ nm})$  or a white laser, linked to a fiber optics which other end is put at the focus of an off-axis parabola (focal length f1=520 mm).
- **–** The collimated beam is directed to the segmented deformable mirror after a beam splitter. This segmented mirror is made of  $12\times12$  actuators, which can be moved in piston with an accuracy better than 1 nm, and allows us to produce the order 2 chessboards of 8×4 actuators.

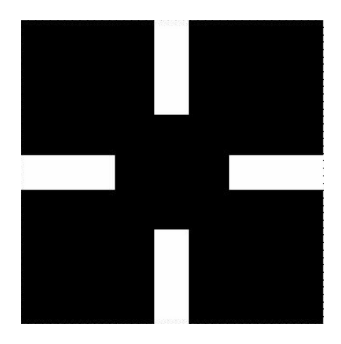

Fig. 5: Structure of the spatial filter used to remove low spatial frequency in the strioscopic setup used to flatten the deformable mirror.

- **–** One selects the right rectangle pattern of actuators by projecting the image of the proper diaphragm (rectangle or two separate squares) on the mirror surface with two lenses.
- **–** The segmented mirror reflects the beam that passes through the beam splitter.
- **–** The beam reaches a motorized plate. It has three holes, one free when using the segmented mirror, one for a transmissive chessboards and one for the non-engraved rectangular glass plate diaphragm. In this last case one has to replace the segmented mirror by a plane mirror and remove the rectangular diaphragm and the two lenses.
- **–** The collimated beam reaches a second off-axis parabola (focal length f2=40 mm) of very good optical quality, which focuses it on the core of a SMFO. This SMFO can move in X and Y in the image plane by steps as small as 10 nm thanks to two piezoelectric motors.
- **–** The other end of this SMFO is put at the focus of a lens. In the collimated beam one can place a filter or/and an optical density. Finally an out-of-focus spot is made on a CCD camera with another lens, in order to measure the flux. By moving the fiber in the image plane of the second off-axis parabola, one can reconstruct the nulling pattern (which looks like the diffraction image) produced by the chessboards and measure the performances.

#### 3.4. Control of the segmented mirror

The main problem in the use of a segmented mirror is that one cannot be sure of the relative actuators z-position since each one is controlled in open loop. To measure the relative actuators' positions, we decided to use the strioscopy method, which optical path is represented by the blue line in figure 3.

- **–** The rectangular diaphragm and the two lenses are optional, and we remove them if it is needed to observe the complete surface of the mirror.
- **–** After the reflection on the segmented mirror and the beam splitter, a movable plane mirror reflects the beam to switch between the strioscopy mode and the measurement mode.
- **–** A lens (focal length f=500 mm) is placed, so that the segmented mirror is at its object focus.
- **–** At the image focus a cross-shaped mask (Fig 5) is placed to filter the spatial frequencies.
- **–** A second lens (focal length f'=300 mm) is placed, so that the cross-shaped mask is at its object focus.
- **–** A second movable mirror is can switch between the strioscopy mode and the measurement mode.

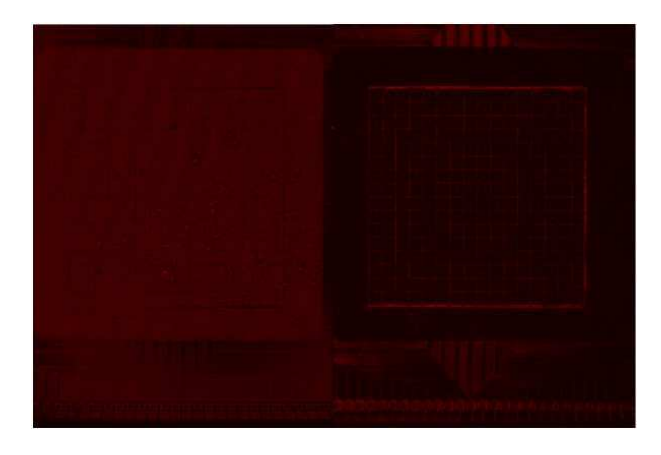

Fig. 6: Images of the whole segmented mirror surface, without (left) and with (right) the spatial filter of Fig.5 put in place at one focus. The enhancement, thanks to strioscopy, of contrast on fine details is clear.

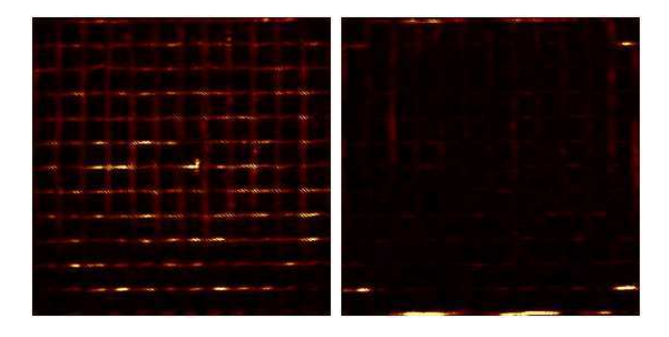

Fig. 7: Strioscopic images of the active surface of the segmented mirror, before (left) and after (right) applying the flattenning procedure (see text).

**–** The CCD camera is positioned at the image focus of the last lens.

In short, strioscopy produces the modulus of the derivative of the wavefront phase. With this setup one can observe the surface mirror and measure the relative position between two adjacent actuators, by measuring the flux at the transition. Fig. 6 shows a photograph of the segmented mirror surface without the spatial filter and one can distinguish the actuators and some electronic tracks details; Fig. 6 shows on the right the same but with the spatial filter mask in place: one can still see the electronic tracks details but also the transitions between two adjacent actuators. The flux in the transition area is proportional to the difference of altitude between the actuators.

To control the actuators position and synthesize the chessboards, we have to flatten the mirror surface. From a reference actuator arbitrary chosen, we flatten the adjacent actuator by minimizing the flux on the transition between the two actuators (Fig.7). We do the same with the next adjacent actuator, and iterate until all the actuators have been flattened with respect to one adjacent previous flattened actuator. To minimize the error propagation we have explored different ways to chain the flattening: the best one is when one flatten the central row, starting on both up and down directions from the central actuator, and then all the columns from the actuators of the central row, starting on both right and left directions. The result of the flattened mirror surface is shown in Fig. 7-right: an accuracy of 3.3 nm has been achieved.

From the flattened position, we can easily synthesize the chessboards by applying a proper voltage map to move each actuator to its z-position, given the known response curve of the actuator.

#### 3.5. Control of the whole bench and measurement procedure

The CCD camera and most of the mechanisms on the bench have been interfaced to a computer through standard commercial input/output electronic boards, so that, thanks to an integrated GUI interface and the development of control scripts, the different phases of a measurement session can be scheduled in an automatic way. This has the advantage of well reproductible conditions.

A standard session at a given wavelength consists in : *i)* introduction in the beam of the plain diaphragm; *ii)* acquisition of a series of CCD dark frames by inserting a small shutter at the output of the SMFO linked to the light source; *iii)* acquisition of a series of CCD frames after removing the shutter; *iv)* small displacement of the head of the SMFO in X and/ or Y by controlling the piezo :  $\nu$ ) goto *ii*) until the scan is complete;  $\nu i$ ) reset the position of the SFMO and introduction in the beam of the chessboard ; repeat *ii)* to *v)*.

The integration time of the CCD camera is automatically adjusted so as to avoid saturation. Aperture photometry on the area of pixels illuminated by the out-of-focus spot produces the flux measurement used to evaluate the nulling factor.

#### **4. Results**

#### 4.1. Transmissive phase shifter

Several transmissive chessboard masks have been manufactured, and tested when the depth of the cells (measured with a "measuring machine") were within the specifications. They all were specified for a central wavelength  $\lambda_o = 650$  nm.

We present in the following the results obtained with the best device which was free of defects (one mask was of a better accuracy in depth but unfortunately had several cells which were not at their right place on the chessboard). The measured depth scattering  $(1 \sigma)$  is typically 15 nm within one given level and the difference of the mean depth of a given level with respect to the specified value is of the order of 20 nm.

The maps of the nulling factor produced by the chessboards at a wavelength of 560, 650 nm and in a braod band of 470-830 nm are shown on the left of Fig. 8: one can clearly see the dark fringe between two lobes. Using a code specifically developed to assess this experiment, we were able to simulate a realistic chessboard, with the actual cells thicknesses, and we observe (Fig. 8 -right) that the simulation gives a result pretty close to the measurements; especially the asymmetry in intensity between the two lobes is well reproduced, as well as the slight shift of one lobe with respect to the other. We conclude that their are probably no major sources of loss of performance that we did not identify.

Table 1 displays the results in terms of nulling factor at different wavelengths, each one defined by a broad-band filter of  $\Delta \lambda = 20$  nm. The last entry corresponds to a measurement without any filter: this means that the wavelength range was defined by the response of the camera, the transmission of the SMFO and the spectral characteristics of the white source; we estimate this range to be 460 to 830 nm. On Fig.9 are plotted the corresponding value of nulling, as well as several curves taken from

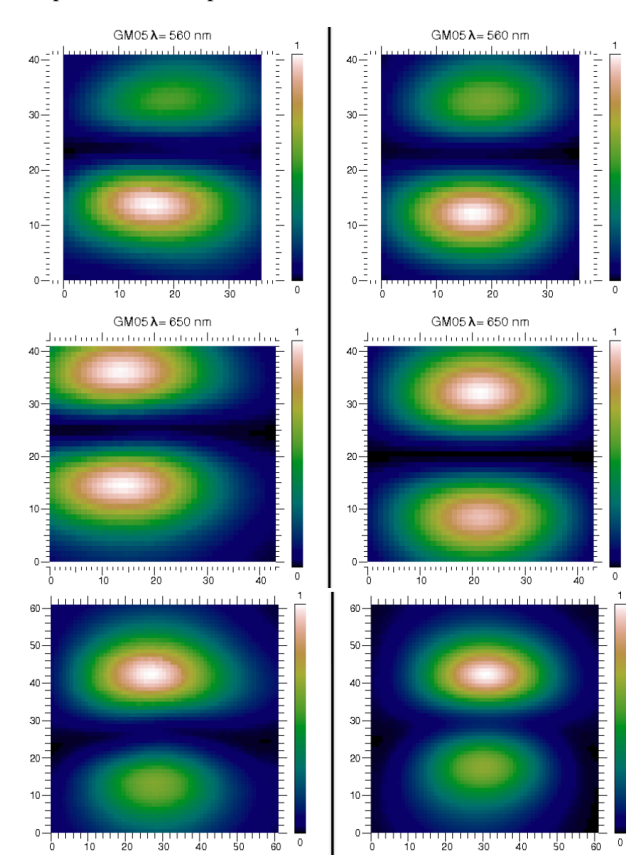

Fig. 8: Upper left: simulated image at  $\lambda = 560$  nm of the nulled PSF, taking into account the measured phase unaccuracy on the transmissive chessboard; upper right: the actually measured PSF obtained by scanning the SMFO. One pixel corresponds to one step of displacement of the SMFO of 200 nm. Middle panel: same as upper panel but at the wavelength of 560 nm. Lower panel: same as upper panel but in a broad wavelength range of about 470 - 830 nm.

the simulation. The first point to notice is that those experimental results prove that a fair degree of achromaticity of the nulling is indeed reached thanks to the chessboards phase shifter; in particular the last entry, shows that for a white source ( 460 – 830 nm) we have a significant attenuation; this is clearly much better that the one that would be produced by a unique dielectric plate phase shifter in the same broad band: for instance in a perfect interferometer one would expect a bandpass of only 70 nm for a comparable nulling factor of  $8 \times 10^{-3}$ .

Secondly, compared to the theoretical performances of a perfect device(Fig. 9, black curve), the measured performances are of course much lower. However, our simulations, when considering a realistic device, do reproduce to some extent this loss of performance which should thus be ascribed to the manufacturing error in the cells thickness. This was not unexpected (see Pelat et al. (2010)) and we do confirm by those measurements that the chessboards performance are quite sensitive to the cells thickness errors. Since the manufacturing process of a transmissive device in bulk optics can hardly be improved, this pushed us to mitigate this problem by using a deformable segmented mirror instead of a transmissive mask.

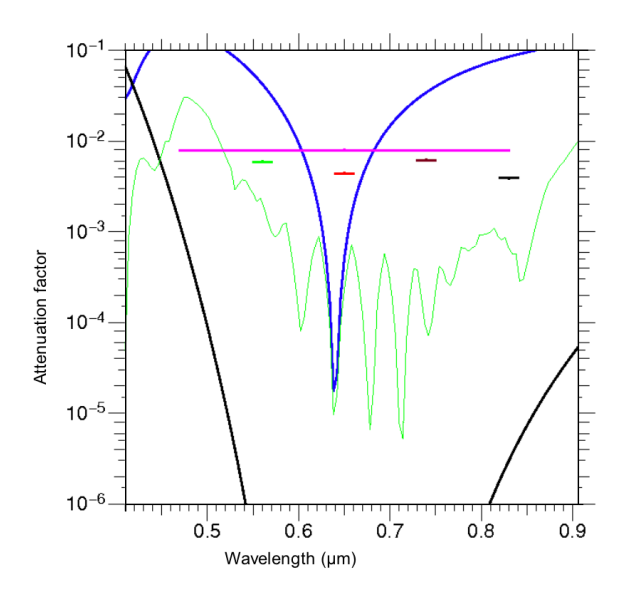

Fig. 9: Measured nulling performances of the transmissive chessboard phase mask in different broadband filters (colored segments of line), including the large band of 470 - 830 nm. The black line is the theoretical performance of a perfect component, the blue line the simulated performance of the real device when using just the central pixel value as the measure and the green line the simulated performances of the real device when the minimum of the fringe pattern is used.

Table 1: Table of measured nulling performance in different broadband filters of one of the transmissive chessboard phase mask we manufactured. The uncertainty (last column) is the scattering of ten measurements.

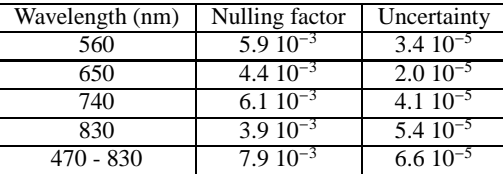

#### 4.2. Reflective phase shifter

With such type of device our expectation is indeed to control the position of each actuator with a better accuracy, and also to have the capability of a feedback after a first measurement, in order to improve the nulling by small adjustments.

Starting from the configuration of a flattened mirror, as described in sect3.4, we synthesize a chessboards whose central wavelength is  $\lambda_0 = 635$  nm, by applying a matrix of voltage offset based on the average voltage/ piston characteristic given by the manufacturer. We first made a series of measurement with the same protocol as in the case of the transmissive mask, i.e. by scanning the head of the SMFO at the focus of the imaging parabola. The result was however deceiving and we rapidly identified that the problem was the much larger size of the PSF because of the reduced size of the chessboard mask (actually the DM): there is a factor of 4 between the two cases. This translated into a strong loss of signal when using the SMFO and also a difficulty to locate precisely the dark fringe by scanning since the separation between the lobes was out of the range of the XY piezo actuators. We concluded that the method was no longer adapted to this new situation and decided to make an evaluation of the nulling efficiency directly on the image of the fringe pattern at the focus of the parabola, by assessing the *darkness* of the central fringe compared to the central bright fringe seen when the DM is made flat. For this purpose, we added a few optical elements to obtain the direct diffraction image produced by the chessboard. This proved to provide the additional advantage to check in real time if the actuators are at a level close to their theoretical piston value by looking at the symmetry of the pattern; before starting a measurement sequence that takes several hours this is a real plus.

The very first measurements we obtained are displayed on Fig.10 : clearly the dark central fringe is indeed there at all wavelengths and rather symmetric. It is also present in the *no-filter* image. The overall aspect of the image looks also more satisfactory than with the transmissive chessboard: less shear between the lobes and lower difference in intensity between the peak values of the lobes. Table 2 summarizes the results on the attenuation factor measured at different wavelengths. This quantity is the ratio of the minimum pixel on the dark fringe when the chessboard is synthesized to the maximum pixel on the bright fringe when the DM is flat. One notes that at the central wavelength (650 nm) and at 740 nm, the performances are better than with the transmissive phase mask, while this is no longer true at the two extreme wavelengths, 560 and 830 nm. This reduced bandpass of the nulling performance is consistent with the fact that the order of the mask is only 2, against 3 for the transmissive one.

Two other series of test were done with the DM. In the first one we simulated a configuration closer to a real interferometer than just two telescopes side by side, by using synthesized chessboard on square pupils which are separated by one or more cells. Fig 11 shows the image obtained without any filter, when the separation is 4 cells (1.2 mm): the fringe pattern is squeezed, as expected and the lobes around the central dark fringe are rather well balanced, despite that the image appears more distorted than in the previous case. We suspect that it is the rather delicate positionning of the physical diaphragm which is responsible of this distorsion.

Finally we conducted an experiment that is probably the most robust demonstration of the achromatic character of the phase shifter. Instead of using different filters, we fixed the wavelength, using a diode laser as a source (635 nm), and we scanned the voltages applied to the cells so that at each step the chessboard pattern produced is the one corresponding to a given λ*o*. Since there are no exchanges of filters during the sequence, the stability of the experiment should be better. Fig. 12 shows the result in terms of the nulling factor with respect to  $\lambda_0$ . The behaviour appears quite smooth and a typical bandpass of 300 nm is derived.

The precise z-position of each actuator is not well mastered in this preliminary phase and obviously there are several points on which we can work to improve the performances, to begin with a better calibration of the voltage / piston response of each cell of the DM, as well as a finer use of the information given by the strioscopy setup in order to adjust more accurately the piston. A new phase is currently started to implement those improvements.

#### **5. Conclusion and prospects**

We present an experimental setup of a genuine nulling interferometer that features a new concept of achromatic phase shifter.

Table 2: Table of measured nulling performance in different broadband filters of the reflective chessboard phase mask synthesized with the DM. The uncertainty (last column) is the scattering of ten measurements.

| Wavelength (nm) | Nulling factor           | Uncertainty   |
|-----------------|--------------------------|---------------|
| 560             | $1.1 \cdot 10^{-2}$      | $4.010^{-4}$  |
| 650             | $1.4 \, 10^{-3}$         | $2.010^{-4}$  |
| 740             | $4.3 \overline{10^{-3}}$ | $2.010^{-4}$  |
| 830             | $2.910^{-2}$             | $1.0 10^{-4}$ |
| 470 - 830       | $1.24 \; 10^{-1}$        | $1.010^{-3}$  |

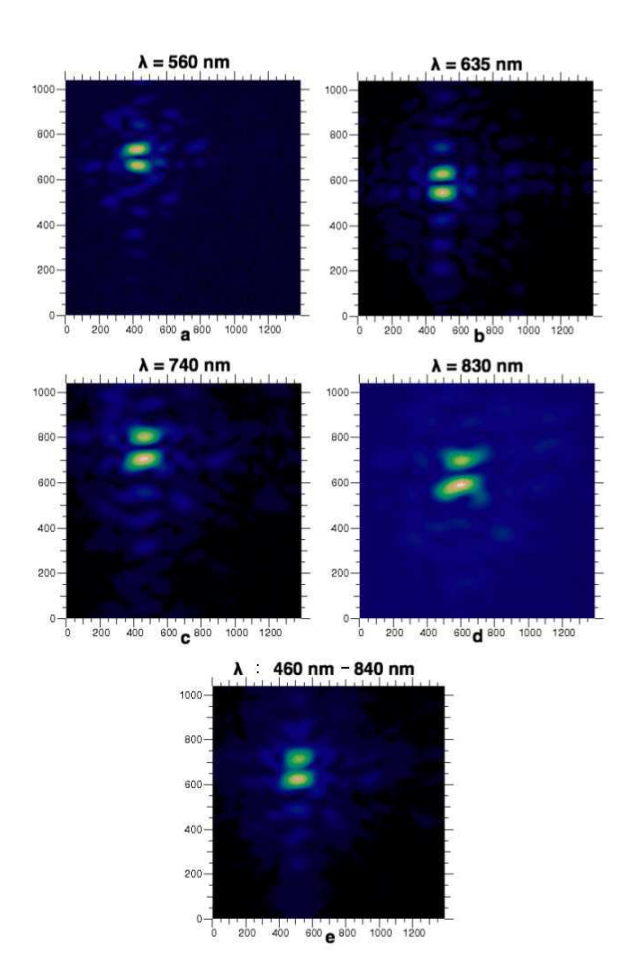

Fig. 10: Images at different wavelengths of the fringe pattern; they were obtained by direct imaging on a CCD camera of the Fizeau recombined focus. The label at top of each image gives the wavelength. The last image corresponds to no filter.

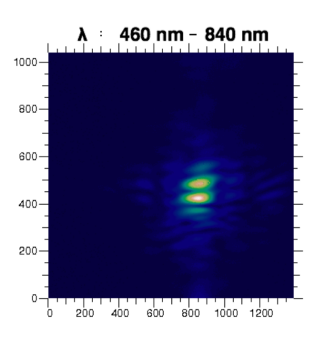

Fig. 11: Images without any filter of the fringe pattern when the two pupils on the DM are separated by 4 cells (1.2 mm).

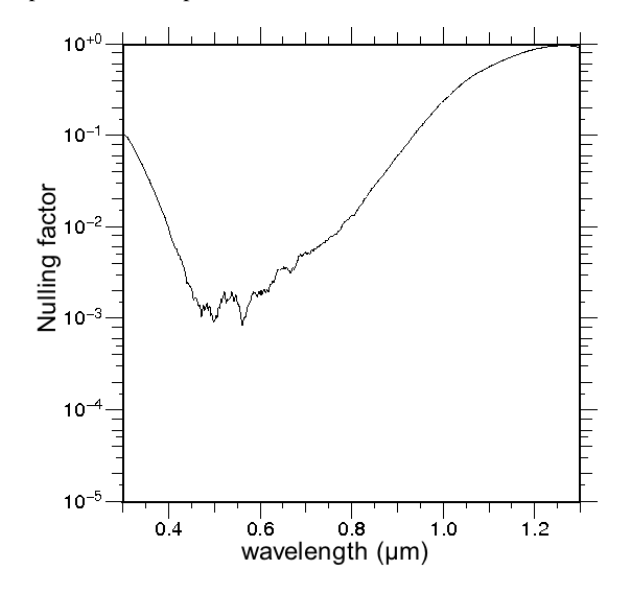

Fig. 12: Measured nulling factor when the wavelength is fixed (laser diode) and the piston of the cells on the DM is scanned so as to maintain at each step a nulling phase pattern.

This concept is based on the design of an optical chessboard whose cells introduce a peculiar pattern of phase shifts, so as to produces a complex amplitude at the recombined focus which has a root of order *n* at  $\lambda - \lambda_o$ .

A first series of measurements was done using a transmissive chessboard made in bulk optics as the  $\pi$  phase shifter. The most important result, in our mind, is that those tests demonstrated the validity of the concept. They also confirmed numerical simulations that indicate that our phase shifter is very sensitive to the cells thickness error, to a level such that manufacturing a good enough device in bulk optics is probably too challenging. To go around this problem, we decided to switch to a controlled segmented deformable mirror for the synthesis of the phase chessboard, betting on the fact that the piston on an actuator can be controlled with an accuracy better than 1 nm. We present here the very first results using a reflective chessboards synthesized with a deformable mirror from Boston micro-machines, and they appear to be very encouraging, since they confirm the achromatic behaviour of the chessboard phase shifter and open the door to a series of new tests made possible thanks to the versality offered by the control of all cells independantly. We identified several points where improvement should be obtained, for instance a more accurate control of the positioning of the actuators with a loopback of several steps. Thanks to the easy control of the mirror, we plan to do many more tests, for example a modulation between different nulling configurations for a better determination of the bias. We expect to produce more new results within the coming year.

*Acknowledgements.*

#### **Appendix A: The bandwidth**

The determination of the bandwidth has been carried out in a previous paper (Pelat et al. 2010) but, it must be recognized that the justification of the approximation used in the calculation is missing. The whole rationale hinges around the observation that : if the device is achromatic, an opd of  $\delta = \lambda_0/2$  on one pupil is seen approximately as a constant phase shift of  $\pi$  on the

nulling bandwidth, as the chessboards order goes to infinity. This holds true, at least as far as the star/planet ratio is concerned.

To give substance to this non obvious assertion, let us consider a device were an on-axis star is seen with the amplitude  $A_* = (1 + z)^n$ ,  $z = e^{j\phi}$ ,  $\phi = \pi \lambda_o / \lambda$ . (We recall that our nulling interferometers of order *m* are designed for  $n = 2m + 1$ .) And where an off axis star is seen presenting a supplementary opd of  $\delta = \lambda_o/2$  on one pupil center, and zero on the other. This can be on the odd or on the even pupil.

To perform the computations more easily, two simplifications are made.

- 1. We consider a super-Michelson interferometer were the effects of all cells are added on-axis, i.e. the phase shifts induced by the positioning of the cells on the pupil plane are neglected. (Note that the exact analytical computation has been done in paper (Pelat et al. 2010).)
- 2. Because of the tilt of the waveplane, the off-axis opd's are not constant on the pupils plane. Nevertheless, we shall neglect this effect. In other words, we consider only a piston of λ*o*/2 on one pupil (either the even or the odd one). Under a condition of constructive interferences, this approximation is of little consequence.

This piston will induce a phase shift of  $\phi_{\delta} = 2\pi (\lambda_o/2)/\lambda$ , that is  $\phi_{\delta} = \phi$ . Therefore the even or odd phase shifters are multiplied by *z*. Without a piston, the even phase shifters are given by

$$
\frac{1}{2}[(1+z)^n + (1-z)^n],\tag{A.1}
$$

and the odd ones by

$$
\frac{1}{2}[(1+z)^n - (1-z)^n].
$$
 (A.2)

Therefore, the amplitude  $A'_{*}$  of the off-axis star, computed with a multiplication by *z* on the even pupil, will be given by

$$
A'_{*} = \frac{1}{2}z[(1+z)^{n} + (1-z)^{n}] + \frac{1}{2}[(1+z)^{n} - (1-z)^{n}],
$$
  
=  $\frac{1}{2}[(1+z)^{n+1} - (1-z)^{n+1}],$ 

and for a *z* shift on the odd pupil

$$
A'_{*} = \frac{1}{2}[(1+z)^{n} + (1-z)^{n}] + \frac{1}{2}z[(1+z)^{n} - (1-z)^{n}],
$$
  
=  $\frac{1}{2}[(1+z)^{n+1} + (1-z)^{n+1}],$ 

The  $\rho_n = A_*/A'_*$  ratio measures the nulling efficiency of the device. For a planet having an intensity  $i_{\oplus}$  relative to its star, a relevant performance indicator is the star/planet intensity ratio. This value is equal to  $|\rho_n|^2/i_{\oplus}$ . The closer to zero it is, the more efficient is the nulling interferometer. We have

$$
\rho_n = \frac{A_*}{A_*'} = \frac{(1+z)^n}{\frac{1}{2}[(1+z)^{n+1} \pm (1-z)^{n+1}]}.
$$
 (A.3)

Within the interval  $\phi \in (\pi/2, 3\pi/2) \mod 2\pi$ ,  $1 - z$  is not equal to zero, therefore one can write

$$
\rho_n = \frac{1}{1-z} \frac{\left(\frac{1+z}{1-z}\right)^n}{\frac{1}{2}\left[\left(\frac{1+z}{1-z}\right)^{n+1} \pm 1\right]}.
$$
\n(A.4)

But as shown in (Pelat et al. 2010),  $(1 + z)/(1 - z)$  is the stereographic projection on the imaginary axis of the affix *z* towards the complex (1, 0). One gets  $(1 + z)/(1 - z) = j \cot(\phi/2)$ , which is

Table A.1: Behavior of  $|\rho_n|^2$  at the edges of the bandwidths, where  $p = n \mod 4$ . The sign + stands for a piston of  $\lambda_0/2$ on the odd pupil, and the − for the same piston on the even one.

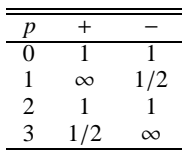

a number of modulus inferior to one within the interval considered. The quantity  $\rho_n$  gets very fast to zero as *n* goes to infinity. Therefore

$$
\lim_{n \to \infty} \rho_n = 0, \quad \text{for } \phi \in \left(\frac{\pi}{2}, \frac{3\pi}{2}\right) \mod 2\pi. \tag{A.5}
$$

This defines a principal bandwidth of  $(\pi/2, 3\pi/2)$  or  $(\frac{2}{3}\lambda_0, 2\lambda_0)$ , as claimed in the preceding paper. Outside this bandwidth, that is when  $\phi \in [0, \frac{\pi}{2}) \cup (\frac{3\pi}{2}, 2\pi]$  mod  $2\pi$ , one gets

$$
\rho_n = \frac{1}{1+z} \frac{1}{\frac{1}{2} \left[ 1 \pm \left( \frac{1-z}{1+z} \right)^{n+1} \right]}.
$$
\n(A.6)

This time it is  $(1 - z)/(1 + z) = i \tan(\phi/2)$  which is a number of modulus inferior to one. The limit of the intensity ratio is therefore given by

$$
\lim_{n \to \infty} |\rho_n|^2 = \frac{4}{(1+z)(1+\bar{z})} = \frac{1}{\cos^2(\phi/2)}.
$$
 (A.7)

This quantity is at most equal to 2 near the extremities of the bandwidths. Exactly at these extremities, i.e.  $z = \pm i$ , one gets

$$
|\rho_n|^2 = \frac{2}{2 \pm j^{n+1}(1 + (-1)^{n+1})}.
$$
 (A.8)

The behavior of  $|\rho_n|^2$  at the edges of the bandwidth depends on the rest of  $n + 1$  modulo 4. This is summarized on table A.1, where we have set  $n = 4k + p$ .

We have plotted  $|\rho_n|^2$  on figures A.1 and A.2 for a  $\lambda_o/2$  piston applied on, respectively, the odd and the even pupil. The curves have been computed for ten values of *n*, starting from  $n = 1$  for a Bracewell up to  $n = 10$ . We have also plotted on figure A.3 the approximation, adopted in the preceding paper, where the piston is supposed to induce a constant phase shift of  $\pi$  on all wavelengths within the bandwidth. While this seems a crude approximation, it is equivalent to consider that  $\sin^2(\phi/2) \approx 1$  on the  $(\pi/2, 3\pi/2)$  mod  $2\pi$  intervals. Therefore, as shown on the figure, it has little influence on the practical bandwidth approximation.

#### **References**

Bracewell, R. N. 1978, Nature, 274, 780

- Buisset, C. 2006, in ESA Special Publication, Vol. 621, ESA Special Publication Cockell, C. S., Herbst, T., Léger, A., et al. 2009, Experimental Astronomy, 23, 435
- Léger, A., Mariotti, J. M., Mennesson, B., et al. 1996, Icarus, 123, 249

Pelat, D., Rouan, D., & Pickel, D. 2010, A&A, 524, A80

Pickel, D., Rouan, D., Pelat, D., et al. 2010, in Society of Photo-Optical Instrumentation Engineers (SPIE) Conference Series, Vol. 7739, Society of Photo-Optical Instrumentation Engineers (SPIE) Conference Series

Rouan, D. & Pelat, D. 2008, A&A, 484, 581

- Rouan, D., Pelat, D., Meilard, N., et al. 2008, in Society of Photo-Optical Instrumentation Engineers (SPIE) Conference Series, Vol. 7013, Society of Photo-Optical Instrumentation Engineers (SPIE) Conference Series
- Rouan, D., Pelat, D., Ygouf, M., et al. 2007, in Society of Photo-Optical Instrumentation Engineers (SPIE) Conference Series, Vol. 6693, Society of Photo-Optical Instrumentation Engineers (SPIE) Conference Series

Avant de résumer les principaux résultats de cette thèse, rappelons son contexte : la détection directe de planètes extrasolaires pour la mesure de leur spectre sur une bande spectrale de 6 à 20 *µ*m et la détection de traces de la présence de la vie.

C'est une entreprise ardue, à cause de la faible séparation angulaire entre une planète située à 1 U.A. (comme la Terre) de son étoile, du grand contraste entre la planète et son étoile, typiquement 10 milliards dans le visible et 10 millions dans l'infrarouge ( à 10 *µ*m), et enfin à cause de l'émission du disque exozodiacal de l'étoile. Néanmoins, deux techniques pourraient permettre la détection directe d'une planète extrasolaire : la coronographie et l'interférométrie annulante. Le principe de la coronographie est d'atténuer le flux provenant de l'étoile, mais pas celui de la planète car elle est horsaxe, avec un coronographe, dont de nombreux modèles ont été présentés au chapitre II. Quant à l'interférométrie annulante, le principe est d'atténuer une étoile dans l'axe par interférence destructive en ajoutant dans un bras de l'interféromètre un déphasage de *π*, tandis que la planète, hors-axe, est supposée placée sur une frange brillante avec la bonne séparation entre les télescopes. Or on veut mesurer le spectre de la planète extrasolaire, donc il faut que le déphasage de *π* soit achromatique sur la bande spectrale désirée.

Créer un déphasage de *π* monochromatique est simple, il suffit d'introduire une lame transparente dont l'épaisseur produit le déphasage de *π* à la longueur d'onde d'observation, mais créer un déphasage de *π* achromatique est une opération complexe à réaliser, qui est l'objet de nombreux travaux de R  $&$  D. Le déphaseur quasi achromatique étudié dans ce manuscrit consiste en une paire de miroirs ou de lames transparentes, chacun placé dans un bras de l'interféromètre. Il est composé de plusieurs cellules disposées en damier qui produisent chacune, selon un modèle mathématique, un déphasage particulier à une position donnée, et qu'on appelle damiers. Le résultat est que l'amplitude complexe finale s'écrit comme la puissance n-ieme d'un binôme de racine  $\lambda = \lambda_0$ . Pour des valeurs importantes de n l'effet d'achromatisation devient important. Le but de cette thèse est de valider expérimentalement ce nouveau concept de déphaseur achromatique, purement théorique au départ, de mesurer ses performances, et d'identifier ses limites.

Deux étudiants de master ont fait leur stage, sur une première version du montage optique. Pour le début ma thèse, le montage optique a été entièrement modifié et

amélioré avec de nouveaux éléments. Ma première tache a consisté à monter et aligner le montage optique, puis l'automatiser, identifier et remédier aux problèmes rencontrés. Ensuite j'ai mesuré les performances des damiers. Parallèlement, j'ai développé un simulateur réaliste des damiers et du montage optique, afin de prédire les performances et le comportement des damiers dans un environnement réel pour pouvoir les comparer aux mesures.

Le montage et l'alignement a été délicat mais sans difficulté majeure, grâce à l'aide de Fanny Chemla et Mathieu Cohen, ce qui m'a permis d'acquérir les compétences nécessaires à l'alignement de montages optiques. L'automatisation des éléments du montage optique représente une grosse partie de mon travail de thèse. Elle s'est faite en deux temps, d'abord l'automatisation du banc en transmission, puis en réflexion en particulier le miroir segmenté, dont l'utilisation que nous en avons faite représente une réelle innovation. Au final, j'ai acquis les compétences, pour mener à bien une procédure d'automatisation de mesures, ainsi que la faculté de résoudre les problèmes liés à un environnement expérimental. Ensuite j'ai effectué les mesures, que j'ai pu comparer aux résultats donnés par mon simulateur. Grâce à ce dernier, j'ai acquis des compétences en simulation numérique.

Un premier résultat aura été de démontrer un avantage décisif de ce dispositif : la symétrie complète qu'il permet entre les deux bras de l'interféromètre, c'est grâce à elle qu'un montage aussi peu sophistiqué que le nôtre a pu donner des résultats convaincants. Le résultat majeur de cette thèse, est que la propriété achromatique des déphaseurs a été démontrée. Elle l'a été grâce aux mesures d'atténuations en lumière blanche, mais aussi et surtout en mesurant la réponse des damiers en fonction de la longueur d'onde en balayant la marche élémentaire des damiers avec le miroir segmenté. Il est difficile d'établir une valeur de l'atténuation en terme de pourcentage de la bande passante car l'atténuation mesurée demeure modeste, cependant on remarque que comme attendu la courbe d'atténuation en fonction de la longueur d'onde a une forme de courbe en créneau sur plusieurs centaines de nm, ce qui est très supérieur à ce que donnerait un déphaseur à différence de marche unique par un facteur au moins 10. Le second résultat principal de cette thèse, est la modeste atténuation mesurée qui ne dépasse pas 10−<sup>3</sup> . Grâce au simulateur, on a pu identifier deux causes principales de perte de performances : la dispersion des déphasages des cellules réalisées par rapport au déphasage théorique, et le décentrage du front d'onde incident par rapport aux damiers. De plus comme on a travaillé dans le visible, et en supposant les mêmes erreurs de fabrication, on peut anticiper que dans l'infrarouge autour de 10  $\mu$ m, domaine dans lequel on doit à terme travailler, les résultats seront bien meilleurs. Enfin, le dernier résultat résultat principal de cette thèse, est l'établissement d'une tolérance de fabrication sur le déphasage produit par chaque cellule : il doit être inférieur à  $\frac{\pi}{100}$  pour satisfaire aux spécifications d'une mission de type de DARWIN.

Intéressons-nous au futur, et aux perspectives que l'on peut envisager. Le montage expérimental est très récent, par conséquent il peut encore largement être amélioré. La prochaine étape sera d'améliorer les performances du montage en prenant en compte toutes ces sources d'erreurs, particulièrement le décentrage des damiers par rapport au front d'onde, ce qui devrait permettre de gagner au moins un facteur 10 sur les performances. Ensuite, toujours pour gagner en performances, il faut améliorer la précision du déphasage créé par chaque cellule. Pour les damiers en transmission, cela implique de relancer la fabrication de damiers, et d'essayer d'améliorer la précision de fabrication. Pour les damiers en réflexion, cela implique d'améliorer le positionnement des actuateurs, donc de mieux maîtriser le montage de strioscopie, et plus particulièrement la réponse du flux sur une transition en fonction du déplacement d'un actuateur. On a vu que les sources utilisées ne sont pas parfaitement stables, il faut donc ajouter une voie photométrique afin de corriger les variations de flux de la source pour améliorer la précision des mesures. Ainsi la mesure des images de diffraction créées par les damiers en déplaçant la fibre dans le plan image seront suffisamment précises pour tenter de remonter aux déphasages des cellules, donc au positionnement des actuateurs dans le cas des damiers en réflexion, ce qui permettrait de corriger précisément leur hauteur. Cela demandera néanmoins un travail de réflexion pour trouver comment «inverser» la matrice.

Sur le plus long terme, on peut envisager plusieurs changements sur le montage expérimental :

- Étant donné que les simulations ont montré qu'une erreur sur les déphasages des cellules, induisait un comportement «plat» de l'atténuation produite par les damiers en fonction de la longueur d'onde, il serait judicieux d'utiliser un spectromètre à la place du CCD, pour mesurer directement les performances des damiers en fonction de la longueur d'onde.
- Introduire un second faisceau qui simulerait une planète, c'est-à-dire, désaxé d'un angle de l'ordre du dixième de la seconde d'angle et  $10^5$  fois moins lumineux que le faisceau qui simule l'étoile. Ainsi, on pourrait mesurer le comportement des damiers dans un environnement similaire à celui dans lequel il a été conçu.
- Si on arrive à maîtriser le procédé de gravure pour fabriquer précisément des damiers d'ordre 3, on peut tenter de fabriquer des damiers d'ordre 4, pour gagner en performances. Cependant, il est aujourd'hui difficile d'imaginer des damiers d'ordre supérieur à cause de la profondeur maximale à graver qui devient trop importante par rapport au niveau de précision requis.
- Fabriquer des damiers d'ordre 3 en réflexion avec le procédé de gravure en déposant une couche d'aluminium, à la fin du procédé. Une telle pièce a déjà été fabriquée, mais une erreur dans le procédé de fabrication la rend inutilisable. Il est même préférable de fabriquer des damiers en réflexion plutôt que des damiers en transmission, car la profondeur de gravure est plus faible, ce qui rend la fabri-

cation plus facile et précise, et donne potentiellement accès à des damiers d'ordre 5 ou 6.

- Faire des tests sur des configurations à plus de 2 télescopes.
- A plus long terme encore, une réflexion est à mener sur l'utilisation de bien plus grands miroirs déformables segmentés, sur le passage à l'infrarouge thermique, sur les possibilités de modulation entre plusieurs configurations annulantes etc.

Il reste encore beaucoup de travail avant que les damiers ne permettent une atténuation d'un facteur au moins  $10^5$  sur une bande spectrale de 6 à 20  $\mu$ m comme l'exige DARWIN, néanmoins, j'ai peu de doutes quant au fait que c'est un objectif réalisable.

# Annexe A **Sparse Aperture Masking (SAM)**

Une thèse en astrophysique, même expérimentale, ne serait pas complète sans un chapitre sur des observations. Comme il n'était bien entendu pas envisageable d'installer DAMNED sur un télescope, il m'a été offert la possibilité de travailler sur une technique qui a beaucoup de points communs avec celle des damiers, en particulier l'utilisation de masques de phase en interférométrie, celle du Sparse Aperture Masking. Un collègue, Sylvestre Lacour, m'a proposé de le remplacer pour un run d'observation au VLT avec l'instrument NACO dans le mode SAM. Ce run d'observation fait partie d'un programme dont le but est de prouver que toutes les étoiles massives de type O ont au moins un compagnon stellaire [\(Sana et al., 2011\)](#page-254-0). Le travail à effectuer consiste à réduire en temps réel les données afin de savoir quelle étoile possède un compagnon stellaire et, pour être plus efficace observer le plus d'étoile possible.

# **A.1 Principe du Sparse Aperture Masking**

Le principe du Sparse Aperture Masking ou masquage de pupille en français est détaillé dans l'article de [Lacour et al.](#page-252-0) [\(2011b\)](#page-252-0). Pour résumer, il s'agit de masquer l'entrée du télescope avec avec un masque composé de quelques ouvertures circulaires, qui sont équivalentes à des ouvertures de 1*,* 2 m de diamètre sur le miroir principal du télescope, figure [A.1.](#page-244-0) On voit immédiatement que l'inconvénient de ce dispositif est la perte de flux, ce qui empêche l'observation d'objets de magnitude élevées (les étoiles observées ont une magnitude comprise entre 6 et 8). Cependant cet inconvénient est largement comblé par les possibilités qu'offre ce dispositif. En disposant les ouvertures de façon non redondante (la distance entre chaque paire d'ouverture est unique), on peut en calculant les clôtures de phase<sup>[1](#page-243-0)</sup>, remonter à la phase de la visibilité complexe des franges d'interférences produites par chaque paire de trous. L'utilisation de l'optique adaptative, qui corrige une partie des aberrations de la FEP, est inhérente à SAM. En utilisant la clôture de phase, SAM ajoute un niveau de correction supplémentaire de la FEP, qui permet d'accéder à une résolution angulaire de l'ordre de  $\frac{\lambda}{2D}$  où  $\lambda$  est la longueur d'onde d'observation et *D* le diamètre du télescope, ce qui permet de chercher des compagnons (avec un contraste maximum d'environ 100) situés à des distances inférieures à ce qu'aucun autre instrument peut détecter [\(Lagrange et al., 2012\)](#page-252-1).

<span id="page-243-0"></span><sup>1.</sup> Soient trois télescopes dont la somme des vecteurs formés par leur base est nulle. La clôture de phase est la somme de la différence de phase de chaque paire de télescopes. Contrairement à la phase entre deux télescope, la clôture de phase ne dépend pas au premier ordre de la turbulence

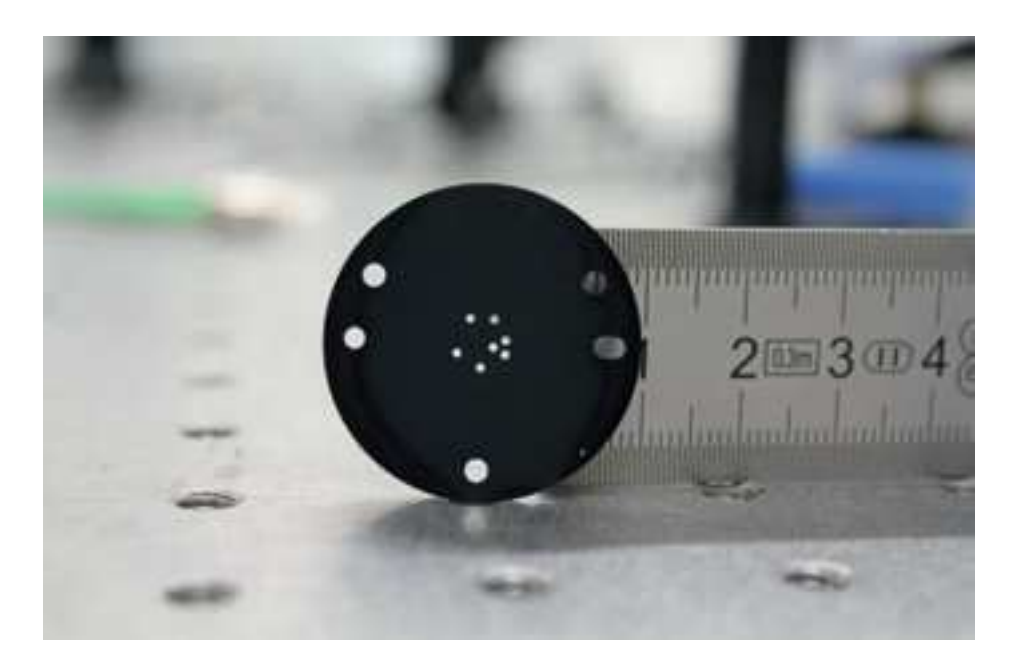

Figure A.1 – Masque à 7 trous utilisé pour les observations.

<span id="page-244-0"></span>La méthode de détection de compagnon stellaire est la suivante : à partir d'un modèle d'étoiles binaire où les paramètres sont : la distance, l'orientation, et le rapport de flux entre les étoiles, on extrait les clôtures de phase théoriques. Ensuite, on compare ces valeurs théoriques aux valeurs mesurées et si elle sont corrélées alors on aura accès à la distance, l'orientation, et le rapport de flux entre les étoiles.

# **A.2 Méthode d'acquisition des données**

On observe avec l'instrument NACO dans le mode SAM, dans les bandes K et H. L'optique adaptative utilise l'analyseur de front d'onde visible, la caméra utilisée a une résolution de 13 mas/pixel, et on utilise une zone du détecteur de  $512 \times 514$  pixels. La méthode d'acquisition des données est expliquée dans l'article de [Lacour et al.](#page-252-2) [\(2011a\)](#page-252-2). Au départ on a une liste de 8 étoiles au maximum que l'on décide d'observer. On appelle cette liste OB (Observation Block). Parmi ces étoiles, il en faut quelques unes pour lesquelles on est certain qu'elles n'ont pas de compagnon. De cette façon on pourra les considérer comme des calibrateurs. Pour chaque étoile on suit la procédure d'acquisition suivante :

– On place l'image sur un des quatre quadrants du détecteur par exemple celui en haut à droite. La position est repérée par un carré comme sur la figure [A.2.](#page-245-0) On acquiert 100 images avec un temps d'intégration de 1s et on enregistre le cube

atmosphérique.

d'images.

- On fait de même sur le quadrant en haut à gauche (croix), puis en bas à gauche (triangle), et en bas à droite (rond).
- On refait toutes ces opérations une deuxième fois en veillant à ce que les deux positions sur chaque quadrants ne soient pas identiques comme le montre la figure [A.2.](#page-245-0)

Le but de ce protocole est de s'affranchir des biais des quadrants du détecteur ainsi que des biais sur les clôtures de phase.

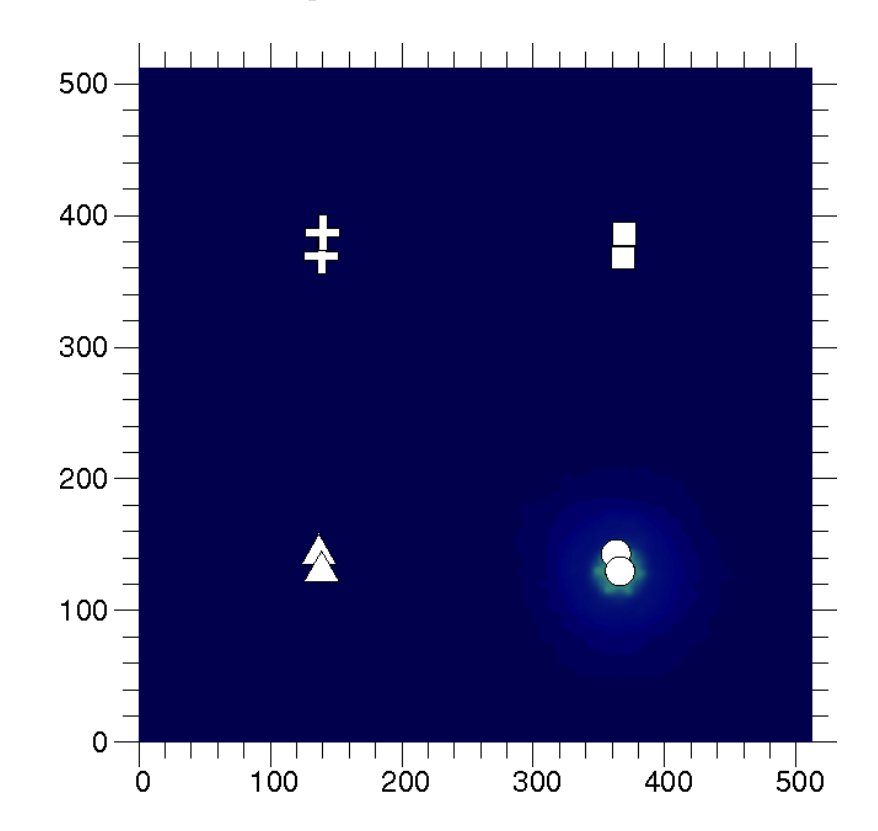

<span id="page-245-0"></span>Figure A.2 – Pour chaque étoile on acquiert 8 cubes de 100 images. Chaque cube est situé sur un quadrant du détecteur, et on change de quadrant à chaque acquisition de cube. La position d'un cube est marquée par un rond, croix, triangle, et rond. On distingue en bas à droite la FEP, car c'est la position d'acquisition du dernier cube.

# **A.3 Méthode de réduction des données**

La méthode de réduction est également détaillée dans l'article de [Lacour et al.](#page-252-2)  $(2011a)$ :

- On effectue les corrections propres à un détecteur, c'est à dire le flatfield, le dark et les pixels chauds.
- On extrait les visibilités complexes de chacune des paires de trous en calculant la transformée de Fourier de l'image.
- On calcule le bispectre en multipliant les visibilités complexe d'un triangle où les sommets sont trois trous du masque. Ensuite on extrait la clôture de phase en prenant l'argument du bispectre.

Cette dernière étape nécessite une meilleure explication. Pour calculer une clôture de phase, il faut trois bases, donc trois vecteurs, dont leur somme est nulle. Ainsi en choisissant un triangle dont les sommets sont des trous dans le masque, on s'assure que la somme des vecteurs des côtés du triangle est nulle. Chaque côté du triangle est une base donc créée des franges et a donc une visibilité complexe donc une phase. La clôture de phase est la somme de ces trois phases. On l'obtient en calculant ce qu'on appelle le bispectre, c'est à dire l'argument du produit des trois visibilités complexe des trois côtés du triangle. En effet, si :

$$
z = z_1 \times z_2 \times z_3 \tag{A.1}
$$

Où *z<sup>i</sup>* est la visibilité complexe du côté «i» du triangle, alors :

$$
arg(z) = arg(z1) + arg(z2) + arg(z3)
$$
 (A.2)

On reprend le fil de la méthode de réduction des données :

- On ajuste les clôtures de phase des calibrateurs avec un polynôme que l'on retranche aux clôtures de phase des objets scientifiques.
- Les clôtures de phase des objets scientifiques sont ajustées avec un modèle de binaire et on obtient une carte de *χ* <sup>2</sup> qui indique le maximum de vraisemblance pour une distance et une orientation donnée par rapport à l'étoile.
- On calcule également la corrélation entre les clôtures de phase du modèle et celles mesurées.

# **A.4 Résultat**

J'ai fait les observations avec le PI du programme : Hughes Sana. Ce programme disposait de trois nuits d'observation, cependant les télescopes sont restés fermés deux nuits sur trois à cause de l'humidité. La troisième nuit a été consacrée à acquérir un OB de six étoiles, un deuxième de sept étoiles et un dernier de deux étoiles, à chaque fois en bande H ( $\lambda = 1,65 \mu$ m ±0, 17  $\mu$ m) et K ( $\lambda = 2,18 \mu$ m ±0, 18  $\mu$ m).

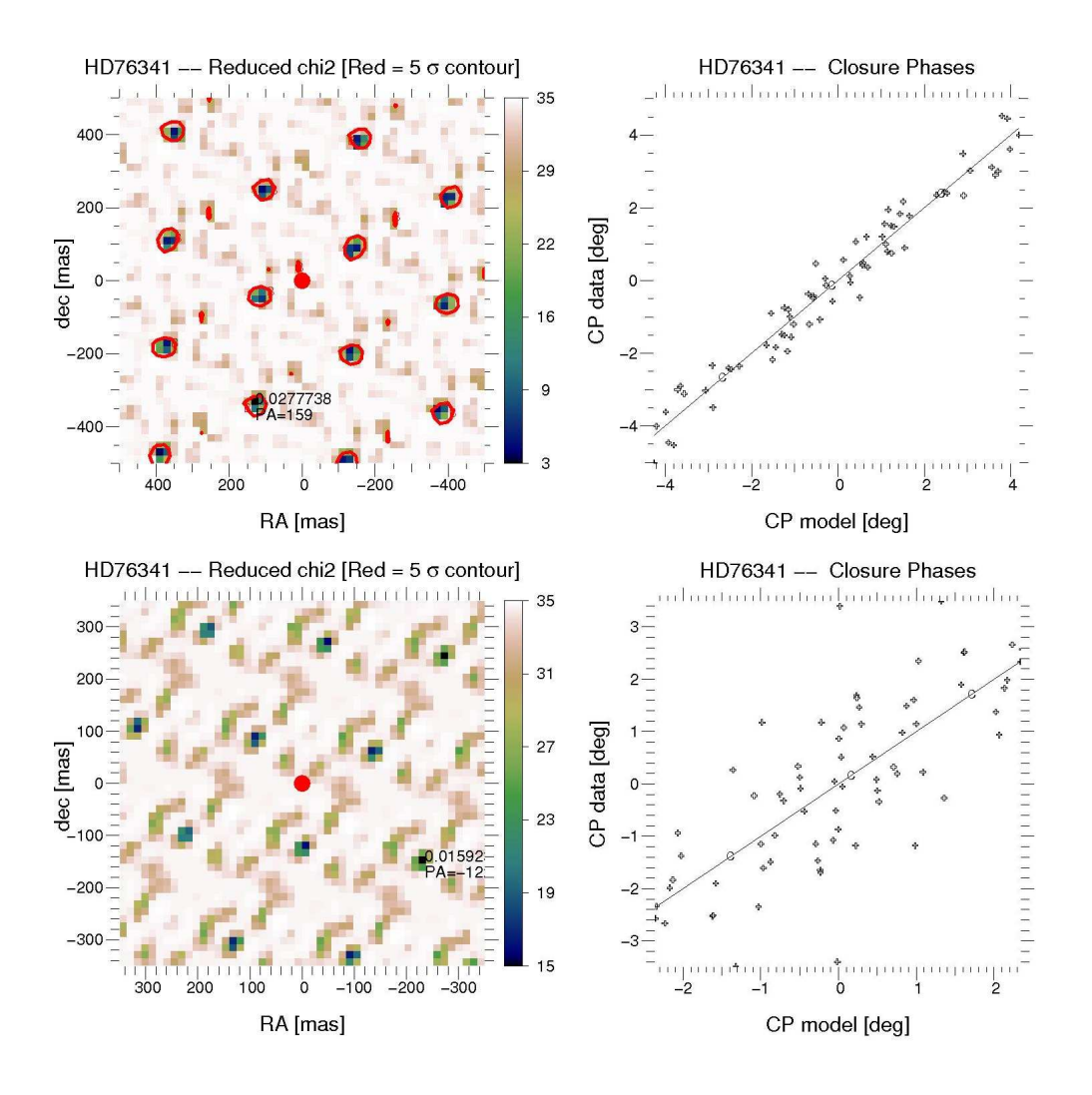

<span id="page-247-0"></span>Figure A.3 – Résultat de la réduction des données de l'étoile HD76341.

## **A.4.1 HD76341**

La première détection d'un compagnon stellaire est pour l'étoile HD76341. La figure [A.3](#page-247-0) montre en haut à gauche la carte de *χ* <sup>2</sup> pour la bande K, et en haut à droite, la corrélation entre les clôtures de phase du modèle et celle des mesures. En bas il s'agit de la même chose mais pour la bande H. Sur les cartes de *χ* 2 , on remarque qu'il y a plusieurs points où la valeur du  $\chi^2$  est un minimum local. Chacun de ces points est une position possible du compagnon, et il faut les discriminer afin de connaître la position réelle du compagnon. Pour cela on observe avec une longueur d'onde différente, et on repère la position où le  $\chi^2$  est un minimum local dans les deux cartes. Cette position est la position réelle du compagnon. La réduction des données montre qu'un compagnon a été découvert en bande K, mais pas en bande H. Cela s'explique si on fait l'hypothèse que le compagnon est peu lumineux en bande H. Comme on n'a qu'une détection en bande K, on est pas en mesure de donner les caractéristiques du compagnon, à savoir,

sa distance, son orientation et son contraste avec l'étoile principale.

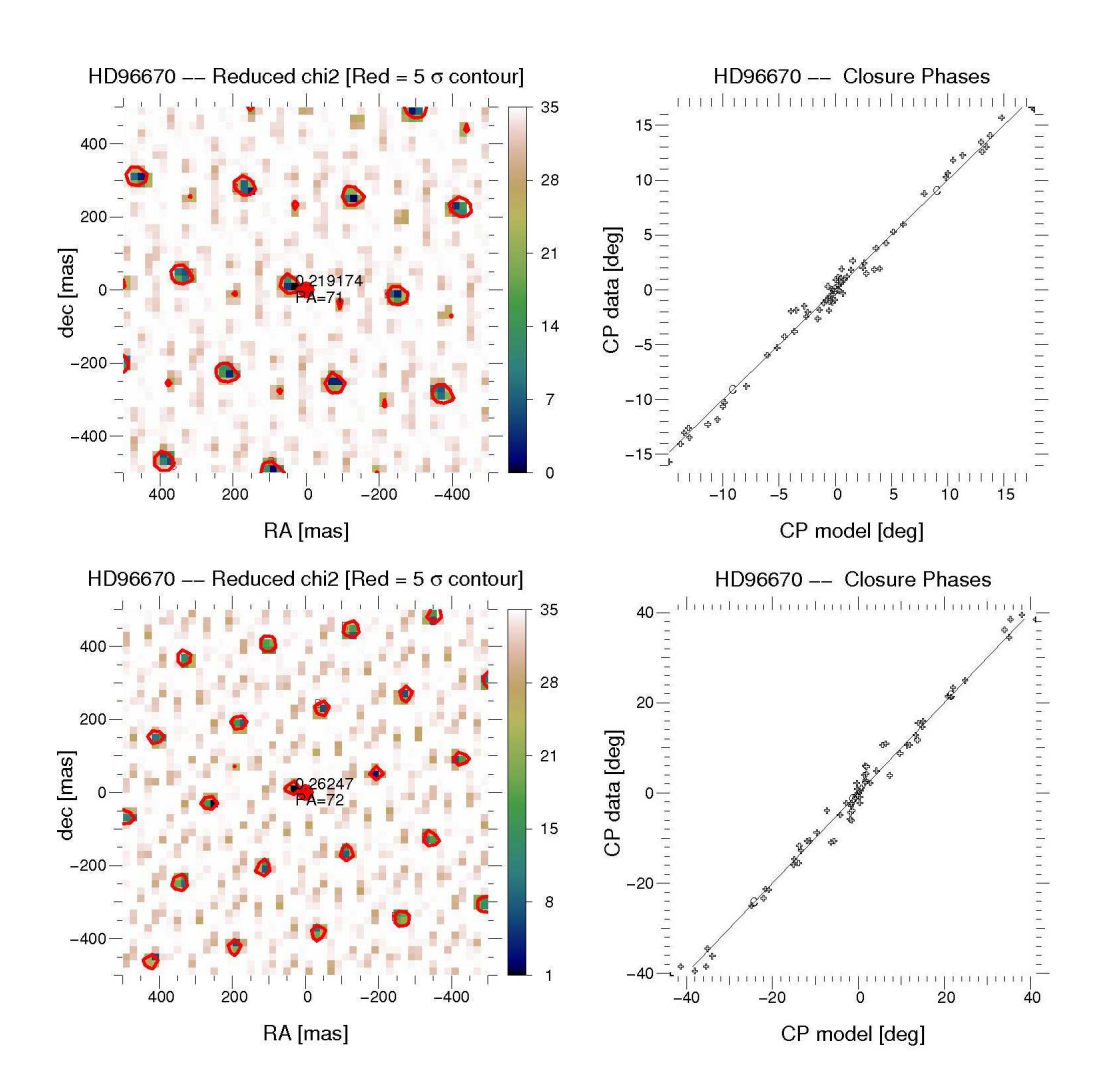

## **A.4.2 HD96670**

<span id="page-248-0"></span>Figure A.4 – Résultat de la réduction des données de l'étoile HD96670.

La seconde détection concerne l'étoile HD96670. Le résultat de la réduction des données pour cette étoile est montré sur la figure [A.4,](#page-248-0) qui a la même légende que la figure [A.3.](#page-247-0) Contrairement à l'étoile précédente, le compagnon est détecté pour les deux bandes spectrales. En comparant les deux cartes de,  $\chi^2$  on voit qu'il apparait un lieu commun où le *χ* <sup>2</sup> a un minimum local. Il s'agit de la position réelle du compagnon. Ainsi on en déduit la distance entre le compagnon et l'étoile qui vaut : 32*,* 25 ± 1*,* 45 mas et le rapport du flux qui vaut :  $0, 24 \pm 0, 01$ .

# **A.4.3 QZCarA**

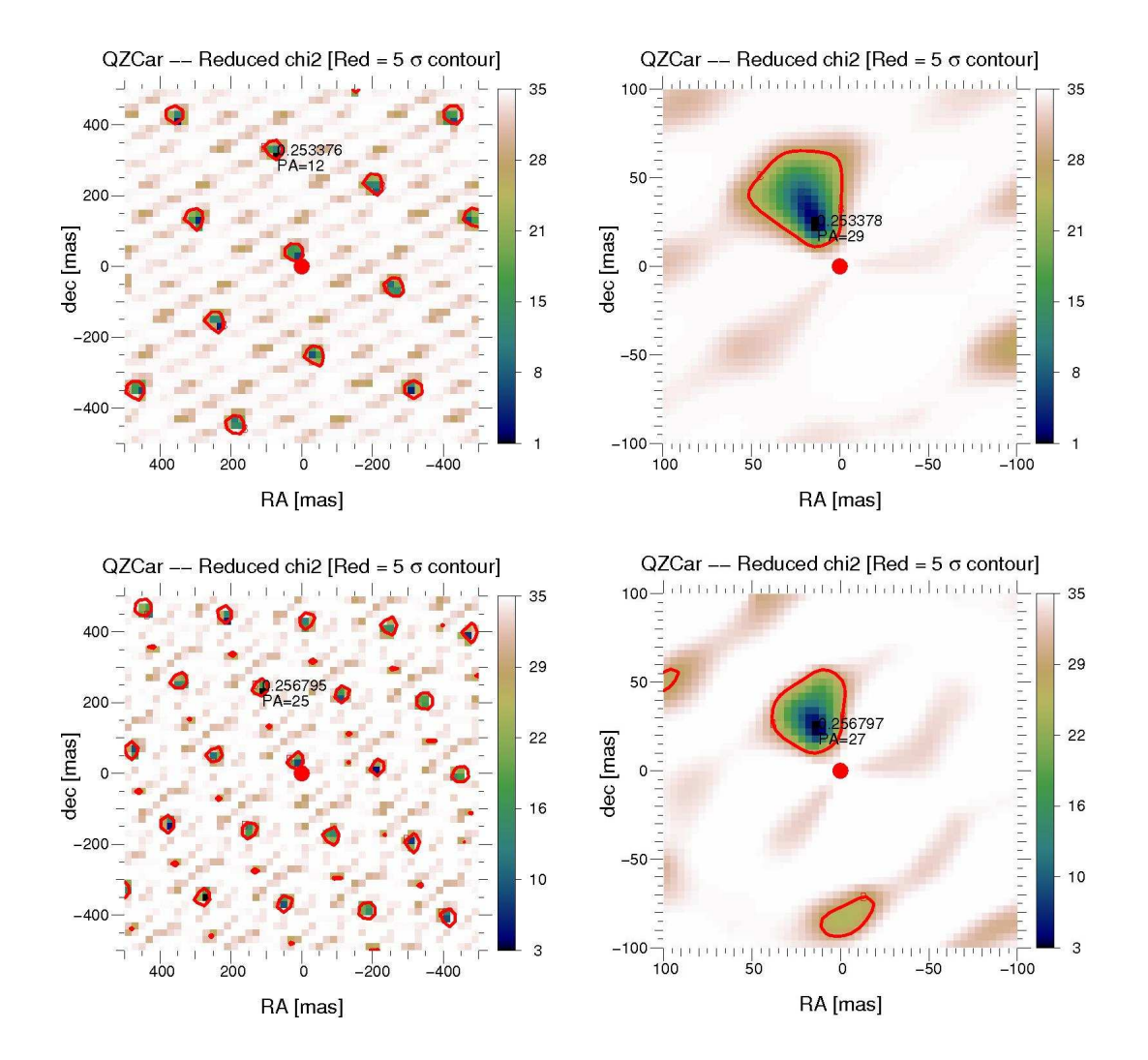

<span id="page-249-0"></span>Figure A.5 – Résultat de la réduction des données de l'étoile QZCarA.

Enfin, le dernier résultat de ce run d'observation, n'est pas la découverte d'un nouveau compagnon autour de l'étoile QZCarA, car il était déjà connu, mais la caractérisation de celui-ci. Le résultat de la réduction des données pour cette étoile est montré sur la figure [A.5.](#page-249-0) En haut à gauche on a la carte des  $\chi^2$  en bande K et en haut à droite la même image mais agrandie autour du centre de l'image. En bas on a représenté la même chose mais en bande H. Comme la détection est simultanée dans les deux longueurs d'onde d'observation, on peut déterminer la position et le rapport de flux avec l'étoile du compagnon. Grâce au grandissement, on trouve une distance à l'étoile principale de :  $30, 13 \pm 3, 15$  mas et un rapport de flux de  $0, 14 \pm 0, 03$  en bande K et de  $0, 20 \pm 0, 04$  en bande H.

# **A.4.4 Conclusion**

Pendant une nuit d'observation, 15 étoiles ont été mesurées, et un nouveau compagnon a été détecté autour de deux d'entre elles, soit ≈ 13% de notre échantillon. Ces résultats vont dans le sens de l'hypothèse de départ, toutes les étoiles massives (*>* 16*M*<sup>⊙</sup> [2](#page-250-0) ) de type O, ont un compagnon stellaire et grossissent un peu la fraction d'étoiles de type O ayant un compagnon stellaire détecté [\(Sana et al., 2012\)](#page-254-1).

<span id="page-250-0"></span><sup>2.</sup>  $M_{\odot} =$  Masse du Soleil (2.10<sup>30</sup> kg)

# **Bibliographie**

- Baranne, A., Queloz, D., Mayor, M., et al. 1996, Astronomy & Astrophysics supplement series, 119, 373 [16](#page-38-0)
- Baudoz, P., Rabbia, Y., Gay, J., et al. 2000, Astronomy & Astrophysics supplement series, 145, 341 [48](#page-70-0)
- Berta, Z. K., Charbonneau, D., Désert, J.-M., et al. 2012, The Astrophysical Journal, 747, 35 [24](#page-46-0)
- Boccaletti, A., Riaud, P., Baudoz, P., et al. 2004, Publications of the Astronomical Society of the Pacific, 116, 1061 [38](#page-60-0)
- Bokhove, H., Vink, H. J. P., & Kappelhof, J. P. 2003, in ESA Special Publication, Vol. 522, GENIE - DARWIN Workshop - Hunting for Planets [xi,](#page-13-0) [46,](#page-68-0) [47](#page-69-0)
- Borucki, W. J., Koch, D., Jenkins, J., et al. 2009, Science, 325, 709 [ix,](#page-11-0) [25](#page-47-0)
- Bracewell, R. N. 1978, Nature, 274, 780 [43,](#page-65-0) [53](#page-75-0)
- Bruhat, G., Kastler, Y., & Bouchareine, P. 2009, Georges Bruhat : Optique [47](#page-69-0)
- Buisset, C. 2006, in ESA Special Publication, Vol. 621, ESA Special Publication [xiv,](#page-16-0) [147](#page-169-0)
- Buisset, C., Rejeaunier, X., Rabbia, Y., & Barillot, M. 2007, in Society of Photo-Optical Instrumentation Engineers (SPIE) Conference Series, Vol. 6693, Society of Photo-Optical Instrumentation Engineers (SPIE) Conference Series [146](#page-168-0)
- Cockell, C. S., Léger, A., Fridlund, M., et al. 2009, Astrobiology, 9, 1 [44](#page-66-0)
- Defrère, D., Absil, O., Augereau, J.-C., et al. 2011, Astronomy & Astrophysics, 534, A5 [ix,](#page-11-0) [12](#page-34-0)
- Dudley, J. M., Genty, G., & Coen, S. 2006, Reviews of Modern Physics, 78, 1135 [155](#page-177-0)
- Einstein, A. 1936, Science, 84, 506 [22](#page-44-0)
- Galicher, R., Baudoz, P., & Baudrand, J. 2011, Astronomy and Astrophysics, 530, A43 [38](#page-60-0)
- Gay, J., Rabbia, Y., & Baudoz, P. 1997, Academie des Sciences Paris Comptes Rendus Serie B Sciences Physiques, 325, 51 [47](#page-69-0)

Gloge, D. 1971a, Applied Optics, 10, 2442 [142](#page-164-0)
- Gloge, D. 1971b, Applied Optics, 10, 2252 [142](#page-164-0)
- Gould, A. 2000, The Astrophysical Journal, 542, 785 [23](#page-45-0)
- Guyon, O. 2003, The Astrophysical Journal, 404, 379 [34](#page-56-0)
- Guyon, O., Pluzhnik, E. A., Kuchner, M. J., Collins, B., & Ridgway, S. T. 2006, The Astrophysical Journal Supplement Series, 167, 81 [29](#page-51-0)
- Jacquinot, P. & Roizen-Dossier, B. 1964, Prog.Opt, 3, 29 [35](#page-57-0)
- Jeunhomme, L. B. 1990, Single-mode fiber optics. Principles and applications [143](#page-165-0)
- Kane, S. R. & Gelino, D. M. 2012a, Astrobiology, 12, 940 [5](#page-27-0)
- Kane, S. R. & Gelino, D. M. 2012b, Publications of the Astronomical Society of the Pacific, 124, 323 [5](#page-27-0)
- Kasdin, N. J., Vanderbei, R. J., Spergel, D. N., & Littman, M. G. 2003, The Astrophysical Journal, 582, 1147 [35](#page-57-0)
- Kasting, J. F., Whitmire, D. P., & Reynolds, R. T. 1993, Icarus, 101, 108 [5](#page-27-0)
- Kuchner, M. J. & Traub, W. A. 2002, The Astrophysical Journal, 570, 900 [31](#page-53-0)
- Lacour, S., Tuthill, P., Amico, P., et al. 2011a, Astronomy & Astrophysics, 532, A72 [222,](#page-244-0) [223](#page-245-0)
- Lacour, S., Tuthill, P., Ireland, M., Amico, P., & Girard, J. 2011b, The Messenger, 146, 18 [221](#page-243-0)
- Lagrange, A.-M., Gratadour, D., Chauvin, G., et al. 2009, Astronomy & Astrophysics, 493, L21 [26](#page-48-0)
- Lagrange, A.-M., Milli, J., Boccaletti, A., et al. 2012, ArXiv e-prints [221](#page-243-0)
- Leger, A., Mariotti, J. M., Mennesson, B., et al. 1996, icarus, 123, 249 [5](#page-27-0)
- Léger, A., Mariotti, J. M., Mennesson, B., et al. 1996, Astrophysics ans Space Science, 241, 135 [44](#page-66-0)
- Lozi, J., Cassaing, F., Le Duigou, J. M., et al. 2010, in Society of Photo-Optical Instrumentation Engineers (SPIE) Conference Series, Vol. 7734, Society of Photo-Optical Instrumentation Engineers (SPIE) Conference Series [48](#page-70-0)
- Lozi, J., Cassaing, F., Le Duigou, J.-M., et al. 2011, in Society of Photo-Optical Instrumentation Engineers (SPIE) Conference Series, Vol. 8151, Society of Photo-Optical Instrumentation Engineers (SPIE) Conference Series [48](#page-70-0)

Lyot, B. 1939, Monthly Notices of Royal Astronomical Society, 99, 580 [27](#page-49-0)

- Marcuse, D. 1974, Theory of dielectric optical waveguides [142](#page-164-0)
- Martinez, P., Dorrer, C., & Kasper, M. 2009, The Astrophysical Journal, 705, 1637 [x,](#page-12-0) [32](#page-54-0)
- Mawet, D., Riaud, P., Absil, O., & Surdej, J. 2005, The Astrophysical Journal, 633, 1191 [38](#page-60-0)
- Mayor, M., Pepe, F., Queloz, D., et al. 2003, The Messenger, 114, 20 [16](#page-38-0)
- Mayor, M. & Queloz, D. 1995, Nature, 378, 355 [14](#page-36-0)
- Millan-Gabet, R., Serabyn, E., Mennesson, B., et al. 2011, The Astrophysical Journal, 734, 67 [12](#page-34-0)
- Neumann, E.-G. 1988, Single-mode fibers [143,](#page-165-0) [144](#page-166-0)
- Ollivier, M. 2007, Comptes Rendus Physique, 8, 408 [5](#page-27-0)
- Palacios, D. M. & Swartzlander, Jr., G. A. 2006, in Society of Photo-Optical Instrumentation Engineers (SPIE) Conference Series, Vol. 6288, Society of Photo-Optical Instrumentation Engineers (SPIE) Conference Series [40](#page-62-0)
- Pelat, D., Rouan, D., & Pickel, D. 2010, Astronomy & Astrophysics, 524, A80 [53,](#page-75-0) [59](#page-81-0)
- Perryman, M. A. C. 2000, Reports on Progress in Physics, 63, 1209 [ix,](#page-11-0) [13](#page-35-0)
- Peters, R. D., Lay, O. P., & Lawson, P. R. 2010, Publications of the Astronomical Society of the Pacific, 122, 85 [49](#page-71-0)
- Rabbia, Y., Gay, J., Rivet, J.-P., & Schneider, J.-L. 2003, in ESA Special Publication, Vol. 522, GENIE - DARWIN Workshop - Hunting for Planets [xi,](#page-13-0) [45,](#page-67-0) [48](#page-70-0)
- Ranka, J. K., Windeler, R. S., & Stentz, A. J. 1999, Optics & Photonics News, 10, 40 [155](#page-177-0)
- Roberge, A., Chen, C. H., Millan-Gabet, R., et al. 2012, ArXiv e-prints [12](#page-34-0)
- Roddier, F. & Roddier, C. 1997, Publications of the Astronomical Society of the Pacific, 109, 815 [x,](#page-12-0) [31,](#page-53-0) [36](#page-58-0)
- Rouan, D., Baudrand, J., Boccaletti, A., et al. 2007, Comptes Rendus Physique, 8, 298 [40](#page-62-0)
- Rouan, D. & Pelat, D. 2008, Astronomy and Astrophysics, 484, 581 [50,](#page-72-0) [53,](#page-75-0) [59](#page-81-0)

Rouan, D., Riaud, P., Boccaletti, A., Clénet, Y., & Labeyrie, A. 2000, Publications of the Astronomical Society of the Pacific, 112, 1479 [37](#page-59-0)

Sana, H., de Mink, S. E., de Koter, A., et al. 2012, Science, 337, 444 [228](#page-250-0)

Sana, H., Lacour, S., Le Bouquin, J. ., et al. 2011, ArXiv e-prints [221](#page-243-0)

- Schuller, P. A., Demangeon, O., Léger, A., et al. 2010, in Society of Photo-Optical Instrumentation Engineers (SPIE) Conference Series, Vol. 7734, Society of Photo-Optical Instrumentation Engineers (SPIE) Conference Series [47](#page-69-0)
- Seager, S. & Deming, D. 2010, Annual Reviews of Astronomy and Astrophysics, 48, 631 [9](#page-31-0)
- Siegman, A. E. 1974, American Journal of Physics, 42, 521 [144](#page-166-0)
- Soummer, R., Aime, C., & Falloon, P. E. 2003, Astronomy and Astrophysics, 397, 1161 [33](#page-55-0)
- Stoicheff, B. P. 1963, Physics Letters, 7, 186 [155](#page-177-0)
- Wallner, O., Perdigues Armengol, J. M., & Karlsson, A. L. 2004, in Society of Photo-Optical Instrumentation Engineers (SPIE) Conference Series, Vol. 5491, Society of Photo-Optical Instrumentation Engineers (SPIE) Conference Series, ed. W. A. Traub, 798 [147](#page-169-0)

Wolszczan, A. & Frail, D. A. 1992, Nature, 355, 145 [3,](#page-25-0) [19](#page-41-0)